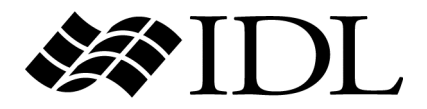

# Scientific Data Formats

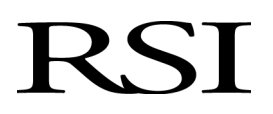

IDL Version 6.2 July 2005 Edition Copyright © RSI All Rights Reserved

0705IDL62SDF

#### **Restricted Rights Notice**

The IDL<sup>®</sup>. ION Script<sup>™</sup>, and ION Java<sup>™</sup> software programs and the accompanying procedures, functions, and documentation described herein are sold under license agreement. Their use, duplication, and disclosure are subject to the restrictions stated in the license agreement. RSI reserves the right to make changes to this document at any time and without notice.

#### **Limitation of Warranty**

RSI makes no warranties, either express or implied, as to any matter not expressly set forth in the license agreement, including without limitation the condition of the software, merchantability, or fitness for any particular purpose.

RSI shall not be liable for any direct, consequential, or other damages suffered by the Licensee or any others resulting from use of the IDL or ION software packages or their documentation.

#### **Permission to Reproduce this Manual**

If you are a licensed user of this product, RSI grants you a limited, nontransferable license to reproduce this particular document provided such copies are for your use only and are not sold or distributed to third parties. All such copies must contain the title page and this notice page in their entirety.

#### **Acknowledgments**

IDL<sup>®</sup> is a registered trademark and ION<sup>™</sup>, ION Script<sup>™</sup>, ION Java<sup>™</sup>, are trademarks of ITT Industries, registered in the United States Patent and Trademark Office, for the computer program described herein.

Numerical Recipes™ is a trademark of Numerical Recipes Software. Numerical Recipes routines are used by permission.

GRG2™ is a trademark of Windward Technologies, Inc. The GRG2 software for nonlinear optimization is used by permission.

NCSA Hierarchical Data Format (HDF) Software Library and Utilities Copyright 1988-2001 The Board of Trustees of the University of Illinois All rights reserved.

NCSA HDF5 (Hierarchical Data Format 5) Software Library and Utilities

Copyright 1998-2002 by the Board of Trustees of the University of Illinois. All rights reserved.

CDF Library Copyright © 2002 National Space Science Data Center NASA/Goddard Space Flight Center

NetCDF Library Copyright © 1993-1999 University Corporation for Atmospheric Research/Unidata

HDF EOS Library Copyright © 1996 Hughes and Applied Research Corporation

This software is based in part on the work of the Independent JPEG Group.

Portions of this software are copyrighted by DataDirect Technologies, 1991-2003.

Portions of this software were developed using Unisearch's Kakadu software, for which Kodak has a commercial license. Kakadu Software. Copyright © 2001. The University of New South Wales, UNSW, Sydney NSW 2052, Australia, and Unisearch Ltd, Australia.

Portions of this computer program are copyright © 1995-1999 LizardTech, Inc. All rights reserved. MrSID is protected by U.S. Patent No. 5,710,835. Foreign Patents Pending.

Portions of this software are copyrighted by Merge Technologies Incorporated.

This product includes software developed by the Apache Software Foundation (http://www.apache.org/)

IDL Wavelet Toolkit Copyright © 2002 Christopher Torrence.

Other trademarks and registered trademarks are the property of the respective trademark holders.

# Contents

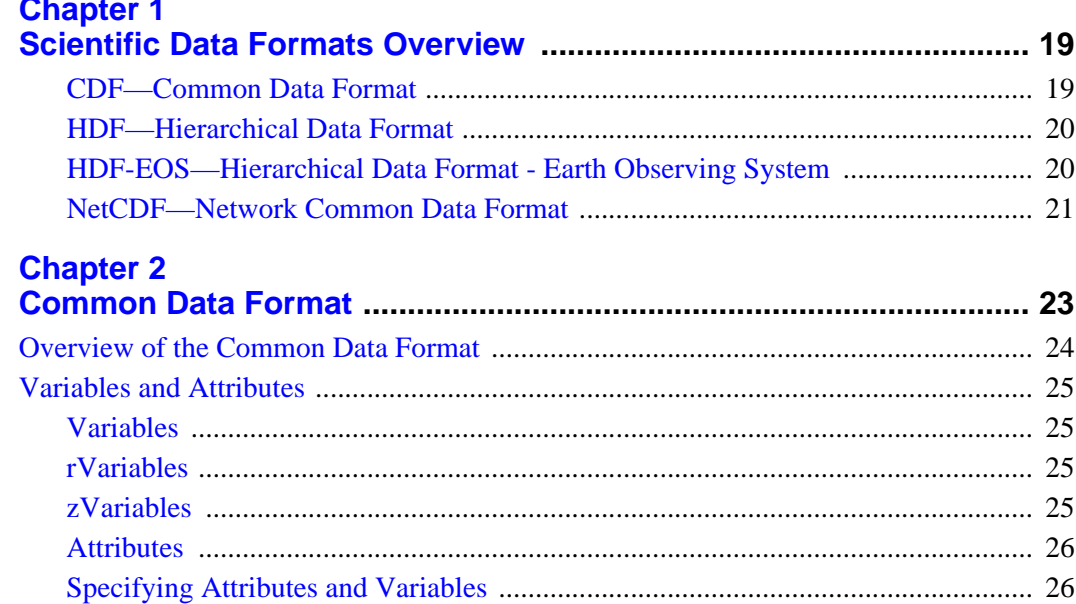

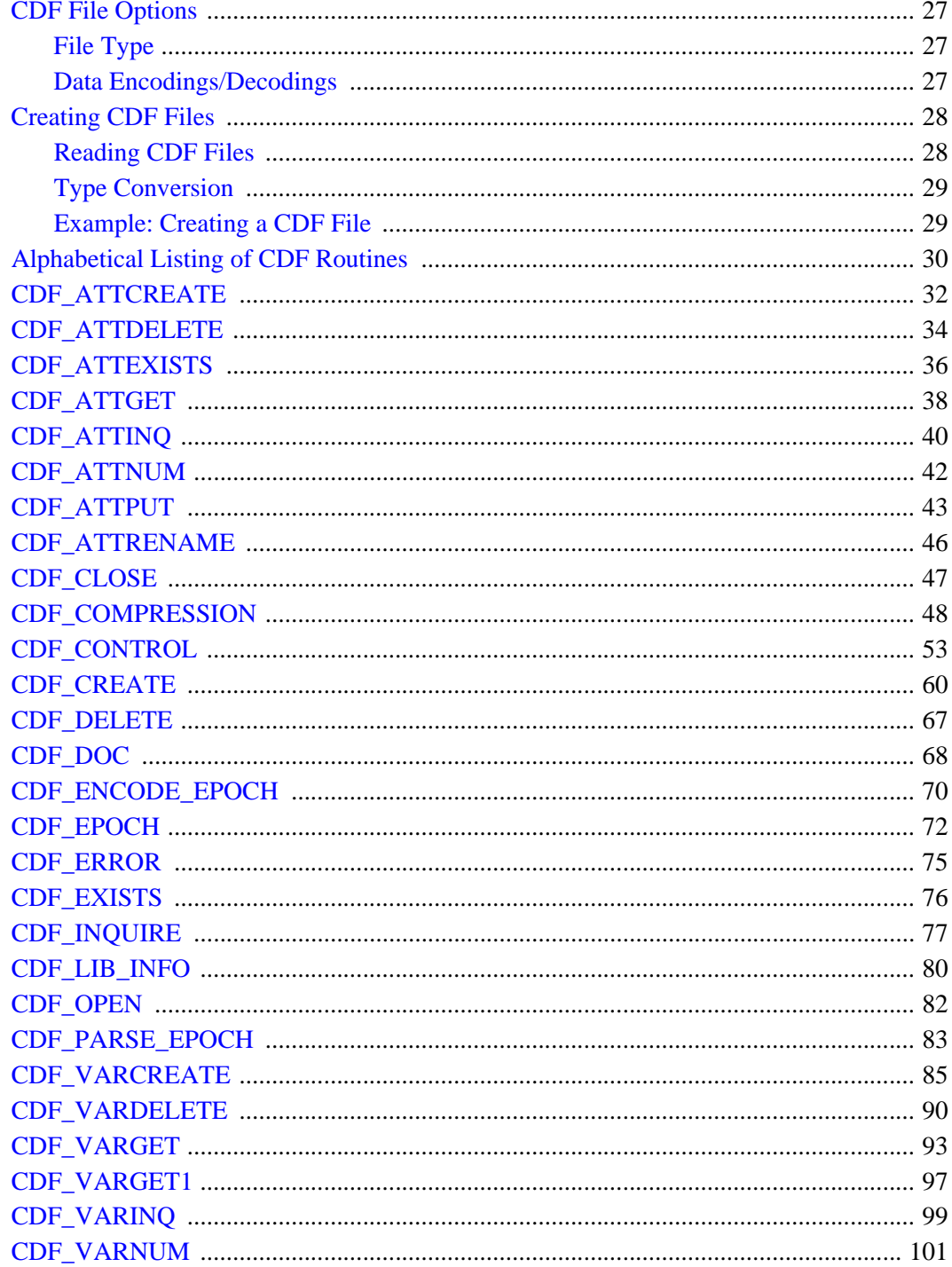

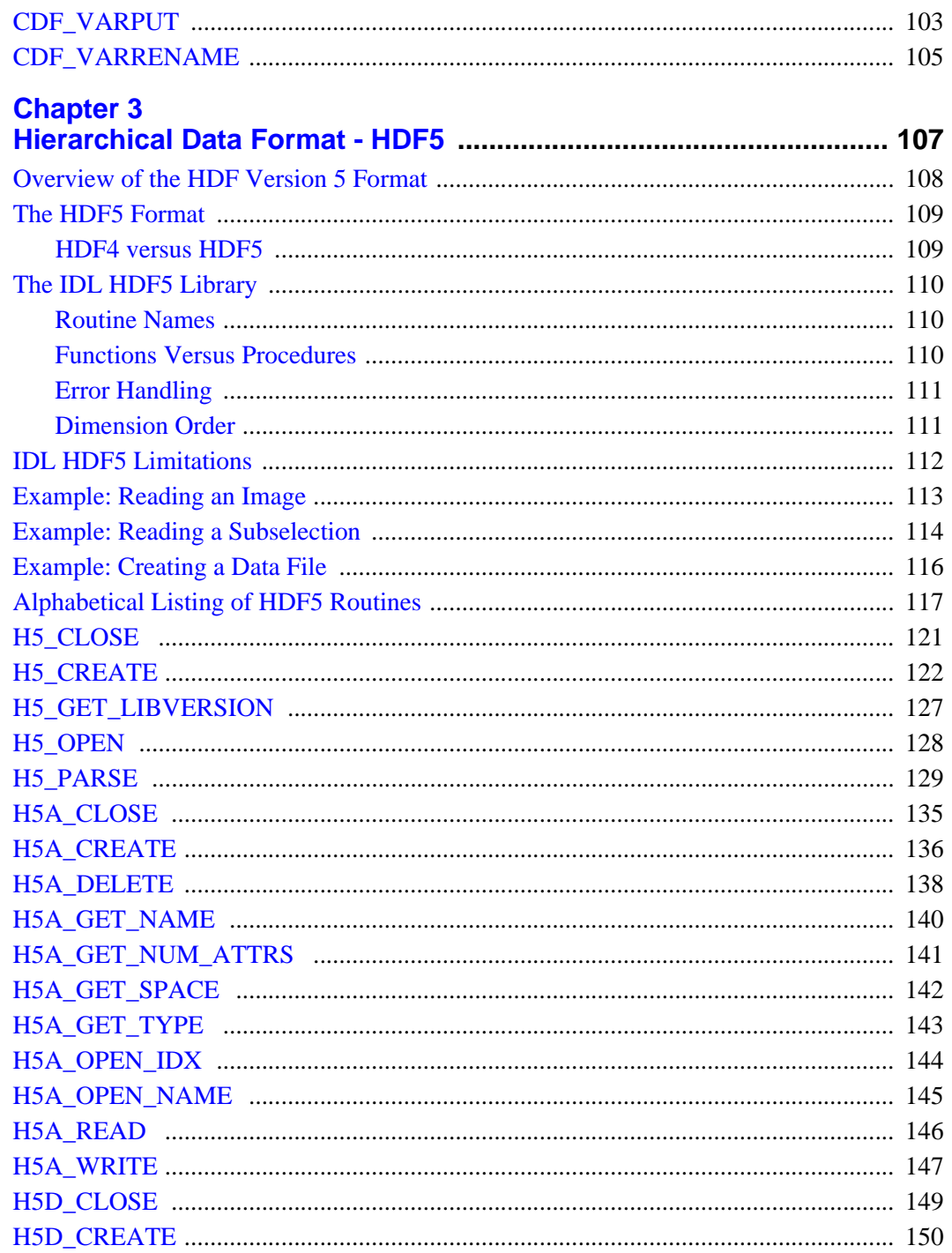

 $5<sup>1</sup>$ 

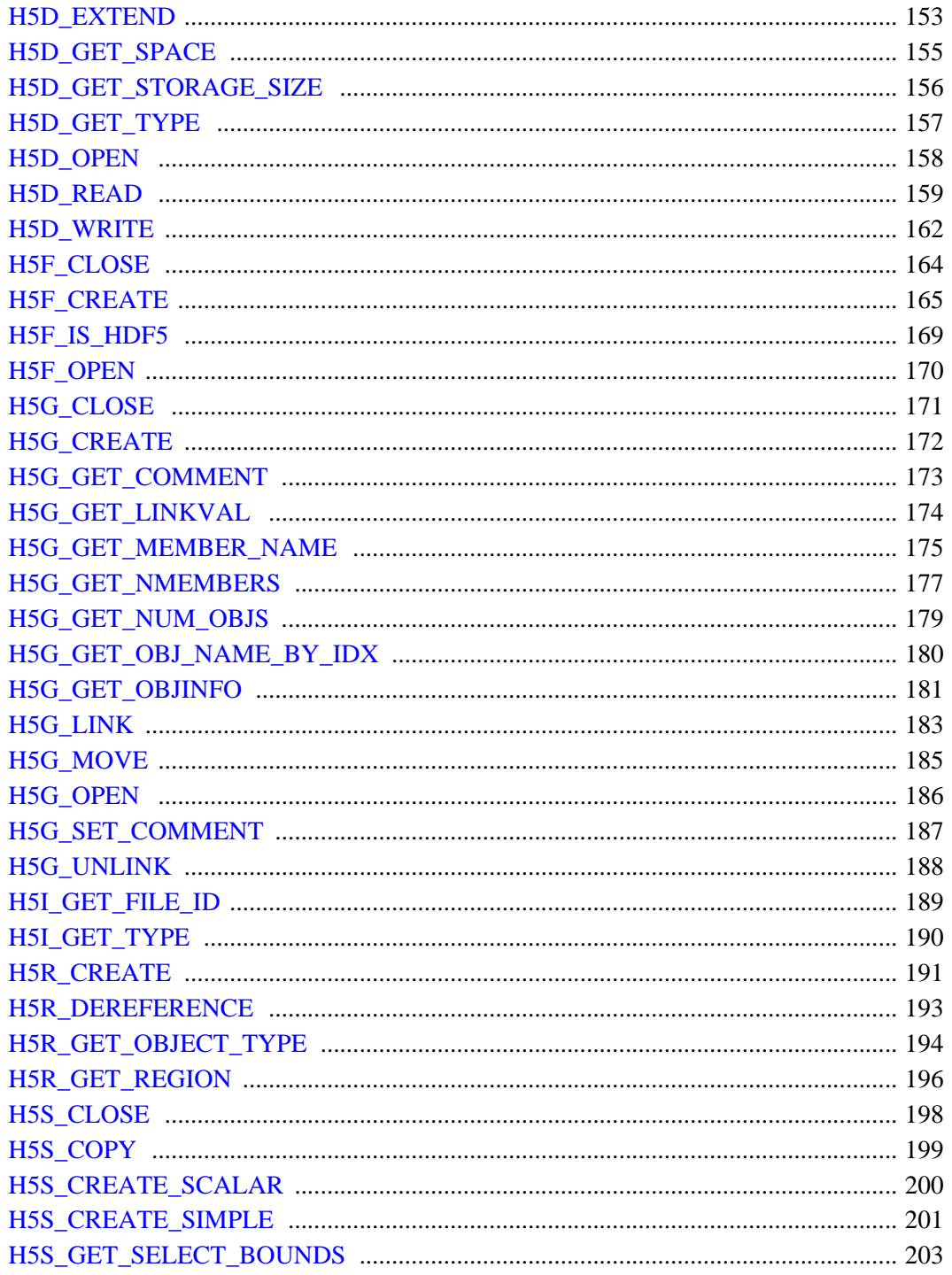

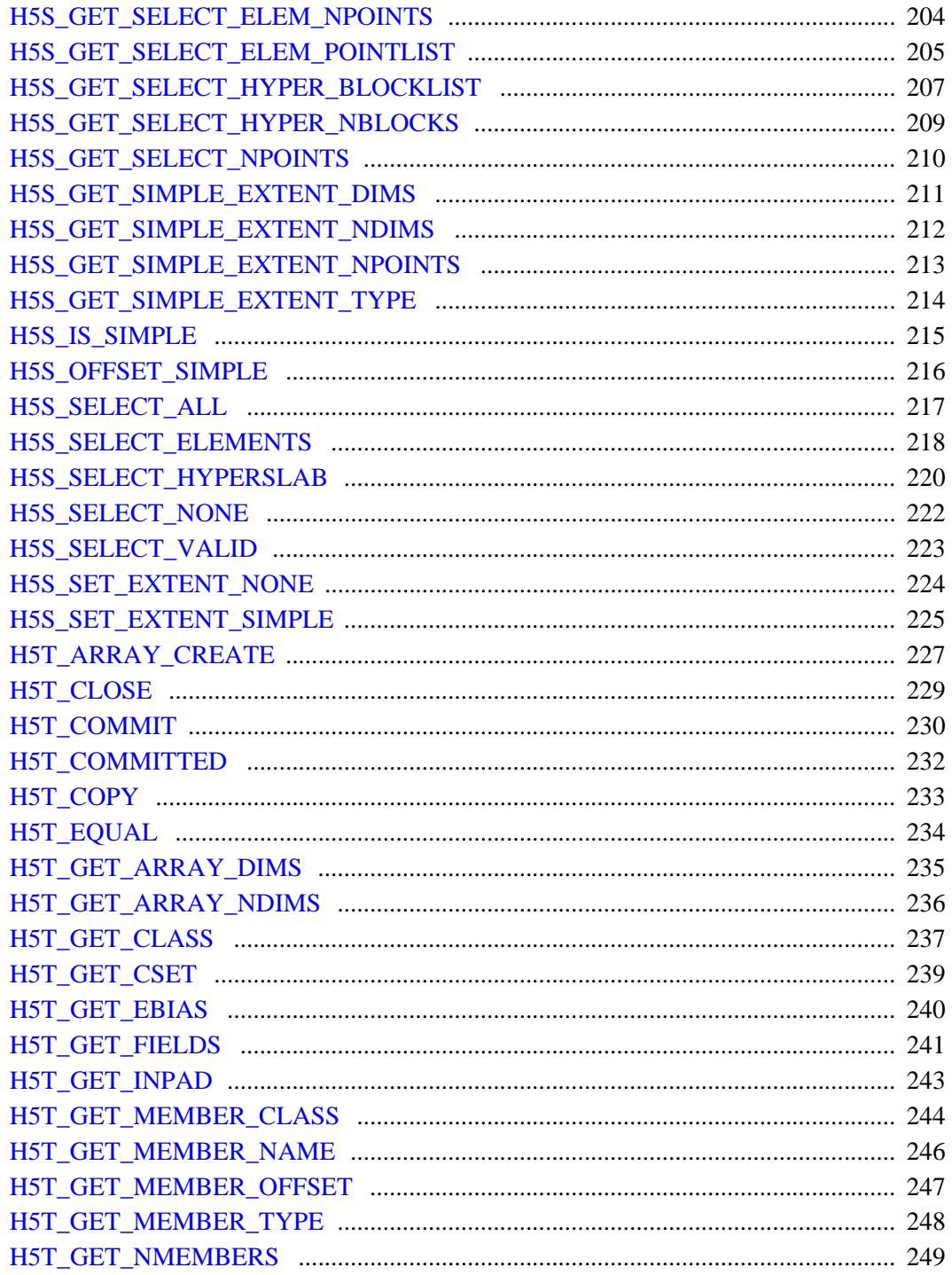

 $\overline{8}$ 

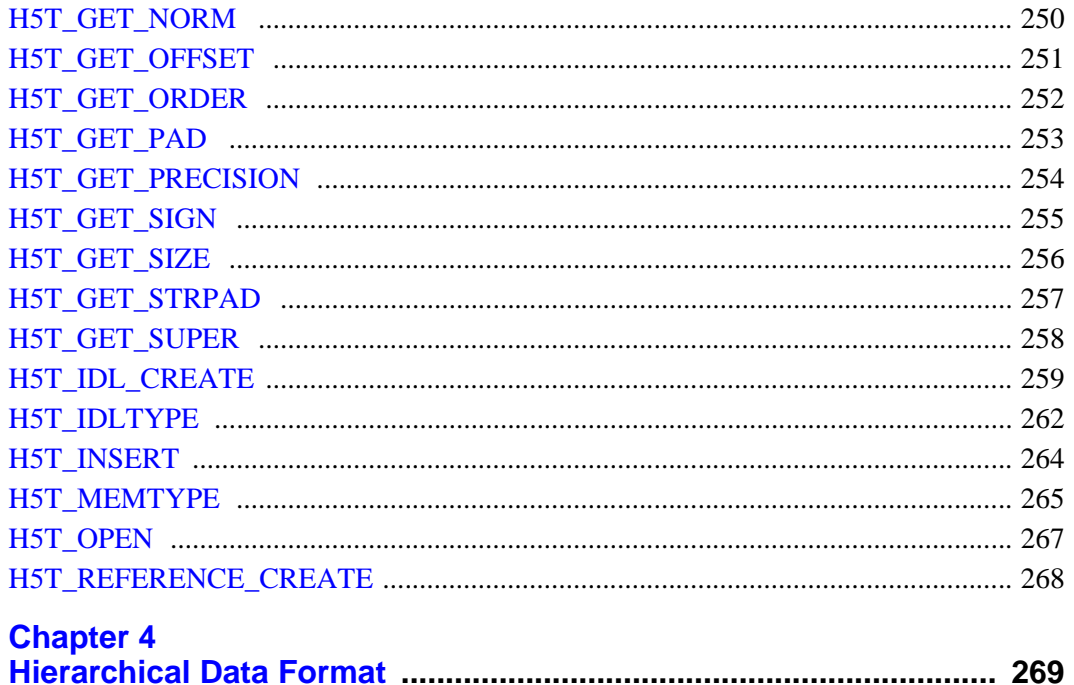

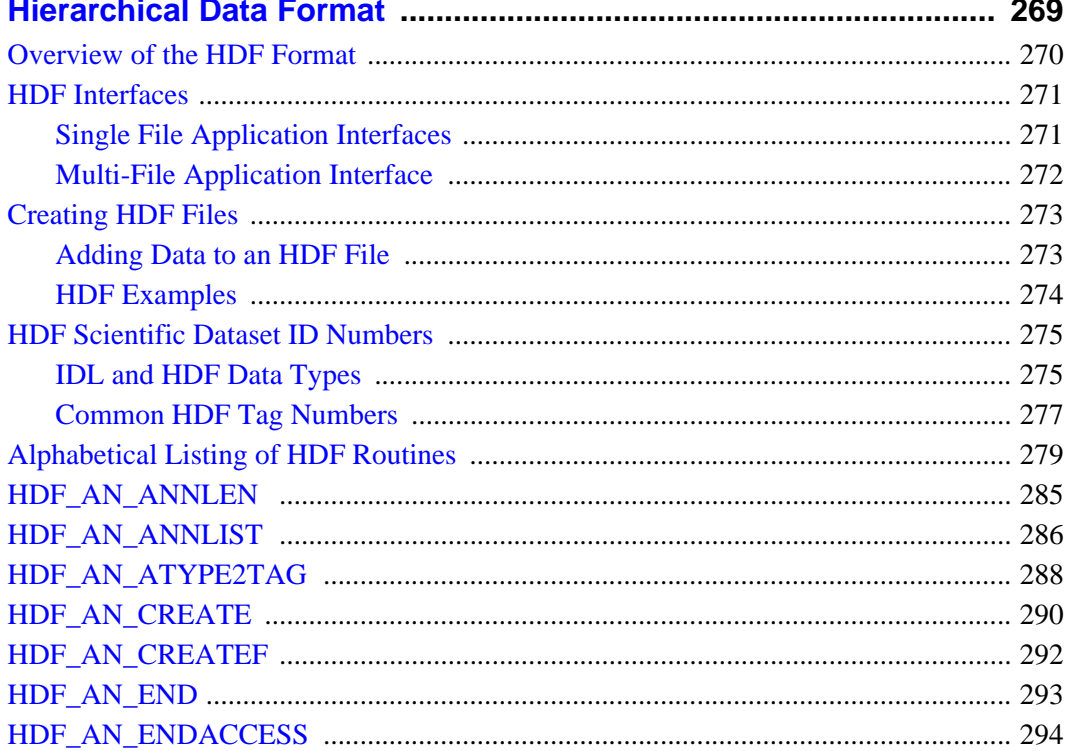

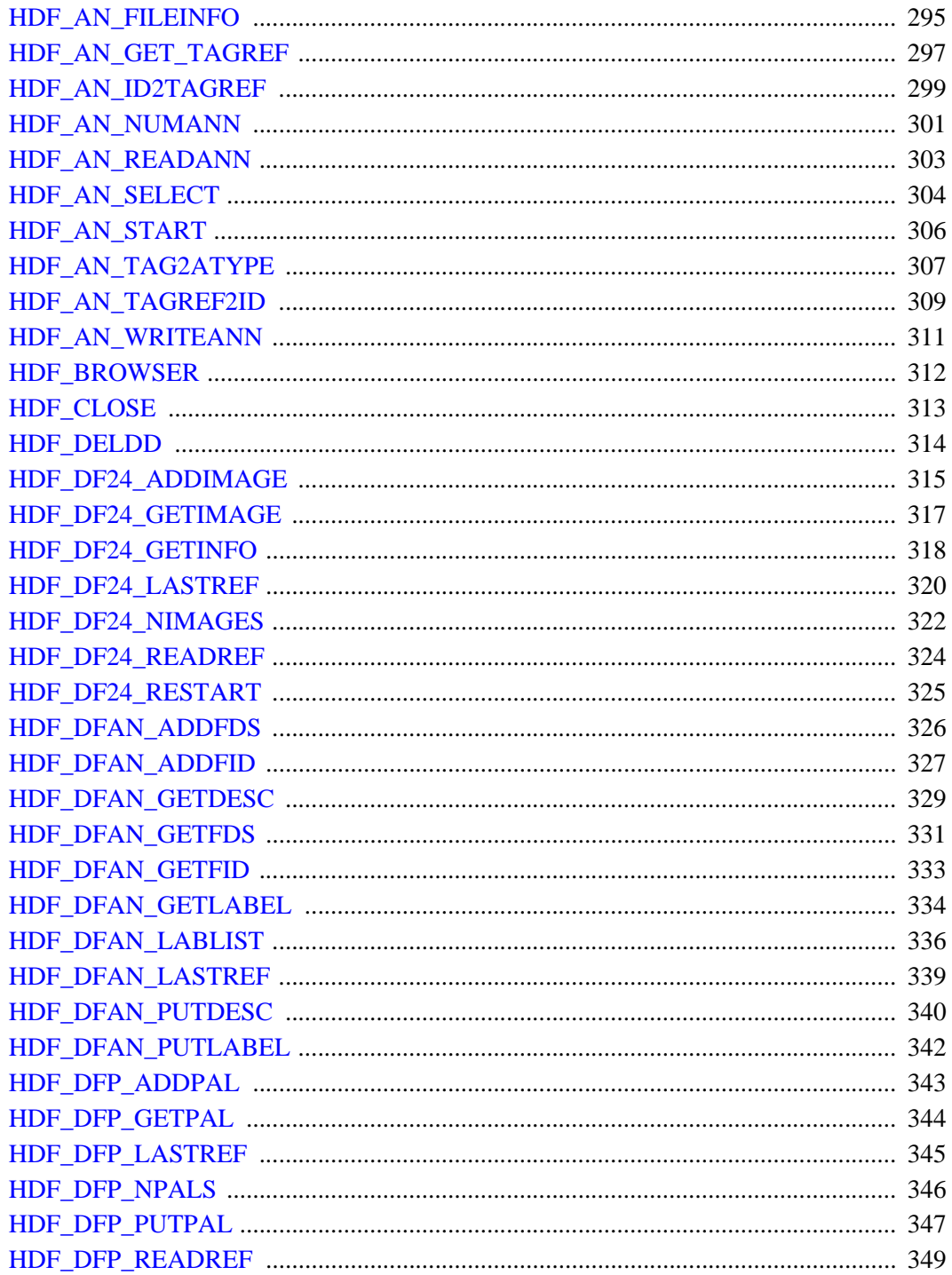

 $10$ 

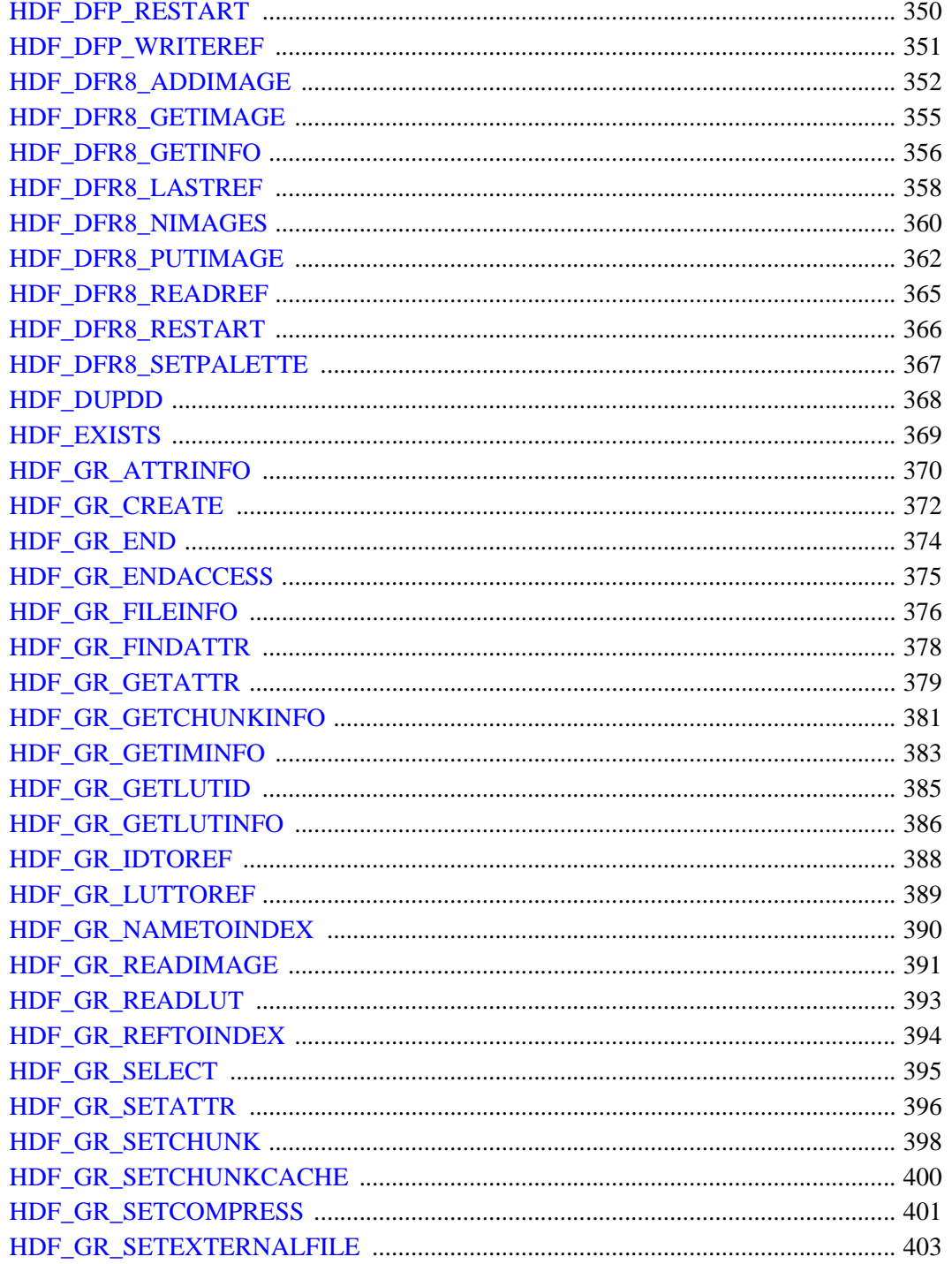

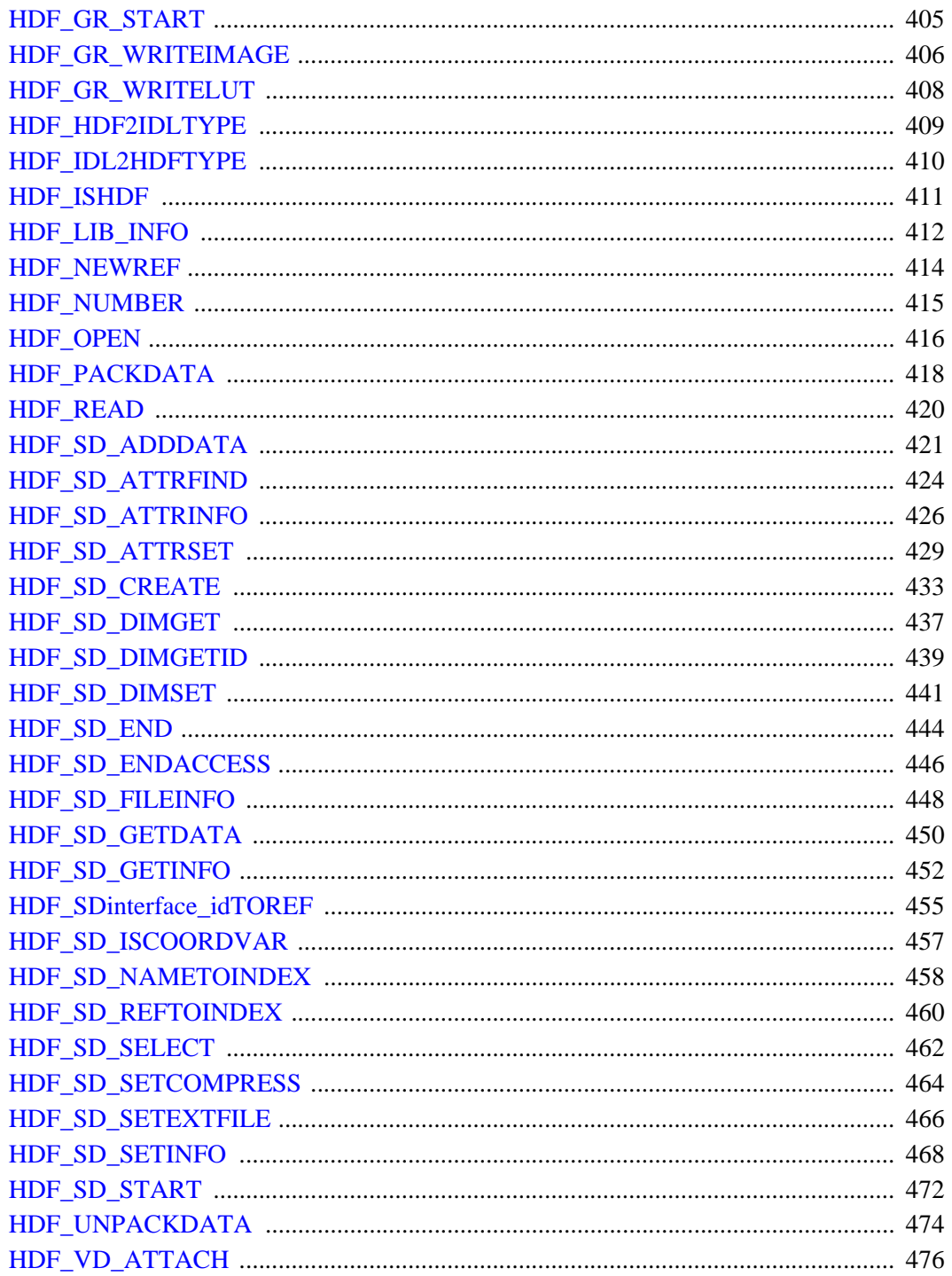

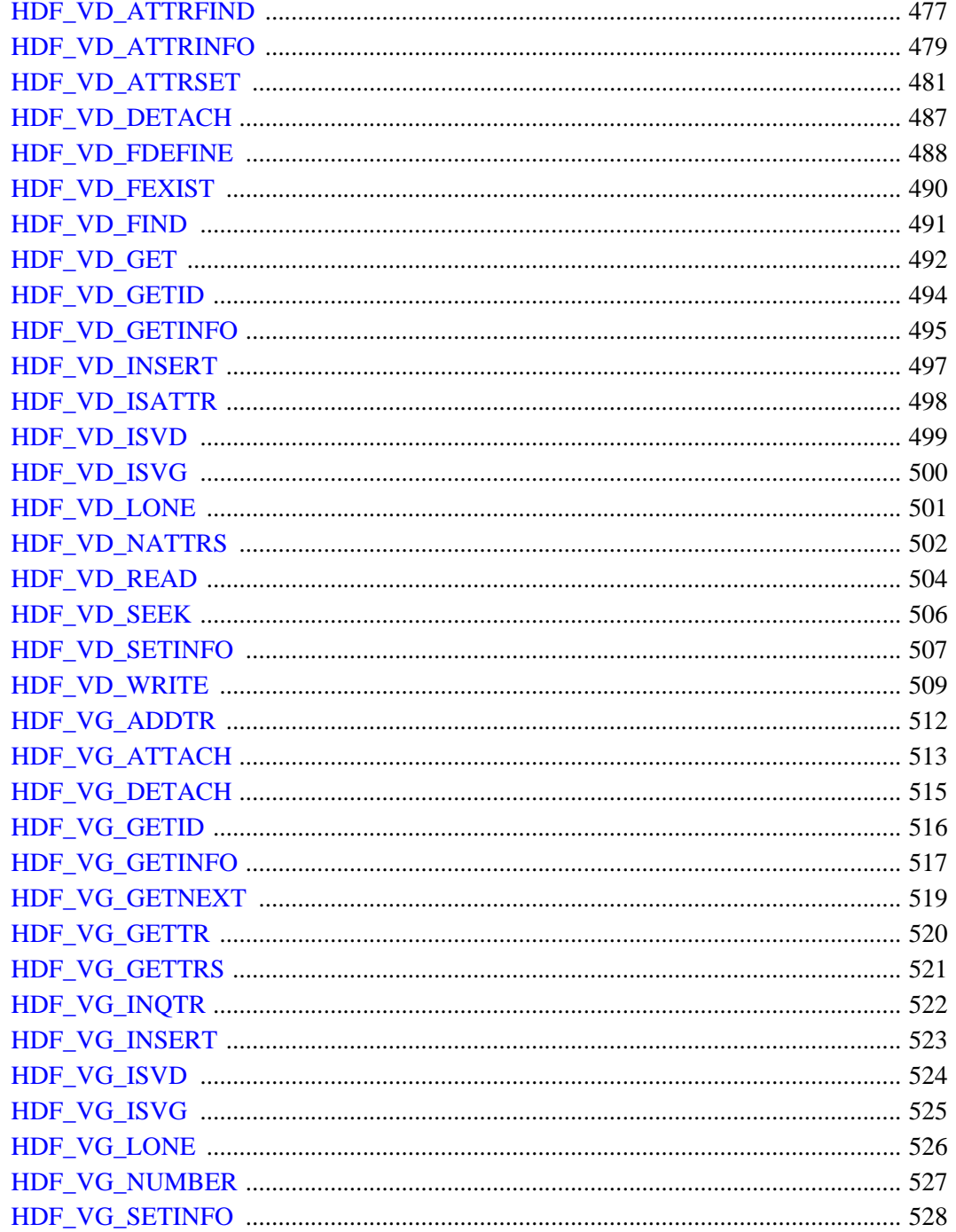

# **Chapter 5**

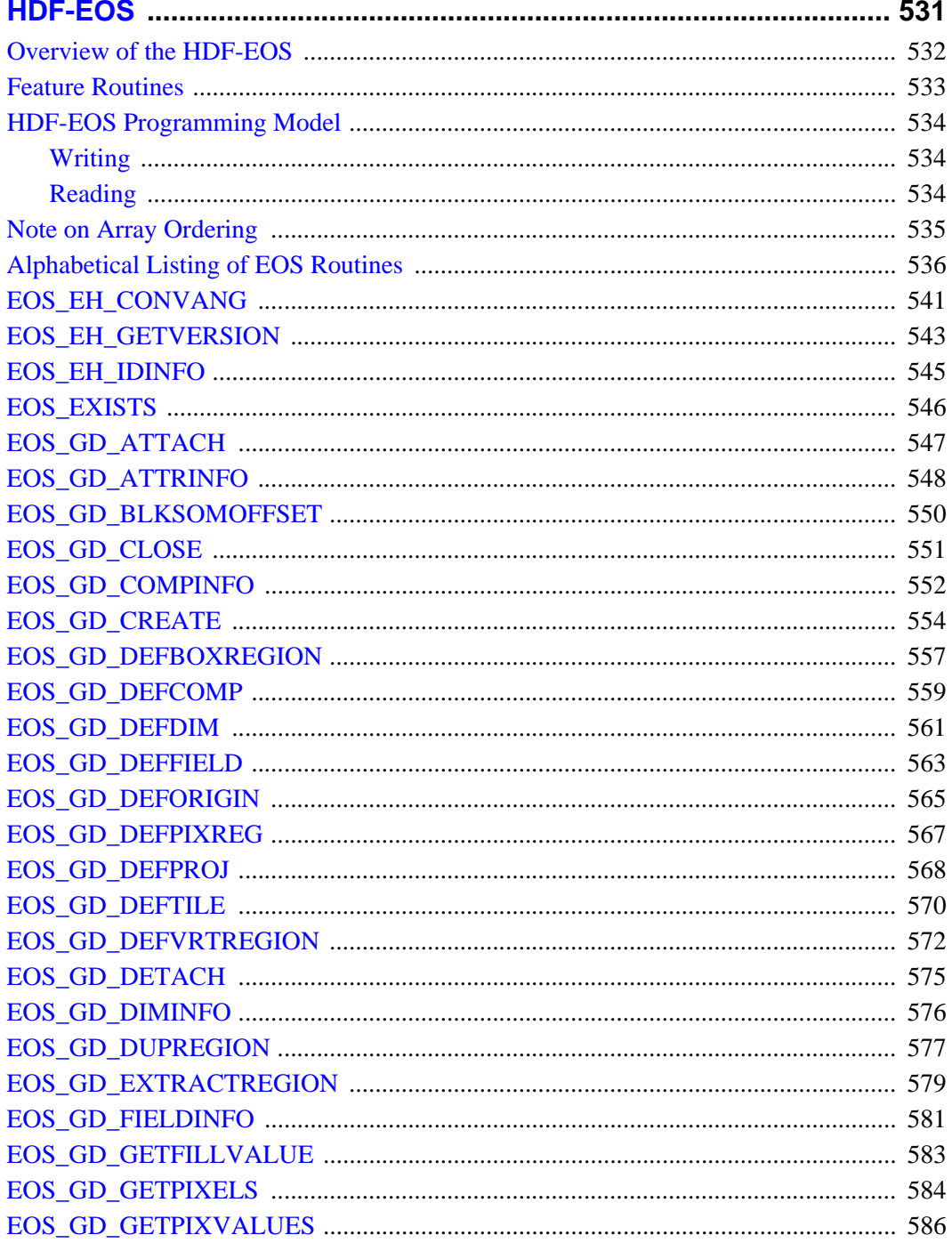

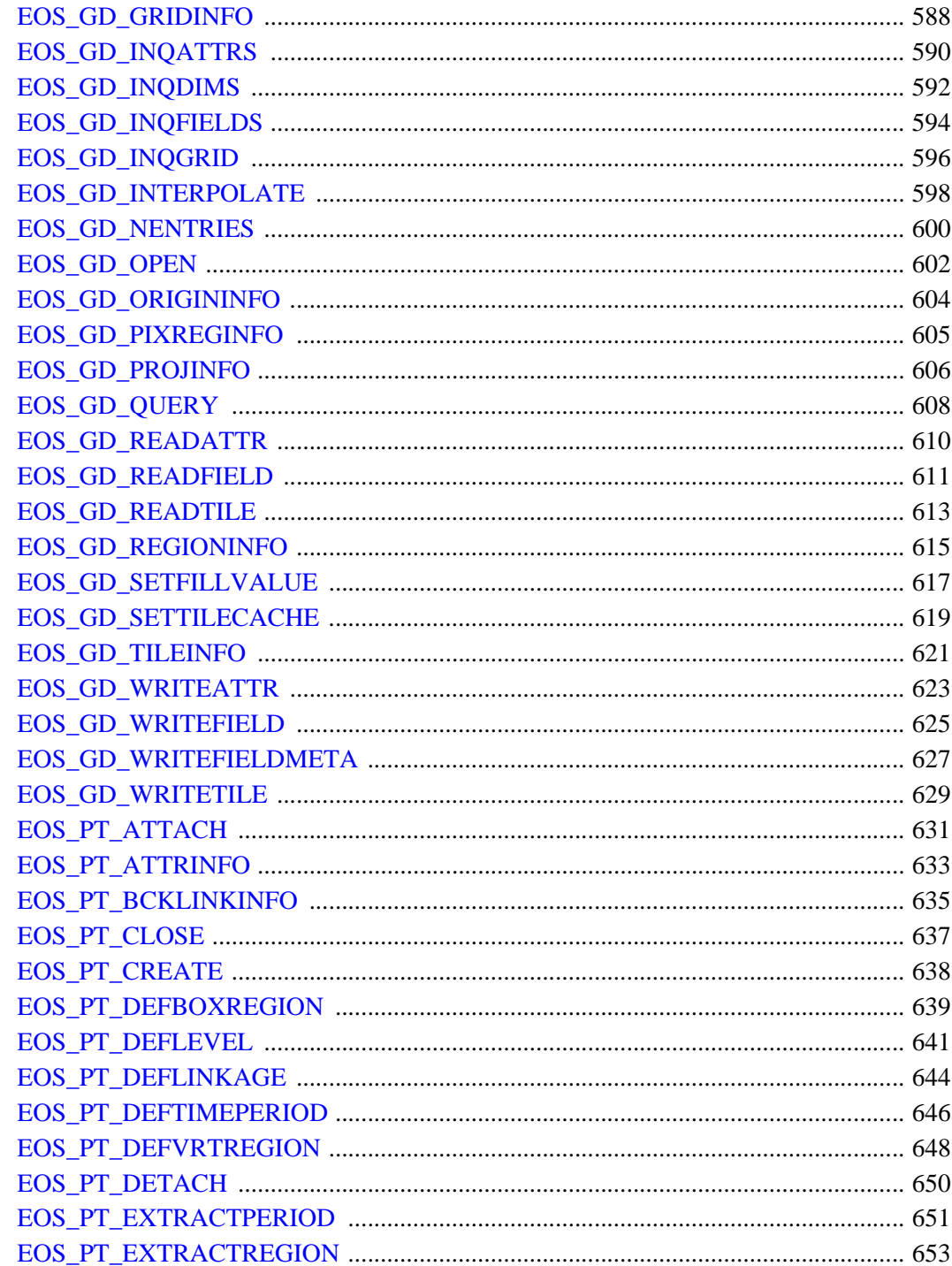

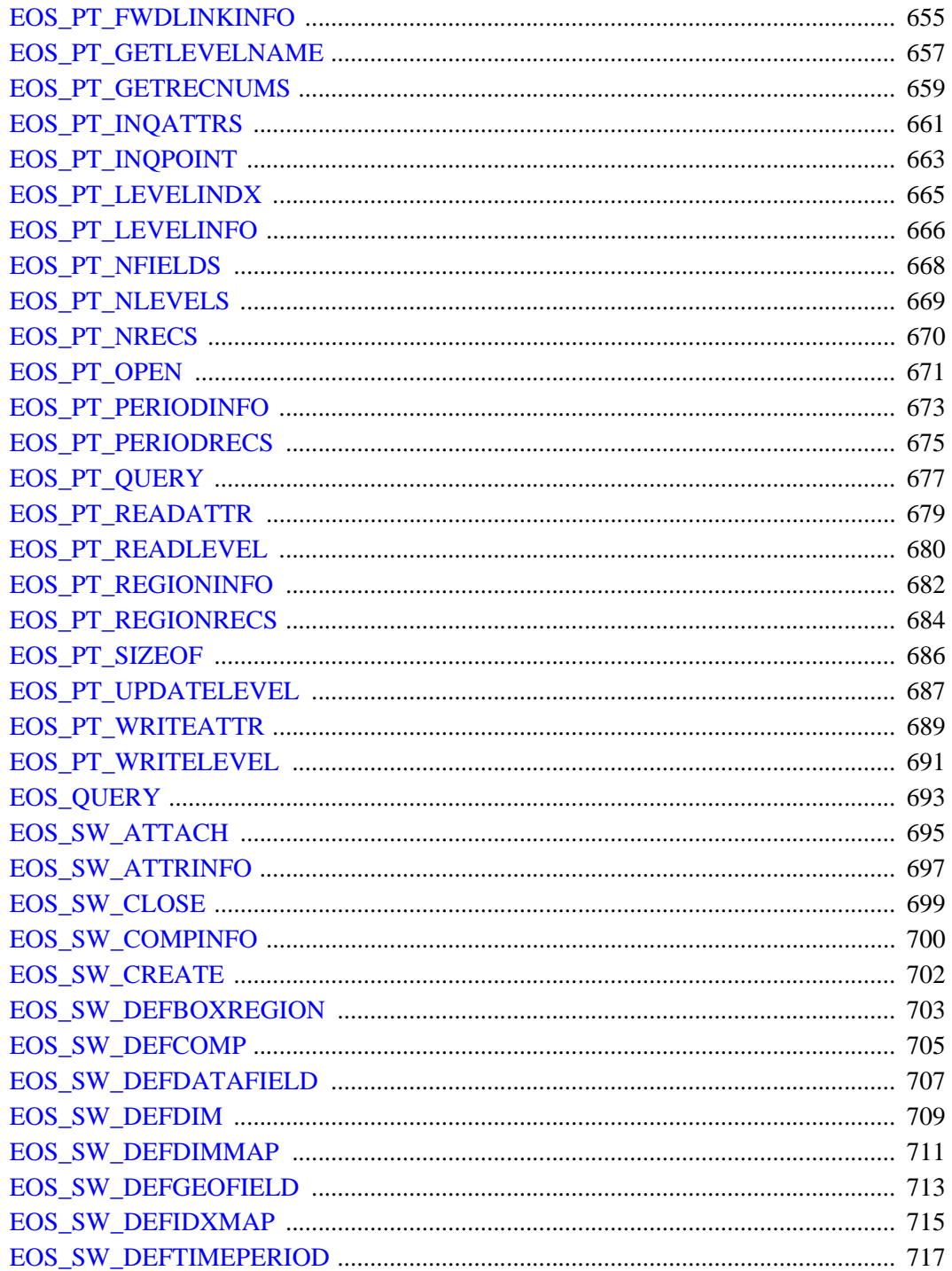

16

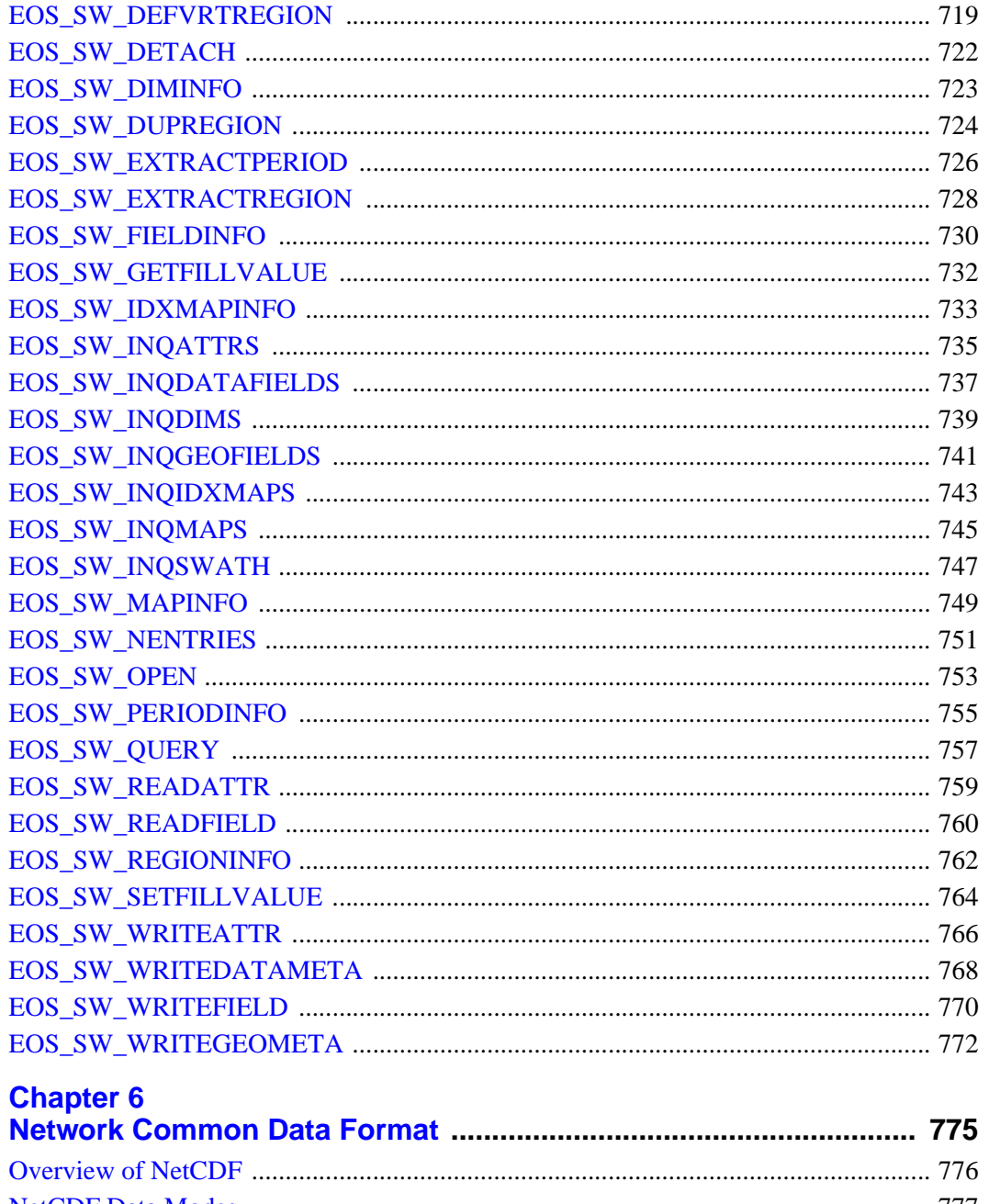

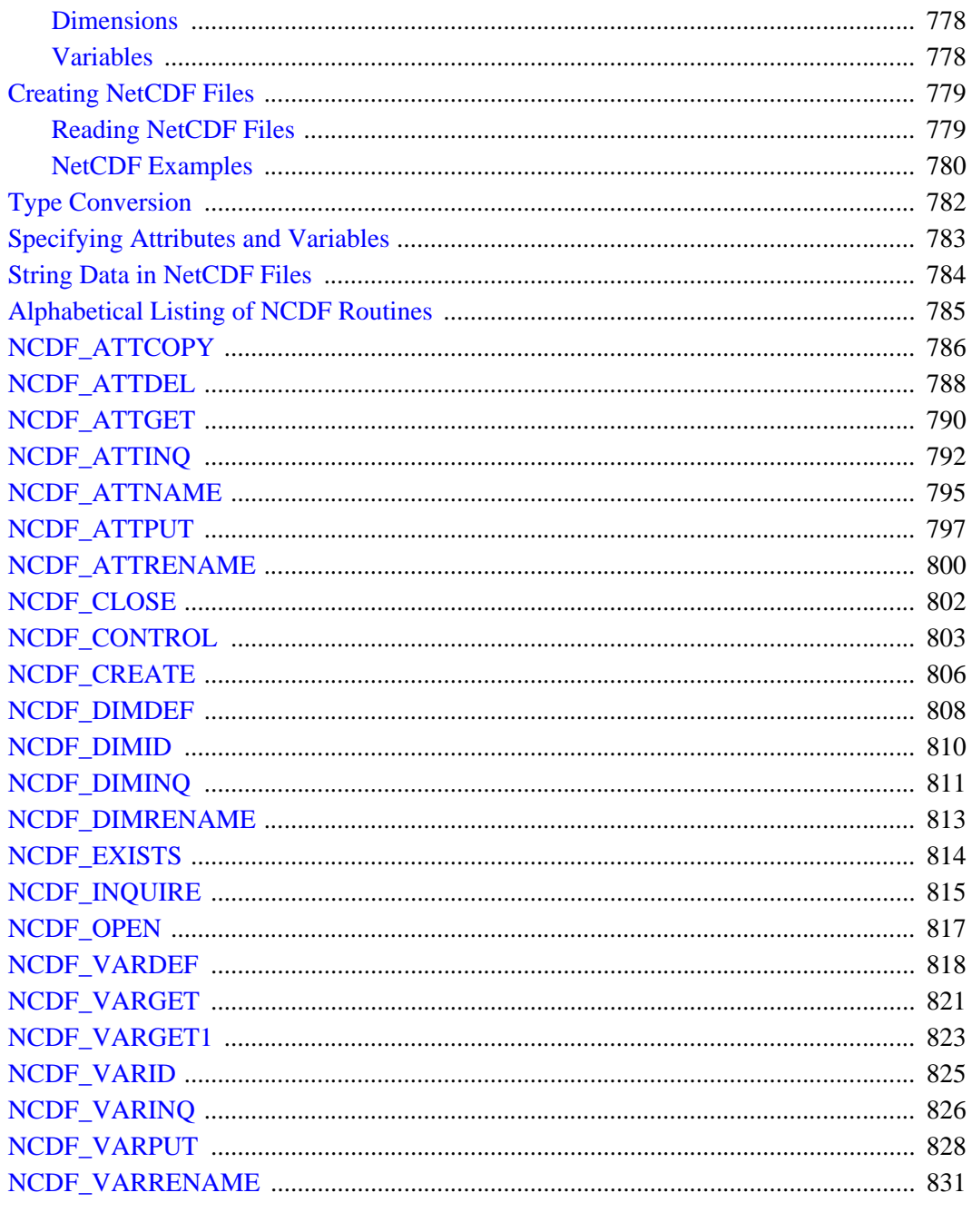

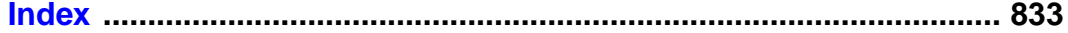

# <span id="page-18-0"></span>Chapter 1 Scientific Data Formats **Overview**

This chapter provides an overview the four self-describing scientific data formats supported by IDL: CDF (Common Data Format), HDF and HDF5 (Hierarchical Data Format), HDF-EOS (Earth Observing System extensions to HDF), and netCDF (Network Common Data Format). These data formats are now supported on all IDL platforms, except for HDF-EOS, which is not supported on Linux or Solaris x86. Detailed documentation for each routine can be found in this volume.

# <span id="page-18-1"></span>**CDF—Common Data Format**

The Common Data Format is a file format that facilitates the storage and retrieval of multi-dimensional scientific data. This version of IDL supports CDF 2.7r1. IDL's CDF routines all begin with the prefix "CDF\_".

CDF is a product of the National Space Science Data Center (NSSDC). General information about CDF, including the "frequently-asked-questions" (FAQ) list, software, and CDF's IDL library (an alternative interface between CDF and IDL) are available on the World Wide Web at:

[http://nssdc.gsfc.nasa.gov/cdf/cdf\\_home.html](http://nssdc.gsfc.nasa.gov/cdf/cdf_home.html)

If you do not have access to the WWW you can get CDF information via ftp at:

<ftp://nssdc.gsfc.nasa.gov/pub/cdf/FAQ.doc>

For assistance via e-mail, send a message to the internet address:

[cdfsupport@nssdca.gsfc.nasa.gov](mailto:cdfsupport@nssdca.gsfc.nasa.gov)

#### <span id="page-19-0"></span>**HDF—Hierarchical Data Format**

The Hierarchical Data Format (HDF) is a multi-object file format that facilitates the transfer of various types of data between machines and operating systems. HDF is a product of the National Center for Supercomputing Applications (NCSA). HDF is designed to be flexible, portable, self-describing and easily extensible for future enhancements or compatibility with other standard formats. The HDF library contains interfaces for storing and retrieving images and multi-dimensional scientific data.

IDL supports two distinct versions of HDF: version 4 and version 5.

#### **HDF Version 4 Support**

This version of IDL supports HDF 4.1r5. IDL's HDF version 4 routines all begin with the prefix "HDF".

#### **HDF Version 5 Support**

This version of IDL supports HDF5 5-1.6.3. IDL's HDF version 5 routines all begin with the prefix "H5" or "H5\*".

Further information about HDF and HDF5 can be found on the World Wide Web at the HDF Information Server:

<http://hdf.ncsa.uiuc.edu>

Alternately, you can send e-mail to [hdfhelp@ncsa.uiuc.edu](mailto:hdfhelp@ncsa.uiuc.edu).

# <span id="page-19-1"></span>**HDF-EOS—Hierarchical Data Format - Earth Observing System**

HDF-EOS (Hierarchical Data Format-Earth Observing System) is an extension of NCSA (National Center for Supercomputing Applications) HDF and uses HDF calls as an underlying basis. This API contains functionality for creating, accessing and manipulating Grid, Point and Swath structures. IDL's HDF-EOS routines all begin with the prefix "EOS". This version of IDL supports HDF-EOS 2.8.

HDF-EOS is a product of NASA, information may be found at:

<http://hdfeos.gsfc.nasa.gov>

#### <span id="page-20-0"></span>**NetCDF—Network Common Data Format**

The network Common Data Format (netCDF) is a self-describing scientific data access interface and library developed at the Unidata Program Center in Boulder, Colorado. The netCDF interface and library use XDR (eXternal Data Representation) to make the data format machine-independent. This version of IDL supports netCDF 3.5. IDL's NetCDF routines all begin with the prefix "NCDF\_".

More information about netCDF can be found on Unidata's netCDF World Wide Web home page which can be found at:

<http://www.unidata.ucar.edu/packages/netcdf/>

Further information and the original netCDF documentation can be obtained from Unidata at the following addresses:

UCAR Unidata Program Center P.O. Box 3000 Boulder, Colorado, USA 80307 (303) 497-8644 e-mail: [support@unidata.ucar.edu](mailto:support@unidata.ucar.edu)

# <span id="page-22-0"></span>Chapter 2 Common Data Format

The following topics are covered in this appendix:

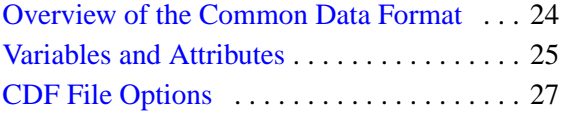

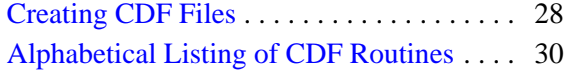

# <span id="page-23-0"></span>**Overview of the Common Data Format**

The Common Data Format is a file format that facilitates the storage and retrieval of multi-dimensional scientific data. This version of IDL supports CDF 2.7r1. IDL's CDF routines all begin with the prefix "CDF\_".

CDF is a product of the National Space Science Data Center (NSSDC). General information about CDF, including the "frequently-asked-questions" (FAQ) list, software, and CDF's IDL library (an alternative interface between CDF and IDL) are available on the World Wide Web at:

[http://nssdc.gsfc.nasa.gov/cdf/cdf\\_home.html](http://nssdc.gsfc.nasa.gov/cdf/cdf_home.html)

If you do not have access to the WWW you can get CDF information via ftp at:

<ftp://nssdc.gsfc.nasa.gov/pub/cdf/FAQ.doc>

For assistance via e-mail, send a message to the internet address:

[cdfsupport@nssdca.gsfc.nasa.gov](mailto:cdfsupport@nssdca.gsfc.nasa.gov)

# <span id="page-24-0"></span>**Variables and Attributes**

Information in a CDF file consists of attributes (metadata) and collections of data records (variables).

## <span id="page-24-1"></span>**Variables**

IDL can create CDF files representing any data that can be stored in a zero- to eightdimensional array. CDF supports two distinct types of variables, *rVariables* and *zVariables*. For reasons of efficiency, CDF uses variances to indicate whether data is unique between records and dimensions. For example, consider a data set of simultaneous surface temperatures at a variety of locations, the IDL code for creating the CDF file is included at the end of this section. A variable representing "GMT time" will vary from record to record, but not dimension to dimension (since all data are taken simultaneously). On the other hand, a variable such as longitude may not vary from record to record, but will vary from dimension to dimension. Record variance is set using the REC\_VARY and REC\_NOVARY keywords to CDF\_VARCREATE, while dimensional variance is set through the *DimVary* argument to CDF\_VARCREATE. In both cases, the default is varying data.

#### <span id="page-24-2"></span>**rVariables**

*rVariables* (or regular variables) are multidimensional arrays of values, each having the same dimensions. That is, all *rVariables* in a CDF must have the same number of dimensions and dimension sizes. In IDL, the *rVariable* dimension sizes are declared when the CDF file is first created with CDF\_CREATE. In the example at the end of this section, all variables except time are *rVariables*.

# <span id="page-24-3"></span>**zVariables**

*zVariables* (The *z* doesn't stand for anything—the CDF people just like the letter z) are multidimensional arrays of values of the same data type. *zVariables* can have different dimensionality from other *zVariables* and *rVariables*. In general, *zVariables* are much more flexible, and therefore easier to use, than *rVariables*.

For more discussion on CDF variables, see section 1.5 ("Organizing Your Data in CDF") of the version 2.7 *CDF User's Guide*.

#### <span id="page-25-0"></span>**Attributes**

Attributes can contain auxiliary information about an entire CDF file (*global scope* attributes or gAttributes), or about particular CDF variables (*variable scope* attributes or *rAttributes*/*zAttributes* depending on variable type). CDF attributes can be scalar or vector in nature, and of any valid datatype. In the case of vector, or multiple entry, attributes the user must keep track of the entry numbers (in CDF terms these are the gEntry, rEntry, or zEntry numbers depending on attribute type). For example, every rVariable in a CDF file might have an rAttribute named "Date". A vector *zVariable* might have a *zAttribute* named "Location" with values such as ["Melbourne Beach", "Crowley", ...]. A global attribute "MODS" might be used to keep track of the modification history of a CDF file (see ["CDF\\_ATTPUT" on page 43](#page-42-0)). Note however, that variables cannot have multiple attributes with the same names. In IDL, CDF attributes are created with CDF\_ATTPUT and retrieved with CDF\_ATTGET. For more on CDF variables, see section 1.6 ("Attributes") of the version 2.7 *CDF User's Guide*.

# <span id="page-25-1"></span>**Specifying Attributes and Variables**

Variables and attributes can be referred to either by name or by their ID numbers in most CDF routines. For example, in the CDF\_VARCREATE command shown in the example under ["Type Conversion" on page 29](#page-28-0), the following command would have been equivalent:

```
; Reference by variable ID:
CDF_VARCREATE, fileid, varid, '12'
```
# <span id="page-26-0"></span>**CDF File Options**

## <span id="page-26-1"></span>**File Type**

The SINGLE\_FILE and MULTI\_FILE keywords to CDF\_CREATE allow CDFs to be written as either:

- 1. all data in a single file, or
- 2. a separate file for each variable, plus a master file for global information.

The default is MULTI\_FILE. For more discussion on CDF file format options, see section 1.4.1 of the version 2.7 *CDF User's Guide*.

#### <span id="page-26-2"></span>**Data Encodings/Decodings**

Keywords to CDF\_CREATE allow files to be written in a variety of data encoding and decoding options. (For example, the /SUN\_ENCODING keyword creates a file in the SUN native encoding scheme). The default encoding/decoding is network (XDR). All CDF encodings and decodings can be written or read on all platforms, but matching the encoding with the architecture used provides the best performance. If you work in a single-platform environment most of the time, select HOST\_ENCODING for maximum performance. If you know that the CDF file will be transported to a computer using another architecture, specify the encoding for the target architecture or specify NETWORK\_ENCODING (the default). Specifying the target architecture provides maximum performance on that architecture; specifying NETWORK\_ENCODING provides maximum flexibility.

For more on CDF encoding/decoding methods and combinations, see sections 2.2.8 ("Encoding") and 2.2.9 ("Decoding") of the version 2.7 *CDF User's Guide*.

# <span id="page-27-0"></span>**Creating CDF Files**

The following list details the basic IDL commands needed to create a new CDF file:

- CDF\_CREATE: Call this procedure to begin creating a new file. CDF\_CREATE contains a number of keywords which affect the internal format of the new CDF file.
- CDF VARCREATE: Define the variables to be used in the file.
- CDF ATTPUT: Optionally, use attributes to describe the data.
- CDF VARPUT: Write the appropriate data to the CDF file.
- CDF CLOSE: Close the file.

#### **Note**

On Windows, CDF routines can save and retrieve data sets greater than 64 KB in size.

# <span id="page-27-1"></span>**Reading CDF Files**

The following commands are the basic commands needed to read data from a CDF file:

- CDF OPEN: Open an existing CDF file.
- CDF INQUIRE: Call this function to find the general information about the contents of the CDF file.
- CDF CONTROL: Call this function to obtain further information about the CDF file
- CDF\_VARINQ: Retrieve the names, types, sizes, and other information about the variables in the CDF file.
- CDF VARGET: Retrieve the variable values.
- CDF\_ATTINQ: Optionally, retrieve the names, scope and other information about the CDFs attributes.
- CDF\_ATTGET: Optionally, retrieve the attributes.
- CDF\_CLOSE: Close the file.

• If the structure of the CDF file is already known, the inquiry routines do not need to be called—only CDF\_OPEN, CDF\_ATTGET, CDF\_VARGET, and CDF CLOSE would be needed.

## <span id="page-28-0"></span>**Type Conversion**

Values are converted to the appropriate type before being written to a CDF file. For example, in the commands below, IDL converts the string "12" to a floating-point 12.0 before writing it:

```
varid=CDF_VARCREATE(fileid, 'VarName',['VARY','VARY'],$
   DIM = [2, 3+5], CDF FLOAT)
CDF VARPUT, fileid, 'VarName', '12' ; Reference by variable ID
```
#### <span id="page-28-1"></span>**Example: Creating a CDF File**

The following is a simple example demonstrates the basic procedure used in creating a CDF file. See ["Variables and Attributes" on page 25](#page-24-0) for a discussion of the variances used in this example. See the documentation for individual CDF routines for more specific examples.

```
id = CDF CREATE('Temperature.cdf', [2,3], /CLOBBER )att id = CDF ATTCREATE(id, 'Title', /GLOBAL)
CDF_ATTPUT, id, att_id, 0, 'My Fancy CDF'
att1 id = CDF ATTCREATE(id, 'Planet', /GLOBAL)
CDF_ATTPUT, id, 'Planet', 0, 'Mars'
time id = CDF VARCREATE(id, 'Time', ['NOVARY', 'NOVARY'], $
   /REC_VARY)
att2 id = CDF ATTCREATE(id, 'Time Standard', /VARIABLE SCOPE)
; times are every half hour starting a 8 am GMT.
CDF_ATTPUT, id, att2_id, time_id, 'GMT'
FOR I=0,9 DO CDF VARPUT, id, time id, 8.+ 0.5 * I, rec start=I
temp_id = CDF_VARCREATE(id, 'Temp', ['VARY', 'VARY'], $
   /REC_VARY, /ZVAR, DIMENSIONS=[2,3])
long id = CDF VARCREATE(id, 'Longitude', ['VARY', 'VARY'], $
  /REC_NOVARY)
lat id = CDF VARCREATE(id, 'Latitude', ['VARY', 'VARY'], $
  /REC_NOVARY)
; write 10 temperature records:
CDF VARPUT, id, temp id, FINDGEN(2, 3, 10)
; create longitudes:
CDF_VARPUT, id, long_id, [[10.0, 12.0], [8.0, 6.0], [3.0, 2.0]]
; create latitudes:
CDF VARPUT, id, lat id, [[40.0, 42.0], [38.0, 34.0],[30.0, 31.0]]
CDF_CLOSE, id
```
# <span id="page-29-0"></span>**Alphabetical Listing of CDF Routines**

[CDF\\_ATTCREATE](#page-31-0) [CDF\\_ATTDELETE](#page-33-0) [CDF\\_ATTEXISTS](#page-35-0) [CDF\\_ATTGET](#page-37-0) [CDF\\_ATTINQ](#page-39-0) [CDF\\_ATTNUM](#page-41-0) [CDF\\_ATTPUT](#page-42-0) [CDF\\_ATTRENAME](#page-45-0) [CDF\\_CLOSE](#page-46-0) [CDF\\_COMPRESSION](#page-47-0) [CDF\\_CONTROL](#page-52-0) [CDF\\_CREATE](#page-59-0) [CDF\\_DELETE](#page-66-0) [CDF\\_DOC](#page-67-0) [CDF\\_ENCODE\\_EPOCH](#page-69-0) [CDF\\_EPOCH](#page-71-0) [CDF\\_ERROR](#page-74-0) [CDF\\_EXISTS](#page-75-0) [CDF\\_INQUIRE](#page-76-0) [CDF\\_LIB\\_INFO](#page-79-0) [CDF\\_OPEN](#page-81-0) [CDF\\_PARSE\\_EPOCH](#page-82-0) [CDF\\_VARCREATE](#page-84-0) [CDF\\_VARDELETE](#page-89-0) [CDF\\_VARGET](#page-92-0) [CDF\\_VARGET1](#page-96-0)

[CDF\\_VARINQ](#page-98-0) [CDF\\_VARNUM](#page-100-0) [CDF\\_VARPUT](#page-102-0) [CDF\\_VARRENAME](#page-104-0)

# <span id="page-31-0"></span>**CDF\_ATTCREATE**

The CDF\_ATTCREATE function creates a new attribute in the specified Common Data Format file. If successful, the attribute ID is returned.

# **Syntax**

*Result* = CDF\_ATTCREATE( *Id*, *Attribute\_Name* [, [/GLOBAL\\_SCOPE](#page-31-1)] [, [/VARIABLE\\_SCOPE\]](#page-31-2) )

# **Return Value**

Returns the attribute ID.

# **Arguments**

#### **Id**

The CDF ID of the file for which a new attribute is created, returned from a previous call to CDF\_OPEN or CDF\_CREATE.

#### **Attribute\_Name**

A string containing the name of the attribute to be created.

# <span id="page-31-1"></span>**Keywords**

#### **GLOBAL\_SCOPE**

Set this keyword to make the scope of the attribute global. This is the default.

#### <span id="page-31-2"></span>**VARIABLE\_SCOPE**

Set this keyword to indicate that the attribute's scope is per variable.

# **Examples**

```
id = CDF_OPEN('test') ; Create a CDF file.
xx = CDF ATTCREATE(id, 'Attribute-1', /GLOBAL SCOPE)
CDF_ATTRENAME, id, 'Attribute-1', 'My Favorite Attribute'
PRINT, CDF ATTNUM(id, 'My Favorite Attribute')
CDF CLOSE, id ; Close the CDF file.
```
# **Version History**

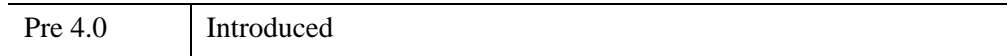

# <span id="page-33-0"></span>**CDF\_ATTDELETE**

The CDF\_ATTDELETE procedure deletes an attribute from the specified CDF file. Note that the attribute's entries are also deleted, and that the attributes that numerically follow the deleted attribute within the CDF file are automatically renumbered.

# **Syntax**

CDF\_ATTDELETE, *Id*, *Attribute* [, *EntryNum*] [, /[ZVARIABLE\]](#page-33-1)

# **Arguments**

#### **ID**

The CDF ID of the file containing the *Attribute* to be deleted, returned from a previous call to CDF\_OPEN or CDF\_CREATE.

#### **Attribute**

A string containing the name or zero-based attribute number of the attribute to be deleted.

#### **EntryNum**

The entry number to delete. If EntryNum is not specified, the entire attribute is deleted. If the attribute is variable in scope, this is either the name or number of the variable the attribute is to be associated with. If the attribute is global in scope, this is the actual gEntry. It is the user's responsibility to keep track of valid gEntry numbers. Normally, gEntry numbers will begin with 0 or 1 and will increase up to MAXGENTRY (as reported in the GET\_ATTR\_INFO structure returned by CDF CONTROL), but this is not required.

## <span id="page-33-1"></span>**Keywords**

#### **ZVARIABLE**

If EntryNum is a variable ID (as opposed to a variable name) and the variable is a zVariable, set this flag to indicate that the variable ID is a zVariable ID. The default is to assume that EntryNum is an rVariable ID. Note: the attribute must have a scope of VARIABLE\_SCOPE.

#### **Examples**

```
cid = CDF_CREATE('DEMOattdelete')
attr1_id = CDF_ATTCREATE(cid, 'GLOBAL_ATTR1', /GLOBAL_SCOPE)
attr2 id = CDF ATTCREATE(cid, 'GLOBAL ATTR2', /GLOBAL SCOPE)
attr3 id = CDF ATTCREATE(cid, 'VAR ATTR1', /VARIABLE SCOPE)
attr4 id = CDF ATTCREATE(cid, 'VAR ATTR2', /VARIABLE SCOPE)
; Check the number of attributes:
info = CDF_INQUIRE(cid)
HELP, info.natts 
; Delete the first and third attributes:
CDF_ATTDELETE, cid, 'GLOBAL_ATTR1'
; The attribute numbers are zero-based and automatically
; renumbered
CDF_ATTDELETE, cid, 1
; Select the new first attribute:
CDF_ATTINQ, cid, 0, name, scope, MaxEntry, MaxZentry
HELP, name, scope
```
CDF\_DELETE, cid

#### **IDL Output**

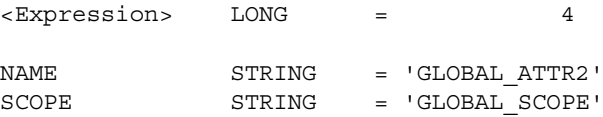

#### **Version History**

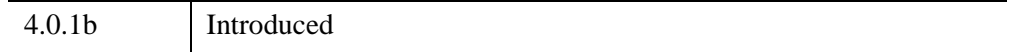

#### **See Also**

[CDF\\_ATTCREATE](#page-31-0), [CDF\\_ATTGET,](#page-37-0) [CDF\\_ATTEXISTS,](#page-35-0) [CDF\\_ATTINQ,](#page-39-0) [CDF\\_ATTPUT](#page-42-0), [CDF\\_ATTRENAME](#page-45-0)

# <span id="page-35-0"></span>**CDF\_ATTEXISTS**

The CDF\_ATTEXISTS function determines whether a given attribute exists in the specified CDF file. Attributes may be specified by name or number.

# **Syntax**

*Result* = CDF\_ATTEXISTS( *Id*, *Attribute* [, *EntryNum*] [, /[ZVARIABLE](#page-35-1)] )

# **Return Value**

Returns TRUE (1) if the specified attribute exists or FALSE (0) if it does not exist

## **Arguments**

#### **Id**

The CDF ID of the file containing the Attribute to be checked, returned from a previous call to CDF\_OPEN or CDF\_CREATE.

#### **Attribute**

A string containing the name or zero-based attribute number of the attribute to be checked.

#### **EntryNum**

The entry number to confirm. If EntryNum is not specified, the entire file is searched for the specified attribute. If the attribute is variable in scope, this is either the name or number of the variable the attribute is to be associated with. If the attribute is global in scope, this is the actual gEntry. It is the user's responsibility to keep track of valid gEntry numbers. Normally gEntry numbers will begin with 0 or 1 and will increase up to MAXGENTRY (as reported in the GET\_ATTR\_INFO structure returned by [CDF\\_CONTROL\)](#page-52-0), but this is not required.

# <span id="page-35-1"></span>**Keywords**

#### **ZVARIABLE**

If EntryNum is a variable ID (as opposed to a variable name) and the variable is a zVariable, set this flag to indicate that the variable ID is a zVariable ID. The default is
to assume that EntryNum is an rVariable ID. Note: the attribute must have a scope of VARIABLE\_SCOPE.

## **Examples**

Create a function to test an attribute's existence and return a string:

```
FUNCTION exists, cdfid, attname or number
IF CDF ATTEXISTS(cdfid, attname or number) THEN $
  RETURN,' Attribute Exists' ELSE $
  RETURN,' Attribute Does Not Exist'
END
; Create a CDF with 2 attributes:
cdfid = CDF_CREATE('DEMOattexists')
attr1_id = CDF_ATTCREATE(cdfid, 'GLOBAL_ATT' , /GLOBAL_SCOPE)
attr2 id = CDF ATTCREATE(cdfid, 'VARIABLE ATT', /VARIABLE SCOPE)
; Check the existence of the two attributes, plus a third that 
; does not exist:
PRINT, EXISTS(cdfid, attr1 id)
PRINT, EXISTS(cdfid, 1)
PRINT, EXISTS(cdfid, 'BAD ATTR')
CDF_DELETE, cdfid
```
#### **IDL Output**

Attribute Exists Attribute Exists Attribute Does Not Exist

## **Version History**

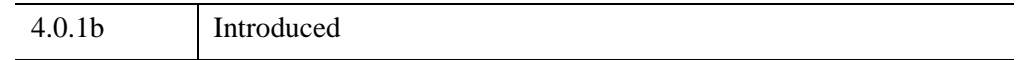

## **See Also**

[CDF\\_ATTCREATE](#page-31-0), [CDF\\_ATTGET,](#page-37-0) [CDF\\_ATTDELETE,](#page-33-0) [CDF\\_ATTINQ,](#page-39-0) [CDF\\_ATTPUT](#page-42-0), [CDF\\_ATTRENAME](#page-45-0)

# <span id="page-37-0"></span>**CDF\_ATTGET**

The CDF ATTGET procedure reads an attribute entry from a CDF file.

# **Syntax**

CDF\_ATTGET, *Id*, *Attribute*, *EntryNum*, *Value* [, [CDF\\_TYPE=](#page-37-1) *variable*] [, [/ZVARIABLE\]](#page-38-0)

# **Arguments**

### **Id**

The CDF ID, returned from a previous call to CDF\_OPEN or CDF\_CREATE.

#### **Attribute**

A string containing the name of the attribute *or* the attribute number to be written.

## **EntryNum**

The entry number. If the attribute is variable in scope, this is either the name or number of the variable the attribute is to be associated with. If the attribute is global in scope, this is the actual gEntry. It is the user's responsibility to keep track of valid gEntry numbers. Normally, gEntry numbers will begin with 0 or 1 and will increase up to MAXGENTRY (as reported in the GET\_ATTR\_INFO structure returned by [CDF\\_CONTROL\)](#page-52-0), but this is not required.

## **Value**

A named variable in which the value of the attribute is returned.

# <span id="page-37-1"></span>**Keywords**

# **CDF\_TYPE**

Set this keyword equal to a named variable that will contain the CDF type of the attribute entry, returned as a scalar string. Possible returned values are: CDF\_CHAR, CDF\_UCHAR, CDF\_INT1, CDF\_BYTE, CDF\_UINT1, CDF\_UINT2, CDF\_INT2, CDF\_UINT4, CDF\_INT4, CDF\_REAL4, CDF\_FLOAT, CDF\_REAL8, CDF\_DOUBLE, or CDF\_EPOCH. If the type cannot be determined, "UNKNOWN" is returned.

Note that, as is true with variable data, attribute entries of type CDF\_INT1, CDF\_BYTE, CDF\_UINT2, and CDF\_UINT4 are converted into IDL supported datatypes (for example, data of type CDF\_UINT2, data of the C-type unsigned short, is converted into IDL's INT, a signed integer. So, an attribute that is 65535 as a CDF UINT2 will appear as  $INT = -1$  in IDL). In these cases, pay special attention to the return values.

#### <span id="page-38-0"></span>**ZVARIABLE**

If EntryNum is a variable ID (as opposed to a variable name) and the variable is a zVariable, set this flag to indicate that the variable ID is a zVariable ID. The default is to assume that EntryNum is an rVariable ID. Note: the attribute must have a scope of VARIABLE\_SCOPE.

## **Examples**

```
; Open the CDF file created in the CDF_ATTPUT example:
id = CDF_OPEN('foo')
CDF ATTGET, id, 'Att2', 'Var2', x
PRINT, X, FORMAT='("[",9(X,F3.1,","),X,F3.1,"]")'
CDF CLOSE, id ; Close the CDF file.
```
#### **IDL Output**

[ 0.0, 1.0, 2.0, 3.0, 4.0, 5.0, 6.0, 7.0, 8.0, 9.0]

This is the expected output, since this attribute was created with a call to FINDGEN.

## **Version History**

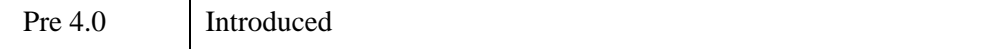

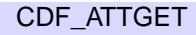

# <span id="page-39-0"></span>**CDF\_ATTINQ**

The CDF\_ATTINQ procedure obtains information about a specified attribute in a Common Data Format file.

# **Syntax**

CDF\_ATTINQ, *Id*, *Attribute*, *Name*, *Scope*, *MaxEntry* [, *MaxZEntry*]

# **Arguments**

#### **Id**

The CDF ID of the file containing the desired attribute, returned from a previous call to CDF\_OPEN or CDF\_CREATE.

#### **Attribute**

A string containing either the name or number of the attribute to be inquired.

#### **Name**

A named variable in which the name of the attribute is returned.

#### **Scope**

A named variable in which a string, describing the scope of the attribute, is returned. This string will have one of the following values: "GLOBAL\_SCOPE", "VARIABLE\_SCOPE", "GLOBAL\_SCOPE\_ASSUMED", or "VARIABLE\_SCOPE\_ASSUMED".

#### **MaxEntry**

A named variable in which the maximum rVariable entry number for this attribute is returned.

#### **MaxZEntry**

A named variable in which the maximum zVariable entry number for this attribute is returned.

# **Keywords**

None.

## **Examples**

cdfid= CDF\_OPEN('/cdrom/ozone.8.20.92') CDF\_ATTINQ, cdfid, 0, name, scope, maxentry, maxzentry PRINT, name, scope, maxentry, maxzentry

## **Version History**

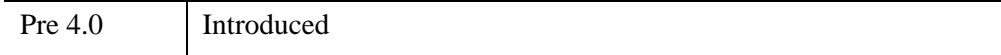

# **CDF\_ATTNUM**

The CDF\_ATTNUM function returns the attribute number associated with a particular attribute in a Common Data Format file.

# **Syntax**

*Result* = CDF\_ATTNUM(*Id*, *Attribute\_Name*)

# **Return Value**

Returns the attribute number.

# **Arguments**

#### **Id**

The CDF ID for the file that contains the desired attribute, returned from a previous call to CDF\_OPEN or CDF\_CREATE.

#### **Attribute\_Name**

A string containing the name of the attribute.

# **Keywords**

None.

# **Examples**

See the example for ["CDF\\_ATTPUT" on page 43](#page-42-0).

# **Version History**

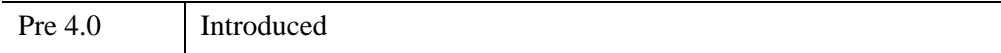

# <span id="page-42-0"></span>**CDF\_ATTPUT**

The CDF\_ATTPUT procedure writes an attribute entry to a Common Data Format file, or attaches an attribute to a CDF variable. If the specified entry already exists, it is overwritten.

## **Syntax**

CDF\_ATTPUT, *Id*, *Attribute*, *EntryNum*, *Value* [, [/ZVARIABLE\]](#page-42-1)

## **Arguments**

**Id**

The CDF ID, returned from a previous call to CDF\_OPEN or CDF\_CREATE.

#### **Attribute**

A string containing either the name or number of the attribute to be written.

#### **EntryNum**

The entry number. If the attribute is variable in scope, this is either the name or number of the variable the attribute is to be associated with. If the attribute is global in scope, this is the actual gEntry. It is the user's responsibility to keep track of valid gEntry numbers. Normally gEntry numbers will begin with 0 or 1 and will increase up to MAXGENTRY (as reported in the GET\_ATTR\_INFO structure returned by CDF CONTROL), but this is not required.

#### **Value**

The value(s) to be written.

## <span id="page-42-1"></span>**Keywords**

#### **ZVARIABLE**

If EntryNum is a variable ID (as opposed to a variable name) and the variable is a zVariable, set this flag to indicate that the variable ID is a zVariable ID. The default is to assume that EntryNum is an rVariable ID. Note: the attribute must have a scope of VARIABLE\_SCOPE.

## **Examples**

#### **Example 1**

Id= CDF CREATE('foo', /SUN ENCODING, /HOST DECODING, \$ /ROW\_MAJOR) ; no dimensions. dummy= CDF VARCREATE(id, 'Var1', /CDF INT4, /REC VARY) v2= CDF\_VARCREATE(id, 'Var2', /CDF\_FLOAT, /REC\_NOVARY) dummy= CDF\_ATTCREATE(id, 'Title', /VARIABLE) global\_dummy = CDF\_ATTCREATE(id,'Date',/GLOBAL) dummy= CDF ATTCREATE(id, 'Att2', /VARIABLE) CDF\_ATTPUT, id, 'Title', 'Var1', 'Temperature at surface' CDF\_ATTPUT, id, 'Title', v2, 'Time of recording' CDF\_ATTPUT, id, 'Date',1,'July 4, 1996' CDF\_ATTPUT, id, 'Att2', 'Var2', FINDGEN(10)

; Rename the "Att2" attribute to "Attribute2": CDF\_ATTRENAME, Id, 'Att2', 'Attribute2'

; Verify the attribute number (zero-based) of Attribute2 PRINT, CDF ATTNUM(id, 'Attribute2')

; Close the CDF file. This file is used in the CDF\_ATTGET example. CDF\_CLOSE, id

#### **IDL Output**

1

#### **Example 2**

The following example uses the Global attribute "MODS" to keep track of the modification history of a CDF file named mods.cdf.

```
id = CDF_CREATE('mods.cdf', /CLOBBER)
cid = CDF_ATTCREATE(id, 'MODS', /GLOBAL_SCOPE)
CDF_ATTPUT, id, cid, 0, 'Original Version'
CDF_CLOSE, id
; Next, reopen the CDF file and make modifications:
id = CDF_OPEN('mods.cdf')
CDF_CONTROL, id, ATTRIBUTE='MODS', GET_ATTR_INFO=ginfo
; Use CDF CONTROL to get the MAXGENTRY used.
CDF_ATTPUT, id, cid, ginfo.maxgentry+1,'Second Version'
;Insert the new gEntry at MAXGENTRY+1.
CDF_CLOSE, id
```

```
; Reopen the CDF file again and make more modifications:
id = CDF_OPEN('mods.cdf')
CDF CONTROL, id, ATTRIBUTE='MODS', GET ATTR INFO=qinfo
CDF_ATTPUT, id, cid, ginfo.maxgentry+1, 'Third Version'
CDF_CLOSE, id
;Reopen the CDF file again and make a modification in the
;MAXGENTRY + 2 spot (skipping an entry number).
id = CDF_OPEN('mods.cdf')
CDF CONTROL, id, ATTRIBUTE='MODS', GET ATTR INFO=qinfo
CDF_ATTPUT, id, cid, ginfo.maxgentry+2, 'Fourth Version'
; Now, examine the CDF file to review its modification history.
; Since the gENTRY numbers have a gap in them, we can check each
; attribute with the CDF ATTEXISTS function. This is a good idea
; if you do not know for certain that the attribute entries are
; serially numbered.
CDF_CONTROL, id, ATTRIBUTE='MODS', GET_ATTR_INFO=ginfo
  FOR I=0, ginfo.maxgentry DO BEGIN
   IF CDF_ATTEXISTS(id, cid, I) THEN BEGIN
     CDF_ATTGET, id, cid, I, gatt
     PRINT, I, gatt, FORMAT='("Attribute: MODS (gENTRY #",i1,") = ",A)'
   ENDIF ELSE BEGIN
     PRINT, I, FORMAT='("Attribute: MODS (gENTRY #",i1,") $
       Does not exist")'
  ENDELSE
  ENDFOR
CDF_CLOSE, id
```
#### **IDL Output**

```
Attribute: MODS (gENTRY #0) = Original Version
Attribute: MODS (gENTRY #1) = Second Version
Attribute: MODS (gENTRY #2) = Third Version
Attribute: MODS (gENTRY #3) Does not exist
Attribute: MODS (gENTRY #4) = Fourth Version
```
## **Version History**

Pre 4.0 Introduced

# <span id="page-45-0"></span>**CDF\_ATTRENAME**

The CDF\_ATTRENAME procedure is used to rename an existing attribute in a Common Data Format file.

# **Syntax**

CDF\_ATTRENAME, *Id*, *OldAttr*, *NewName*

# **Arguments**

#### **Id**

The CDF ID of the file containing the desired attribute, returned from a previous call to CDF\_OPEN or CDF\_CREATE.

#### **OldAttr**

A string containing the current name of the attribute *or* the attribute number to be renamed.

### **NewName**

A string containing the new name for the attribute.

# **Keywords**

None.

## **Examples**

See the example for ["CDF\\_ATTPUT" on page 43](#page-42-0).

# **Version History**

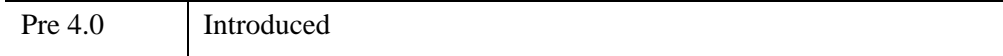

# **CDF\_CLOSE**

The CDF\_CLOSE procedure closes the specified Common Data Format file. The CDF's data buffers are flushed, all of the CDF's open files are closed, and the CDF identifier is freed. You *must* use CDF\_CLOSE to close a CDF file to guarantee that all modifications you have made are actually written to disk.

## **Syntax**

CDF\_CLOSE, *Id*

## **Arguments**

**Id**

The CDF ID of the file to be closed, returned from a previous call to CDF\_OPEN or CDF\_CREATE.

## **Keywords**

None.

## **Examples**

```
; Open a file:
id = CDF_OPEN('open_close.cdf' 
; ... Other CDF_ commands go here.
; Close the cdf file.
CDF_CLOSE, id
```
# **Version History**

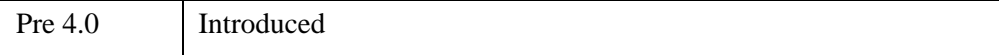

# **CDF\_COMPRESSION**

The CDF COMPRESSION procedure sets or returns the compression mode for a CDF file and/or variables. Compression parameters should be set before values are written to the CDF file.

### **Special Note About Temporary File Location**

CDF creates temporary files whenever files/variables are compressed or uncompressed. By default, these files are created in the current directory. UNIX users can set the environment variable CDF\_TMP to set the temporary directory explicitly.

# **Syntax**

CDF\_COMPRESSION, Id [, [GET\\_COMPRESSION=](#page-47-0)*variable*]

[, [GET\\_GZIP\\_LEVEL=](#page-48-0)*variable*] [, [GET\\_VAR\\_COMPRESSION](#page-48-1)=*variable*]

[, [GET\\_VAR\\_GZIP\\_LEVEL=](#page-48-2)*variable*] [, [SET\\_COMPRESSION](#page-48-3)={0 | 1 | 2 | 3 |

5}] [, [SET\\_GZIP\\_LEVEL](#page-48-4)=*integer*{1 to 9}]

 $[$ , [SET\\_VAR\\_COMPRESSION](#page-48-5)={0 | 1 | 2 | 3 | 5 }]

[, [SET\\_VAR\\_GZIP\\_LEVEL](#page-49-0)=*integer*{1 to 9}]

[, [VARIABLE](#page-49-1)=*variable name or index*] [, [/ZVARIABLE\]](#page-49-2)

# **Arguments**

#### **Id**

The CDF ID of the file being compressed or queried, as returned from a previous call to CDF\_OPEN or CDF\_CREATE. Note that CDF compression only works for single-file CDF files (see [CDF\\_CREATE](#page-59-0)).

# <span id="page-47-0"></span>**Keywords**

## **GET\_COMPRESSION**

Set this keyword to a named variable to retrieve the compression type used for the single-file CDF file. Note that individual CDF variables may compression types different that the one for the rest of the CDF file.

#### <span id="page-48-0"></span>**GET\_GZIP\_LEVEL**

Set this keyword to a named variable in which the current GZIP effort level (1-9) for the CDF file is returned. If the compression type for the file is not GZIP (5), then a value of zero is returned.

#### <span id="page-48-1"></span>**GET\_VAR\_COMPRESSION**

Set this keyword to a named variable to retrieve the compression type for the variable identified by the VARIABLE keyword.

#### <span id="page-48-2"></span>**GET\_VAR\_GZIP\_LEVEL**

Set this keyword to a named variable in which the GZIP effort level (1-9) for variable specified by the VARIABLE keyword is returned. If the compression type for the variable is not GZIP (5), then a value of zero is returned.

#### <span id="page-48-3"></span>**SET\_COMPRESSION**

Set this keyword to the compression type to be used for the single-file CDF file. Note that individual CDF variables may use compression types different than the one for the rest of the CDF file. Valid compression types are:

- $\bullet$  0 = No Compression
- $\bullet$  1 = Run-Length Encoding
- $2 = Huffman$
- $\bullet$  3 = Adaptive Huffman
- $5 = GZIP$  (see the optional GZIP LEVEL keyword)

#### <span id="page-48-4"></span>**SET\_GZIP\_LEVEL**

This keyword is used to indicate the desired effort for the GZIP compression. This effort must be expressed as a scalar in the range (1-9). If GZIP\_LEVEL is not specified upon entry then the default effort level is taken to be 5. If the SET GZIP LEVEL keyword is set to a valid value, and the keyword SET\_COMPRESSION is not specified, the SET\_COMPRESSION is set to GZIP (5).

#### <span id="page-48-5"></span>**SET\_VAR\_COMPRESSION**

Set this keyword to the compression type for the variable identified by the VARIABLE keyword. If the variable is a zVariable, and is referred to by index in the VARIABLE keyword, then the keyword ZVARIABLE must be set. The desired

variable compression should be set before variable data is added with CDF\_VARPUT. Valid compression types are:

- $\bullet$  0 = No Compression
- $\bullet$  1 = Run-Length Encoding
- $2 = H$ uffman
- $3 =$  Adaptive Huffman
- $5 = GZIP$  (see the optional GZIP\_LEVEL keyword)

#### <span id="page-49-0"></span>**SET\_VAR\_GZIP\_LEVEL**

Set this keyword to the GZIP effort level (1-9). If the compression type for the variable is not GZIP (5), no action is performed.

#### <span id="page-49-1"></span>**VARIABLE**

Set this keyword to the name of a variable or a variable index to set the current variable. This keyword is mandatory when queering/setting the compression parameters of a rVariable or zVariable. Note that if VARIABLE is set to the index of a zVARIABLE, the ZVARIABLE keyword must also be set. If ZVARIABLE is not set, the variable is assumed to be an rVariable.

#### <span id="page-49-2"></span>**ZVARIABLE**

Set this keyword if the current variable is a zVARIABLE and is referred to by index in the VARIABLE keyword. For example:

```
CDF_COMPRESSION, id, VARIABLE=0, /ZVARIABLE,$ 
   GET_VAR_COMPRESSION=vComp
```
## **Examples**

```
; Create a CDF file and define the compression.
; Compression only works on Single-File CDFs:
id=CDF_CREATE('demo.cdf',[10,20],/CLOBBER,/SINGLE_FILE)
CDF COMPRESSION, id, SET COMPRESSION=1 ; (Run-length encoding)
att id=CDF ATTCREATE(id, 'Date',/GLOBAL)
CDF ATTPUT, id, 'Date', att id, systime()
; Change the compression type for the file to GZIP by using
; SET_GZIP_LEVEL:
CDF_COMPRESSION,id,SET_GZIP_LEVEL=7
```

```
; Retrieve compression information:
```

```
CDF_COMPRESSION, id, GET_GZIP_LEVEL=glevel, GET_COMPRESSION=gcomp
HELP,glevel,gcomp
; Create and compress an rVariable:
rid=CDF_VARCREATE(id,'rvar0',[1,1],/CDF_FLOAT)
CDF_COMPRESSION,id,SET_VAR_COMPRESSION=2,VARIABLE='rvar0'
CDF VARPUT,id, 'rvar0',findgen(10,20,5)
CDF_COMPRESSION,id,GET_VAR_COMPRESSION=v_comp,VARIABLE=rid,GET_VAR
_GZIP_LEVEL=v_glevel
HELP,v_comp,v_glevel
; Create and compress a zVariable:
zid=CDF varcreate(id,'zvar0',[1,1,1],DIM=[10,20,30],/ZVARIABLE,$
   /CDF_DOUBLE)
; You can set a compression and check it in the same call:
CDF COMPRESSION, id, SET_VAR_GZIP_LEVEL=9, VARIABLE=zid, /ZVARIABLE, $
   GET VAR GZIP LEVEL=v gzip
HELP,v_gzip
CDF_VARPUT,id,zid,dindgen(10,20,30),/ZVARIABLE
; File and variable keywords can be combined in the same call
; (Set calls are processed before Get calls)
CDF_COMPRESSION, id, GET_VAR_COMPRESSION=v_comp, VARIABLE='zvar0', $
   /ZVARIABLE, SET_COMPRESSION=2,GET_COMPRESSION=file_comp
HELP, file_comp, v_comp
```
CDF\_DELETE,id

#### **IDL Output**

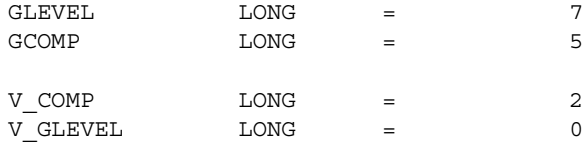

(Note that V GLEVEL is 0, since the variable compression is not GZIP.)

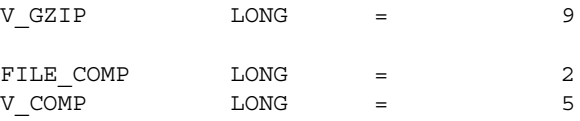

# **Version History**

5.3 Introduced

# **See Also**

[CDF\\_CONTROL,](#page-52-0) [CDF\\_CREATE,](#page-59-0) [CDF\\_OPEN,](#page-81-0) [CDF\\_VARNUM](#page-100-0)

# <span id="page-52-0"></span>**CDF\_CONTROL**

The CDF CONTROL procedure allows you to obtain or set information for a Common Data Format file, its variables, and its attributes.

# **Syntax**

CDF\_CONTROL, *Id* [, [ATTRIBUTE](#page-52-1)=*name or number*]

- [, [GET\\_ATTR\\_INFO=](#page-53-0)*variable*] [, [GET\\_CACHESIZE=](#page-53-1)*variable*]
- [, [GET\\_COPYRIGHT=](#page-53-2)*variable*] [, [GET\\_FILENAME](#page-53-3)=*variable*]
- [, [GET\\_FORMAT=](#page-53-4)*variable*] [, [GET\\_NEGTOPOSFP0\\_MODE=](#page-54-0)*variable*]
- [, [GET\\_NUMATTRS](#page-54-1)=*variable*] [, [GET\\_READONLY\\_MODE=](#page-54-2)*variable*]
- [, [GET\\_RVAR\\_CACHESIZE=](#page-54-3)*variable*] [, [GET\\_VAR\\_INFO=](#page-54-4)*variable*]
- [, [GET\\_ZMODE](#page-55-0)=*variable*] [, [GET\\_ZVAR\\_CACHESIZE](#page-56-0)=*variable*]
- [, [SET\\_CACHESIZE](#page-56-1)=*value*] [, [SET\\_EXTENDRECS](#page-56-2)=*records*]
- [, [SET\\_INITIALRECS=](#page-56-3)*records*] [, [/SET\\_NEGTOPOSFP0\\_MODE](#page-56-4)]
- [, [SET\\_PADVALUE](#page-56-5)=*value*] [, [/SET\\_READONLY\\_MODE](#page-56-6)]
- [, [SET\\_RVAR\\_CACHESIZE=](#page-57-0)*value*{See Note}]
- [, [SET\\_RVARS\\_CACHESIZE=](#page-57-1)*value*{See Note}] [, [SET\\_ZMODE](#page-57-2)={0 | 1 | 2}]
- [, [SET\\_ZVAR\\_CACHESIZE](#page-57-3)=*value*{See Note}]
- [, [SET\\_ZVARS\\_CACHESIZE](#page-57-4)=*value*{See Note}] [, [VARIABLE](#page-57-5)=*name or index*] [, [/ZVARIABLE\]](#page-58-0)

**Note:** Use only with MULTI\_FILE CDF files

## **Arguments**

#### **Id**

The CDF ID of the file being changed or queried, as retuned from a previous call to CDF\_OPEN or CDF\_CREATE.

## <span id="page-52-1"></span>**Keywords**

#### **ATTRIBUTE**

Makes the attribute specified the current attribute. Either an attribute name or an attribute number may be specified.

### <span id="page-53-0"></span>**GET\_ATTR\_INFO**

Set this keyword to a named variable that will contain information about the current attribute. Information is returned in the form of a structure with the following tags:

```
{ NUMGENTRIES:0L, NUMRENTRIES:0L, NUMZENTRIES:0L, 
 MAXGENTRY:0L, MAXRENTRY:0L, MAXZENTRY:0L }
```
The first three tags contain the number of globals, rVariables, and zVariables associated with the attribute. MAXGENTRY contains the highest index used, and the last two tags contain the highest variable ids that were used when setting the attribute's value.

Note that an attribute must be set before GET\_ATTR\_INFO can be used. For example:

CDF CONTROL, id, ATTRIBUTE='ATT1', GET ATTR INFO=X

#### <span id="page-53-1"></span>**GET\_CACHESIZE**

Set this keyword to a named variable that will be set equal to the number of 512-byte cache buffers being used for the current .cdf file. For discussion about using caches with CDF files, see section 2.1.5 ("Caching Scheme") of the version 2.7 *CDF User's Guide*.

#### <span id="page-53-2"></span>**GET\_COPYRIGHT**

Set this keyword to a named variable that will contain the copyright notice of the CDF library now being used by IDL (as opposed to the library that was used to write the current CDF).

#### <span id="page-53-3"></span>**GET\_FILENAME**

Set this keyword to a named variable that will contain the pathname of the current .cdf file.

#### <span id="page-53-4"></span>**GET\_FORMAT**

Set this keyword to a named variable that will contain a string describing the CDF Format of the current CDF file. Possible formats are SINGLE\_FILE and MULTI FILE, and can only be set with the CDF CREATE procedure. For example:

```
id = CDF_CREATE('single', /SINGLE_FILE)
CDF_CONTROL, id, GET_FORMAT = cdfformat
HELP, cdfformat
```
IDL prints:

CDFFORMAT STRING = 'SINGLE\_FILE'

#### <span id="page-54-0"></span>**GET\_NEGTOPOSFP0\_MODE**

Set this keyword to a named variable that will be set equal to the CDF negative to positive floating point 0.0 (NEGtoPOSfp0) mode. In NEGtoPOSfp0 mode, values equal to -0.0 will be converted to 0.0 whenever encountered. By CDF convention, a returned value of -1 indicates that this feature is enabled, and a returned value of zero indicates that this feature is disabled.

#### <span id="page-54-1"></span>**GET\_NUMATTRS**

Set this keyword to a named variable that will contain a two-element array of longs. The first value will contain the number of attributes with global scope; the second value will contain the number of attributes with variable scope. NOTE: attributes with GLOBAL\_SCOPE\_ASSUMED scope will be included in the global scope count and attributes with VARIABLE\_SCOPE\_ASSUMED will be included in the count of attributes with variable scope.

Note that you can obtain the total number of attributes using the [CDF\\_INQUIRE](#page-76-0) routine.

#### <span id="page-54-2"></span>**GET\_READONLY\_MODE**

Set this keyword to a named variable that will be set equal to the CDF read-only mode. By CDF convention, a returned value of -1 indicates that the file is in read-only mode, and a returned value of zero indicates that the file is not in read-only mode.

#### <span id="page-54-3"></span>**GET\_RVAR\_CACHESIZE**

Set this keyword to a named variable that will be set equal to the number of 512-byte cache buffers being used for the current MULTI\_FILE format CDF and the rVariable indicated by the VARIABLE keyword. This keyword should only be used for MULTI\_FILE CDF files. For discussion about using caches with CDF files, see section 2.1.5 ("Caching Scheme") of the version 2.7 *CDF User's Guide*.

#### <span id="page-54-4"></span>**GET\_VAR\_INFO**

Set this keyword to a named variable that will contain information about the current variable. For detailed information about the returned values, consult section 2.3.12 ("RECORDS") of the version 2.7 *CDF User's Guide*. Information is returned in the form of a structure with the following tags:

```
{ EXTENDRECS:0L, MAXALLOCREC:0L, MAXREC:0L,
  MAXRECS:0L, NINDEXENTRIES:0L, NINDEXRECORDS:0L,
  PADVALUE: < as appropriate> }
```
The EXTENDRECS field will contain the number of records by which the current variable will be extended whenever a new record needs to be added.

The MAXALLOCREC field will contain the maximum record number (zero-based) allocated for the current variable. Records can only be allocated for NOVARY zVariables in SINGLE\_FILE format CDFs. When these conditions are not met, the value is set to -1.

The MAXREC field will contain the maximum record number for the current variable. For variables with a record variance of NOVARY, this will be at most zero. A value of -1 indicates that no records have been written.

The MAXRECS field will contain the maximum record number (zero-based) of all variables of this type (rVariable or zVariable) in the current CDF. A value of -1 indicates that no records have been written.

The NINDEXENTRIES field will contain the number of index entries for the current variable in the current CDF. This value is -1 unless the current CDF is of SINGLE FILE format, and the variable is a zVariable.

The NINDEXRECORDS field will contain the number of index records for the current variable in the current CDF. This value is -1 unless the current CDF is of SINGLE\_FILE format, and the variable is a zVariable.

The PADVALUE field will contain the value being used to fill locations that are not explicitly filled by the user. If a PADVALUE is not specified, CDF\_CONTROL returns an error.

For example:

```
fid = CDF_CREATE('test.cdf')
varid = CDF_VARCREATE(fid, 'test')
CDF_CONTROL, fid, GET_VAR_INFO=info, VARIABLE='test'
```
IDL Prints:

% CDF\_CONTROL: Function completed but NO\_PADVALUE\_SPECIFIED: A pad value has not been specified.

#### <span id="page-55-0"></span>**GET\_ZMODE**

Set this keyword to a named variable that will be set equal the zMode of the current CDF. In a non-zero zMode, CDF rVariables are temporarily replaced with zVariables. The possible return values are:

- $0 = z$ Mode is off.
- $\bullet$  1 = zMode is on in zMode/1, indicating that the dimensionality and variances of the variables will stay the same.

• 2 = zMode is on in zMode/2, indicating that those dimensions with false variances (NOVARY) will be eliminated.

For Information about zModes, consult Section 2.1.2 of the version 2.7 *CDF User's Guide*.

### <span id="page-56-0"></span>**GET\_ZVAR\_CACHESIZE**

Set this keyword to a named variable that will be set equal to the number of 512-byte cache buffers being used in the current MULTI\_FILE format CDF and the zVariable indicated by the VARIABLE keyword. This keyword should only be used with MULTI\_FILE CDF files. For discussion about using caches with CDF files, see section 2.1.5 ("Caching Scheme") of the version 2.7 *CDF User's Guide*.

## <span id="page-56-1"></span>**SET\_CACHESIZE**

Set this keyword equal to the desired number of 512-byte cache buffers to used for the current .cdf file. For discussion about using caches with CDF files, see section 2.1.5 ("Caching Scheme") of the version 2.7 *CDF User's Guide*.

#### <span id="page-56-2"></span>**SET\_EXTENDRECS**

Set this keyword equal to the number of additional physical records that should be added to the current variable whenever it needs to be extended.

#### <span id="page-56-3"></span>**SET\_INITIALRECS**

Set this keyword equal to the number of records that should be initially written to the current variable. Note that this keyword should be set *before* writing any data to the variable.

#### <span id="page-56-4"></span>**SET\_NEGTOPOSFP0\_MODE**

Set this keyword to a non-zero value to put the current CDF file into negative to positive floating point 0.0 (NEGtoPOSfp0) mode. In this mode, values equal to -0.0 will be converted to 0.0 whenever encountered. Setting this keyword equal to zero takes the current CDF file out of NEGtoPOSfp0 mode.

#### <span id="page-56-5"></span>**SET\_PADVALUE**

Set this keyword equal to the pad value for the current variable.

## <span id="page-56-6"></span>**SET\_READONLY\_MODE**

Set this keyword to a non-zero value to put the current CDF file into read-only mode. Set this keyword equal to zero to take the current CDF file out of read-only mode.

## <span id="page-57-0"></span>**SET\_RVAR\_CACHESIZE**

Set this keyword equal to the desired number of 512-byte cache buffers to used for the rVariable file specified by the VARIABLE keyword. This keyword should only be used with MULTI\_FILE CDF files. For discussion about using caches with CDF files, see section 2.1.5 ("Caching Scheme") of the version 2.7 *CDF User's Guide.*

## <span id="page-57-1"></span>**SET\_RVARS\_CACHESIZE**

Set this keyword equal to the desired number of 512-byte cache buffers to used for all rVariable files in the current CDF file or files. This keyword should only be used with MULTI\_FILE CDF files. For discussion about using caches with CDF files, see section 2.1.5 ("Caching Scheme") of the version 2.7 *CDF User's Guide*.

## <span id="page-57-2"></span>**SET\_ZMODE**

Set this keyword to change the zMode of the current CDF. In a non-zero zMode, CDF rVariables are temporarily replaced with zVariables. Set this keyword to one (1) to change to zMode/1, in which the dimensionality and variances of the variables stay the same. Set this keyword to two (2) to change to zMode/2, in which those dimensions with false variances (NOVARY) are eliminated. For Information about zModes, consult Section 2.1.2 of the version 2.7 *CDF User's Guide*.

## <span id="page-57-3"></span>**SET\_ZVAR\_CACHESIZE**

Set this keyword equal to the desired number of 512-byte cache buffers to used for the zVariable's file specified by the VARIABLE keyword. This keyword should only be used with MULTI\_FILE CDF files. For discussion about using caches with CDF files, see section 2.1.5 ("Caching Scheme") of the version 2.7 *CDF User's Guide*.

## <span id="page-57-4"></span>**SET\_ZVARS\_CACHESIZE**

Set this keyword equal to the desired number of 512-byte cache buffers to used for all zVariable files in the current CDF. This keyword should only be used with MULTI\_FILE CDF files. For discussion about using caches with CDF files, see section 2.1.5 ("Caching Scheme" of the version 2.7 *CDF User's Guide*.

## <span id="page-57-5"></span>**VARIABLE**

Set this keyword to a name or index to set the current variable. The following example specifies that the variable MyData should have 20 records written to it initially:

CDF CONTROL, id, VAR='MyData', SET INITIALRECS=20

Note that if VARIABLE is set to the index of a zVariable, the ZVARIABLE keyword *must* also be set. If ZVARIABLE is not set, the variable is assumed to be an rVariable.

#### <span id="page-58-0"></span>**ZVARIABLE**

Set this keyword to TRUE if the current variable is a zVariable and is referred to by index. For example:

CDF CONTROL, id, VARIABLE=0, /ZVARIABLE, GET VAR INFO=V

## **Version History**

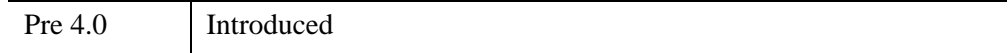

# **See Also**

[CDF\\_CREATE,](#page-59-0) [CDF\\_INQUIRE](#page-76-0)

# <span id="page-59-0"></span>**CDF\_CREATE**

The CDF CREATE function creates a new Common Data Format file with the given filename and dimensions.

Note that when you create a CDF file, you must specify both encoding and decoding methods. Encoding specifies the method used to write data to the CDF file. Decoding specifies the method used to retrieve data from the CDF file and pass it to an application (IDL, for example). Encoding and decoding methods are specified by setting the *XXX*\_ENCODING and *XXX*\_DECODING keywords to CDF\_CREATE. If no decoding method is specified, the decoding method is set to be the same as the encoding method.

All CDF encodings and decodings can be written or read on all platforms, but matching the encoding with the architecture used provides the best performance. If you work in a single-platform environment most of the time, select HOST\_ENCODING for maximum performance. If you know that the CDF file will be transported to a computer using another architecture, specify the encoding for the target architecture or specify NETWORK\_ENCODING (the default). Specifying the target architecture provides maximum performance on that architecture; specifying NETWORK ENCODING provides maximum flexibility.

For more discussion on CDF encoding/decoding methods and combinations, see sections 2.2.8 ("Encoding") and 2.2.9 ("Decoding") of the version 2.7 *CDF User's Guide*.

# **Syntax**

*Result* = CDF\_CREATE( *Filename*, [*Dimensions*] [, [/CLOBBER\]](#page-60-0) [, [/MULTI\\_FILE](#page-61-0) | , /[SINGLE\\_FILE](#page-61-1)] [, /[COL\\_MAJOR](#page-61-2) | , /[ROW\\_MAJOR\]](#page-61-3) )

#### **Encoding Keywords (pick one):**

[, [/ALPHAOSF1\\_ENCODING\]](#page-62-0) [, [/ALPHAVMSD\\_ENCODING\]](#page-62-1) [, [/ALPHAVMSG\\_ENCODING\]](#page-62-2) [, [/DECSTATION\\_ENCODING\]](#page-62-3) [, [/HOST\\_ENCODING\]](#page-62-4) [, [/HP\\_ENCODING](#page-62-5)] [, [/IBMPC\\_ENCODING](#page-62-6)] [, [/IBMRS\\_ENCODING](#page-62-7)] [, [/MAC\\_ENCODING\]](#page-62-8) [, [/NETWORK\\_ENCODING\]](#page-62-9) [, [/NEXT\\_ENCODING](#page-62-10)]

[, [/SGI\\_ENCODING\]](#page-63-8) [, [/SUN\\_ENCODING](#page-63-9)]

#### **Decoding Keywords (pick one):**

[, [/ALPHAOSF1\\_DECODING\]](#page-63-0) [, [/ALPHAVMSD\\_DECODING\]](#page-63-1) [, [/ALPHAVMSG\\_DECODING\]](#page-63-2) [, [/DECSTATION\\_DECODING\]](#page-63-3) [, [/HOST\\_DECODING\]](#page-63-4) [, [/HP\\_DECODING](#page-63-5)] [, [/IBMPC\\_DECODING](#page-63-6)] [, [/IBMRS\\_DECODING](#page-63-7)] [, [/MAC\\_DECODING\]](#page-64-0) [, [/NETWORK\\_DECODING\]](#page-64-1) [, [/NEXT\\_DECODING](#page-64-2)] [, [/SGI\\_DECODING\]](#page-64-3) [, [/SUN\\_DECODING](#page-64-4)]

## **Return Value**

Returns the CDF ID for the new file.

#### **Arguments**

#### **Filename**

A scalar string containing the name of the file to be created. Note that if the desired filename has a .cdf ending, you can omit the extension and specify just the first part of the filename. For example, specifying "mydata" would open the file mydata.cdf.

#### **Dimensions**

A vector of values specifying size of each rVariable dimension. If no dimensions are specified, the file will contain a single scalar per record (i.e., a 0-dimensional CDF).

## <span id="page-60-0"></span>**Keywords**

#### **CLOBBER**

Set this keyword to erase the existing file (if the file already exists) before creating the new version.

Note that if the existing file has been corrupted, the CLOBBER operation may fail, causing IDL to display an error message. In this case you must manually delete the existing file from outside IDL.

### <span id="page-61-2"></span>**COL\_MAJOR**

Set this keyword to use column major (IDL-like) array ordering for variable storage.

### <span id="page-61-0"></span>**MULTI\_FILE**

Set this keyword to cause all CDF control information and attribute entry data to be placed in one .cdf file, with a separate file created for each defined variable. If the variable in an rVariable, then the variable files will have extensions of .v0, .v1, *etc.*; zVariables will be stored in files with extensions of .z0, .z1, *etc.* This is the default format, and is usually more efficient than the SINGLE\_FILE format. See section 2.2.7 ("Format") in the version 2.7 *CDF User's Guide* for more information. If both SINGLE FILE and MULTI FILE are set the file will be created in the MULTI FILE format.

MULTI\_FILE Example:

```
id=CDF_CREATE('multi', /MULTI_FILE)
CDF_CONTROL, id, GET_FORMAT=cdf_format
HELP, cdf_format
```
IDL prints:

CDF\_FORMAT STRING = 'MULTI\_FILE'

## <span id="page-61-3"></span>**ROW\_MAJOR**

Set this keyword to specify row major (C-like) array ordering for variable storage. This is the default.

## <span id="page-61-1"></span>**SINGLE\_FILE**

Set this keyword to cause all CDF information (control information, attribute entry data, variable data, etc.) to be written to a single .cdf file. The default is to use the MULTI FILE format where a separate file is created for each variable. See section 2.2.7 ("Format") of the version 2.7 *CDF User's Guide* for more information.

## **Encoding Keywords**

Select one of the following keywords to specify the type of encoding:

#### <span id="page-62-0"></span>**ALPHAOSF1\_ENCODING**

Set this keyword to indicate DEC ALPHA/OSF1 data encoding.

#### <span id="page-62-1"></span>**ALPHAVMSD\_ENCODING**

Set this keyword to indicate DEC ALPHA/VMS data encoding using Digital's D\_FLOAT representation.

#### <span id="page-62-2"></span>**ALPHAVMSG\_ENCODING**

Set this keyword to indicate DEC ALPHA/VMS data encoding using Digital's G\_FLOAT representation.

#### <span id="page-62-3"></span>**DECSTATION\_ENCODING**

Set this keyword to select Decstation (MIPSEL) data encoding.

#### <span id="page-62-4"></span>**HOST\_ENCODING**

Set this keyword to select that the file will use native data encoding.

#### <span id="page-62-5"></span>**HP\_ENCODING**

Set this keyword to select HP 9000 data encoding.

#### <span id="page-62-6"></span>**IBMPC\_ENCODING**

Set this keyword to select IBM PC data encoding.

#### <span id="page-62-7"></span>**IBMRS\_ENCODING**

Set this keyword to select IBM RS/6000 series data encoding.

#### <span id="page-62-8"></span>**MAC\_ENCODING**

Set this keyword to select Macintosh data encoding.

#### <span id="page-62-9"></span>**NETWORK\_ENCODING**

Set this keyword to select network-transportable data encoding (XDR). This is the default method.

#### <span id="page-62-10"></span>**NEXT\_ENCODING**

Set this keyword to select NeXT data encoding.

### <span id="page-63-8"></span>**SGI\_ENCODING**

Set this keyword to select SGI (MIPSEB) data encoding (Silicon Graphics Iris and Power series).

## <span id="page-63-9"></span>**SUN\_ENCODING**

Set this keyword to select SUN data encoding.

### **Decoding Keywords**

Select one of the following keywords to specify the type of decoding:

## <span id="page-63-0"></span>**ALPHAOSF1\_DECODING**

Set this keyword to indicate DEC ALPHA/OSF1 data decoding.

## <span id="page-63-1"></span>**ALPHAVMSD\_DECODING**

Set this keyword to indicate DEC ALPHA/VMS data decoding using Digital's D\_FLOAT representation.

## <span id="page-63-2"></span>**ALPHAVMSG\_DECODING**

Set this keyword to indicate DEC ALPHA/VMS data decoding using Digital's G\_FLOAT representation.

## <span id="page-63-3"></span>**DECSTATION\_DECODING**

Set this keyword to select Decstation (MIPSEL) data decoding.

## <span id="page-63-4"></span>**HOST\_DECODING**

Set this keyword to select that the file will use native data decoding.

## <span id="page-63-5"></span>**HP\_DECODING**

Set this keyword to select HP 9000 data decoding.

## <span id="page-63-6"></span>**IBMPC\_DECODING**

Set this keyword to select IBM PC data decoding.

## <span id="page-63-7"></span>**IBMRS\_DECODING**

Set this keyword to select IBM RS/6000 series data decoding.

#### <span id="page-64-0"></span>**MAC\_DECODING**

Set this keyword to select Macintosh data decoding.

#### <span id="page-64-1"></span>**NETWORK\_DECODING**

Set this keyword to select network-transportable data decoding (XDR). This is the default method.

#### <span id="page-64-2"></span>**NEXT\_DECODING**

Set this keyword to select NeXT data decoding.

#### <span id="page-64-3"></span>**SGI\_DECODING**

Set this keyword to select SGI (MIPSEB) data decoding (Silicon Graphics Iris and Power series).

#### <span id="page-64-4"></span>**SUN\_DECODING**

Set this keyword to select SUN data decoding.

### **Examples**

Use the following command to create a 10-element by 20-element CDF using network encoding and Sun decoding:

```
id = CDF_CREATE('cdf_create.cdf', [10,20], /NETWORK_ENCODING, $
  /SUN_DECODING)
; ... other cdf commands ...
CDF_CLOSE, id ; close the file.
```
Now suppose that we decide to use HP\_DECODING instead. We can use the CLOBBER keyword to delete the existing file when creating the new file:

```
id = CDF CREATE('cdf create.cdf', [10,20], /NETWORK ENCODEING, $/HP_DECODING, /CLOBBER)
; ... other cdf commands ...
CDF CLOSE, id ; close the file.
```
The new file is written over the existing file. Use the following command to delete the file:

CDF\_DELETE, id

# **Version History**

Pre 4.0 Introduced

# **CDF\_DELETE**

The CDF\_DELETE procedure deletes the specified Common Data Format file. Files deleted include the original .cdf file and the  $. \nabla 0$ ,  $. \nabla 1$ , etc. files if they exist.

# **Syntax**

CDF\_DELETE, *Id*

## **Arguments**

#### **Id**

The CDF ID of the file to be deleted, returned from a previous call to CDF\_OPEN or CDF\_CREATE.

## **Keywords**

None.

## **Examples**

```
id = CDF_OPEN('open_close.cdf'); Open a file.
; ... other CDF_ commands ...
CDF DELETE, id ; Close and Delete the cdf file.
```
# **Version History**

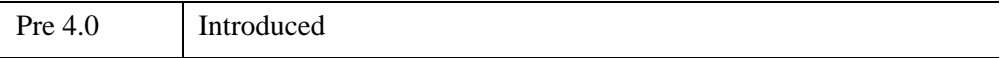

# **CDF\_DOC**

The CDF\_DOC procedure retrieves general documentation information about a Common Data Format file.

# **Syntax**

CDF\_DOC, *Id*, *Version*, *Release*, *Copyright* [, [INCREMENT](#page-67-0)=*variable*]

# **Arguments**

#### **Id**

A CDF ID, returned from a previous call to CDF\_OPEN or CDF\_CREATE.

#### **Version**

A named variable in which the version number of the CDF library that created the CDF is returned.

#### **Release**

A named variable in which the release number of the CDF library that created the CDF is returned.

## **Copyright**

A named variable in which the copyright notice of the CDF library that created the CDF is returned.

# <span id="page-67-0"></span>**Keywords**

## **INCREMENT**

Set this keyword to a named variable that will contain the increment of the CDF library that created the specified CDF file.

# **Examples**

```
id=CDF CREATE('VersionCheck') ; Create a CDF file.
CDF_DOC, id, vers, rel, copy, INCREMENT=incr
PRINT,'File Written Using CDF', vers, rel, incr, $
  FORMAT='(A,I1,".",I1,"r",I2)'
```
CDF CLOSE, id ; Close the CDF file.

#### **IDL Output**

File Written Using CDF2.6

# **Version History**

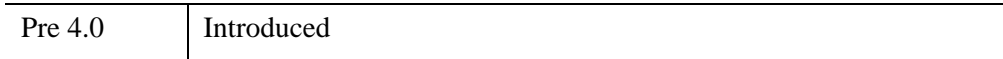

# **CDF\_ENCODE\_EPOCH**

The CDF\_ENCODE\_EPOCH function encodes a CDF\_EPOCH variable into a string. Four different string formats are available. The default (EPOCH=0) is the standard CDF format, which may be parsed by the CDF\_PARSED\_EPOCH function or broken down with the CDF\_EPOCH procedure.

# **Syntax**

 $Result = CDF$  ENCODE [EPOCH](#page-69-0)(*Epoch* [,  $EPOCH=[0 | 1 | 2 | 3]$  )

# **Return Value**

Returns a string containing the encoded CDF\_EPOCH variable.

# **Arguments**

## **Epoch**

The double-precision CDF\_EPOCH value to be encoded. For more information about CDF\_EPOCH values, see section 2.5 ("Data Types") of the version 2.7 *CDF User's Guide*.

# <span id="page-69-0"></span>**Keywords**

## **EPOCH**

Set this keyword to indicate the type of output desired,

- Set EPOCH=0 to select output of the standard type, which is described in CDF\_PARSE\_EPOCH.
- Set EPOCH=1 to select output of the type yyyymodd.ttttttt where: yyyy is the year, mo is the month  $(1-12)$ , dd is the day of the month  $(1-31)$ , and ttttttt is the fraction of the day (e.g. 2500000 at 6 am).
- Set EPOCH=2 to select output of the type yyyymoddhhmmss where: yyyy is the year, mo is the month  $(1-12)$ , dd is the day of the month  $(1-31)$ , hh is the hour  $(0-23)$ , mm is the minute  $(0-59)$ , and ss is the second  $(0-59)$ .
- Set EPOCH=3 to select output of the type yyyy-mo-ddThh:mm:ss.cccZ where:  $y y y y$  is the year, mo is the month  $(1-12)$ , dd is the day of the month  $(1-12)$ 31), hh is the hour  $(0-23)$ , mm is the minute  $(0-59)$ , ss is the second  $(0-59)$ , and

 $\csc$  is the millisecond (0-999). The characters  $\tau$  and  $\zeta$  are the CDF\_EPOCH type 3 place holders.

## **Examples**

```
epoch_string = '04-Dec-1995 20:19:18.176'
epoch = CDF_PARSE_EPOCH(epoch_string)
HELP, epoch string, epoch
; Create encode strings:
encode0 = CDF ENCODE EPOCH(test epoch, EPOCH=0)
encode1 = CDF_ENCODE_EPOCH(test_epoch, EPOCH=1)
encode2 = CDF_ENCODE_EPOCH(test_epoch, EPOCH=2)
encode3 = CDF_ENCODE_EPOCH(test_epoch, EPOCH=3)
; Compare encoding formats:
HELP, encode0, encode1, encode2, encode3
```
#### **IDL Output**

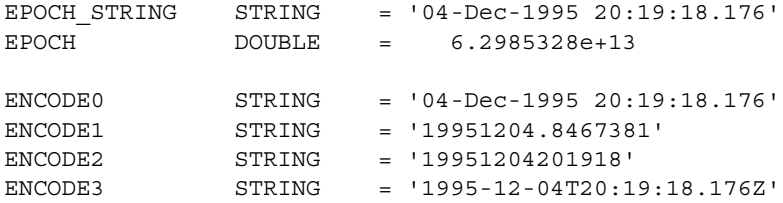

# **Version History**

4.0.1b Introduced

# **See Also**

[CDF\\_EPOCH](#page-71-0), [CDF\\_PARSE\\_EPOCH](#page-82-0)

# <span id="page-71-0"></span>**CDF\_EPOCH**

The CDF\_EPOCH procedure computes or breaks down CDF\_EPOCH values in a CDF file. When computing an epoch, any missing value is considered to be zero.

If you supply a value for the Epoch argument and set the BREAKDOWN\_EPOCH keyword, CDF\_EPOCH will compute the values of the Year, Month, Day, etc. and insert the values into the named variables you supply. If you specify the Year (and optionally, the Month, Day, etc.) and set the COMPUTE\_EPOCH keyword, CDF\_EPOCH will compute the epoch and place the value in the named variable supplied as the Epoch parameter.

#### **Note**

You must set either the BREAKDOWN\_EPOCH or COMPUTE\_EPOCH keyword.

## **Syntax**

CDF\_EPOCH, *Epoch*, *Year* [, *Month*, *Day*, *Hour*, *Minute*, *Second*, *Milli*] [, [/BREAKDOWN\\_EPOCH\]](#page-72-0) [, [/COMPUTE\\_EPOCH](#page-72-1)]

# **Arguments**

#### **Epoch**

The Epoch value to be broken down, or a named variable into which the computed epoch will be placed. The Epoch value is the number of milliseconds since 01-Jan-0000 00:00:00.000

#### **Note**

"Year zero" is a convention chosen by NSSDC to measure epoch values. This date is more commonly referred to as 1 BC. Remember that 1 BC was a leap year. The Epoch is defined as the number of milliseconds since 01-Jan-0000 00:00:00.000, as computed using the CDF library's internal date routines. The CDF date/time calculations do not take into account the changes to the Gregorian calendar, and cannot be directly converted into Julian date/times. To convert CDF epochs into date/times and vice versa, you should only use the CDF\_EPOCH routine with either the BREAKDOWN\_EPOCH or CONVERT\_EPOCH keywords.

#### **Year**

The year (such as 1992) or a named variable.
#### **Month**

The month (1-12) or a named variable. You can also set the Month argument equal to zero, in which case the Day argument can take on any value between 1-366; this number is interpreted as the "Day of the Year" rather than a "Day of the Month".

#### **Day**

The day (1-31) or a named variable. If the Month argument is set equal to zero, Day can be set to any value between 1-366.

#### **Hour**

The hour (0-23) or a named variable.

#### **Minute**

The minute (0-59) or a named variable.

#### **Second**

The second (0-59) or a named variable.

#### **Milli**

The millisecond (0-999) or a named variable. If Hour, Minute, and Second are all set equal to zero, Milli is interpreted as the "Millisecond of the Day" and can be any value between 0 and 86400000.

#### **Keywords**

#### **BREAKDOWN\_EPOCH**

If this keyword is set, Epoch is a value which will broken down and the resulting Year, Month, Day, etc. are returned in the remaining parameters which must be named variables.

#### **COMPUTE\_EPOCH**

If this keyword is set, Epoch is a named variable into which the epoch is placed and the other parameters are values which will be used to compute the epoch.

#### **Examples**

To compute the epoch value of September 20, 1992 at 3:00 am:

CDF\_EPOCH, MergeDate, 1992, 9, 20, 3, /COMPUTE\_EPOCH

To break down the given epoch value into standard date components:

CDF\_EPOCH, 4.7107656e13, yr, mo, dy, hr, mn, sc, milli, /BREAK

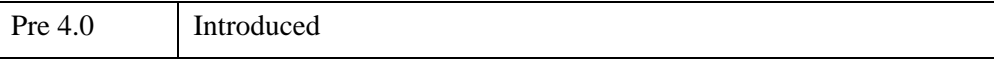

## **CDF\_ERROR**

The CDF\_ERROR function returns a a short explanation of a given status code returned from a Common Data Format file.

## **Syntax**

*Result* = CDF\_ERROR(*Status*)

## **Return Value**

Returns a string containing a status code explanation.

#### **Arguments**

#### **Status**

The status code to be explained.

## **Keywords**

None.

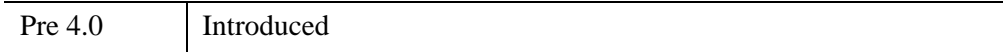

## **CDF\_EXISTS**

The CDF\_EXISTS function returns true if the Common Data Format (CDF) scientific data format library is supported on the current IDL platform.

This routine is written in the IDL language. Its source code can be found in the file cdf\_exists.pro in the lib subdirectory of the IDL distribution.

## **Syntax**

 $Result = CDF\_EXISTS()$ 

## **Return Value**

Returns a 1 (True) if the library is supported or a 0 (False) if the library is not supported.

## **Arguments**

None.

## **Keywords**

None.

## **Examples**

The following IDL command prints an error message if the CDF library is not available:

IF CDF\_EXISTS() EQ 0 THEN PRINT, 'CDF not supported.'

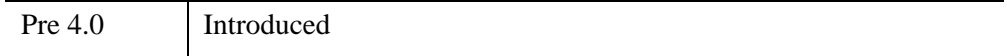

## **CDF\_INQUIRE**

The CDF\_INQUIRE function returns global information about the Common Data Format file. The tags of this structure are described below.

## **Syntax**

```
Result = CDF_INQUIRE(Id)
```
## **Return Value**

This information is returned in a structure of the form:

```
{ NDIMS:0L, DECODING:"", ENCODING:"", MAJORITY:"", MAXREC:0L, $
 NVARS:0L, NZVARS:0L, NATTS:0L, DIM:LONARR(NDIMS) }
```
#### **Explanation of the Structure Tags**

The structure returned by this function consists of the following tags:

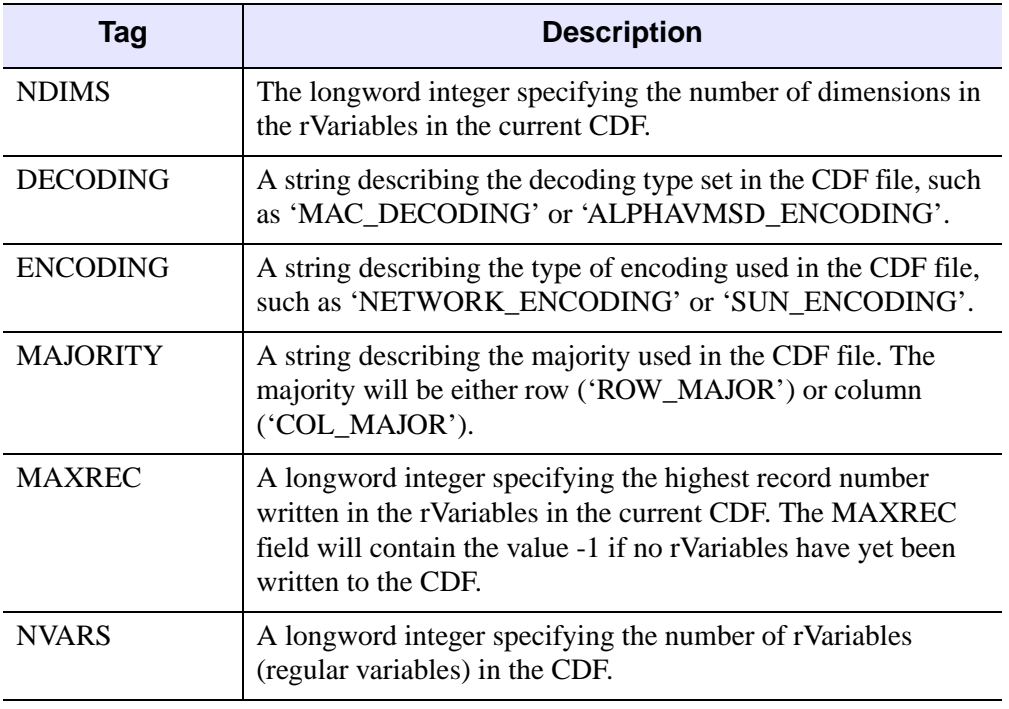

*Table 2-1: CDF\_INQUIRE Structure Tags*

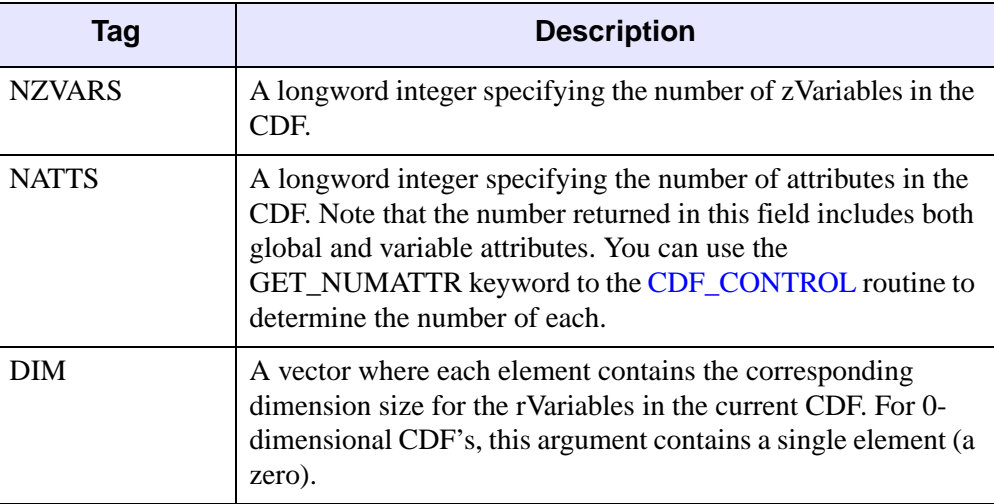

*Table 2-1: CDF\_INQUIRE Structure Tags (Continued)*

## **Arguments**

#### **Id**

A CDF ID, returned from a previous call to CDF\_OPEN or CDF\_CREATE.

#### **Keywords**

None.

## **Examples**

```
cdfid = CDF_CREATE('CDFinquire', /HP_ENCODING, /MAC_DECODING)
attr1_id = CDF_ATTCREATE(cdfid, 'GLOBAL_ATT', /GLOBAL_SCOPE)
attr2_id = CDF_ATTCREATE(cdfid,'VARIABLE_ATT', /VARIABLE_SCOPE)
CDF CONTROL, cdfid, GET NUMATTRS = num attrs
PRINT, 'This CDF has ', num_attrs(0), $
   'Global attribute(s) and ', num attrs(1), \oint'Variable attribute(s).', $
   FORMAT='(A,I2,A,I2,A)'
inquire = CDF_INQUIRE(cdfid)
HELP, inquire, /STRUCT 
CDF DELETE, cdfid ; Delete the CDF file.
```
#### **IDL Output**

This CDF has 1 Global attribute(s) and 1 Variable attribute(s).

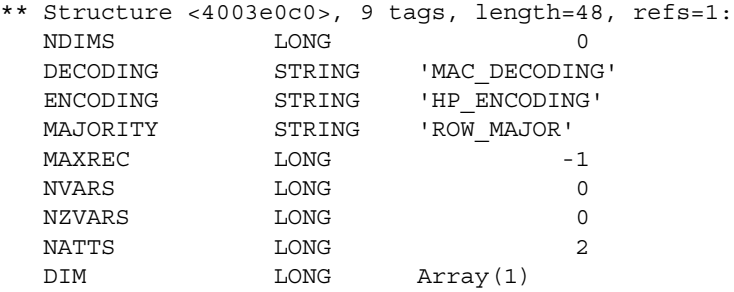

## **Version History**

Pre 4.0 Introduced

## **See Also**

[CDF\\_CONTROL,](#page-52-0) [CDF\\_DOC](#page-67-0), [CDF\\_LIB\\_INFO](#page-79-0)

## <span id="page-79-0"></span>**CDF\_LIB\_INFO**

The CDF\_LIB\_INFO procedure returns information about the CDF Library being used by this version of IDL. Information about the version of CDF used to create a particular CDF file can be obtained through CDF\_DOC.

## **Syntax**

```
CDF_LIB_INFO [, COPYRIGHT =variable] [, INCREMENT=variable] 
  [, RELEASE=variable] [, SUBINCREMENT=variable] [, VERSION=variable]
```
## **Arguments**

None.

## <span id="page-79-1"></span>**Keywords**

### **COPYRIGHT**

A named variable in which the copyright notice of the CDF library that this version of IDL is using will be returned.

#### <span id="page-79-2"></span>**INCREMENT**

A named variable in which the incremental number of the CDF library that this version of IDL is using will be returned.

#### <span id="page-79-3"></span>**RELEASE**

A named variable in which the release number of the CDF library that this version of IDL is using will be returned.

#### <span id="page-79-4"></span>**SUBINCREMENT**

A named variable in which the sub incremental character of the CDF library that this version of IDL is using will be returned.

#### <span id="page-79-5"></span>**VERSION**

A named variable in which the version number of the CDF library that this version of IDL is using will be returned.

#### **Examples**

```
CDF_LIB_INFO, VERSION=V, RELEASE=R, COPYRIGHT=C, $
   INCREMENT=I
PRINT, 'IDL ', !version.release, 'uses CDF Library ', $
  V, R, I, FORMAT='(A,A,A,I1,".",I1,".",I2,A)'
PRINT, C
```
#### **IDL Output**

```
IDL 6.2 uses CDF Library 2.7.1
NSSDC Common Data Format (CDF)
(C) Copyright 1990-2001 NASA/GSFC
National Space Science Data Center
NASA/Goddard Space Flight Center
Greenbelt, Maryland 20771 USA
(DECnet -- NCF::CDFSUPPORT)
(Internet -- CDFSUPPORT@NSSDCA.GSFC.NASA.GOV)
```
## **Version History**

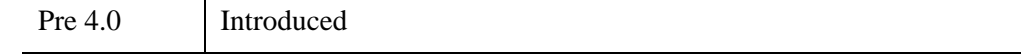

## **See Also**

[CDF\\_DOC](#page-67-0)

## **CDF\_OPEN**

The CDF\_OPEN function opens an existing Common Data Format file.

## **Syntax**

*Result* = CDF\_OPEN(*Filename*)

## **Return Value**

If successful, the CDF ID for the file is returned.

## **Arguments**

#### **Filename**

A scalar string containing the name of the file to be created. Note that if the desired filename has a .cdf ending, you can omit the extension and specify just the first part of the filename. For example, specifying "mydata" would open the file mydata.cdf.

## **Keywords**

None.

## **Examples**

```
id = CDF OPEN('open close.cdf') ; Open a file.
; ... other CDF_ commands ...
CDF_CLOSE, id ; Close the cdf file.
```
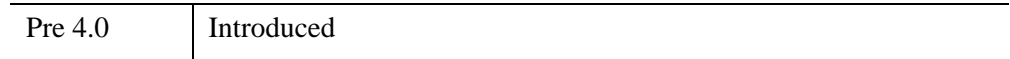

## **CDF\_PARSE\_EPOCH**

The CDF\_PARSE\_EPOCH function parses a properly-formatted input string into a double-precision value properly formatted for use as a CDF\_EPOCH variable. CDF\_EPOCH variables may be unparsed into a variety of formats using the CDF\_ENCODE\_EPOCH function.

## **Syntax**

*Result* = CDF\_PARSE\_EPOCH(*Epoch\_string*)

## **Return Value**

Returns the double-precision value of the input string.

### **Arguments**

#### **Epoch\_string**

A formatted string that will be parsed into a double precision value suitable to be used as a CDF\_EPOCH value. The format expected by CDF\_PARSE\_EPOCH (the CDF standard) is dd-mmm-yyyy hh:mm:ss.ccc where:

- dd is the day of the month, 1-31.
- mmm is the month, Jan, Feb, Mar, Apr, May, Jun, Jul, Aug, Sep, Oct, Nov, or Dec.
- yyyy is the year, A.D.
- hh is the hour, 0-23.
- mm is the minute, 0-59.
- ss is the second, 0-59, and
- ccc is the millisecond, 0-999.

For more information about CDF\_EPOCH values, see section 2.5 ("Data Types") of the version 2.7 *CDF User's Guide*.

## **Keywords**

None.

## **Examples**

```
test_string = '04-Dec-1995 20:19:18.176'
test_epoch = CDF_PARSE_EPOCH(test_string)
HELP, test_string, test_epoch
PRINT, CDF_ENCODE_EPOCH(test_epoch, EPOCH=0)
```
#### **IDL Output**

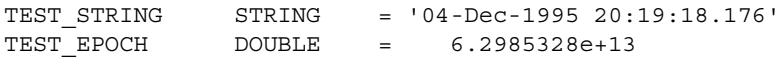

04-Dec-1995 20:19:18.176

## **Version History**

4.0.1b Introduced

## **See Also**

[CDF\\_ENCODE\\_EPOCH,](#page-69-0) [CDF\\_EPOCH](#page-71-0)

## <span id="page-84-1"></span>**CDF\_VARCREATE**

The CDF\_VARCREATE function creates a new variable in a Common Data Format file.

## **Syntax**

```
Result = CDF_VARCREATE( Id, Name [, DimVary] [, /VariableType]
```

```
[, ALLOCATERECS=records] [, DIMENSIONS=array]
```

```
[, NUMELEM=characters] [, /REC_NOVARY | , /REC_VARY]
```

```
[, /ZVARIABLE] )
```
### **Return Value**

Returns the variable of the type specified by the chosen keyword.

### **Arguments**

#### **Id**

The CDF ID, returned from a previous call to CDF\_OPEN or CDF\_CREATE.

#### **Name**

A string containing the name of the variable to be created.

#### **DimVary**

A one-dimensional array containing one element per CDF dimension. If the element is non-zero or the string 'VARY', the variable will have variance in that dimension. If the element is zero or the string 'NOVARY' then the variable will have no variance with that dimension. If the variable is zero-dimensional, this argument may be omitted.

## <span id="page-84-0"></span>**Keywords**

#### **VariableType**

You must specify the type variable being created. This is done by setting one of the following keywords:

**CDF\_BYTE**

**CDF\_CHAR**

**CDF\_DOUBLE**

**CDF\_EPOCH**

**CDF\_FLOAT**

**CDF\_INT1**

**CDF\_INT2**

**CDF\_INT4**

**CDF\_REAL4**

**CDF\_REAL8**

**CDF\_UCHAR**

**CDF\_UINT1**

**CDF\_UINT2**

#### **CDF\_UINT4**

If no type is specified, CDF\_FLOAT is assumed.

Although all CDF variable types are supported within the file, IDL has full support only for the following CDF data types: CDF\_DOUBLE, CDF\_EPOCH, CDF\_FLOAT, CDF\_INT2, CDF\_INT4, CDF\_REAL4, CDF\_REAL8, and CDF\_UCHAR.

#### <span id="page-85-0"></span>**ALLOCATERECS**

Set this keyword equal to the desired number of pre-allocated records for this variable in a SINGLE FILE CDF file. Pre-allocating records ensure that variable data is stored contiguously in the CDF file. For discussion about allocating records, see section 2.3.12 ("Records") of the version 2.7 *CDF User's Guide*.

#### <span id="page-85-1"></span>**DIMENSIONS**

Set this keyword to create a new zVariable with the specified dimensions. For example:

```
id = CDF CREATE("cdffile.cdf", [100])zid = CDF_VARCREATE(id, "Zvar", [1,1,1], DIM=[10,20,30])
```
#### <span id="page-86-0"></span>**NUMELEM**

The number of elements of the data type at each variable value. This keyword only has meaning for string data types (CDF\_CHAR, CDF\_UCHAR). This is the number of characters in the string. The default is 1.

#### <span id="page-86-1"></span>**REC\_NOVARY**

If this keyword is set, all records will contain the same information.

#### <span id="page-86-2"></span>**REC\_VARY**

If this keyword is set, all records will contain unique data. This is the default.

#### <span id="page-86-3"></span>**ZVARIABLE**

A variable is assumed to be a zVariable if its dimensions are specified by the DIMENSIONS keyword. Set this keyword to create a zero-dimensional zVariable. For example:

```
id = CDF CREATE("cdffile.cdf", [100])zid = CDF_VARCREATE(id, "Zvar", /ZVARIABLE)
```
#### **Examples**

#### **Example 1**

In this example, we create a CDF file to record the data retrieved from an array of temperature and salinity detectors. There is a 3 x 4 array of detectors at two depths, 10.0 meters and 20.2 meters:

```
id = CDF CREATE("temp_salinity.cdf", [3,4], /NETWORK_ENCODING, $
   /SUN_DECODING, /CLOBBER)
temp id =CDF VARCREATE(id, "Temperature", ['Vary', 'Vary'], $
   /REC_VARY,/CDF_FLOAT)
depth id = CDF VARCREATE(id, "Depth", [0,0], /REC VARY,
/CDF_FLOAT)
sal id = CDF VARCREATE(id, "Salinity", [1,1], /REC VARY, $
   /CDF_DOUBLE)
; Create and fill the UNITS attribute:
units att = CDF ATTCREATE(id, 'UNITS', /VARIABLE)
CDF_ATTPUT, id, 'UNITS', 'Depth', 'Meters'
CDF_ATTPUT, id, 'UNITS', temp_id, 'Kelvin'
```

```
CDF ATTPUT, id, units att, sal id, 'Percent'
; Create and write some fictitous data:
data1 = 20.0 + FINDGEN(3, 4)CDF_VARPUT, id, varid, data1
; IDL will handle the type conversion, CDF will set all values 
; of this record to a depth of 10.0.
CDF_VARPUT, id, depth_id, '10.0'
CDF VARPUT, id, depth id, 20.2,rec start=1
; Set the second depth.
CDF VARPUT, id, sal id, DINDGEN(3,4)/10.0
; Make more fictitous data. 
; Demostrate the non-variance of depth by retrieving the
; values. On the first pass, use CDF VARGET1 to retrieve
; single values:
CDF_VARGET1, id, depth_id, pth_0 ; Get single values.
CDF VARGET1, id, depth id, depth 1, REC START=1
; Get single values.
HELP, depth_0, depth_1
; Now retrieve the full depth records:
CDF_VARGET, id, depth_id, depth, REC_COUNT=2
;Examine the depth variable:
HELP, depth
PRINT, depth
```
#### **IDL Output**

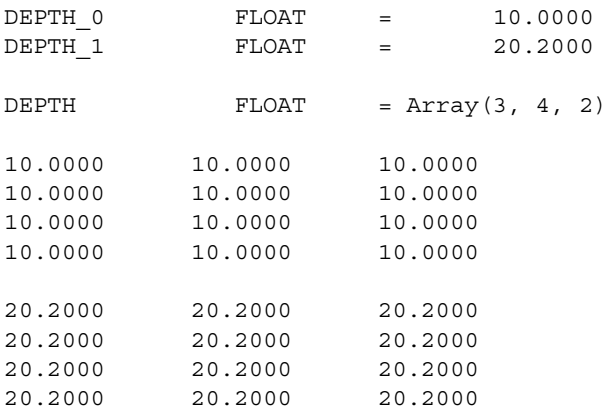

#### **Example 2**

In this example, we create a variable, setting the data type from a string variable, which could have been returned by the DATATYPE keyword to a CDF\_VARINQ call:

```
VARTYPE = 'CDF_FLOAT'
; Use the _EXTRA keyword and the CREATE_STRUCT function to 
; make the appropriate keyword.
VarId = CDF VARCREATE(Id, 'Pressure', [1,1], $
  NUMELEM=2, EXTRA=CREATE STRUCT(VARTYPE, 1))
CDF_CLOSE, id ; Close the CDF file.
```
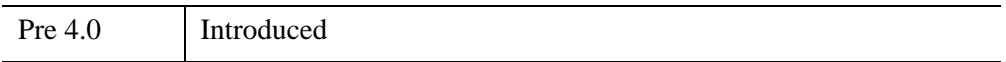

## **CDF\_VARDELETE**

The CDF\_VARDELETE procedure deletes a variable from a SINGLE\_FILE CDF file. Note that the variable's entries are also deleted, and that the variables that numerically follow the deleted variable within the CDF file are automatically renumbered. CDF rVariables and zVariables are counted separately within CDF files. Attempting to delete a variable from a MULTI\_FILE format CDF file will result in a warning message.

## **Syntax**

CDF\_VARDELETE, *Id*, *Variable* [, /[ZVARIABLE\]](#page-89-0)

## **Arguments**

#### **Id**

The CDF ID of the file containing the Variable to be deleted, returned from a previous call to CDF\_OPEN or CDF\_CREATE.

#### **Variable**

A string containing the name of the variable to be deleted OR the variable number to be deleted. Variable numbers are 0-based in IDL. zVariables and rVariables are counted separately in CDF files.

## <span id="page-89-0"></span>**Keywords**

## **ZVARIABLE**

Set this keyword if the Variable is a zVariable and was passed by number. The default is to assume that Variable is an rVariable.

## **Examples**

```
cid = CDF_CREATE('DEMOvardelete',/SINGLE_FILE)
; Create 3 zVariables and 1 rVariable:
var1 id = CDF VARCREATE(cid, 'rVAR1', /CDF FLOAT)
var2 id = CDF VARCREATE(cid, 'zVAR1', /CDF_INT4, /REC_NOVARY, $
   /ZVARIABLE)
var3 id = CDF VARCREATE(cid, 'zVAR2', /CDF CHAR, [2,10], $
  NUMELEM=10, DIM=[5,5])
```

```
var4_id = CDF_VARCREATE(cid, 'zVAR3' ,/CDF_REAL8, /ZVARIABLE)
; Check the number of variables:
info = CDF_INQUIRE(cid)
HELP, info.nzvars, info.nvars
; Delete the first and third zvariables:
CDF_VARDELETE, cid, 'zVAR1', /ZVARIABLE
CDF_VARDELETE, cid, 1, /ZVARIABLE
; CAUTION: Remember the variable numbers are zero-based 
; and are automatically renumbered.
info = CDF_INQUIRE(cid)
HELP, info.nzvars, info.nvars
varinfo = CDF_VARINQ(cid, 0, /ZVARIABLE)
; check on zVAR2
HELP, varinfo, /STRUCTURE
CDF_DELETE, cid
```
#### **IDL Output**

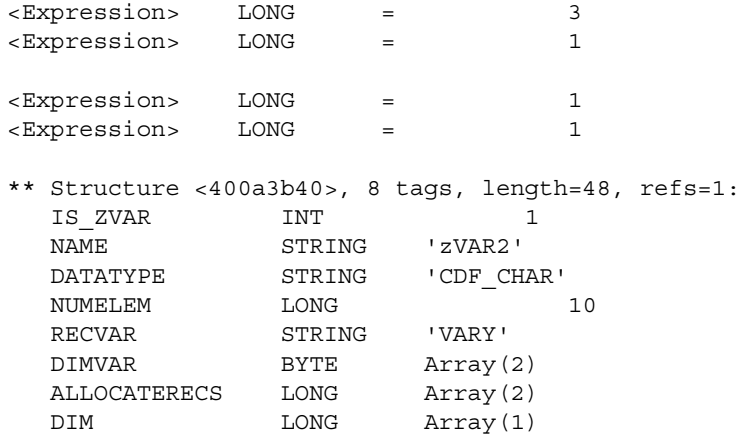

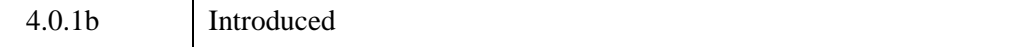

## **See Also**

[CDF\\_ATTDELETE](#page-33-0), [CDF\\_CONTROL,](#page-52-0) [CDF\\_VARCREATE](#page-84-1), [CDF\\_VARINQ](#page-98-0)

## <span id="page-92-2"></span>**CDF\_VARGET**

The CDF\_VARGET procedure reads multiple values from a Common Data Format file variable. By default, all elements of a record are read. If INTERVAL and/or OFFSET are specified but no COUNT is specified, CDF\_VARGET attempts to get as many elements of each record as possible.

## **Syntax**

CDF\_VARGET, *Id*, *Variable*, *Value* [, [COUNT=](#page-92-0)*vector*] [, [INTERVAL=](#page-92-1)*vector*] [, [OFFSET=](#page-93-0)*vector*] [, [REC\\_COUNT=](#page-93-1)*records*] [, [REC\\_INTERVAL=](#page-93-2)*value*] [, [REC\\_START](#page-93-3)=*record*] [, [/STRING](#page-93-4){data in CDF file must be type CDF\_CHAR or CDF\_UCHAR}] [, [/ZVARIABLE\]](#page-93-5)

### **Arguments**

**Id**

The CDF ID, returned from a previous call to CDF\_OPEN or CDF\_CREATE

#### **Variable**

A string containing the name of the variable *or* the variable number being read.

#### **Value**

A named variable in which the values of the variable are returned.

#### <span id="page-92-0"></span>**Keywords**

#### **COUNT**

An optional vector containing the counts to be used in reading Value. The default is to read all elements in each record, taking into account INTERVAL and OFFSET.

#### <span id="page-92-1"></span>**INTERVAL**

A vector specifying the interval between values in each dimension. The default value is 1 for each dimension.

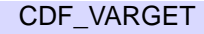

#### <span id="page-93-0"></span>**OFFSET**

A vector specifying the array indices within the specified record(s) at which to begin writing. OFFSET is a 1-dimensional array containing one element per CDF dimension. The default value is zero for each dimension.

#### <span id="page-93-1"></span>**REC\_COUNT**

The number of records to read. The default is 1.

#### <span id="page-93-2"></span>**REC\_INTERVAL**

The interval between records when reading multiple records. The default value is 1.

#### <span id="page-93-3"></span>**REC\_START**

The record number at which to start reading. The default is 0.

#### <span id="page-93-4"></span>**STRING**

Set this keyword to return CDF\_CHAR and CDF\_UCHAR data from the CDF file into *Value* as string data rather than byte data. This keyword is ignored if the data in the CDF file is not of type CDF\_CHAR or CDF\_UCHAR.

#### <span id="page-93-5"></span>**ZVARIABLE**

If *Variable* is a variable ID (as opposed to a variable name) and the variable is a zVariable, set this flag to indicate that the variable ID is a zVariable ID. The default is to assume that *Variable* is an rVariable ID.

## **Examples**

```
; Create a CDF file, and make a few variables:
id = CDF_CREATE('DEMOvargets')
vid1 = CDF_VARCREATE(id, 'VAR1', /CDF_CHAR, NUMELEM=15)
vid2=CDF_VARCREATE(id, 'VAR2', /CDF_UCHAR, NUMELEM=10)
CDF VARPUT, id, vid1, BINDGEN(15, 2)+55, COUNT=2
CDF_VARPUT, id, vid2, ['IDLandCDF ', 'AreWayCool'
```

```
; Retrieve the CDF CHAR array as byte data:
CDF VARGET, id, 'VAR1', var1 byte, REC COUNT=2
HELP, var1_byte
```

```
;Retrieve the CDF_CHAR array as string data:
CDF_VARGET, id, 'VAR1', var1_string, REC_COUNT=2, /STRING
HELP, var1_string
```
; For demonstration purposes, use the 'VAR2' variable number to ; access 'VAR2' for the duration of this example: var2num = CDF\_VARNUM(id, 'VAR2') HELP, var2num ; Rename 'VAR2' to 'VAR\_STRING\_2': CDF\_VARRENAME, id, var2num, 'VAR\_STRING\_2' ; Examine VAR\_STRING\_2 with CDF\_VARINQ: VAR2 INQ = CDF VARINQ(id, var2num) HELP, VAR2\_INQ, /STRUCTURE ; Read in and print out VAR\_STRING\_2: CDF VARGET, id, var2num, var2 string, /STRING, REC COUNT=2 PRINT, var2\_string CDF DELETE, id ; Delete the CDF file

#### **IDL Output**

% CDF\_VARGET: Warning: converting data to unsigned bytes

This warning message indicates that the data was stored in the CDF file with type CDF\_CHAR (signed 1-byte characters), but was retrieved by IDL with type BYTE (unsigned byte). To turn this warning message off, set !QUIET=1.

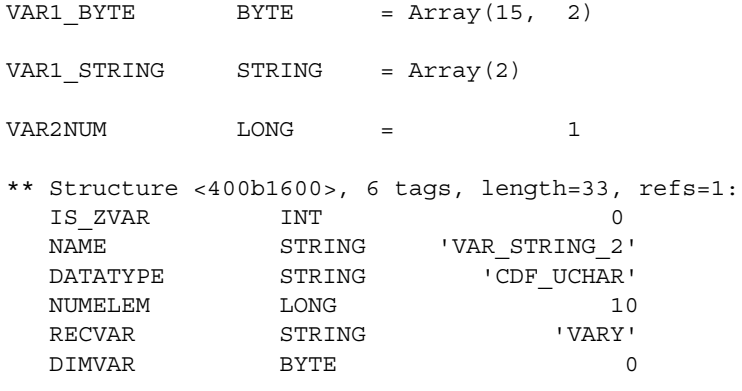

IDLandCDF AreWayCool

## **Version History**

Pre 4.0 Introduced

## **CDF\_VARGET1**

The CDF VARGET1 procedure reads one value from a CDF file variable.

#### **Syntax**

CDF\_VARGET1, *Id*, *Variable*, *Value* [, [OFFSET=](#page-96-0)*vector*] [, [REC\\_START](#page-96-1)=*record*] [, *STRING*{data in CDF file must be type CDF\_CHAR or CDF\_UCHAR}] [, [/ZVARIABLE\]](#page-97-0)

#### **Arguments**

#### **Id**

The CDF ID, returned from a previous call to CDF\_OPEN or CDF\_CREATE.

#### **Variable**

A string containing the name or an integer containing the index of the variable being inquired.

#### **Value**

A named variable in which the value of the variable is returned.

#### <span id="page-96-0"></span>**Keywords**

#### **OFFSET**

A vector specifying the array indices within the specified record(s) at which to begin reading. OFFSET is a 1-dimensional array containing one element per CDF dimension. The default value is 0 for each dimension.

#### <span id="page-96-1"></span>**REC\_START**

The record number at which to start reading. The default is 0.

#### <span id="page-96-2"></span>**STRING**

Set this keyword to return CDF\_CHAR and CDF\_UCHAR data from the CDF file into Value as string data rather than byte data. This keyword is ignored if the data in the CDF file is not of type CDF\_CHAR or CDF\_UCHAR.

#### <span id="page-97-0"></span>**ZVARIABLE**

If Variable is a variable ID (as opposed to a variable name) and the variable is a zVariable, set this flag to indicate that the variable ID is a zVariable ID. The default is to assume that Variable is an rVariable ID.

## **Examples**

See the example for ["CDF\\_VARCREATE" on page 85.](#page-84-1)

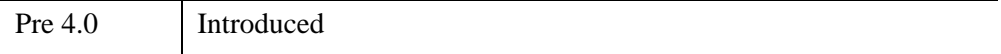

## <span id="page-98-0"></span>**CDF\_VARINQ**

The CDF\_VARINQ function returns a structure containing information about the specified variable in a Common Data Format file.

### **Syntax**

*Result* = CDF\_VARINQ( *Id*, *Variable* [, [/ZVARIABLE\]](#page-99-0) )

### **Return Value**

The returned structure has the form:

```
{ IS_ZVAR:0, NAME:"", DATATYPE:"", NUMELEM:0L, $
  RECVAR:"", DIMVAR:BYTARR(...) [, DIM:LONARR(...)] }
```
#### **Note**

The DIM field is included in the structure only if IS\_ZVAR is one.

#### **Explanation of the Structure Tags**

The following table provides structure tag information.

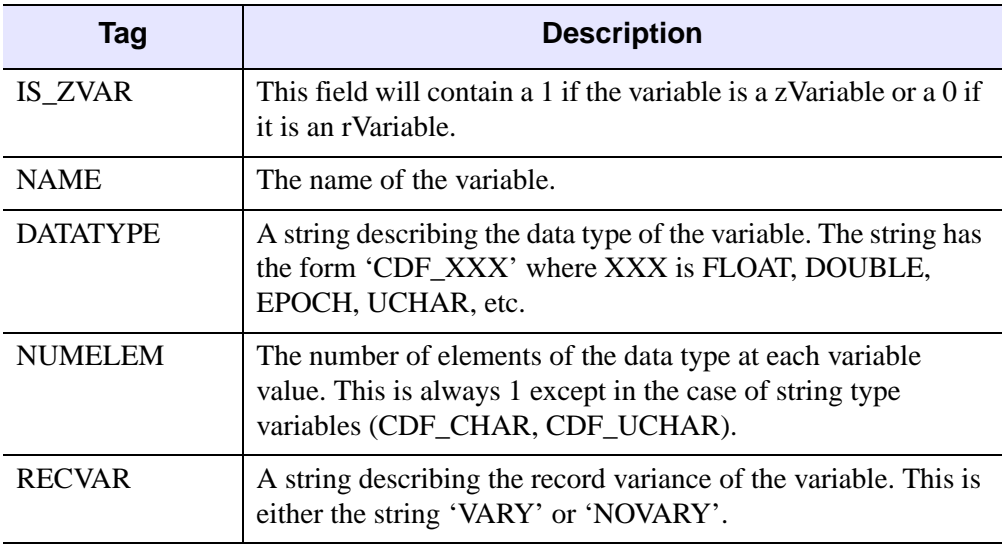

*Table 2-2: CDF\_VARINQ Structure Tags*

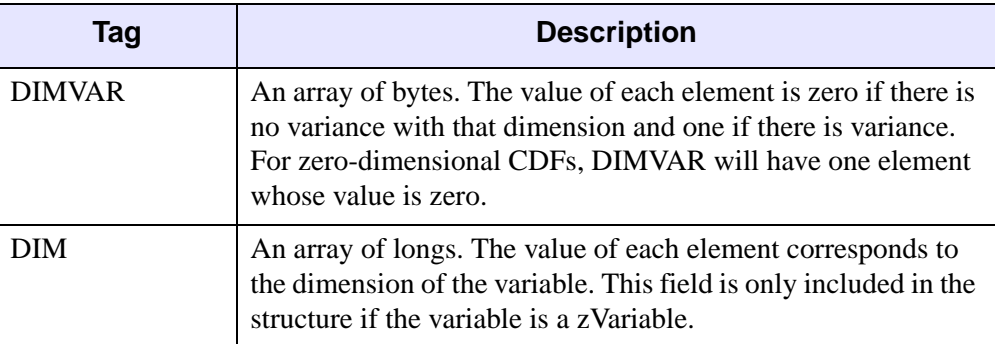

*Table 2-2: CDF\_VARINQ Structure Tags (Continued)*

### **Arguments**

#### **Id**

The CDF ID, returned from a previous call to CDF\_OPEN or CDF\_CREATE.

#### **Variable**

A string containing the name or an integer containing the index of the variable being inquired.

## <span id="page-99-0"></span>**Keywords**

#### **ZVARIABLE**

If Variable is a variable ID (as opposed to a variable name) and the variable is a zVariable, set this flag to indicate that the variable ID is a zVariable ID. The default is to assume that Variable is an rVariable ID.

## **Examples**

See the example for ["CDF\\_VARGET" on page 93](#page-92-2).

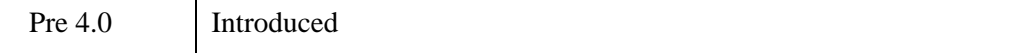

## **CDF\_VARNUM**

The CDF VARNUM function returns the variable number associated with a given variable name in a Common Data Format file.

## **Syntax**

*Result* = CDF\_VARNUM( *Id*, *VarName* [, *IsZVar*] )

## **Return Value**

Returns the variable number of a specified variable name. If the specified variable cannot be found in the CDF file, CDF\_VARNUM returns the scalar -1.

## **Arguments**

#### **Id**

The CDF ID, returned from a previous call to CDF\_OPEN or CDF\_CREATE.

#### **VarName**

A string containing the name of the variable.

#### **IsZVar**

A named variable into which CDF\_VARNUM will place a 1 to indicate that the referenced variable is a zVariable or a 0 to indicate that it is an rVariable.

#### **Keywords**

None.

#### **Examples**

See the example for ["CDF\\_VARGET" on page 93](#page-92-2).

## **Version History**

Pre 4.0 Introduced

## **CDF\_VARPUT**

The CDF\_VARPUT procedure writes a value to a variable in a Common Data Format file. This function provides equivalent functionality to the C routines CDFvarPut and CDFvarHyperPut.

## **Syntax**

```
CDF_VARPUT, Id, Variable, Value [, COUNT=vector] [, INTERVAL=vector] 
  [, OFFSET=vector] [, REC_INTERVAL=value] [, REC_START=record] 
  [, /ZVARIABLE]
```
#### **Arguments**

#### **Id**

The CDF ID, returned from a previous call to CDF\_OPEN or CDF\_CREATE.

#### **Variable**

A string containing the name or number of the variable being written.

#### **Value**

The value to write. If the value has 1 more dimension than the CDF, multiple records will be written.

#### <span id="page-102-0"></span>**Keywords**

#### **COUNT**

An optional vector containing the counts to be used in writing Value. Note that counts do not have to match the dimensions of Value. The default count is to use the dimensions of *Value*.

#### <span id="page-102-1"></span>**INTERVAL**

A vector specifying the interval between values in each dimension. The default value is 1 in each dimension.

#### <span id="page-103-0"></span>**OFFSET**

A vector specifying the array indices within the specified record(s) at which to begin writing. OFFSET is a 1-dimensional array containing one element per CDF dimension. The default value is zero in each dimension.

#### <span id="page-103-1"></span>**REC\_INTERVAL**

The interval between records being written when writing multiple records. The default value is 1.

#### <span id="page-103-2"></span>**REC\_START**

The record number at which to start writing. The default is 0.

#### <span id="page-103-3"></span>**ZVARIABLE**

If *Variable* is a variable ID (as opposed to a variable name) and the variable is a zVariable, set this flag to indicate that the variable ID is a zVariable ID. The default is to assume that *Variable* is an rVariable ID.

## **Examples**

```
id= CDF CREATE('mycdf', [5,10], /NETWORK ENCODING, /ROW MAJOR)
varid= CDF_VARCREATE(id, 'V1', [1,1], /CDF_FLOAT, /REC_VARY)
```
To write the value 42.0 into record 12, third row, fourth column:

CDF\_VARPUT, id, varid, 42, REC\_START=12, OFFSET=[2,3]

To write 3 records, skipping every other record, starting at record 2, writing every other entry of each record. Note that in this example we write 25 values into each record written:

```
CDF VARPUT, id, varid, FINDGEN(5,5,3), INTERVAL=[2,1], $
  REC_INTERVAL=2, REC_START=2
CDF_DELETE, id
```
## **Version History**

Pre 4.0 Introduced

CDF\_VARPUT *IDL Scientific Data Formats*

## **CDF\_VARRENAME**

The CDF\_VARRENAME procedure renames an existing variable in a Common Data Format file.

## **Syntax**

CDF\_VARRENAME, *Id*, *OldVariable*, *NewName* [, [/ZVARIABLE](#page-104-0)]

### **Arguments**

**Id**

The CDF ID, returned from a previous call to CDF\_OPEN or CDF\_CREATE.

#### **OldVariable**

A string containing the current name of the variable *or* the variable number to be renamed.

#### **NewName**

A string containing the new name for the variable.

#### <span id="page-104-0"></span>**Keywords**

#### **ZVARIABLE**

If OldVariable is a variable ID (as opposed to a variable name) and the variable is a zVariable, set this flag to indicate that the variable ID is a zVariable ID. The default is to assume that OldVariable is an rVariable ID.

#### **Examples**

See the example for ["CDF\\_VARGET" on page 93](#page-92-2).

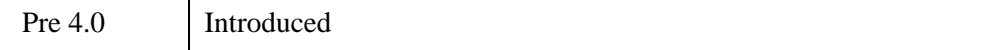

# Chapter 3 Hierarchical Data Format - HDF5

This chapter details the interface routines for the Hierarchical Data Format version 5. The following topics are covered in this chapter:

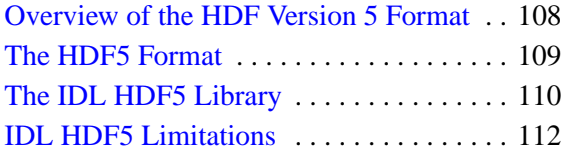

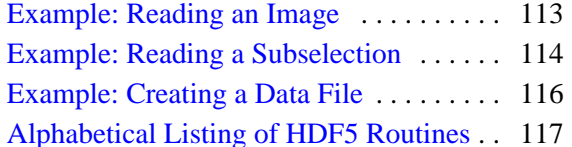

## <span id="page-107-0"></span>**Overview of the HDF Version 5 Format**

The Hierarchical Data Format version 5 file format is designed for scientific data consisting of a hierarchy of datasets and attributes (or metadata). HDF is a product of the National Center for Supercomputing Applications (NCSA), which supplies the underlying C-language library; IDL provides access to this library via a set of procedures and functions contained in a dynamically loadable module (DLM).

This version of IDL supports HDF5 5-1.6.3. IDL's HDF5 routines all begin with the prefix "H5\_" or "H5\*\_".

For more information on HDF5 see:

<http://hdf.ncsa.uiuc.edu/HDF5/>
# **The HDF5 Format**

Hierarchical Data Format files are organized in a hierarchical structure. The two primary structures are:

- The HDF5 group a grouping structure containing instances of zero or more groups or datasets, together with supporting metadata.
- The HDF5 dataset a multidimensional array of data elements, together with supporting metadata.

HDF attributes are small named datasets that are attached to primary datasets, groups, or named datatypes.

### **HDF4 versus HDF5**

HDF5 was designed to address some of the limitations of the HDF4 format, in addition to providing new functionality.

The limitations of the HDF4 format included:

- A file cannot store more than 20,000 complex objects and cannot be larger than 2 gigabytes;
- The data models are inconsistent, there are too many object types, and datatypes are too restrictive;
- The C library source was old and complex, did not support parallel I/O effectively, and was not threadsafe.

The new HDF5 includes the following improvements:

- Larger files may be stored and more objects per file may be included.
- A more comprehensive data model with two basic structures: multidimensional datasets and groups.
- Simpler, better-engineered library and API, with support for parallel I/O and threads.

#### **Note**

The HDF5 format is not compatible with HDF4, although a conversion routine (h4toh5) is available from NCSA (http://hdf.ncsa.uiuc.edu/h4toh5/).

# **The IDL HDF5 Library**

The IDL HDF5 library consists of an almost direct mapping between the HDF5 library functions and the IDL functions and procedures. The relationship between the IDL routines and the HDF5 library is described in the following subsections.

## **Routine Names**

The IDL routine names are typically identical to the HDF5 function names, with the exception that an underscore is added between the prefix and the actual function. For example, the C function H5get\_libversion() is implemented by the IDL function H5 GET LIBVERSION.

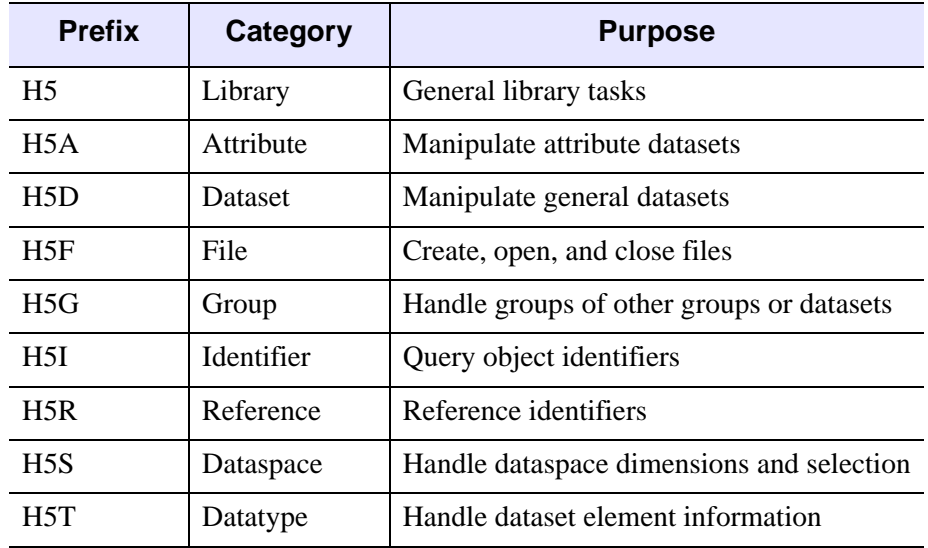

The IDL HDF5 library contains the following function categories:

*Table 3-1: HDF Function Categories*

# **Functions Versus Procedures**

HDF5 functions that only return an error code are typically implemented as IDL procedures. An example is H5F\_CLOSE, which takes a single file identifier number as the argument and closes the file. HDF5 functions that return values are implemented as IDL functions. An example is H5F\_OPEN, which takes a filename as the argument and returns a file identifier number.

### **Error Handling**

All HDF5 functions that return an error or status code are checked for failure. If an error occurs, the HDF5 error handling code is called to retrieve the internal HDF5 error message. This error message is printed to the output window, and program execution stops.

### **Dimension Order**

HDF5 uses C row-major ordering instead of IDL column-major ordering. For row major, the first listed dimension varies slowest, while for column major the first listed dimension varies fastest. The IDL HDF5 library handles this difference by automatically reversing the dimensions for all functions that accept lists of dimensions.

#### **Note**

Only the order in which the dimensions are listed is affected; in both the HDF5 file and in IDL memory, the layout of the data is identical.

For example, an HDF5 file may be known to contain a dataset with dimensions [5][10][50], either as declared in the C code, or from the output from the h5dump utility. When this dataset is read into IDL, the array will have the dimensions listed as [50, 10, 5], using the output from the IDL help function.

#### **Note**

In both the C program used to create the file and in IDL memory after reading the dataset, the values with dimension 50 will be contiguous.

# **IDL HDF5 Limitations**

The IDL HDF5 library currently has the following limitations:

- Conversion cannot be forced from the HDF5 datatype to a different IDL type (such as single-precision instead of double), although data can be converted after reading from the file.
- Only the first (or top) error message from the HDF5 error stack is printed.
- Variable-length and opaque datatypes are currently ignored.
- The low-level property interface (H5P) is not exposed.

# **Example: Reading an Image**

The following example opens up the hdf5 test.h5 file and reads in a sample image. It is assumed that the user already knows the dataset name, either from using h5dump, or the H5G\_GET\_MEMBER\_NAME function.

```
PRO ex read hdf5
   ; Open the HDF5 file.
   file_id = H5F_OPEN('hdf5_test.h5')
   ; Open the image dataset within the file.
   ; This is located within the /images group.
   ; We could also have used H5G_OPEN to open up the group first.
   dataset id1 = H5D OPEN(file id, '/images/Eskimo')
   ; Read in the actual image data.
   image = H5D_READ(dataset_id1)
   ; Open up the dataspace associated with the Eskimo image.
   dataspace id = H5D GET SPACE(dataset id1); Retrieve the list of dimensions, so we can set the
   ;window size.
   dimensions = H5S_GET_SIMPLE_EXTENT_DIMS(dataspace_id)
   ; Now open and read the color palette associated with
   ; this image.
   dataset_id2 = H5D_OPEN(file_id, '/images/Eskimo_palette')
   palette = H5D_READ(dataset_id2)
   ; Close all our identifiers so we don't leak resources.
  H5S_CLOSE, dataspace_id
  H5D CLOSE, dataset id1
  H5D CLOSE, dataset id2
  H5F CLOSE, file id
   ; Display the data.
  DEVICE, DECOMPOSED=0
   WINDOW, XSIZE=dimensions[0], YSIZE=dimensions[1]
   TVLCT, palette[0,*], palette[1,*], palette[2,*]
   ; We need to use /ORDER since the image is stored
   ; top-to-bottom.
   TV, image, /ORDER
```
# **Example: Reading a Subselection**

The following example reads only a portion of the previous image, using the dataspace keywords to H5D\_READ.

```
PRO ex read hdf5 select
   ; Open the HDF5 file.
   file_id = H5F_OPEN('hdf5_test.h5')
   ; Open the image dataset within the file.
   dataset id1 = H5D OPEN(file id, '/images/Eskimo')
   ; Open up the dataspace associated with the Eskimo image.
   dataspace id = H5D GET SPACE(dataset id1); Now choose our hyperslab. We will pick out only the central
   ; portion of the image.
   start = [100, 100]
   count = [200, 200]
   ; Be sure to use /RESET to turn off all other
   ; selected elements.
   H5S_SELECT_HYPERSLAB, dataspace_id, start, count,
      STRIDE=[2, 2], /RESET
   ; Create a simple dataspace to hold the result. If we
   ; didn't supply
   ; the memory dataspace, then the result would be the same size
   ; as the image dataspace, with zeroes everywhere except our
   ; hyperslab selection.
   memory space id = H5S CREATE SIMPLE(count)
   ; Read in the actual image data.
   image = H5D READ(dataset id1, FILE SPACE=dataspace id, $
      MEMORY_SPACE=memory_space_id)
   ; Now open and read the color palette associated with
   ; this image.
   dataset id2 = H5D OPEN(file id, '/images/Eskimo palette')
   palette = H5D_READ(dataset_id2)
   ; Close all our identifiers so we don't leak resources.
   H5S CLOSE, memory space id
   H5S_CLOSE, dataspace_id
   H5D CLOSE, dataset id1
   H5D CLOSE, dataset id2
   H5F_CLOSE, file_id
```

```
; Display the data.
  DEVICE, DECOMPOSED=0
   WINDOW, XSIZE=count[0], YSIZE=count[1]
   TVLCT, palette[0,*], palette[1,*], palette[2,*]
   ; We need to use /ORDER since the image is stored 
   ; top-to-bottom.
TV, image, /ORDER
```
END

# **Example: Creating a Data File**

The following example creates a simple HDF5 data file with a single sample data set.

```
PRO ex_create_hdf5
   file = filepath('hdf5_out.h5')
   fid = H5F_CREATE(file)
   ;; create data
   data = \text{hanning}(100, 150);; get data type and space, needed to create the dataset
   datatype_id = H5T_IDL_CREATE(data)
   dataspace id = H5S CREATE SIMPLE(size(data,/DIMENSIONS))
   ;; create dataset in the output file
   dataset id = H5D CREATE(fid, $'Sample data', datatype id, dataspace id)
   ;; write data to dataset
  H5D WRITE, dataset id, data
   ;; close all open identifiers
  H5D_CLOSE,dataset_id 
  H5S_CLOSE,dataspace_id
  H5T CLOSE, datatype id
  H5F CLOSE, fid
```
END

# **Alphabetical Listing of HDF5 Routines**

[H5\\_CLOSE](#page-120-0) [H5\\_CREATE](#page-121-0) [H5\\_GET\\_LIBVERSION](#page-126-0) [H5\\_OPEN](#page-127-0) [H5\\_PARSE](#page-128-0) [H5A\\_CLOSE](#page-134-0) [H5A\\_CREATE](#page-135-0) [H5A\\_DELETE](#page-137-0) [H5A\\_GET\\_NAME](#page-139-0) [H5A\\_GET\\_NUM\\_ATTRS](#page-140-0) [H5A\\_GET\\_SPACE](#page-141-0) [H5A\\_GET\\_TYPE](#page-142-0) [H5A\\_OPEN\\_IDX](#page-143-0) [H5A\\_OPEN\\_NAME](#page-144-0) [H5A\\_READ](#page-145-0) [H5A\\_WRITE](#page-146-0) [H5D\\_CLOSE](#page-148-0) [H5D\\_CREATE](#page-149-0) [H5D\\_EXTEND](#page-152-0) [H5D\\_GET\\_SPACE](#page-154-0) [H5D\\_GET\\_STORAGE\\_SIZE](#page-155-0) [H5D\\_GET\\_TYPE](#page-156-0) [H5D\\_OPEN](#page-157-0) [H5D\\_READ](#page-158-0) [H5D\\_WRITE](#page-161-0) [H5F\\_CLOSE](#page-163-0)

[H5F\\_CREATE](#page-164-0) [H5F\\_IS\\_HDF5](#page-168-0) [H5F\\_OPEN](#page-169-0) [H5G\\_CLOSE](#page-170-0) [H5G\\_CREATE](#page-171-0) [H5G\\_GET\\_COMMENT](#page-172-0) [H5G\\_GET\\_LINKVAL](#page-173-0) [H5G\\_GET\\_MEMBER\\_NAME](#page-174-0) [H5G\\_GET\\_NMEMBERS](#page-176-0) [H5G\\_GET\\_NUM\\_OBJS](#page-178-0) [H5G\\_GET\\_OBJ\\_NAME\\_BY\\_IDX](#page-179-0) [H5G\\_GET\\_OBJINFO](#page-180-0) [H5G\\_LINK](#page-182-0) [H5G\\_MOVE](#page-184-0) [H5G\\_OPEN](#page-185-0) [H5G\\_SET\\_COMMENT](#page-186-0) [H5G\\_UNLINK](#page-187-0) [H5I\\_GET\\_FILE\\_ID](#page-188-0) [H5I\\_GET\\_TYPE](#page-189-0) [H5R\\_CREATE](#page-190-0) [H5R\\_DEREFERENCE](#page-192-0) [H5R\\_GET\\_OBJECT\\_TYPE](#page-193-0) [H5R\\_GET\\_REGION](#page-195-0) [H5S\\_CLOSE](#page-197-0) [H5S\\_COPY](#page-198-0) [H5S\\_CREATE\\_SCALAR](#page-199-0) [H5S\\_CREATE\\_SIMPLE](#page-200-0) [H5S\\_GET\\_SELECT\\_BOUNDS](#page-202-0)

[H5S\\_GET\\_SELECT\\_ELEM\\_NPOINTS](#page-203-0) [H5S\\_GET\\_SELECT\\_ELEM\\_POINTLIST](#page-204-0) H5S GET SELECT HYPER BLOCKLIST H5S GET SELECT HYPER NBLOCKS [H5S\\_GET\\_SELECT\\_NPOINTS](#page-209-0) [H5S\\_GET\\_SIMPLE\\_EXTENT\\_DIMS](#page-210-0) [H5S\\_GET\\_SIMPLE\\_EXTENT\\_NDIMS](#page-211-0) [H5S\\_GET\\_SIMPLE\\_EXTENT\\_NPOINTS](#page-212-0) [H5S\\_GET\\_SIMPLE\\_EXTENT\\_TYPE](#page-213-0) [H5S\\_IS\\_SIMPLE](#page-214-0) [H5S\\_OFFSET\\_SIMPLE](#page-215-0) [H5S\\_SELECT\\_ALL](#page-216-0) [H5S\\_SELECT\\_ELEMENTS](#page-217-0) [H5S\\_SELECT\\_HYPERSLAB](#page-219-0) [H5S\\_SELECT\\_NONE](#page-221-0) [H5S\\_SELECT\\_VALID](#page-222-0) H5S SET EXTENT NONE [H5S\\_SET\\_EXTENT\\_SIMPLE](#page-224-0) [H5T\\_ARRAY\\_CREATE](#page-226-0) [H5T\\_CLOSE](#page-228-0) [H5T\\_COMMIT](#page-229-0) [H5T\\_COMMITTED](#page-231-0) [H5T\\_COPY](#page-232-0) [H5T\\_EQUAL](#page-233-0) [H5T\\_GET\\_ARRAY\\_DIMS](#page-234-0) [H5T\\_GET\\_ARRAY\\_NDIMS](#page-235-0) [H5T\\_GET\\_CLASS](#page-236-0) [H5T\\_GET\\_CSET](#page-238-0)

[H5T\\_GET\\_EBIAS](#page-239-0) [H5T\\_GET\\_FIELDS](#page-240-0) [H5T\\_GET\\_INPAD](#page-242-0) [H5T\\_GET\\_MEMBER\\_CLASS](#page-243-0) [H5T\\_GET\\_MEMBER\\_NAME](#page-245-0) [H5T\\_GET\\_MEMBER\\_OFFSET](#page-246-0) [H5T\\_GET\\_MEMBER\\_TYPE](#page-247-0) [H5T\\_GET\\_NMEMBERS](#page-248-0) [H5T\\_GET\\_NORM](#page-249-0) [H5T\\_GET\\_OFFSET](#page-250-0) [H5T\\_GET\\_ORDER](#page-251-0) [H5T\\_GET\\_PAD](#page-252-0) [H5T\\_GET\\_PRECISION](#page-253-0) [H5T\\_GET\\_SIGN](#page-254-0) [H5T\\_GET\\_SIZE](#page-255-0) [H5T\\_GET\\_STRPAD](#page-256-0) [H5T\\_GET\\_SUPER](#page-257-0) [H5T\\_IDL\\_CREATE](#page-258-0) [H5T\\_IDLTYPE](#page-261-0) [H5T\\_INSERT](#page-263-0) [H5T\\_MEMTYPE](#page-264-0) [H5T\\_OPEN](#page-266-0) [H5T\\_REFERENCE\\_CREATE](#page-267-0)

# <span id="page-120-0"></span>**H5\_CLOSE**

The H5\_CLOSE procedure flushes all data to disk, closes file identifiers, and cleans up memory. This routine closes IDL's link to its HDF5 libraries. This procedure is used automatically by IDL when RESET\_SESSION is issued, but it may also be called if the user desires to free all HDF5 resources.

### **Syntax**

H5\_CLOSE

#### **Arguments**

None.

### **Keywords**

None.

### **Version History**

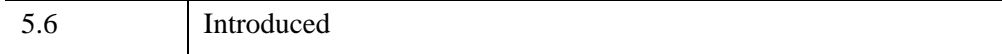

#### **See Also**

[H5\\_OPEN](#page-127-0)

# <span id="page-121-0"></span>**H5\_CREATE**

The H<sub>2</sub>CREATE function creates and closes a new HDF5 file. This is a simplified routine that encapsulates some of the routines listed in the following sections. Dataspaces are all defined as the full extent of the data, and datatypes are created automatically based on the type of the data.

There are two primary scenarios for the use of H5\_CREATE. The first is a new HDF5 file being created from structures created in IDL. The second is an HDF5 file being read using H5\_PARSE modifications that are made to the structure with the resulting structure being written to a new file.

#### **Note**

Passing the output structure of H5\_PARSE to H5\_CREATE may not always completely reproduce the original file. Types of things that are not handled by these routines include: references, user-defined datatypes, and the order of items in the file. Additionally, dataset chunking is not supported and thus operations that require chunking are also not supported, for example: dataset extensibility and compression.

## **Syntax**

H5\_CREATE, *Filename*, *Structure*

## **Arguments**

#### **Filename**

The full path name of the file to create. If the file exists it will be overwritten.

#### **Structure**

An IDL structure variable (such as one that could be from H5\_PARSE) that conforms to the following:

To create an HDF5 Group the following tags can be used:

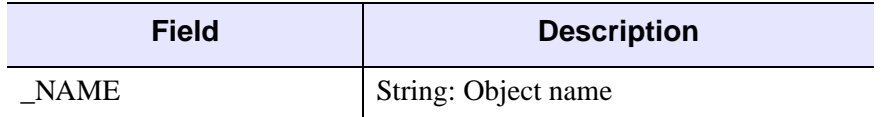

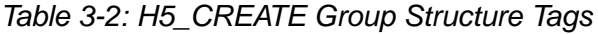

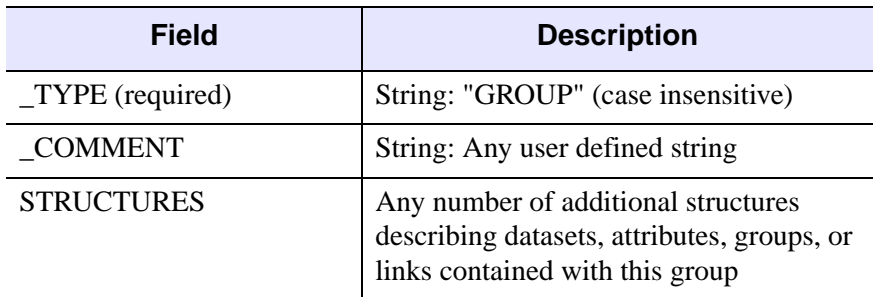

#### *Table 3-2: H5\_CREATE Group Structure Tags*

#### **Note**

To create a top level group in the file the \_NAME field must be defined as the single character /, a null string, or left undefined, otherwise a group underneath the top level group will be created.

To create an HDF5 Dataset the following tags can be used:

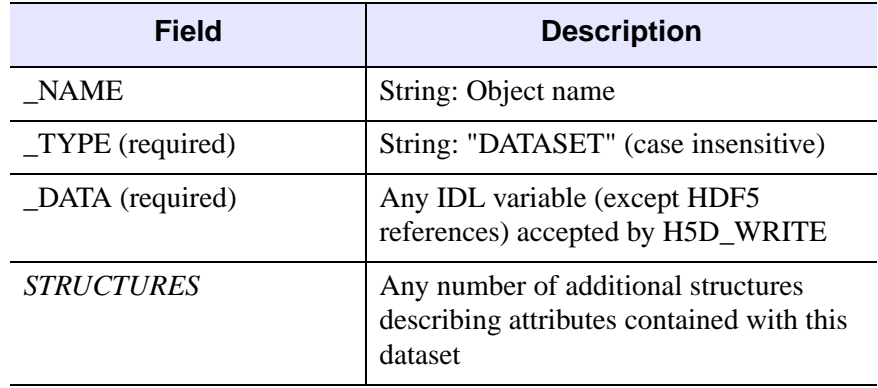

*Table 3-3: H5\_CREATE Dataset Structure Tags*

To create an HDF5 Datatype the following tags can be used:

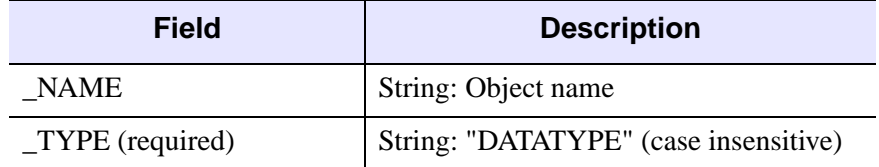

*Table 3-4: H5\_CREATE Datatype Structure Tags*

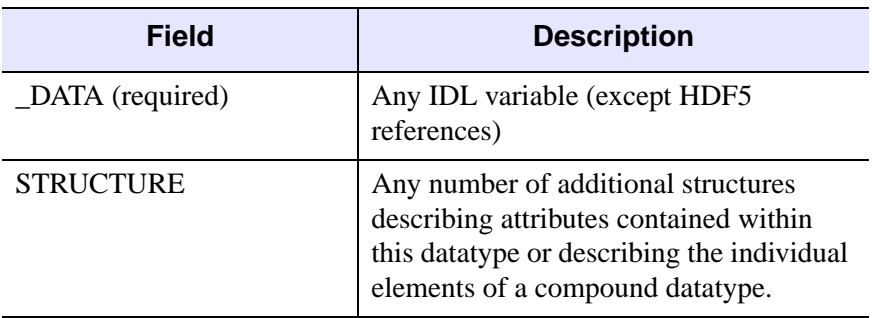

#### *Table 3-4: H5\_CREATE Datatype Structure Tags*

#### **Note**

When creating a DATATYPE structure the \_DATA tag is required. However, the structure returned from H5\_PARSE can also be used and a proper datatype will be created without the \_DATA tag as long as the \_DATATYPE, \_STORAGESIZE, and \_SIGN tags returned are intact. If a compound datatype is being created, and the \_DATA tag is not present, the additional structures define the fields of the datatype and the \_STORAGESIZE and \_SIGN tags are ignored.

To create an HDF5 Attribute the following tags can be used:

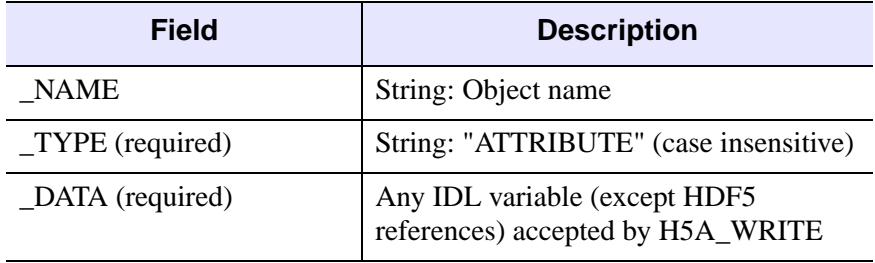

*Table 3-5: H5\_CREATE Attribute Structure Tags*

#### **Note**

Note: The ATTRIBUTE structure must be contained within at GROUP or DATASET structure, it cannot be a top level structure.

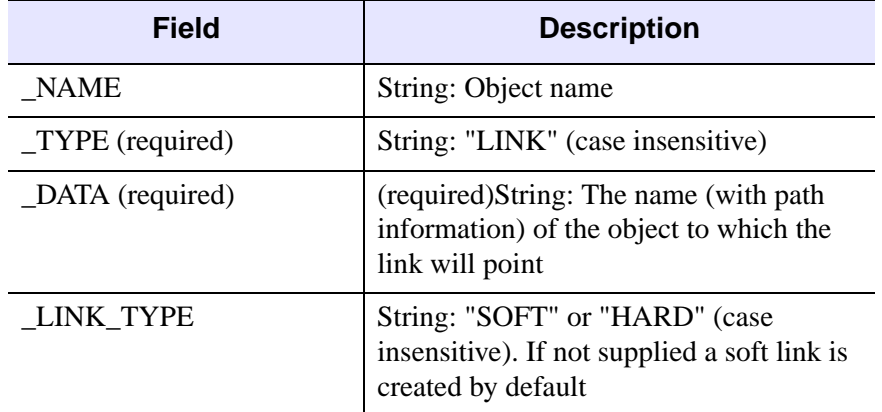

To create an HDF5 Link the following tags can be used:

*Table 3-6: H5\_CREATE Link Structure Tags*

#### **Note**

The \_DATA field must contain the full path information, from the top level group, to the object to which the link will point while \_NAME contains the name that will appear in the group in which the link structure exists. For example:

{\_NAME : "Link1", \_TYPE : "LINK", \_DATA : "/Group1/MyDataset"}

#### **Note**

If the \_NAME field is not supplied then the name of the structure tag will be used. Additional tags may exist in the structure(s) but will be ignored.

#### **Keywords**

None

#### **Examples**

As mentioned, there are two primary use cases for H5\_CREATE. These are shown in the following example cases.

In the first case, a new HDF5 file is created from structures created in IDL. For example: to create an HDF5 file containing a single data set with a palette attached as an attribute the following could code could be used:

grey scale = byte(bindgen(256)##(bytarr(3)+1b))

```
palette = \{ TYPE:'Attribute', DATA:grey scale}
dataset = {_NAME:'Hanning', _TYPE:'Dataset', $
           DATA:hanning(100,200), PALETTE:palette}
H5 CREATE, 'myfile.h5', dataset
```
In the second case an HDF5 file is read using H5\_PARSE, modifications are made to the structure and the resulting structure is written to a new file. For example, to change the palette in the example file created above so that the colors are reversed:

```
result = H5_PARSE('myfile.h5', /READ_DATA)
newpalette = reverse(result.hanning.palette. data, 2)
result.hanning.palette._data = newpalette
H5_CREATE, 'myNEWfile.h5', result
```
# **Version History**

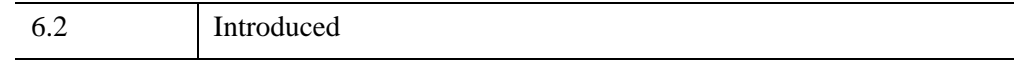

## **See Also**

[H5\\_PARSE,](#page-128-0) [H5A\\_WRITE,](#page-146-0) [H5D\\_WRITE](#page-161-0)

# <span id="page-126-0"></span>**H5\_GET\_LIBVERSION**

The H5 GET LIBVERSION function returns the current version of the HDF5 library used by IDL.

### **Syntax**

*Result* = H5\_GET\_LIBVERSION( )

### **Return Value**

Returns a string in the form of '*maj*.*min*.*rel*', where *maj* is the major number, *min* is the minor number, and *rel* is the release number. An example would be '1.4.3', representing HDF5 version 1.4.3.

#### **Arguments**

None.

### **Keywords**

None.

## **Version History**

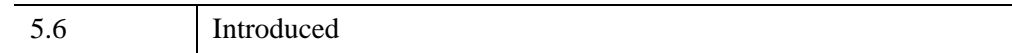

### **See Also**

[H5\\_OPEN](#page-127-0)

# <span id="page-127-0"></span>**H5\_OPEN**

The H5\_OPEN procedure initializes IDL's HDF5 library. This procedure is issued automatically by IDL when one of IDL's HDF5 routines is used.

#### **Note**

This routine is provided for diagnostic purposes only. You do not need to use this routine while working with IDL's HDF5 routines.

## **Syntax**

H5\_OPEN

## **Arguments**

None.

# **Keywords**

None.

## **Version History**

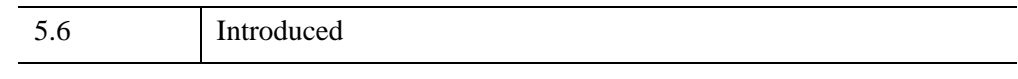

## **See Also**

[H5\\_CLOSE](#page-120-0), [H5\\_GET\\_LIBVERSION](#page-126-0)

# <span id="page-128-0"></span>**H5\_PARSE**

The H<sub>5</sub> PARSE function recursively descends through an HDF5 file or group and creates an IDL structure containing object information and data.

#### **Note**

This function is not part of the standard HDF5 interface, but is provided as a programming convenience.

Two structure fields were added in IDL 6.1. If an H5\_PARSE structure from IDL 6.0 is restored the /RELAXED\_STRUCTURE\_ASSIGNMENT keyword should be used to prevent backward incompatibility.

### **Syntax**

*Result* = H5\_PARSE (*File* [, [/READ\\_DATA\]](#page-131-2))

or

```
Result = H5_PARSE (Loc_id, Name [, FILE=string] [, PATH=string] 
  [, /READ_DATA] [, /SHOW_HARDLINKS])
```
#### **Return Value**

The *Result* is an IDL structure containing the parsed file or group. The fields within each structure in *Result* depend upon the object type.

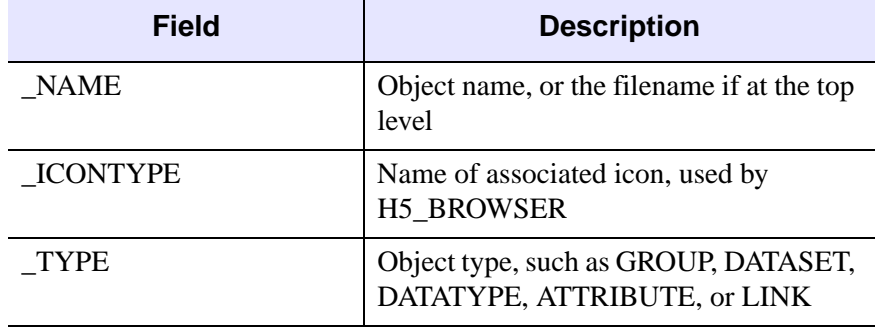

#### **Structure Fields Common to All Object Types**

*Table 3-7: Structure Fields Common to All Object Types*

#### **Additional Fields for Groups, Datasets, and Named Datatypes**

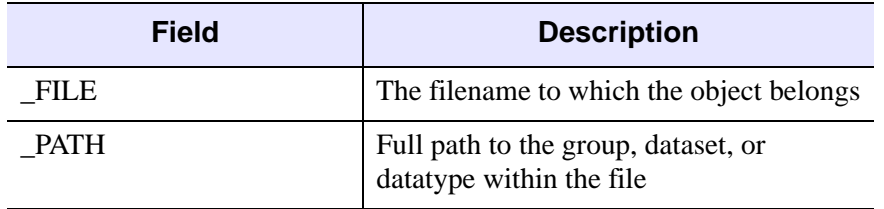

*Table 3-8: Additional Fields for Groups, Datasets, and Named Datatypes*

#### **Additional Fields for Groups**

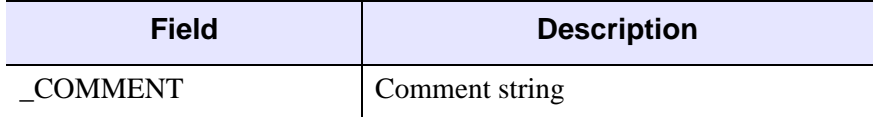

*Table 3-9: Additional Fields for Groups*

#### **Additional Fields for Datasets, Attributes, and Named Datatypes**

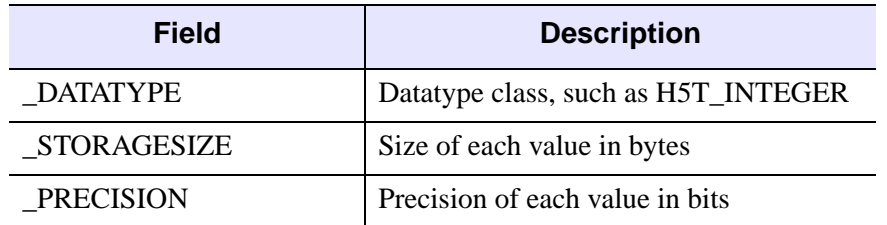

*Table 3-10: Additional Fields for Datasets, Attributes, and Named Datatypes*

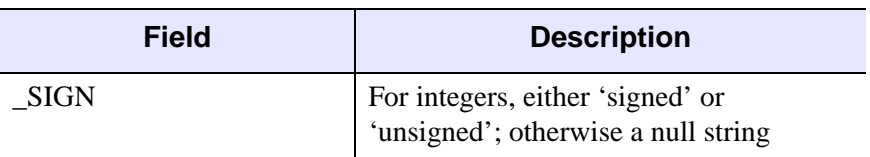

*Table 3-10: Additional Fields for Datasets, Attributes, and Named Datatypes*

#### **Additional Fields for Datasets and Attributes**

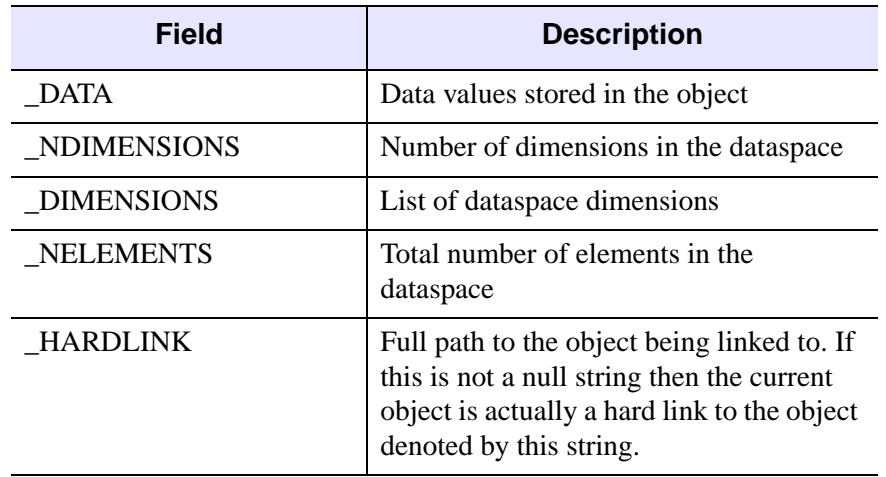

*Table 3-11: Additional Fields for Datasets and Attributes*

#### **Additional Fields for Links**

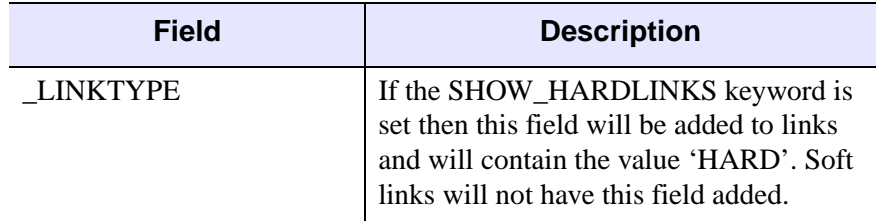

*Table 3-12: Additional Fields Links*

Groups, datasets, datatypes, and attributes will be stored as substructures within *Result*. The tag names for these substructures are constructed from the actual object name by converting all non-alphanumeric characters to underscores, and converting all characters to uppercase. If a tag name already exists (for example a datatype and an attribute have the same name) then an appropriate suffix is appended on to the end of the tag name, such as "\_ATTR" for attribute, and so on.

If a tag name already exists within the same dataset then the suffix that is appended on to the end of the tag name will consist of  $X$  where X starts with 1 and increments as needed.

### **Arguments**

#### **File**

A string giving the name of the file to parse.

#### **Loc\_id**

An integer giving the file or group identifier to access.

#### **Name**

A string giving the name of the group, dataset, or datatype within *Loc\_id* to parse.

## <span id="page-131-0"></span>**Keywords**

#### **FILE**

Set this optional keyword to a string giving the filename associated with the Loc\_id. This keyword is used for filling in the \_FILE field within the returned structure, and is not required. The FILE keyword is ignored if the *File* argument is provided.

#### <span id="page-131-1"></span>**PATH**

Set this optional keyword to a string giving the full path associated with the *Loc\_id*. This keyword is used for filling in the \_PATH field within the returned structure, and is not required. The PATH keyword is ignored if the *File* argument is provided.

#### <span id="page-131-2"></span>**READ\_DATA**

If this keyword is set, then all data from datasets is read in and stored in the returned structure. If READ\_DATA is not provided then the \_DATA field for datasets will be set to the string '<unread>'.

#### **Note**

For attribute objects all data is automatically read and stored in the structure.

#### <span id="page-132-0"></span>**SHOW\_HARDLINKS**

If this keyword is set, then hardlinks will appear as a LINK structure. The default is to treat hardlinks as copies of the object pointed to.

#### **Note**

Because there is no distinguishable difference between a hard link and the object to which the link points, the first object encountered in the file is taken to be the object and any subsequent apparent copies of the object are taken to be links. This may be different than the actual order in the file.

#### **Example**

The following example shows how to parse a file, and then prints out the parsed structure.

```
File = FILEPATH('hdf5 test.h5', SUBDIR=['examples','data'])
Result = H5 PARSE(File)
help, Result, /STRUCTURE
```
When the above commands are entered, IDL prints:

```
** Structure <5f24468>, 13 tags, length=6872, data length=6664, 
refs=1:
  NAME STRING 'D:\RSI\idl56\examples\data\hdf5 test.h5'
   _ICONTYPE STRING 'hdf'
  TYPE STRING 'GROUP'
                     _FILE STRING 'D:\RSI\idl56\examples\data\hdf5_test.h5'
   _PATH STRING '/'
   _COMMENT STRING ''
  2D_INT_ARRAY STRUCT -> <Anonymous> Array[1]
  A_NOTE STRUCT -> <Anonymous> Array[1]
  SL_TO_3D_INT_ARRAY
  STRUCT -> <Anonymous> Array[1]
  ARRAYS STRUCT -> <Anonymous> Array[1]
  DATATYPES STRUCT -> <Anonymous> Array [1]
 IMAGES STRUCT -> <Anonymous> Array[1]
 LINKS STRUCT -> <Anonymous> Array[1]
```
Now print out the structure of a dataset within the "Images" group:

```
help, Result.images.eskimo, /STRUCTURE
```
IDL prints:

```
** Structure <16f1ca0>, 20 tags, length=840, data length=802, 
refs=2:
   NAME STRING 'Eskimo'
```
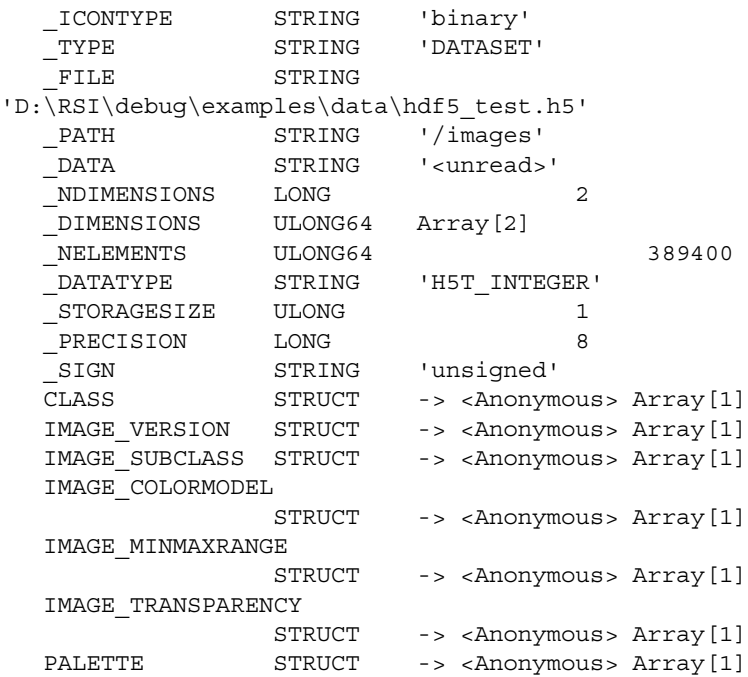

# **Version History**

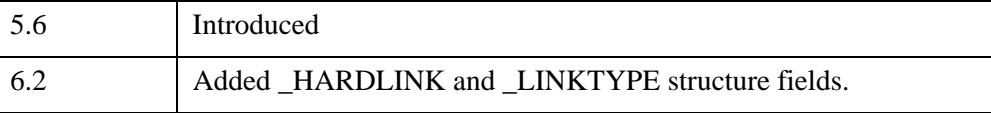

## **See Also**

H5\_BROWSER

# <span id="page-134-0"></span>**H5A\_CLOSE**

The H5A\_CLOSE procedure closes the specified attribute and releases resources used by it. After this routine is used, the attribute's identifier is no longer available until the H5A\_OPEN routines are used again to specify that attribute. Further use of the attribute identifier is illegal.

### **Syntax**

H5A\_CLOSE, *Attribute\_id*

#### **Arguments**

#### **Attribute\_id**

An integer representing the attribute's identifier to be closed.

## **Keywords**

None.

### **Version History**

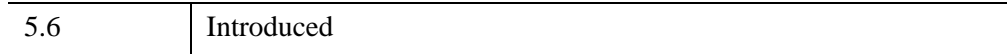

### **See Also**

[H5A\\_OPEN\\_NAME,](#page-144-0) [H5A\\_OPEN\\_IDX](#page-143-0)

# <span id="page-135-0"></span>**H5A\_CREATE**

The H5A\_CREATE function creates a dataset as an attribute of another group or dataset.

#### **Note**

Attributes are intended to be small objects with a maximum size of 16 kilobytes, data sizes greater than this limit will cause the attribute creation to fail. A large dataset intended as meta data for another dataset can be stored as an additional dataset. An attribute can then be attached to the original dataset as an object reference pointer to the desired supplemental dataset.

## **Syntax**

*Result* = H5A\_CREATE(*Loc\_id*, *Name*, *Datatype\_id*, *Dataspace\_id*)

### **Return Value**

The *Result* gives the attribute identifier number. This identifier should be released with the H5A\_CLOSE procedure.

### **Arguments**

#### **Loc\_id**

An integer giving the identifier of the group, dataset, or named datatype to which the attribute will be attached

#### **Name**

A string giving the name of the attribute to create.

#### **Datatype\_id**

An integer giving the datatype identifier of the new attribute.

#### **Dataspace\_id**

An integer giving the dataspace identifier of the new attribute.

## **Keywords**

None

## **Example**

See the example under [H5\\_CREATE](#page-121-0).

## **Version History**

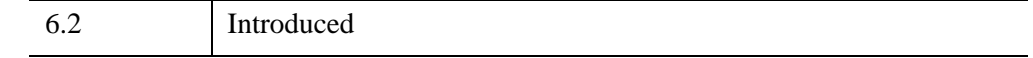

### **See Also**

[H5A\\_CLOSE](#page-134-0), [H5S\\_CREATE\\_SIMPLE,](#page-200-0) [H5T\\_IDL\\_CREATE](#page-258-0)

# <span id="page-137-0"></span>**H5A\_DELETE**

The H5A\_DELETE procedure removes the attribute specified by its name from a dataset, group, or named datatype.

#### **Note**

This function requires that all attributes be closed on the specified object and will close any attributes currently open.

### **Syntax**

H5A\_DELETE, *Loc\_id*, *Name*

### **Arguments**

#### **Loc\_id**

An integer giving the identifier of the group, dataset, or named datatype from which the attribute will be deleted.

#### **Name**

A string giving the name of the attribute to delete.

## **Keywords**

None

## **Example**

See the example under [H5F\\_CREATE](#page-164-0).

### **Version History**

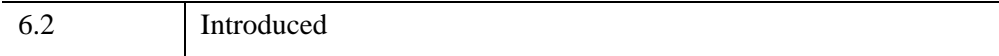

## **See Also**

[H5A\\_CREATE](#page-135-0)

# <span id="page-139-0"></span>**H5A\_GET\_NAME**

The H5A\_GET\_NAME function retrieves an attribute name given the attribute identifier number.

**Syntax**

*Result* = H5A\_GET\_NAME(*Attribute\_id*)

# **Return Value**

Returns a string containing the attribute name.

## **Arguments**

#### **Attribute\_id**

An integer representing the attribute's identifier to be queried.

# **Keywords**

None.

# **Version History**

5.6 Introduced

# **See Also**

[H5A\\_GET\\_SPACE](#page-141-0), [H5A\\_GET\\_TYPE](#page-142-0)

# <span id="page-140-0"></span>**H5A\_GET\_NUM\_ATTRS**

The H5A\_GET\_NUM\_ATTRS function returns the number of attributes attached to a group, dataset, or a named datatype.

## **Syntax**

*Result* = H5A\_GET\_NUM\_ATTRS(*Loc\_id*)

## **Return Value**

Returns the number of attributes.

### **Arguments**

#### **Loc\_id**

An integer representing the identifier of the group, dataset, or named datatype to query.

## **Keywords**

None.

# **Version History**

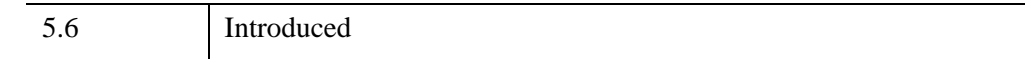

## **See Also**

[H5A\\_OPEN\\_IDX](#page-143-0)

# <span id="page-141-0"></span>**H5A\_GET\_SPACE**

The H5A\_GET\_SPACE function returns the identifier number of a copy of the dataspace for an attribute.

# **Syntax**

*Result* = H5A\_GET\_SPACE(*Attribute\_id*)

# **Return Value**

Returns the dataspace's identifier. This identifier can be released with the [H5S\\_CLOSE](#page-197-0).

# **Arguments**

### **Attribute\_id**

An integer representing the attribute's identifier to be queried.

## **Keywords**

None.

# **Version History**

5.6 Introduced

# **See Also**

[H5A\\_GET\\_NAME](#page-139-0), [H5A\\_GET\\_TYPE,](#page-142-0) [H5S\\_CLOSE](#page-197-0)

# <span id="page-142-0"></span>**H5A\_GET\_TYPE**

The H5A\_GET\_TYPE function returns the identifier number of a copy of the datatype for an attribute.

### **Syntax**

*Result* = H5A\_GET\_TYPE(*Attribute\_id*)

### **Return Value**

Returns the datatype identifier. This identifier should be released with the [H5T\\_CLOSE](#page-228-0).

#### **Arguments**

#### **Attribute\_id**

An integer representing the attribute identifier to be queried.

### **Keywords**

None.

## **Version History**

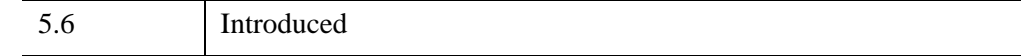

### **See Also**

[H5A\\_GET\\_SPACE](#page-141-0), [H5A\\_GET\\_NAME](#page-139-0), [H5T\\_CLOSE](#page-228-0)

# <span id="page-143-0"></span>**H5A\_OPEN\_IDX**

The H5A\_OPEN\_IDX function opens an existing attribute by the index of that attribute within an HDF5 file.

# **Syntax**

*Result* = H5A\_OPEN\_IDX(*Loc\_id*, *Index*)

# **Return Value**

Returns the attribute's identifier number.

# **Arguments**

#### **Loc\_id**

An integer representing the identifier of the group, dataset, or named datatype containing the attribute within.

#### **Index**

An integer representing the zero-based index of the attribute to be accessed.

# **Keywords**

None.

# **Version History**

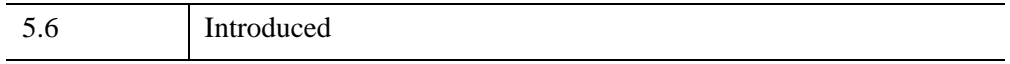

## **See Also**

[H5A\\_OPEN\\_NAME,](#page-144-0) [H5A\\_GET\\_NUM\\_ATTRS](#page-140-0), [H5A\\_GET\\_NAME](#page-139-0), [H5A\\_CLOSE](#page-134-0)
# <span id="page-144-0"></span>**H5A\_OPEN\_NAME**

The H5A\_OPEN\_NAME function opens an existing attribute by the name of that attribute within an HDF5 file.

### **Syntax**

*Result* = H5A\_OPEN\_NAME(*Loc\_id*, *Name*)

### **Return Value**

Returns the attribute's identifier number.

#### **Arguments**

#### **Loc\_id**

An integer representing the identifier of the group, dataset, or named datatype containing the attribute within.

#### **Name**

A string representing the name of the attribute to be accessed.

#### **Keywords**

None.

### **Version History**

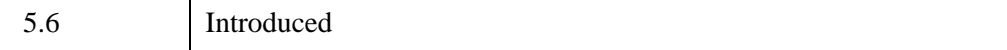

### **See Also**

[H5A\\_OPEN\\_IDX](#page-143-0), [H5A\\_CLOSE](#page-134-0)

# <span id="page-145-0"></span>**H5A\_READ**

The H5A\_READ function reads the data within an attribute, converting from the HDF5 file datatype into the HDF5 memory datatype, and finally into the corresponding IDL datatype.

## **Syntax**

*Result* = H5A\_READ(*Attribute\_id*)

## **Return Value**

Returns an IDL variable containing all of the attribute's data. For details on different return types and storage mechanisms, see the H5D\_READ function.

### **Arguments**

#### **Attribute\_id**

An integer representing the attribute's identifier to be read.

### **Keywords**

None.

## **Version History**

5.6 Introduced

## **See Also**

[H5A\\_OPEN\\_NAME,](#page-144-0) [H5A\\_OPEN\\_IDX,](#page-143-0) [H5A\\_CLOSE,](#page-134-0) [H5D\\_READ](#page-158-0)

# **H5A\_WRITE**

The H5A\_WRITE procedure writes data to an attribute.

### **Syntax**

H5A\_WRITE, *Attribute\_id*, *Data*

### **Arguments**

#### **Attribute\_id**

An integer giving the identifier of the attribute to which to write the data.

#### **Data**

The data to be written. The following table shows how IDL data types are converted to HDF5 datatypes. Pointers, complex numbers, and object references cannot be written to HDF5 attributes. Data passed in via IDL will automatically be converted into the output data type if possible.

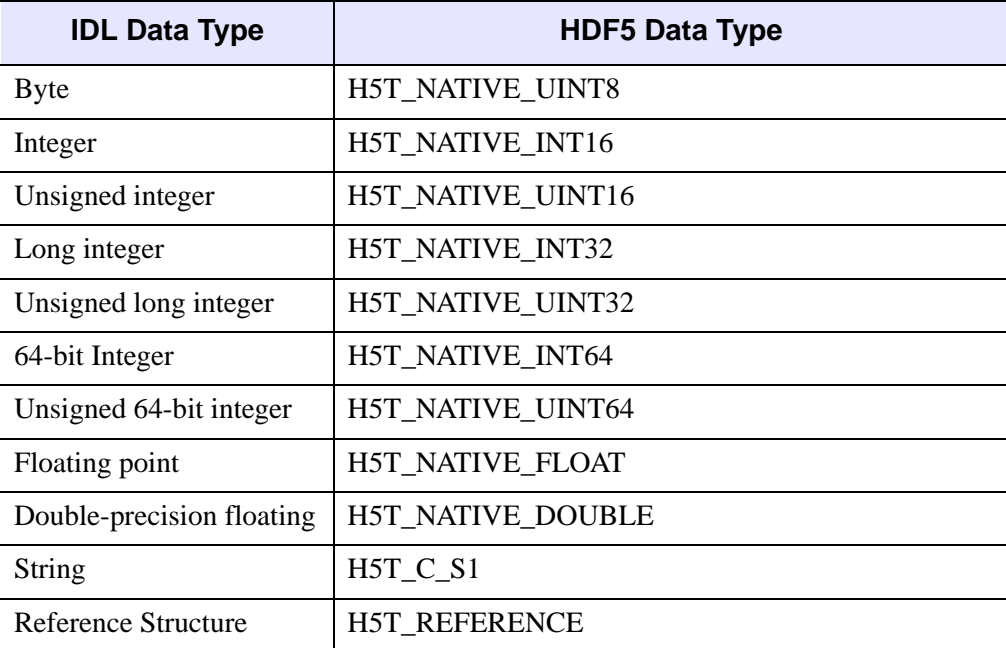

*Table 3-13: IDL to HDF5 Corresponding Data Types*

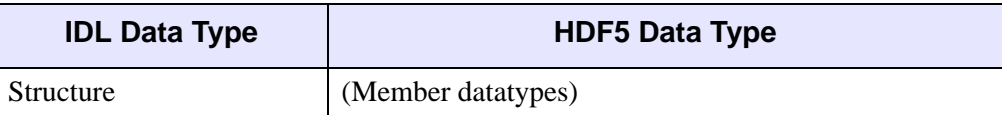

*Table 3-13: IDL to HDF5 Corresponding Data Types*

**Note**

The reference structure is returned from H5R\_CREATE.

### **Keywords**

None

### **Example**

See the example under [H5F\\_CREATE](#page-164-0).

### **Version History**

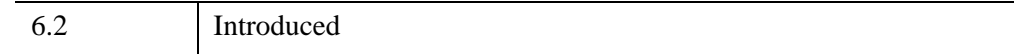

### **See Also**

[H5A\\_CREATE,](#page-135-0) [H5S\\_CREATE\\_SIMPLE,](#page-200-0) [H5T\\_IDL\\_CREATE,](#page-258-0) [H5T\\_REFERENCE\\_CREATE](#page-267-0)

# <span id="page-148-0"></span>**H5D\_CLOSE**

The H5D\_CLOSE procedure closes the specified dataset and releases its used resources. After this routine is used, the dataset's identifier is no longer available until the [H5D\\_GET\\_SPACE](#page-154-0) is used again to specify that dataset.

### **Syntax**

H5D\_CLOSE, *Dataset\_id*

#### **Arguments**

#### **Dataset\_id**

An integer representing the dataset's identifier to be closed.

### **Keywords**

None.

### **Version History**

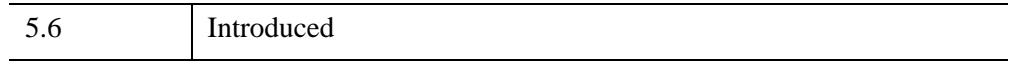

### **See Also**

[H5D\\_OPEN](#page-157-0)

# <span id="page-149-1"></span>**H5D\_CREATE**

The H5D CREATE function creates a dataset at the specified location.

### **Syntax**

*Result* = H5D\_CREATE(*Loc\_id*, *Name*, *Datatype\_id*, *Dataspace\_id* [, [CHUNK\\_DIMENSIONS](#page-149-0)=*vector* [, [GZIP](#page-150-0)=*value* [, [/SHUFFLE\]](#page-150-1)]])

## **Return Value**

The *Result* gives the dataset identifier. This identifier should be released with the H5D\_CLOSE procedure.

### **Arguments**

#### **Loc\_id**

An integer giving the identifier of the file or group within which to create the dataset.

#### **Name**

A string giving the name of the dataset to create.

#### **Datatype\_id**

An integer giving the datatype identifier to use when creating the dataset.

#### **Dataspace\_id**

An integer giving the dataspace identifier to use when creating the dataset.

### <span id="page-149-0"></span>**Keywords**

#### **CHUNK\_DIMENSIONS**

A vector containing the chunk dimensions for the dataset. CHUNK\_DIMENSIONS must have the same number of elements as the number of dimensions in the dataspace specified in Dataspace\_id. This keyword must be set if the dataspace specified in Dataspace id has unlimited or extendable dimensions.

#### **Note**

Choosing appropriate values for CHUNK\_DIMENSIONS is not always straight forward and is dependant on the size of the dataspace, the size of the data, how the data will be read, the current operating system, and many other factors. Improper chunk sizes can drastically inflate the size of the resulting file or greatly slow the reading of the data. For a dimension that is immutable a good suggestion is to choose a value that is evenly divisible into the dimension size. Values of less than 100 for dataspaces with dimensions greater than 1000 can result in bloated file sizes.

#### <span id="page-150-0"></span>**GZIP**

Specifies the level of gzip compression applied to the dataset, which should be a value from zero to nine, inclusive. Lower compression levels are faster but result in less compression. If CHUNK\_DIMENSIONS is not specified this keyword is ignored.

#### <span id="page-150-1"></span>**SHUFFLE**

If set the shuffle filter will be applied to the dataset. If GZIP is not specified this keyword is ignored.

The shuffle filter de-interlaces a block of data by reordering the bytes. All bytes from one consistent byte position of each data element are placed together in one block; all bytes from a second consistent byte position of each data element are placed together a second block; and so on. For example, given three data elements of a 4-byte datatype stored as 012301230123, shuffling will re-order data as 000111222333. This can be a valuable step in an effective compression algorithm because the bytes in each byte position are often closely related to each other and putting them together can increase the compression ratio. When the shuffle filter is applied to a dataset, the compression ratio achieved is often superior to that achieved without the shuffle filter.

#### **Example**

See the example under [H5F\\_CREATE](#page-164-0).

#### **Version History**

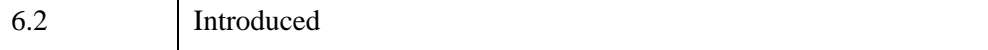

### **See Also**

[H5D\\_CLOSE](#page-148-0), [H5S\\_CREATE\\_SIMPLE,](#page-200-0) [H5T\\_IDL\\_CREATE](#page-258-0)

# **H5D\_EXTEND**

The Dataspace of a dataset defines the number of dimensions and the size of each dimension. H5D\_EXTEND is used to change the current dimensions of the Dataset, within the limits of the Dataspace. Each dimension can be extended up to its maximum, or unlimited. The maximum dimension size is set when the Dataset is created and cannot be changed. The size of the dataset cannot be reduced after it is created. The actual dimension size can be incremented with calls to H5D\_EXTEND, up to the maximum.

### **Syntax**

H5D\_EXTEND,*Dataset\_id*, *Size*

### **Arguments**

#### **Dataset\_id**

An integer giving the dataset identifier to extend.

#### **Size**

Array containing the new magnitude of each dimension. The number of elements in Size must match the number of dimensions of the dataset.

#### **Note**

The Size argument should be specified in IDL column-major order. Internally, the dimensions will be reversed to match HDF5/C row-major order.

### **Keywords**

None

### **Example**

See the example under [H5F\\_CREATE](#page-164-0).

## **Version History**

6.2 Introduced

## **See Also**

[H5D\\_CREATE](#page-149-1)

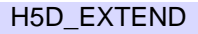

# <span id="page-154-0"></span>**H5D\_GET\_SPACE**

The H5D\_GET\_SPACE function returns an identifier number for a copy of the dataspace for a dataset.

### **Syntax**

*Result* = H5D\_GET\_SPACE(*Dataset\_id*)

### **Return Value**

Returns the dataspace's identifier. This identifier can be released with the [H5S\\_CLOSE](#page-197-0).

### **Arguments**

#### **Dataset\_id**

An integer representing the dataset's identifier to be queried.

### **Keywords**

None.

### **Version History**

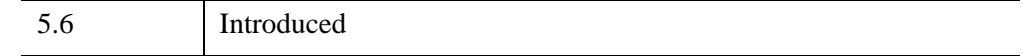

### **See Also**

[H5S\\_CLOSE](#page-197-0), [H5D\\_GET\\_STORAGE\\_SIZE](#page-155-0), [H5D\\_GET\\_TYPE](#page-156-0)

# <span id="page-155-0"></span>**H5D\_GET\_STORAGE\_SIZE**

The H5D\_GET\_STORAGE\_SIZE function returns the amount of storage in bytes required for a dataset. For chunked datasets, this value is the number of allocated chunks times the chunk size.

#### **Note**

This function does not typically need to be called, as IDL will automatically allocate the necessary memory when reading data.

### **Syntax**

*Result* = H5D\_GET\_STORAGE\_SIZE(*Dataset\_id*)

### **Return Value**

Returns the amount of storage in bytes.

### **Arguments**

#### **Dataset\_id**

An integer representing the dataset's identifier to be queried.

### **Keywords**

None.

### **Version History**

5.6 Introduced

### **See Also**

[H5S\\_CLOSE](#page-197-0), [H5D\\_GET\\_SPACE](#page-154-0), [H5D\\_GET\\_TYPE](#page-156-0)

# <span id="page-156-0"></span>**H5D\_GET\_TYPE**

The H5D\_GET\_TYPE function returns an identifier number for a copy of the datatype for a dataset.

### **Syntax**

*Result* = H5D\_GET\_TYPE(*Dataset\_id*)

### **Return Value**

Returns the datatype's identifier. This identifier can be released with the [H5T\\_CLOSE](#page-228-0).

### **Arguments**

#### **Dataset\_id**

An integer representing the dataset's identifier to be queried.

### **Keywords**

None.

### **Version History**

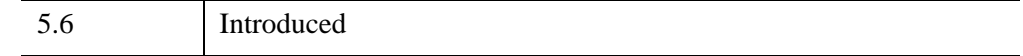

### **See Also**

[H5T\\_CLOSE](#page-228-0), [H5D\\_GET\\_SPACE,](#page-154-0) [H5D\\_GET\\_STORAGE\\_SIZE](#page-155-0)

# <span id="page-157-0"></span>**H5D\_OPEN**

The H5D\_OPEN function opens an existing dataset within an HDF5 file.

## **Syntax**

*Result* = H5D\_OPEN(*Loc\_id*, *Name*)

## **Return Value**

Returns the dataset's identifier. This identifier can be released with the [H5D\\_CLOSE](#page-148-0).

### **Arguments**

### **Loc\_id**

An integer representing the identifier of the file or group containing the dataset.

#### **Name**

A string representing the name of the dataset to be accessed.

## **Keywords**

None.

## **Version History**

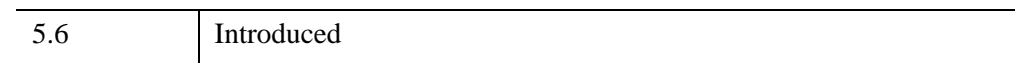

## **See Also**

[H5D\\_CLOSE](#page-148-0)

## <span id="page-158-0"></span>**H5D\_READ**

The H5D\_READ function reads the data within a dataset, converting from the HDF5 file datatype into the HDF5 memory datatype, and finally into the corresponding IDL datatype.

### **Syntax**

*Result* = H5D\_READ(*Dataset\_id* [, [FILE\\_SPACE=](#page-158-1)*id*] [, [MEMORY\\_SPACE=](#page-159-0)*id*] )

#### **Return Value**

Returns an IDL variable containing the specified data. The different return types and storage mechanisms are described below.

#### **Note**

The dimensions for the *Result* variable are constructed using the following precedence rules:

If MEMORY\_SPACE is specified, then the dimensions of the MEMORY\_SPACE are used.

If only FILE\_SPACE is specified, then the dimensions of the FILE\_SPACE are used.

If neither MEMORY\_SPACE nor FILE\_SPACE are specified, then the dimensions are taken from the *Dataset\_id*.

#### **Arguments**

#### **Dataset\_id**

An integer representing the dataset's identifier to be read.

#### <span id="page-158-1"></span>**Keywords**

#### **FILE\_SPACE**

Set this keyword to the file dataspace identifier that should be used when reading the dataset. The FILE\_SPACE keyword may be used to define hyperslabs or elements for subselection within the dataset. The default is zero (in HDF5 this is equivalent to H5S\_ALL), which indicates that the entire dataspace should be read.

#### <span id="page-159-0"></span>**MEMORY\_SPACE**

Set this keyword to the memory dataspace identifier that should be used when copying the data from the file into memory. The MEMORY\_SPACE keyword may be used to define hyperslabs or elements in which to place the data. The default is zero (in HDF5 this is equivalent to H5S\_ALL), which indicates that the memory dataspace is identical to the file dataspace.

## **Return Type**

When reading in HDF5 datasets, the datatype is first set to the native HDF5 types. These native types are then converted to IDL types as shown in the following table:

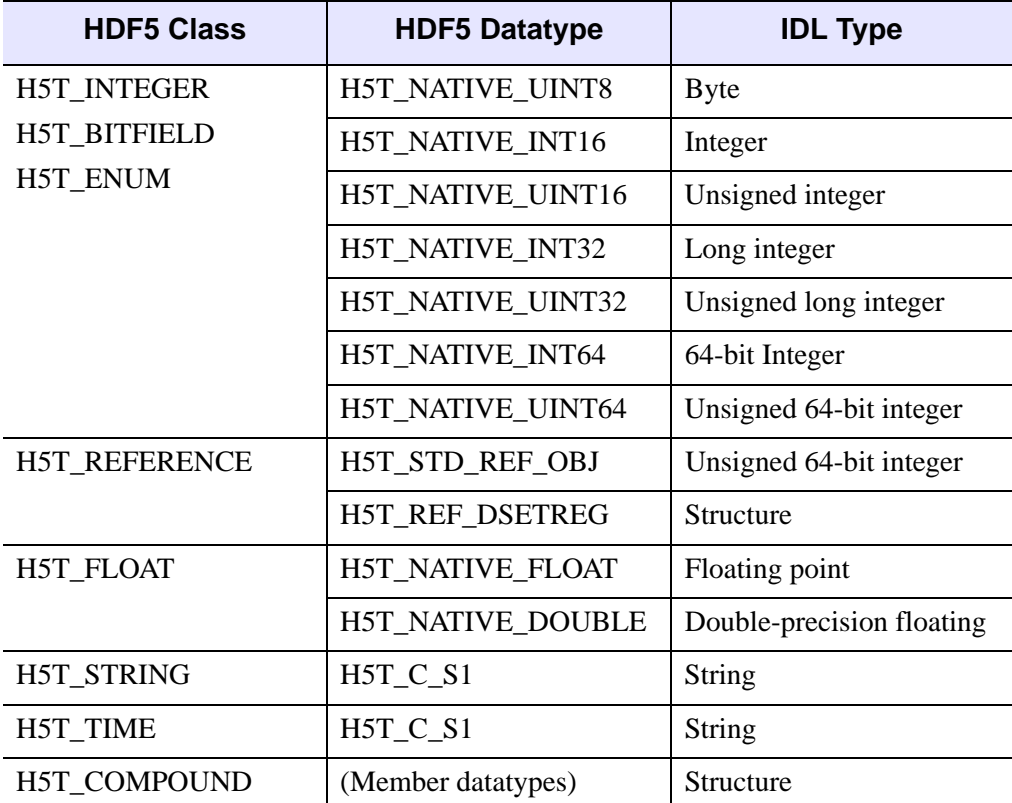

*Table 3-14: HDF and IDL Datatypes*

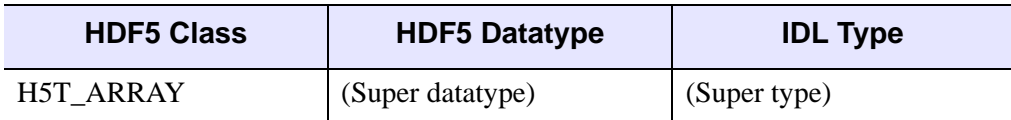

#### *Table 3-14: HDF and IDL Datatypes*

#### **Note**

Multidimensional datasets are returned in IDL column major order, with the fastestvarying dimensions listed first. HDF5 uses C row major order, with the fastestvarying dimensions listed last. In both cases, the memory layout for data elements is identical (i.e. no transpose is needed), only the order of the dimensions is reversed.

#### **Note**

For the H5T\_ARRAY datatype the array dimensions are concatenated with the dataset dimensions, with the array dimensions varying more rapidly.

#### **Note**

Structure tag names are constructed from H5T\_COMPOUND member names by switching to uppercase and converting all non-alphanumeric characters to underscores.

#### **Version History**

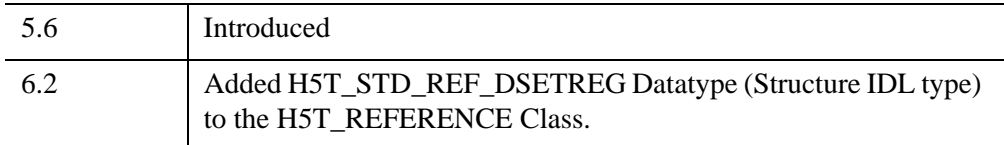

### **See Also**

[H5D\\_CLOSE](#page-148-0), [H5D\\_OPEN](#page-157-0), [H5A\\_READ,](#page-145-0) [H5S\\_CREATE\\_SIMPLE](#page-200-0), [H5S\\_SELECT\\_ELEMENTS,](#page-217-0) [H5S\\_SELECT\\_HYPERSLAB](#page-219-0)

# **H5D\_WRITE**

The H5D WRITE procedure writes data to a dataset.

## **Syntax**

H5D\_WRITE, *Dataset\_id*, *Data* [, [MEMORY\\_SPACE\\_ID](#page-161-0)=*value*] [, [FILE\\_SPACE\\_ID=](#page-161-1)*value*]

## **Arguments**

#### **Dataset\_id**

An integer giving the dataspace identifier to which to write the data.

#### **Data**

The data containing the selection to be written. The table shows how IDL data types are converted to HDF5 datatypes. Pointers and object references cannot be written to HDF5 datasets. Data passed in via IDL will automatically be converted into the output data type if possible.

## <span id="page-161-0"></span>**Keywords**

#### **MEMORY\_SPACE\_ID**

An integer giving the identifier of the dataspace of the dataset. The default is to use the entire dataset.

### <span id="page-161-1"></span>**FILE\_SPACE\_ID**

An integer giving the identifier of dataset's dataspace in the file. The default is to use the entire dataset.

## **Example**

See the example under [H5F\\_CREATE](#page-164-0).

# **Version History**

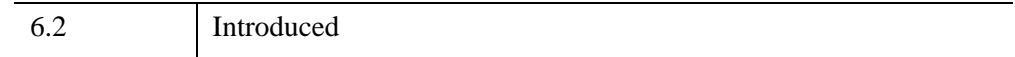

### **See Also**

[H5D\\_CREATE,](#page-149-1) [H5S\\_CREATE\\_SIMPLE](#page-200-0)

# <span id="page-163-0"></span>**H5F\_CLOSE**

The H5F\_CLOSE procedure closes the specified file and releases resources used by it. After this routine is used, the file's identifier is no longer available.

## **Syntax**

H5F\_CLOSE, *File\_id*

### **Arguments**

**File\_id**

An integer representing the file's identifier to be closed.

## **Keywords**

None.

## **Version History**

5.6 Introduced

### **See Also**

[H5F\\_OPEN](#page-169-0)

## <span id="page-164-0"></span>**H5F\_CREATE**

The H5F\_CREATE function is the primary function for creating HDF5 files.

**Note**

As an alternative, see H<sub>5</sub> CREATE.

#### **Syntax**

*Result* = H5F\_CREATE(*Filename*)

### **Return Value**

*Result* is a file identifier for the newly-created file; this file identifier should be closed by calling H5F\_CLOSE when it is no longer needed.

#### **Arguments**

#### **Filename**

A string giving the name of the file to create.

#### **Keywords**

None

#### **Example**

```
; create HDF5 file
file = 'hdf5_out.h5'
fid = H5F_CREATE(file)
; create some data
data = \text{hanning}(100, 200); create a datatype
datatype_id = H5T_IDL_CREATE(data)
; create a dataspace, allow the dataspace to be extendable
dataspace id = $H5S_CREATE_SIMPLE([100,100],max_dimensions=[200,200])
```

```
; create the dataset
dataset_id = H5D_CREATE(fid,'Hanning',datatype_id,dataspace_id, $
   chunk_dimensions=[20,20])
; extend the size of the dataset to fit the data
H5D EXTEND,dataset id, size(data, /dimensions)
; write the data to the dataset
H5D WRITE, dataset id, data
; close some identifiers
H5S_CLOSE,dataspace_id
H5T CLOSE, datatype id
; create a reference attribute attached to the dataset
dataspace id = H5S CREATE SIMPLE(size(data,/dimensions))
; select a 30x30 element region of interest in the dataset
H5S SELECT HYPERSLAB,dataspace id, [40,40], [1,1], $
   block=[30,30],/reset
; create a dataspace region reference
ref = H5R_CREATE(fid,'Hanning',dataspace=dataspace_id)
; create a datatype for the reference
datatype_id = H5T_REFERENCE_CREATE(/region)
; create a one element dataspace for the single reference
dataspace_id = H5S_CREATE_SIMPLE(1)
; make the reference an attribute of the dataset 
attr_id = H5A_CREATE(dataset_id,'Ref',datatype_id,dataspace_id)
H5A_WRITE,attr_id,ref
H5A_CLOSE,attr_id
; create a dummy attribute and delete it
attr id2 = $H5A_CREATE(dataset_id,'Dummy',datatype_id,dataspace_id)
; attribute must be closed before it can be deleted
H5A_CLOSE,attr_id2
H5A DELETE, dataset id, 'Dummy'
; create a group to hold sample datatypes and links
group_id = H5G_CREATE(fid,'Datatypes and links')
; add a comment to the group
H5G SET COMMENT, fid, 'Datatypes and links', $
   'This is a sample comment'
```

```
; add a datatype to the group
datatype_id2 = H5T_IDL_CREATE(1)
; add the datatype to the group and give it a name
H5T_COMMIT,group_id,'Integer',datatype_id2
; create an array datatype and add it to the group with a name
datatype_id3 = H5T_ARRAY_CREATE(datatype_id2,[3,4])
H5T COMMIT, group id, 'Integer 2', datatype id3
; rename previous datatype
H5G_MOVE,group_id,'Integer 2','Integer Array'
; close temporary datatypes
H5T CLOSE, datatype id3
H5T CLOSE, datatype id2
; create a compound datatype and add it to the group
struct = \{float:1.0, double:1.0d\}datatype id4 = $H5T IDL CREATE(struct,member names=['Float','Double'])
; create an integer datatype and insert it in the 
; compound datatype
datatype id5 = H5T IDL CREATE(1)
H5T_INSERT,datatype_id4,'Integer',datatype_id5
; add the datatype to the group and give it a name
H5T_COMMIT,group_id,'Compound',datatype_id4
; close datatype identifiers
H5T CLOSE, datatype id5
H5T CLOSE, datatype id4
; add a hard link from the group to the Hanning dataset 
H5G_LINK,fid,'Hanning','Link to Hanning',new_loc_id=group_id
; add a dummy link
H5G_LINK,group_id,'Integer','Link to Integer'
; remove dummy link
H5G UNLINK, group id, 'Link to Integer'
; close remaining open identifiers
H5G_CLOSE,group_id
H5D_CLOSE,dataset_id
H5T CLOSE, datatype id
H5S_CLOSE,dataspace_id
H5F_CLOSE,fid
```
## **Version History**

6.2 Introduced

## **See Also**

[H5F\\_CLOSE](#page-163-0)

# <span id="page-168-0"></span>**H5F\_IS\_HDF5**

The H5F\_IS\_HDF5 function determines if a file is in the HDF5 format.

### **Syntax**

*Result* = H5F\_IS\_HDF5(*Filename*)

### **Return Value**

Returns 1 if the file is in the HDF5 format, 0 if otherwise.

#### **Arguments**

#### **Filename**

A string representing the name of the files to be checked.

#### **Keywords**

None.

### **Version History**

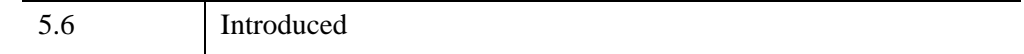

### **See Also**

[H5F\\_OPEN](#page-169-0)

# <span id="page-169-0"></span>**H5F\_OPEN**

The H5F\_OPEN function opens an existing HDF5 file.

## **Syntax**

*Result* = H5F\_OPEN(*Filename*)([, /[WRITE](#page-169-1)])

## **Return Value**

Returns the file identifier number. This identifier can be released with the [H5F\\_CLOSE](#page-163-0).

### **Arguments**

#### **Filename**

A string representing the name of the file to be accessed.

### <span id="page-169-1"></span>**Keywords**

#### **WRITE**

If set the file is open for both reading and writing. The default is to open the file in read\_only mode.

### **Version History**

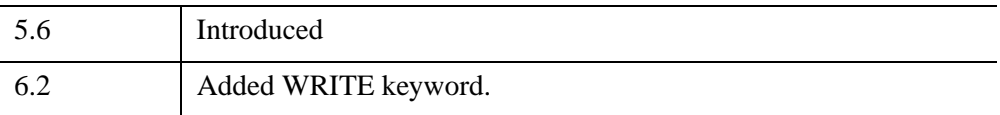

### **See Also**

[H5F\\_CLOSE](#page-163-0), [H5F\\_IS\\_HDF5](#page-168-0)

# <span id="page-170-0"></span>**H5G\_CLOSE**

The H5G\_CLOSE procedure closes the specified group and releases resources used by it. After this routine is used, the group's identifier is no longer available until the [H5F\\_OPEN](#page-169-0) routine is used again to specify that group.

### **Syntax**

H5G\_CLOSE, *Group\_id*

#### **Arguments**

#### **Group\_id**

An integer representing the group's identifier to be closed.

### **Keywords**

None.

### **Version History**

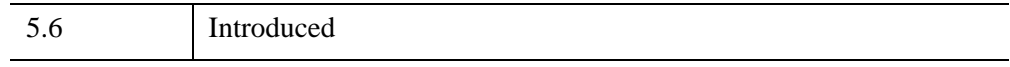

#### **See Also**

[H5G\\_OPEN](#page-185-0)

# <span id="page-171-0"></span>**H5G\_CREATE**

The H5G\_CREATE function creates a new empty group and gives it a name.

## **Syntax**

*Result* = H5G\_CREATE(*Loc\_id*, *Name*)

## **Return Value**

*Result* is the group identifier for the open group; this group identifier should be closed by calling H5G\_CLOSE when it is no longer needed.

### **Arguments**

#### **Loc\_id**

An integer giving the identifier of the file or group.

#### **Name**

A string giving the name of the new group.

## **Keywords**

None

## **Example**

See the example under [H5F\\_CREATE](#page-164-0).

## **Version History**

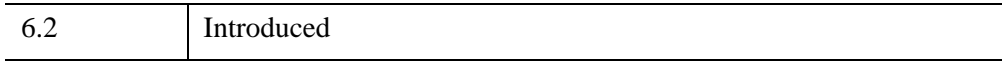

### **See Also**

[H5G\\_CLOSE](#page-170-0)

# **H5G\_GET\_COMMENT**

The H5G\_GET\_COMMENT function retrieves a comment string from a specified object.

### **Syntax**

*Result* = H5G\_GET\_COMMENT(*Loc\_id*, *Name*)

### **Return Value**

Returns a string containing the comment, or a null string if no comment exists.

### **Arguments**

#### **Loc\_id**

An integer representing the identifier of the file or group.

#### **Name**

A string representing the name of the object for which to retrieve the comment.

### **Keywords**

None.

### **Version History**

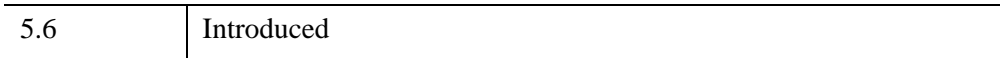

### **See Also**

[H5G\\_GET\\_OBJINFO](#page-180-0)

# **H5G\_GET\_LINKVAL**

The H5G\_GET\_LINKVAL function returns the name of the object pointed to by a symbolic link.

## **Syntax**

*Result* = H5G\_GET\_LINKVAL(*Loc\_id*, *Name*)

## **Return Value**

Returns a string containing the name of the object pointed to by a symbolic link.

### **Arguments**

#### **Loc\_id**

An integer representing the identifier of the file or group.

#### **Name**

A string representing the name of the symbolic link for which to retrieve the link value.

## **Keywords**

None.

## **Version History**

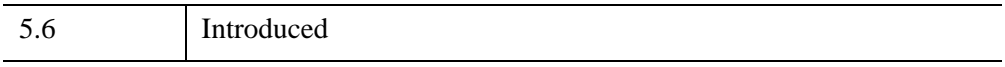

### **See Also**

[H5G\\_GET\\_OBJINFO](#page-180-0)

# <span id="page-174-0"></span>**H5G\_GET\_MEMBER\_NAME**

The H5G\_GET\_MEMBER\_NAME function retrieves the name of an object within a group, by its zero-based index.

#### **Note**

This function is not part of the standard HDF5 interface, but is provided as a programming convenience. The H5Giterate() C function is used to retrieve the name.

#### **Syntax**

*Result* = H5G\_GET\_MEMBER\_NAME(*Loc\_id*, *Name*, *Index*)

### **Return Value**

Returns a string containing the object's name.

#### **Arguments**

#### **Loc\_id**

An integer representing the identifier of the file or group.

#### **Name**

A string representing the name of the group in which to retrieve the member name.

#### **Index**

An integer representing the zero-based index of the object for which to retrieve the name.

#### **Keywords**

None.

## **Version History**

5.6 Introduced

## **See Also**

[H5G\\_GET\\_NMEMBERS](#page-176-0)

# <span id="page-176-0"></span>**H5G\_GET\_NMEMBERS**

The H5G\_GET\_NMEMBERS function returns the number of objects within a group.

#### **Note**

This function is not part of the standard HDF5 interface, but is provided as a programming convenience. The H5Giterate() C function is used to retrieve the number of members.

#### **Syntax**

*Result* = H5G\_GET\_NMEMBERS(*Loc\_id*, *Name*)

### **Return Value**

Returns the number of objects.

#### **Arguments**

#### **Loc\_id**

An integer representing the identifier of the file or group.

#### **Name**

A string representing the name of the group for which to retrieve the number of members.

#### **Keywords**

None.

### **Version History**

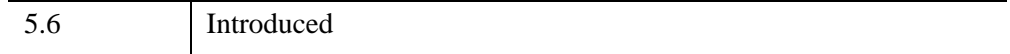

### **See Also**

[H5G\\_GET\\_MEMBER\\_NAME](#page-174-0)

# <span id="page-178-0"></span>**H5G\_GET\_NUM\_OBJS**

The H5G\_GET\_NUM\_OBJS function returns number of objects in the group specified by its identifier.

### **Syntax**

*Result* = H5G\_GET\_NUM\_OBJS(*Loc\_id*)

### **Return Value**

*Result* is the number of objects contained in the group.

#### **Arguments**

#### **Loc\_id**

An integer giving the file or group identifier.

### **Keywords**

None

### **Version History**

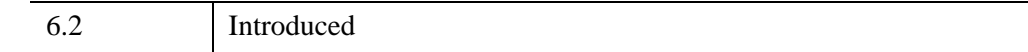

### **See Also**

[H5G\\_CREATE,](#page-171-0) [H5G\\_GET\\_OBJ\\_NAME\\_BY\\_IDX](#page-179-0)

# <span id="page-179-0"></span>**H5G\_GET\_OBJ\_NAME\_BY\_IDX**

The H5G\_GET\_OBJ\_NAME\_BY\_IDX function returns a name of an object specified by an index.

## **Syntax**

*Result* = H5G\_GET\_OBJ\_NAME\_BY\_IDX(*Loc\_id*, *Index*)

## **Return Value**

*Result* is a string containing the name of the object.

## **Arguments**

#### **Loc\_id**

An integer giving file or group identifier.

#### **Index**

An integer index identifying the object.

## **Keywords**

None

## **Version History**

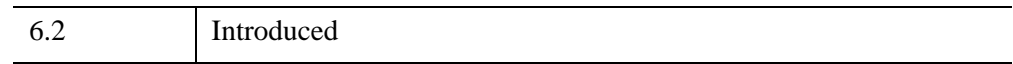

## **See Also**

[H5G\\_CREATE,](#page-171-0) [H5G\\_GET\\_NUM\\_OBJS](#page-178-0)

H5G\_GET\_OBJ\_NAME\_BY\_IDX *IDL Scientific Data Formats*
# **H5G\_GET\_OBJINFO**

The H5G GET OBJINFO function retrieves information from a specified object.

### **Syntax**

*Result* = H5G\_GET\_OBJINFO(*Loc\_id*, *Name* [, /[FOLLOW\\_LINK\]](#page-181-0) )

#### **Return Value**

Returns a structure of the name H5F\_STAT containing the following fields:

#### **FILENO**

This field contains two integers which, along with the OBJNO field, uniquely identify the object among all open HDF5 files.

#### **OBJNO**

This field contains two integers which, along with the FILENO field, uniquely identify the object among all open HDF5 files. If all four values in FILENO and OBJNO are the same between two objects, then these two objects are the same.

#### **NLINK**

The number of hard links to the object. If this field is zero, then the object is a symbolic link.

#### **TYPE**

A string representing the object type. Possible values are:

- 'LINK'
- 'GROUP'
- 'DATASET'
- 'TYPE'
- 'UNKNOWN'

#### **MTIME**

The modification time for the object, in seconds since 1 January 1970.

#### **Tip**

You can convert the MTIME field from seconds to a date/time string using SYSTIME(*0*, *mtime*). See SYSTIME for more information.

#### **LINKLEN**

If the object is a symbolic link (and the FOLLOW\_LINK keyword is not set), then this field will contain the length in characters of the link value. The link value itself may be retrieved using H5D\_GET\_LINKVAL.

### **Arguments**

#### **Loc\_id**

An integer representing the identifier of the file or group.

#### **Name**

A string representing the name of the object for which to retrieve the information structure.

## <span id="page-181-0"></span>**Keywords**

#### **FOLLOW\_LINK**

If *Name* is a symbolic link, then set this keyword to follow the symbolic link and retrieve information about the linked object. The default is to return information about the symbolic link itself.

## **Version History**

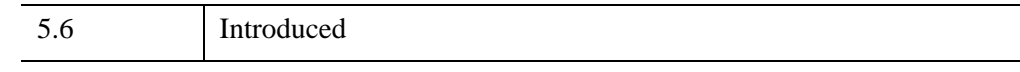

## **See Also**

[H5G\\_GET\\_LINKVAL](#page-173-0)

# <span id="page-182-0"></span>**H5G\_LINK**

The H5G\_LINK procedure creates a link of the specified type. A link can only point to one of the three classes of named objects: group, dataset, and named datatype.

#### **Syntax**

H5G\_LINK, *Loc\_id*, *Current\_Name*, *New\_Name* [, /[SOFTLINK\]](#page-183-0) [, [NEW\\_LOC\\_ID=](#page-183-1)*value*]

#### **Arguments**

#### **Loc\_id**

An integer giving the file or group identifier.

#### **Current\_Name**

String name of the existing object if link is a hard link. Can be anything for the soft link.

When creating a soft link *Current* Name can be absolute or relative and may include path information.

For example, to create a link to an object that exists in the current group use the name of the object:

Object1

To create a link to an object that exists in a sub group of the current group use a relative path name:

```
Subgroup/Object1 or ./Subgroup/Object1
```
To create a link to an object that exists outside of the current group use an absolute path (a path beginning with the root group of the file, '/'):

/Group1/Object1

#### **New\_Name**

New string name for the object.

# <span id="page-183-0"></span>**Keywords**

#### **SOFTLINK**

If set the link will be a soft link. The default is to create a hard link.

### <span id="page-183-1"></span>**NEW\_LOC\_ID**

An integer giving the file or group identifier for the new link. This keyword is only used when linking to an object in a different file or group.

# **Example**

See the example under [H5F\\_CREATE](#page-164-0).

# **Version History**

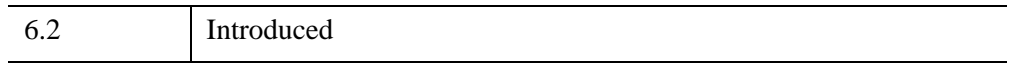

## **See Also**

[H5G\\_CREATE,](#page-171-0) [H5G\\_UNLINK](#page-187-0)

# **H5G\_MOVE**

The H5G\_MOVE procedure renames/moves an object within an HDF5 group or file.

## **Syntax**

H5G\_MOVE, *Loc\_id*, *Src\_Name*, *Dst\_Name* [, [NEW\\_LOC\\_ID](#page-184-0)=*value*]

#### **Arguments**

**Loc\_id**

An integer giving the file or group identifier.

#### **Src\_Name**

Original string name of the object.

#### **Dst\_Name**

New string name for the object.

#### <span id="page-184-0"></span>**Keywords**

#### **NEW\_LOC\_ID**

An integer giving the destination file or group identifier. This keyword is only used when linking to an object in a different file or group.

#### **Example**

See the example under [H5F\\_CREATE](#page-164-0).

#### **Version History**

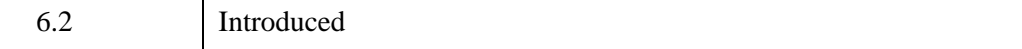

#### **See Also**

[H5G\\_CREATE](#page-171-0)

*IDL Scientific Data Formats* H5G\_MOVE **H5G\_MOVE** 

# **H5G\_OPEN**

The H5G\_OPEN function opens an existing group within an HDF5 file.

# **Syntax**

*Result* = H5G\_OPEN(*Loc\_id*, *Name*)

## **Return Value**

Returns the group's identifier number. This identifier can be released with the [H5G\\_CLOSE](#page-170-0).

# **Arguments**

#### **Loc\_id**

An integer representing the identifier of the file or group containing the group to be accessed.

#### **Name**

A string representing the name of the group to be accessed.

# **Keywords**

None.

# **Version History**

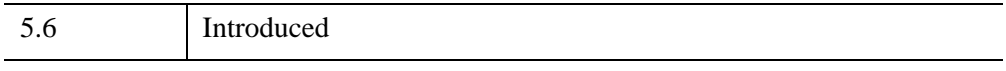

### **See Also**

[H5G\\_CLOSE](#page-170-0)

# **H5G\_SET\_COMMENT**

[Syntax](#page-186-1) | [Arguments](#page-186-2) | [Keywords](#page-186-3) | [Example](#page-186-4) | [Version History](#page-186-5) | [See Also](#page-186-0)

The H5G\_SET\_COMMENT procedure sets a comment for a specified object.

#### <span id="page-186-1"></span>**Syntax**

H5G\_SET\_COMMENT, *Loc\_id*, *Name*, *Comment*

#### <span id="page-186-2"></span>**Arguments**

#### **Loc\_id**

An integer giving the file or group identifier containing the object.

#### **Name**

Name of the object within Loc\_id whose comment is to be set or reset.

#### **Comment**

New comment for the object.

#### <span id="page-186-3"></span>**Keywords**

None

#### <span id="page-186-4"></span>**Example**

See the example under [H5F\\_CREATE](#page-164-0).

#### <span id="page-186-5"></span>**Version History**

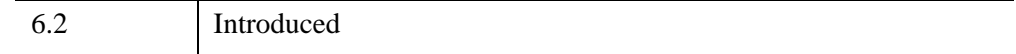

#### <span id="page-186-0"></span>**See Also**

[H5G\\_CREATE](#page-171-0)

# <span id="page-187-0"></span>**H5G\_UNLINK**

The H5G\_UNLINK procedure removes the link to an object from a group.

# **Syntax**

H5G\_UNLINK, *Loc\_id*, *Name*

# **Arguments**

#### **Loc\_id**

An integer giving the file or group identifier containing the object.

#### **Name**

Name of the object within Loc\_id to unlink.

# **Keywords**

None

# **Example**

See the example under [H5F\\_CREATE](#page-164-0).

# **Version History**

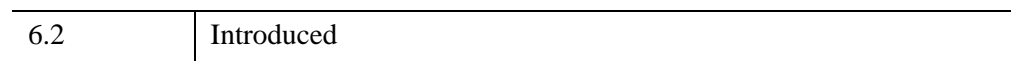

# **See Also**

[H5G\\_CREATE,](#page-171-0) [H5G\\_LINK](#page-182-0)

# **H5I\_GET\_FILE\_ID**

The H5I\_GET\_FILE\_ID function retrieves an identifier for the file containing the specified object.

#### **Syntax**

*Result* = H5I\_GET\_FILE\_ID(*Loc\_id*)

### **Return Value**

The *Result* is the identifier of the file.

#### **Arguments**

#### **Loc\_id**

An integer giving the identifier of the object whose associated file identifier will be returned.

#### **Keywords**

NONE

## **Version History**

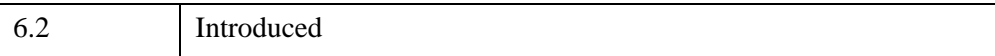

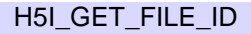

# **H5I\_GET\_TYPE**

The H5I\_GET\_TYPE function returns the object's type.

# **Syntax**

*Result* = H5I\_GET\_TYPE(*Obj\_id*)

# **Return Value**

Returns a string representing the object type. Possible return values include:

- 'FILE'
- 'GROUP'
- 'DATATYPE'
- 'DATASPACE'
- 'DATASET'
- 'ATTR'
- 'BADID'

## **Arguments**

#### **Obj\_id**

An integer representing the object's identifier for which to return the type.

# **Keywords**

None.

# **Version History**

5.6 Introduced

# <span id="page-190-1"></span>**H5R\_CREATE**

The H5R CREATE function creates a reference to either an object or a dataspace region of a dataset.

### **Syntax**

*Result* = H5R\_CREATE(*Loc\_id*, *Name* [,[DATASPACE\\_ID=](#page-190-0)*value*])

## **Return Value**

The *Result* is the reference pointing to the specified object. It is returned as either an integer, if an object reference is returned, or a named structure, if a dataspace region reference is returned.

#### **Arguments**

#### **Loc\_id**

An integer giving the identifier used to locate the object being pointed to. This is the identifier of the object containing Name.

#### **Name**

The name of the object contained within Loc\_id.

### <span id="page-190-0"></span>**Keywords**

#### **DATASPACE\_ID**

An integer giving the identifier of the selection. Use of this keyword will create a dataspace region reference. If not supplied then an object reference will be created.

#### **Example**

See the example under [H5F\\_CREATE](#page-164-0).

# **Version History**

6.2 Introduced

# **See Also**

[H5S\\_CREATE\\_SIMPLE](#page-200-0)

# <span id="page-192-0"></span>**H5R\_DEREFERENCE**

The H5R\_DEREFERENCE function opens a reference and returns the object identifier.

### **Syntax**

*Result* = H5R\_DEREFERENCE(*Loc\_id*, *Reference*)

#### **Return Value**

The *Result* is the identifier number. This identifier should be released using the appropriate close procedure.

#### **Arguments**

**Loc\_id**

An integer giving the identifier in which the reference dataset is located.

#### **Reference**

An integer or H5 reference structure giving the reference number to open.

#### **Keywords**

None.

### **Version History**

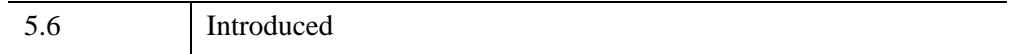

#### **See Also**

[H5R\\_GET\\_OBJECT\\_TYPE](#page-193-0)

# <span id="page-193-0"></span>**H5R\_GET\_OBJECT\_TYPE**

The H5R\_GET\_OBJECT\_TYPE function returns the type of object that an object reference points to.

# **Syntax**

*Result* = H5R\_GET\_OBJECT\_TYPE(*Loc\_id*, *Reference*)

# **Return Value**

The *Result* is a string giving the object type. Possible return values include:

- 'DATASET'
- 'GROUP'
- 'LINK'
- 'TYPE'
- 'UNKNOWN'

# **Arguments**

#### **Loc\_id**

An integer giving the identifier in which the reference dataset is located.

#### **Reference**

An integer giving the reference number to query.

# **Keywords**

None.

# **Version History**

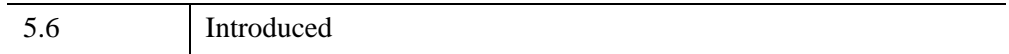

## **See Also**

[H5R\\_DEREFERENCE](#page-192-0)

# **H5R\_GET\_REGION**

The H5R\_GET\_REGION function retrieves a dataspace associated with a region reference.

## **Syntax**

*Result* = H5R\_GET\_REGION(*Dataset\_id*, *Reference*)

## **Return Value**

The *Result* gives the identifier of the dataspace with the region selected.

### **Arguments**

#### **Dataset\_id**

An integer giving the identifier in which the reference dataset is located.

#### **Reference**

An H5 reference structure giving the reference number to open.

## **Keywords**

None

## **Example**

Assuming the file, 'hdf5\_out.h5' was created using the example in H5F\_CREATE, the dataspace region saved in the reference attached to the "Hanning" dataset could be obtained as follows:

```
fid = H5F OPEN('hdf5 out.h5')
dataset id = H5D OPEN(fid, 'Hanning')
attr id = H5A OPEN NAME(dataset id, 'Ref')
ref = H5A READ(attr id)
dataspace_id = H5R_GET_REGION(dataset_id,ref)
```
# **Version History**

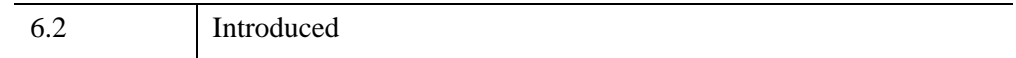

### **See Also**

[H5R\\_CREATE](#page-190-1), [H5D\\_CREATE](#page-149-0), [H5D\\_CLOSE](#page-148-0)

# <span id="page-197-0"></span>**H5S\_CLOSE**

The H5S\_CLOSE procedure releases and terminates access to a dataspace. After this routine is used, the dataspace's identifier is no longer available.

**Warning**

Failure to release a dataspace using this procedure will result in resource leaks.

## **Syntax**

H5S\_CLOSE, *Dataspace\_id*

## **Arguments**

#### **Dataspace\_id**

An integer representing the dataspace's identifier to close.

## **Keywords**

None.

# **Version History**

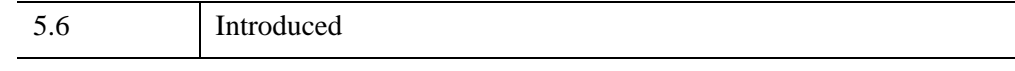

# **See Also**

[H5D\\_GET\\_SPACE](#page-154-0)

# <span id="page-198-0"></span>**H5S\_COPY**

The H5S\_COPY function copies an existing dataspace.

## **Syntax**

*Result* = H5S\_COPY(*Dataspace\_id*)

### **Return Value**

Returns the dataspace's identifier number. The dataspace identifier can be released with the H5S CLOSE.

#### **Arguments**

#### **Dataspace\_id**

An integer representing the dataspace identifier to copy.

#### **Keywords**

None.

### **Version History**

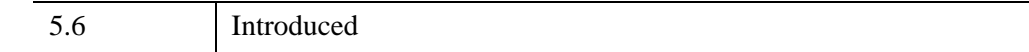

## **See Also**

[H5S\\_CREATE\\_SIMPLE,](#page-200-0) [H5S\\_CLOSE](#page-197-0)

# **H5S\_CREATE\_SCALAR**

#### [Syntax](#page-199-1) | [Return Value](#page-199-2) | [Arguments](#page-199-3) | [Keywords](#page-199-4) | [Version History](#page-199-0)

The H5S\_CREATE\_SCALAR function creates a scalar dataspace.

#### **Note**

Scalar dataspaces have no dimensionality thus H5S\_GET\_SIMPLE\_EXTENT\_DIMS and H5S GET SIMPLE EXTENT NDIMS will both return 0.

## <span id="page-199-1"></span>**Syntax**

*Result* = H5S\_CREATE\_SCALAR()

### <span id="page-199-2"></span>**Return Value**

The *Result* gives the dataspace identifier. This identifier should be released with the H5S\_CLOSE procedure.

#### <span id="page-199-3"></span>**Arguments**

None

## <span id="page-199-4"></span>**Keywords**

None

### <span id="page-199-0"></span>**Version History**

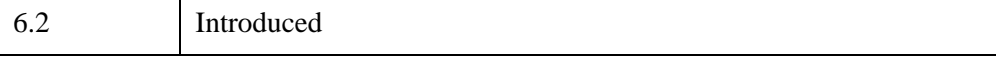

# <span id="page-200-0"></span>**H5S\_CREATE\_SIMPLE**

The H5S CREATE SIMPLE function creates a simple dataspace.

## **Syntax**

*Result* = H5S\_CREATE\_SIMPLE(*Dimensions* [, [MAX\\_DIMENSIONS](#page-200-1)=*vector*] )

#### **Return Value**

Returns the dataspace's identifier number. This dataspace identifier can be released with the H5S CLOSE.

#### **Arguments**

#### **Dimensions**

Set this argument to a vector containing the dimensions for the dataspace.

#### **Note**

The *Dimensions* argument should be specified in IDL's column-major order. Internally, the dimensions will be reversed to match HDF5/C's row-major order.

#### <span id="page-200-1"></span>**Keywords**

#### **MAX\_DIMENSIONS**

Set this keyword to a vector containing the maximum dimensions for the dataspace. The MAX\_DIMENSIONS must have the same number of elements as the *Dimensions* argument. If MAX\_DIMENSIONS is omitted then the maximum dimensions are set to *Dimensions*. You can use a value of -1 in MAX\_DIMENSIONS to indicate an unlimited dimension.

#### **Note**

The values specified in the MAX\_DIMENSIONS keyword should be equal to or greater than the corresponding values of the *Dimensions* argument.

#### **Note**

The MAX\_DIMENSIONS keyword should be specified in IDL's column-major order. Internally, the dimensions will be reversed to match HDF5/C's row-major order.

# **Version History**

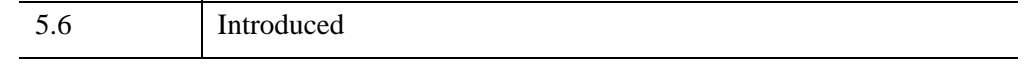

#### **See Also**

[H5S\\_CLOSE](#page-197-0), [H5S\\_COPY](#page-198-0)

# <span id="page-202-0"></span>**H5S\_GET\_SELECT\_BOUNDS**

The H5S\_GET\_SELECT\_BOUNDS function retrieves the coordinates of the bounding box containing the current dataspace selection.

## **Syntax**

*Result* = H5S\_GET\_SELECT\_BOUNDS(*Dataspace\_id*)

## **Return Value**

Returns an (*m* x 2) array, where *m* is the number of dimensions (or rank) of the dataspace. The first row in the array is the starting coordinates of the bounding box, while the second row is the ending coordinates.

#### **Arguments**

#### **Dataspace\_id**

An integer representing the dataspace's identifier to be queried.

### **Keywords**

None.

## **Version History**

5.6 Introduced

## **See Also**

[H5S\\_GET\\_SIMPLE\\_EXTENT\\_NPOINTS,](#page-212-0) [H5S\\_GET\\_SELECT\\_NPOINTS](#page-209-0), [H5S\\_GET\\_SELECT\\_ELEM\\_NPOINTS](#page-203-0), H5S GET SELECT HYPER NBLOCKS

# <span id="page-203-0"></span>**H5S\_GET\_SELECT\_ELEM\_NPOINTS**

The H5S\_GET\_SELECT\_ELEM\_NPOINTS function determines the number of element points in the current dataspace selection.

# **Syntax**

*Result* = H5S\_GET\_SELECT\_ELEM\_NPOINTS(*Dataspace\_id*)

# **Return Value**

Returns the number of element points.

## **Arguments**

#### **Dataspace\_id**

An integer representing the dataspace's identifier to be queried.

# **Keywords**

None.

# **Version History**

5.6 Introduced

# **See Also**

[H5S\\_GET\\_SELECT\\_BOUNDS](#page-202-0), [H5S\\_GET\\_SELECT\\_HYPER\\_NBLOCKS](#page-208-0), [H5S\\_GET\\_SELECT\\_NPOINTS,](#page-209-0) [H5S\\_GET\\_SIMPLE\\_EXTENT\\_NPOINTS](#page-212-0)

# **H5S\_GET\_SELECT\_ELEM\_POINTLIST**

The H5S GET SELECT ELEM POINTLIST function returns a list of the element points in the current dataspace selection.

#### **Syntax**

*Result* = H5S\_GET\_SELECT\_ELEM\_POINTLIST(*Dataspace\_id* [, [START](#page-204-0)=*value*] [, [NUMBER](#page-204-1)=*value*] )

#### **Return Value**

The *Result* is an (*m* x *n*) array, where *m* is the number of dimensions (or rank) of the dataspace, and *n* is the number of selected points. Each row contains the coordinates for an element selection point.

#### **Arguments**

#### **Dataspace\_id**

An integer representing the dataspace's identifier to be queried.

#### <span id="page-204-0"></span>**Keywords**

#### **START**

Set this keyword to an integer representing the point to start with, counting from 0. The default is  $START = 0$ .

#### <span id="page-204-1"></span>**NUMBER**

Set this keyword to an integer representing the number of element points to return. The default is NUMBER =  $(N - START)$ , where N is the total number of element points in the selection.

## **Version History**

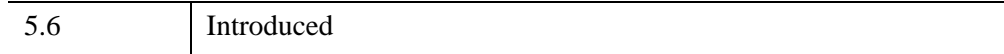

## **See Also**

[H5S\\_GET\\_SELECT\\_ELEM\\_NPOINTS](#page-203-0), [H5S\\_GET\\_SELECT\\_NPOINTS](#page-209-0)

H5S\_GET\_SELECT\_ELEM\_POINTLIST *IDL Scientific Data Formats*

# **H5S\_GET\_SELECT\_HYPER\_BLOCKLIST**

The H5S\_GET\_SELECT\_HYPER\_BLOCKLIST function returns a list of the hyperslab blocks in the current dataspace selection.

### **Syntax**

*Result* = H5S\_GET\_SELECT\_HYPER\_BLOCKLIST(*Dataspace\_id*  [, [START](#page-206-0)=*value*] [, [NUMBER=](#page-206-1)*value*] )

#### **Return Value**

Returns an (*m* x 2*n*) array, where *m* is the number of dimensions (or rank) of the dataspace. The 2*n* rows of *Result* contain the list of blocks. The first row contains the start coordinates of the first block, followed by the next row which contains the opposite corner coordinates, followed by the next row which contains the start coordinates of the second block, etc.

#### **Arguments**

#### **Dataspace\_id**

An integer representing the dataspace's identifier to be queried.

## <span id="page-206-0"></span>**Keywords**

#### **START**

Set this keyword to an integer representing the block to start with, counting from 0. The default is  $START = 0$ .

#### <span id="page-206-1"></span>**NUMBER**

Set this keyword to an integer representing the number of blocks to return. The default is NUMBER  $= (N - START)$ , where N is the total number of blocks in the selection.

# **Version History**

5.6 Introduced

# **See Also**

[H5S\\_GET\\_SELECT\\_HYPER\\_NBLOCKS](#page-208-0), [H5S\\_GET\\_SELECT\\_NPOINTS](#page-209-0)

# <span id="page-208-0"></span>**H5S\_GET\_SELECT\_HYPER\_NBLOCKS**

The H5S\_GET\_SELECT\_HYPER\_NBLOCKS function determines the number of hyperslab blocks in the current dataspace selection.

### **Syntax**

*Result* = H5S\_GET\_SELECT\_HYPER\_NBLOCKS(*Dataspace\_id*)

### **Return Value**

Returns the number of blocks.

#### **Arguments**

#### **Dataspace\_id**

An integer representing the dataspace identifier to be queried.

### **Keywords**

None.

### **Version History**

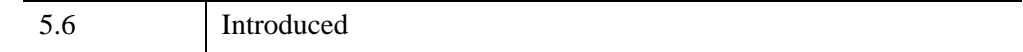

#### **See Also**

[H5S\\_GET\\_SELECT\\_BOUNDS](#page-202-0), [H5S\\_GET\\_SELECT\\_ELEM\\_NPOINTS](#page-203-0), [H5S\\_GET\\_SELECT\\_NPOINTS,](#page-209-0) [H5S\\_GET\\_SIMPLE\\_EXTENT\\_NPOINTS](#page-212-0)

# <span id="page-209-0"></span>**H5S\_GET\_SELECT\_NPOINTS**

The H5S\_GET\_SELECT\_NPOINTS function determines the number of elements in a dataspace selection.

# **Syntax**

*Result* = H5S\_GET\_SELECT\_NPOINTS(*Dataspace\_id*)

# **Return Value**

Returns the number of elements.

# **Arguments**

#### **Dataspace\_id**

An integer representing the dataspace identifier to be queried.

# **Keywords**

None.

# **Version History**

5.6 Introduced

# **See Also**

[H5S\\_GET\\_SELECT\\_BOUNDS](#page-202-0), [H5S\\_GET\\_SELECT\\_ELEM\\_NPOINTS](#page-203-0), [H5S\\_GET\\_SELECT\\_HYPER\\_NBLOCKS](#page-208-0), [H5S\\_GET\\_SIMPLE\\_EXTENT\\_NPOINTS](#page-212-0)

# <span id="page-210-1"></span>**H5S\_GET\_SIMPLE\_EXTENT\_DIMS**

The H5S GET SIMPLE EXTENT DIMS function returns the dimension sizes for a dataspace.

## **Syntax**

```
Result = H5S_GET_SIMPLE_EXTENT_DIMS(Dataspace_id 
  [, MAX_DIMENSIONS=variable] )
```
#### **Return Value**

Returns a vector containing the dimension sizes.

#### **Arguments**

#### **Dataspace\_id**

An integer representing the dataspace's identifier to be queried.

### <span id="page-210-0"></span>**Keywords**

#### **MAX\_DIMENSIONS**

Set this keyword to a named variable to return the maximum dimension sizes for the dataspace.

## **Version History**

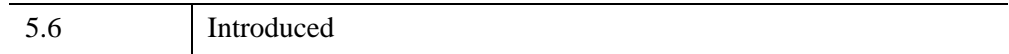

#### **See Also**

[H5S\\_GET\\_SIMPLE\\_EXTENT\\_NDIMS,](#page-211-0) [H5S\\_GET\\_SIMPLE\\_EXTENT\\_NPOINTS,](#page-212-0) [H5S\\_GET\\_SIMPLE\\_EXTENT\\_TYPE](#page-213-0)

# <span id="page-211-0"></span>**H5S\_GET\_SIMPLE\_EXTENT\_NDIMS**

The H5S\_GET\_SIMPLE\_EXTENT\_NDIMS function determines the number of dimensions (or rank) of a dataspace.

# **Syntax**

*Result* = H5S\_GET\_SIMPLE\_EXTENT\_NDIMS(*Dataspace\_id*)

# **Return Value**

Returns the number of dimensions.

## **Arguments**

#### **Dataspace\_id**

An integer representing the dataspace's identifier to be queried.

# **Keywords**

None.

# **Version History**

5.6 Introduced

# **See Also**

[H5S\\_GET\\_SIMPLE\\_EXTENT\\_DIMS,](#page-210-1) [H5S\\_GET\\_SIMPLE\\_EXTENT\\_NPOINTS](#page-212-0), [H5S\\_GET\\_SIMPLE\\_EXTENT\\_TYPE](#page-213-0)

# <span id="page-212-0"></span>**H5S\_GET\_SIMPLE\_EXTENT\_NPOINTS**

The H5S\_GET\_SIMPLE\_EXTENT\_NPOINTS function determines the number of elements in a dataspace.

### **Syntax**

*Result* = H5S\_GET\_SIMPLE\_EXTENT\_NPOINTS(*Dataspace\_id*)

#### **Return Value**

Returns the number of elements.

#### **Arguments**

#### **Dataspace\_id**

An integer representing the dataspace's identifier to be queried.

### **Keywords**

None.

### **Version History**

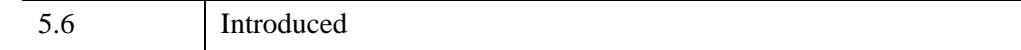

### **See Also**

H5S GET SIMPLE EXTENT DIMS, H5S GET SIMPLE EXTENT NDIMS, [H5S\\_GET\\_SIMPLE\\_EXTENT\\_TYPE](#page-213-0)

# <span id="page-213-0"></span>**H5S\_GET\_SIMPLE\_EXTENT\_TYPE**

The H5S\_GET\_SIMPLE\_EXTENT\_TYPE function returns the current class of a dataspace.

# **Syntax**

*Result* = H5S\_GET\_SIMPLE\_EXTENT\_TYPE(*Dataspace\_id*)

# **Return Value**

Returns a string containing the class. Possible values are:

- 'H5S\_SCALAR'
- 'H5S\_SIMPLE'
- 'H5S\_COMPLEX'
- 'H5S\_NO\_CLASS'

# **Arguments**

#### **Dataspace\_id**

An integer representing the dataspace's identifier to be queried.

# **Keywords**

None.

# **Version History**

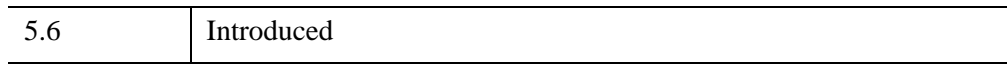

# **See Also**

[H5S\\_GET\\_SIMPLE\\_EXTENT\\_DIMS,](#page-210-1) [H5S\\_GET\\_SIMPLE\\_EXTENT\\_NDIMS](#page-211-0), [H5S\\_GET\\_SIMPLE\\_EXTENT\\_NPOINTS](#page-212-0)

# **H5S\_IS\_SIMPLE**

The H5S\_IS\_SIMPLE function determines whether a dataspace is a simple dataspace.

## **Syntax**

*Result* = H5S\_IS\_SIMPLE(*Dataspace\_id*)

## **Return Value**

Returns 1 if the dataspace is simple and 0 if it is not.

#### **Arguments**

#### **Dataspace\_id**

An integer representing the dataspace's identifier to be queried.

#### **Keywords**

None.

## **Version History**

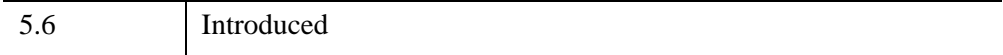

# **H5S\_OFFSET\_SIMPLE**

The H5S OFFSET SIMPLE procedure sets the selection offset for a simple dataspace. The offset allows the same shaped selection to be moved to different locations within the dataspace.

# **Syntax**

H5S\_OFFSET\_SIMPLE, *Dataspace\_id*, *Offset*

## **Arguments**

#### **Dataspace\_id**

An integer representing the dataspace's identifier on which to set the selection offset.

#### **Offset**

An *m*-element vector of integers, where *m* is the number of dataspace dimensions, containing the offsets.

## **Keywords**

None.

## **Version History**

5.6 Introduced

# **See Also**

[H5S\\_GET\\_SELECT\\_BOUNDS](#page-202-0), [H5S\\_SELECT\\_ELEMENTS](#page-217-0), [H5S\\_SELECT\\_HYPERSLAB](#page-219-0)
# <span id="page-216-0"></span>**H5S\_SELECT\_ALL**

The H5S\_SELECT\_ALL procedure selects the entire extent of a dataspace.

### **Syntax**

H5S\_SELECT\_ALL, *Dataspace\_id*

#### **Arguments**

#### **Dataspace\_id**

An integer representing the dataspace's identifier to be selected.

#### **Keywords**

None.

### **Version History**

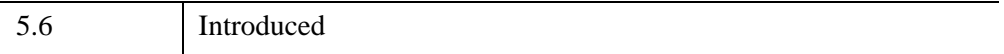

#### **See Also**

[H5S\\_GET\\_SELECT\\_NPOINTS,](#page-209-0) [H5S\\_SELECT\\_ELEMENTS](#page-217-0), [H5S\\_SELECT\\_HYPERSLAB](#page-219-0), [H5S\\_SELECT\\_NONE](#page-221-0)

# <span id="page-217-0"></span>**H5S\_SELECT\_ELEMENTS**

The H5S\_SELECT\_ELEMENTS procedure selects array elements to be included in the selection for a dataspace.

# **Syntax**

H5S\_SELECT\_ELEMENTS, *Dataspace\_id*, *Coordinates* [, /[RESET](#page-217-1)]

## **Arguments**

#### **Dataspace\_id**

An integer representing the dataspace's identifier on which to set the selection.

#### **Coordinates**

An *m*-element vector, or an (*m* x *n*) array, where *m* is the number of dimensions (or rank) of the dataspace, and *n* is the number of selected points. Each row contains the coordinates for an element selection point.

# <span id="page-217-1"></span>**Keywords**

#### **RESET**

Set this keyword to replace the existing selection with the new *Coordinates*. The default is  $RESET = 0$  which adds the new selection to the existing selection.

#### **Note**

The RESET keyword must be set (/RESET or RESET  $= 1$ ) or the H5S\_SELECT\_ELEMENTS routine will result in an error message. This error message comes from the HDF5 library, which forces a default of  $RESET = 0$  but insists on this keyword being set for this routine to work.

# **Version History**

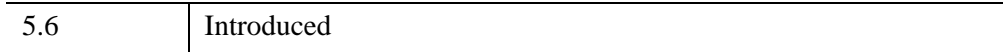

## **See Also**

[H5S\\_GET\\_SELECT\\_ELEM\\_NPOINTS](#page-203-0), [H5S\\_GET\\_SELECT\\_ELEM\\_POINTLIST](#page-204-0), [H5S\\_GET\\_SELECT\\_NPOINTS,](#page-209-0) [H5S\\_SELECT\\_HYPERSLAB](#page-219-0)

# <span id="page-219-0"></span>**H5S\_SELECT\_HYPERSLAB**

The H5S SELECT HYPERSLAB procedure selects a hyperslab region to be included in the selection for a dataspace.

#### **Note**

If all of the elements in the selected hyperslab region are already selected, then a new hyperslab region is not created.

# **Syntax**

H5S\_SELECT\_HYPERSLAB, *Dataspace\_id*, *Start*, *Count*, [, [BLOCK](#page-219-1)=*vector*] [, [/RESET\]](#page-219-2) [, [STRIDE=](#page-220-0)*vector*]

## **Arguments**

#### **Dataspace\_id**

An integer representing the dataspace's identifier on which to set the selection.

#### **Start**

An *m*-element vector of integers, where *m* is the number of dataspace dimensions, containing the starting location for the hyperslab.

#### **Count**

An *m*-element vector of integers containing the number of blocks to select in each dimension.

# <span id="page-219-1"></span>**Keywords**

#### **BLOCK**

Set this keyword to an *m*-element vector of integers containing the size of a block. The default is a single element in each dimension (for example BLOCK is set to a vector of all 1's).

#### <span id="page-219-2"></span>**RESET**

Set this keyword to replace the existing selection with the new selection. The default is RESET=0 which adds the new selection to the existing selection.

#### <span id="page-220-0"></span>**STRIDE**

Set this keyword to an *m*-element vector of integers containing the number of elements to move in each dimension when selecting blocks. The default is to move a single element in each dimension (for example STRIDE is set to a vector of all 1's). STRIDE values must be greater than zero.

## **Version History**

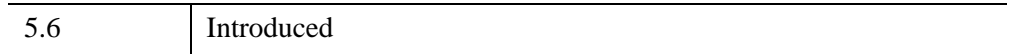

#### **See Also**

[H5S\\_GET\\_SELECT\\_HYPER\\_BLOCKLIST](#page-206-0), [H5S\\_GET\\_SELECT\\_HYPER\\_NBLOCKS](#page-208-0), [H5S\\_GET\\_SELECT\\_NPOINTS,](#page-209-0) [H5S\\_SELECT\\_ELEMENTS](#page-217-0)

# <span id="page-221-0"></span>**H5S\_SELECT\_NONE**

The H5S\_SELECT\_NONE procedure resets the dataspace selection region to include no elements.

# **Syntax**

H5S\_SELECT\_NONE, *Dataspace\_id*

## **Arguments**

#### **Dataspace\_id**

An integer representing the dataspace's identifier to be reset.

# **Keywords**

None.

# **Version History**

5.6 Introduced

### **See Also**

[H5S\\_GET\\_SELECT\\_NPOINTS,](#page-209-0) [H5S\\_SELECT\\_ALL](#page-216-0), [H5S\\_SELECT\\_ELEMENTS,](#page-217-0) [H5S\\_SELECT\\_HYPERSLAB](#page-219-0)

# **H5S\_SELECT\_VALID**

The H5S\_SELECT\_VALID function verifies that the selection is within the extent of a dataspace.

### **Syntax**

*Result* = H5S\_SELECT\_VALID(*Dataspace\_id*)

### **Return Value**

Returns 1 if the selection is within the dataspace and 0 if it is not.

#### **Arguments**

#### **Dataspace\_id**

An integer representing the dataspace's identifier to be queried.

### **Keywords**

None.

## **Version History**

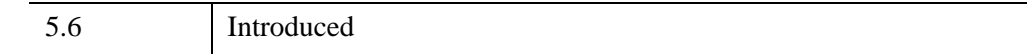

### **See Also**

[H5S\\_GET\\_SELECT\\_NPOINTS,](#page-209-0) [H5S\\_SELECT\\_ELEMENTS](#page-217-0), [H5S\\_SELECT\\_HYPERSLAB](#page-219-0)

# <span id="page-223-5"></span>**H5S\_SET\_EXTENT\_NONE**

#### [Syntax](#page-223-1) | [Arguments](#page-223-2) | [Keywords](#page-223-3) | [Version History](#page-223-4) | [See Also](#page-223-0)

The H5S SET\_EXTENT\_NONE removes the extent of a dataspace and sets the type to H5S\_NO\_CLASS. As such the dataspace cannot be resized or used in the creation of datasets or attributes.

### <span id="page-223-1"></span>**Syntax**

H5S\_SET\_EXTENT\_NONE, *Dataspace\_id*

### <span id="page-223-2"></span>**Arguments**

#### **Dataspace\_id**

An integer giving the dataspace identifier.

## <span id="page-223-3"></span>**Keywords**

None

## <span id="page-223-4"></span>**Version History**

6.2 Introduced

### <span id="page-223-0"></span>**See Also**

[H5S\\_CREATE\\_SIMPLE,](#page-200-0) [H5S\\_SET\\_EXTENT\\_SIMPLE](#page-224-0)

# <span id="page-224-0"></span>**H5S\_SET\_EXTENT\_SIMPLE**

#### [Syntax](#page-224-2) | [Arguments](#page-224-3) | [Keywords](#page-224-4) | [Version History](#page-225-1) | [See Also](#page-225-0)

The H5S\_SET\_EXTENT\_SIMPLE procedure sets or resets the extent of a dataspace.

#### <span id="page-224-2"></span>**Syntax**

H5S\_SET\_EXTENT\_SIMPLE, *Dataspace\_id*, *Dimensions* [[,MAX\\_DIMENSIONS](#page-224-1)=*vector*]

#### <span id="page-224-3"></span>**Arguments**

#### **Dataspace\_id**

An integer giving the dataspace identifier.

#### **Dimensions**

An integer array or scalar giving the size of each array dimension. The number of elements in Dimensions defines the number of dimensions in the resulting array datatype.

#### **Note**

The values specified in the MAX\_DIMENSIONS keyword should be equal to or greater than the corresponding values of the *Dimensions* argument.

#### **Note**

The Dimensions argument should be specified in IDL column-major order. Internally, the dimensions will be reversed to match HDF5/C row-major order.

#### <span id="page-224-4"></span><span id="page-224-1"></span>**Keywords**

#### **MAX\_DIMENSIONS**

A vector containing the maximum dimensions for the dataspace.

MAX\_DIMENSIONS must have the same number of elements as the Dimensions argument. If MAX\_DIMENSIONS is omitted then the maximum dimensions are set to Dimensions. You can use a value of -1 in MAX\_DIMENSIONS to indicate an unlimited dimension.

# <span id="page-225-1"></span>**Version History**

6.2 Introduced

# <span id="page-225-0"></span>**See Also**

[H5S\\_CREATE\\_SIMPLE,](#page-200-0) [H5S\\_SET\\_EXTENT\\_NONE](#page-223-5)

# **H5T\_ARRAY\_CREATE**

The H5T ARRAY CREATE function creates an array datatype object.

## **Syntax**

*Result* = H5T\_ARRAY\_CREATE(*Datatype\_id*, *Dimensions*)

#### **Return Value**

The *Result* gives the identifier of the new datatype. The datatype identifier returned from this function should be released with H5T\_CLOSE.

#### **Arguments**

#### **Datatype\_id**

An integer giving the datatype identifier of the datatype of each element in the resulting array.

#### **Dimensions**

An integer array giving the size of each array dimension. The number of elements in Dimensions defines the number of dimensions in the resulting array datatype.

#### **Note**

The Dimensions argument should be specified in IDL column-major order. Internally, the dimensions will be reversed to match HDF5/C row-major order.

### **Keywords**

None

#### **Example**

See the example under [H5F\\_CREATE](#page-164-0).

# **Version History**

6.2 Introduced

# **See Also**

[H5T\\_IDL\\_CREATE,](#page-258-0) [H5T\\_REFERENCE\\_CREATE](#page-267-0)

# <span id="page-228-0"></span>**H5T\_CLOSE**

The H5T\_CLOSE procedure releases the specified datatype's identifier and releases resources used by it. After this routine is used, the datatype's identifier is no longer available until the H5T\_OPEN routine is used again to specify that datatype.

### **Syntax**

H5T\_CLOSE, *Datatype\_id*

#### **Arguments**

#### **Datatype\_id**

An integer representing the datatype's identifier to be closed.

#### **Keywords**

None.

#### **Version History**

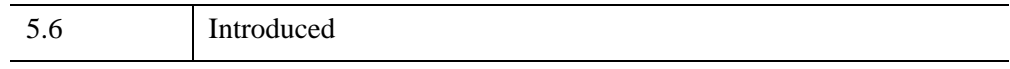

#### **See Also**

[H5T\\_OPEN](#page-266-0)

# **H5T\_COMMIT**

The H5T\_COMMIT procedure commits a transient datatype to a file, creating a new named datatype.

**Note**

A named Datatype can be shared by objects within the same HDF5 file, but not by objects in other files.

# **Syntax**

H5T\_COMMIT, *Loc\_id*, *Name*, *Datatype\_id*

## **Arguments**

#### **Loc\_id**

An integer giving the identifier of a file or group.

#### **Name**

The name of the new datatype.

#### **Datatype\_id**

An integer giving the identifier of the datatype to commit.

# **Keywords**

None

## **Example**

See the example under [H5F\\_CREATE](#page-164-0).

# **Version History**

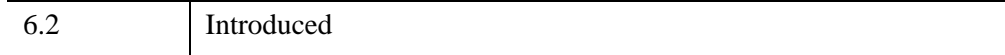

## **See Also**

[H5T\\_IDL\\_CREATE](#page-258-0)

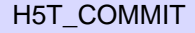

# **H5T\_COMMITTED**

The H5T\_COMMITTED function determines whether a datatype is a named datatype or a transient type.

# **Syntax**

*Result* = H5T\_COMMITTED(*Datatype\_id*)

# **Return Value**

Returns 1 if the datatype is named and 0 if the datatype is transient.

# **Arguments**

#### **Datatype\_id**

An integer representing the datatyped identifier to be queried.

# **Keywords**

None.

# **Version History**

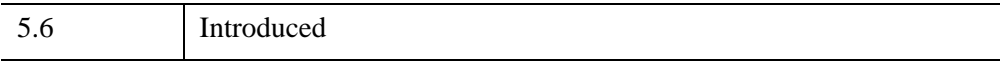

# <span id="page-232-0"></span>**H5T\_COPY**

The H5T\_COPY function copies an existing datatype. The returned type is transient and unlocked.

### **Syntax**

*Result* = H5T\_COPY(*Datatype\_id*)

### **Return Value**

Returns the datatype's identifier number. This identifier can be released with the H5T\_CLOSE procedure.

#### **Arguments**

#### **Datatype\_id**

An integer representing the datatype's identifier to be copied.

### **Keywords**

None.

# **Version History**

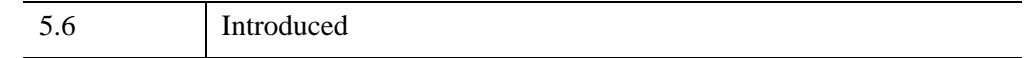

### **See Also**

[H5T\\_CLOSE](#page-228-0), [H5T\\_OPEN](#page-266-0)

# **H5T\_EQUAL**

The H5T\_EQUAL function determines whether two datatype identifiers refer to the same datatype.

# **Syntax**

*Result* = H5T\_EQUAL(*Datatype\_id1*, *Datatype\_id2*)

# **Return Value**

Returns 1 if the identifiers refer to the same datatype and 0 if they do not.

# **Arguments**

### **Datatype\_id1**

An integer representing the first datatype identifier.

### **Datatype\_id2**

An integer representing the second datatype identifier.

# **Keywords**

None.

# **Version History**

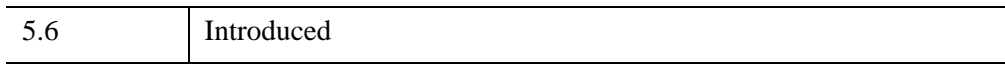

# **See Also**

[H5T\\_COPY](#page-232-0)

# <span id="page-234-1"></span>**H5T\_GET\_ARRAY\_DIMS**

The H5T\_GET\_ARRAY\_DIMS function returns the dimension sizes for an array datatype object.

### **Syntax**

*Result* = H5T\_GET\_ARRAY\_DIMS(*Datatype\_id* [, [PERMUTATIONS=](#page-234-0)*variable*])

### **Return Value**

Returns a vector containing the dimension sizes.

#### **Arguments**

#### **Datatype\_id**

An integer representing the datatype's identifier to be queried.

#### <span id="page-234-0"></span>**Keywords**

#### **PERMUTATIONS**

Set this keyword to a named variable in which to return the dimension permutations (C versus FORTRAN).

#### **Version History**

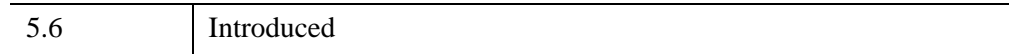

### **See Also**

[H5T\\_GET\\_ARRAY\\_NDIMS](#page-235-0)

# <span id="page-235-0"></span>**H5T\_GET\_ARRAY\_NDIMS**

The H5T\_GET\_ARRAY\_NDIMS function determines the number of dimensions (or rank) of an array datatype object.

# **Syntax**

*Result* = H5T\_GET\_ARRAY\_NDIMS(*Datatype\_id*)

# **Return Value**

Returns the number of dimensions.

## **Arguments**

#### **Datatype\_id**

An integer representing the datatype's identifier to be queried.

# **Keywords**

None.

# **Version History**

5.6 Introduced

# **See Also**

[H5T\\_GET\\_ARRAY\\_DIMS](#page-234-1)

# **H5T\_GET\_CLASS**

The H5T\_GET\_CLASS function returns the datatype's class.

### **Syntax**

*Result* = H5T\_GET\_CLASS(*Datatype\_id*)

#### **Return Value**

Returns a string containing the datatype's class. Possible return values include:

- 'H5T\_INTEGER'
- 'H5T\_FLOAT'
- 'H5T\_TIME'
- 'H5T\_STRING'
- 'H5T\_BITFIELD'
- 'H5T\_OPAQUE'
- 'H5T\_COMPOUND'
- 'H5T\_REFERENCE'
- 'H5T\_ENUM'
- 'H5T\_VLEN'
- 'H5T\_ARRAY'
- 'H5T\_NO\_CLASS'

#### **Arguments**

#### **Datatype\_id**

An integer representing the datatype's identifier to be queried.

#### **Keywords**

None.

# **Version History**

5.6 Introduced

# **See Also**

[H5T\\_GET\\_SIZE](#page-255-0), [H5T\\_GET\\_SUPER](#page-257-0)

# **H5T\_GET\_CSET**

The H5T\_GET\_CSET function returns the character set type of a string datatype.

### **Syntax**

*Result* = H5T\_GET\_CSET(*Datatype\_id*)

#### **Return Value**

Returns a string containing the character set type. Possible values are:

- 'ASCII' US ASCII
- 'ERROR'

#### **Arguments**

#### **Datatype\_id**

An integer representing the datatype's identifier to be queried.

#### **Keywords**

None.

### **Version History**

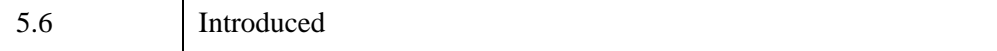

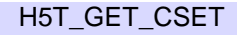

# <span id="page-239-0"></span>**H5T\_GET\_EBIAS**

The H5T\_GET\_EBIAS function returns the exponent bias of a floating-point type.

## **Syntax**

*Result* = H5T\_GET\_EBIAS(*Datatype\_id*)

### **Return Value**

Returns the exponent bias.

#### **Arguments**

#### **Datatype\_id**

An integer representing the datatype's identifier to be queried.

## **Keywords**

None.

## **Version History**

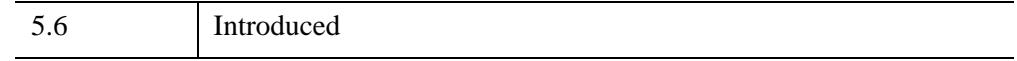

### **See Also**

[H5T\\_GET\\_FIELDS](#page-240-0)

# <span id="page-240-0"></span>**H5T\_GET\_FIELDS**

The H5T GET FIELDS function retrieves information about the positions and sizes of bit fields within a floating-point datatype.

#### **Syntax**

*Result* = H5T\_GET\_FIELDS(*Datatype\_id*)

#### **Return Value**

Returns a structure named H5T\_GET\_FIELDS containing the following tags:

#### **TYPE\_ID**

The datatype's identifier *Datatype\_id*.

#### **SIGN\_POS**

The position of the floating-point sign bit.

#### **EXP\_POS**

The bit position of the exponent.

#### **EXP\_SIZE**

The size of the exponent in bits.

#### **MAN\_POS**

The bit position of the mantissa.

#### **MAN\_SIZE**

The size of the mantissa in bits.

#### **Arguments**

#### **Datatype\_id**

An integer representing the datatype's identifier to be queried.

## **Keywords**

None.

## **Version History**

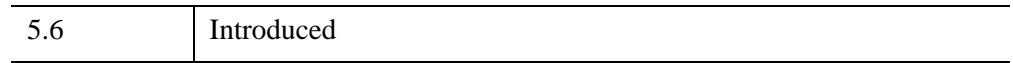

#### **See Also**

[H5T\\_GET\\_EBIAS,](#page-239-0) [H5T\\_GET\\_INPAD](#page-242-0), [H5T\\_GET\\_NORM](#page-249-0), [H5T\\_GET\\_OFFSET,](#page-250-0) [H5T\\_GET\\_ORDER](#page-251-0), [H5T\\_GET\\_PAD](#page-252-0), [H5T\\_GET\\_PRECISION](#page-253-0)

# <span id="page-242-0"></span>**H5T\_GET\_INPAD**

The H5T\_GET\_INPAD function returns the padding method for unused internal bits within a floating-point datatype.

### **Syntax**

*Result* = H5T\_GET\_INPAD(*Datatype\_id*)

### **Return Value**

Returns the padding method. Possible values are:

- 0 Background set to zeroes
- $\bullet$  1 Background set to ones
- 2 Background left unchanged

#### **Arguments**

#### **Datatype\_id**

An integer representing the datatype identifier to be queried.

#### **Keywords**

None.

#### **Version History**

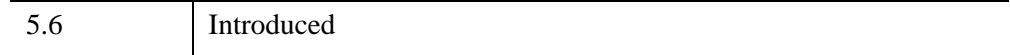

#### **See Also**

[H5T\\_GET\\_FIELDS](#page-240-0)

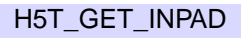

# <span id="page-243-0"></span>**H5T\_GET\_MEMBER\_CLASS**

The H5T\_GET\_MEMBER\_CLASS function returns the datatype class of a compound datatype member.

# **Syntax**

*Result* = H5T\_GET\_MEMBER\_CLASS(*Datatype\_id*, *Member*)

# **Return Value**

Returns a string containing the datatype class. Possible values are:

- 'H5T\_INTEGER'
- 'H5T\_FLOAT'
- 'H5T\_TIME'
- 'H5T\_STRING'
- 'H5T\_BITFIELD'
- 'H5T\_OPAQUE'
- 'H5T\_COMPOUND'
- 'H5T\_REFERENCE'
- 'H5T\_ENUM'
- 'H5T\_VLEN'
- 'H5T\_ARRAY'
- 'H5T\_NO\_CLASS'

## **Arguments**

#### **Datatype\_id**

An integer representing the datatype's identifier to be queried.

#### **Member**

An integer representing the member index, starting at zero.

## **Keywords**

None.

## **Version History**

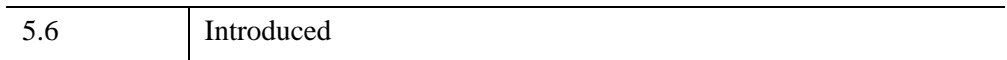

## **See Also**

[H5T\\_GET\\_MEMBER\\_NAME](#page-245-0), [H5T\\_GET\\_MEMBER\\_OFFSET,](#page-246-0) [H5T\\_GET\\_MEMBER\\_TYPE,](#page-247-0) [H5T\\_GET\\_NMEMBERS](#page-248-0)

# <span id="page-245-0"></span>**H5T\_GET\_MEMBER\_NAME**

The H5T\_GET\_MEMBER\_NAME function returns the datatype name of a compound datatype member.

# **Syntax**

*Result* = H5T\_GET\_MEMBER\_NAME(*Datatype\_id*, *Member*)

# **Return Value**

Returns a string containing the datatype name.

# **Arguments**

#### **Datatype\_id**

An integer representing the datatype's identifier to be queried.

#### **Member**

An integer representing the member index, starting at zero.

# **Keywords**

None.

# **Version History**

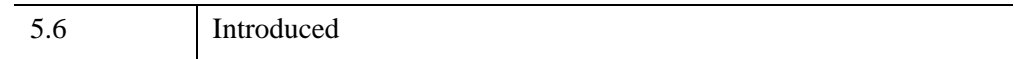

# **See Also**

[H5T\\_GET\\_MEMBER\\_CLASS](#page-243-0), [H5T\\_GET\\_MEMBER\\_OFFSET](#page-246-0), [H5T\\_GET\\_MEMBER\\_TYPE,](#page-247-0) [H5T\\_GET\\_NMEMBERS](#page-248-0)

# <span id="page-246-0"></span>**H5T\_GET\_MEMBER\_OFFSET**

The H5T\_GET\_MEMBER\_OFFSET function returns the byte offset of a field within a compound datatype.

### **Syntax**

*Result* = H5T\_GET\_MEMBER\_OFFSET(*Datatype\_id*, *Member*)

### **Return Value**

Returns an integer representing the byte offset.

#### **Arguments**

#### **Datatype\_id**

An integer representing the datatype's identifier to be queried.

#### **Member**

An integer representing the member index, starting at zero.

### **Keywords**

None.

### **Version History**

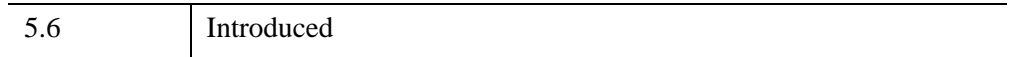

### **See Also**

[H5T\\_GET\\_MEMBER\\_CLASS](#page-243-0), [H5T\\_GET\\_MEMBER\\_NAME](#page-245-0), [H5T\\_GET\\_MEMBER\\_TYPE,](#page-247-0) [H5T\\_GET\\_NMEMBERS](#page-248-0)

# <span id="page-247-0"></span>**H5T\_GET\_MEMBER\_TYPE**

The H5T GET MEMBER TYPE function returns the datatype identifier for a specified member within a compound datatype.

# **Syntax**

*Result* = H5T\_GET\_MEMBER\_TYPE(*Datatype\_id*, *Member*)

# **Return Value**

Returns the datatype identifier. This identifier should be closed using [H5T\\_CLOSE.](#page-228-0)

# **Arguments**

### **Datatype\_id**

An integer representing the datatype's identifier to be queried.

#### **Member**

An integer representing the member index, starting at zero.

# **Keywords**

None.

# **Version History**

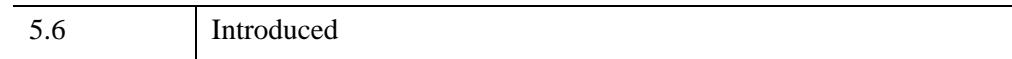

# **See Also**

[H5T\\_GET\\_MEMBER\\_CLASS](#page-243-0), [H5T\\_GET\\_MEMBER\\_NAME](#page-245-0), [H5T\\_GET\\_MEMBER\\_OFFSET,](#page-246-0) [H5T\\_CLOSE,](#page-228-0) [H5T\\_GET\\_NMEMBERS](#page-248-0)

# <span id="page-248-0"></span>**H5T\_GET\_NMEMBERS**

The H5T\_GET\_NMEMBERS function returns the number of fields in a compound datatype.

### **Syntax**

*Result* = H5T\_GET\_NMEMBERS(*Datatype\_id*)

#### **Return Value**

Returns the number of fields.

#### **Arguments**

#### **Datatype\_id**

An integer representing the datatype's identifier to be queried.

#### **Keywords**

None.

### **Version History**

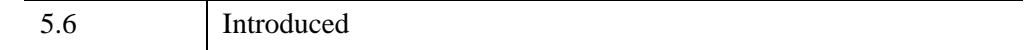

#### **See Also**

[H5T\\_GET\\_MEMBER\\_CLASS](#page-243-0), [H5T\\_GET\\_MEMBER\\_NAME](#page-245-0), [H5T\\_GET\\_MEMBER\\_OFFSET,](#page-246-0) [H5T\\_GET\\_MEMBER\\_TYPE](#page-247-0)

# <span id="page-249-0"></span>**H5T\_GET\_NORM**

The H5T\_GET\_NORM function returns the mantissa normalization of a floatingpoint datatype.

**Syntax**

*Result* = H5T\_GET\_NORM(*Datatype\_id*)

# **Return Value**

Returns a string containing the mantissa normalization. Possible values are:

- 'IMPLIED' Most-significant bit of mantissa not stored, always 1
- 'MSBSET' Most-significant bit of mantissa is always 1
- 'NORM' Mantissa is not normalized
- 'ERROR'

## **Arguments**

#### **Datatype\_id**

An integer representing the datatype's identifier to be queried.

# **Keywords**

None.

## **Version History**

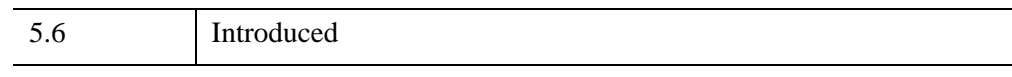

# **See Also**

[H5T\\_GET\\_FIELDS](#page-240-0)

# <span id="page-250-0"></span>**H5T\_GET\_OFFSET**

The H5T\_GET\_OFFSET function returns the bit offset of the first significant bit in an atomic datatype. The offset is the number of bits of padding that follows the significant bits (for big endian) or precedes the significant bits (for little endian).

### **Syntax**

*Result* = H5T\_GET\_OFFSET(*Datatype\_id*)

#### **Return Value**

Returns the bit offset.

#### **Arguments**

#### **Datatype\_id**

An integer representing the datatype's identifier to be queried.

#### **Keywords**

None.

## **Version History**

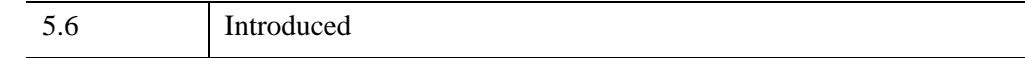

#### **See Also**

[H5T\\_GET\\_FIELDS](#page-240-0)

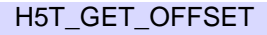

# <span id="page-251-0"></span>**H5T\_GET\_ORDER**

The H5T\_GET\_ORDER function returns the byte order of an atomic datatype.

# **Syntax**

*Result* = H5T\_GET\_ORDER(*Datatype\_id*)

# **Return Value**

Returns a string representing the byte order. Possible values are:

- 'LE' Little endian
- $\cdot$  'BE' Big endian
- 'VAX' VAX mixed ordering
- 'NONE'
- 'ERROR'

### **Arguments**

#### **Datatype\_id**

An integer representing the datatype's identifier to be queried.

# **Keywords**

None.

## **Version History**

5.6 Introduced

## **See Also**

[H5T\\_GET\\_INPAD,](#page-242-0) [H5T\\_GET\\_PAD,](#page-252-0) [H5T\\_GET\\_PRECISION](#page-253-0)
# <span id="page-252-0"></span>**H5T\_GET\_PAD**

The H5T GET PAD function returns the padding method of the least significant bit (*lsb*) and most significant bit (*msb*) of an atomic datatype.

# **Syntax**

*Result* = H5T\_GET\_PAD(*Datatype\_id*)

# **Return Value**

Returns a two-element vector [*lsb*, *msb*]. Possible values are:

- 0 Background set to zeroes
- $\bullet$  1 Background set to ones
- 2 Background left unchanged.

# **Arguments**

#### **Datatype\_id**

An integer representing the datatype's identifier to be queried.

# **Keywords**

None.

# **Version History**

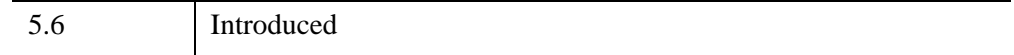

# **See Also**

[H5T\\_GET\\_INPAD,](#page-242-0) [H5T\\_GET\\_ORDER,](#page-251-0) [H5T\\_GET\\_PRECISION](#page-253-0)

# <span id="page-253-0"></span>**H5T\_GET\_PRECISION**

The H5T\_GET\_PRECISION function returns the precision in bits of an atomic datatype. The precision is the number of significant bits which, unless padded, is 8 times larger than the byte size from [H5T\\_GET\\_CSET.](#page-238-0)

# **Syntax**

*Result* = H5T\_GET\_PRECISION(*Datatype\_id*)

# **Return Value**

Returns the bit precision, or 0 if the datatype is not atomic.

# **Arguments**

### **Datatype\_id**

An integer representing the datatype's identifier to be queried.

# **Keywords**

None.

# **Version History**

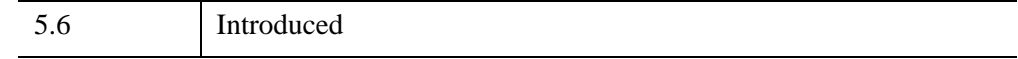

# **See Also**

[H5T\\_GET\\_INPAD,](#page-242-0) [H5T\\_GET\\_ORDER,](#page-251-0) [H5T\\_GET\\_PAD,](#page-252-0) [H5T\\_GET\\_SIZE](#page-255-0)

# **H5T\_GET\_SIGN**

The H5T\_GET\_SIGN function returns the sign type for an integer datatype.

# **Syntax**

*Result* = H5T\_GET\_SIGN(*Datatype\_id*)

### **Return Value**

Returns the sign type. Possible values are:

- $\bullet$   $-1$  Error
- $\bullet$  0 Unsigned integer type
- $\bullet$  1 Two's complement signed integer type

### **Arguments**

#### **Datatype\_id**

An integer representing the datatype's identifier to be queried.

### **Keywords**

None.

# **Version History**

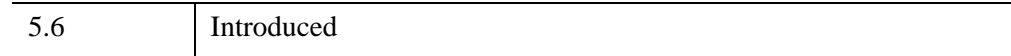

### **See Also**

[H5T\\_GET\\_ORDER](#page-251-0), [H5T\\_GET\\_PAD](#page-252-0), [H5T\\_GET\\_PRECISION](#page-253-0)

# <span id="page-255-0"></span>**H5T\_GET\_SIZE**

The H5T\_GET\_SIZE function returns the size of a datatype in bytes.

# **Syntax**

*Result* = H5T\_GET\_SIZE(*Datatype\_id*)

# **Return Value**

Represents the size (in bytes) of the first element found within the datatype.

#### **Note**

When H5T\_GET\_SIZE is given a datatype containing a string, it will return the number of characters + 1.

# **Arguments**

#### **Datatype\_id**

An integer representing the datatype's identifier to be queried.

# **Keywords**

None.

# **Version History**

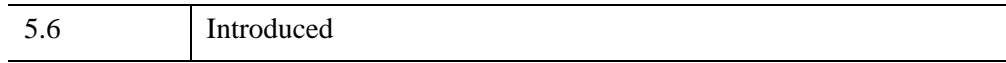

# **See Also**

[H5T\\_GET\\_CLASS](#page-236-0), [H5T\\_GET\\_SUPER](#page-257-0)

# **H5T\_GET\_STRPAD**

The H5T\_GET\_STRPAD function returns the padding method for a string datatype.

# **Syntax**

*Result* = H5T\_GET\_STRPAD(*Datatype\_id*)

### **Return Value**

Returns a string containing the padding method. Possible values are:

- 'NULLTERM' Null terminate (like C)
- 'NULLPAD' Pad with zeroes
- 'SPACEPAD' Pad with spaces (like FORTRAN)
- 'ERROR'

### **Arguments**

#### **Datatype\_id**

An integer representing the datatype's identifier to be queried.

#### **Keywords**

None.

# **Version History**

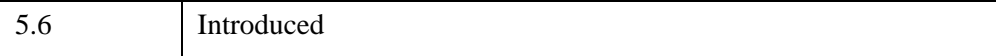

### **See Also**

[H5T\\_GET\\_CSET,](#page-238-0) [H5T\\_GET\\_SIZE](#page-255-0)

# <span id="page-257-0"></span>**H5T\_GET\_SUPER**

The H5T\_GET\_SUPER function returns the base datatype from which a datatype is derived.

# **Syntax**

*Result* = H5T\_GET\_SUPER(*Datatype\_id*)

# **Return Value**

Returns the base datatype's identifier number. This identifier can be released with the [H5T\\_CLOSE](#page-228-0).

# **Arguments**

### **Datatype\_id**

An integer representing the datatype's identifier to be queried.

# **Keywords**

None.

# **Version History**

5.6 Introduced

# **See Also**

[H5T\\_GET\\_CLASS](#page-236-0), [H5T\\_GET\\_SIZE](#page-255-0)

# <span id="page-258-3"></span>**H5T\_IDL\_CREATE**

[Syntax](#page-258-0) | [Return Value](#page-258-1) | [Arguments](#page-258-2) | [Keywords](#page-259-1) | [Example](#page-260-1) | [Version History](#page-260-2) | [See Also](#page-260-0)

The H5T IDL CREATE function creates a datatype object based on the IDL type of the supplied data.

# <span id="page-258-0"></span>**Syntax**

*Result* = H5T\_IDL\_CREATE(*Data* [[,MEMBER\\_NAMES=](#page-259-0)*vector*])

### <span id="page-258-1"></span>**Return Value**

The *Result* gives the identifier of the new datatype. The datatype identifier returned from this function should be released with H5T\_CLOSE.

### <span id="page-258-2"></span>**Arguments**

#### **Data**

An IDL variable containing the type of data that will be used by the resulting datatype. If a structure is passed in a compound datatype will be created based on the fields of the structure. The following table shows how IDL data types are converted to HDF5 datatypes. Pointers, complex numbers, and object references cannot be written to HDF5 datatypes.

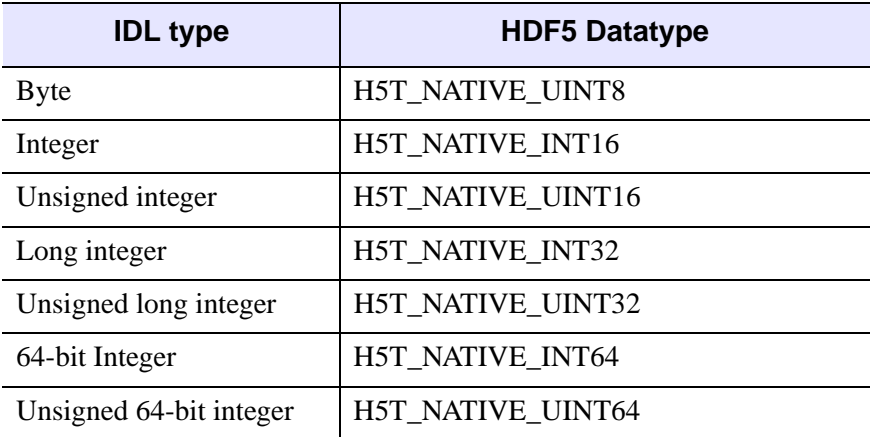

*Table 3-15: IDL Types and Corresponding HDF5 Datatypes*

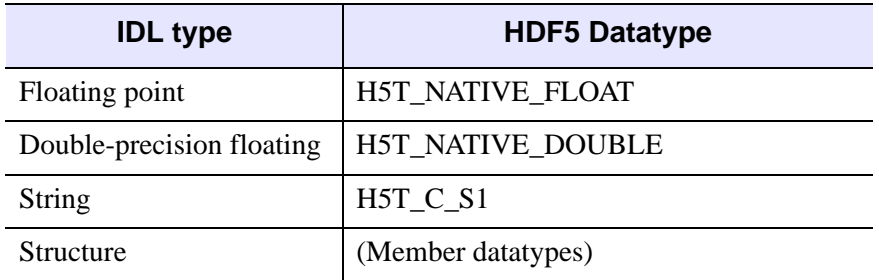

*Table 3-15: IDL Types and Corresponding HDF5 Datatypes (Continued)*

#### **Note**

If the data is an array the datatype is constructed from the first element in the array. If an HDF5 array datatype is desired then the datatype returned in this routine should be passed into H5T\_ARRAY\_CREATE. Using the first element could affect the size of a string datatype. All elements of a string datatype will have the same length, or number of characters. Strings smaller than the datatype length will be stored appropriately but strings longer than the datatype length will be truncated. The size of the returned datatype will include a null termination character and thus will be one more than the number of characters in the string. For example:

datatype  $id = H5T$  IDL CREATE('dog')

This produces a datatype with a size of 4. A dataset created with this datatype will only store up to 4 characters per element of the data being written. The following:

datatype\_id = H5T\_IDL\_CREATE(['dog', 'dragon'])

will still produce a datatype with a size of 4 because the first element of the array is used when creating the datatype. When creating a string datatype the longest string needed should be used. Note that an excessively long string could result in a bloated file.

### <span id="page-259-1"></span><span id="page-259-0"></span>**Keywords**

#### **MEMBER\_NAMES**

A string vector giving the name of each member of the compound datatype. This keyword is ignored if *Data* is not an IDL structure. If *Data* is an IDL structure and this keyword is not provided the member names will be constructed from the field names in the structure, converting all letters to uppercase and all non-alphanumeric

characters to underscores. If the number of elements in MEMBER\_NAMES is less than the number of elements in the structure then field names will be used for member names where needed. If the number of elements in MEMBER\_NAMES is greater than the number of elements in the structure then the extra string values will be ignored.

Elements of MEMBER\_NAMES are assigned to fields in a depth-first, left-to-right traversal of the structure. For example, if Data contains a structure that looks like:

 $\{ a: 01, b: \{ d: 01, e: 01 \}, c: 01 \}$ 

and MEMBER\_NAMES contains:

['cat', 'dog', 'dragon', 'emu']

then the resulting compound datatype uses the name 'cat' to refer to the datatype created from field a, 'dog' to refer to field b, 'dragon' to refer to field d, and 'emu' to refer to field e. Since only four names are provided, the compound datatype uses the name 'C' to refer to field c.

#### <span id="page-260-1"></span>**Example**

See the example under [H5F\\_CREATE](#page-164-0).

### <span id="page-260-2"></span>**Version History**

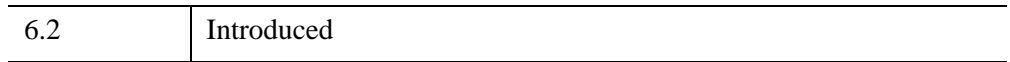

# <span id="page-260-0"></span>**See Also**

[H5T\\_ARRAY\\_CREATE,](#page-226-0) [H5T\\_CLOSE](#page-228-0), [H5T\\_REFERENCE\\_CREATE](#page-267-0)

# <span id="page-261-2"></span>**H5T\_IDLTYPE**

The H5T\_IDLTYPE function returns the IDL type code corresponding to a datatype.

**Note**

This function is not part of the standard HDF5 interface, but is provided as a programming convenience.

# **Syntax**

```
Result = H5T_IDLTYPE(Datatype_id
[, ARRAY_DIMENSIONS=variable][, STRUCTURE=variable] )
```
# **Return Value**

The *Result* gives the IDL type code.

**Note**

For a list of IDL type codes and their definitions, see "IDL Type Codes and Names" in the *IDL Reference Guide* manual under the SIZE function.

# **Arguments**

#### **Datatype\_id**

An integer giving the datatype identifier for which to return the IDL type code.

# <span id="page-261-0"></span>**Keywords**

### **ARRAY\_DIMENSIONS**

Set this keyword to a named variable in which to return a vector containing the array dimensions, if the datatype is an array. If the datatype is not an array, then a scalar value of 0 is returned.

#### <span id="page-261-1"></span>**STRUCTURE**

Set this keyword to a named variable in which to return the IDL structure definition, if the datatype is a compound datatype. If the datatype is not compound, then a scalar value of 0 is returned.

# **Version History**

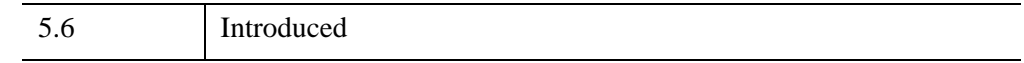

# **See Also**

[H5T\\_MEMTYPE](#page-264-0)

# **H5T\_INSERT**

The H5T\_INSERT procedure adds a new member to the end of a compound datatype.

# **Syntax**

H5T\_INSERT, *Datatype\_id*, *Name*, *Field\_id*

# **Arguments**

# **Datatype\_id**

An integer giving the identifier of the compound datatype to modify.

### **Name**

Name of the field to insert.

# **Field\_id**

An integer giving the identifier of the datatype of the field to insert.

# **Keywords**

None

# **Example**

See the example under [H5F\\_CREATE](#page-164-0).

# **Version History**

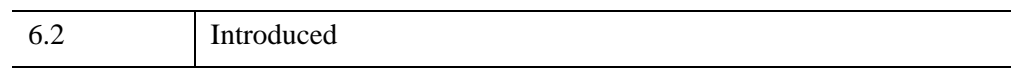

# **See Also**

[H5T\\_IDL\\_CREATE](#page-258-3)

# <span id="page-264-0"></span>**H5T\_MEMTYPE**

The H5T MEMTYPE function returns the native memory datatype corresponding to a file datatype.

**Note**

This function is not part of the standard HDF5 interface, but is provided as a programming convenience.

# **Syntax**

*Result* = H5T\_MEMTYPE(*Datatype\_id*)

# **Return Value**

The *Result* gives the datatype identifier. If the file datatype is not immutable, then the memory datatype identifier should be closed using H5T\_CLOSE.

#### **Note**

For a list of IDL type codes and their definitions, see "IDL Type Codes and Names" in the *IDL Reference Guide* manual under the SIZE function.

# **Arguments**

#### **Datatype\_id**

An integer giving the file datatype identifier for which to return the memory datatype.

### **Keywords**

None.

# **Version History**

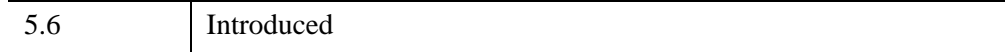

266 *Chapter 3: Hierarchical Data Format - HDF5*

# **See Also**

[H5T\\_IDLTYPE](#page-261-2)

# **H5T\_OPEN**

The H5T\_OPEN function opens a named datatype.

# **Syntax**

*Result* = H5T\_OPEN(*Loc\_id*, *Name*)

# **Return Value**

Returns the datatype's identifier number. This identifier can be released with the [H5T\\_CLOSE](#page-228-0).

### **Arguments**

#### **Loc\_id**

An integer representing the identifier of the file or group containing the datatype.

#### **Name**

A string representing the name of the datatype to be accessed.

### **Keywords**

None.

# **Version History**

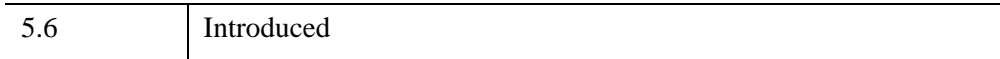

# **See Also**

[H5T\\_CLOSE](#page-228-0)

# <span id="page-267-0"></span>**H5T\_REFERENCE\_CREATE**

The H5T\_REFERENCE\_CREATE function creates a reference datatype object.

# **Syntax**

*Result* = H5T\_REFERENCE\_CREATE([/[REGION](#page-267-1)])

# **Return Value**

The *Result* is either an integer (if an object reference is created) or a structure (if a dataspace region reference is created) giving the identifier of the new datatype. The datatype identifier returned from this function should be released with H5T\_CLOSE.

# **Arguments**

None

# <span id="page-267-1"></span>**Keywords**

# **REGION**

If set a dataspace region reference will be created. The default is to create an object reference.

# **Example**

See the example under [H5F\\_CREATE](#page-164-0).

# **Version History**

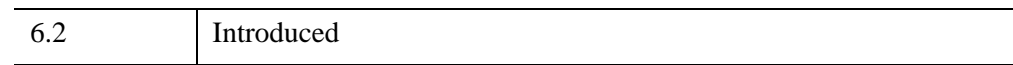

# **See Also**

[H5T\\_ARRAY\\_CREATE,](#page-226-0) [H5T\\_IDL\\_CREATE,](#page-258-3) [H5T\\_CLOSE](#page-228-0)

# Chapter 4 Hierarchical Data Format

The following topics are covered in this appendix:

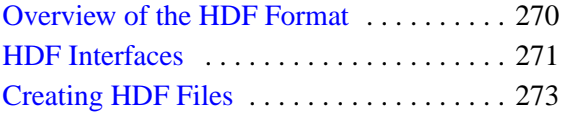

[HDF Scientific Dataset ID Numbers . . . . 275](#page-274-0) [Alphabetical Listing of HDF Routines . . . 279](#page-278-0)

# <span id="page-269-0"></span>**Overview of the HDF Format**

The Hierarchical Data Format (HDF) is a multi-object file format that facilitates the transfer of various types of data between machines and operating systems. HDF is a product of the National Center for Supercomputing Applications (NCSA). HDF is designed to be flexible, portable, self-describing and easily extensible for future enhancements or compatibility with other standard formats. The HDF library contains interfaces for storing and retrieving images and multi-dimensional scientific data. This version of IDL supports HDF 4.1r5.

**Note**

On the AIX platform, the HDF library supports version 4.1r3.

IDL's HDF routines all begin with the prefix "HDF\_".

Further information about HDF can be found on the World Wide Web at the HDF Information Server:

<http://hdf.ncsa.uiuc.edu>

Alternately, you can send e-mail to:

[hdfhelp@ncsa.uiuc.edu.](mailto:hdfhelp@ncsa.uiuc.edu)

# <span id="page-270-0"></span>**HDF Interfaces**

There are two basic interfaces to HDF files: the single-file application interface and the multiple-file application interface. These interfaces support eight different types (or "models") of data access. The table below lists the different models and the names of the IDL routines that access those models. Each model is described in more detail after the table.

| <b>Model</b>               | <b>IDL Routine Name Prefix</b> |
|----------------------------|--------------------------------|
| 24-bit raster              | HDF DF24                       |
| annotation data            | HDF DFAN                       |
| palette data               | HDF DFP                        |
| 8-bit raster               | HDF DFR8                       |
| scientific data            | HDF SD                         |
| multi-file scientific data | HDF SD                         |
| <b>VData</b>               | $HDF_VD_$                      |
| VGroup                     | HDF_VG_                        |

*Table 4-1: Data Access Models and Routine Prefixes*

# **Single File Application Interfaces**

In this mode, access is limited to one file at a time. This interface supports the 8-bit raster, 24-bit raster, palette, scientific data, and annotation models. The interfaces are described in more detail after the table.

- 8-bit Raster Model: The HDF DFR8 routines access 8-bit images.
- Palette Model: The HDF DFP routines are used to work with the HDF DFR8 routines to manipulate palettes associated with 8-bit HDF images.
- 24-bit Raster Model: The HDF DFR24 routines access 24-bit images.
- Scientific Data Models (SDs): Used to manipulate arrays of arbitrary dimension and type. Under this model, an array accompanied by a record of its data type, dimensions and descriptors is called a Scientific Dataset (SD).
- Annotation Model: The annotation model is used to describe the contents of the file through such items as labels, data descriptors, and dimension scales.
- Vdata Model: This interface allows for the creation of customized tables. Each table consists of a series of Vdata records whose values are stored in fixed length fields. As described in more detail in the Vdata example below, a Vdata can contain three kinds of identifying information: a Vdata name, Vdata Class, and multiple Vdata field names. The Vdata model is accessed through the routines that begin with the HDF\_VD\_ prefix.
- Vgroup Model: A collection of one or more data objects, Vdata sets, or Vgroups is known as a Vgroup. Each Vgroup can be given a Vgroup name and Vgroup class. The Vgroup model is accessed through the routines that begin with the HDF\_VG\_ prefix.

# **Multi-File Application Interface**

The HDF\_SD\_ routines allow operations on more than one file at a time. This multifile interoperability is achieved through HDF's use of a modified version of the NetCDF library. IDL's interface to HDF's multi-file capability is the HDF SD\_SETEXTFILE routine.

# <span id="page-272-0"></span>**Creating HDF Files**

The following IDL commands should be used to create a new HDF file:

- HDF OPEN: Call this procedure first to open an HDF file. The CREATE keyword must be set if you want to create a new file instead of opening an existing one.
- HDF DFAN ADDFDS: Optionally, add a file description.
- HDF DFAN ADDFID: Optionally, add a file annotation.

# **Adding Data to an HDF File**

The routines used to add data to an HDF file vary based on the interface model being used:

- To add an 8-bit image (with or without a palette), use HDF\_DFR8\_ADDIMAGE or DFR8\_PUTIMAGE.
- To add a palette, use HDF\_DFP\_ADDPAL or HDF\_DFP\_PUTPAL.
- To add a 24-bit image, use HDF DF24 ADDIMAGE or HDF DF24 PUTIMAGE.
- To add a Multi-File Scientific Dataset, use the following commands:
	- HDF\_SD\_CREATE or HDF\_SD\_SELECT to create an SDS or select an existing one.
	- HDF SD DIMSET to set dimension information.
	- HDF SD ATTRSET to set attribute information.
	- HDF SD SETINFO to insert optional information about the data.
	- HDF SD ADDDATA to insert the data.
	- HDF SD SETEXTFILE to move the data to an external file (optional).
	- HDF SD ENDACCESS to end access to the SDS.
- To add a Vdata, use the following commands:
	- HDF VD ATTACH to get a Vdata identifier.
	- HDF VD SETINFO to write information about the Vdata (optional).
	- HDF\_VD\_FDEFINE to prepare non-trivial fields (optional).
	- HDF VD WRITE to write the Vdata.
- To add a Vdata to a Vgroup, use the following commands:
	- HDF\_VG\_ATTACH to get a Vgroup identifier.
	- HDF\_VG\_SETINFO to set the Vgroup name and class (optional).
	- HDF\_VG\_INSERT to add the Vdata to a Vgroup.
	- HDF\_VG\_DETACH to close the Vgroup.
	- HDF CLOSE to close the file.

# **HDF Examples**

#### **Example Code**

Two example files that demonstrate the use of the HDF routines can be found in the examples/doc/sdf subdirectory of the IDL distribution. The file hdf info.pro prints a summary of basic information about an HDF file. The file hdf rdwr.pro creates a new HDF file and then reads the information back from that file.

# <span id="page-274-0"></span>**HDF Scientific Dataset ID Numbers**

IDL's HDF\_SD\_ routines can accept two different types of ID numbers. Documentation for these routines in the *IDL Reference Guide* refers to these ID numbers as the SD interface id and SD dataset id arguments.

The SD interface id is the Scientific Dataset interface ID. There is only one SDinterface id per HDF file. For each actual dataset used, you will also need an SDdataset\_id, which is the ID for the particular dataset.

Some routines, such as HDF\_SD\_ATTRFIND, accept either an SDinterface\_id or an SDdataset\_id. In these cases, the documentation refers to the ID as an SD\_id, meaning that either type of ID is accepted.

# **IDL and HDF Data Types**

HDF and IDL support many different data types. Many of the HDF routines allow you to perform a data type conversion "on the fly" by setting keywords such as FLOAT. When the data type desired is not explicitly specified, IDL uses the conversions shown in the following tables. Note that single-precision floating-point is the default data type and that the complex data type is not supported.

When writing IDL data to an HDF file, IDL data types are converted to the HDF data types shown in the following table:

| <b>IDL Data Type</b> | <b>HDF Data Type</b>                |
|----------------------|-------------------------------------|
| <b>BYTE</b>          | DFNT_UINT8 (IDL bytes are unsigned) |
| <b>INT</b>           | DFNT INT16                          |
| <b>UINT</b>          | <b>DFNT UINT16</b>                  |
| <b>LONG</b>          | DFNT INT32                          |
| <b>ULONG</b>         | DFNT UINT32                         |
| <b>FLOAT</b>         | DFNT FLOAT32                        |
| <b>DOUBLE</b>        | <b>DFNT DOUBLE</b>                  |
| <b>STRING</b>        | DFNT_CHAR8                          |

*Table 4-2: Type Conversions when Writing IDL Data to an HDF File*

When reading data from an HDF file, HDF data types are converted to the IDL data types shown in the following table:

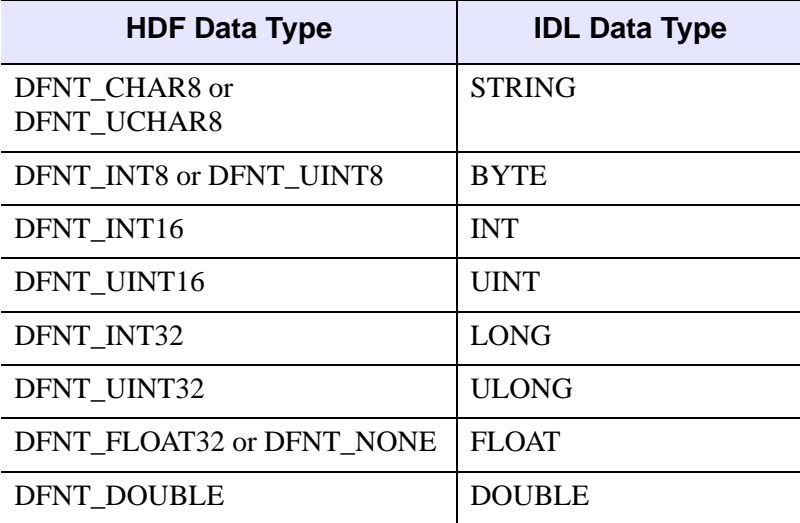

*Table 4-3: Type Conversions when Reading HDF Data into IDL*

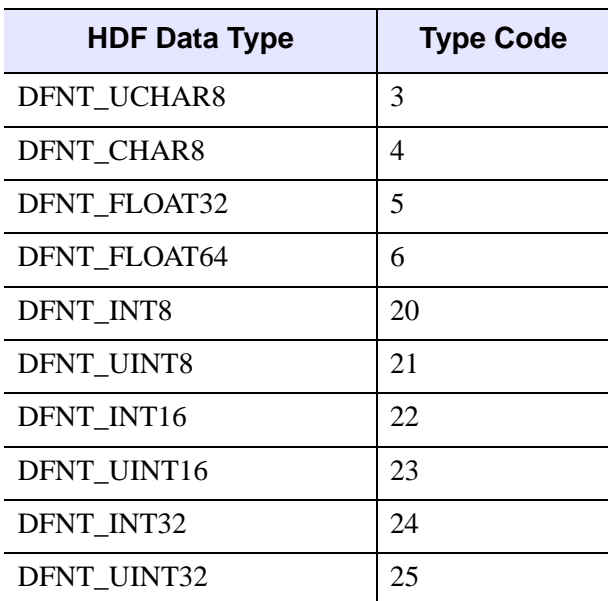

HDF type codes for the supported HDF data types are shown in the table below:

*Table 4-4: HDF Data Type Codes*

# **Common HDF Tag Numbers**

The following table lists common HDF tag numbers and their meanings.

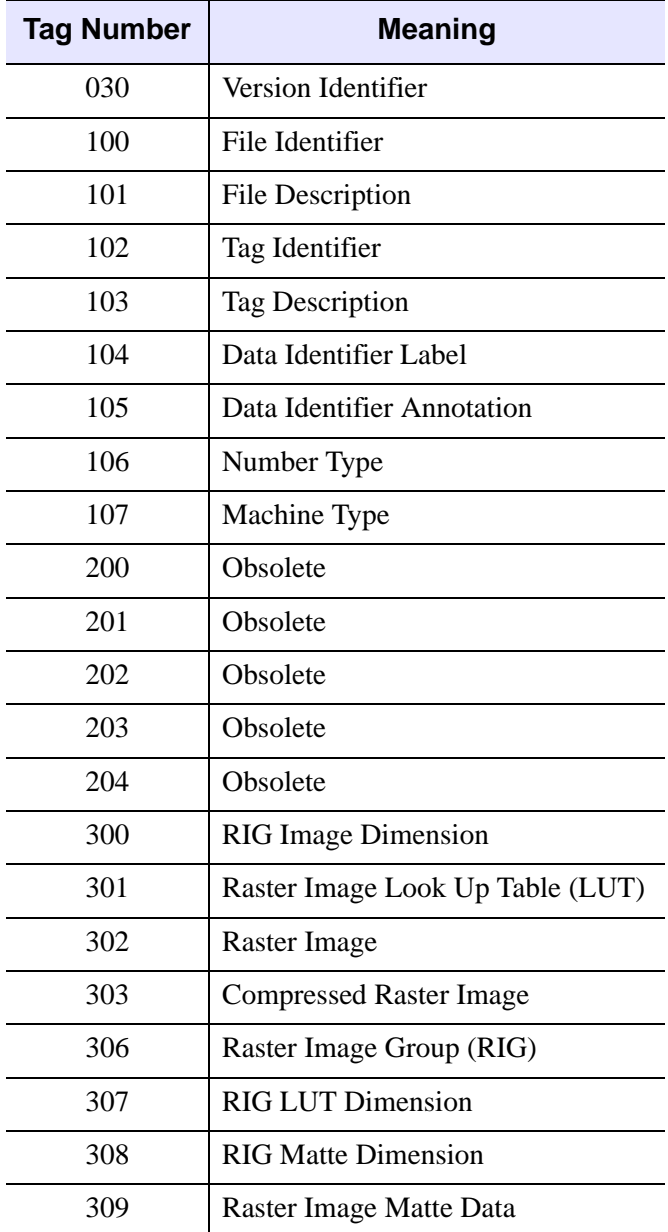

*Table 4-5: Common HDF Tag Numbers*

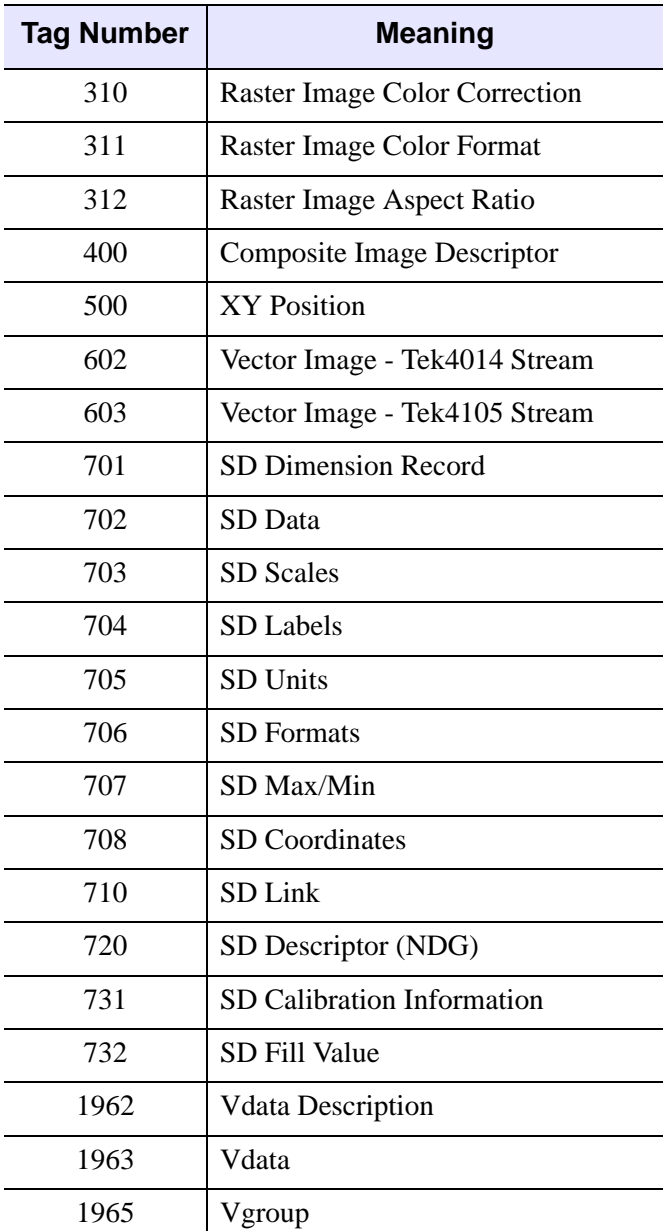

*Table 4-5: Common HDF Tag Numbers (Continued)*

# <span id="page-278-0"></span>**Alphabetical Listing of HDF Routines**

The HDF routines are listed in the following section.

#### **Note**

The routines HDF\_BROWSER and HDF\_READ, introduced in IDL version 5.1, allow you to read HDF data files and import data into IDL using a graphical user interface. Using these two routines, you can avoid the need to use most of the rest of IDL's HDF interface. HDF\_BROWSER and HDF\_READ are discussed in the *IDL Reference Guide*.

[HDF\\_AN\\_ANNLEN](#page-284-0) [HDF\\_AN\\_ANNLIST](#page-285-0) [HDF\\_AN\\_ATYPE2TAG](#page-287-0) [HDF\\_AN\\_CREATE](#page-289-0) [HDF\\_AN\\_CREATEF](#page-291-0) [HDF\\_AN\\_END](#page-292-0) [HDF\\_AN\\_ENDACCESS](#page-293-0) [HDF\\_AN\\_FILEINFO](#page-294-0) [HDF\\_AN\\_GET\\_TAGREF](#page-296-0) [HDF\\_AN\\_ID2TAGREF](#page-298-0) [HDF\\_AN\\_NUMANN](#page-300-0) [HDF\\_AN\\_READANN](#page-302-0) [HDF\\_AN\\_SELECT](#page-303-0) [HDF\\_AN\\_START](#page-305-0) [HDF\\_AN\\_TAG2ATYPE](#page-306-0) [HDF\\_AN\\_TAGREF2ID](#page-308-0) [HDF\\_AN\\_WRITEANN](#page-310-0) HDF\_BROWSER [HDF\\_CLOSE](#page-312-0) [HDF\\_DELDD](#page-313-0)

[HDF\\_DF24\\_ADDIMAGE](#page-314-0) HDF DF24 GETIMAGE [HDF\\_DF24\\_GETINFO](#page-317-0) HDF DF24 LASTREF [HDF\\_DF24\\_NIMAGES](#page-321-0) [HDF\\_DF24\\_READREF](#page-323-0) [HDF\\_DF24\\_RESTART](#page-324-0) [HDF\\_DFAN\\_ADDFDS](#page-325-0) [HDF\\_DFAN\\_ADDFID](#page-326-0) HDF DFAN GETDESC [HDF\\_DFAN\\_GETFDS](#page-330-0) [HDF\\_DFAN\\_GETFID](#page-332-0) [HDF\\_DFAN\\_GETLABEL](#page-333-0) [HDF\\_DFAN\\_LABLIST](#page-335-0) [HDF\\_DFAN\\_LASTREF](#page-338-0) HDF DFAN PUTDESC [HDF\\_DFAN\\_PUTLABEL](#page-341-0) [HDF\\_DFP\\_ADDPAL](#page-342-0) [HDF\\_DFP\\_GETPAL](#page-343-0) HDF DFP LASTREF

[HDF\\_DFP\\_NPALS](#page-345-0)

[HDF\\_DFP\\_PUTPAL](#page-346-0)

HDF DFP READREF

[HDF\\_DFP\\_RESTART](#page-349-0)

HDF DFP WRITEREF

HDF DFR8 ADDIMAGE

[HDF\\_DFR8\\_GETIMAGE](#page-354-0)

[HDF\\_DFR8\\_GETINFO](#page-355-0)

[HDF\\_DFR8\\_LASTREF](#page-357-0) [HDF\\_DFR8\\_NIMAGES](#page-359-0) [HDF\\_DFR8\\_PUTIMAGE](#page-361-0) HDF DFR8 READREF [HDF\\_DFR8\\_RESTART](#page-365-0) [HDF\\_DFR8\\_SETPALETTE](#page-366-0) [HDF\\_DUPDD](#page-367-0) [HDF\\_EXISTS](#page-368-0) [HDF\\_GR\\_ATTRINFO](#page-369-0) [HDF\\_GR\\_CREATE](#page-371-0) [HDF\\_GR\\_END](#page-373-0) [HDF\\_GR\\_ENDACCESS](#page-374-0) [HDF\\_GR\\_FILEINFO](#page-375-0) [HDF\\_GR\\_FINDATTR](#page-377-0) [HDF\\_GR\\_GETATTR](#page-378-0) [HDF\\_GR\\_GETCHUNKINFO](#page-380-0) [HDF\\_GR\\_GETIMINFO](#page-382-0) [HDF\\_GR\\_GETLUTID](#page-384-0) [HDF\\_GR\\_GETLUTINFO](#page-385-0) [HDF\\_GR\\_IDTOREF](#page-387-0) HDF GR LUTTOREF [HDF\\_GR\\_NAMETOINDEX](#page-389-0) [HDF\\_GR\\_READIMAGE](#page-390-0) [HDF\\_GR\\_READLUT](#page-392-0) [HDF\\_GR\\_REFTOINDEX](#page-393-0) [HDF\\_GR\\_SELECT](#page-394-0) [HDF\\_GR\\_SETATTR](#page-395-0) [HDF\\_GR\\_SETCHUNK](#page-397-0)

[HDF\\_GR\\_SETCHUNKCACHE](#page-399-0) [HDF\\_GR\\_SETCOMPRESS](#page-400-0) [HDF\\_GR\\_SETEXTERNALFILE](#page-402-0) [HDF\\_GR\\_START](#page-404-0) [HDF\\_GR\\_WRITEIMAGE](#page-405-0) [HDF\\_GR\\_WRITELUT](#page-407-0) HDF HDF2IDLTYPE HDF IDL2HDFTYPE [HDF\\_ISHDF](#page-410-0) [HDF\\_LIB\\_INFO](#page-411-0) [HDF\\_NEWREF](#page-413-0) [HDF\\_NUMBER](#page-414-0) [HDF\\_OPEN](#page-415-0) [HDF\\_PACKDATA](#page-417-0) HDF\_READ [HDF\\_SD\\_ADDDATA](#page-420-0) [HDF\\_SD\\_ATTRFIND](#page-423-0) [HDF\\_SD\\_ATTRINFO](#page-425-0) [HDF\\_SD\\_ATTRSET](#page-428-0) [HDF\\_SD\\_CREATE](#page-432-0) [HDF\\_SD\\_DIMGET](#page-436-0) [HDF\\_SD\\_DIMGETID](#page-438-0) [HDF\\_SD\\_DIMSET](#page-440-0) [HDF\\_SD\\_END](#page-443-0) [HDF\\_SD\\_ENDACCESS](#page-445-0) [HDF\\_SD\\_FILEINFO](#page-447-0) [HDF\\_SD\\_GETDATA](#page-449-0) [HDF\\_SD\\_GETINFO](#page-451-0)

[HDF\\_SDinterface\\_idTOREF](#page-454-0) [HDF\\_SD\\_ISCOORDVAR](#page-456-0) [HDF\\_SD\\_NAMETOINDEX](#page-457-0) [HDF\\_SD\\_REFTOINDEX](#page-459-0) [HDF\\_SD\\_SELECT](#page-461-0) [HDF\\_SD\\_SETCOMPRESS](#page-463-0) [HDF\\_SD\\_SETEXTFILE](#page-465-0) [HDF\\_SD\\_SETINFO](#page-467-0) [HDF\\_SD\\_START](#page-471-0) [HDF\\_UNPACKDATA](#page-473-0) [HDF\\_VD\\_ATTACH](#page-475-0) [HDF\\_VD\\_ATTRFIND](#page-476-0) [HDF\\_VD\\_ATTRINFO](#page-478-0) [HDF\\_VD\\_ATTRSET](#page-480-0) [HDF\\_VD\\_DETACH](#page-486-0) [HDF\\_VD\\_FDEFINE](#page-487-0) [HDF\\_VD\\_FEXIST](#page-489-0) [HDF\\_VD\\_FIND](#page-490-0) [HDF\\_VD\\_GET](#page-491-0) [HDF\\_VD\\_GETID](#page-493-0) [HDF\\_VD\\_GETINFO](#page-494-0) [HDF\\_VD\\_INSERT](#page-496-0) [HDF\\_VD\\_ISATTR](#page-497-0) [HDF\\_VD\\_ISVD](#page-498-0) [HDF\\_VD\\_ISVG](#page-499-0) [HDF\\_VD\\_LONE](#page-500-0) [HDF\\_VD\\_NATTRS](#page-501-0) [HDF\\_VD\\_READ](#page-503-0)

[HDF\\_VD\\_SEEK](#page-505-0)

[HDF\\_VD\\_SETINFO](#page-506-0)

[HDF\\_VD\\_WRITE](#page-508-0)

[HDF\\_VG\\_ADDTR](#page-511-0)

[HDF\\_VG\\_ATTACH](#page-512-0)

[HDF\\_VG\\_DETACH](#page-514-0)

[HDF\\_VG\\_GETID](#page-515-0)

[HDF\\_VG\\_GETINFO](#page-516-0)

[HDF\\_VG\\_GETNEXT](#page-518-0)

[HDF\\_VG\\_GETTR](#page-519-0)

[HDF\\_VG\\_GETTRS](#page-520-0)

[HDF\\_VG\\_INQTR](#page-521-0)

[HDF\\_VG\\_INSERT](#page-522-0)

[HDF\\_VG\\_ISVD](#page-523-0)

[HDF\\_VG\\_ISVG](#page-524-0)

[HDF\\_VG\\_LONE](#page-525-0)

[HDF\\_VG\\_NUMBER](#page-526-0)

[HDF\\_VG\\_SETINFO](#page-527-0)

# <span id="page-284-0"></span>**HDF\_AN\_ANNLEN**

This function returns the number of characters contained in the HDF AN annotation specified by the annotation identifier *Annotation\_id*.

# **Syntax**

*Result* = HDF\_AN\_ANNLEN(*Annotation\_id*)

# **Return Value**

The number of characters contained in the HDF AN annotation.

### **Arguments**

#### **Annotation\_id**

Annotation identifier returned by HDF\_AN\_CREATE, HDF\_AN\_CREATEF, or HDF\_AN\_SELECT.

# **Keywords**

None.

# **Version History**

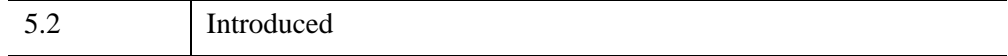

# <span id="page-285-0"></span>**HDF\_AN\_ANNLIST**

This function obtains a list of identifiers of the annotations that are of the type specified by the parameter Annotation\_type and are attached to the object identified by its tag, *Object\_tag*, and its reference number, *Object\_ref*.

# **Syntax**

*Result* = HDF\_AN\_ANNLIST(*Annotation\_id*, *Annotation\_type*, *Object\_tag*, *Object\_ref*, *Annotation\_list*)

# **Return Value**

Returns SUCCEED (0) or FAIL (-1) otherwise.

# **Arguments**

#### **Annotation\_id**

HDF AN interface identifier returned by HDF\_AN\_START.

#### **Annotation\_type**

Type of the annotation. Since this routine is implemented only to obtain the identifiers of data annotations and not file annotations, the valid values of *Annotation\_type* are:

- $\bullet$  0 = data label
- $\bullet$  1 = data description

#### **Object\_tag**

HDF tag of the object.

#### **Object\_ref**

HDF reference number of the object.

#### **Annotation\_list**

A named variable that will contain the annotation identifiers.

# **Keywords**

None.

# **Version History**

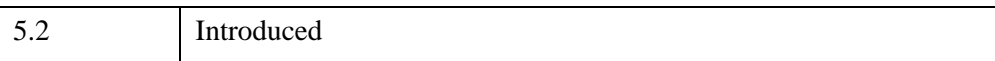

# <span id="page-287-0"></span>**HDF\_AN\_ATYPE2TAG**

This function returns the HDF tag that corresponds to the annotation type specified by the parameter *Annotation\_type*.

# **Syntax**

*Result* = HDF\_AN\_ATYPE2TAG(*Annotation\_type*)

# **Return Value**

Returns the HDF annotation tag (*Annotation\_tag*) if successful, or not found (0) otherwise.

# **Arguments**

#### **Annotation\_type**

Type of the annotation. The following table lists the valid values of *Annotation\_type* in the left column and the corresponding values for the returned annotation tag on the right.

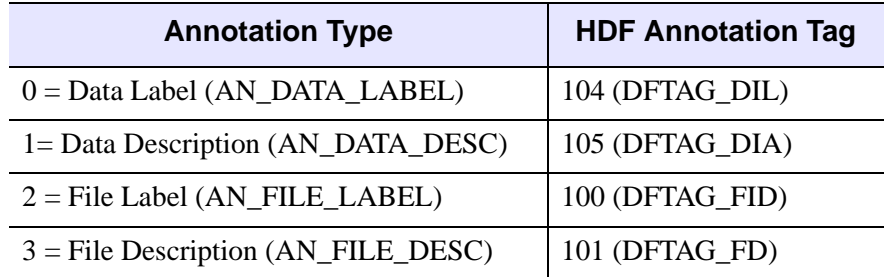

*Table 4-6: Valid Annotation\_type and Annotation\_tag values.*

# **Keywords**

None.
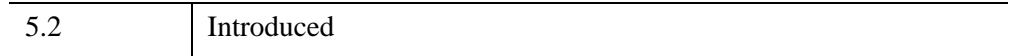

# **HDF\_AN\_CREATE**

This function creates an HDF AN data annotation of type *Annotation\_type* for the object specified by its HDF tag, *Object\_tag*, and its HDF reference number, *Object\_ref.* Use HDF\_AN\_CREATEF to create a file annotation. Currently, the user must write to a newly-created annotation before creating another annotation of the same type. Creating two consecutive annotations of the same type causes the second call to HDF AN CREATE to return FAIL  $(-1)$ .

# **Syntax**

```
Result = HDF_AN_CREATE(Annotation_id, Object_tag, Object_ref,
  Annotation_type)
```
# **Return Value**

Returns the data annotation identifier (*Annotation\_id*) if successful or FAIL (-1) otherwise.

# **Arguments**

#### **Annotation\_id**

HDF\_AN\_INTERFACE identifier returned by HDF\_AN\_START.

#### **Object\_tag**

HDF tag of the object to be annotated.

#### **Object\_ref**

HDF reference number of the object to be annotated.

#### **Annotation\_type**

Type of the data annotation.

The returned data annotation identifier can represent either a data label or a data description. Valid values for Annotation\_type are:

- $\bullet$  0 = data label
- $1 =$  data description

# **Keywords**

None.

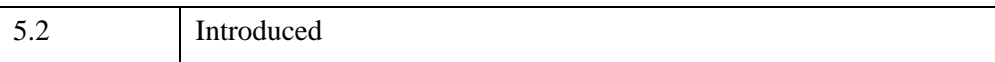

# **HDF\_AN\_CREATEF**

This function creates an HDF AN file annotation of the type specified by the parameter *Annotation\_type*. Use HDF\_AN\_CREATE to create a data annotation. Currently, the user must write to a newly-created annotation before creating another annotation of the same type. Creating two consecutive annotations of the same type causes the second call to HDF\_AN\_CREATE to return FAIL (-1)

# **Syntax**

*Result* = HDF\_AN\_CREATEF(*Annotation\_id*, *Annotation\_type*)

# **Return Value**

Returns the file annotation identifier (*Annotation\_id*) if successful or FAIL (-1) otherwise.

# **Arguments**

### **Annotation\_id**

HDF\_AN\_INTERFACE identifier returned by HDF\_AN\_START.

#### **Annotation\_type**

Type of the file annotation. The file annotation identifier returned can either represent a file label or a file description. Valid values for *Annotation\_type* are:

- $2 =$  file label
- $\bullet$  3 = file description

# **Keywords**

None.

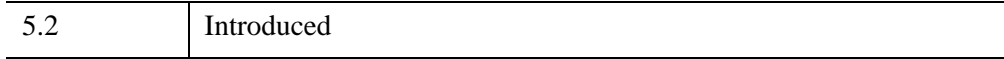

# **HDF\_AN\_END**

This procedure terminates access to the HDF AN interface identified by *Annotation\_id*, which is previously initialized by a call to HDF\_AN\_START. Note that there must be one call to HDF\_AN\_END for each call to HDF\_AN\_START.

# **Syntax**

HDF\_AN\_END, *Annotation\_id*

### **Arguments**

#### **Annotation\_id**

HDF AN interface identifier returned by HDF\_AN\_START.

### **Keywords**

None.

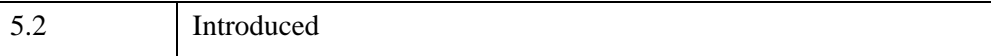

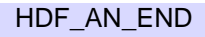

# **HDF\_AN\_ENDACCESS**

This procedure terminates access to the annotation identified by the parameter Annotation\_id. Note that there must be one call to HDF\_AN\_ENDACCESS for every call to HDF\_AN\_SELECT, HDF\_AN\_CREATE or HDF\_AN\_CREATEF.

# **Syntax**

HDF\_AN\_ENDACCESS, *Annotation\_id*

# **Arguments**

#### **Annotation\_id**

Annotation identifier returned by HDF\_AN\_CREATE, HDF\_AN\_CREATEF or HDF\_AN\_SELECT.

# **Keywords**

None.

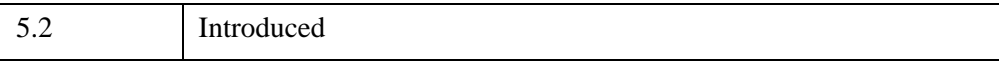

# **HDF\_AN\_FILEINFO**

This function retrieves the total number of the four kinds of annotations and stores them in the appropriate parameters. Note that the numbers of data labels and descriptions refer to the total number of data labels and data descriptions in the file, not for a specific object. Use HDF\_AN\_NUMANN to determine these numbers for a specific object. This function is generally used to find the range of acceptable indices for HDF\_AN\_SELECT calls.

### **Syntax**

*Result* = HDF\_AN\_FILEINFO(*Annotation\_id*, *n\_file\_labels*, *n\_file\_descs*, *n\_data\_labels*, *n\_data\_descs*)

### **Return Value**

Returns SUCCEED (0) if successful or FAIL (-1) otherwise.

### **Arguments**

#### **Annotation\_id**

HDF AN interface identifier returned by HDF\_AN\_START.

#### **n\_file\_labels**

A named variable that will contain the number of file labels.

#### **n\_file\_descs**

A named variable that will contain the number of file descriptions.

#### **n\_data\_labels**

A named variable that will contain the total number of data labels of all data objects in the file.

#### **n\_data\_descs**

A named variable that will contain the total number of data descriptions of all data objects in the file.

# **Keywords**

None.

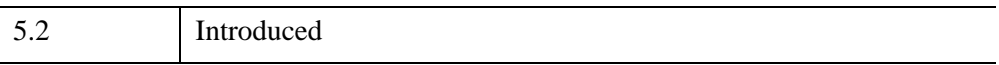

# **HDF\_AN\_GET\_TAGREF**

This function retrieves the HDF tag and reference number of the annotation identified by its index and by its annotation type.

## **Syntax**

*Result* = HDF\_AN\_GET\_TAGREF(*Annotation\_id*, *index*, *Annotation\_type*, *Annotation\_tag*, *Annotation\_ref*)

## **Return Value**

Returns SUCCEED (0) if successful or FAIL (-1) otherwise.

### **Arguments**

#### **Annotation\_id**

HDF AN interface identifier returned by HDF\_AN\_START.

#### **Index**

Index of the annotation. This parameter is a nonnegative integer and is less than the total number of annotations of type *Annotation\_type* in the file. Use HDF\_AN\_FILEINFO to obtain the total number of annotations of each type in the file.

#### **Annotation\_type**

Type of the annotation. The following table lists the valid values of the parameter Annotation\_type in the left column, and the corresponding values of the parameter Annotation\_tag in the right column.

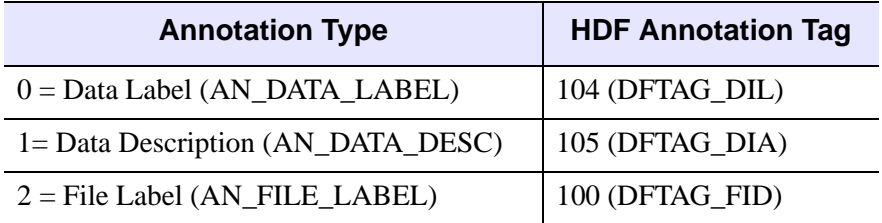

*Table 4-7: Valid Annotation\_type and Annotation\_tag values.*

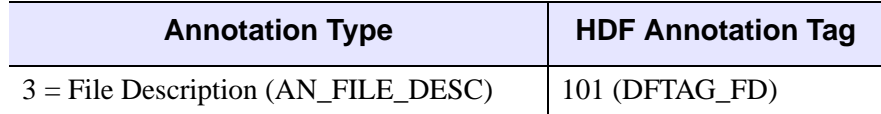

*Table 4-7: Valid Annotation\_type and Annotation\_tag values.*

#### **Annotation\_tag**

A named variable that will contain the HDF tag of the annotation.

#### **Annotation\_ref**

A named variable that will contain the HDF reference number of the annotation.

## **Keywords**

None.

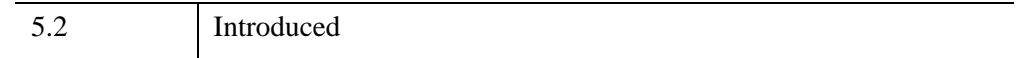

# **HDF\_AN\_ID2TAGREF**

This function retrieves the HDF tag/reference number pair of the HDF AN annotation identified by its annotation identifier.

## **Syntax**

*Result* = HDF\_AN\_ID2TAGREF(*Annotation\_id*, *Annotation\_tag*, *Annotation\_ref*)

### **Return Value**

Returns SUCCEED (0) if successful or FAIL (-1) otherwise.

### **Arguments**

#### **Annotation\_id**

HDF AN annotation identifier returned by HDF\_AN\_SELECT, HDF\_AN\_CREATE or HDF\_AN\_CREATEF.

#### **Annotation\_tag**

A named variable that will contain the HDF tag of the annotation. Possible values returned in Annotation tag are:

- $104 =$  data label (DFTAG DIL)
- $105 =$  data description (DFTAG\_DIA)
- $100 =$  file label (DFTAG\_FID)
- $101 =$  file description (DFTAG\_FD)

#### **Annotation\_ref**

A named variable that will contain the HDF reference number of the annotation.

## **Keywords**

None.

# **Version History**

5.2 Introduced

# **HDF\_AN\_NUMANN**

This function returns the total number of HDF AN annotations that are of a given type and that are attached to the object identified by its HDF tag and its HDF reference number.

## **Syntax**

*Result* = HDF\_AN\_NUMANN(*Annotation\_id*, *Annotation\_type*, *Object\_tag*, *Object\_ref*)

## **Return Value**

Returns the number of annotations or FAIL (-1) otherwise.

### **Arguments**

#### **Annotation\_id**

HDF AN interface identifier returned by HDF\_AN\_START.

#### **Annotation\_type**

Type of the annotation. The following table lists the valid values of the parameter Annotation\_type in the left column, and the corresponding values of the parameter Annotation tag in the right column.

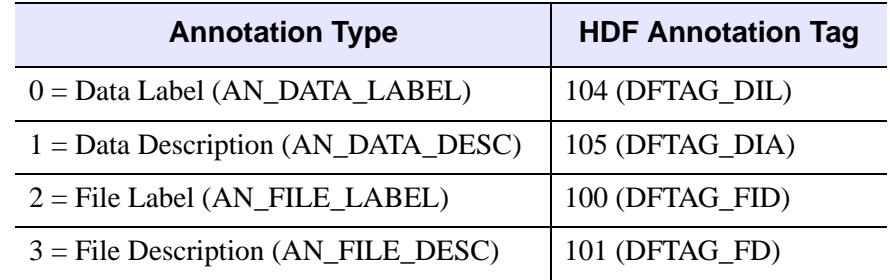

*Table 4-8: Valid Annotation\_type and Annotation\_tag values.*

#### **Object\_tag**

HDF tag of the object.

### **Object\_ref**

HDF reference number of the object. Since this routine is implemented only to obtain the total number of data annotations and not file annotations, the valid values of Annotation\_type are:

- $\bullet$  0 = data label
- $\bullet$  1 = data description

To obtain the total number of file annotations or all data annotations, use HDF\_AN\_FILEINFO.

# **Keywords**

None.

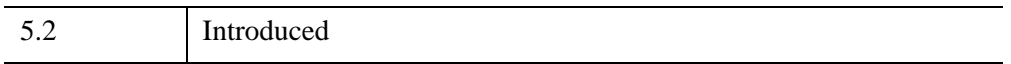

# **HDF\_AN\_READANN**

This function reads the HDF AN annotation identified by the annotation identifier and stores the annotation into a variable.

## **Syntax**

*Result* = HDF\_AN\_READANN( *Annotation\_id*, *annotation* [, [LENGTH](#page-302-0)=*characters*] )

### **Return Value**

Returns SUCCEED (0) if successful or FAIL (-1) otherwise.

### **Arguments**

#### **Annotation\_id**

Annotation identifier returned by HDF\_AN\_CREATE, HDF\_AN\_CREATEF or HDF\_AN\_SELECT.

#### **Annotation**

A named variable that will contain the annotation.

### <span id="page-302-0"></span>**Keywords**

#### **LENGTH**

Specifies the number of characters to be read from the annotation argument. If LENGTH is not set, or LENGTH is greater than the number of characters in annotation, then the entire annotation is read.

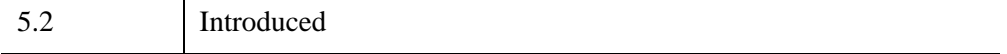

# **HDF\_AN\_SELECT**

This function obtains the HDF AN identifier of the annotation specified by its index and by its annotation type.

# **Syntax**

*Result* = HDF\_AN\_SELECT(*Annotation\_id*, *index*, *Annotation\_type*)

# **Return Value**

Returns the annotation identifier (*Annotation\_id*) if successful or FAIL (-1) otherwise.

# **Arguments**

### **Annotation\_id**

HDF\_AN\_ INTERFACE identifier returned by HDF\_AN\_START.

#### **Index**

Location of the annotation in the file. This parameter is a nonnegative integer and is less than the total number of annotations of type Annotation\_type in the file minus 1. Use HDF\_AN\_FILEINFO to obtain the total number of annotations of each type in the file.

### **Annotation\_type**

Type of the annotation. Valid values of Annotation\_type are:

- $0 =$ data labels
- $1 =$  data descriptions
- $2 =$  file labels
- $\bullet$  3 = file descriptions

# **Keywords**

None.

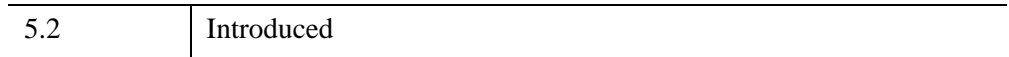

# **HDF\_AN\_START**

This function initializes the HDF AN interface for the specified file. A call to HDF\_AN\_START is required before any HDF AN functions can be invoked. HDF\_AN\_START is used with the HDF\_AN\_END function to define the extent of an HDF AN session. A call to HDF\_AN\_END is required for each call to HDF\_AN\_START.

# **Syntax**

*Result* = HDF\_AN\_START(*file\_id*)

## **Return Value**

Returns the HDF AN interface identifier (Annotation id) if successful or FAIL  $(-1)$ otherwise.

# **Arguments**

#### **File\_id**

File identifier returned by HDF\_OPEN. Note that each call to HDF\_OPEN *must* be terminated with a call to HDF\_CLOSE.

# **Keywords**

None.

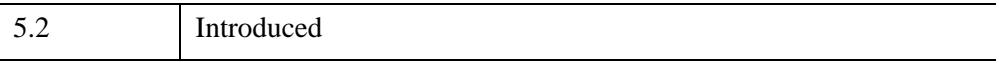

# **HDF\_AN\_TAG2ATYPE**

This function returns the HDF AN annotation type that corresponds to the specified HDF annotation tag.

## **Syntax**

*Result* = HDF\_AN\_TAG2ATYPE(*Annotation\_tag*)

# **Return Value**

Returns the annotation type if successful or FAIL (-1) otherwise.

### **Arguments**

#### **Annotation\_tag**

HDF tag of the annotation.

The following table lists the valid values of Annotation\_tag in the left column and the corresponding values of the returned annotation type in the right column.

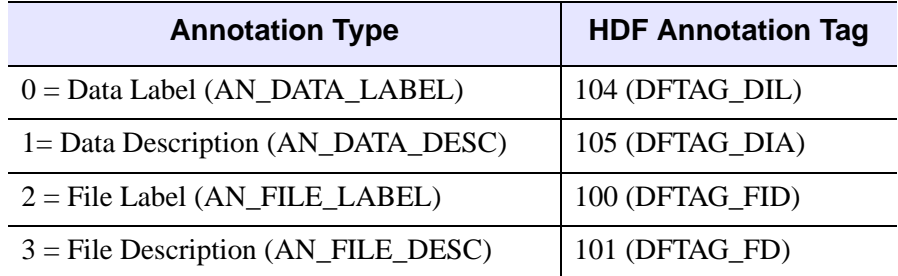

*Table 4-9: Valid Annotation\_type and Annotation\_tag values.*

## **Keywords**

None.

# **Version History**

5.2 Introduced

# **HDF\_AN\_TAGREF2ID**

This function returns the HDF AN identifier of the annotation specified by its HDF tag and its HDF reference number.

## **Syntax**

*Result* = HDF\_AN\_TAGREF2ID(*Annotation\_id*, *Annotation\_tag*, *Annotation\_ref*)

## **Return Value**

Returns the annotation identifier (*Annotation\_id*) if successful or FAIL (-1) otherwise.

### **Arguments**

#### **Annotation\_id**

HDF\_AN\_ INTERFACE identifier returned by HDF\_AN\_START.

#### **Annotation\_tag**

HDF tag of the annotation. Valid values are:

- $104 =$  data label (DFTAG DIL)
- $105 =$  data description (DFTAG DIA)
- $100 =$  file label (DFTAG\_FID)
- $101 =$  file description (DFTAG\_FD)

#### **Annotation\_ref**

HDF reference number of the annotation.

### **Keywords**

None.

# **Version History**

5.2 Introduced

# **HDF\_AN\_WRITEANN**

This function writes the annotation text provided in the parameter *annotation* to the HDF AN annotation specified by the parameter *Annotation\_id*.

## **Syntax**

*Result* = HDF\_AN\_WRITEANN( *Annotation\_id*, *annotation* [, [LENGTH](#page-310-0)=*characters*] )

### **Return Value**

Returns SUCCEED (0) if successful or FAIL (-1) otherwise.

### **Arguments**

#### **Annotation\_id**

Annotation identifier returned by HDF\_AN\_CREATE, HDF\_AN\_CREATEF, or HDF\_AN\_SELECT.

#### **Annotation**

Text or IDL variable to be written as the annotation.

### <span id="page-310-0"></span>**Keywords**

#### **LENGTH**

Length of the annotation text to be written. If not specified, the entire annotation will be written. If the keyword LENGTH is set, then only LENGTH characters of the annotation will be written. If the annotation has already been written, HDF\_AN\_WRITEANN will overwrite the current text.

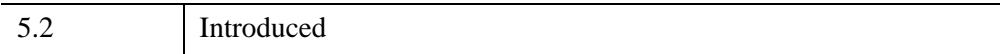

# **HDF\_BROWSER**

See HDF\_BROWSER in the *IDL Reference Guide*.

# **HDF\_CLOSE**

The HDF\_CLOSE procedure closes the HDF file associated with the given file handle.

# **Syntax**

HDF\_CLOSE, *FileHandle*

### **Arguments**

#### **FileHandle**

The HDF file handle returned from a previous call to HDF\_OPEN.

## **Keywords**

None.

# **Version History**

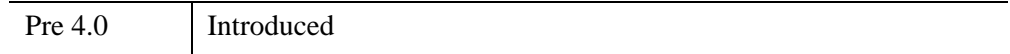

### **See Also**

[HDF\\_OPEN](#page-415-0)

# **HDF\_DELDD**

The HDF\_DELDD procedure deletes a tag or reference from the list of data descriptors in an HDF file.

# **Syntax**

HDF\_DELDD, *FileHandle*, *Tag*, *Ref*

# **Arguments**

### **FileHandle**

The HDF file handle returned from a previous call to HDF\_OPEN.

### **Tag**

The data descriptor tag to delete.

### **Reference**

The data descriptor reference number to delete.

# **Keywords**

None.

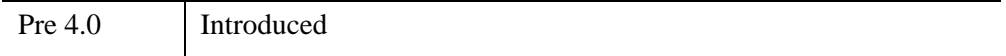

# <span id="page-314-1"></span>**HDF\_DF24\_ADDIMAGE**

The HDF DF24 ADDIMAGE procedure writes a 24-bit raster image to an HDF file. The interlace is set automatically based upon the dimensions of the image being written: ARR(3, Width, Height) for pixel interlace, ARR(Width, 3, Height) for scanline interlace, and ARR(Width, Height, 3) for scan-plane interlace.

#### **Note**

HDF DF24 ADDIMAGE chooses an interlace based upon the location of the '3'-sized dimension. For 3x3xN, 3xNx3 and Nx3x3 images, if the first '3' encountered is supposed to be a width or height, HDF\_DF24\_ADDIMAGE will choose the 'wrong' interlace. However, as long as one reads in the image using the same interlace, the image will be read correctly anyway. Avoid writing 24-bit-deep raster images with a width or height of 3 pixels.

#### **Note**

Input data is converted to bytes before being written to the file, as images in the DF24 HDF model are necessarily byte images.

### **Syntax**

HDF\_DF24\_ADDIMAGE, *Filename*, *Image* [, [/FORCE\\_BASELINE{](#page-314-0)useful only if QUALITY<25}] [, [/JPEG](#page-315-0) | , /[RLE](#page-315-2)] [, [QUALITY](#page-315-1)=*value*{0 to 100}]

#### **Arguments**

#### **Filename**

A scalar string containing the name of the file to be written.

#### **Image**

A 3-dimensional array of values representing the 3 planes (Red, Green, and Blue) of the 24-bit image. One of the dimensions *must* be 3 (e.g., a 3 x 100 x 100 array).

#### <span id="page-314-0"></span>**Keywords**

#### **FORCE\_BASELINE**

Set this keyword to force the JPEG quantization tables to be constrained to the range 1 to 255. This provides full baseline compatibility with external JPEG applications,

but only makes a difference if the QUALITY keyword is set to a value less than 25. The default is TRUE.

#### <span id="page-315-0"></span>**JPEG**

Set this keyword to compress the image being added using the JPEG (Joint Photographic Expert Group) method. Note that JPEG compression is *lossy*; see WRITE JPEG in the *IDL Reference Guide* for more information about when this method is appropriate. (In other words, using JPEG compression to reduce the size of an image changes the values of the pixels and hence may alter the meaning of the corresponding data.) Setting either the QUALITY or the FORCE\_BASELINE keyword implies this method.

### <span id="page-315-1"></span>**QUALITY**

Set this keyword equal to the JPEG "quality" desired. This value should be in the range 0 (terrible image quality but excellent compression) to 100 (excellent image quality but minimum compression). The default is 75. Setting this keyword implies that the JPEG keyword is set. Lower values of QUALITY produce higher compression ratios and smaller files.

#### <span id="page-315-2"></span>**RLE**

Set this keyword to store the image using run length compression. RLE compression is lossless, and is recommended for images where data retention is critical.

## **Version History**

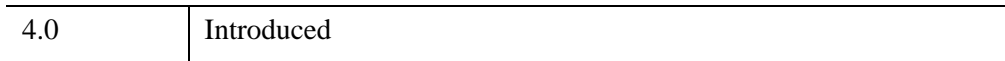

# **See Also**

WRITE\_JPEG

# <span id="page-316-3"></span>**HDF\_DF24\_GETIMAGE**

The HDF DF24 GETIMAGE procedure reads a 24-bit raster image from an HDF file. The default is to use the same format for reading as that used in writing the image. Note: it is slower to read an image in a different interlace than the one in which the image was originally written.

## **Syntax**

HDF\_DF24\_GETIMAGE, *Filename*, *Image* [, /[LINE](#page-316-0) | , /[PIXEL](#page-316-1) | , [/PLANE\]](#page-316-2)

### **Arguments**

#### **Filename**

A scalar string containing the name of the file to be read.

#### **Image**

A named variable in which the image data is returned.

### <span id="page-316-0"></span>**Keywords**

#### **LINE**

Set this keyword to force the image to be read with scan-line interlace.

#### <span id="page-316-1"></span>**PIXEL**

Set this keyword to force the image to be read with pixel interlace.

#### <span id="page-316-2"></span>**PLANE**

Set this keyword to force the image to be read with scan-plane interlace.

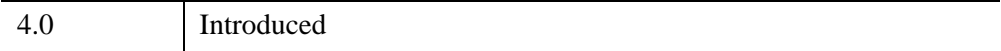

# <span id="page-317-0"></span>**HDF\_DF24\_GETINFO**

The HDF\_DF24\_GETINFO procedure retrieves information about the current 24-bit HDF image.

# **Syntax**

HDF\_DF24\_GETINFO, *Filename*, *Width*, *Height*, *Interlace*

# **Arguments**

### **Filename**

A string containing the name of the file to be read.

#### **Width**

A named variable in which the width of the image is returned.

### **Height**

A named variable in which the height of the image is returned.

#### **Interlace**

A named variable in which the interface method is returned. The returned value is 0 for pixel interlacing, 1 for scan-line interlacing, and 2 for scan-plane interlacing.

# **Keywords**

None.

# **Examples**

```
; Open the file myhdf.hdf:
h = HDF OPEN('myhdf.hdf')
; Return information about the 24-bit image:
HDF DF24 GETINFO, 'myhdf.hdf', width, height, interlace
; Print information about the returned variables: 
HELP, width, height, interlace
HDF CLOSE('myhdf.hdf') ; Close the HDF file.
```
#### **IDL Output**

If the image were 536 by 412 pixels, and scan-line interlaced, IDL would print:

WIDTH LONG = 536 HEIGHT LONG = 412 INTERLACE LONG = 1

#### **Example Code**

For a more detailed example, see the file hdf info.pro, located in the examples/doc/sdf subdirectory of the IDL distribution.

### **Version History**

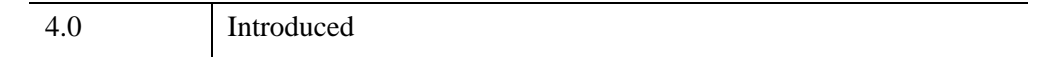

### **See Also**

[HDF\\_DF24\\_GETIMAGE](#page-316-3), [HDF\\_DF24\\_LASTREF,](#page-319-0) [HDF\\_DF24\\_NIMAGES,](#page-321-0) [HDF\\_DF24\\_READREF,](#page-323-0) [HDF\\_DF24\\_RESTART](#page-324-0)

# <span id="page-319-0"></span>**HDF\_DF24\_LASTREF**

The HDF DF24 LASTREF function returns the reference number of the most recently read or written 24-bit image in an HDF file.

# **Syntax**

*Result* = HDF\_DF24\_LASTREF( )

# **Return Value**

Returns the reference number of the most recently read or written image.

## **Arguments**

None.

# **Keywords**

None.

## **Examples**

```
; Open an HDF file.
h=HDF_OPEN('myhdf.hdf') 
PRINT, HDF DF24 LASTREF()
; IDL prints 0, meaning that the call was successful, 
; but no reference number was available.
; Create a 3D array, representing a 24-bit image:
a = BINDGEN(3,100,100)
; Write the 24-bit image to the file:
HDF_DF24_ADDIMAGE, 'myhdf.hdf', a
PRINT, HDF_DF24_LASTREF()
; IDL prints a reference number for the last operation 
; (for example, 2). Note the reference number is not 
; simply a 1-based "image number"; the reference number 
; could easily be "2" or "3", etc.
; Write another image to the file:
HDF_DF24_ADDIMAGE, 'myhdf.hdf', a
```
; Print the last reference number: PRINT, HDF\_DF24\_LASTREF() PRINT, HDF\_DF24\_NIMAGES('myhdf.hdf') ; IDL prints "2" because we've written two images to the file. ; Close the file HDF\_CLOSE, h

## **Version History**

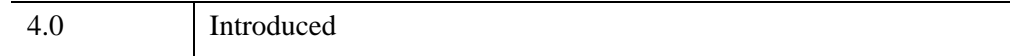

### **See Also**

[HDF\\_DF24\\_ADDIMAGE,](#page-314-1) [HDF\\_DF24\\_GETIMAGE](#page-316-3), [HDF\\_DF24\\_GETINFO,](#page-317-0) [HDF\\_DF24\\_NIMAGES](#page-321-0), [HDF\\_DF24\\_READREF,](#page-323-0) [HDF\\_DF24\\_RESTART](#page-324-0), [HDF\\_DFR8\\_LASTREF](#page-357-0)

# <span id="page-321-0"></span>**HDF\_DF24\_NIMAGES**

The HDF\_DF24\_NIMAGES function returns the number of 24-bit images in an HDF file.

# **Syntax**

*Result* = HDF\_DF24\_NIMAGES(*Filename*)

# **Return Value**

Returns the number of images in the file or -1 if the specified file is invalid or damaged

# **Arguments**

#### **Filename**

A string containing the name of the file to be searched.

## **Keywords**

None.

# **Examples**

```
; Open HDF file:
h = HDF OPEN('myhdf.hdf'); Return the number of 24-bit images in the file:
number = HDF_DF24_NIMAGES('myhdf.hdf')
; Print information about the returned value. If there were five
; images in the file, IDL would print NUMBER LONG = 5
HELP, number
; Close the HDF file:
HDF_CLOSE, h
```
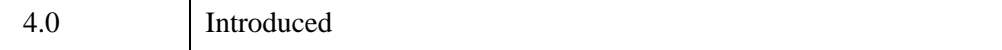

## **See Also**

[HDF\\_DF24\\_GETIMAGE](#page-316-3), [HDF\\_DF24\\_GETINFO,](#page-317-0) [HDF\\_DF24\\_READREF,](#page-323-0) [HDF\\_DF24\\_RESTART,](#page-324-0) [HDF\\_DFR8\\_NIMAGES](#page-359-0)

# <span id="page-323-0"></span>**HDF\_DF24\_READREF**

The HDF\_DF24\_READREF procedure sets the reference number of the image in an HDF file to be read by the next call to HDF\_DF24\_GETIMAGE.

# **Syntax**

HDF\_DF24\_READREF, *Filename*, *Reference\_number*

# **Arguments**

### **Filename**

A scalar string containing the name of the file to be read.

### **Reference\_number**

The reference number for a 24-bit raster image.

# **Keywords**

None.

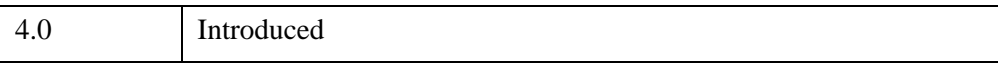
# **HDF\_DF24\_RESTART**

The HDF\_DF24\_RESTART procedure causes the next call to HDF\_DF24\_GETIMAGE to read the first 24-bit image in the HDF file.

## **Syntax**

HDF\_DF24\_RESTART

## **Arguments**

None.

## **Keywords**

None.

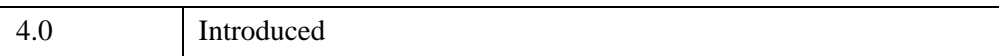

# <span id="page-325-0"></span>**HDF\_DFAN\_ADDFDS**

The HDF\_DFAN\_ADDFDS procedure adds a file description to an HDF file.

## **Syntax**

HDF\_DFAN\_ADDFDS, *Filename*, *Description*

## **Arguments**

#### **Filename**

A scalar string containing the name of the file to be written.

#### **Description**

A string or a array of bytes containing the information to be written.

## **Keywords**

None.

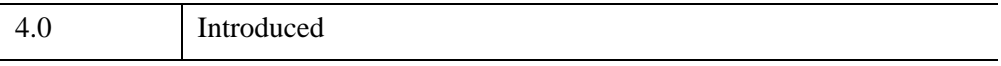

# <span id="page-326-0"></span>**HDF\_DFAN\_ADDFID**

The HDF\_DFAN\_ADDFID procedure adds a file annotation to an HDF file. A file can have multiple annotations added.

## **Syntax**

HDF\_DFAN\_ADDFID, *Filename*, *Label*

### **Arguments**

#### **Filename**

A scalar string containing the name of the file to be written.

#### **Label**

A string containing the annotation string.

## **Keywords**

None.

### **Examples**

```
; Open the HDF file:
filename = 'FID.hdf'
hid = HDF OPEN(filename,/CREATE)
; Write two file annotations:
HDF DFAN ADDFID, filename, 'File Annotation #1'
HDF DFAN ADDFID, filename, 'File Annotation #2'
; Read the two annotations back:
HDF DFAN GETFID, filename, fid1
HDF DFAN GETFID, filename, fid2
HELP, fid1, fid2
; Try to read a non-existent FID:
HDF DFAN GETFID, filename, fid3
; Read the FIRST fid again, using the FIRST keyword:
HDF DFAN GETFID, filename, fid4, /FIRST
HELP, fid4
; Close the HDF file:
HDF_CLOSE, hid
```
#### **IDL Output**

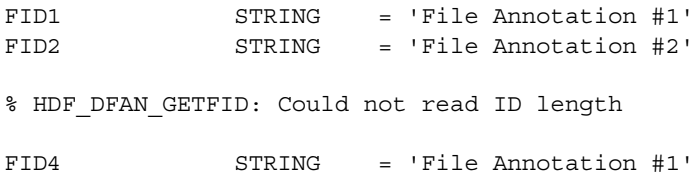

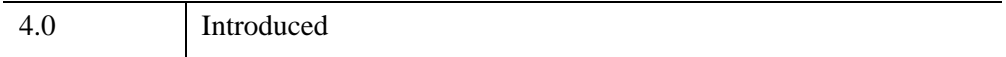

# <span id="page-328-1"></span>**HDF\_DFAN\_GETDESC**

The HDF\_DFAN\_GETDESC procedure reads the description for the given tag and reference number in an HDF file.

## **Syntax**

HDF\_DFAN\_GETDESC, *Filename*, *Tag*, *Ref*, *Description* [, /[STRING](#page-328-0)]

### **Arguments**

#### **Filename**

A scalar string containing the name of the file to be read.

#### **Tag**

The tag number.

#### **Reference**

The reference number.

#### **Description**

A named variable in which the description is returned as a vector of bytes.

If a description does not exist, the *Description* variable will contain either a 0L (longinteger zero) or a blank string, and a warning message will be printed. Warning messages can be suppressed by setting the !QUIET system variable to a non-zero value.

### <span id="page-328-0"></span>**Keywords**

#### **STRING**

Set this keyword to return the description as a string rather than a vector of bytes.

### **Examples**

```
desc1 = 'FILE DESCRIPTION NUMBER 1'
tag_image = 302
file = 'DEMOdesc.hdf'
fid = HDF_OPEN(file, /CREATE)
```

```
HDF DFR8 ADDIMAGE, file, DIST(10)
HDF_DFAN_PUTDESC, file, tag_image, HDF_DFR8_LASTREF(), desc1
; Read the description and return a vector of bytes:
HDF DFAN GETDESC, file, tag image, HDF DFR8 LASTREF(), out desc1
HELP, out_desc1
PRINT, STRING(out desc1)
; Read the description and return an IDL string variable:
HDF_DFAN_GETDESC, file, tag_image, HDF_DFR8_LASTREF(), $
    out desc2, /STRING
HELP, out_desc2
HDF_CLOSE, fid
```
#### **IDL Output**

OUT DESC1 BYTE = Array(25) FILE DESCRIPTION NUMBER 1 OUT DESC2 STRING = 'FILE DESCRIPTION NUMBER 1'

### **Version History**

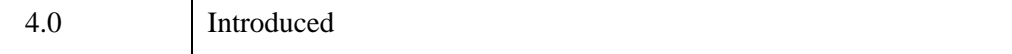

## **See Also**

[HDF\\_DFAN\\_PUTDESC](#page-339-0)

# **HDF\_DFAN\_GETFDS**

The HDF DFAN GETFDS procedure reads the next available file description from an HDF file.

### **Syntax**

HDF\_DFAN\_GETFDS, *Filename*, *Description* [, /[FIRST\]](#page-330-0) [, [/STRING](#page-330-1)]

### **Arguments**

#### **Filename**

A string containing the name of the file to be read.

#### **Description**

A named variable in which the description is returned. By default, the description is returned as a vector of bytes. Set the STRING keyword to return the description as a string.

If a description does not exist, the *Description* variable will contain either a 0L (longinteger zero) or a blank string, and a warning message will be printed. Warning messages can be suppressed by setting the !QUIET system variable to a non-zero value.

### <span id="page-330-0"></span>**Keywords**

#### **FIRST**

Set this keyword to read the first file description in the file. If FIRST is not set, the next available file description (which can be the first file description) will be read.

#### <span id="page-330-1"></span>**STRING**

Set this keyword to return *Description* as a string instead of a vector of bytes.

#### **Examples**

```
filename = 'DEMOfds.hdf'
fds1 = 'FILE DESCRIPTION NUMBER 1'
fds2 = 'SHORT FDS 2'
; Create an HDF file:
```

```
fid = HDF_OPEN(filename, /CREATE)
; Add first file description:
HDF_DFAN_ADDFDS, filename, fds1
; Add second file description:
HDF_DFAN_ADDFDS, filename, fds2
; Get the first file description:
HDF DFAN GETFDS, filename, out fds1, /FIRST
HELP, out_fds1
PRINT, STRING(out fds1)
; Get the second file description:
HDF_DFAN_GETFDS, filename, out_fds2, /STRING
HELP, out fds2
; Close the HDF file:
HDF_CLOSE, fid
```
#### **IDL Output**

OUT FDS1 BYTE = Array(25) FILE DESCRIPTION NUMBER 1 OUT FDS2 STRING = 'SHORT FDS 2'

### **Version History**

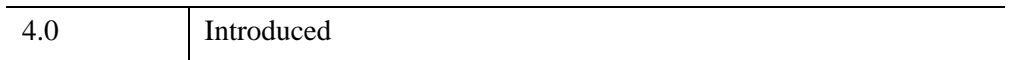

## **See Also**

[HDF\\_DFAN\\_ADDFDS,](#page-325-0) [HDF\\_DFAN\\_ADDFID,](#page-326-0) [HDF\\_DFAN\\_GETDESC,](#page-328-1) [HDF\\_DFAN\\_GETFID](#page-332-0)

# <span id="page-332-0"></span>**HDF\_DFAN\_GETFID**

The HDF DFAN GETFID procedure reads the next available file annotation from an HDF file.

## **Syntax**

HDF\_DFAN\_GETFID, *Filename*, *Label* [, /[FIRST\]](#page-332-1)

## **Arguments**

#### **Filename**

A scalar string containing the name of the file to be read.

#### **Label**

A named variable in which the annotation is returned as a string.

## <span id="page-332-1"></span>**Keywords**

#### **FIRST**

Set this keyword to read the first annotation in the file. Otherwise, the next available annotation is read (which may be the first annotation).

## **Examples**

For an example using this routine, see ["HDF\\_DFAN\\_ADDFID" on page 327.](#page-326-0)

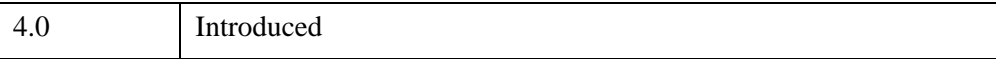

# <span id="page-333-0"></span>**HDF\_DFAN\_GETLABEL**

The HDF\_DFAN\_GETLABEL procedure reads the label for the given tag-reference pair in an HDF file.

## **Syntax**

HDF\_DFAN\_GETLABEL, *Filename*, *Tag*, *Ref*, *Label*

## **Arguments**

### **Filename**

A scalar string that contains the name of the file to be read.

### **Tag**

The tag number.

#### **Reference**

The reference number.

#### **Label**

A named variable in which the label is returned as a string.

# **Keywords**

None.

## **Examples**

```
fid = HDF_OPEN('test.hdf', /ALL)
label = 'TEST LABEL'
tag = 105 ; The annotation tag.
ref = 2 ; Choose a reference number.
; Write the label:
HDF DFAN PUTLABEL, 'test.hdf', tag, ref, label
; Read back the label:
HDF DFAN GETLABEL, 'test.hdf', tag, ref, outl
HELP, outl ; They look the same...
; OUTL STRING = 'TEST LABEL'
; Close the HDF file:
```
HDF\_CLOSE, fid

## **Version History**

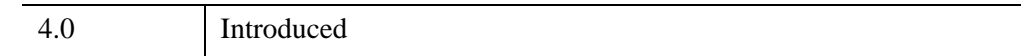

## **See Also**

[HDF\\_DFAN\\_GETDESC](#page-328-1), [HDF\\_DFAN\\_LABLIST,](#page-335-0) [HDF\\_DFAN\\_PUTDESC](#page-339-0), [HDF\\_DFAN\\_PUTLABEL](#page-341-0)

# <span id="page-335-0"></span>**HDF\_DFAN\_LABLIST**

The HDF\_DFAN\_LABLIST function retrieves a list of the reference numbers and the corresponding labels for a given tag in an HDF file.

## **Syntax**

*Result* = HDF\_DFAN\_LABLIST( *Filename*, *Tag*, *Reflist*, *Labellist* [, [LISTSIZE=](#page-335-1)*value*] [, [MAXLABEL](#page-336-0)=*value*] [, [STARTPOS=](#page-336-1)*value*] [, /[STRING](#page-336-2)] )

## **Return Value**

If successful, the number of entries found is returned.

## **Arguments**

#### **Filename**

A scalar string containing the name of the file to be read.

#### **Tag**

The tag number.

#### **Reflist**

A named variable in which an array of reference numbers associated with the given tag is returned.

#### **Labellist**

A named variable in which an array of labels is returned. Unless the STRING keyword is set, *Labellist* will contain an N\_ELEMENTS(*Reflist*) by MAXLABEL array of bytes. Note that array elements containing labels that are shorter than MAXLABEL will be padded with zeroes.

# <span id="page-335-1"></span>**Keywords**

## **LISTSIZE**

Set the maximum size of the *Reflist* and *Labellist* returned. The default is to read all references present, or 20 if the inquiry to obtain the number of references fails.

#### <span id="page-336-0"></span>**MAXLABEL**

Use this keyword to override the default label length of 16.

#### <span id="page-336-1"></span>**STARTPOS**

Use this keyword to set the default starting position in the *Reflist* array.

#### <span id="page-336-2"></span>**STRING**

Set this keyword to return an array of strings rather than an array of bytes. If STRING is set, the MAXLABEL keyword is ignored and full-length strings are returned.

## **Examples**

```
tag_image = 302
file = 'DEMOlablist.hdf'
n images = HDF_DFAN_LABLIST(file, tag_image, refs, list, /STRING)
help, n_images, refs, list
PRINT, list(0)
; Find all the compressed images:
tag_image_comp = 303
n comp images = HDF DFAN LABLIST(file, tag image comp, $
   refs, list, MAXLABEL=5)
HELP, n_comp_images, refs, list
```
#### **IDL Output**

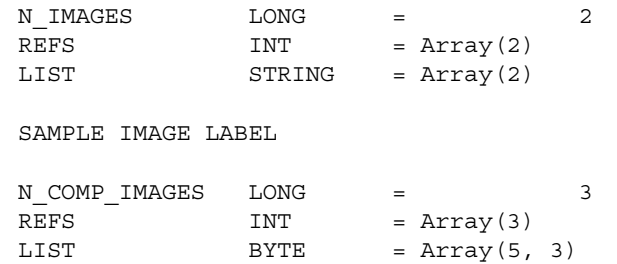

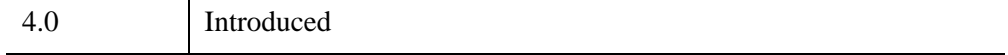

## **See Also**

[HDF\\_DFAN\\_GETLABEL](#page-333-0), [HDF\\_DFAN\\_PUTLABEL](#page-341-0)

# **HDF\_DFAN\_LASTREF**

The HDF\_DFAN\_LASTREF function returns the reference number of the most recently read or written annotation in an HDF file.

## **Syntax**

*Result* = HDF\_DFAN\_LASTREF( )

## **Return Value**

Returns the reference number of the most recently read or written annotation.

## **Arguments**

None.

## **Keywords**

None.

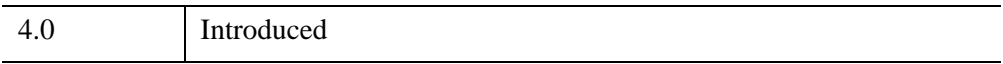

# <span id="page-339-0"></span>**HDF\_DFAN\_PUTDESC**

The HDF\_DFAN\_PUTDESC procedure writes a description for the given tag and reference number in an HDF file.

## **Syntax**

HDF\_DFAN\_PUTDESC, *Filename*, *Tag*, *Ref*, *Description*

## **Arguments**

### **Filename**

A scalar string containing the name of the file to be written.

#### **Tag**

The tag number.

#### **Reference**

The reference number.

#### **Description**

A string or array of bytes containing the information to be written.

If a description does not exist, the *Description* variable will contain either a 0L (longinteger zero) or a blank string, and a warning message will be printed. Warning messages can be suppressed by setting the !QUIET system variable to a non-zero value.

## **Keywords**

None.

# **Examples**

See the example for ["HDF\\_DFAN\\_GETDESC" on page 329](#page-328-1).

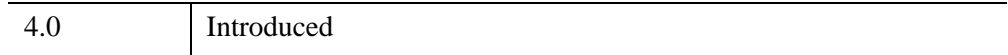

# <span id="page-341-0"></span>**HDF\_DFAN\_PUTLABEL**

The HDF\_DFAN\_PUTLABEL procedure writes a label for the given tag and reference number in an HDF file.

# **Syntax**

HDF\_DFAN\_PUTLABEL, *Filename*, *Tag*, *Ref*, *Label*

# **Arguments**

## **Filename**

A scalar string containing the name of the file to be written.

## **Tag**

The tag number.

### **Ref**

The reference number.

### **Label**

A string containing the description to write.

# **Keywords**

None.

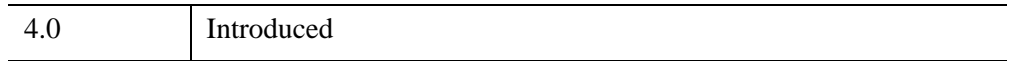

# **HDF\_DFP\_ADDPAL**

The HDF\_DFP\_ADDPAL procedure appends a palette to an HDF file.

## **Syntax**

HDF\_DFP\_ADDPAL, *Filename*, *Palette*

## **Arguments**

#### **Filename**

A scalar string containing the name of the file to be written.

#### **Palette**

A vector or array containing palette data. Palettes must be either [3, 256] arrays or 786-element vectors.

## **Keywords**

None.

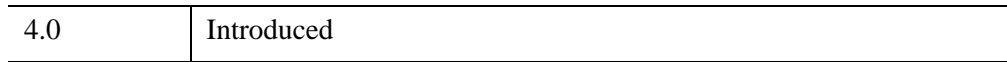

# **HDF\_DFP\_GETPAL**

The HDF\_DFP\_GETPAL procedure reads the next available palette from an HDF file.

# **Syntax**

HDF\_DFP\_GETPAL, *Filename*, *Palette*

## **Arguments**

### **Filename**

A scalar string containing the name of the file to be read.

### **Palette**

A named variable in which the palette data is returned.

## **Keywords**

None.

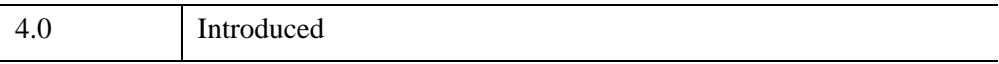

# **HDF\_DFP\_LASTREF**

The HDF DFP LASTREF function returns the reference number of the most recently read or written palette in an HDF file.

## **Syntax**

*Result* = HDF\_DFP\_LASTREF( )

## **Return Value**

Returns the reference number of the most recently read or written palette.

### **Arguments**

None.

## **Keywords**

None.

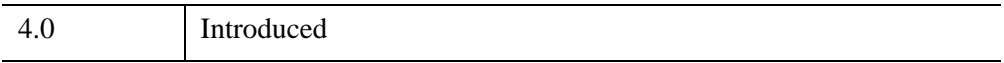

# **HDF\_DFP\_NPALS**

The HDF\_DFP\_NPALS function returns the number of palettes present in an HDF file. This number includes palettes associated with RIS8 (8-bit raster) images.

## **Syntax**

*Result* = HDF\_DFP\_NPALS(*Filename*)

# **Return Value**

Returns the number of palettes.

## **Arguments**

### **Filename**

A scalar string containing the name of the desired HDF file.

## **Keywords**

None.

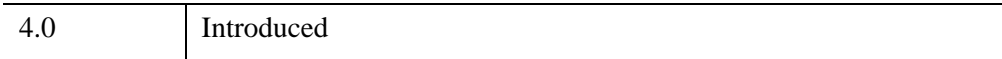

# **HDF\_DFP\_PUTPAL**

The HDF DFP PUTPAL procedure appends a palette to an HDF file.

## **Syntax**

HDF\_DFP\_PUTPAL, *Filename*, *Palette* [, [/DELETE\]](#page-346-0) [, /[OVERWRITE](#page-346-1)]

### **Arguments**

#### **Filename**

A scalar string containing the name of the file to be written.

#### **Palette**

A vector or array containing palette data. Palettes must be either [3, 256] arrays or 786-element vectors.

### <span id="page-346-0"></span>**Keywords**

#### **DELETE**

Set this keyword to delete the HDF file (if it exists) and create a new HDF file with the specified palette as its first object.

#### **Note**

The HDF file must be closed before the DELETE keyword is specified. Attempting to delete an open HDF file will result in an error.

#### <span id="page-346-1"></span>**OVERWRITE**

Set this keyword to overwrite the previous palette with the one specified by *Palette*.

#### **Examples**

```
; Create HDF file:
id = HDF_OPEN('test.hdf', /CREATE, /RDWR)
; Add a palette:
HDF DFP PUTPAL, 'test.hdf'', FINDGEN(3,256)
; Print number of palettes:
PRINT, HDF DFP NPALS('test.hdf')
```

```
; Append a palette:
HDF DFP PUTPAL, 'test.hdf', findgen(3,256)
; Print the number of palettes:
PRINT, HDF DFP NPALS('test.hdf')
; Overwrite the last palette:
HDF_DFP_PUTPAL, 'test.hdf', FINDGEN(3,256), /OVERWRITE
; Print the number of palettes:
PRINT, HDF_DFP_NPALS('test.hdf')
; An attempt to delete a file and add a new palette 
; without first closing the HDF file fails:
HDF DFP PUTPAL, 'test.hdf', $
   FINDGEN(3,256), /DELETE
; Close the HDF file:
HDF_CLOSE, id
; Delete file and add a new palette:
HDF_DFP_PUTPAL, 'test.hdf', FINDGEN(3,256), /DELETE
; Print the number of palettes:
PRINT, HDF_DFP_NPALS('test.hdf')
```
#### **IDL Output**

```
1
2
2
% HDF DFP PUTPAL: Could not write palette
% Execution halted at: $MAIN$
1
```
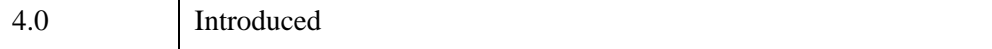

# **HDF\_DFP\_READREF**

The HDF\_DFP\_READREF procedure sets the reference number of the palette in an HDF file to be read by the next call to HDF\_DFP\_GETPAL.

## **Syntax**

HDF\_DFP\_READREF, *Filename*, *Reference\_number*

## **Arguments**

### **Filename**

A scalar string containing the name of the file to be read.

#### **Reference\_number**

The reference number of a palette.

## **Keywords**

None.

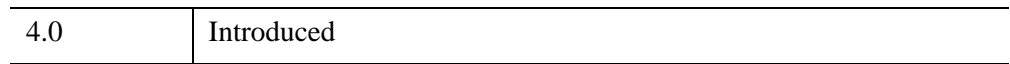

# **HDF\_DFP\_RESTART**

The HDF\_DFP\_RESTART procedure causes the next call to HDF\_DFR8\_GETPAL to read from the first palette in an HDF file.

## **Syntax**

HDF\_DFP\_RESTART

## **Arguments**

None.

## **Keywords**

None.

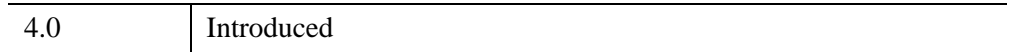

# **HDF\_DFP\_WRITEREF**

The HDF\_DFP\_WRITEREF procedure sets the reference number for the next palette to be written to an HDF file. Normally, the HDF library automatically chooses a reference number for the palette. This procedure allows you to override that choice.

## **Syntax**

HDF\_DFP\_WRITEREF, *Filename*, *Reference\_number*

## **Arguments**

#### **Filename**

A scalar string containing the name of the file to be read.

#### **Reference\_number**

The new reference number.

## **Keywords**

None.

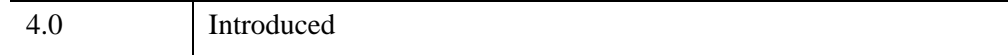

# <span id="page-351-2"></span>**HDF\_DFR8\_ADDIMAGE**

The HDF DFR8 ADDIMAGE procedure appends an 8-bit raster image to the specified HDF file.

#### **Note**

Input data is converted to bytes before being written to the file, as images in the DFR8 HDF model are necessarily byte images.

## **Syntax**

HDF\_DFR8\_ADDIMAGE, *Filename*, *Image* [, /[FORCE\\_BASELINE{](#page-351-0)useful only if QUALITY<25}] [, [/JPEG](#page-351-1) | , /[RLE](#page-352-3)] [[, /[IMCOMP](#page-352-0)] , [PALETTE=](#page-352-1)*vector or array*] [, [QUALITY](#page-352-2)=*value*]

## **Arguments**

#### **Filename**

A scalar string containing the name of the file to be written.

#### **Image**

A two-dimensional array containing the image data. If this array is not byte-type data, it is converted to bytes before writing.

## <span id="page-351-0"></span>**Keywords**

### **FORCE\_BASELINE**

Set this keyword to force the JPEG quantization tables to be constrained to the range 1...255. This provides full baseline compatibility with external JPEG applications, but only makes a difference if the QUALITY keyword is set to a value less than 25. The default is TRUE.

#### <span id="page-351-1"></span>**JPEG**

Set this keyword to compress the image being added using the JPEG (Joint Photographic Expert Group) method. Note that JPEG compression is *lossy*; see WRITE JPEG in the *IDL Reference Guide* for more information about when this method is appropriate. (In other words, using JPEG compression to reduce the size of an images changes the values of the pixels and hence may alter the meaning of the corresponding data.) Setting either the QUALITY or the FORCE\_BASELINE keywords implies this method.

#### <span id="page-352-0"></span>**IMCOMP**

Set this keyword to store the image using imcomp data compression. Note that you *must* specify a palette. Note also that the JPEG and RLE compression methods are far superior; imcomp data compression should only be used if the images will be viewed on monitors with a very small number of colors (monochrome or 16-color).

#### <span id="page-352-1"></span>**PALETTE**

Set this keyword to a vector or array containing valid palette data. Palettes must be either [3, 256] arrays or 786-element vectors. Set PALETTE equal to zero to specify that no palette be used. If the PALETTE keyword is not specified, the current palette (which may be no palette, if a palette has not been specified elsewhere or if the null palette has been explicitly specified with HDF\_DFR8\_SETPALETTE) will be used.

Note that if a palette is specified, it becomes the current palette, even if a default palette has been specified with HDF\_DFR8\_SETPALETTE.

Note also that if IMCOMP data reduction is used, you *must* specify a valid palette with the PALETTE keyword. It is not sufficient to set the current palette via other means.

#### <span id="page-352-2"></span>**QUALITY**

Set this keyword equal to the JPEG "quality" desired. This value should be in range 0 (terrible image quality but excellent compression) to 100 (excellent image quality but minimum compression). The default is 75. Setting this keyword implies that the JPEG keyword is set. Lower values of QUALITY produce higher compression ratios and smaller files.

#### <span id="page-352-3"></span>**RLE**

Set this keyword to store the image using run length compression. RLE compression is lossless, and is recommended for images where data retention is critical.

#### **Examples**

Assuming that we start with a file, new.hdf, with no 8-bit raster images, images could be appended and overwritten, with the following commands:

; Write the first image to the file:

```
HDF_DFR8_ADDIMAGE, 'new.hdf', Image1
; Append 2nd image:
HDF_DFR8_ADDIMAGE, 'new.hdf', Image2
; Append 3rd image:
HDF_DFR8_ADDIMAGE, 'new.hdf', Image3
; Use HDF_DFR8_PUTIMAGE to erase all previous images and 
; write a new image at the first position in the file:
HDF_DFR8_PUTIMAGE, 'new.hdf', Image4
; Append 2nd image:
HDF_DFR8_ADDIMAGE, 'new.hdf', Image5
```
## **Version History**

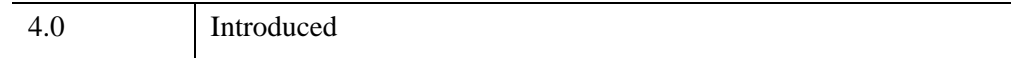

## **See Also**

[HDF\\_DFR8\\_GETIMAGE](#page-354-0), [HDF\\_DFR8\\_PUTIMAGE,](#page-361-0) WRITE\_JPEG

# <span id="page-354-0"></span>**HDF\_DFR8\_GETIMAGE**

The HDF\_DFR8\_GETIMAGE procedure retrieves an image and optionally, its palette, from an HDF file.

## **Syntax**

HDF\_DFR8\_GETIMAGE, *Filename*, *Image* [, *Palette*]

## **Arguments**

#### **Filename**

A scalar string containing the name of the file to be read.

#### **Image**

A named variable in which the image is returned.

#### **Palette**

A named variable in which the palette is returned as a 3-element by 256-element byte array. If the image does not have an associated palette, this variable is returned as 0.

## **Keywords**

None.

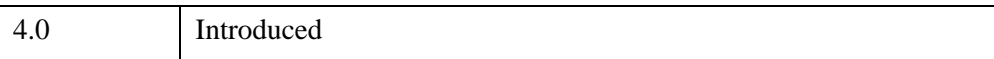

# <span id="page-355-0"></span>**HDF\_DFR8\_GETINFO**

The HDF\_DFR8\_GETINFO procedure retrieves information about the current 8-bit HDF image.

# **Syntax**

HDF\_DFR8\_GETINFO, *Filename*, *Width*, *Height*, *Has\_Palette*

## **Arguments**

### **Filename**

A string containing the name of the file to be read.

### **Width**

A named variable in which the width of the image is returned.

## **Height**

A named variable in which the height of the image is returned.

## **Has\_Palette**

A named variable in which 1 is returned if a palette is present. Otherwise, 0 is returned.

# **Keywords**

None.

# **Examples**

```
; Open the file myhdf.hdf:
h = HDF_OPEN('myhdf.hdf')
; Retrieve info about an image:
HDF DFR8 GETINFO, 'myhdf.hdf', width, height, has palette
; Print info about returned variables:
HELP, width, height, has palette
; Close the HDF file:
HDF_CLOSE('myhdf.hdf')
```
#### **IDL Output**

```
WIDTH LONG = 536
HEIGHT LONG = 412
HAS_PALETTE LONG = 1
```
#### **Example Code**

For a more detailed example, see the file hdf info.pro, located in the examples/doc/sdf subdirectory of the IDL distribution.

### **Version History**

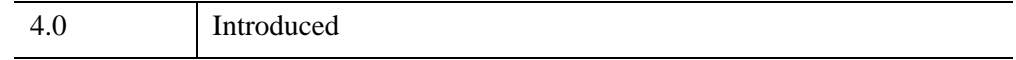

### **See Also**

[HDF\\_DFR8\\_GETIMAGE](#page-354-0), [HDF\\_DFR8\\_NIMAGES](#page-359-0), [HDF\\_DFR8\\_READREF,](#page-364-0) [HDF\\_DFR8\\_RESTART](#page-365-0)

# <span id="page-357-0"></span>**HDF\_DFR8\_LASTREF**

The HDF DFR8 LASTREF function returns the reference number of the most recently read or written 8-bit image in an HDF file.

# **Syntax**

*Result* = HDF\_DFR8\_LASTREF( )

## **Return Value**

Returns the reference number of the most recently read or written image.

## **Arguments**

None.

## **Keywords**

None.

## **Examples**

```
h = HDF OPEN('myhdf.hdf') ; Open an hdf file.
; IDL prints "0", meaning that the call was successful, 
; but no reference number was available:
PRINT, HDF_DFR8_LASTREF()
; Create a 2D array representing an 8-bit image:
a = \text{BINOGEN}(100, 100); Write the image to the file:
HDF_DFR8_ADDIMAGE, 'myhdf.hdf', a
; IDL prints the reference number for the last 8-bit image
; operation (for example, "2"). Note the reference number 
; is not simply a 1-based "image number"; it could easily be 
; "2" or "3" for the first operation on the file:
PRINT, HDF_DFR8_LASTREF()
HDF_DFR8_ADDIMAGE, 'myhdf.hdf', a ; Add another image.
; IDL prints "2", because we've put two 8-bit images in the file:
PRINT, HDF DFR8 NIMAGES('myhdf.hdf')
HDF_CLOSE, h ; Close the file.
```
## **Version History**

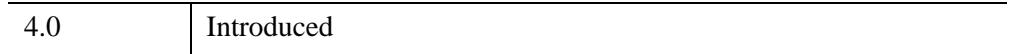

## **See Also**

[HDF\\_DFR8\\_ADDIMAGE,](#page-351-2) [HDF\\_DFR8\\_GETIMAGE](#page-354-0), [HDF\\_DFR8\\_GETINFO](#page-355-0), [HDF\\_DFR8\\_LASTREF](#page-357-0), [HDF\\_DFR8\\_NIMAGES,](#page-359-0) [HDF\\_DFR8\\_READREF](#page-364-0), [HDF\\_DFR8\\_RESTART](#page-365-0)

# <span id="page-359-0"></span>**HDF\_DFR8\_NIMAGES**

The HDF\_DFR8\_NIMAGES function returns the number of 8-bit images in the specified HDF file.

## **Syntax**

*Result* = HDF\_DFR8\_NIMAGES(*Filename*)

## **Return Value**

Returns the number of 8-bit images in the given HDF file. The function returns -1 if the specified file is invalid or damaged.

## **Arguments**

#### **Filename**

A string containing the name of the file to be read.

## **Keywords**

None.

## **Examples**

```
; Open the file myhdf.hdf:
h = HDF OPEN('myhdf.hdf'); Retrieve the number of 8-bit images in the file into a variable:
number = HDF_DFR8_NIMAGES('myhdf.hdf')
HDF CLOSE, h ; Close the file.
```
## **Version History**

4.0 Introduced
## **See Also**

[HDF\\_DFR8\\_GETIMAGE](#page-354-0), [HDF\\_DFR8\\_GETINFO,](#page-355-0) [HDF\\_DFR8\\_READREF](#page-364-0) [HDF\\_DFR8\\_RESTART](#page-365-0)

# **HDF\_DFR8\_PUTIMAGE**

The HDF\_DFR8\_PUTIMAGE procedure writes an 8-bit raster image as the first image in an HDF file. If there are images in the file, this procedure erases all other 8 bit and 24-bit images and writes *Image* as the first image in the file.

#### **Note**

Input data is converted to bytes before being written to the file, as images in the DFR8 HDF model are necessarily byte images.

## **Syntax**

HDF\_DFR8\_PUTIMAGE, *Filename*, *Image* [, /[FORCE\\_BASELINE{](#page-361-0)useful only if QUALITY<25}] [[, [/IMCOMP\]](#page-362-0) , [PALETTE](#page-362-1)=*vector or array*] [, /[JPEG](#page-361-1) | , [/RLE\]](#page-362-3) [, [QUALITY](#page-362-2)=*value*]

## **Arguments**

#### **Filename**

A scalar string containing the name of the file to be written.

#### **Image**

A two-dimensional array containing the image data. If this array is not byte-type data, it is converted to bytes before writing.

## <span id="page-361-0"></span>**Keywords**

### **FORCE\_BASELINE**

Set this keyword to force the JPEG quantization tables to be constrained to the range 1...255. This provides full baseline compatibility with external JPEG applications, but only makes a difference if the QUALITY keyword is set to a value less than 25. The default is TRUE.

### <span id="page-361-1"></span>**JPEG**

Set this keyword to compress the image being added using the JPEG (Joint Photographic Expert Group) method. Note that JPEG compression is *lossy*; see WRITE\_JPEG in the *IDL Reference Guide* for more information about when this

method is appropriate. (In other words, using JPEG compression to reduce the size of an images changes the values of the pixels and hence may alter the meaning of the corresponding data.) Setting either the QUALITY or the FORCE\_BASELINE keywords implies this method.

#### <span id="page-362-0"></span>**IMCOMP**

Set this keyword to store the image using imcomp data compression. Note that you *must* specify a palette. Note also that the JPEG and RLE compression methods are far superior; imcomp data compression should only be used if the images will be viewed on monitors with a very small number of colors (monochrome or 16-color).

#### <span id="page-362-1"></span>**PALETTE**

Set this keyword to a vector or array containing valid palette data. Palettes must be either [3, 256] arrays or 786-element vectors. Set PALETTE equal to zero to specify that no palette be used. If the PALETTE keyword is not specified, the current palette (which may be no palette, if a palette has not been specified elsewhere or if the null palette has been explicitly specified with HDF\_DFR8\_SETPALETTE) will be used.

Note that if a palette is specified, it becomes the current palette, even if a default palette has been specified with HDF\_DFR8\_SETPALETTE.

Note also that if IMCOMP data reduction is used, you *must* specify a valid palette with the PALETTE keyword. It is not sufficient to set the current palette via other means.

### <span id="page-362-2"></span>**QUALITY**

Set this keyword equal to the JPEG "quality" desired. This value should be in range 0 (terrible image quality but excellent compression) to 100 (excellent image quality but minimum compression). The default is 75. Setting this keyword implies that the JPEG keyword is set. Lower values of QUALITY produce higher compression ratios and smaller files.

#### <span id="page-362-3"></span>**RLE**

Set this keyword to store the image using run length compression. RLE compression is lossless, and is recommended for images where data retention is critical.

## **Version History**

4.0 Introduced

## **See Also**

[HDF\\_DFR8\\_ADDIMAGE,](#page-351-0) [HDF\\_DFR8\\_GETIMAGE](#page-354-0), WRITE\_JPEG

# <span id="page-364-0"></span>**HDF\_DFR8\_READREF**

The HDF\_DFR8\_READREF procedure sets the reference number of the image to be read from an HDF file by the next call to HDF\_DFR8\_GETIMAGE.

## **Syntax**

HDF\_DFR8\_READREF, *Filename*, *Reference\_number*

## **Arguments**

### **Filename**

A scalar string containing the name of the file to be read.

### **Reference\_number**

A reference number for an 8-bit raster image.

## **Keywords**

None.

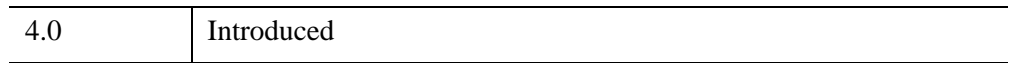

# <span id="page-365-0"></span>**HDF\_DFR8\_RESTART**

The HDF\_DFR8\_RESTART procedure causes the next call to HDF\_DFR8\_GETIMAGE to read from the first image in the HDF file.

## **Syntax**

HDF\_DFR8\_RESTART

## **Arguments**

None.

## **Keywords**

None.

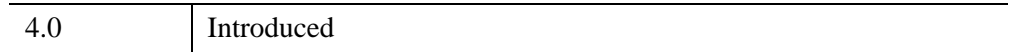

# **HDF\_DFR8\_SETPALETTE**

The HDF\_DFR8\_SETPALETTE procedure sets the current palette to be used for subsequent images in an HDF file. The current palette will be used when adding images with the HDF\_DFR8\_ADDIMAGE routine.

## **Syntax**

HDF\_DFR8\_SETPALETTE, *Palette*

## **Arguments**

#### **Palette**

A 768-element byte array of palette data. This array be a vector (e.g., BYTARR(768)) or a two-dimensional array (e.g., BYTARR(3, 256)).

Set the Palette array to the integer zero to set the current palette to no palette.

## **Keywords**

None.

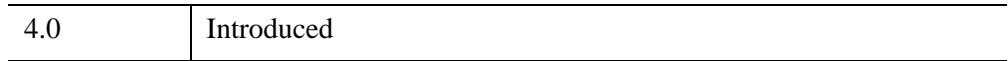

# **HDF\_DUPDD**

The HDF\_DUPDD procedure generates new references to existing data in an HDF file.

## **Syntax**

HDF\_DUPDD, *FileHandle*, *NewTag*, *NewRef*, *OldTag*, *OldRef*

## **Arguments**

### **FileHandle**

The HDF file handle returned from a previous call to HDF\_OPEN.

### **NewTag**

An integer tag for new data descriptor.

### **NewRef**

An integer reference number for the new data descriptor.

### **OldTag**

The integer tag of data descriptor to duplicate.

### **OldRef**

The reference number of data descriptor to duplicate.

## **Keywords**

None.

## **Version History**

4.0 Introduced

# **HDF\_EXISTS**

The HDF\_EXISTS function returns True if the HDF scientific data format library is supported on the current IDL platform.

This routine is written in the IDL language. Its source code can be found in the file hdf exists.pro in the lib subdirectory of the IDL distribution.

### **Syntax**

 $Result = HDF\_EXISTS()$ 

## **Return Value**

Returns a 1 (True) if the library is supported or a 0 (False) if the library is not supported.

## **Arguments**

None.

## **Keywords**

None.

## **Examples**

The following IDL command prints an error message if the HDF library is not available:

IF HDF\_EXISTS() EQ 0 THEN PRINT, 'HDF not supported.'

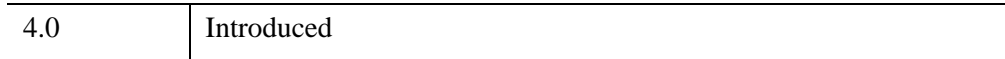

# **HDF\_GR\_ATTRINFO**

This function retrieves the name, data type, and number of values of the attribute for the HDF data object identified by the parameter obj\_id.

## **Syntax**

*Result* = HDF\_GR\_ATTRINFO(*obj\_id*, *attr\_index*, *name*, *data\_type*, *count*)

## **Return Value**

Returns SUCCEED (0) if successful or FAIL (-1) otherwise.

## **Arguments**

### **obj\_id**

Raster image identifier (ri\_id), returned by HDF\_GR\_CREATE or HDF GR\_SELECT, or HDF GR interface identifier (gr\_id), returned by HDF\_GR\_START.

### **attr\_index**

Index of the attribute. The value of this parameter can be obtained using HDF\_GR\_FINDATTR, HDF\_GR\_NAMETOINDEX or HDF\_GR\_REFTOINDEX, depending on available information. Valid values range from 0 to the total number of attributes attached to the object minus 1. The total number of attributes attached to the file can be obtained using the routine HDF\_GR\_FILEINFO. The total number of attributes attached to an image can be obtained using the routine HDF\_GR\_GETIMINFO.

#### **name**

A named variable in which the name of the attribute is returned.

### **data\_type**

A named variable in which the attribute data type is returned. See ["IDL and HDF](#page-274-0)  [Data Types" on page 275](#page-274-0).

#### **count**

A named variable in which the number of attributes is returned.

## **Keywords**

None.

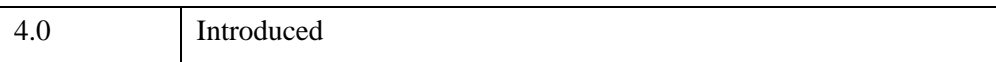

# **HDF\_GR\_CREATE**

This function creates an HDF GR raster image. Once a raster image has been created, it is not possible to change its name, data type, dimension sizes or number of pixel components. However, it is possible to create a raster image and close the file before writing any data values to it. Later, the values can be added to or modified in the raster image, which then can be obtained using HDF\_GR\_SELECT.

#### **Note**

On creation, any interlace mode may be set. This mode will be used until the file is closed. If the resulting file is reopened, the interlace mode will revert to pixelinterlace (0). Data can still be read in any interlace mode using the INTERLACE keyword to HDF\_GR\_READIMAGE. This is a limitation of the current HDF library.

## **Syntax**

*Result* = HDF\_GR\_CREATE(*gr\_id*, *name*, *ncomp*, *data\_type*, *interlace\_mode*, *dim\_sizes*)

## **Return Value**

Returns a raster image identifier if successful or FAIL (-1) otherwise.

### **Arguments**

#### **gr\_id**

GR interface identifier returned by HDF\_GR\_START.

#### **name**

Name of the raster image. The length of the name should not be longer than 256 characters.

#### **ncomp**

Number of pixel components in the image. This parameter must have a value of at least 1.

#### **data\_type**

Type of the image data. This parameter can be any of the data types supported by the HDF library. See ["IDL and HDF Data Types" on page 275](#page-274-0).

#### **interlace\_mode**

Interlace mode of the image data. Valid values are:

- $\bullet$  0 = Pixel interlace
- $\bullet$  1 = Line interlace
- $2 =$  Component interlace

#### **dim\_sizes**

Array of sizes for each dimension of the image. The dimensions must be specified and their values must be greater than 0.

## **Keywords**

None.

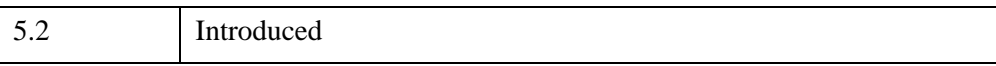

# **HDF\_GR\_END**

This procedure terminates the HDF GR interface session identified by the parameter *gr\_id*. HDF\_GR\_END, together with HDF\_GR\_START, define the extent of a HDF GR interface session. HDF\_GR\_END disposes of the internal structures initialized by the corresponding call to HDF\_GR\_START. There must be a call to HDF GR END for each call to HDF GR START; failing to provide one may cause loss of data. HDF\_GR\_START and HDF\_GR\_END do not manage file access; use HDF\_OPEN and HDF\_CLOSE to open and close HDF files. HDF\_OPEN must be called before HDF\_GR\_START and HDF\_CLOSE must be called after HDF\_GR\_END. Failure to properly close the HDF file with HDF\_GR\_END and HDF CLOSE may result in lost data or corrupted HDF files.

## **Syntax**

HDF\_GR\_END, *gr\_id*

## **Arguments**

**gr\_id**

HDF GR interface identifier returned by HDF\_GR\_START.

## **Keywords**

None.

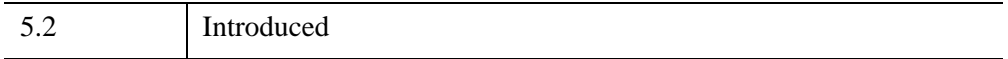

# **HDF\_GR\_ENDACCESS**

This procedure terminates access to the raster image identified by the parameter *ri\_id* and disposes of the raster image identifier. This access is initiated by either HDF\_GR\_SELECT or HDF\_GR\_CREATE. There must be a call to HDF GR\_ENDACCESS for each call to HDF\_GR\_SELECT or HDF GR CREATE; failing to provide this will result in loss of data.

### **Syntax**

HDF\_GR\_ENDACCESS, *ri\_id*

### **Arguments**

**ri\_id**

Raster image identifier returned by HDF\_GR\_CREATE or HDF\_GR\_SELECT.

## **Keywords**

None.

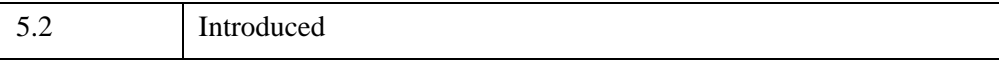

# **HDF\_GR\_FILEINFO**

This function retrieves the number of raster images and the number of global attributes for the HDF GR interface identified by the parameter *gr\_id*, and stores them into the parameters *n\_images* and *n\_file\_attrs*, respectively. The term "global attributes" refers to attributes that are assigned to the file instead of individual raster images. These attributes are created by HDF\_GR\_SETATTR with the object identifier parameter set to a HDF GR interface identifier (*gr\_id*) rather than a raster image identifier (*ri\_id*). HDF\_GR\_FILEINFO is useful in finding the range of acceptable indices for HDF\_GR\_SELECT calls.

## **Syntax**

*Result* = HDF\_GR\_FILEINFO(*gr\_id*, *n\_images*, *n\_file\_attrs*)

## **Return Value**

Returns SUCCEED (or 0) if successful or FAIL (-1) otherwise.

## **Arguments**

### **gr\_id**

HDF GR interface identifier returned by HDF\_GR\_START.

#### **n\_images**

A named variable that will contain the number of raster images in the file.

#### **n\_file\_attrs**

A named variable that will contain the number of global attributes in the file.

## **Keywords**

None.

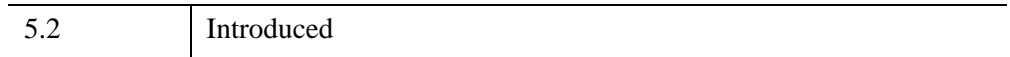

# **HDF\_GR\_FINDATTR**

This function finds the index of an HDF data object's attribute given its attribute name. HDF\_GR\_FINDATTR returns the index of the attribute whose name is specified by the parameter *attr\_name* for the object identified by the parameter *obj\_id*.

## **Syntax**

*Result* = HDF\_GR\_FINDATTR(*obj\_id*, *attr\_name*)

## **Return Value**

Returns the index of the attribute if successful or FAIL (-1) otherwise.

## **Arguments**

### **obj\_id**

Raster image identifier (*ri\_id*), returned by HDF\_GR\_CREATE or HDF GR\_SELECT, or HDF GR interface identifier (*gr\_id*), returned by HDF\_GR\_START.

### **attr\_name**

Name of the attribute.

## **Keywords**

None.

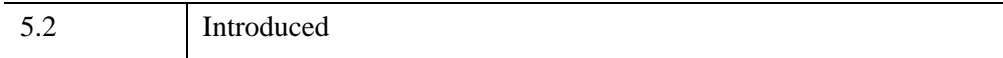

# **HDF\_GR\_GETATTR**

This function obtains all values of the HDF GR attribute that is specified by its index, *attr\_index*, and is attached to the object identified by the parameter *obj\_id*.

## **Syntax**

*Result* = HDF\_GR\_GETATTR(*obj\_id*, *attr\_index*, *values*)

### **Return Value**

Returns SUCCEED (0) if successful or FAIL (-1) otherwise.

### **Arguments**

#### **obj\_id**

Raster image identifier (*ri\_id*), returned by HDF\_GR\_CREATE or HDF GR\_SELECT, or HDF GR interface identifier (*gr\_id*), returned by HDF\_GR\_START.

#### **attr\_index**

Index of the attribute.

The value of the parameter *attr\_index* can be obtained by using HDF\_GR\_FINDATTR, HDF\_GR\_NAMETOINDEX, or HDF\_GR\_REFTOINDEX, depending on available information. Valid values of *attr\_index* range from 0 to the total number of attributes of the object - 1. The total number of attributes attached to the file can be obtained using the routine HDF\_GR\_FILEINFO. The total number of attributes attached to the image can be obtained using the routine HDF\_GR\_GETIMINFO. HDF\_GR\_GETATTR only reads all values assigned to the attribute and not a subset.

#### **values**

A named variable that will contain the attribute values.

### **Keywords**

None.

## **Version History**

5.2 Introduced

# **HDF\_GR\_GETCHUNKINFO**

This function retrieves chunking information about the HDF GR raster image identified by the parameter *ri\_id* into the parameters *dim\_length* and *flag*. Note that only chunk dimensions are retrieved; compression information is not available with this function.

## **Syntax**

*Result* = HDF\_GR\_GETCHUNKINFO(*ri\_id*, *dim\_length*, *flag*)

## **Return Value**

Returns SUCCEED (0) if successful or FAIL (-1) otherwise.

### **Arguments**

#### **ri\_id**

Raster image identifier returned by HDF\_GR\_CREATE or HDF\_GR\_SELECT.

#### **dim\_length**

A named variable that will contain the array of chunk dimensions.

#### **flag**

A named variable that will contain the compression/chunk flag.

The value returned in the parameter *flag* indicates if the raster image is not chunked, chunked, or chunked and compressed. The following table shows the possible values of the parameter *flag* and the corresponding characteristics of the raster image.

Values of flag = Raster Image Characteristics

- $\bullet$   $-1 \equiv$  Not chunked
- $\bullet$  0 = Chunked and not compressed
- $\bullet$  1 = Chunked and compressed with either the run-length encoding (RLE), Skipping Huffman or GZIP compression algorithms

## **Keywords**

None.

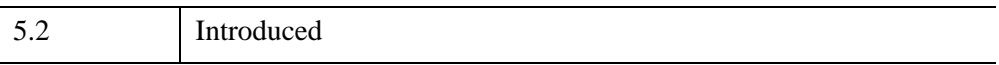

# **HDF\_GR\_GETIMINFO**

This function retrieves general information about an HDF GR raster image. HDF GR GETIMINFO retrieves the name, number of components, data type, interlace mode, dimension sizes, and number of attributes of the raster image identified by the parameter *ri\_id*. It also retrieves the number of attributes attached to the image into the parameter *num\_attrs*.

### **Syntax**

*Result* = HDF\_GR\_GETIMINFO(*ri\_id*, *gr\_name*, *ncomp*, *data\_type*, *interlace\_mode*, *dim\_sizes*, *num\_attrs*)

### **Return Value**

Returns SUCCEED (0) if successful or FAIL (-1) otherwise.

## **Arguments**

#### **ri\_id**

Raster image identifier returned by HDF\_GR\_CREATE or HDF\_GR\_SELECT.

#### **gr\_name**

A named variable that will contain the name of the raster image.

#### **ncomp**

A named variable that will contain the number of components in the raster image.

#### **data\_type**

A named variable that will contain the data type of the raster image data. The valid values of the parameter *data\_type* are listed in ["IDL and HDF Data Types" on](#page-274-0)  [page 275.](#page-274-0)

#### **interlace\_mode**

A named variable that will contain the interlace mode of the stored raster image data.

- $\bullet$  0 = Pixel interlace
- $\bullet$  1 = Line interlace

 $\bullet$  2 = Component interlace

### **dim\_sizes**

A named variable that will contain the sizes of the raster image dimensions.

#### **num\_attrs**

A named variable that will contain the number of attributes attached to the raster image.

## **Keywords**

None.

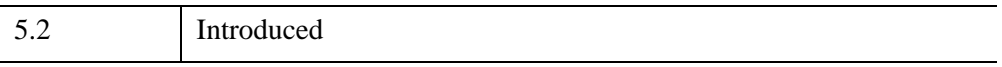

# **HDF\_GR\_GETLUTID**

This function gets the identifier of the HDF GR palette attached to the raster image identified by the parameter *ri\_id*.

## **Syntax**

*Result* = HDF\_GR\_GETLUTID(*ri\_id*, *pal\_index*)

## **Return Value**

Returns the palette identifier if successful or FAIL (-1) otherwise.

### **Arguments**

#### **ri\_id**

Raster image identifier returned by HDF\_GR\_CREATE or HDF\_GR\_SELECT.

#### **pal\_index**

Index of the palette. Currently, only one palette can be assigned to a raster image, which means that pal index should always be set to 0.

### **Keywords**

None.

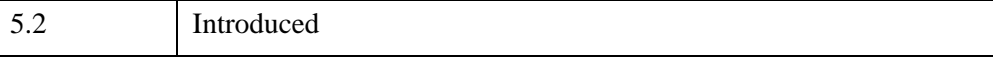

# **HDF\_GR\_GETLUTINFO**

This function retrieves the number of pixel components, data type, interlace mode, and number of color lookup table entries of the palette identified by the parameter *pal\_id*.

## **Syntax**

*Result* = HDF\_GR\_GETLUTINFO(*pal\_id*, *ncomp*, *data\_type*, *interlace\_mode*, *num\_entries*)

## **Return Value**

Returns SUCCEED (0) if successful or FAIL (-1) otherwise.

## **Arguments**

### **pal\_id**

Palette identifier returned by HDF\_GR\_GETLUTID.

#### **ncomp**

A named variable in which the number of components in the palette is returned.

#### **data\_type**

A named variable in which the HDF data type of the palette is returned. See ["IDL and](#page-274-0)  [HDF Data Types" on page 275](#page-274-0) for a description of the HDF data types.

#### **interlace\_mode**

A named variable in which the interlace mode of the stored palette data is returned.

- $\bullet$  0 = Pixel interlace
- $\bullet$  1 = Line interlace
- $2 =$  Component interlace

#### **num\_entries**

A named variable in which the number of color lookup table entries in the palette is returned.

## **Keywords**

None.

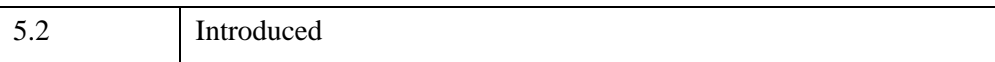

# **HDF\_GR\_IDTOREF**

This function returns the HDF reference number of the raster image identified by the parameter *ri\_id*. This routine is commonly used for the purpose of annotating the raster image or including the raster image within an HDF Vgroup. The tag number for a GR is 306.

## **Syntax**

*Result* = HDF\_GR\_IDTOREF(*ri\_id*)

## **Return Value**

Returns the HDF reference number of the raster image if successful or not found (0) otherwise.

## **Arguments**

### **ri\_id**

Raster image identifier returned by HDF\_GR\_SELECT or HDF\_GR\_CREATE.

## **Keywords**

None.

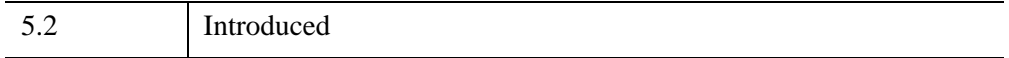

# **HDF\_GR\_LUTTOREF**

This function returns the HDF reference number of the palette identified by the parameter *pal\_id*. This function is commonly used for the purpose of annotating the palette or including the palette within a HDF Vgroup.

## **Syntax**

*Result* = HDF\_GR\_LUTTOREF(*pal\_id*)

## **Return Value**

Returns the reference number of the palette if successful or not found (0) otherwise.

### **Arguments**

**pal\_id** 

Palette identifier returned by HDF\_GR\_GETLUTID.

### **Keywords**

None.

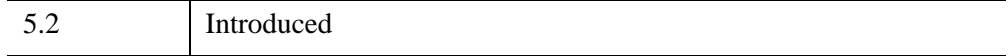

# **HDF\_GR\_NAMETOINDEX**

This function returns the index of the raster image named *gr\_name* for the HDF GR interface identified by the parameter *gr\_id*.

The value of index can be passed into HDF\_GR\_SELECT to obtain the raster image identifier (ri\_id).

## **Syntax**

*Result* = HDF\_GR\_NAMETOINDEX(*gr\_id*, *gr\_name*)

## **Return Value**

Returns the index of the raster image if successful or FAIL (-1) otherwise.

## **Arguments**

### **gr\_id**

HDF\_GR\_ interface identifier returned by HDF\_GR\_START.

#### **gr\_name**

Name of the raster image.

## **Keywords**

None.

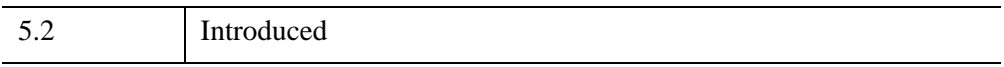

# **HDF\_GR\_READIMAGE**

This function reads the subsample of the HDF GR raster image specified by the parameter *ri\_id* into the variable *data*.

## **Syntax**

*Result* = HDF\_GR\_READIMAGE( *ri\_id*, *data* [, [EDGE](#page-390-0)=*array*] [, [/INTERLACE](#page-390-1)] [, [START](#page-390-2)=*array*] [, [STRIDE=](#page-391-0)*array*] )

### **Return Value**

Returns the specified variable containing the image subsample.

### **Arguments**

#### **ri\_id**

Raster image identifier returned by HDF\_GR\_CREATE or HDF\_GR\_SELECT

#### **data**

A named variable that will contain the image data.

### <span id="page-390-0"></span>**Keywords**

#### **EDGE**

Array specifying the number of values to be read along each dimension. The default is to read the entire specified image.

#### <span id="page-390-1"></span>**INTERLACE**

Set this keyword to force data to be returned in INTERLACE mode. The default is pixel-interlacing (0) other possible values are 1 (line) and 2 (component).

#### <span id="page-390-2"></span>**START**

Array specifying the starting location from where raster image data is read. Valid values of each element in the array are 0 to the size of the corresponding raster image dimension minus 1. The default is to read starting at the first pixel in each dimension  $(stat = [0,0]).$ 

### <span id="page-391-0"></span>**STRIDE**

Array specifying the interval between the values that will be read along each dimension. The default is for contiguous reading along each dimension (stride  $=$  $[1,1]$ ).

#### **Note**

The correspondence between the elements in the array *start* and the array *data* dimensions in the HDF GR interface is different from that in the HDF SD interface. The array *stride* specifies the reading pattern along each dimension. For example, if one of the elements of the array stride is 1, then every element along the corresponding dimension of the array data will be read. If one of the elements of the array *stride* is 2, then every other element along the corresponding dimension of the array data will be read, and so on. The correspondence between elements of the array *stride* and the dimensions of the array *data* is the same as described above for the array *start*. Each element of the array *edges* specifies the number of data elements to be read along the corresponding dimension. The correspondence between the elements of the array *edges* and the dimensions of the array *data* is the same as described above for the array *start*.

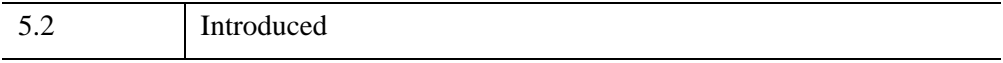

# **HDF\_GR\_READLUT**

This function reads the palette specified by the parameter *pal\_id* into the *pal\_data* variable.

## **Syntax**

*Result* = HDF\_GR\_READLUT( *pal\_id*, *pal\_data* [, [/INTERLACE\]](#page-392-0) )

## **Return Value**

Returns SUCCEED (0) if successful or FAIL (-1) otherwise.

### **Arguments**

#### **pal\_id**

Palette identifier returned by HDF\_GR\_GETLUTID.

#### **pal\_data**

A named variable that will contain the palette data.

### <span id="page-392-0"></span>**Keywords**

### **INTERLACE**

Set this keyword to force pal\_data to be returned in INTERLACE mode. The default is pixel-interlacing (0) other possible values are 1 (line) and 2 (component).

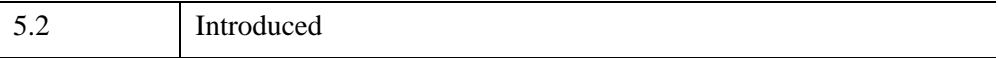

# **HDF\_GR\_REFTOINDEX**

This function returns the index of the HDF GR raster image specified by the parameter *gr\_ref*.

## **Syntax**

*Result* = HDF\_GR\_REFTOINDEX(*gr\_id*, *gr\_ref*)

## **Return Value**

Returns the index of the image if successful or FAIL (-1) otherwise.

## **Arguments**

### **gr\_id**

HDF GR interface identifier returned by HDF\_GR\_START.

### **gr\_ref**

Reference number of the raster image.

## **Keywords**

None.

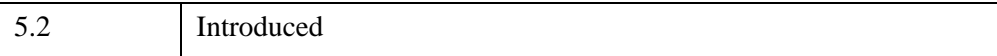

# **HDF\_GR\_SELECT**

This function obtains the identifier of the HDF GR raster image specified by its index.

## **Syntax**

*Result* = HDF\_GR\_SELECT(*gr\_id*, *index*)

## **Return Value**

Returns the raster image identifier if successful or FAIL (-1) otherwise.

### **Arguments**

### **gr\_id**

HDF GR interface identifier returned by HDF\_GR\_START.

#### **index**

Index of the raster image in the file. Valid values range from 0 to the total number of raster images in the file minus 1. The total number of the raster images in the file can be obtained by using HDF\_GR\_FILEINFO.

### **Keywords**

None.

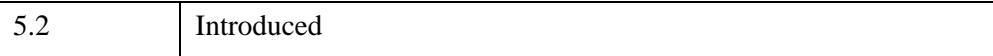

# **HDF\_GR\_SETATTR**

This function attaches the attribute to the HDF GR object specified by the parameter *obj\_id*. The attribute is defined by its name*,* data type*,* number of attribute values, and the attribute values. HDF\_GR\_SETATTR provides a generic way for users to define metadata. It implements the label = value data abstraction. If an HDF GR interface identifier (*gr\_id*) is specified as the parameter *obj\_id*, a global attribute is created that applies to all objects in the file. If a raster image identifier (*ri\_id*) is specified as the parameter *obj id*, an attribute is attached to the specified raster image. Attribute values are passed in the parameter values. The number of attribute values is defined by the parameter count. If more than one value is stored, all values must have the same data type. If an attribute with the given name, data type and number of values exists, it will be overwritten. Currently, the only predefined attribute is the fill value, identified by the attribute name "FillValue".

## **Syntax**

*Result* = HDF\_GR\_SETATTR(*obj\_id*, *attr\_name*, *data\_type*, *count*, *values*)

## **Return Value**

Returns SUCCEED (0) if successful or FAIL (-1) otherwise.

## **Arguments**

### **obj\_id**

Raster image identifier (ri\_id), returned by HDF\_GR\_CREATE or HDF GR\_SELECT or HDF GR interface identifier (gr\_id), returned by HDF\_GR\_START.

#### **attr\_name**

Name of the attribute (string).

### **data\_type**

Data type of the attribute (integer). Can be any data type supported by the HDF library. These data types are listed under ["IDL and HDF Data Types" on page 275](#page-274-0).
#### **count**

Number of values in the attribute.

### **values**

The attribute value.

# **Keywords**

None.

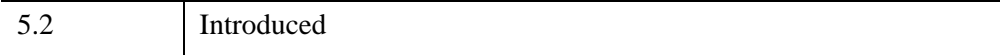

# **HDF\_GR\_SETCHUNK**

This function makes the HDF GR raster image specified by the parameter *ri\_id* a chunked raster image according to the chunking and compression information provided in the parameters *comp\_type* and *comp\_prm*. Data can be compressed using run-length encoding (RLE), Skipping Huffman or GZIP compression algorithms.

# **Syntax**

*Result* = HDF\_GR\_SETCHUNK(*ri\_id*, *dim\_length*, *comp\_type*, *comp\_prm*)

# **Return Value**

Returns SUCCEED (or 0) if successful or FAIL (-1) otherwise.

# **Arguments**

### **ri\_id**

Raster image identifier returned by HDF\_GR\_CREATE or HDF\_GR\_SELECT.

### **dim\_length**

Chunk dimensions array.

### **comp\_type**

Type of compression. Valid types are:

- $\bullet$  0 = uncompressed data
- $1 =$  data compressed using the RLE compression algorithm
- $\bullet$  3 = data compressed using the Skipping Huffman compression algorithm
- $\bullet$  4 = data compressed using the GZIP compression algorithm.

### **comp\_prm**

Compression parameters array. Specifies the compression parameters for the Skipping Huffman and GZIP compression methods. It contains only one element, which is set to the skipping size for Skipping Huffman compression or the deflate level for GZIP compression (1-9).

# **Keywords**

None.

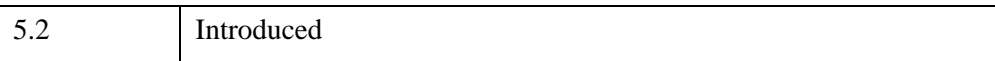

# **HDF\_GR\_SETCHUNKCACHE**

This function allows the user to set the maximum number of chunks to be cached (*maxcache*). If HDF\_GR\_SETCHUNKCACHE is not called, *maxcache* is set to the number of chunks along the fastest changing dimension.

# **Syntax**

*Result* = HDF\_GR\_SETCHUNKCACHE(*ri\_id*, *maxcache*, *flags*)

# **Return Value**

Returns the value of *maxcache* if successful or FAIL (-1) otherwise.

## **Arguments**

### **ri\_id**

Raster image identifier returned by HDF\_GR\_CREATE or HDF\_GR\_SELECT.

### **maxcache**

Maximum number of chunks to cache.

### **flags**

Currently, the only HDF allowed value for flags is zero (cache all).

## **Keywords**

None.

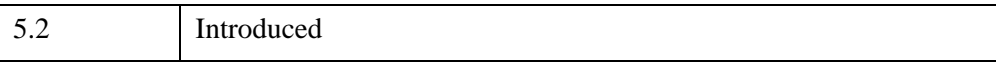

# **HDF\_GR\_SETCOMPRESS**

This function specifies the type of compression for the specified HDF GR raster image.

## **Syntax**

*Result* = HDF\_GR\_SETCOMPRESS(*ri\_id*, *comp\_type*, *comp\_prm*)

## **Return Value**

Returns SUCCEED (0) if successful or FAIL (-1) otherwise.

## **Arguments**

### **ri\_id**

Raster image identifier returned by HDF\_GR\_CREATE or HDF\_GR\_SELECT.

### **comp\_type**

Compression method for the image data. Valid values are:

- $\bullet$  0 = no compression
- $\bullet$  1 = RLE run-length encoding
- $3 =$  Skipping Huffman compression
- $\bullet$  4 = GZIP compression
- $\bullet$  6 = JPEG compression

#### **comp\_prm**

Compression parameters. If Skipping Huffman is used, set *comp\_parm* to the skipping size (the size in bytes of the data elements). If GZIP compression is used, set *comp\_parm* to an integer ranging from 1 (fastest) to 9 (most compressed).

## **Keywords**

None.

# **Version History**

5.2 Introduced

# **HDF\_GR\_SETEXTERNALFILE**

This function causes the specified HDF GR raster image be written to the specified external file, at the specified offset. Data can be moved only once for any given raster image, and it is the user's responsibility to make sure the external data file is kept with the "original" file. If the raster image already exists, its data will be moved to the external file. Space occupied by the data in the primary file will not be released. If the raster image does not exist, its data will be written to the external file during the subsequent calls to HDF\_GR\_WRITEDATA.

## **Syntax**

*Result* = HDF\_GR\_SETEXTERNALFILE(*ri\_id*, *filename*, *offset*)

## **Return Value**

Returns SUCCEED (0) if successful or FAIL (-1) otherwise.

## **Arguments**

### **ri\_id**

Raster image identifier returned by HDF\_GR\_CREATE or HDF\_GR\_SELECT.

### **filename**

Name of the external file.

### **offset**

Offset in bytes from the beginning of the external file to where the data will be written.

## **Keywords**

None.

# **Version History**

5.2 Introduced

# **HDF\_GR\_START**

This function initializes the HDF GR interface for the specified file. This function is used with the HDF\_GR\_END procedure to define the extent of the HDF GR interface session. As with the start routines in the other interfaces, HDF\_GR\_START initializes the internal interface structures needed for the remaining HDF\_GR\_ routines. Use the general purpose routines HDF\_OPEN and HDF\_CLOSE to manage file access. The HDF\_GR\_ routines will not open and close HDF files.

#### **Note**

Failure to use HDF\_CLOSE properly may result in lost data or corrupted HDF files.

## **Syntax**

*Result* = HDF\_GR\_START(*file\_id*)

## **Return Value**

Returns the HDF GR interface identifier if successful or FAIL (-1) otherwise.

### **Arguments**

### **file\_id**

File identifier returned by HDF\_OPEN.

### **Keywords**

None.

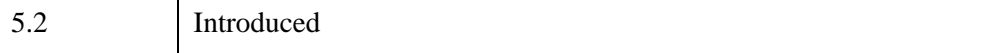

# **HDF\_GR\_WRITEIMAGE**

This function writes the subsample of the raster image data stored in the variable data to the specified raster image. The subsample is defined by the values of the parameters start, stride and edge. The array start specifies the starting location of the subsample to be written. Valid values of each element in the array start are 0 to the size of the corresponding raster image dimension - 1.

#### **Note**

The correspondence between elements in the array start and the raster image dimensions in the HDF GR interface is different from that in the HDF SD interface. The array stride specifies the writing pattern along each dimension. For example, if one of the elements of the array stride is 1, then every element along the corresponding dimension of the array data will be written. If one of the elements of the stride array is 2, then every other element along the corresponding dimension of the array data will be written, and so on. The correspondence between elements of the array stride and the dimensions of the array data is the same as described above for the array start. Each element of the array edges specifies the number of data elements to be written along the corresponding dimension. The correspondence between the elements of the array edges and the dimensions of the array data is the same as described above for the array start.

## **Syntax**

*Result* = HDF\_GR\_WRITEIMAGE( *ri\_id*, *data* [, [EDGE](#page-406-0)=*array*] [, [INTERLACE=](#page-406-1){0 | 1 | 2}] [, [START](#page-406-2)=*array*] [, [STRIDE](#page-406-3)=*array*] )

## **Return Value**

Returns SUCCEED (0) if successful or FAIL (-1) otherwise.

## **Arguments**

### **ri\_id**

Raster image identifier returned by HDF\_GR\_CREATE or HDF\_GR\_SELECT.

#### **data**

The image data to be written.

## <span id="page-406-0"></span>**Keywords**

### **EDGE**

Array containing the number of data elements that will be written along each dimension. If not specified, all data will be written.

### <span id="page-406-1"></span>**INTERLACE**

Set this keyword to a scalar value to select the interlace mode of the input data. Valid values are:

- $0 =$  Pixel interlace
- $\bullet$  1 = Line interlace
- $2 =$  Component interlace

HDF\_GR\_WRITEIMAGE will write the data in the correct interlace mode the raster image is in.

### <span id="page-406-2"></span>**START**

Array containing the two-dimensional coordinate of the initial location for the write. If not specified, the write starts at the first pixel in each dimension (start= $[0,0]$ ).

### <span id="page-406-3"></span>**STRIDE**

Array containing the number of data locations the current location is to be moved forward before each write. If not specified, data is written contiguously (stride  $=$  $[1,1]$ ).

#### **Note**

See [HDF\\_GR\\_READIMAGE](#page-390-0) for further description of the EDGE, START, and STRIDE keywords.

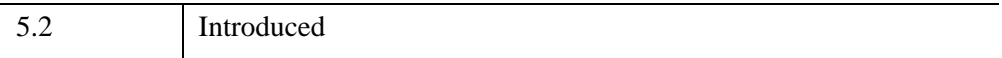

# **HDF\_GR\_WRITELUT**

This function writes a palette with the specified palette data and identifier. The palette data itself is stored in the *pal\_data* variable. The data types supported by HDF are listed in ["IDL and HDF Data Types" on page 275.](#page-274-0)

# **Syntax**

*Result* = HDF\_GR\_WRITELUT( *pal\_id*, *pal\_data* )

# **Return Value**

Returns SUCCEED (0) if successful or FAIL (-1) otherwise.

## **Arguments**

### **pal\_id**

Palette identifier returned by HDF\_GR\_GETLUTID.

### **pal\_data**

Palette data to be written.

## **Keywords**

None.

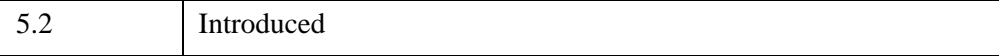

# <span id="page-408-0"></span>**HDF\_HDF2IDLTYPE**

This function converts an HDF data type code into an IDL variable type code. See the IDL SIZE function and tables 3-2 through 3-4 in *Scientific Data Formats* for actual values.

## **Syntax**

*Result* = HDF\_HDF2IDLTYPE( *hdftypecode* )

## **Return Value**

Returns the IDL variable type code (See SIZE). A return value of zero means the type could not be mapped.

## **Arguments**

### **hdftypecode**

An HDF data type code (long).

## **Keywords**

None.

## **Examples**

PRINT, HDF HDF2IDLTYPE( 6)

## **Version History**

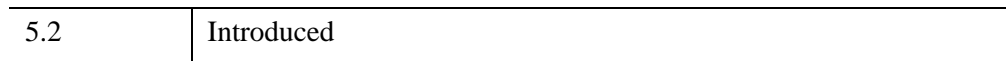

## **See Also**

HDF IDL2HDFTYPE

# <span id="page-409-0"></span>**HDF\_IDL2HDFTYPE**

This function converts an IDL variable type code into an HDF data type code. See the IDL SIZE function and tables 3-2 through 3-4 in *Scientific Data Formats* for actual values.

# **Syntax**

*Result* = HDF\_IDL2HDFTYPE( *idltypecode* )

# **Return Value**

Returns the HDF data type code. A return value of zero means the type could not be mapped.

## **Arguments**

### **idltypecode**

An IDL variable type code (long).

## **Keywords**

None.

# **Examples**

```
iType = SIZE(5.0d, /TYPE)PRINT, HDF IDL2HDFTYPE( iType )
```
# **Version History**

5.2 Introduced

# **See Also**

[HDF\\_HDF2IDLTYPE](#page-408-0)

# **HDF\_ISHDF**

The HDF\_ISHDF function determines whether or not a specified file in an HDF file.

#### **Warning**

This routine bases its judgement as to whether or not a file is an HDF file on the first few bytes of the file. Therefore, it is possible that HDF\_ISHDF will identify the file as an HDF file, but HDF\_OPEN will not be able to open the file (because it is corrupted).

## **Syntax**

*Result* = HDF\_ISHDF(*Filename*)

## **Return Value**

Returns true (1) if the file is an HDF file and false (0) if the file either is not an HDF file or does not exist.

## **Arguments**

### **Filename**

A scalar string containing the name of the file to be tested.

## **Keywords**

None.

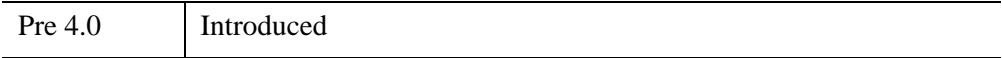

# **HDF\_LIB\_INFO**

The HDF LIB INFO procedure returns information about the HDF Library being used by this version of IDL, or information about the version of HDF used to create a particular HDF file.

# **Syntax**

HDF\_LIB\_INFO, [*FileHandle*] [, [MAJOR](#page-411-0)=*variable*] [, [MINOR](#page-411-1)=*variable*] [, [RELEASE](#page-411-2)=*variable*] [, [VERSION](#page-412-0)=*variable*]

# **Arguments**

### **FileHandle**

The HDF filehandle returned from a previous call to HDF\_OPEN.

# <span id="page-411-0"></span>**Keywords**

### **MAJOR**

Set this keyword equal to a named variable that will contain the major version number of the HDF library currently in use by IDL. If the *FileHandle* argument is supplied, the variable will contain the major version number of the HDF library used by that particular HDF file.

### <span id="page-411-1"></span>**MINOR**

Set this keyword equal to a named variable that will contain the minor version number of the HDF library currently in use by IDL. If the *FileHandle* argument is supplied, the variable will contain the minor version number of the HDF library used by that particular HDF file.

### <span id="page-411-2"></span>**RELEASE**

Set this keyword equal to a named variable that will contain the release number of the HDF library currently in use by IDL. If the *FileHandle* argument is supplied, the variable will contain the release number of the HDF library used by that particular HDF file.

### <span id="page-412-0"></span>**VERSION**

Set this keyword equal to a named variable that will contain the version number text string of the HDF library currently in use by IDL. If the *FileHandle* argument is supplied, the variable will contain the version number text string of the HDF library used by that particular HDF file.

## **Examples**

### **Example 1**

```
HDF_LIB_INFO, MAJOR=MAJOR, MINOR=MINOR, VERSION=VER, RELEASE=REL
PRINT, 'IDL ', !version.release, ' uses HDF Library ', $
  MAJOR, MINOR, REL, FORMAT='(A,A,A,I1,".",I1,"r",I1,A)'
PRINT, VER
```
#### **IDL Output**

IDL 5.3 uses HDF Library 4.1r3 NCSA HDF Version 4.1 Release 3, May 1999

#### **Example 2**

The following example tests the version of HDF used to create a particular file. Note that the strings returned will depend solely upon the version of the HDF library used to create the file. In this example, it is the same as the library compiled into the current version of IDL since it is the current IDL that is creating the file.

```
file='example.hdf'
id=HDF_OPEN(file, /CREATE)
HDF_LIB_INFO, id, VERSION=VER
PRINT, 'The file ', file,' was created with : ', VER
HDF_CLOSE, id
```
#### **IDL Output**

The file example.hdf was created with : NCSA HDF Version 4.1 Release 3, May 1999

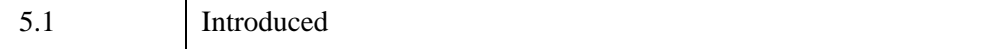

# **HDF\_NEWREF**

The HDF\_NEWREF function returns the next available reference number for an HDF file.

# **Syntax**

*Result* = HDF\_NEWREF(*FileHandle*)

# **Return Value**

Returns the next available reference number.

## **Arguments**

### **FileHandle**

The HDF file handle returned from a previous call to HDF\_OPEN.

# **Keywords**

None.

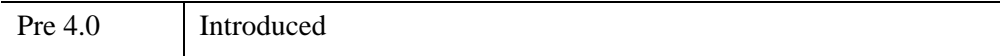

# **HDF\_NUMBER**

The HDF\_NUMBER function returns the number of tags in an HDF file or the number of references associated with a given tag.

## **Syntax**

*Result* = HDF\_NUMBER( *FileHandle* [, [TAG](#page-414-0)=*integer*] )

## **Return Value**

Returns either the number of tags in the file or the number of references associated with the specified tag.

## **Arguments**

### **FileHandle**

The HDF file handle returned from a previous call to HDF\_OPEN.

## <span id="page-414-0"></span>**Keywords**

### **TAG**

Set this keyword to an integer tag number or the string '\*'. If this keyword is set to a tag number, HDF\_NUMBER returns the number of references associated with the given tag. If this keyword is set to the string '\*', or is not specified, HDF\_NUMBER returns the total number of tags in the HDF file.

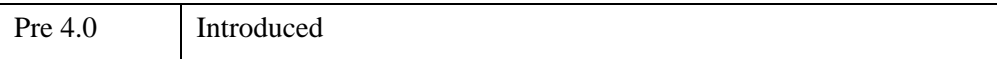

# **HDF\_OPEN**

The HDF OPEN function opens or creates an HDF file for reading and/or writing. Note that any combination of the READ, WRITE and CREATE keywords is valid.

# **Syntax**

*Result* = HDF\_OPEN( *Filename* [, [/ALL\]](#page-415-0) [, [/CREATE\]](#page-415-1) [, [NUM\\_DD](#page-415-2)=*value*] [, [/RDWR\]](#page-416-0) [, [/READ](#page-416-1)] [, /[WRITE\]](#page-416-2) )

# **Return Value**

If successful, a non-zero file handle (a longword integer) is returned. Longword -1 is returned on failure.

# **Arguments**

### **Filename**

A scalar string containing the name of the file to be opened.

# <span id="page-415-0"></span>**Keywords**

### **ALL**

Set this keyword to create a new HDF file with read and write access. Setting this keyword is equivalent to:

HDF OPEN(filename, /READ, /WRITE, /CREATE)

### <span id="page-415-1"></span>**CREATE**

Set this keyword to create a new HDF file.

### <span id="page-415-2"></span>**NUM\_DD**

Use this keyword to override the machine default for the number of data descriptors to be allocated per DD block. For example:

H = HDF\_OPEN('foo.hdf',/CREATE,/WRITE, NUM\_DD=100)

### <span id="page-416-0"></span>**RDWR**

Set this keyword to open file with both read and write access. Setting this keyword is equivalent to:

HDF\_OPEN(filename, /READ, /WRITE)

### <span id="page-416-1"></span>**READ**

Set this keyword to open the file with read access.

### <span id="page-416-2"></span>**WRITE**

Set this keyword to open the file with write access.

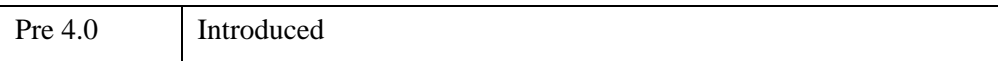

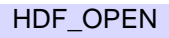

# **HDF\_PACKDATA**

This function packs a set IDL variable into an array of raw byte data. It is useful in constructing the input to multi-field HDF Vdata writing routines, such as those found in HDF-EOS, from a set of IDL variables. The packed data is output as an array of bytes which is organized as a number of records. Each record consists of one or more data fields. A record is defined using the HDF\_TYPE and HDF\_ORDER keywords. These define the record layout in terms of HDF data types. This function first converts the input arrays into the type defined by the HDF\_TYPE keyword using IDL type conversion rules. The function then walks through the input IDL arrays and copies the values into output array. There must be as many entries in the HDF\_TYPE and HDF\_ORDER keywords as there are data arguments. The function will output as many complete records as can be created from the input data arrays or the value of the NREC keyword, whichever is smaller.

# **Syntax**

*Result* = HDF\_PACKDATA( *data1* [, *data2* [, *data3* [, *data4* [, *data5* [, *data6* [, *data7* [, *data8*]]]]]]] [, [HDF\\_ORDER](#page-418-0)=*array*] [, [HDF\\_TYPE](#page-418-1)=*array*] [, [NREC](#page-418-2)=*records*] )

## **Return Value**

Returns a 2-D BYTE array of packed data. The trailing dimension corresponds to each record in the input data.

# **Arguments**

### **data1...data8**

These arguments specify IDL arrays to be packed. The arguments are first converted to the types specified by HDF\_TYPE. If the corresponding HDF\_ORDER value is greater than one, more than one value will be read from the input array and placed in the packed array for each record. Strings are output as fixed width fields. If an input string is longer than its HDF\_ORDER value, it is truncated before being packed. If an input string is shorter than its HDF\_ORDER value, the extra space is filled with the value 0.

## <span id="page-418-0"></span>**Keywords**

### **HDF\_ORDER**

Set this keyword to an array the same length as the number of data fields. The value in the array is equal to the number of elements in the data argument for each record. In the case of strings, this is the length (in characters) of the string to be packed. A value of zero is interpreted as one element. The default for this keyword is an array of ones.

### <span id="page-418-1"></span>**HDF\_TYPE**

Set this keyword to an array the same length as the number of data fields. The value in the array is an HDF data type for each argument. The IDL variables are converted to these types before being packed into the output array. The default for this keyword is an array of the value 5 (an HDF 32 bit float). See ["IDL and HDF Data Types" on](#page-274-0)  [page 275](#page-274-0) for valid values.

### <span id="page-418-2"></span>**NREC**

Set this keyword to the number of records to be packed. The default is to pack as many complete records as can be formed by all of the input arrays.

## **Examples**

See [HDF\\_UNPACKDATA](#page-473-0).

## **Version History**

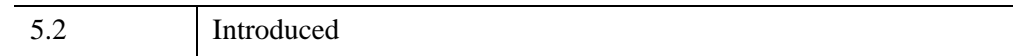

## **See Also**

[HDF\\_UNPACKDATA,](#page-473-0) [EOS\\_PT\\_WRITELEVEL](#page-690-0), [HDF\\_VD\\_WRITE](#page-508-0)

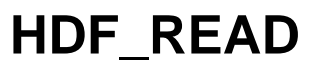

See HDF\_READ in the *IDL Reference Guide*.

# **HDF\_SD\_ADDDATA**

The HDF SD ADDDATA procedure writes a hyperslab of values to an SD dataset. By default, the output data is transposed. This transposition puts the data in column order, which is more efficient in HDF than row order (which is more efficient in IDL). In the rare cases where it is necessary to write the data without transposing, set the NOREVERSE keyword. The OFFSET, COUNT, and STRIDE keywords are similarly affected by the NOREVERSE keyword.

### **Syntax**

HDF\_SD\_ADDDATA, *SDdataset\_id*, *Data* [, [COUNT](#page-420-0)=*vector*] [, [/NOREVERSE](#page-420-1)] [, [START](#page-420-2)=*vector*] [, [STRIDE=](#page-421-0)*vector*]

### **Arguments**

### **SDdataset\_id**

An SD dataset ID as returned by HDF\_SD\_SELECT or HDF\_SD\_CREATE.

#### **Data**

The data to be written.

### <span id="page-420-0"></span>**Keywords**

### **COUNT**

Set this keyword to a vector of counts (i.e., the number of items) to be written in each dimension. The default is to write all available data. Use caution when using this keyword. See the second example, below.

### <span id="page-420-1"></span>**NOREVERSE**

Set this keyword to prevent HDF\_SD\_ADDDATA's transposition of *Data* and any vectors specified by keywords into column order.

### <span id="page-420-2"></span>**START**

Set this keyword to a vector that contains the starting position for the data. The default position is  $[0, 0, ..., 0]$ .

### <span id="page-421-0"></span>**STRIDE**

Set this keyword to a vector that contains the strides, or sampling intervals, between accessed values of the NetCDF variable. The default stride vector is that for a contiguous write:  $[0, 0, ..., 0]$ .

## **Examples**

The following example writes a 230-element by 380-element byte image to an SD dataset, then reads it back as a 70 by 100 image starting at (40, 20), sampling every other Y pixel and every third X pixel:

```
start = [40, 20] ; Set the start vector.
count = [70, 100] ; Set the count vector.
stride = [2, 3] ; Set the stride vector.
image = DIST(230, 380) ; Create the image.
TV, image ; Display the image.
; Create a new HDF file in SD mode:
SDinterface_id = HDF_SD_START('image.hdf', /CREATE) 
; Define a new SD dataset:
SDdataset_id = HDF_SD_CREATE(SDinterface_id, 'image', [230, 380], 
/BYTE)
HDF SD ADDDATA, SDdataset id, image ; Write the image into the
dataset.
HDF SD GETDATA, SDdataset id, full ; Retrieve the full image.
; Retrieve the sub-sampled image:
HDF SD GETDATA, SDdataset id, small, COUNT=count, $
   START=start, STRIDE=stride
HDF SD ENDACCESS, SDdataset id
HDF SD END, SDinterface id
HELP, full, small ; Print information about the images. 
ERASE ; Erase the window.
TV, full; Display the full image.
TV, small ; Display the sub-sampled image.
```
IDL prints:

FULL BYTE = Array(230, 380) SMALL BYTE = Array(70, 100)

Continuing with our example, suppose we want to write the center 50 by 100 pixels of the image to the file. You might be tempted to try:

```
HDF SD ADDDATA, SDdataset id, image, START=[90, 90],
COUNT=[50,100]
```
You will find, however, that this captures the lower left-hand corner of the original image, rather than the center. To write the data from the center, subset the original image, choosing the data from the center:

```
HDF_SD_ADDDATA, SDdataset_id, image(90:139, 90:189), START=[90, 
90],$
  COUNT=[50,100] ; This is the correct way to add the data.
HDF SD ENDACCESS, SDdataset id ; End SD access.
HDF_SD_END, SDinterface_id ; Close the file.
```
## **Version History**

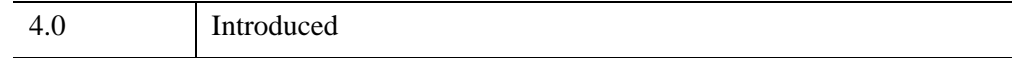

## **See Also**

[HDF\\_SD\\_GETDATA](#page-449-0)

# <span id="page-423-0"></span>**HDF\_SD\_ATTRFIND**

The HDF SD ATTRFIND function locates the index of an HDF attribute given its name. The attribute can be global or from a specific dataset. If an attribute is located, its index is returned. Otherwise, -1 is returned. Once an attribute's index is known, the HDF\_SD\_ATTRINFO function can be used to read that attribute.

# **Syntax**

*Result* = HDF\_SD\_ATTRFIND(*SD\_id*, *Name*)

# **Arguments**

### **SD\_id**

An SD interface ID as returned by HDF\_SD\_START (i.e., a global attribute's "SDinterface\_id"), or HDF\_SD\_SELECT/HDF\_SD\_CREATE (i.e., a dataset's "SDdataset\_id").

### **Name**

A string containing the name of the attribute whose index is to be returned.

## **Keywords**

None.

## **Examples**

```
; Open an HDF file and start the SD interface:
SDinterface id = HDF SD STRT('demo.hdf'); Find "TITLE", a global attribute:
gindex = HDF SD ATTRFIND(SDinterface id, 'TITLE')
; Get the ID for the first dataset:
SDdataset id = HDF SD SELECT(SDinterface id, 1); Read attribute info:
HDF_SD_ATTRINFO,SDinterface_id,gindex, NAME=name, TYPE=type,
COUNT=count
; Print info about the returned variables:
HELP, type, count, name
; Find the "LOCATION" dataset attribute:
dindex = HDF SD ATTRFIND(SDdataset id, 'LOCATION')
; Read attribute info:
```
HDF SD ATTRINFO, SDdataset id,dindex, NAME=name, TYPE=type, COUNT=coun t

#### **IDL Output**

TYPE STRING = 'STRING' COUNT LONG = 8 NAME STRING = 'TITLE'

## **Version History**

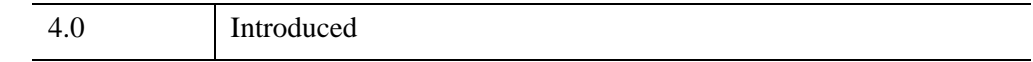

## **See Also**

[HDF\\_SD\\_ATTRINFO,](#page-425-0) [HDF\\_SD\\_ATTRSET](#page-428-0), [HDF\\_SD\\_SELECT](#page-461-0)

# <span id="page-425-0"></span>**HDF\_SD\_ATTRINFO**

The HDF\_SD\_ATTRINFO procedure reads or retrieves information about an SD attribute. The attribute can be global or from a specific dataset. If an attribute is not present, an error message is printed.

# **Syntax**

HDF\_SD\_ATTRINFO, *SD\_id*, *Attr\_Index* [, [COUNT=](#page-425-1)*variable*] [, [DATA=](#page-425-2)*variable*] [, [HDF\\_TYPE](#page-425-3)=*variable*] [, [NAME](#page-426-0)=*variable*] [, [TYPE](#page-426-1)=*variable*]

## **Arguments**

### **SD\_id**

An SD interface ID as returned by HDF\_SD\_START (i.e., a global attribute's "SDinterface id"), or HDF\_SD\_SELECT/HDF\_SD\_CREATE (i.e., a dataset's "SDdataset\_id").

### **Attr\_Index**

The attribute index, can either be obtained by calling HDF\_SD\_ATTRFIND if a particular attribute name is known or can be obtained with a 0-based index sequentially referencing the attribute.

# <span id="page-425-1"></span>**Keywords**

## **COUNT**

Set this keyword to a named variable in which the total number of values in the specified attribute is returned.

### <span id="page-425-2"></span>**DATA**

Set this keyword to a named variable in which the attribute data is returned.

### <span id="page-425-3"></span>**HDF\_TYPE**

Set this keyword to a named variable in which the HDF type of the attribute is returned as a scalar string. Possible returned values are DFNT\_NONE, DFNT\_CHAR8, DFNT\_FLOAT32, DFNT\_FLOAT64, DFNT\_INT8,

```
DFNT_INT16, DFNT_INT32, DFNT_UINT8, DFNT_UINT16, and
DFNT_UINT32.
```
#### <span id="page-426-0"></span>**NAME**

Set this keyword to a named variable in which the name of the attribute is returned.

### <span id="page-426-1"></span>**TYPE**

Set this keyword to a named variable in which the IDL type of the attribute is returned as a scalar string. Possible returned values are BYTE, INT, LONG, FLOAT, DOUBLE, STRING, or UNKNOWN.

## **Examples**

```
; Open an HDF file and start the SD interface:
SDinterface_id = HDF_SD_START('demo.hdf')
; Find a global attribute:
gindex = HDF SD ATTRFIND(SDinterface id, 'TITLE')
; Retrieve attribute info:
HDF SD ATTRINFO, SDinterface id, gindex, NAME=n, TYPE=t, $
   COUNT=c, DATA=d, HDF_TYPE=h
; Print information about the returned variables: 
HELP, n, t, c, h
; Return the SD dataset ID for the first dataset (index 0):
SDdataset id = HDF SD SELECT(SDinterface id, 0); Find a dataset attribute:
dindex = HDF SD ATTRFIND(SDdataset id, 'LOCATION')
; Retrieve attribute info:
HDF SD ATTRINFO, SDdataset id, dindex, NAME=n, TYPE=t, $
   COUNT=c, DATA=d
; Print information about the new returned variables:
HELP, n, t, c, d
```
#### **IDL Output**

```
N STRING = 'TITLE'
T STRING = 'STRING'
C LONG = 17
D STRING = '5th Ave Surf Shop'
H STRING = 'DFNT_CHAR8'
N STRING = 'LOCATION'
T STRING = 'STRING'
C LONG = 15
D STRING = 'MELBOURNE BEACH'
```
# **Version History**

4.0 Introduced

# **See Also**

[HDF\\_SD\\_ATTRFIND,](#page-423-0) [HDF\\_SD\\_ATTRSET](#page-428-0), [HDF\\_SD\\_CREATE](#page-432-0), [HDF\\_SD\\_SELECT,](#page-461-0) [HDF\\_SD\\_START](#page-471-0)

# <span id="page-428-0"></span>**HDF\_SD\_ATTRSET**

The HDF SD ATTRSET procedure writes attributes to an open HDF SD dataset. If no data type is specified, the data type is taken from the *Values* argument.

## **Syntax**

HDF\_SD\_ATTRSET, *SD\_id*, *Attr\_Name*, *Values* [, *Count*] [, [/BYTE\]](#page-428-1) [, [/DFNT\\_CHAR\]](#page-429-0) [, /[DFNT\\_FLOAT32](#page-429-1)] [, [/DFNT\\_FLOAT64](#page-429-2)] [, /[DFNT\\_INT8\]](#page-429-3) [, [/DFNT\\_INT16\]](#page-429-4) [, [/DFNT\\_INT32\]](#page-429-5) [, [/DFNT\\_UINT8](#page-429-6)] [, /[DFNT\\_UINT16](#page-429-7)] [, [/DFNT\\_UINT32\]](#page-429-8) [, [/DOUBLE\]](#page-430-0) [, [/FLOAT](#page-430-1)] [, /[INT](#page-430-2)] [, /[LONG](#page-430-3)] [, /[SHORT](#page-430-4)]

```
[, /STRING]
```
## **Arguments**

### **SD\_id**

An SD interface ID as returned by HDF\_SD\_START (i.e., a global attribute's "SDinterface\_id"), or HDF\_SD\_SELECT/HDF\_SD\_CREATE (i.e., a dataset's "SDdataset\_id").

### **Attr\_Name**

A string containing the name of the attribute to be written.

#### **Values**

The attribute values to be written.

### **Count**

An optional integer argument specifying how many items are to be written. Count must be less than or equal to the number of elements in the Values argument.

## <span id="page-428-1"></span>**Keywords**

### **BYTE**

Set this keyword to indicate that the attribute is composed of bytes. Data will be stored with the HDF DFNT\_UINT8 data type. Setting this keyword is the same as setting the DFNT UINT8 keyword.

## <span id="page-429-0"></span>**DFNT\_CHAR**

Set this keyword to create an attribute of HDF type DFNT\_CHAR. Setting this keyword is the same as setting the STRING keyword.

### <span id="page-429-1"></span>**DFNT\_FLOAT32**

Set this keyword to create an attribute of HDF type DFNT\_FLOAT32. Setting this keyword is the same as setting the FLOAT keyword.

### <span id="page-429-2"></span>**DFNT\_FLOAT64**

Set this keyword to create an attribute of HDF type DFNT\_FLOAT64. Setting this keyword is the same as setting the DOUBLE keyword.

### <span id="page-429-3"></span>**DFNT\_INT8**

Set this keyword to create an attribute of HDF type DFNT\_INT8.

### <span id="page-429-4"></span>**DFNT\_INT16**

Set this keyword to create an attribute of HDF type DFNT\_INT16. Setting this keyword is the same as setting either the INT keyword or the SHORT keyword.

### <span id="page-429-5"></span>**DFNT\_INT32**

Set this keyword to create an attribute of HDF type DFNT\_INT32. Setting this keyword is the same as setting the LONG keyword.

### <span id="page-429-6"></span>**DFNT\_UINT8**

Set this keyword to create an attribute of HDF type DFNT\_UINT8. Setting this keyword is the same as setting the BYTE keyword.

## <span id="page-429-7"></span>**DFNT\_UINT16**

Set this keyword to create an attribute of HDF type DFNT\_UINT16.

### <span id="page-429-8"></span>**DFNT\_UINT32**

Set this keyword to create an attribute of HDF type DFNT UINT32.

### <span id="page-430-0"></span>**DOUBLE**

Set this keyword to indicate that the attribute is composed of double-precision floating-point values. Data will be stored with the HDF DFNT\_FLOAT64 data type. Setting this keyword is the same as setting the DFNT\_FLOAT64 keyword.

### <span id="page-430-1"></span>**FLOAT**

Set this keyword to indicate that the attribute is composed of single-precision floating-point values. Data will be stored with the HDF DFNT\_FLOAT32 data type. Setting this keyword is the same as setting the DFNT\_FLOAT32 keyword.

### <span id="page-430-2"></span>**INT**

Set this keyword to indicate that the attribute is composed of 2-byte integers. Data will be stored with the HDF DFNT. INT16 data type. Setting this keyword is the same as setting either the SHORT keyword or the DFNT INT16 keyword.

#### <span id="page-430-3"></span>**LONG**

Set this keyword to indicate that the attribute is composed of longword integers. Data will be stored with the HDF DFNT. INT32 data type. Setting this keyword is the same as setting the DFNT\_INT32 keyword.

#### <span id="page-430-4"></span>**SHORT**

Set this keyword to indicate that the attribute is composed of 2-byte integers. Data will be stored with the HDF DFNT\_INT16 data type. Setting this keyword is the same as setting either the INT keyword or the DFNT\_INT16 keyword.

#### <span id="page-430-5"></span>**STRING**

Set this keyword to indicate that the attribute is composed of strings. Data will be stored with the HDF DFNT\_CHAR8 data type. Setting this keyword is the same as setting the DFNT CHAR8 keyword.

### **Examples**

```
fid = HDF_OPEN('demo.hdf', /ALL) ; Create a new HDF file.
SDinterface id = HDF SD_START('demo.hdf', /RDWR) ; Start the SD
interface.
; Create a global attribute:
HDF SD ATTRSET, SDinterface id, 'TITLE', 'MY TITLE GLOBAL', 16
; Create another global attribute:
HDF SD ATTRSET, SDinterface id, 'RANGE', [-99.88,55544.2], /DOUBLE
```

```
; Create a dataset:
SDdataset_id = HDF_SD_CREATE(SDinterface_id, 'var1', [10,20], 
/FLOAT)
; Add a dataset attribute:
HDF_SD_ATTRSET, SDdataset_id, 'TITLE', 'MY TITLE SDinterface_id', 
15
; Find the recently-created RANGE attribute:
index=HDF_SD_ATTRFIND(SDinterface_id, 'RANGE')
; Retrieve data from RANGE:
HDF SD ATTRINFO, SDinterface id, index, NAME=atn, COUNT=atc, TYPE=att, D
ATA=d
; Print information about the returned variables:
HELP, atn, atc, att 
; Print the data returned in variable d with the given format:
PRINT, d, FORMAT='(F8.2,x,F8.2)'
HDF SD ENDACCESS, SDdataset id ; End access to the HDF file.
HDF SD END, SDinterface id
HDF_CLOSE, fid
```
#### **IDL Output**

ATN STRING = 'RANGE' ATC LONG = 2 ATT STRING = 'DOUBLE'

-99.88 55544.20

## **Version History**

4.0 Introduced

## **See Also**

[HDF\\_SD\\_ATTRFIND,](#page-423-0) [HDF\\_SD\\_ATTRINFO](#page-425-0), [HDF\\_SD\\_CREATE](#page-432-0), [HDF\\_SD\\_SELECT](#page-461-0)
# <span id="page-432-1"></span>**HDF\_SD\_CREATE**

The HDF\_SD\_CREATE function creates and defines a Scientific Dataset (SD) for an HDF file. Keywords can be set to specify the data type. If no keywords are present a floating-point dataset is created.

## **Syntax**

```
Result = HDF_SD_CREATE( SDinterface_id, Name, Dims [, /BYTE] 
  [, /DFNT_CHAR8] [, /DFNT_FLOAT32] [, /DFNT_FLOAT64] [, /DFNT_INT8] 
  [, /DFNT_INT16] [, /DFNT_INT32] [, /DFNT_UINT8] [, /DFNT_UINT16] 
  [, /DFNT_UINT32] [, /DOUBLE] [, /FLOAT] [, HDF_TYPE=type] [, /INT] 
  [, /LONG] [, /SHORT] [, /STRING] )
```
## **Return Value**

The returned value of this function is the SDS ID of the newly-created dataset.

### **Arguments**

#### **SDinterface\_id**

An SD ID as returned by HDF\_SD\_START.

#### **Name**

A string containing the name of the variable to be created.

#### **Dims**

A 1-based vector specifying the dimensions of the variable. If an UNLIMITED dimension is desired, set the last vector element to zero or a negative number.

### <span id="page-432-0"></span>**Keywords**

#### **BYTE**

Set this keyword to indicate that the dataset is composed of bytes. Data will be stored with the HDF DFNT\_UINT8 data type. Setting this keyword is the same as setting the DFNT\_UINT8 keyword.

### <span id="page-433-0"></span>**DFNT\_CHAR8**

Set this keyword to create a data set of HDF type DFNT\_CHAR8. Setting this keyword is the same as setting the STRING keyword.

### <span id="page-433-1"></span>**DFNT\_FLOAT32**

Set this keyword to create a data set of HDF type DFNT\_FLOAT32. Setting this keyword is the same as setting the FLOAT keyword.

### <span id="page-433-2"></span>**DFNT\_FLOAT64**

Set this keyword to create a data set of HDF type DFNT\_FLOAT64. Setting this keyword is the same as setting the DOUBLE keyword.

### <span id="page-433-3"></span>**DFNT\_INT8**

Set this keyword to create a data set of HDF type DFNT\_INT8.

### <span id="page-433-4"></span>**DFNT\_INT16**

Set this keyword to create a data set of HDF type DFNT\_INT16. Setting this keyword is the same as setting either the INT keyword or the SHORT keyword.

### <span id="page-433-5"></span>**DFNT\_INT32**

Set this keyword to create a data set of HDF type DFNT\_INT32. Setting this keyword is the same as setting the LONG keyword.

### <span id="page-433-6"></span>**DFNT\_UINT8**

Set this keyword to create a data set of HDF type DFNT\_UINT8. Setting this keyword is the same as setting the BYTE keyword.

### <span id="page-433-7"></span>**DFNT\_UINT16**

Set this keyword to create a data set of HDF type DFNT\_UINT16.

### <span id="page-433-8"></span>**DFNT\_UINT32**

Set this keyword to create a data set of HDF type DFNT UINT32.

#### <span id="page-434-0"></span>**DOUBLE**

Set this keyword to indicate that the dataset is composed of double-precision floating-point values. Data will be stored with the HDF DFNT\_FLOAT64 data type. Setting this keyword is the same as setting the DFNT\_FLOAT64 keyword.

#### <span id="page-434-1"></span>**FLOAT**

Set this keyword to indicate that the dataset is composed of single-precision floatingpoint values. Data will be stored with the HDF DFNT\_FLOAT32 data type. Setting this keyword is the same as setting the DFNT\_FLOAT32 keyword.

#### <span id="page-434-2"></span>**HDF\_TYPE**

Set this keyword to the type of data set to create. Valid values are: DFNT\_CHAR8, DFNT\_FLOAT32, DFNT\_FLOAT64, DFNT\_INT8, DFNT\_INT16, DFNT\_INT32, DFNT\_UINT8, DFNT\_UINT16, DFNT\_UINT32.

For example:

```
type = HDF IDL2HDFTYPE(SIZE(myData, /type))
SDdataset id = HDF SD CREATE(f id, "name", dims, HDF TYPE=type)
```
#### <span id="page-434-3"></span>**INT**

Set this keyword to indicate that the dataset is composed of 2-byte integers. Data will be stored with the HDF DFNT\_INT16 data type. Setting this keyword is the same as setting either the SHORT keyword or the DFNT\_INT16 keyword.

#### <span id="page-434-4"></span>**LONG**

Set this keyword to indicate that the dataset is composed of longword integers. Data will be stored with the HDF DFNT. INT32 data type. Setting this keyword is the same as setting the DFNT INT32 keyword.

#### <span id="page-434-5"></span>**SHORT**

Set this keyword to indicate that the dataset is composed of 2-byte integers. Data will be stored with the HDF DFNT\_INT16 data type. Setting this keyword is the same as setting either the INT keyword or the DFNT\_INT16 keyword.

#### <span id="page-434-6"></span>**STRING**

Set this keyword to indicate that the dataset is composed of strings. Data will be stored with the HDF DFNT\_CHAR8 data type. Setting this keyword is the same as setting the DFNT\_CHAR8 keyword.

# **Examples**

```
; Create a new HDF file:
SDinterface_id = HDF_SD_START('test.hdf', /CREATE)
; Create an dataset that includes an unlimited dimension:
SDdataset_id = HDF_SD_CREATE(SDinterface_id, 'var1', [9,40,0], 
/SHORT)
```
The example for [HDF\\_SD\\_ATTRSET](#page-428-0) also demonstrates the use of this routine.

# **Version History**

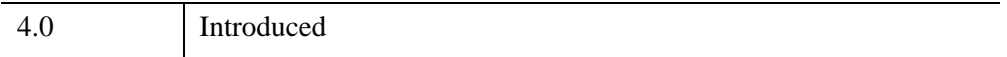

# **See Also**

[HDF\\_OPEN,](#page-415-0) [HDF\\_SD\\_ENDACCESS](#page-445-0), [HDF\\_SD\\_SELECT](#page-461-0)

# <span id="page-436-4"></span>**HDF\_SD\_DIMGET**

The HDF\_SD\_DIMGET procedure retrieves information about an SD dataset dimension.

# **Syntax**

```
HDF_SD_DIMGET, Dim_ID [, /COUNT] [, COMPATIBILITY=variable] 
  [, /FORMAT] [, /LABEL] [, /NAME] [, /NATTR] [, /SCALE] [, /TYPE] 
  [, /UNIT]
```
### **Arguments**

#### **Dim\_ID**

A dimension ID as returned by HDF\_SD \_DIMGETID.

### <span id="page-436-0"></span>**Keywords**

#### **COUNT**

Set this keyword to return the dimension size.

#### <span id="page-436-1"></span>**COMPATIBILITY**

Set this keyword to a named variable that will contain a string indicating the dimensional compatibility of the current dimension. Possible values are "BW\_COMP" (backwards compatible), "BW\_INCOMP" (backwards incompatible), or "FAIL" (the information is unavailable). For further information about dimensional compatibilities, see the HDF User's Guide, and the BW\_INCOMP keyword of HDF\_SD\_DIMSET. By default, IDL writes HDF files in "BW\_COMP" mode.

#### <span id="page-436-2"></span>**FORMAT**

Set this keyword to return the dimension format description string.

#### <span id="page-436-3"></span>**LABEL**

Set this keyword to return the dimension label description string.

#### <span id="page-437-0"></span>**NAME**

Set this keyword to return the dimension name.

### <span id="page-437-1"></span>**NATTR**

Set this keyword to return the number of attributes for the dimension.

#### <span id="page-437-2"></span>**SCALE**

Set this keyword to return the scale of the dimension.

#### <span id="page-437-3"></span>**TYPE**

Set this keyword to return a string describing the data's type (i.e., 'BYTE').

#### <span id="page-437-4"></span>**UNIT**

Set this keyword to return the dimension unit description string.

# **Examples**

For an example using this routine, see the example for [HDF\\_SD\\_DIMSET](#page-440-0).

# **Version History**

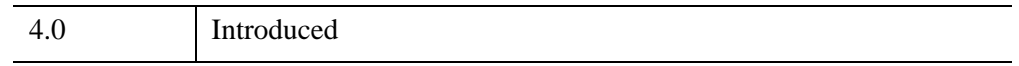

# **See Also**

[HDF\\_SD\\_CREATE](#page-432-1), [HDF\\_SD\\_DIMGETID,](#page-438-0) [HDF\\_SD\\_DIMSET](#page-440-0), [HDF\\_SD\\_SELECT](#page-461-0)

# <span id="page-438-0"></span>**HDF\_SD\_DIMGETID**

The HDF SD DIMGETID function returns a dimension ID given a dataset's "SDdataset\_id" and a dimension number.

# **Syntax**

*Result* = HDF\_SD\_DIMGETID(*SDdataset\_id*, *Dimension\_Number*)

### **Return Value**

Returns the dimension identifier.

### **Arguments**

#### **SDdataset\_id**

An SD dataset ID as returned by HDF\_SD \_SELECT or HDF\_SD\_CREATE.

#### **Dimension\_Number**

A zero-based dimension number. The dimension number must be greater than or equal to 0 and less than the maximum dimension number, or *rank*.

### **Keywords**

None.

### **Examples**

For an example illustrating this routine, see the documentation for [HDF\\_SD\\_DIMSET.](#page-440-0)

### **Version History**

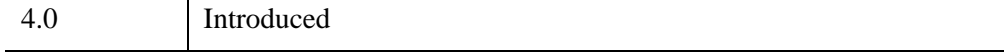

# **See Also**

[HDF\\_SD\\_CREATE](#page-432-1), [HDF\\_SD\\_DIMGET](#page-436-4), [HDF\\_SD\\_DIMSET,](#page-440-0) [HDF\\_SD\\_SELECT](#page-461-0)

# <span id="page-440-0"></span>**HDF\_SD\_DIMSET**

The HDF\_SD\_DIMSET procedure sets the scale and data strings for an SD dimension.

# **Syntax**

HDF\_SD\_DIMSET, *Dim\_ID* [, [/BW\\_INCOMP](#page-440-1)] [, [FORMAT](#page-441-0)=*string*] [, [LABEL=](#page-441-1)*string*] [, [NAME=](#page-441-2)*string*] [, [SCALE](#page-441-3)=*vector*] [, [UNIT=](#page-441-4)*string*]

### **Arguments**

#### **Dim\_ID**

A dimension ID as returned by HDF\_SD \_DIMGETID.

### <span id="page-440-1"></span>**Keywords**

#### **BW\_INCOMP**

Set this keyword to write SD dimensions in the "new" (HDF4.1 and later) style. Versions of HDF prior to HDF 4.0 beta 2 were inefficient in the use of SD dimensions. HDF now uses a new internal representation of SD dimensions. If the BW\_INCOMP keyword is not set, or is explicitly set equal to zero, the current version of HDF writes SD dimensions in both the pre-HDF 4.0 format AND the "new" format. This default behavior is called the BW\_COMP dimensional compatibility representation.

Setting the BW\_INCOMP keyword causes the current dimension to be written in only the "new" (HDF4.1 and later) format. Depending on your HDF file, using this new format can reduce the size of the HDF by up to a factor of 2, but at the expense of incompatibility with pre HDF 4.0 beta 2 applications (IDL version 4, for example). The COMPATIBILITY keyword of HDF\_SD\_DIMGET can be used to check the dimensional compatibility of an HDF dimension.

#### **Note**

Future versions of HDF will recognize *only* the "new" (BW\_INCOMP) dimensional representation.

#### <span id="page-441-0"></span>**FORMAT**

A string for the dimension format.

#### <span id="page-441-1"></span>**LABEL**

A string for the dimension label.

#### <span id="page-441-2"></span>**NAME**

A string for the dimension name.

### <span id="page-441-3"></span>**SCALE**

A vector containing the dimension scale values.

#### <span id="page-441-4"></span>**UNIT**

A string for the dimension unit.

# **Examples**

```
; Initialize the SD interface:
SDinterface_id = HDF_SD_START('myhdf.hdf', /RDWR)
; Create 3 dimensions:
SDdataset id = HDF SD CREATE(SDinterface id, 'var1', [10,20,0],
/LONG)
; Select the first dimension:
dim_id=HDF_SD_DIMGETID(SDdataset_id,0)
; Set the data strings and scale for the first dimension:
HDF_SD_DIMSET, dim_id, NAME='d1', LABEL='l1', $
   FORMAT='f1', UNIT='u1', SCALE=FINDGEN(10)
HDF SD ENDACCESS, SDdataset id
; Close the HDF file to ensure everything is written:
HDF SD END, SDinterface id
; Reopen the file:
SDinterface_id = HDF_SD_START('myhdf.hdf')
; Select the first dimension:
dim id = HDF SD DIMGETID(SDdataset id,0)
; Retrieve the information:
HDF SD DIMGET, dim id, NAME=d1, LABEL=l1, FORMAT=f1, $
   UNIT=u1, SCALE=sc, COUNT=cnt, NATTR=natt, TYPE=type
; Print information about the returned variables: 
HELP, d1, l1, f1, u1, sc, cnt, natt, type
; Close the SD interface:
HDF_SD_ENDACCESS,SDdataset_id
HDF SD END, SDinterface id
```
#### **IDL Output**

```
D1 STRING = 'd1'
L1 STRING = 'l1'
F1 STRING = 'f1'
U1 STRING = 'u1'
SC FLOAT = Array(10)
CNT LONG = 10
NATT LONG = 3
TYPE STRING = 'FLOAT'
```
## **Version History**

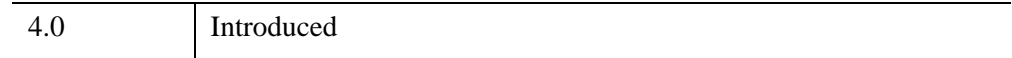

## **See Also**

[HDF\\_SD\\_CREATE](#page-432-1), [HDF\\_SD\\_DIMGET](#page-436-4), [HDF\\_SD\\_DIMGETID](#page-438-0), [HDF\\_SD\\_SELECT](#page-461-0)

# <span id="page-443-0"></span>**HDF\_SD\_END**

The HDF SD END procedure closes the SD interface to an HDF file. Failure to close the file without a call to HDF\_SD\_END results in the loss of any changed or added SD data. Therefore, HDF\_SD\_END calls should always be paired with calls to HDF\_SD\_START. Before HDF\_SD\_END is called, all access to SD datasets should be terminated with calls to HDF\_SD\_ENDACCESS.

# **Syntax**

HDF\_SD\_END, *SDinterface\_id*

# **Arguments**

### **SDinterface\_id**

An SD interface ID as returned by HDF \_SD\_START.

# **Keywords**

None.

# **Examples**

```
; Open a new HDF file:
SDinterface id = HDF SD START('test.hdf', /CREATE)
; Various commands could now be used to access SD data
; in the HDF file.
; When done with datasets, access should be ended with 
; calls to HDF_SD_ENDACCESS:
HDF SD ENDACCESS, SDdataset id 1
; When done with an HDF file, it should be closed:
HDF SD END, SDinterface id
```
Another example can be seen in the documentation for [HDF\\_SD\\_ATTRSET.](#page-428-0)

# **Version History**

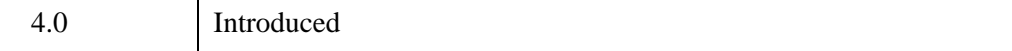

# **See Also**

[HDF\\_CLOSE,](#page-312-0) [HDF\\_OPEN,](#page-415-0) [HDF\\_SD\\_ENDACCESS](#page-445-0), [HDF\\_SD\\_START](#page-471-0)

# <span id="page-445-0"></span>**HDF\_SD\_ENDACCESS**

The HDF\_SD\_ENDACCESS procedure closes an SD dataset interface. Failure to close the interface can result in the loss of any changed or added SD data. This routine should be called once for each call to HDF\_SD\_START or HDF SD CREATE. After all SD dataset interfaces are closed, the HDF file can safely be closed with HDF SD END.

# **Syntax**

HDF\_SD\_ENDACCESS, *SDinterface\_id*

# **Arguments**

### **SDdataset\_id**

An SD dataset ID as returned by HDF\_SD\_SELECT, or HDF\_SD\_CREATE.

# **Keywords**

None.

# **Examples**

; Open a new HDF file: SDinterface id = HDF SD START('test.hdf', /CREATE) ; Access the HDF file: SDdataset\_id\_1 = HDF\_SD\_SELECT(SDinterface\_id,0) ; End access to any SD IDs: HDF SD ENDACCESS, SDdataset id 1 ; Close the HDF file: HDF SD END, SDinterface id

Also see the example in [HDF\\_SD\\_ATTRSET](#page-428-0).

# **Version History**

4.0 Introduced

# **See Also**

[HDF\\_CLOSE,](#page-312-0) [HDF\\_OPEN,](#page-415-0) [HDF\\_SD\\_CREATE,](#page-432-1) [HDF\\_SD\\_ENDACCESS](#page-445-0), [HDF\\_SD\\_START](#page-471-0)

# **HDF\_SD\_FILEINFO**

The HDF SD FILEINFO procedure retrieves the number of datasets and global attributes in an HDF file.

# **Syntax**

HDF\_SD\_FILEINFO, *SDinterface\_id*, *Datasets*, *Attributes*

# **Arguments**

### **SDinterface\_id**

An SD interface ID as returned by HDF\_SD\_START.

#### **Datasets**

A named variable in which the total number of SD-type objects (i.e., the number of datasets + the number of dimensions) in the file is returned.

#### **Attributes**

A named variable in which the number of global attributes in the file is returned.

# **Keywords**

None.

# **Examples**

```
; Start the SD interface:
SDinterface_id = HDF_SD_START('demo.hdf', /CREATE)
; Set a global attribute:
HDF_SD_ATTRSET,SDinterface_id, 'TITLE', 'MYTITLE'
; Set another one:
HDF SD ATTRSET, SDinterface id, 'TITLE2', 'MYTITLE2'
; Create a dataset:
SDdataset_id = HDF_SD_CREATE(SDinterface_id, 'var1', [10,3])
; Retrieve info about the dataset:
HDF SD FILEINFO, SDinterface id, datasets, attributes
; Print information about the returned variables:
HELP, datasets, attributes
; End SD access:
HDF SD ENDACCESS, SDdataset id
```
; Close the SD interface: HDF\_SD\_END, SDinterface\_id

#### **IDL Output**

DATASETS LONG = 1 ATTRIBUTES LONG = 2

# **Version History**

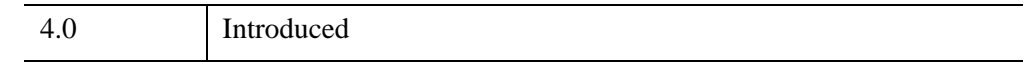

### **See Also**

[HDF\\_SD\\_ATTRFIND,](#page-423-0) [HDF\\_SD\\_ATTRINFO](#page-425-0), [HDF\\_SD\\_START](#page-471-0)

# **HDF\_SD\_GETDATA**

The HDF\_SD\_GETDATA procedure retrieves a hyperslab of values from an SD dataset. By default, the retrieved data is transposed from HDF's column order format into IDL's row order which is more efficient in IDL. To retrieve the dataset without this transposition, set the NOREVERSE keyword.

# **Syntax**

HDF\_SD\_GETDATA, *SDdataset\_id*, *Data* [, [COUNT=](#page-449-0)*vector*] [, /[NOREVERSE\]](#page-449-1) [, [START](#page-449-2)=*vector*] [, [STRIDE=](#page-450-0)*vector*]

# **Arguments**

### **SDdataset\_id**

An SD dataset ID as returned by HDF\_SD \_SELECT or HDF\_SD\_CREATE.

### **Data**

A named variable in which the values are returned.

# <span id="page-449-0"></span>**Keywords**

### **COUNT**

Set this keyword to a vector containing the counts, or number of items, to be read. The default is to read all available data.

### <span id="page-449-1"></span>**NOREVERSE**

Set the keyword to retrieve the data without transposing the data from column to row order.

### <span id="page-449-2"></span>**START**

Set this keyword to a vector containing the starting position for the read. The default start position is  $[0, 0, \ldots, 0]$ .

#### <span id="page-450-0"></span>**STRIDE**

Set this keyword to a vector containing the strides, or sampling intervals, between accessed values of the HDF variable. The default stride vector is that for a contiguous read: [0, 0, ..., 0].

## **Examples**

For an example using this routine, see the documentation for [HDF\\_SD\\_ADDDATA](#page-420-0).

### **Version History**

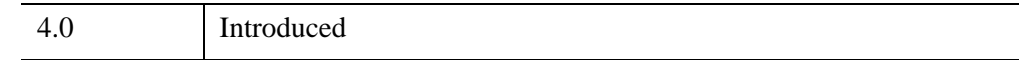

## **See Also**

[HDF\\_SD\\_ADDDATA](#page-420-0), [HDF\\_SD\\_GETINFO](#page-451-0)

# <span id="page-451-0"></span>**HDF\_SD\_GETINFO**

The HDF\_SD\_GETINFO procedure retrieves information about an SD dataset.

#### **Warning**

Reading a label, unit, format, or coordinate system string that has more than 256 characters can have unpredictable results.

## **Syntax**

HDF\_SD\_GETINFO, *SDdataset\_id* [, [CALDATA=](#page-451-1)*variable*]

[, [COORDSYS=](#page-451-2)*variable*] [, [DIMS=](#page-451-3)*variable*] [, [FILL](#page-452-0)=*variable*]

[, [FORMAT=](#page-452-1)*variable*] [, [HDF\\_TYPE](#page-452-2)=*variable*] [, [LABEL=](#page-452-3)*variable*]

[, [NAME](#page-452-4)=*variable]* [, [NATTS=](#page-452-5)*variable*] [, [NDIMS=](#page-452-6)*variable*] [, /[NOREVERSE\]](#page-453-0)

[, [RANGE=](#page-453-1)*variable*] [, [TYPE=](#page-453-2)*variable*] [, [UNIT](#page-453-3)=*variable*]

### **Arguments**

#### **SDdataset\_id**

An SD dataset ID as returned by HDF\_SD \_SELECT or HDF\_SD\_CREATE.

### <span id="page-451-1"></span>**Keywords**

#### **CALDATA**

Set this keyword to a named variable in which the calibration data associated with the SD dataset is returned. The data is returned in a structure of the form:

For more information about calibration data, see the documentation for [HDF\\_SD\\_SETINFO.](#page-467-0)

#### <span id="page-451-2"></span>**COORDSYS**

Set this keyword to a named variable in which the coordinate system description string is returned.

#### <span id="page-451-3"></span>**DIMS**

Set this keyword to a named variable in which the dimensions of the SD dataset are returned. For efficiency, these dimensions are returned in reverse order from their HDF format unless the NOREVERSE keyword is also set.

#### <span id="page-452-0"></span>**FILL**

Set this keyword to a named variable in which the fill value of the SD dataset is returned. Note that a fill value *must* be set in the SD dataset. If a fill value is not set, the value of the variable named by this keyword will be undefined, and IDL will issue a warning message.

#### <span id="page-452-1"></span>**FORMAT**

Set this keyword to a named variable in which the format description string is returned. If the format description string is not present, this variable will contain an empty string.

#### <span id="page-452-2"></span>**HDF\_TYPE**

Set this keyword to a named variable in which the HDF type of the SD dataset is returned as a scalar string. Possible returned values are DFNT\_NONE, DFNT\_CHAR8, DFNT\_FLOAT32, DFNT\_FLOAT64, DFNT\_INT8, DFNT\_INT16, DFNT\_INT32, DFNT\_UINT8, DFNT\_UINT16, and DFNT\_UINT32.

#### <span id="page-452-3"></span>**LABEL**

Set this keyword to a named variable in which the label description string is returned. If the label description string is not present, this variable will contain an empty string.

#### <span id="page-452-4"></span>**NAME**

Set this keyword to a named variable in which the SD dataset name is returned. If the SD dataset name is not present, this variable will contain an empty string.

#### <span id="page-452-5"></span>**NATTS**

Set this keyword to a named variable in which the number of "NetCDF-style" attributes for the SD dataset is returned.

#### <span id="page-452-6"></span>**NDIMS**

Set this keyword to a named variable in which the number of dimensions in the dataset is returned.

#### <span id="page-453-0"></span>**NOREVERSE**

Set this keyword in conjunction with DIMS to return the variable dimensions in nonreversed form. By default, IDL reverses data and dimensions from the HDF format to improve efficiency.

#### <span id="page-453-1"></span>**RANGE**

Set this keyword to a named variable in which the maximum and minimum of the current SD dataset is returned as a two-element vector. Note that a range *must* be set in the SD dataset. If the range is not set, the value of the variable named by this keyword will be undefined, and IDL will issue a warning message.

#### <span id="page-453-2"></span>**TYPE**

Set this keyword to a named variable in which the IDL type of the SD dataset is returned as a scalar string. Possible returned values are BYTE, INT, LONG, FLOAT, DOUBLE, STRING, or UNKNOWN.

#### <span id="page-453-3"></span>**UNIT**

Set this keyword to a named variable in which the unit description string is returned. If the unit description string is not present, this variable will contain an empty string.

# **Examples**

For an example using this routine, see the documentation for [HDF\\_SD\\_SETINFO.](#page-467-0)

# **Version History**

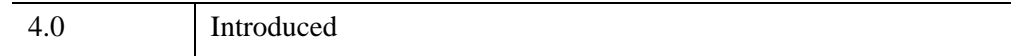

# **See Also**

[HDF\\_OPEN,](#page-415-0) [HDF\\_SD\\_END,](#page-443-0) [HDF\\_SD\\_SETINFO](#page-467-0), [HDF\\_SD\\_START](#page-471-0)

# <span id="page-454-0"></span>**HDF\_SDinterface\_idTOREF**

The HDF SDinterface idTOREF function converts a SD data set ID into a SD data set reference number. The reference number can be used to add the SD data set to a Vgroup through the HDF\_VG interface. The tag number for an SD is 720.

## **Syntax**

*Result* = HDF\_SDinterface\_idTOREF(*SDdataset\_id*)

### **Return Value**

Returns the SD data set reference number.

### **Arguments**

#### **SDdataset\_id**

A SDdataset\_id as returned from HDF\_SD\_CREATE or HDF\_SD\_SELECT.

### **Keywords**

None.

### **Examples**

```
; Create an SD data set and get the Reference number:
file_id = HDF_OPEN('demo.hdf', /ALL)
SDinterface_id = HDF_SD_START('demo.hdf', /RDWR)
dim=[100]
SDdataset id = HDF SD CREATE(SDinterface id, 'demo data', dim,
/FLOAT)
ref = HDF_SDinterface_idTOREF(SDdataset_id)
HDF SD ADDDATA, SDdataset id, FINDGEN(100)/10.45 + 2.98
HDF SD ENDACCESS, SDdataset id
HDF SD END, SDinterface id
; Use the Reference number to add the SD to a Vgroup:
SD TAG = 720
vgID = HDF VG GETID(file id, -1)vg_handle = HDF_VG_ATTACH(file_id, vgID, /WRITE)
HDF VG SETINFO, vg handle, name='data1', class='demo'
HDF VG ADDTR, vg handle, SD TAG, ref
```

```
; Use HDF_VG_INQTR to verify the SD was added correctly:
IF HDF VG INQTR(vg handle, SD TAG, ref) THEN $
  PRINT, 'SUCCESS' ELSE PRINT, 'Failure'
HDF_VG_DETACH, vg_handle
HDF_CLOSE, file_id
```
#### **IDL Output**

**SUCCESS** 

## **Version History**

4.0 Introduced

## **See Also**

[HDF\\_SD\\_CREATE](#page-432-1), [HDF\\_SD\\_NAMETOINDEX](#page-457-0), [HDF\\_SD\\_REFTOINDEX](#page-459-0), [HDF\\_SD\\_SELECT,](#page-461-0) [HDF\\_VG\\_ADDTR,](#page-511-0) [HDF\\_VG\\_ATTACH,](#page-512-0) [HDF\\_VG\\_DETACH](#page-514-0), [HDF\\_VG\\_GETID](#page-515-0), [HDF\\_VG\\_INQTR](#page-521-0)

# **HDF\_SD\_ISCOORDVAR**

The HDF\_SD\_ISCOORDVAR function determines whether or not the specified dataset ID represents a NetCDF "coordinate" variable.

# **Syntax**

*Result* = HDF\_SD\_ISCOORDVAR(*SDdataset\_id*)

# **Return Value**

Returns True (1) if the supplied data set ID is a NetCDF coordinate variable. Otherwise, False (0) is returned.

# **Arguments**

### **SDdataset\_id**

An SD dataset ID as returned by HDF\_SD \_SELECT or HDF\_SD\_CREATE.

# **Keywords**

None.

# **Version History**

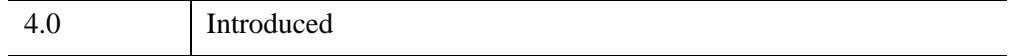

# <span id="page-457-0"></span>**HDF\_SD\_NAMETOINDEX**

The HDF SD\_NAMETOINDEX function returns an SD dataset index given its name and SD interface ID. An error message is printed if the dataset cannot be located. The returned index can be used by HDF\_SD\_SELECT to access an SD dataset.

# **Syntax**

*Result* = HDF\_SD\_NAMETOINDEX(*SDinterface\_id*, *SDS\_Name*)

# **Return Value**

Returns the specified SD dataset index number.

# **Arguments**

### **SDinterface\_id**

An SD interface ID as returned by HDF\_SD\_START.

### **SDS\_Name**

A string containing the name of the SD dataset be located.

# **Keywords**

None.

# **Examples**

```
; Start the SD interface:
SDinterface id = HDF SD START('demo.hdf')
; Return the index of the 'variable_2' dataset:
index = HDF_SD_NAMETOINDEX(SDinterface_id, 'variable_2')
; Access the dataset:
SDdataset id=HDF SD SELECT(SDinterface id, index)
; End access:
HDF SD ENDACCESS, SDdataset id
HDF SD END, SDinterface id
```
# **Version History**

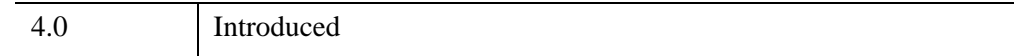

# **See Also**

[HDF\\_SD\\_REFTOINDEX](#page-459-0), [HDF\\_SD\\_SELECT](#page-461-0), [HDF\\_SD\\_START](#page-471-0)

# <span id="page-459-0"></span>**HDF\_SD\_REFTOINDEX**

The HDF SD REFTOINDEX function returns a scientific dataset's index given its reference number and SD interface ID.

# **Syntax**

*Result* = HDF\_SD\_REFTOINDEX(*SDinterface\_id*, *Reference\_number*)

# **Return Value**

Returns the index number associated with the specified SD dataset.

# **Arguments**

### **SDinterface\_id**

An SD interface ID as returned by HDF\_SD\_START.

#### **Reference\_number**

The SD reference number for the desired dataset.

# **Keywords**

None.

# **Examples**

```
; Initialize the SD interface:
SDinterface_id = HDF_SDSTART('demo.hdf')
; Define the reference number for which we want to search:
Reference number = 66; Return the index number:
index = HDF_SD_REFTOINDEX(SDinterface_id, Reference_number)
; Now the dataset can be accessed:
SDdataset_id = HDF_SD_SELECT(SDinterface_id, index)
; End access:
HDF_SD_ENDACCESS,SDdataset_id
HDF SD END, SDinterface id
```
# **Version History**

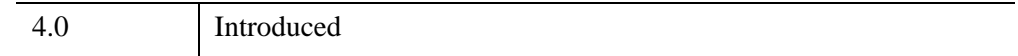

# **See Also**

[HDF\\_SDinterface\\_idTOREF](#page-454-0), [HDF\\_SD\\_NAMETOINDEX](#page-457-0)

# <span id="page-461-0"></span>**HDF\_SD\_SELECT**

The HDF SD SELECT function returns an SD dataset ID given the current SD interface ID, and the zero-based SD dataset index.

HDF SD FILEINFO can be used to determine the number of SD datasets in an HDF file, HDF\_SD\_REFTOINDEX can be used to find the index from its SD dataset ID, and HDF\_SD\_NAMETOINDEX can be used to find the index from its name.

# **Syntax**

*Result* = HDF\_SD\_SELECT(*SDinterface\_id*, *Number*)

# **Return Value**

Returns the specified SD dataset's identifier.

# **Arguments**

### **SDinterface\_id**

A SD interface ID as returned from HDF \_SD\_START.

#### **Number**

A zero-based SD dataset index.

# **Keywords**

None.

# **Examples**

; Open an HDF file: SDinterface\_id = HDF\_SD\_START('test.hdf') ; Access the first SD in the HDF file: SDdataset id 1=HDF SD SELECT(SDinterface id, 0) ; End access to any SD ids: HDF SD ENDACCESS, SDdataset id 1 ; Close the file: HDF\_SD\_END, SDinterface\_id

# **Version History**

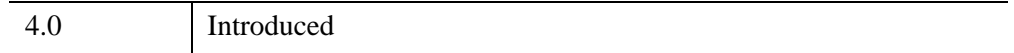

## **See Also**

[HDF\\_SD\\_CREATE](#page-432-1), [HDF\\_SD\\_END](#page-443-0), [HDF\\_SD\\_ENDACCESS,](#page-445-0) [HDF\\_SD\\_NAMETOINDEX](#page-457-0), [HDF\\_SD\\_REFTOINDEX](#page-459-0), [HDF\\_SD\\_SELECT](#page-461-0), [HDF\\_SD\\_START](#page-471-0)

# **HDF\_SD\_SETCOMPRESS**

The HDF\_SD\_SETCOMPRESS procedure compresses an existing HDF SD dataset or sets the compression method of a newly created HDF SD dataset. Available compression methods are No Compression, run-length encoding (RLE), adaptive (skipping) huffman, and GZIP compression. All of these compression methods are lossless. When using skipping huffman compression, IDL automatically determines the correct skipping size. The EFFORT keyword determines the effort applied when using GZIP compression (i.e., when comptype is 4). In general, the default GZIP compression method is the best combination of speed and file size reduction.

# **Syntax**

HDF\_SD\_SETCOMPRESS, *SDdataset\_id*, *comptype* [, [EFFORT=](#page-463-0)*integer*{1 to 9}]

# **Arguments**

### **SDdataset\_id**

The HDF SD dataset id as returned by HDF\_SD\_CREATE or HDF\_SD\_SELECT.

### **Comptype**

The compression type to be applied to the HDF SD dataset. Allowable values are:

- $\bullet$  0 = NONE (no compression)
- $1 = RLE$  (run-length encoding)
- $3 =$  SKIPPING HUFFMAN
- $\bullet$  4 = GZIP

#### **Note**

All compression types are lossless.

# <span id="page-463-0"></span>**Keywords**

### **EFFORT**

If the comptype is set to 4 (GZIP), then this keyword specifies the effort that GZIP expends in compressing the dataset. The EFFORT keyword is restricted to the range

1 (minimal compression, fastest) to 9 (most compressed, slowest). The default is EFFORT=5.

### **Examples**

```
; Create an HDF SD file:
SDinterface id = HDF SD START('compress.hdf', /CREATE)
; Create an SDS dataset:
SDdataset_id = HDF_SD_CREATE(SDinterface_id, 'dataset1', [9,40], 
/LONG)
; Maximal GZIP compression:
HDF_SD_SETCOMPRESS,SDdataset_id,4,EFFORT=9
; Write the data to be compressed:
HDF SD ADDDATA, SDdataset id, fix(dist(9,40))
; End access to the SDS:
HDF SD ENDACCESS, SDdataset id
; End access to the SD interface:
HDF_SD_END, SDinterface_id
```
#### **Note**

Compression of HDF SD datasets is a new feature as of HDF 4.1r2 / IDL 5.2.1. Attempts to read HDF SD datasets not created with HDF 4.1r2 (IDL 5.1) or greater will give unpredictable results. Attempts to read HDF compressed SD datasets with IDL versions prior to IDL 5.1, or other HDF readers that use an HDF version prior to HDF 4.1r2, will fail.

# **Version History**

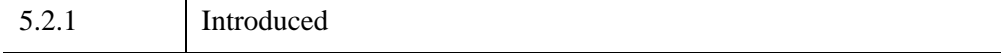

# **HDF\_SD\_SETEXTFILE**

The HDF SD SETEXTFILE procedure moves data values from a dataset into an external file. Only the data is moved—all other information remains in the original file. This routine can only be used with HDF version 3.3 (and later) files, not on older HDF files or NetCDF files. Data can only be moved once, and the user must keep track of the external file(s). The OFFSET keyword allows writing to an arbitrary location in the external file.

As shown in the example, when adding data to an external file SD, you *must* first use HDF SD ENDACCESS to sync the file, then reacquire the SDS ID with HDF SD\_SELECT before using HDF\_SD\_SETEXTFILE.

# **Syntax**

HDF\_SD\_SETEXTFILE, *SDdataset\_id*, *Filename* [, [OFFSET](#page-465-0)=*bytes*]

# **Arguments**

### **SDdataset\_id**

An SD dataset ID as returned by HDF\_SD\_SELECT.

#### **Filename**

The name of the external file to be written.

# <span id="page-465-0"></span>**Keywords**

# **OFFSET**

Set this keyword to a number of bytes from the beginning of the external file at which data writing should begin. Exercise extreme caution when using this keyword with existing files.

# **Examples**

```
; Create an HDF file:
SDinterface id = HDF SD START('ext main.hdf', /CREATE)
; Add an SD:
SDdataset_id = HDF_SD_CREATE(SDinterface_id, 'float_findgen', 
[3,5], /FLOAT)
; Put some data into the SD:
```
HDF SD ADDDATA, SDdataset id, FINDGEN(3,5) ; Call HDF\_SD\_ENDACCESS to sync the file: HDF SD\_ENDACCESS, SDdataset id ; Reacquire the SDdataset id: SDdataset\_id = HDF\_SD\_SELECT(SDinterface\_id, 0) ; Move data to an external file named findgen.hdf: HDF SD SETEXTFILE, SDdataset id, 'findgen.hdf' ; Retrieve data from the external file into the variable fout: HDF SD GETDATA, SDdataset id, fout ; Print the contents of fout: PRINT, fout ; Sync and close the files: HDF SD ENDACCESS, SDdataset id HDF\_SD\_END, SDinterface\_id

#### **IDL Output**

0.00000 1.00000 2.00000 3.00000 4.00000 5.00000 6.00000 7.00000 8.00000 9.00000 10.0000 11.0000 12.0000 13.0000 14.0000

### **Version History**

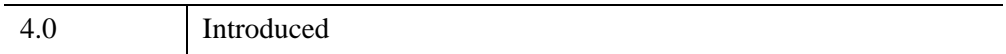

### **See Also**

[HDF\\_SD\\_END](#page-443-0), [HDF\\_SD\\_ENDACCESS,](#page-445-0) [HDF\\_SD\\_SELECT,](#page-461-0) [HDF\\_SD\\_START](#page-471-0)

# <span id="page-467-0"></span>**HDF\_SD\_SETINFO**

The HDF\_SD\_SETINFO procedure sets information about an SD dataset.

#### **Warning**

Setting a label, unit, format, or coordinate system string that has more than 256 characters can have unpredictable results.

# **Syntax**

HDF\_SD\_SETINFO, *SDdataset\_id* [, [CALDATA](#page-467-1)=*structure*] [, [COORDSYS](#page-468-4)=*string*] [, [FILL](#page-468-0)=*value*] [, [FORMAT](#page-468-1)=*string*] [, [LABEL](#page-468-2)=*string*] [, [RANGE](#page-468-3)=*[max*, *min]*] [, [UNIT](#page-469-0)=*string*]

### **Arguments**

#### **SDdataset\_id**

An SD dataset ID as returned by HDF\_SD\_SELECT or HDF\_SD\_CREATE.

## <span id="page-467-1"></span>**Keywords**

#### **CALDATA**

Set this keyword to a structure that contains the calibration data. This structure must contain five tags as shown below. The first four tags are of double-precision floatingpoint type. The fifth tag should be a long integer that specifies the HDF number type. The structure should have the following form:

```
CALDATA={ Cal: 0.0D $ ;Calibration Factor
     Cal Err: 0.0D $ ;Calibration Error
     Offset: 0.0D $ ; Uncalibrated Offset
     Offset Err: 0.0D $ ;Uncalibrated Offset Error
     Num_Type: 0L } ;Number Type of Uncalibrated Data
```
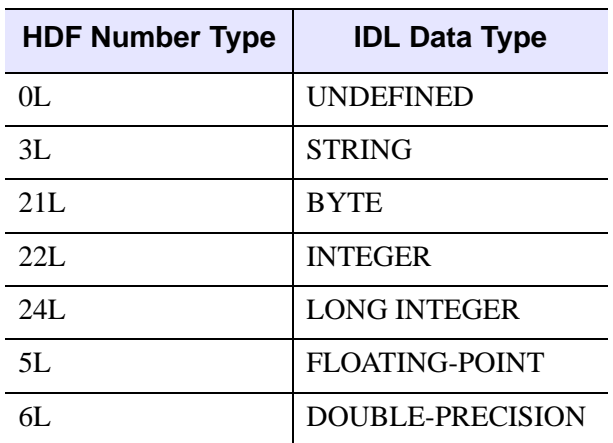

The relationship between HDF and IDL number types is illustrated by the following table:

*Table 4-10: HDF Number Types vs. IDL Data Types*

The relationship between the calibrated data (CD) and the uncalibrated data (UD) is given by the equation:

 $CD = Cal * (UD - Offset)$ 

Cal and Offset are the values of the Cal and Offset structure fields described above.

### **COORDSYS**

Set this keyword to a string to be used as the SD dataset coordinate system.

### **FILL**

Set this keyword to the fill value of the SD dataset.

### **FORMAT**

Set this keyword to a string to be used as the SD dataset format.

#### **LABEL**

Set this keyword to a string to be used as the SD dataset label.

#### **RANGE**

Set this keyword to a two dimensional array that contains the minimum and maximum values of the SD dataset.

### **UNIT**

Set this keyword to a string to be used as the SD dataset units.

## **Examples**

```
; Open an HDF file:
SDinterface id = HDF SD START('demo.hdf', /RDWR); Define a new dataset for the file:
SDdataset id = HDF SD CREATE(SDinterface id, 'variable1', [10,
20], /DOUBLE)
; Create a calibration data structure:
CAL=\{Cal:1.0D, CalErr:0.1D, Offset:2.5D, Offset Err:0.1D, $Num Type:6L}
; Set information about the dataset:
HDF SD SETINFO, SDdataset id, LABEL='label1', unit='unit1', $
   format='format1', coordsys='coord1', FILL=999.991, $
   RANGE=[99.99,-78], caldata=CAL
; Retrieve the information:
HDF_SD_GETINFO, SDdataset_id, LABEL=l, UNIT=u, FORMAT=f, $
   COORDSYS=c, FILL=fill, RANGE=r, CALDATA=cd, $
  NDIMS=ndims, DIMS=dims, TYPE=ty
; Print information about the returned variables:
HELP, l, u, f, c, fill, r, cd, ndims, dims, ty
; Print the range:
PRINT, r
; Print the calibration data:
PRINT, cd
; Print the dimensions:
PRINT, dims
; Close the SD interface:
HDF SD ENDACCESS, SDdataset id
HDF_SD_END, SDinterface_id
```
#### **IDL Output**

```
L STRING = 'label1'
U STRING = 'unit1'
F STRING = 'format1'
C STRING = 'coord1'
FILL DOUBLE = 999.99103
R DOUBLE = Array(2)
CD STRUCT = -> < Anonymous > Array(1)
NDIMS LONG = 2
DIMS LONG = Array(2)
TY STRING = 'DOUBLE'
-78.000000 99.989998
```
{ 1.0000000 0.10000000 2.5000000 0.10000000 6}

10 20

# **Version History**

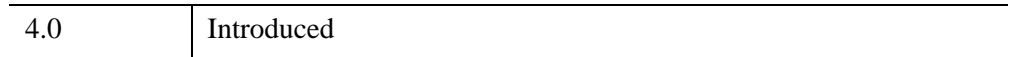

# **See Also**

[HDF\\_SD\\_END](#page-443-0), [HDF\\_SD\\_ENDACCESS,](#page-445-0) [HDF\\_SD\\_GETINFO](#page-451-0), [HDF\\_SD\\_START](#page-471-0)

# <span id="page-471-0"></span>**HDF\_SD\_START**

The HDF SD START function opens or creates an HDF file and initializes the SD interface.

Note that every file opened with HDF\_SD\_START should eventually be closed with a call to HDF\_SD\_END.

# **Syntax**

*Result* = HDF\_SD\_START( *Filename* [, [/READ](#page-471-1) | , [/RDWR](#page-471-2)] [, /[CREATE](#page-471-3)] )

# **Return Value**

The returned value of this function is the SD ID of the HDF file. If no keywords are present, the file is opened in read-only mode.

# **Arguments**

## **Filename**

A scalar string containing the name of the file to be opened or created. HDF\_SD\_START can open the following file types: XDR-based NetCDF files, "oldstyle" DFSD files, or "new-style" SD files. New files are created as "new-style" SD files.

# <span id="page-471-1"></span>**Keywords**

## **READ**

Set this keyword to open the SD interface in read-only mode. If no keywords are specified, this is the default behavior.

## <span id="page-471-2"></span>**RDWR**

Set this keyword to open the SD interface in read and write mode.

## <span id="page-471-3"></span>**CREATE**

Set this keyword to create a new SD file.

## **Examples**

; Open a new HDF file. The file is ready to be accessed: SDinterface\_id = HDF\_SD\_START('test.hdf', /CREATE) ; When finished with the file, close it with a call to HDF SD END: HDF\_SD\_END, SDinterface\_id

For a more complicated example, see the documentation for [HDF\\_SD\\_ATTRSET.](#page-428-0)

## **Version History**

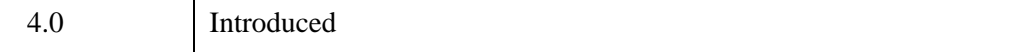

## **See Also**

[HDF\\_CLOSE,](#page-312-0) [HDF\\_OPEN,](#page-415-0) [HDF\\_SD\\_ATTRFIND](#page-423-0), [HDF\\_SD\\_ATTRINFO,](#page-425-0) [HDF\\_SD\\_ATTRSET,](#page-428-0) [HDF\\_SD\\_CREATE,](#page-432-0) [HDF\\_SD\\_END,](#page-443-0) [HDF\\_SD\\_FILEINFO,](#page-447-0) [HDF\\_SD\\_NAMETOINDEX](#page-457-0), [HDF\\_SD\\_REFTOINDEX](#page-459-0), [HDF\\_SD\\_SELECT](#page-461-0), [HDF\\_SD\\_SETEXTFILE](#page-465-0)

# **HDF\_UNPACKDATA**

This procedure unpacks an array of byte data into a number of IDL variables. It is useful in deconstructing the output of multi-field HDF Vdata reading routines, such as those found in HDF-EOS, into a set of IDL variables. The packed data is assumed to be an array of bytes that is organized as a number of records. Each record consists of one or more data fields. A record is defined using the HDF\_TYPE and HDF\_ORDER keywords. These define the record layout in terms of HDF data types. The procedure walks through the input array and copies the values into output IDL arrays. There must be as many entries in the HDF\_TYPE and HDF\_ORDER keywords as there are data arguments.

# **Syntax**

HDF\_UNPACKDATA, *packeddata*, *data1* [, *data2* [, *data3* [, *data4* [, *data5* [, *data6* [, *data7* [, *data8*]]]]]]] [, [HDF\\_ORDER](#page-473-0)=*array*] [, [HDF\\_TYPE](#page-474-0)=*array*] [, [NREC](#page-474-1)=*records*]

# **Arguments**

## **packeddata**

A BYTE array of packed data.

### **data1...data8**

These arguments return IDL arrays of the types specified by HDF\_TYPE with values for each record in the packed data. If HDF\_ORDER is greater than one, the returned array will be 2D and the leading dimension will be of length HDF\_ORDER. The one exception is string types, which will be returned as a 1D array of IDL strings. The fixed-length string field is returned as an IDL string up to the first zero value (if present). The trailing dimension will be equal to the minimum of the NREC keyword value or the number of complete records that fit in the packeddata array.

# <span id="page-473-0"></span>**Keywords**

## **HDF\_ORDER**

Set this keyword to an array with the same length as the number of data fields. The values in the array are equal to the number of elements in the return argument for each record. In the case of strings, this is the length (in characters) of the string to be read. A value of zero is interpreted as one element. The default for this keyword is an array of ones.

### <span id="page-474-0"></span>**HDF\_TYPE**

Set this keyword to an array with the same length as the number of data fields. The value in the array is an HDF data type for each return argument. The returned IDL variables will have these types. The default for this keyword is an array of the value 5 (an HDF 32-bit float). See ["IDL and HDF Data Types" on page 275](#page-274-0) for valid values.

### <span id="page-474-1"></span>**NREC**

Set this keyword to the number of records to read from packeddata. The default is to read as many complete records as exist in the packeddata array.

## **Examples**

```
a = INDCEN(5)b = FINDGEN(5)
c = ['This', 'is', 'a', 'string', 'array.']
HELP, a, b, c
hdftype = [22, 5, 4]; HDF INT16, FLOAT32 and CHAR
order = [0, 0, 6]; 2 + 4 + 6 = 12 bytes/record
data = HDF_PACKDATA( a, b, c, HDF_TYPE=hdftype, HDF_ORDER=order)
HELP, data ; a [12, 5] array (5 - 12byte records)
HDF UNPACKDATA, data, d, e, f, HDF TYPE=hdftype, HDF ORDER=order
HELP, d, e, f ; recover the original arrays
```
## **Version History**

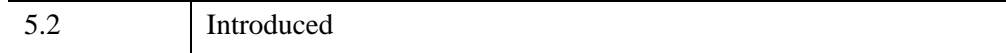

## **See Also**

[HDF\\_PACKDATA,](#page-417-0) [HDF\\_VD\\_READ,](#page-503-0) [EOS\\_PT\\_READLEVEL](#page-679-0)

# **HDF\_VD\_ATTACH**

The HDF VD ATTACH function accesses a VData with the given Id in an HDF file.

# **Syntax**

*Result* = HDF\_VD\_ATTACH( *FileHandle*, *VData\_id* [, /[READ](#page-475-0)] [, [/WRITE\]](#page-475-1) )

# **Return Value**

If successful, a handle for that VData is returned, otherwise 0 is returned.

# **Arguments**

## **FileHandle**

The HDF file handle returned from a previous call to HDF\_OPEN.

### **VData\_id**

The VData reference number, usually obtained by HDF\_VD\_GETID or HDF VD LONE. Set this argument to -1 to create a new VData.

# <span id="page-475-0"></span>**Keywords**

## **READ**

Set this keyword to open the VData for reading. This is the default.

### <span id="page-475-1"></span>**WRITE**

Set this keyword to open the VData for writing. If VData\_id is set equal to -1, the file is opened for writing whether or not this keyword is set.

# **Version History**

4.0 Introduced

# <span id="page-476-0"></span>**HDF\_VD\_ATTRFIND**

The HDF VD ATTRFIND function returns an attribute's index number given the name of an attribute associated with the specified VData or VData/field pair.

# **Syntax**

*Result* = HDF\_VD\_ATTRFIND(*VData*, *FieldID*, *Name*)

## **Return Value**

Returns the specified attribute's index number or –1 if the attribute cannot be located.

## **Arguments**

### **VData**

The VData handle returned by a previous call to HDF VD ATTACH.

#### **FieldID**

A zero-based index specifying the field, or a string containing the name of the field within the VData to which the attribute is attached. Setting FieldID to –1 specifies that the attribute is attached to the VData itself.

### **Name**

A string containing the name of the attribute whose index is to be returned.

## **Keywords**

None.

## **Examples**

For an example using this routine, see the documentation for HDF\_VD\_ATTRSET.

# **Version History**

5.5 Introduced

# **See Also**

[HDF\\_VD\\_ATTRINFO,](#page-478-0) [HDF\\_VD\\_ATTRSET,](#page-480-0) [HDF\\_VD\\_ISATTR,](#page-497-0) [HDF\\_VD\\_NATTRS](#page-501-0)

# <span id="page-478-0"></span>**HDF\_VD\_ATTRINFO**

The HDF\_VD\_ATTRINFO procedure reads or retrieves information about a VData attribute or a VData field attribute from the currently attached HDF VData structure. If the attribute is not present, an error message is printed.

## **Syntax**

```
HDF_VD_ATTRINFO, VData, FieldID, AttrID [, COUNT=variable] 
   [, DATA=variable] [, HDF_TYPE=variable] [, NAME=variable ] 
   [, TYPE=variable]
```
## **Arguments**

### **VData**

The VData handle returned by a previous call to HDF\_VD\_ATTACH.

### **FieldID**

A zero-based index specifying the field, or a string containing the name of the field within the VData whose attribute is to be read. Setting FieldID to -1 specifies that the attribute to be read is attached to the VData itself.

### **AttrID**

A zero-based integer index specifying the attribute to be read, or a string containing the name of that attribute.

## <span id="page-478-1"></span>**Keywords**

### **COUNT**

Set this keyword to a named variable in which the number of data values (order of the attribute) is returned.

### <span id="page-478-2"></span>**DATA**

Set this keyword to a named variable in which the attribute data is returned.

### <span id="page-479-0"></span>**HDF\_TYPE**

Set this keyword to a named variable in which the HDF data type of the attribute is returned as a scalar string.

### <span id="page-479-1"></span>**NAME**

Set this keyword to a named variable in which the name of the attribute is returned.

## <span id="page-479-2"></span>**TYPE**

Set this keyword to a named variable in which the IDL type of the attribute is returned as a scalar string.

# **Examples**

For an example using this routine, see the documentation for HDF\_VD\_ATTRSET.

# **Version History**

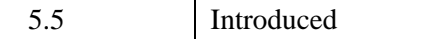

# **See Also**

[HDF\\_VD\\_ATTRFIND,](#page-476-0) [HDF\\_VD\\_ATTRSET,](#page-480-0) [HDF\\_VD\\_ISATTR,](#page-497-0) [HDF\\_VD\\_NATTRS](#page-501-0)

# <span id="page-480-0"></span>**HDF\_VD\_ATTRSET**

The HDF\_VD\_ATTRSET procedure writes a VData attribute or a VData field attribute to the currently attached HDF VData structure. If no data type keyword is specified, the data type of the attribute value is used.

## **Syntax**

HDF\_VD\_ATTRSET, *VData*, *FieldID*, *Attr\_Name*, *Values* [, *Count*] [, /[BYTE](#page-481-0)] [, /[DFNT\\_CHAR8\]](#page-481-1) [, /[DFNT\\_FLOAT32\]](#page-481-2) [, [/DFNT\\_FLOAT64](#page-481-3)] [, /[DFNT\\_INT8\]](#page-481-4) [, /[DFNT\\_INT16](#page-481-5)] [, /[DFNT\\_INT32](#page-482-0)] [, /[DFNT\\_UCHAR8](#page-482-1)] [, /[DFNT\\_UINT8\]](#page-482-2) [, /[DFNT\\_UINT16](#page-482-3)] [, /[DFNT\\_UINT32](#page-482-4)] [, /[DOUBLE](#page-482-5)] [, [/FLOAT\]](#page-482-6) [, [/INT\]](#page-482-7) [, /[LONG](#page-482-8)] [, /[SHORT](#page-483-0)] [, /[STRING\]](#page-483-1) [, [/UINT](#page-483-2) ] [, /[ULONG](#page-483-3) ]

## **Arguments**

### **VData**

The VData handle returned by a previous call to HDF\_VD\_ATTACH.

**Note**

The VData structure must have been attached in write mode in order for attributes to be correctly associated with a VData or one of its fields. If the VData is not write accessible, HDF does not return an error; instead, the attribute information is written to the file but is not associated with the VData.

### **FieldID**

A zero-based index specifying the field, or a string containing the name of the field within the VData whose attribute is to be set. If FieldID is set to -1, the attribute will be attached to the VData itself.

### **Attr\_Name**

A string containing the name of the attribute to be written.

### **Values**

The attribute value(s) to be written.

#### **Note**

Attributes to be written as characters may not be a multi-dimensional array (e.g. if being converted from byte values) or an array of IDL strings.

#### **Count**

An optional integer argument specifying how many values are to be written. Count must be less than or equal to the number of elements in the Values argument. If not specified, the actual number of values present will be written.

### <span id="page-481-0"></span>**Keywords**

#### **BYTE**

Set this keyword to indicate that the attribute is composed of bytes. Data will be stored with the HDF DFNT\_UINT8 data type. Setting this keyword is the same as setting the DFNT UINT8 keyword.

### <span id="page-481-1"></span>**DFNT\_CHAR8**

Set this keyword to create an attribute of HDF type DFNT\_CHAR8. Setting this keyword is the same as setting the STRING keyword.

#### <span id="page-481-2"></span>**DFNT\_FLOAT32**

Set this keyword to create an attribute of HDF type DFNT\_FLOAT32. Setting this keyword is the same as setting the FLOAT keyword.

#### <span id="page-481-3"></span>**DFNT\_FLOAT64**

Set this keyword to create an attribute of HDF type DFNT\_FLOAT64. Setting this keyword is the same as setting the DOUBLE keyword.

#### <span id="page-481-4"></span>**DFNT\_INT8**

Set this keyword to create an attribute of HDF type DFNT\_INT8.

### <span id="page-481-5"></span>**DFNT\_INT16**

Set this keyword to create an attribute of HDF type DFNT\_INT16. Setting this keyword is the same as setting either the INT keyword or the SHORT keyword.

### <span id="page-482-0"></span>**DFNT\_INT32**

Set this keyword to create an attribute of HDF type DFNT\_INT32. Setting this keyword is the same as setting the LONG keyword.

### <span id="page-482-1"></span>**DFNT\_UCHAR8**

Set this keyword to create an attribute of HDF type DFNT\_UCHAR8.

### <span id="page-482-2"></span>**DFNT\_UINT8**

Set this keyword to create an attribute of HDF type DFNT\_UINT8. Setting this keyword is the same as setting the BYTE keyword.

### <span id="page-482-3"></span>**DFNT\_UINT16**

Set this keyword to create an attribute of HDF type DFNT UINT16.

### <span id="page-482-4"></span>**DFNT\_UINT32**

Set this keyword to create an attribute of HDF type DFNT\_UINT32.

#### <span id="page-482-5"></span>**DOUBLE**

Set this keyword to indicate that the attribute is composed of double-precision floating-point values. Data will be stored with the HDF type DFNT\_FLOAT64. Setting this keyword is the same as setting the DFNT\_FLOAT64 keyword.

#### <span id="page-482-6"></span>**FLOAT**

Set this keyword to indicate that the attribute is composed of single-precision floating-point values. Data will be stored with the HDF type DFNT\_FLOAT32 data type. Setting this keyword is the same as setting the DFNT\_FLOAT32 keyword.

#### <span id="page-482-7"></span>**INT**

Set this keyword to indicate that the attribute is composed of 16-bit integers. Data will be stored with the HDF type DFNT\_INT16 data type. Setting this keyword is the same as setting either the SHORT keyword or the DFNT\_INT16 keyword.

#### <span id="page-482-8"></span>**LONG**

Set this keyword to indicate that the attribute is composed of longword integers. Data will be stored with the HDF type DFNT INT32 data type. Setting this keyword is the same as setting the DFNT INT32 keyword.

### <span id="page-483-0"></span>**SHORT**

Set this keyword to indicate that the attribute is composed of 16-bit integers. Data will be stored with the HDF type DFNT\_INT16 data type. Setting this keyword is the same as setting either the INT keyword or the DFNT\_INT16 keyword.

### <span id="page-483-1"></span>**STRING**

Set this keyword to indicate that the attribute is composed of strings. Data will be stored with the HDF type DFNT\_CHAR8 data type. Setting this keyword is the same as setting the DFNT\_CHAR8 keyword.

### <span id="page-483-2"></span>**UINT**

Set this keyword to indicate that the attribute is composed of unsigned 2-byte integers. Data will be stored with the HDF type DFNT\_UINT16 data type. Setting this keyword is the same as setting the DFNT\_UINT16 keyword.

### <span id="page-483-3"></span>**ULONG**

Set this keyword to indicate that the attribute is composed of unsigned longword integers. Data will be stored with the HDF type DFNT\_UINT32 data type. Setting this keyword is the same as setting the DFNT\_UINT32 keyword.

## **Examples**

```
; Open an HDF file.
fid = HDF_OPEN(FILEPATH('vattr_example.hdf',$
   SUBDIRECTORY = ['examples', 'data']), /RDWR)
; Locate and attach an existing vdata.
vdref = HDF_VD_FIND(fid, 'MetObs')
vdid = HDF VD ATTACH(fid, vdref, /WRITE)
; Attach two attributes to the vdata.
HDF VD ATTRSET, vdid, -1, 'vdata contents', $
   'Ground station meteorological observations.'
HDF VD ATTRSET, vdid, -1, 'num stations', 10
```

```
; Attach an attribute to one of the fields in the vdata.
HDF VD ATTRSET, vdid, 'TempDP', 'field contents', $
   'Dew point temperature in degrees Celsius.'
; Get the number of attributes associated with the vdata.
num_vdattr = HDF_VD_NATTRS(vdid, -1)
PRINT, 'Number of attributes attached to vdata MetObs: ', $ 
   num_vdattr
; Get information for one of the vdata attributes by first finding
; the attribute's index number.
attr_index = HDF_VD_ATTRFIND(vdid, -1, 'vdata_contents')
HDF VD ATTRINFO, vdid, 1, attr index, $
  NAME = attr name, DATA = metobs contents
HELP, attr name, metobs contents
; Get information for another vdata attribute using the
; attribute's name.
HDF VD ATTRINFO, vdid, -1, 'num stations', DATA = num stations, $HDF TYPE = hdftype, TYPE = idltype
HELP, num stations, hdftype, idltype
PRINT, num_stations
; Get the number of attributes attached to the vdata field
; TempDP.
num_fdattr = HDF_VD_NATTRS(vdid, 'TempDP')
PRINT, 'Number of attributes attached to field TempDP: ', $ 
   num_fdattr
; Get the information for the vdata field attribute.
HDF VD ATTRINFO, vdid, 'TempDP', 'field contents', $
  COUNT = count, HDF_TYPE = hdftype, TYPE = idltype, $
  DATA = dbtemp attr
HELP, count, hdftype, idltype, dptemp_attr
; End access to the vdata.
HDF_VD_DETACH, vdid
; Attach a vdata which stores one of the attribute values.
vdid = HDF VD ATTACH(fid, 5)
; Get the vdata's name and check to see that it is indeed storing
; an attribute.
HDF VD GET, vdid, NAME = vdname
isattr = HDF_VD_ISATTR(vdid)
HELP, vdname, isattr
```

```
; End access to the vdata and the HDF file.
HDF_VD_DETACH, vdid
HDF_CLOSE, fid
```
### **IDL Output**

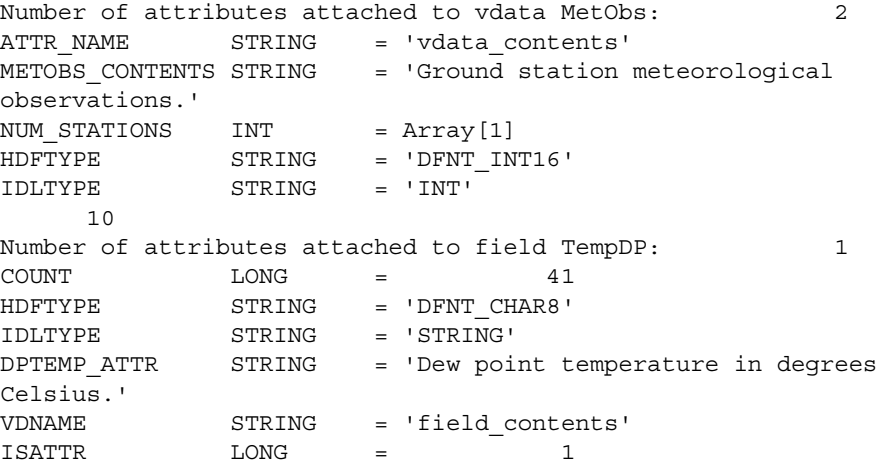

# **Version History**

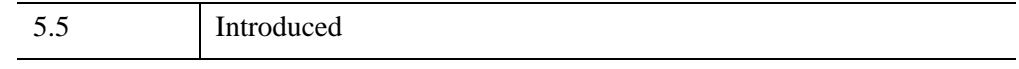

# **See Also**

[HDF\\_VD\\_ATTRFIND,](#page-476-0) [HDF\\_VD\\_ATTRINFO,](#page-478-0) [HDF\\_VD\\_ISATTR,](#page-497-0) [HDF\\_VD\\_NATTRS](#page-501-0)

# **HDF\_VD\_DETACH**

The HDF\_VD\_DETACH procedure is called when done accessing a VData in an HDF file. This routine must be called for every VData attached for writing before closing the HDF file to insure that VSET information is properly updated.

# **Syntax**

HDF\_VD\_DETACH, *VData*

## **Arguments**

### **VData**

The VData handle returned by a previous call to HDF\_VD\_ATTACH.

## **Keywords**

None.

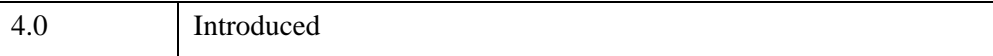

# **HDF\_VD\_FDEFINE**

The HDF VD FDEFINE procedure adds a new field specification for a VData in an HDF file. HDF\_VD\_FDEFINE can only be used for a new VData.

# **Syntax**

HDF\_VD\_FDEFINE, *VData*, *Fieldname* [, [/BYTE](#page-487-0) | , /[DOUBLE](#page-487-1) | , /[FLOAT](#page-487-2) | , [/INT](#page-487-3) | , /[LONG](#page-487-4)] [, [ORDER=](#page-488-0)*value*]

# **Arguments**

### **VData**

The VData handle returned by a previous call to HDF VD ATTACH.

### **Fieldname**

A string containing the new field name.

# <span id="page-487-0"></span>**Keywords**

## **BYTE**

Set this keyword to indicate that the field will contain 8-bit unsigned integer data.

### <span id="page-487-1"></span>**DOUBLE**

Set this keyword to indicate that the field will contain 64-bit floating point data.

### <span id="page-487-2"></span>**FLOAT**

Set this keyword to indicate that the field will contain 32-bit floating point data.

### <span id="page-487-3"></span>**INT**

Set this keyword to indicate that the field will contain 16-bit integer data.

## <span id="page-487-4"></span>**LONG**

Set this keyword to indicate that the field will contain 32-bit integer data.

### <span id="page-488-0"></span>**ORDER**

This keyword specifies the number of distinct components in the new field. Compound variables have an order greater than 1. The default order is 1.

## **Examples**

HDF\_VD\_FDEFINE, vid, 'VEL', /DOUBLE, ORDER=3

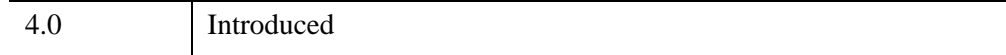

# **HDF\_VD\_FEXIST**

The HDF\_VD\_FEXIST function determines whether the specified fields exist in the given HDF file.

# **Syntax**

*Result* = HDF\_VD\_FEXIST(*VData*, *Fieldnames*)

# **Return Value**

Returns 1 (True) if all the specified fields exist.

# **Arguments**

## **VData**

The VData handle returned by a previous call to HDF\_VD\_ATTACH.

### **Fieldnames**

A string containing a comma-separated list of fields to test. For example, 'VEL' or 'PZ,PY,PX'.

# **Keywords**

None.

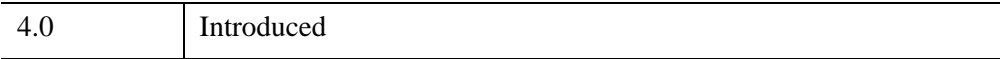

# **HDF\_VD\_FIND**

The HDF\_VD\_FIND function returns the reference number of a VData with the specified name in an HDF file.

# **Syntax**

*Result* = HDF\_VD\_FIND(*FileHandle*, *Name*)

# **Return Value**

Returns the reference number of the named VData. A 0 is returned if an error occurs or a VData of the given name does not exist.

## **Arguments**

### **FileHandle**

The HDF file handle returned from a previous call to HDF\_OPEN.

### **Name**

A string containing the name of the VData to be found.

## **Keywords**

None.

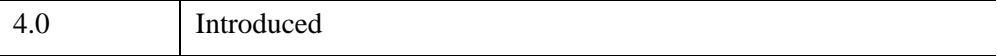

# **HDF\_VD\_GET**

The HDF VD GET procedure is a general VData inquiry routine. Set the various keywords to named variables to return information about a VData in an HDF file.

# **Syntax**

HDF\_VD\_GET, *VData* [, [CLASS](#page-491-0)=*variable*] [, [COUNT](#page-491-1)=*variable*]

- [, [FIELDS](#page-491-2)=*variable*] [, [INTERLACE](#page-491-3)=*variable*] [, [NAME=](#page-492-0)*variable*]
- [, [NFIELDS](#page-492-1)=*variable*] [, [REF=](#page-492-2)*variable*] [, [SIZE](#page-492-3)=*variable*] [, [TAG=](#page-492-4)*variable*]

# **Arguments**

### **VData**

A VData handle returned by HDF\_VD\_ATTACH.

# <span id="page-491-0"></span>**Keywords**

## **CLASS**

Set this keyword to a named variable in which the class name of the VData is returned as a string.

## <span id="page-491-1"></span>**COUNT**

Set this keyword to a named variable in which a long, containing the number of records in the VData, is returned.

## <span id="page-491-2"></span>**FIELDS**

Set this keyword to a named variable in which a comma-separated string of fields in the VData is returned (e.g., 'PX,PY,PZ')

The maximum number of fields is 256. Each field can be up to 128 characters in length. The returned fields may or may not contain buffering whitespace depending on how the HDF file was created.

## <span id="page-491-3"></span>**INTERLACE**

Set this keyword to a named variable in which a string, containing either 'FULL\_INTERLACE' or 'NO\_INTERLACE', is returned.

#### <span id="page-492-0"></span>**NAME**

Set this keyword to a named variable in which a string, containing the name of the VData, is returned.

### <span id="page-492-1"></span>**NFIELDS**

Set this keyword to a named variable in which a long, containing the number of fields in the VDATA, is returned. For example, the VData containing the fields "PX,PY,PZ", has an NFIELDS of 3.

### <span id="page-492-2"></span>**REF**

Set this keyword to a named variable in which the reference number of the VData is returned.

#### <span id="page-492-3"></span>**SIZE**

Set this keyword to a named variable in which a long, containing the local size of a record of VData, is returned.

### <span id="page-492-4"></span>**TAG**

Set this keyword to a named variable in which the tag number of the VData is returned.

## **Examples**

HDF VD GET, vdat, CLASS=c, COUNT=co, FIELDS=f, NAME=n, SIZE=s

## **Version History**

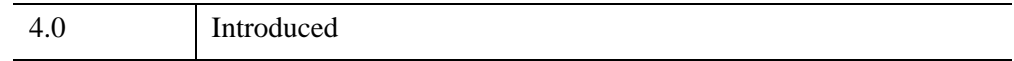

## **See Also**

[HDF\\_VD\\_GETINFO](#page-494-0), [HDF\\_VG\\_GETINFO](#page-516-0)

# **HDF\_VD\_GETID**

The HDF VD GETID function returns the VData reference number for the next VData in an HDF file after the specified *VData\_id*.

Set VData id to -1 to return the first VData ID in the file.

# **Syntax**

*Result* = HDF\_VD\_GETID(*FileHandle*, *VData\_id*)

# **Return Value**

Returns the next VData reference number.

# **Arguments**

## **FileHandle**

The HDF file handle returned by a previous call to HDF\_OPEN.

### **VData\_id**

The VData reference number, generally obtained by HDF\_VD\_GETID or HDF VD LONE. Set this argument to -1 to return the first VData in the file.

# **Keywords**

None.

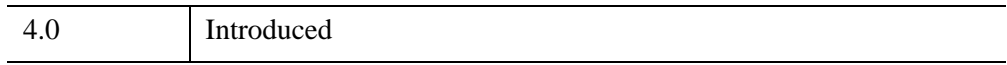

# <span id="page-494-0"></span>**HDF\_VD\_GETINFO**

The HDF VD GETINFO procedure is a general VData inquiry routine. Set the various keywords to named variables to return information about each field of a VData in a HDF file.

# **Syntax**

```
HDF_VD_GETINFO, VData, Index [, NAME=variable] [, ORDER=variable] 
  [, SIZE=variable] [, TYPE=variable]
```
## **Arguments**

### **VData**

The VData handle returned by a previous call to HDF\_VD\_ATTACH.

### **Index**

A zero-based index specifying which field or the name of the field within the VData to inquire about. For example:

HDF\_VD\_GETINFO, Vdat, 'VEL', ORDER=order

# <span id="page-494-1"></span>**Keywords**

### **NAME**

Set this keyword to a named variable in which the name of the field is returned as a string.

### <span id="page-494-2"></span>**ORDER**

Set this keyword to a named variable in which the order of the field is returned.

### <span id="page-494-3"></span>**SIZE**

Set this keyword to a named variable in which the size of a data value for the specified field in the VData is returned.

### <span id="page-494-4"></span>**TYPE**

Set this keyword to a named variable in which the type of the field is returned. One of the following strings is returned: 'BYTE', 'INT', 'LONG', 'FLOAT', 'DOUBLE'.

# **Examples**

```
HDF_VD_GET, Vdat, NFIELDS=n
FOR index=0,n-1 DO BEGIN
 HDF_VD_GETINFO, Vdat, index, NAME=n, TYPE=t, ORDER=o
 PRINT, index, ':', n, 'TYPE=', t, 'ORDER=', o
ENDFOR
```
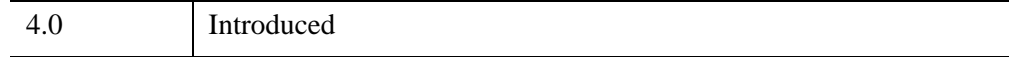

# **HDF\_VD\_INSERT**

The HDF\_VD\_INSERT procedure adds a VData or VGroup to the contents of a VGroup in an HDF file.

# **Syntax**

HDF\_VD\_INSERT, *VGroup*, *VData* [, [POSITION=](#page-496-0)*variable*]

## **Arguments**

### **VGroup**

The VGroup handle returned by a previous call to HDF\_VG\_ATTACH.

### **VData**

The VData (or VGroup) handle returned by HDF\_VD\_ATTACH (HDF\_VG\_ATTACH).

# <span id="page-496-0"></span>**Keywords**

### **POSITION**

Set this keyword to return the entry position of the element (VData or VGroup, respectively) within the existing VGroup to which you are adding.

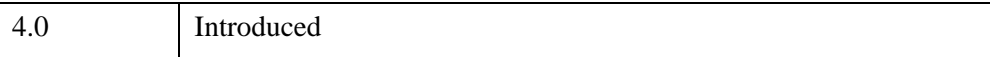

# <span id="page-497-0"></span>**HDF\_VD\_ISATTR**

The HDF VD ISATTR function determines whether or not a VData is storing an attribute. HDF stores attributes as VDatas, so this routine provides a means to test whether or not a particular VData contains an attribute.

# **Syntax**

*Result* = HDF\_VD\_ISATTR(*VData*)

# **Return Value**

Returns TRUE (1) if the VData is storing an attribute, FALSE (0) otherwise.

# **Arguments**

### **VData**

The VData handle returned by a previous call to HDF\_VD\_ATTACH.

# **Keywords**

None.

# **Examples**

For an example using this routine, see the documentation for HDF\_VD\_ATTRSET.

# **Version History**

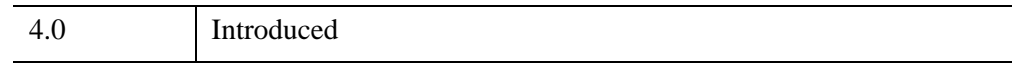

## **See Also**

[HDF\\_VD\\_ATTRFIND,](#page-476-0) [HDF\\_VD\\_ATTRINFO,](#page-478-0) [HDF\\_VD\\_ATTRSET,](#page-480-0) [HDF\\_VD\\_NATTRS](#page-501-0)

# **HDF\_VD\_ISVD**

The HDF\_VD\_ISVD function determines if the object associated with *Id* is a VData in an HDF file.

# **Syntax**

*Result* = HDF\_VD\_ISVD(*VGroup*, *Id*)

## **Return Value**

Returns True (1) if the object is VData, or False (0) otherwise.

## **Arguments**

### **VGroup**

The VGroup handle returned by a previous call to HDF\_VG\_ATTACH.

### **Id**

The VGroup reference number obtained by a previous call to HDF\_VG\_GETNEXT.

## **Keywords**

None.

## **Examples**

```
Vid = HDF VG GETNEXT(Vgrp, -1)
PRINT, HDF_VD_ISVD(VGrp, Vid)
```
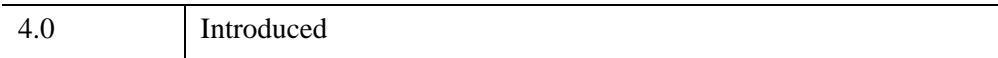

# **HDF\_VD\_ISVG**

The HDF\_VD\_ISVG function determines if the object associated with *Id* is a VGroup in an HDF file.

# **Syntax**

*Result* = HDF\_VG\_ISVG(*VGroup*, *Id*)

# **Return Value**

Returns True (1) if the object is a VGroup, or False (0) otherwise.

# **Arguments**

### **VGroup**

The VGroup handle returned by a previous call to HDF\_VG\_ATTACH.

### **Id**

The VGroup reference number obtained by a previous call to HDF\_VG\_GETNEXT.

# **Keywords**

None.

# **Examples**

```
Vid = HDF VG GETNEXT(Vgrp, -1)
PRINT, HDF_VD_ISVG(VGrp, Vid)
```
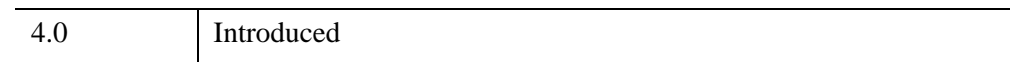

# **HDF\_VD\_LONE**

The HDF\_VD\_LONE function returns an array containing all VDatas in an HDF file that are not contained in another VData.

# **Syntax**

*Result* = HDF\_VD\_LONE( *FileHandle* [, [MAXSIZE=](#page-500-0)*value*] )

# **Return Value**

Returns any lone VDatas within an array. If there are no lone VDatas, HDF\_VD\_LONE returns -1.

## **Arguments**

### **FileHandle**

The HDF file handle returned from a previous call to HDF\_OPEN.

# <span id="page-500-0"></span>**Keywords**

### **MAXSIZE**

The maximum number of groups to be returned (the default is to return all known lone VDatas). For example, to return only the first 12 groups:

 $X = HDF_VD_LONE(fid, MAX=12)$ 

## **Examples**

```
X = HDFVDLONE(fid)IF N ELEMENTS(X) EQ 0 THEN $
PRINT, 'No Lone VDatas' ELSE PRINT, 'Lone VDatas:', X
```
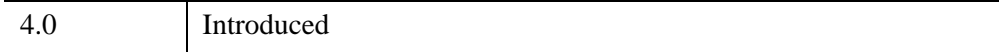

# <span id="page-501-0"></span>**HDF\_VD\_NATTRS**

The HDF\_VD\_NATTRS function returns the number of attributes associated with the specified VData or VData/field pair.

# **Syntax**

*Result* = HDF\_VD\_NATTRS( *VData*, *FieldID* )

# **Return Value**

Returns the number of attributes if successful. Otherwise, –1 is returned.

# **Arguments**

### **VData**

The VData handle returned by a previous call to HDF\_VD\_ATTACH.

### **FieldID**

A zero-based index specifying the field, or a string containing the name of the field, within the VData whose attributes are to be counted. Setting Index to –1 specifies that attributes attached to the VData itself are to be counted.

# **Keywords**

None.

# **Examples**

For an example using this routine, see the documentation for HDF\_VD\_ATTRSET.

# **Version History**

5.5 Introduced

# **See Also**

[HDF\\_VD\\_ATTRFIND,](#page-476-0) [HDF\\_VD\\_ATTRINFO,](#page-478-0) [HDF\\_VD\\_ATTRSET,](#page-480-0) [HDF\\_VD\\_ISATTR](#page-497-0)

# <span id="page-503-0"></span>**HDF\_VD\_READ**

The HDF VD READ function reads data from a VData in an HDF file.

The default is to use FULL\_INTERLACE and to read all fields in all records. The user can override the defaults with keywords. If multiple fields with different data types are read, all of the data is read into a byte array. The data must then be explicitly converted back into the correct type(s) using various IDL type conversion routines. For example:

```
nread = HDF VD READ(vdat, x, NREC=1, FIELDS="FLT, LNG")
floatvalue = FLOAT(x, 0)longvalue = LONG(x, 4)
```
# **Syntax**

*Result* = HDF\_VD\_READ( *VData*, *Data* [, [FIELDS=](#page-503-1)*string*] [, /[FULL\\_INTERLACE](#page-503-2) | , /[NO\\_INTERLACE](#page-504-0)] [, [NRECORDS=](#page-504-1)*records*] )

# **Return Value**

This function returns the number of records successfully read from the VData.

# **Arguments**

### **VData**

The VData handle returned by a previous call to HDF VD ATTACH.

### **Data**

A named variable in which the data is returned.

# <span id="page-503-1"></span>**Keywords**

### **FIELDS**

A string containing a comma-separated list of fields to be read. Normally HDF VD READ will read all fields in the VData.

## <span id="page-503-2"></span>**FULL\_INTERLACE**

Set this keyword to use full interlace when reading (the default).
#### **NO\_INTERLACE**

Set this keyword to use no interlace when reading.

#### **NRECORDS**

The number of records to read. By default, HDF\_VD\_READ reads all records from a VData.

### **Examples**

Typical read:

NREC = HDF\_VD\_READ(Vdat, X)

Read one field:

NREC = HDF\_VD\_READ(Vdat, X, FIELDS='VEL')

Read a record:

NREC = HDF VD READ(Vdat, X, NRECORDS=1)

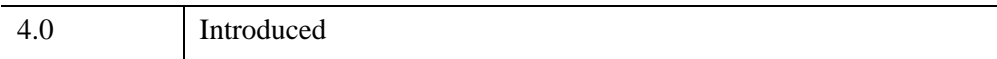

# **HDF\_VD\_SEEK**

The HDF\_VD\_SEEK procedure moves the read pointer within the specified VData in an HDF file to a specific record number. Note that the record number is zerobased.

### **Syntax**

HDF\_VD\_SEEK, *VData*, *Record*

### **Arguments**

#### **VData**

A VData handle returned by HDF\_VD\_ATTACH.

#### **Record**

The zero-based record number to seek.

### **Keywords**

None.

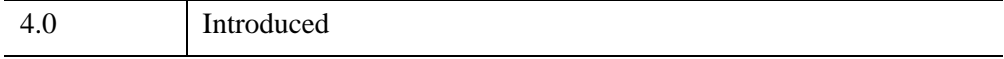

# **HDF\_VD\_SETINFO**

The HDF\_VD\_SETINFO procedure specifies general information about a VData in an HDF file. Keywords can be used to establish the name, class, and interlace for the specified VData.

#### **Syntax**

HDF\_VD\_SETINFO, *VData* [, [CLASS=](#page-506-0)*string*] [, [/FULL\\_INTERLACE](#page-506-1) | , [/NO\\_INTERLACE](#page-506-3)] [, [NAME=](#page-506-2)*string*]

#### **Arguments**

#### **VData**

The VData handle returned by a previous call to HDF\_VD\_ATTACH.

#### <span id="page-506-0"></span>**Keywords**

#### **CLASS**

A string that sets the class name for the VData.

#### <span id="page-506-1"></span>**FULL\_INTERLACE**

Set this keyword to store data in the file with full interlace (i.e., sequentially by record).

#### <span id="page-506-2"></span>**NAME**

A string that sets the name of the VData.

#### <span id="page-506-3"></span>**NO\_INTERLACE**

Set this keyword to store data in the file with no interlace (i.e., sequentially by field).

#### **Examples**

HDF\_VD\_SETINFO, Vdat, NAME='My Favorite Data', /FULL

# **Version History**

4.0 Introduced

# **HDF\_VD\_WRITE**

The HDF VD WRITE procedure stores data in a VData in an HDF file.

There are many restrictions on writing data to a VData. When writing multiple fields of varying types, only limited error checking is possible. When writing a series of fields all with the same type, data is converted to that type before writing. For example:

```
Vdat = HDF VD ATTACH(Fid, -1, /WRITE)
; Create a 10 integer vector:
Data = INDEEN(10); Data converted to FLOAT before write:
HDF VD WRITE, Vdat, 'PX', Data
```
It is possible to write less data than exists in the Data argument by using the NRECORDS keyword. For example, the following command writes 5 records, instead of the 10 implied by the size of the data (VEL is assumed to be of type FLOAT, order=3):

HDF VD WRITE, Vdat, 'VEL', FINDGEN(3,10),NREC=5

VEL now contains [ [ 0.0, 1.0, 2.0 ], ..., [ 12.0, 13.0, 14.0] ]

HDF VD WRITE will not allow a user to specify more records than exist. For example, the following command fails:

HDF VD WRITE, Vdat, 'VEL', [1,2,3], NREC=1000

#### **Known Issues**

HDF vdatas can only be appended or overwritten if they are defined at creation with a file interlacing mode of FULL\_INTERLACE. Records in a fully interlaced vdata are written record-by-record which allows them to be appended or overwritten. For further information, consult the "Writing to Multi-Field Vdatas" section in the *HDF User's Guide* published by the National Center for Supercomputing (available at [http://hdf.ncsa.uiuc.edu/doc.html\)](http://hdf.ncsa.uiuc.edu/doc.html).

#### **Restrictions**

It is not possible to write IDL structures directly to a VData (because of possible internal padding depending upon fields/machine architecture, etc.). The user must put the data into a byte array before using HDF\_VD\_WRITE.

When writing a series of fields all with the same type, the low order dimension of *Data* must match the sum of the orders of the fields. For example:

HDF\_VD\_WRITE, Vdat, 'PX,PY', FLTARR(3,10)

fails. PX and PY are both order 1 (total 2) and the array's low order dimension is 3.

#### **Syntax**

HDF\_VD\_WRITE, *VData*, *Fields*, *Data* [, [/FULL\\_INTERLACE](#page-509-0) |,/[NO\\_INTERLACE\]](#page-509-1) [, [NRECORDS](#page-509-2)=*records*]

#### **Arguments**

#### **VData**

The VData handle returned by a previous call to HDF VD ATTACH.

#### **Fields**

A string containing a comma-separated list of the fields to be written.

#### **Data**

The data to be written to the specified VData.

#### <span id="page-509-0"></span>**Keywords**

#### **FULL\_INTERLACE**

Set this keyword to use full interlace when writing (the default).

#### <span id="page-509-1"></span>**NO\_INTERLACE**

Set this keyword to use no interlace when writing.

#### <span id="page-509-2"></span>**NRECORDS**

The number of records to written. By default, HDF\_VD\_WRITE writes all records from a VData.

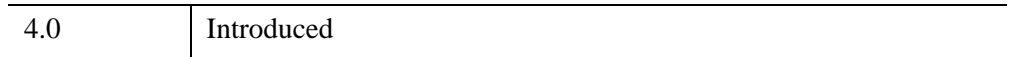

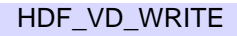

# **HDF\_VG\_ADDTR**

The HDF\_VG\_ADDTR procedure adds a tag and reference to the specified VGroup in an HDF file.

### **Syntax**

HDF\_VG\_ADDTR, *VGroup, Tag, Ref*

### **Arguments**

#### **VGroup**

The VGroup handle returned by a previous call to HDF\_VG\_ATTACH.

#### **Tag**

The tag to be written.

#### **Reference**

The reference number to be written.

### **Keywords**

None.

### **Examples**

See ["HDF\\_SDinterface\\_idTOREF" on page 455](#page-454-0) for an example using this function.

### **Version History**

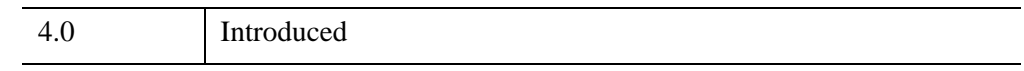

### **See Also**

[HDF\\_VG\\_GETTR,](#page-519-0) [HDF\\_VG\\_GETTRS](#page-520-0), [HDF\\_VG\\_INQTR](#page-521-0), [HDF\\_VG\\_INSERT](#page-522-0)

# **HDF\_VG\_ATTACH**

The HDF\_VG\_ATTACH function attaches (opens) a VGroup in an HDF file for reading or writing.

If VGroup\_id is set to -1, a new VGroup is created. If neither the READ nor WRITE keywords are set, the VGroup is opened for reading.

#### **Syntax**

*Result* = HDF\_VG\_ATTACH( *FileHandle*, *VGroup\_id* [, /[READ\]](#page-512-0) [, [/WRITE\]](#page-512-1) )

### **Return Value**

If successful, a handle for the specified group is returned. If it fails, 0 is returned.

#### **Arguments**

#### **FileHandle**

The HDF file handle returned from a previous call to HDF\_OPEN.

#### **VGroup\_id**

The VGroup reference number, generally obtained by HDF\_VG\_GETID or HDF\_VG\_LONE.

#### <span id="page-512-0"></span>**Keywords**

#### **READ**

Set this keyword to open the VGroup for reading.

#### <span id="page-512-1"></span>**WRITE**

Set this keyword to open the VGroup for writing.

### **Examples**

See ["HDF\\_SDinterface\\_idTOREF" on page 455](#page-454-0) for an example using this function.

# **Version History**

4.0 Introduced

# **HDF\_VG\_DETACH**

The HDF\_VG\_DETACH procedure should be called when you are finished accessing a VGroup in an HDF file. This routine must be called for every VGroup attached for writing before closing the HDF file in order to insure that VSET information is properly updated.

### **Syntax**

HDF\_VG\_DETACH, *VGroup*

#### **Arguments**

#### **VGroup**

The VGroup handle returned by a previous call to HDF\_VG\_ATTACH.

### **Keywords**

None.

#### **Examples**

See ["HDF\\_SDinterface\\_idTOREF" on page 455](#page-454-0) for an example using this function.

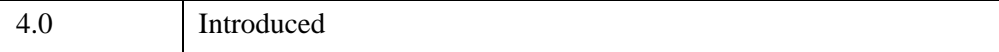

# **HDF\_VG\_GETID**

The HDF\_VG\_GETID function returns the VGroup ID for the next VGroup after the specified VGroup\_id in an HDF file. Use a VGroup\_id of -1 to get the first VGroup in the file.

### **Syntax**

*Result* = HDF\_VG\_GETID(*FileHandle*, *VGroup\_id*)

### **Return Value**

Returns the next VGroup ID.

### **Arguments**

#### **FileHandle**

The HDF file handle returned from a previous call to HDF\_OPEN.

#### **VGroup\_id**

The VGroup reference number, generally obtained by HDF\_VG\_GETID or HDF\_VG\_LONE.

### **Keywords**

None.

### **Examples**

See ["HDF\\_SDinterface\\_idTOREF" on page 455](#page-454-0) for an example using this function.

### **Version History**

4.0 Introduced

# <span id="page-516-5"></span>**HDF\_VG\_GETINFO**

The HDF\_VG\_GETINFO procedure is a general VGroup inquiry routine. Set the various keywords to named variables to return information about different aspects of a VGroup in an HDF file.

### **Syntax**

HDF\_VG\_GETINFO, *VGroup* [, [CLASS=](#page-516-0)*variable*] [, [NAME](#page-516-1)=*variable*] [, [NENTRIES](#page-516-2)=*variable*] [, [REF=](#page-516-3)*variable*] [, [TAG](#page-516-4)=*variable*]

#### **Arguments**

#### **VGroup**

The VGroup handle returned by a previous call to HDF VG ATTACH.

### <span id="page-516-0"></span>**Keywords**

#### **CLASS**

Set this keyword to a named variable in which the class of the VGroup is returned as a string.

#### <span id="page-516-1"></span>**NAME**

Set this keyword to a named variable in which the name of the VGroup is returned as a string.

#### <span id="page-516-2"></span>**NENTRIES**

Set this keyword to a named variable in which the number of objects inside the VGroup is returned as a long integer.

#### <span id="page-516-3"></span>**REF**

Set this keyword to a named variable in which the reference number of the specified Vgroup is returned.

#### <span id="page-516-4"></span>**TAG**

Set this keyword to a named variable in which the tag number of the specified Vgroup is returned.

### **Examples**

HDF\_VG\_GETINFO, Vgrp, CLASS=c, NAME=nm, NENTRIES=n PRINT, c, nm, n

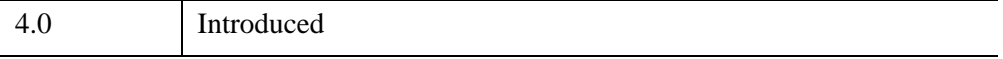

# **HDF\_VG\_GETNEXT**

The HDF VG GETNEXT function returns the reference number of the next object inside a VGroup in an HDF file. If Id is -1, the first item in the VGroup is returned, otherwise Id should be set to a reference number previously returned by HDF\_VG\_GETNEXT.

### **Syntax**

*Result* = HDF\_VG\_GETNEXT(*VGroup*, *Id*)

### **Return Value**

Returns the reference number of the next object or returns -1 if there was an error or there are no more objects after the one specified by Id.

#### **Arguments**

#### **VGroup**

The VGroup handle returned by a previous call to HDF\_VG\_ATTACH.

#### **Id**

A VGroup or VData reference number obtained by a previous call to HDF VG GETNEXT. Alternatively, this value can be set to -1 to return the first item in the VGroup.

### **Keywords**

None.

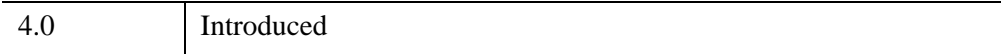

# <span id="page-519-0"></span>**HDF\_VG\_GETTR**

The HDF\_VG\_GETTR procedure returns the tag/reference pair at the specified position within a VGroup in an HDF file.

### **Syntax**

HDF\_VG\_GETTR, *VGroup*, *Index*, *Tags*, *Refs*

### **Arguments**

#### **VGroup**

The VGroup handle returned by a previous call to HDF\_VG\_ATTACH.

#### **Index**

The position within *VGroup*.

#### **Tags**

A named variable in which the tag numbers are returned.

#### **Refs**

A named variable in which the reference numbers are returned.

# **Keywords**

None.

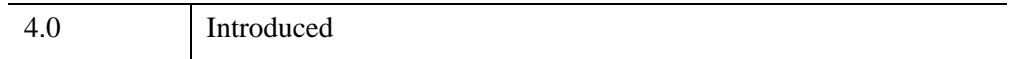

# <span id="page-520-0"></span>**HDF\_VG\_GETTRS**

The HDF\_VG\_GETTRS procedure returns the tag/reference pairs of the HDF file objects belonging to the specified VGroup.

### **Syntax**

HDF\_VG\_GETTRS, *VGroup*, *Tags*, *Refs* [, [MAXSIZE](#page-520-1)=*value*]

#### **Arguments**

#### **VGroup**

The VGroup handle returned by a previous call to HDF\_VG\_ATTACH.

#### **Tags**

A named variable in which the tag numbers are returned.

#### **Refs**

A named variable in which the reference numbers are returned.

### <span id="page-520-1"></span>**Keywords**

#### **MAXSIZE**

The maximum number of tags and references to be returned. The default is to return all tags and references in VGroup.

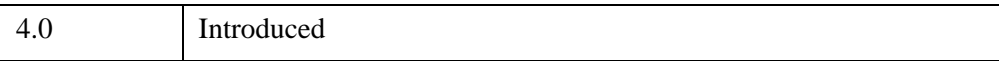

# <span id="page-521-0"></span>**HDF\_VG\_INQTR**

The HDF\_VG\_INQTR function returns true if the specified tag and reference pair is linked to the specified VGroup in an HDF file.

### **Syntax**

*Result* = HDF\_VG\_INQTR(*VGroup*, *Tag*, *Ref*)

### **Return Value**

Returns true if the link exists.

### **Arguments**

#### **VGroup**

The VGroup handle returned by a previous call to HDF\_VG\_ATTACH.

#### **Tag**

The tag number.

#### **Ref**

The reference number.

### **Keywords**

None.

### **Examples**

See ["HDF\\_SDinterface\\_idTOREF" on page 455](#page-454-0) for an example using this function.

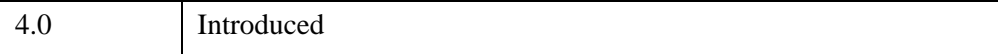

# <span id="page-522-0"></span>**HDF\_VG\_INSERT**

The HDF\_VG\_INSERT procedure adds a VData or VGroup to the contents of a VGroup in an HDF file.

### **Syntax**

HDF\_VG\_INSERT, *VGroup*, *VData* [, [POSITION=](#page-522-1)*variable*]

#### **Arguments**

#### **VGroup**

The VGroup handle returned by a previous call to HDF\_VG\_ATTACH.

#### **VData**

The VData (or VGroup) handle returned by HDF\_VD\_ATTACH (HDF\_VG\_ATTACH).

### <span id="page-522-1"></span>**Keywords**

#### **POSITION**

Set this keyword to return the current position of the element (VData or VGroup, respectively) within the existing data group.

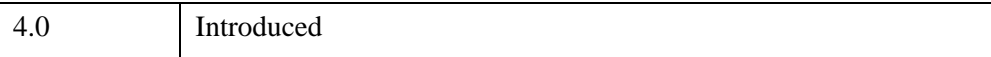

# **HDF\_VG\_ISVD**

The HDF\_VG\_ISVD function returns true if the object associated with Id is a VData in an HDF file.

### **Syntax**

*Result* = HDF\_VG\_ISVD(*VGroup*, *Id*)

### **Return Value**

Returns true if the specified object is a VData.

### **Arguments**

#### **VGroup**

The VGroup handle returned by a previous call to HDF\_VG\_ATTACH.

#### **Id**

The VGroup or VData reference number obtained by a previous call to HDF\_VG\_GETNEXT.

### **Keywords**

None.

### **Examples**

```
Vid = HDF VG GETNEXT(Vgrp, -1)
PRINT, HDF VG ISVD(VGrp, Vid)
```
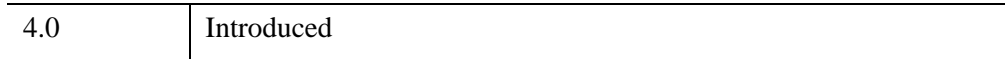

# **HDF\_VG\_ISVG**

The HDF\_VG\_ISVG function returns true if the object associated the Id is a VGroup in an HDF file.

### **Syntax**

*Result* = HDF\_VG\_ISVG(*VGroup*, *Id*)

### **Return Value**

Returns true if the specified object is a VGroup.

#### **Arguments**

#### **VGroup**

The VGroup handle returned by a previous call to HDF\_VG\_ATTACH.

#### **Id**

The VGroup or VData reference number obtained by a previous call to HDF\_VG\_GETNEXT.

Keywords

### **Examples**

```
Vid = HDF VG GETNEXT(Vgrp, -1)
PRINT, HDF VG ISVG(VGrp, Vid)
```
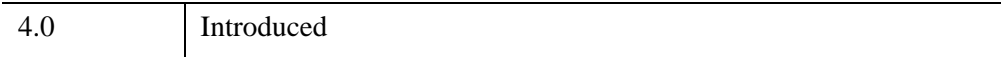

# **HDF\_VG\_LONE**

The HDF\_VG\_LONE function returns an array containing the IDs of all VGroups in an HDF file that are not contained in another VGroup.

### **Syntax**

*Result* = HDF\_VG\_LONE( *FileHandle* [, [MAXSIZE](#page-525-0)=*value*] )

### **Return Value**

Returns the IDs of lone VGroups or returns -1 if there are no lone VGroups,.

### **Arguments**

#### **FileHandle**

The HDF file handle returned by a previous call to HDF\_OPEN.

### <span id="page-525-0"></span>**Keywords**

#### **MAXSIZE**

The maximum number of groups to return (the default is to return all lone VGroups). For example, to return no more than 12 VGroups, use the command:

```
X = HDF VG LONE(fid, MAX=12)
```
### **Examples**

```
X=HDF_VG_LONE(fid)
IF X(0) EQ-1 THEN $PRINT, "No Lone VGroups" ELSE PRINT, "Lone VGroups:", X
```
### **Version History**

4.0 Introduced

# **HDF\_VG\_NUMBER**

The HDF\_VG\_NUMBER function returns the number of HDF file objects in the specified VGroup.

### **Syntax**

*Result* = HDF\_VG\_NUMBER(*VGroup*)

### **Return Value**

Returns the number of objects.

#### **Arguments**

#### **VGroup**

The VGroup handle returned by a previous call to HDF\_VG\_ATTACH.

### **Keywords**

None.

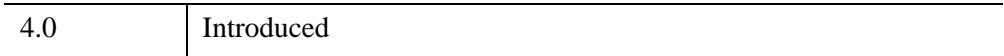

# **HDF\_VG\_SETINFO**

The HDF VG SETINFO procedure sets the name and class of a VGroup.

### **Syntax**

HDF\_VG\_SETINFO, *VGroup* [, [CLASS=](#page-527-0)*string*] [, [NAME](#page-527-1)=*string*]

### **Arguments**

#### **VGroup**

The VGroup handle as returned by HDF VG ATTACH.

### <span id="page-527-0"></span>**Keywords**

#### **CLASS**

A string containing the class name for the VGroup.

#### <span id="page-527-1"></span>**NAME**

A string containing the name for the VGroup.

### **Examples**

```
fid = HDF_OPEN('demo.hdf',/RDWR) ; Open an HDF file:
vgid = HDF VG ATTACH(fid, -1, /WRITE) ; Add a new VGroup:
; Set the name and class for the VGroup:
HDF VG SETINFO, vgid, NAME='My Name', CLASS='My VGroup Class'
; Retrieve the name and class information from the file:
HDF_VG_GETINFO, vgid, NAME=outname, CLASS=outclass
; Print information about the returned variables:
HELP, outname, outclass
; End VGroup access:
HDF_VG_DETACH, vgid
; Close the HDF file:
HDF_CLOSE, fid
```
#### **IDL Output**

OUTNAME STRING = 'My Name' OUTCLASS STRING = 'My VGroup Class'

### **Version History**

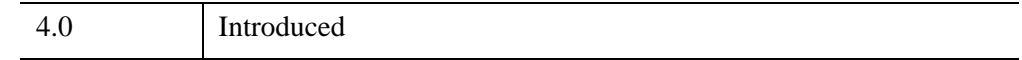

### **See Also**

[HDF\\_VG\\_GETINFO](#page-516-5)

# Chapter 5 HDF-EOS

The following topics are covered in this appendix:

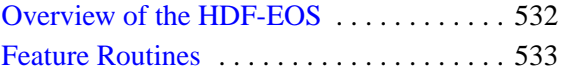

[HDF-EOS Programming Model . . . . . . . . 534](#page-533-0) [Alphabetical Listing of EOS Routines . . . 536](#page-535-0)

# <span id="page-531-0"></span>**Overview of the HDF-EOS**

HDF-EOS (Hierarchical Data Format-Earth Observing System) is an extension of NCSA (National Center for Supercomputing Applications) HDF and uses HDF calls as an underlying basis. This API contains functionality for creating, accessing and manipulating Grid, Point and Swath structures. IDL's HDF-EOS routines all begin with the prefix "EOS\_". This version of IDL supports HDF-EOS 2.8.

**Note**

On the AIX platform, the HDF-EOS library supports version 2.4.

HDF-EOS is a product of NASA, information may be found at:

<http://hdfeos.gsfc.nasa.gov>

### <span id="page-532-0"></span>**Feature Routines**

HDF-EOS is an extension of NCSA (National Center for Supercomputing Applications) HDF and uses HDF calls as an underlying basis. This API contains functionality for creating, accessing and manipulating Grid, Point and Swath structures.

The Grid interface is designed to support data that has been stored in a rectilinear array based on a well-defined and explicitly supported projection.

Tips on writing a grid:

- Setting a compression method affects all subsequently defined fields
- Setting a tiling scheme affects all subsequently defined fields

The Point interface is designed to support data that has associated geolocation information, but is not organized in any well-defined spatial or temporal way.

Tips on writing a point:

- Every level in a point data set must be linked into the hierarchy
- Before two levels can be linked, a link field must exist

The Swath interface is tailored to support time-oriented data such as satellite swaths (which consist of a time-oriented series of scanlines), or profilers (which consist of a time-oriented series of profiles).

Tips on writing a swath:

- Define dimensions before using them to define fields of maps
- Setting a compression method affects all subsequently defined fields
- If a dimension map is not defined, a one-to-one mapping is assumed during subsetting.

# <span id="page-533-0"></span>**HDF-EOS Programming Model**

# **Writing**

- open file
- create object
- define structure
- detach object
- attach object
- write data
- detach object
- close file

# **Reading**

- open file
- attach object
- inquire object
- read data
- detach object
- close file

#### **Note**

When writing an HDF-EOS object, be sure to detach the object before attaching it for the first time. This will initialize the library for the new object. The object will not be written correctly if the above model is not followed.

### **Note on Array Ordering**

In versions prior to version 5.5, IDL was inconsistent in its handling of array ordering between IDL and C-language routines in the HDF-EOS library. Beginning with IDL 5.5, all data arrays (either input or output) use standard IDL array ordering. Dimension size vectors and dimension name lists are also now in IDL order rather than in C-language order.

Programs written using versions of the IDL HDF-EOS routines prior to IDL version 5.5 may have been created to intentionally compensate for the previous behavior. When used with IDL 5.5 and later versions of the IDL HDF-EOS routines, these programs may generate incorrect results.

Affected routines include:

[EOS\\_SW\\_DEFDATAFIELD](#page-706-0) [EOS\\_GD\\_DEFFIELD](#page-562-0) EOS SW\_DEFGEOFIELD [EOS\\_GD\\_DEFTILE](#page-569-0) [EOS\\_SW\\_EXTRACTPERIOD](#page-725-0) [EOS\\_GD\\_READFIELD](#page-610-0) EOS SW\_EXTRACTREGION [EOS\\_GD\\_READTILE](#page-612-0) [EOS\\_SW\\_PERIODINFO](#page-754-0) [EOS\\_GD\\_REGIONINFO](#page-614-0) EOS SW\_READFIELD [EOS\\_GD\\_TILEINFO](#page-620-0) EOS SW\_REGIONINFO [EOS\\_GD\\_WRITEFIELD](#page-624-0) [EOS\\_SW\\_WRITEDATAMETA](#page-767-0) [EOS\\_GD\\_WRITEFIELDMETA](#page-626-0) EOS SW\_WRITEFIELD [EOS\\_GD\\_WRITETILE](#page-628-0) [EOS\\_SW\\_WRITEGEOMETA](#page-771-0)

#### **Note**

For the [EOS\\_GD\\_READFIELD](#page-610-0), [EOS\\_SW\\_READFIELD](#page-759-0), [EOS\\_GD\\_WRITEFIELD](#page-624-0), and [EOS\\_SW\\_WRITEFIELD](#page-769-0) routines, the START, STRIDE, and EDGE keywords should also be specified in the IDL dimension order.

#### **Note**

[EOS\\_GD\\_INQDIMS](#page-591-0) and [EOS\\_SW\\_INQDIMS](#page-738-0) return dimension size and name information without consideration of order.

# <span id="page-535-0"></span>**Alphabetical Listing of EOS Routines**

[EOS\\_EH\\_CONVANG](#page-540-0) [EOS\\_EH\\_GETVERSION](#page-542-0) [EOS\\_EH\\_IDINFO](#page-544-0) [EOS\\_EXISTS](#page-545-0) [EOS\\_GD\\_ATTACH](#page-546-0) [EOS\\_GD\\_ATTRINFO](#page-547-0) [EOS\\_GD\\_BLKSOMOFFSET](#page-549-0) [EOS\\_GD\\_CLOSE](#page-550-0) [EOS\\_GD\\_COMPINFO](#page-551-0) [EOS\\_GD\\_CREATE](#page-553-0) [EOS\\_GD\\_DEFBOXREGION](#page-556-0) [EOS\\_GD\\_DEFCOMP](#page-558-0) [EOS\\_GD\\_DEFDIM](#page-560-0) [EOS\\_GD\\_DEFFIELD](#page-562-0) [EOS\\_GD\\_DEFORIGIN](#page-564-0) [EOS\\_GD\\_DEFPIXREG](#page-566-0) [EOS\\_GD\\_DEFPROJ](#page-567-0) [EOS\\_GD\\_DEFTILE](#page-569-0) [EOS\\_GD\\_DEFVRTREGION](#page-571-0) [EOS\\_GD\\_DETACH](#page-574-0) [EOS\\_GD\\_DIMINFO](#page-575-0) [EOS\\_GD\\_DUPREGION](#page-576-0) [EOS\\_GD\\_EXTRACTREGION](#page-578-0) [EOS\\_GD\\_FIELDINFO](#page-580-0) [EOS\\_GD\\_GETFILLVALUE](#page-582-0) [EOS\\_GD\\_GETPIXELS](#page-583-0)

[EOS\\_GD\\_GETPIXVALUES](#page-585-0) [EOS\\_GD\\_GRIDINFO](#page-587-0) [EOS\\_GD\\_INQATTRS](#page-589-0) [EOS\\_GD\\_INQDIMS](#page-591-0) [EOS\\_GD\\_INQFIELDS](#page-593-0) [EOS\\_GD\\_INQGRID](#page-595-0) [EOS\\_GD\\_INTERPOLATE](#page-597-0) [EOS\\_GD\\_NENTRIES](#page-599-0) [EOS\\_GD\\_OPEN](#page-601-0) [EOS\\_GD\\_ORIGININFO](#page-603-0) [EOS\\_GD\\_PIXREGINFO](#page-604-0) [EOS\\_GD\\_PROJINFO](#page-605-0) [EOS\\_GD\\_QUERY](#page-607-0) [EOS\\_GD\\_READATTR](#page-609-0) [EOS\\_GD\\_READFIELD](#page-610-0) [EOS\\_GD\\_READTILE](#page-612-0) [EOS\\_GD\\_REGIONINFO](#page-614-0) [EOS\\_GD\\_SETFILLVALUE](#page-616-0) [EOS\\_GD\\_SETTILECACHE](#page-618-0) [EOS\\_GD\\_TILEINFO](#page-620-0) [EOS\\_GD\\_WRITEATTR](#page-622-0) [EOS\\_GD\\_WRITEFIELD](#page-624-0) [EOS\\_GD\\_WRITEFIELDMETA](#page-626-0) [EOS\\_GD\\_WRITETILE](#page-628-0) [EOS\\_PT\\_ATTACH](#page-630-0) [EOS\\_PT\\_ATTRINFO](#page-632-0) [EOS\\_PT\\_BCKLINKINFO](#page-634-0) [EOS\\_PT\\_CLOSE](#page-636-0)

[EOS\\_PT\\_CREATE](#page-637-0) [EOS\\_PT\\_DEFBOXREGION](#page-638-0) [EOS\\_PT\\_DEFLEVEL](#page-640-0) [EOS\\_PT\\_DEFLINKAGE](#page-643-0) [EOS\\_PT\\_DEFTIMEPERIOD](#page-645-0) [EOS\\_PT\\_DEFVRTREGION](#page-647-0) [EOS\\_PT\\_DETACH](#page-649-0) [EOS\\_PT\\_EXTRACTPERIOD](#page-650-0) [EOS\\_PT\\_EXTRACTREGION](#page-652-0) [EOS\\_PT\\_FWDLINKINFO](#page-654-0) [EOS\\_PT\\_GETLEVELNAME](#page-656-0) [EOS\\_PT\\_GETRECNUMS](#page-658-0) [EOS\\_PT\\_INQATTRS](#page-660-0) [EOS\\_PT\\_INQPOINT](#page-662-0) [EOS\\_PT\\_LEVELINDX](#page-664-0) [EOS\\_PT\\_LEVELINFO](#page-665-0) [EOS\\_PT\\_NFIELDS](#page-667-0) [EOS\\_PT\\_NLEVELS](#page-668-0) [EOS\\_PT\\_NRECS](#page-669-0) [EOS\\_PT\\_OPEN](#page-670-0) [EOS\\_PT\\_PERIODINFO](#page-672-0) [EOS\\_PT\\_PERIODRECS](#page-674-0) [EOS\\_PT\\_QUERY](#page-676-0) [EOS\\_PT\\_READATTR](#page-678-0) [EOS\\_PT\\_READLEVEL](#page-679-0) [EOS\\_PT\\_REGIONINFO](#page-681-0) [EOS\\_PT\\_REGIONRECS](#page-683-0) [EOS\\_PT\\_SIZEOF](#page-685-0)

[EOS\\_PT\\_UPDATELEVEL](#page-686-0) [EOS\\_PT\\_WRITEATTR](#page-688-0) [EOS\\_PT\\_WRITELEVEL](#page-690-0) [EOS\\_QUERY](#page-692-0) [EOS\\_SW\\_ATTACH](#page-694-0) [EOS\\_SW\\_ATTRINFO](#page-696-0) [EOS\\_SW\\_CLOSE](#page-698-0) [EOS\\_SW\\_COMPINFO](#page-699-0) [EOS\\_SW\\_DEFBOXREGION](#page-702-0) [EOS\\_SW\\_DEFBOXREGION](#page-702-0) [EOS\\_SW\\_DEFCOMP](#page-704-0) [EOS\\_SW\\_DEFDATAFIELD](#page-706-0) [EOS\\_SW\\_DEFDIM](#page-708-0) [EOS\\_SW\\_DEFDIMMAP](#page-710-0) [EOS\\_SW\\_DEFGEOFIELD](#page-712-0) [EOS\\_SW\\_DEFIDXMAP](#page-714-0) [EOS\\_SW\\_DEFTIMEPERIOD](#page-716-0) [EOS\\_SW\\_DEFVRTREGION](#page-718-0) [EOS\\_SW\\_DETACH](#page-721-0) [EOS\\_SW\\_DIMINFO](#page-722-0) [EOS\\_SW\\_DUPREGION](#page-723-0) [EOS\\_SW\\_EXTRACTPERIOD](#page-725-0) [EOS\\_SW\\_EXTRACTREGION](#page-727-0) [EOS\\_SW\\_FIELDINFO](#page-729-0) [EOS\\_SW\\_GETFILLVALUE](#page-731-0) [EOS\\_SW\\_IDXMAPINFO](#page-732-0) [EOS\\_SW\\_INQATTRS](#page-734-0) [EOS\\_SW\\_INQDATAFIELDS](#page-736-0)

[EOS\\_SW\\_INQDIMS](#page-738-0)

[EOS\\_SW\\_INQGEOFIELDS](#page-740-0)

[EOS\\_SW\\_INQIDXMAPS](#page-742-0)

[EOS\\_SW\\_INQMAPS](#page-744-0)

[EOS\\_SW\\_INQSWATH](#page-746-0)

[EOS\\_SW\\_MAPINFO](#page-748-0)

[EOS\\_SW\\_NENTRIES](#page-750-0)

[EOS\\_SW\\_OPEN](#page-752-0)

[EOS\\_SW\\_PERIODINFO](#page-754-0)

[EOS\\_SW\\_QUERY](#page-756-0)

[EOS\\_SW\\_READATTR](#page-758-0)

[EOS\\_SW\\_READFIELD](#page-759-0)

[EOS\\_SW\\_REGIONINFO](#page-761-0)

[EOS\\_SW\\_SETFILLVALUE](#page-763-0)

[EOS\\_SW\\_WRITEATTR](#page-765-0)

[EOS\\_SW\\_WRITEDATAMETA](#page-767-0)

[EOS\\_SW\\_WRITEFIELD](#page-769-0)

[EOS\\_SW\\_WRITEGEOMETA](#page-771-0)
# **EOS\_EH\_CONVANG**

This function converts angles between three units: decimal degrees, radians, and packed degrees-minutes-seconds. In the degrees-minutes-seconds unit, an angle is expressed as an integral number of degrees and minutes and a float point value of seconds packed as a single double as follows: DDDMMMSSS.SS.

### **Syntax**

*Result* = EOS\_EH\_CONVANG(*inAngle*, *code*)

### **Return Value**

Returns angle in desired units.

### **Arguments**

### **inAngle**

Input angle (float).

#### **code**

Conversion code (long). Allowable values are:

- $\bullet$  0 = Radians to Degrees
- $\bullet$  1 = Degrees to Radians
- $2 = DMS$  to Degrees
- $\bullet$  3 = Degrees to DMS
- $\bullet$  4 = Radians to DMS
- $5 = DMS$  to Radians

### **Keywords**

None.

### **Examples**

To convert 27.5 degrees to packed format:

```
inAng = 27.5outAng = EOS_EH_CONVANG(inAng, 3)
```
outAng will contain the value 27030000.00.

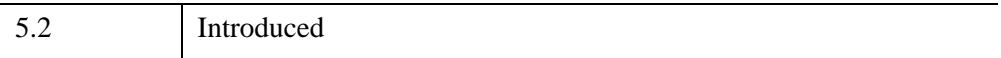

## **EOS\_EH\_GETVERSION**

The EOS\_EH\_GETVERSION function is used to retrieve the HDF-EOS version string of an HDF-EOS file, which is returned in the *version* argument. This designates the version of HDF-EOS that was used to create the file. This string is of the form "HDFEOS\_Vmaj.min" where maj is the major version and min is the minor version.

### **Syntax**

*Result* = EOS\_EH\_GETVERSION(*fid*, *version*)

### **Return Value**

Returns SUCCEED(0) if successful and FAIL(–1) otherwise.

### **Arguments**

### **fid**

File id (long) returned by EOS\_SW\_OPEN, EOS\_GD\_OPEN, or EOS\_PT\_OPEN.

### **version**

HDF-EOS version (string).

### **Keywords**

None.

### **Examples**

To get the HDF-EOS version (assumed to be 2.3) used to create the HDF-EOS file:

```
fid = EOS_SW_OPEN("Swathfile.hdf", /READ)
status = EOS_EH_GETVERSION(fid, version)
```
version will contain the string "HDFEOS\_V2.3".

## **Version History**

5.2 Introduced

## **EOS\_EH\_IDINFO**

This function returns the HDF file IDs corresponding to the HDF-EOS file ID returned by EOS\_SW\_OPEN, EOS\_GD\_OPEN, or EOS\_PT\_OPEN. These IDs can then be used to create or access native HDF structures such as SDS arrays, Vdatas, or HDF attributes within an HDF-EOS file.

### **Syntax**

*Result* = EOS\_EH\_IDINFO(*fid*, *HDFfid*, *sdInterfaceID*)

### **Return Value**

Returns SUCCEED(0) if successful and FAIL(–1) otherwise.

### **Arguments**

**fid**

File ID (long) returned by EOS\_SW\_OPEN, EOS\_GD\_OPEN, or EOS\_PT\_OPEN.

#### **HDFfid**

A named variable that will contain the HDF file ID (long) returned by Hopen.

#### **sdInterfaceID**

A named variable that will contain the SD interface ID (long) returned by SDstart.

### **Keywords**

None.

### **Examples**

To create a vdata within an existing HDF-EOS file:

fid = EOS\_SW\_OPEN("SwathFile.hdf", /RDWR) status = EOS EH IDINFO(fid, hdffid, sdid)

# **EOS\_EXISTS**

The EOS\_EXISTS function determines whether the current HDF-EOS extensions are supported on the current platform.

## **Syntax**

*Result* = EOS\_EXISTS( )

## **Return Value**

Returns success (1) if the HDF-EOS extensions are supported, and fail (0) if not.

## **Arguments**

None

## **Keywords**

None

## **Examples**

IF (~ HDF EOS EXISTS) THEN PRINT, 'HDF-EOS not available.'

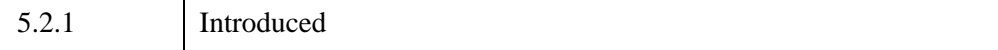

# **EOS\_GD\_ATTACH**

This function attaches to the grid using the gridname parameter as the identifier.

### **Syntax**

*Result* = EOS\_GD\_ATTACH(*fid*, *gridname*)

### **Return Value**

Returns the grid handle (gridID) if successful and FAIL(–1) otherwise.

### **Arguments**

#### **fid**

Grid file id (long) returned by EOS\_GD\_OPEN.

### **gridname**

Name of grid (string) to be attached.

### **Keywords**

None.

### **Examples**

In this example, we attach to the previously created grid, "ExampleGrid", within the HDF file, GridFile.hdf, referred to by the handle, fid:

gridID = EOS\_GD\_ATTACH(fid, "ExampleGrid")

The grid can then be referenced by subsequent routines using the handle, gridID.

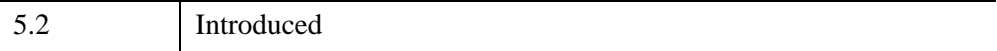

# **EOS\_GD\_ATTRINFO**

This function returns number type and number of elements (count) of a grid attribute.

## **Syntax**

*Result* = EOS\_GD\_ATTRINFO(*gridID*, *attrname*, *numbertype*, *count*)

## **Return Value**

Returns SUCCEED (0) if successful and FAIL (–1) otherwise.

## **Arguments**

### **gridID**

Grid id (long) returned by EOS\_GD\_CREATE or EOS\_GD\_ATTACH.

### **attrname**

Attribute name (string).

### **numbertype**

A named variable that will contain the number type (long) of an attribute.

### **count**

A named variable that will contain the number of total bytes in an attribute (long).

## **Keywords**

None.

## **Examples**

In this example, we return information about the ScalarFloat attribute:

status = EOS\_GD\_ATTRINFO(pointID, "ScalarFloat", nt, count)

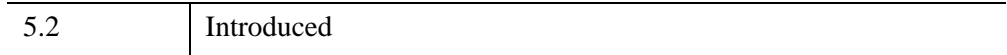

# **EOS\_GD\_BLKSOMOFFSET**

This function writes block SOM offset values. This is a special function for SOM MISR data.

## **Syntax**

*Result* = EOS\_GD\_BLKSOMOFFSET(*gridID*, *offset*, *code*)

## **Return Value**

Returns SUCCEED (0) if successful and FAIL (–1) otherwise.

## **Arguments**

### **gridID**

The grid ID (long) as returned from EOS\_GD\_ATTACH.

### **offset**

A scalar or array of offset values. The offset must be initialized to the correct data type and number of elements for the values to be written correctly.

### **code**

The type of action performed (read  $(r)$ , write  $(w)$ ). This value must be set to either the string r or w. If the string value is not recognized, the *code* defaults to r.

## **Keywords**

None.

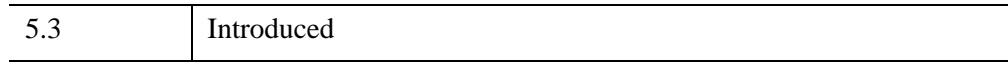

# **EOS\_GD\_CLOSE**

This function closes the HDF grid file.

### **Syntax**

*Result* = EOS\_GD\_CLOSE(*fid*)

### **Return Value**

Returns SUCCEED(0) if successful and FAIL(–1) otherwise.

### **Arguments**

**fid**

Grid file id (long) returned by EOS\_GD\_OPEN.

### **Keywords**

None.

### **Examples**

status = EOS\_GD\_CLOSE(fid)

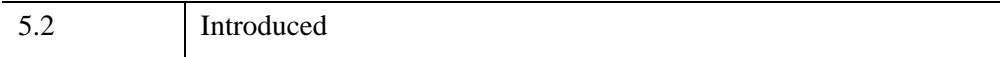

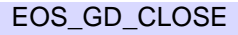

# **EOS\_GD\_COMPINFO**

This function returns the compression code and compression parameters for a given field.

## **Syntax**

*Result* = EOS\_GD\_COMPINFO(*gridID*, *fieldname*, *compcode*, *compparm*)

## **Return Value**

Returns SUCCEED(0) if successful and FAIL(–1) otherwise.

## **Arguments**

### **gridID**

Grid id (long) returned by EOS\_GD\_CREATE or EOS\_GD\_ATTACH.

### **fieldname**

Fieldname (string).

### **compcode**

A named variable that will contain the HDF compression code (long).

### **compparm**

A named variable that will contain the compression parameters (long array).

## **Keywords**

None.

## **Examples**

To retrieve the compression information about the Opacity field defined in the EOS\_GD\_DEFCOMP section:

```
status = EOS_GD_COMPINFO(gridID, "Opacity", compcode, 
compparm)
```
## **Version History**

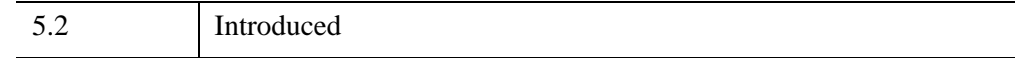

### **See Also**

[EOS\\_GD\\_DEFCOMP](#page-558-0)

# **EOS\_GD\_CREATE**

This function creates a grid within the file. The grid is created as a Vgroup within the HDF file with the name gridname and class GRID. This function establishes the resolution of the grid, (i.e., the number of rows and columns), and its location within the complete global projection through the upleftpt and lowrightpt arrays. These arrays should be in meters for all GCTP projections other than the Geographic Projection, which should be in packed degree format (q.v. below). For GCTP projection information, see the *HDF-EOS User's Guide, Volume 2: Reference Guide* provided by NASA.

## **Syntax**

*Result* = EOS\_GD\_CREATE(*fid*, *gridname*, *xdimsize*, *ydimsize*, *upleftpt*, *lowrightpt*)

## **Return Value**

Returns the grid handle (gridID) and  $FAIL(-1)$  otherwise.

## **Arguments**

### **fid**

Grid file id (long) returned by EOS\_GD\_OPEN.

### **gridname**

Name of grid (string) to be created.

### **xdimsize**

Number of columns (long) in grid.

### **ydimsize**

Number of rows (long) in grid.

### **upleftpt**

Location (double, 2 element array) of upper left corner of the upper left pixel.

### **lowrightpt**

Location (double, 2 element array) of lower right corner of the lower right pixel.

### **Keywords**

None.

### **Examples**

In this example, we create a UTM grid bounded by 54 E to 60 E longitude and 20 N to 30 N latitude. We divide it into 120 bins along the x-axis and 200 bins along the yaxis.

```
uplft[0]=10584.50041d
uplft[1]=3322395.95445d
lowrgt[0]=813931.10959d
lowrgt[1]=214162.53278d
xdim=120
ydim=200
gridID = EOS_GD_CREATE(fid, "UTMGrid", xdim, ydim, uplft, lowrgt)
```
The grid structure is then referenced by subsequent routines using the handle, gridID.

The xdim and ydim values are referenced in the field definition routines by the reserved dimensions: XDim and YDim.

For the Polar Stereographic, Goode Homolosine and Lambert Azimuthal projections, we have established default values in the case of an entire hemisphere for the first projection, the entire globe for the second and the entire polar or equatorial projection for the third.

In the case of the Geographic projection (linear scale in both longitude latitude), the upleftpt and lowrightpt arrays contain the longitude and latitude of these points in packed degree format (DDDMMMSSS.SS).

- upleftpt- Array that contains the X-Y coordinates of the upper left corner of the upper left pixel of the grid. First and second elements of the array contain the X and Y coordinates respectively. The upper left X coordinate value should be the lowest X value of the grid. The upper left Y coordinate value should be the highest Y value of the grid.
- lowrightpt Array that contains the X-Y coordinates of the lower right corner of the lower right pixel of the grid. First and second elements of the array contain the X and Y coordinates respectively. The lower right X coordinate

value should be the highest X value of the grid. The lower right Y coordinate value should be the lowest Y value of the grid.

If the projection is geographic (i.e., projcode=0) then the X-Y coordinates should be specified in degrees/minutes/seconds (DDDMMMSSS.SS) format. The first element of the array holds the longitude and the second element holds the latitude. Latitudes are from  $-90$  to  $+90$  and longitudes are from  $-180$  to  $+180$  (west is negative).

For all other projection types the X-Y coordinates should be in meters in double precision. These coordinates have to be computed using the GCTP software with the same projection parameters that have been specified in the projparm array. For UTM projections use the same zone code and its sign (positive or negative) while computing both upper left and lower right corner X-Y coordinates irrespective of the hemisphere.

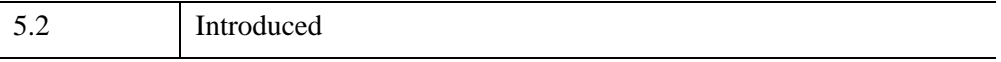

## **EOS\_GD\_DEFBOXREGION**

This function defines a longitude-latitude box region for a grid. It returns a grid region ID which is used by the EOS\_GD\_EXTRACTREGION function to read all the entries of a data field within the region.

### **Syntax**

*Result* = EOS\_GD\_DEFBOXREGION(*gridID*, *cornerlon*, *cornerlat*)

### **Return Value**

Returns the grid region ID if successful and FAIL  $(-1)$  otherwise.

### **Arguments**

### **gridID**

Grid id (long) returned by EOS\_GD\_CREATE or EOS\_GD\_ATTACH.

### **cornerlon**

Longitude (double, 2 element array) in decimal degrees of box corners.

#### **cornerlat**

Latitude (double, 2 element array) in decimal degrees of box corners.

### **Keywords**

None.

### **Examples**

In this example, we define the region to be the first quadrant of the Northern hemisphere:

```
cornerlon[0] = 0.dcornerlat[0] = 90.dcornerlon[1] = 90.dcornerlat[1] = 0.dregionID = EOS_GD_DEFBOXREGION(EOS_GD_id, cornerlon, cornerlat)
```
## **Version History**

5.2 Introduced

## <span id="page-558-0"></span>**EOS\_GD\_DEFCOMP**

This function sets the HDF field compression for subsequent grid field definitions. The compression does not apply to one-dimensional fields. The compression schemes currently supported are: run length encoding (1), skipping Huffman (3), deflate (gzip) (4) and no compression (0, the default). Deflate compression requires a single integer compression parameter in the range of one to nine with higher values corresponding to greater compression.

Compressed fields are written using the standard EOS\_GD\_WRITEFIELD function, however, the entire field must be written in a single call. If this is not possible, the user should consider tiling. See EOS GD\_DEFTILE for further information. Any portion of a compressed field can then be accessed with the EOS\_GD\_READFIELD function. Compression takes precedence over merging so that multi-dimensional fields that are compressed are not merged. The user should refer to the HDF Reference Manual for a fuller explanation of compression schemes and parameters.

### **Syntax**

*Result* = EOS\_GD\_DEFCOMP(*gridID*, *compcode* [, *compparm*] )

### **Return Value**

Returns SUCCEED(0) if successful and FAIL(–1) otherwise.

### **Arguments**

### **gridID**

Grid id (long) returned by EOS\_GD\_CREATE or EOS\_GD\_ATTACH.

### **compcode**

HDF compression code (long).

Allowable values are:

- $\bullet$  0 = None
- $1 =$  Run Length Encoding (RLE)
- $3 =$  Skipping Huffman
- $4 = Deflate (gzip)$

### **compparm**

Compression parameters array. Compparm is an array argument whose value(s) depend on the compression scheme selected.

## **Keywords**

None.

## **Examples**

Suppose we wish to compress the Pressure field using run length encoding, the Opacity field using deflate compression, the Spectra field with skipping Huffman compression, and use no compression for the Temperature field:

```
status = EOS GD DEFCOMP(qridID, 1)
status = EOS_GD_DEFFIELD(gridID, "Pressure", "YDim,XDim", 5)
compparam[0] = 5status = EOS GD DEFCOMP(gridID, 4, compparm)
status = EOS_GD_DEFFIELD(gridID, "Opacity", "YDim,XDim", 5)
status = EOS GD DEFCOMP(gridID, 3)
status = EOS GD DEFFIELD(gridID, "Spectra", "Bands, YDim, XDim", 5)
status = EOS GD DEFCOMP(gridID, 0)
status = EOS GD DEFFIELD(gridID, "Temperature", "YDim,XDim", 5,$
   /MERGE)
```
Note that the MERGE keyword will be ignored in the Temperature field definition.

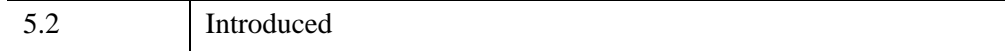

## **EOS\_GD\_DEFDIM**

This function defines dimensions that are used by the field definition routines (described subsequently) to establish the size of the field.

### **Syntax**

*Result* = EOS\_GD\_DEFDIM(*gridID*, *dimname*, *dim*)

### **Return Value**

Returns SUCCEED(0) if successful and FAIL(–1) otherwise.

### **Arguments**

### **gridID**

Grid id (long) returned by EOS\_GD\_CREATE or EOS\_GD\_ATTACH.

#### **dimname**

Name of dimension to be defined (string).

### **dim**

The size of the dimension (long).

### **Keywords**

None.

### **Examples**

In this example, we define a dimension, Band, with size 15:.

status = EOS GD DEFDIM(gridID, "Band", 15)

To specify an unlimited dimension that can be used to define an appendable array, the dimension value should be set to zero:

```
status = EOS_GD_DEFDIM(gridID, "Unlim", 0)
```
## **Version History**

5.2 Introduced

## **EOS\_GD\_DEFFIELD**

This function defines data fields to be stored in the grid. The dimensions are entered as a string consisting of geolocation dimensions separated by commas. The API will attempt to merge into a single object those fields that share dimensions and in case of multidimensional fields, numbertype. If the MERGE keyword is not set, the API will not attempt to merge it with other fields. Fields using the unlimited dimension will not be merged. Because merging breaks the one-to-one correspondence between HDF-EOS fields and HDF SDS arrays, it should not be set if the user wishes to access the HDF-EOS fields directly using HDF.

#### **Note**

Array ordering of variables used or returned by this routine changed in IDL 5.5. Programs written for versions of this routine prior to IDL 5.5 may need to be modified to work correctly with the current version. See ["Note on Array Ordering"](#page-534-0) [on page 535](#page-534-0) for details.

### **Syntax**

*Result* = EOS\_GD\_DEFFIELD(*gridID*, *fieldname*, *dimlist*, *numbertype* [, [/MERGE\]](#page-563-0))

### **Return Value**

Returns SUCCEED(0) if successful and FAIL(–1) otherwise.

### **Arguments**

#### **gridID**

Grid id (long) returned by EOS\_GD\_CREATE or EOS\_GD\_ATTACH.

### **fieldname**

Name of field (string) to be defined.

#### **dimlist**

The list of data dimensions (string) defining the field.

#### **numbertype**

The HDF data type (long) of the data stored in the field

## <span id="page-563-0"></span>**Keywords**

### **MERGE**

If set, automerge will occur.

## **Examples**

In this example, we define a grid field, Temperature with dimensions XDim and YDim (as established by the EOS\_GD\_CREATE routine) containing 4-byte floating point numbers and a field, Spectra, with dimensions XDim, YDim, and Bands:

```
status = EOS_GD_DEFFIELD(gridID, "Temperature", &
   "YDim,XDim", 5, /MERGE)
status = EOS GD DEFFIELD(gridID, "Spectra", "Bands, YDim, XDim", 5)
```
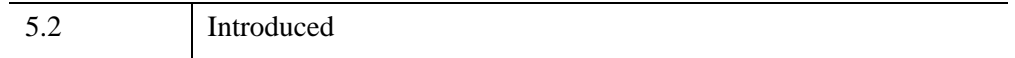

## **EOS\_GD\_DEFORIGIN**

This function defines the origin of the grid data. This allows the user to select any corner of the grid as the origin.

### **Syntax**

*Result* = EOS\_GD\_DEFORIGIN(*gridID*, *origincode*)

### **Return Value**

Returns SUCCEED(0) if successful and FAIL(–1) otherwise

### **Arguments**

### **gridID**

Grid id (long) returned by EOS\_GD\_CREATE or EOS\_GD\_ATTACH.

### **origincode**

Location of the origin (long) of the grid data. The allowable values are:

- $\bullet$  0 = Upper left
- $\bullet$  1 = Upper right
- $2 =$  Lower left
- $3 =$  Lower right

### **Keywords**

None.

### **Examples**

In this Example we define the origin of the grid to be the Lower Right corner:

```
status = EOS GD DEFORIGIN(gridID, 3)
```
## **Version History**

5.2 Introduced

## **EOS\_GD\_DEFPIXREG**

This function defines whether the pixel center or pixel corner (as defined by the EOS\_GD\_DEFORIGIN function) is used when requesting the location (longitude and latitude) of a given pixel.

### **Syntax**

*Result* = EOS\_GD\_DEFPIXREG(*gridID*, *pixreg*)

### **Return Value**

Returns SUCCEED(0) if successful and FAIL(–1) otherwise.

### **Arguments**

### **gridID**

Grid id (long) returned by EOS\_GD\_CREATE or EOS\_GD\_ATTACH.

### **pixreg**

Pixel registration (long). The allowable values are:

- $\bullet$  0 = Center
- $\bullet$  1 = Corner

### **Keywords**

None.

### **Examples**

In this example, we define the pixel registration to be the corner of the pixel cell:

```
status = EOS GD DEFPIXREG(qridID, 1)
```
### **Version History**

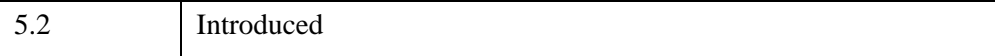

*IDL Scientific Data Formats* **EOS** GD\_DEFPIXREG

# **EOS\_GD\_DEFPROJ**

This function defines the GCTP projection and projection parameters of the grid. For GCTP projection information, see the *HDF-EOS User's Guide, Volume 2: Reference Guide* provided by NASA.

## **Syntax**

*Result* = EOS\_GD\_DEFPROJ(*gridID*, *projcode*, *zonecode*, *spherecode*, *projparm*)

## **Return Value**

Returns  $\text{SUCCEED}(0)$  if successful and  $\text{FAIL}(-1)$  otherwise

## **Arguments**

### **gridID**

Grid id (long) returned by EOS\_GD\_CREATE or EOS\_GD\_ATTACH.

### **projcode**

GCTP projection code (long).

### **zonecode**

GCTP zone code used by UTM projection (long).

### **spherecode**

GCTP spheroid code (long).

### **projparm**

GCTP projection parameter array.

## **Keywords**

None.

### **Examples**

### **Example 1**

In this example, we define a Universal Transverse Mercator (UTM) grid bounded by 54 E - 60 E longitude and 20 N - 30 N latitude - UTM zonecode 40, using default spheroid (Clarke 1866), spherecode  $= 0$ :

```
spherecode = 0
zonecode = 40
status = EOS GD DEFPROJ(gridID, 1, zonecode, spherecode, 0)
```
### **Example 2**

In this example, we define a Polar Stereographic projection of the Northern Hemisphere (True scale at 90 N, 0 Longitude below pole) using the International 1967 spheroid:

```
spherecode = 3
projparm = lonarr (13)
;Set Long below pole & true scale in DDDMMMSSS.SSS form
projparm[5] = 90000000.00
status = EOS_GD_DEFPROJ(gridID, 6, 0, spherecode, projparm)
```
### **Example 3**

Finally, we define a Geographic projection. In this case, neither the zone code, sphere code, or the projection parameters are used:

```
status = EOS GD DEFPROJ(gridID, 0, 0, 0, 0)
```
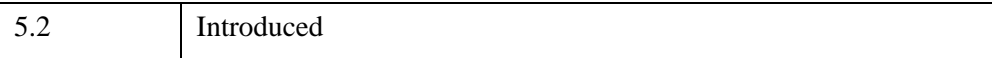

# <span id="page-569-0"></span>**EOS\_GD\_DEFTILE**

This function defines the tiling dimensions for fields defined following this function call, analogous to the procedure for setting the field compression scheme using EOS\_GD\_DEFCOMP. The number of tile dimensions and subsequent field dimensions must be the same and the tile dimensions must be integral divisors of the corresponding field dimensions. A tile dimension set to 0 will be equivalent to 1.

#### **Note**

Array ordering of variables used or returned by this routine changed in IDL 5.5. Programs written for versions of this routine prior to IDL 5.5 may need to be modified to work correctly with the current version. See ["Note on Array Ordering"](#page-534-0) [on page 535](#page-534-0) for details.

## **Syntax**

*Result* = EOS\_GD\_DEFTILE( *gridID*, *tilecode* [, *tilerank*, *tiledims*] )

## **Return Value**

Returns  $\text{SUCCEED}(0)$  if successful and  $\text{FAIL}(-1)$  otherwise

## **Arguments**

### **gridID**

Grid id (long) returned by EOS GD CREATE or EOS GD ATTACH.

### **tilecode**

Tile code (long):  $0 = \text{notice}$ ,  $1 = \text{tile}$ 

### **tilerank**

The number of tile dimensions (long) (optional).

### **tiledims**

Tile dimensions (long) (optional).

### **Keywords**

None.

### **Examples**

We will define four fields in a grid, two 2-D fields of the same size with the same tiling, a three-dimensional field with a different tiling scheme, and a fourth with no tiling. We assume that XDim is 200 and YDim is 300.

```
tiledims[0] = 100
tiledims[1] = 200status = EOS GD DEFTILE(gridID, 1, 2, tiledims)
status = EOS_GD_DEFFIELD(gridID, "Pressure", "YDim,XDim", 22)
status = EOS GD DEFFIELD(gridID, "Temperature", "YDim,XDim", 5)
tiledims[0] = 1tiledims[1] = 150tiledims[2] = 100
status = EOS GD DEFTILE(gridID, 1, 3, tiledims)
status = EOS GD DEFFIELD(gridID, "Spectra", "Bands, YDim, XDim", 5)
status = EOS GD DEFTILE(gridID, 0, 0)
status = EOS_GD_DEFFIELD(gridID, "Communities", "YDim,XDim", 24, 
/MERGE)
```
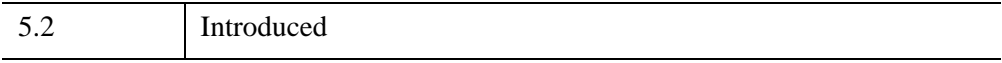

# **EOS\_GD\_DEFVRTREGION**

This function subsets on a monotonic field or contiguous elements of a dimension. Whereas the EOS\_GD\_DEFBOXREGION function subsets along the XDim and YDim dimensions, this function allows the user to subset along any other dimension. The region is specified by a set of minimum and maximum values and can represent either a dimension index (case 1) or field value range (case 2). In the second case, the field must be one-dimensional and the values must be monotonic (strictly increasing or decreasing) in order that the resulting dimension index range be contiguous. (For the current version of this routine, the second option is restricted to fields with number type: 22, 24, 5, 6)

This function may be called after EOS\_GD\_DEFBOXREGION to provide both geographic and "vertical" subsetting. In this case the user provides the id from the previous subset call. (This same id is then returned by the function.) This routine may also be called "stand-alone" by setting the input id to  $(-1)$ .

This function may be called up to eight times with the same region ID. It this way a region can be subsetted along a number of dimensions.

The EOS\_GD\_REGIONINFO and EOS\_GD\_EXTRACTREGION functions work as before, however the field to be subsetted, (the field specified in the call to EOS\_GD\_REGIONINFO and EOS\_GD\_EXTRACTREGION) must contain the dimension used explicitly in the call to EOS\_GD\_DEFVRTREGION (case 1) or the dimension of the one-dimensional field (case 2).

## **Syntax**

*Result* = EOS\_GD\_DEFVRTREGION(*gridID*, *regionID*, *vertObj*, *range*)

## **Return Value**

Returns the grid region ID if successful and FAIL  $(-1)$  otherwise.

## **Arguments**

### **gridID**

Grid id (long) returned by EOS\_GD\_CREATE or EOS\_GD\_ATTACH.

### **regionID**

Region or period id (long) from previous subset call or  $-1$  to start a new region.

### **vertObj**

Dimension or field to subset (string).

#### **range**

Minimum and maximum range for subset (double) 2 element array.

### **Keywords**

None.

### **Examples**

Suppose we have a field called Pressure of dimension Height whose values increase from 100 to1000. If we desire all the elements with values between 500 and 800, we make the call:

```
range[0] = 500.d
range[1] = 800.dregionID = EOS_GD_DEFVRTREGION(gridID, -1, "Pressure", range)
```
The routine determines the elements in the Height dimension which correspond to the values of the Pressure field between 500 and 800.

If we wish to specify the subset as elements 2 through 5 (0 - based) of the Height dimension, the call would be:

```
range[0] = 2.drange[1] = 5.dregionID = EOS_GD_DEFVRTREGION(gridID, -1, "DIM:Height", range)
```
The "DIM:" prefix tells the routine that the range corresponds to elements of a dimension rather than values of a field.

If a previous subset region or period was defined with id, subsetID, that we wish to refine further with the vertical subsetting defined above we make the call:

```
regionID = EOS GD DEFVRTREGION(gridID, subsetID, "Pressure", $
   range)
```
The return value, regionID, is set equal to subsetID. That is, the subset region is modified rather than a new one created.

In this example, any field to be subsetted must contain the Height dimension.

## **Version History**

5.2 Introduced

# **EOS\_GD\_DETACH**

This function detaches from the grid interface. This routine should be run before exiting from the grid file for every grid opened by EOS\_GD\_CREATE or EOS\_GD\_ATTACH.

### **Syntax**

*Result* = EOS\_GD\_DETACH(*gridID*)

### **Return Value**

Returns SUCCEED(0) if successful and FAIL(–1) otherwise.

### **Arguments**

### **gridID**

Grid id (long) returned by EOS\_GD\_CREATE or EOS\_GD\_ATTACH.

### **Keywords**

None.

### **Examples**

In this example, we detach a grid structure:

status = EOS\_GD\_DETACH(gridID)

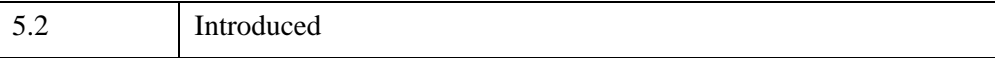

# **EOS\_GD\_DIMINFO**

This function retrieves the size of the specified dimension.

## **Syntax**

*Result* = EOS\_GD\_DIMINFO(*gridID*, *dimname*)

## **Return Value**

Size of dimension. If  $FAIL(-1)$ , could signify an improper grid id or dimension name.

## **Arguments**

### **gridID**

Grid id (long) returned by EOS\_GD\_CREATE or EOS\_GD\_ATTACH.

### **dimname**

Dimension name (string)

## **Keywords**

None.

## **Examples**

In this example, we retrieve information about the dimension, "Bands":

dimsize = EOS GD DIMINFO(gridID, "Bands")

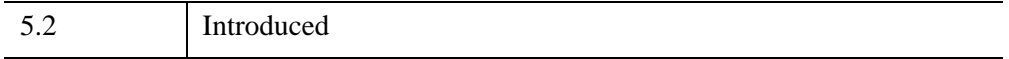
# **EOS\_GD\_DUPREGION**

This function copies the information stored in a current region or period to a new region or period and generates a new id. It is useful when the user wishes to further subset a region (period) in multiple ways.

### **Syntax**

*Result* = EOS\_GD\_DUPREGION(*regionID*)

### **Return Value**

Returns new region or period ID or FAIL  $(-1)$  if the region cannot be duplicated.

### **Arguments**

#### **regionID**

Region or period id (long) returned by EOS\_GD\_DEFBOXREGION or EOS\_GD\_DEFVRTREGION.

### **Keywords**

None.

### **Examples**

In this example, we first subset a grid with EOS\_GD\_DEFBOXREGION, duplicate the region creating a new region ID, regionID2, and then perform two different vertical subsets of these (identical) geographic subset regions:

```
regionID = EOS_GD_DEFBOXREGION(gridID, cornerlon, cornerlat)
regionID2 = EOS_GD_DUPREGION(regionID)
regionID = EOS_GD_DEFVRTREGION(gridID, regionID, "Pressure",$ 
   rangePres)
regionID2 = EOS_GD_DEFVRTREGION(gridID, regionID2, $
   "Temperature", rangeTemp)
```
5.2 Introduced

# **EOS\_GD\_EXTRACTREGION**

This function reads data into the data buffer from a subsetted region as defined by EOS\_GD\_DEFBOXREGION.

### **Syntax**

*Result* = EOS\_GD\_EXTRACTREGION(*gridID*, *regionID*, *fieldname*, *buffer*)

### **Return Value**

Returns SUCCEED (0) if successful and FAIL (–1) otherwise.

#### **Arguments**

#### **gridID**

Grid id (long) returned by EOS\_GD\_CREATE or EOS\_GD\_ATTACH.

#### **regionID**

Region or period id (long) returned by EOS\_GD\_DEFBOXREGION.

#### **fieldname**

Field to subset (string).

#### **buffer**

A named variable that will contain the data Buffer.

### **Keywords**

None.

### **Examples**

In this example, we extract data from the "Temperature" field from the region defined in EOS\_GD\_DEFBOXREGION. The size of the subsetted region for the field is given by the EOS\_GD\_REGIONINFO routine.

```
status = EOS_GD_EXTRACTREGION(EOS_GD_id, regionID, $
   "Temperature", datbuf32)
```
5.2 Introduced

# **EOS\_GD\_FIELDINFO**

This function retrieves information on a specific data field.

### **Syntax**

*Result* = EOS\_GD\_FIELDINFO(*gridID*, *fieldname*, *rank*, *dims*, *numbertype*, *dimlist*)

### **Return Value**

Returns SUCCEED(0) if successful and  $FAIL(-1)$  if the specified field does not exist.

### **Arguments**

#### **gridID**

Grid id (long) returned by EOS\_GD\_CREATE or EOS\_GD\_ATTACH.

#### **fieldname**

Fieldname (string).

#### **rank**

A named variable that will contain the pointer to rank (long) of the field.

#### **dims**

A named variable that will contain an array (long) of the dimension sizes of the field.

#### **numbertype**

A named variable that will contain the HDF data type (long) of the field.

#### **dimlist**

A named variable that will contain the dimension list (string).

#### **Keywords**

None.

### **Examples**

In this example, we retrieve information about the Spectra data fields:

```
status = EOS_GD_FIELDINFO(gridID, "Spectra", rank, dims,$
  numbertype, dimlist)
```
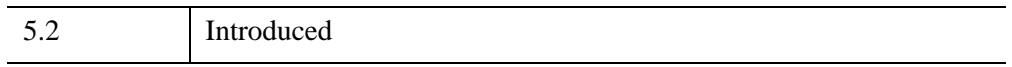

# **EOS\_GD\_GETFILLVALUE**

This function retrieves the fill value for the specified field.

### **Syntax**

*Result* = EOS\_GD\_GETFILLVALUE(*gridID*, *fieldname*, *fillvalue*)

### **Return Value**

Returns SUCCEED(0) if successful and FAIL(–1) otherwise.

#### **Arguments**

#### **gridID**

Grid id (long) returned by EOS\_GD\_CREATE or EOS\_GD\_ATTACH.

#### **fieldname**

Fieldname (string).

#### **fillvalue**

A named variable that will contain the fill value.

### **Keywords**

None.

#### **Examples**

In this example, we get the fill value for the "Temperature" field:

status = EOS\_GD\_GETFILLVALUE(gridID, "Temperature", tempfill)

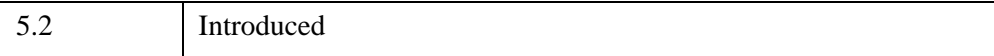

# **EOS\_GD\_GETPIXELS**

This function returns the pixel rows and columns for specified longitude/latitude pairs. This function converts longitude/latitude pairs into (0-based) pixel rows and columns. The origin is the upper left-hand corner of the grid. This routine is the pixel subsetting equivalent of EOS GD DEFBOXREGION.

# **Syntax**

*Result* = EOS\_GD\_GETPIXELS(*gridID*, *nLonLat*, *lonVal*, *latVal*, *pixRow*, *pixCol*)

## **Return Value**

Returns SUCCEED(0) if successful and FAIL(–1) otherwise.

### **Arguments**

#### **gridID**

Grid id (long) returned by EOS\_GD\_CREATE or EOS\_GD\_ATTACH.

#### **nLonLat**

Number of longitude/latitude pairs (long).

#### **lonVal**

Longitude values in degrees (double, 1D array).

#### **latVal**

Latitude values in degrees (double, 1D array).

#### **pixRow**

A named variable that will contain the pixel Rows (long array).

### **pixCol**

A named variable that will contain the pixel Columns (long array).

### **Keywords**

None.

### **Examples**

This example converts two pairs of longitude/latitude values to rows and columns. The rows and columns of the two pairs will be returned in the rowArr and colArr arrays:

```
lonArr[0] = 134.2d
latArr[0] = -20.8dlonArr[1] = 15.8dladrr[1] = 84.6dstatus = EOS_GD_GETPIXELS(gridID, 2, lonArr, latArr, rowArr, $
   colArr)
```
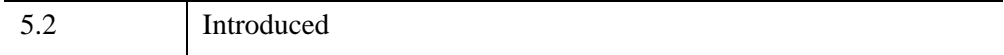

# **EOS\_GD\_GETPIXVALUES**

This function reads data from a data field for the specified pixels. It is the pixel subsetting equivalent of EOS\_GD\_EXTRACTREGION. All entries along the nongeographic dimensions (i.e., NOT XDim and YDim) are returned.

# **Syntax**

*Result* = EOS\_GD\_GETPIXVALUES(*gridID*, *nPixels*, *pixCol*, *pixRow*, *fieldname*, *buffer*)

### **Return Value**

Returns size of data buffer if successful and FAIL(–1) otherwise.

## **Arguments**

### **gridID**

Grid id (long) returned by EOS\_GD\_CREATE or EOS\_GD\_ATTACH

#### **nPixels**

Number of pixels (long).

### **pixCol**

Pixel Columns (long array).

#### **pixRow**

Pixel Rows (long array).

### **fieldname**

Field (string) from which to extract data values.

### **buffer**

A named variable that will contain data values.

### **Keywords**

None.

### **Examples**

To read values from the Spectra field with dimensions, Bands, YDim, and XDim:

```
bufsiz = EOS_GD_GETPIXVALUES(gridID, 2, rowArr, colArr, $
   "Spectra", buffer)
```
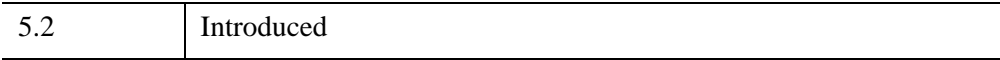

# **EOS\_GD\_GRIDINFO**

This function returns the number of rows, columns and the location, in meters, of the upper left and lower right corners of the grid image.

## **Syntax**

*Result* = EOS\_GD\_GRIDINFO(*gridID*, *xdimsize*, *ydimsize*, *upleft*, *lowright*)

## **Return Value**

Returns SUCCEED(0) if successful and FAIL(–1) otherwise.

## **Arguments**

### **gridID**

Grid id (long) returned by EOS\_GD\_CREATE or EOS\_GD\_ATTACH.

#### **xdimsize**

A named variable that will contain the number of columns in grid (long).

### **ydimsize**

A named variable that will contain the number of rows in grid (long).

### **upleft**

A named variable that will contain the location (double, 2 element array; in meters) of upper left corner.

### **lowright**

A named variable that will contain the location (double, 2 element array; in meters) of lower right corner.

# **Keywords**

None.

### **Examples**

In this example, we retrieve information from a previously created grid with a call to EOS\_GD\_ATTACH:

```
status = EOS_GD_GRIDINFO(gridID, xdimsize, ydimsize, $
  upleft, lowrgt)
```
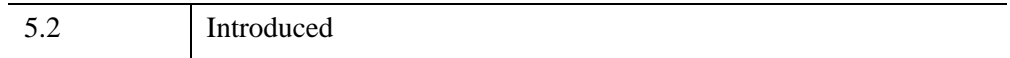

# **EOS\_GD\_INQATTRS**

This function retrieves information about attributes defined in a grid. The attribute list is returned as a string with each attribute name separated by commas.

**Note**

See STRSPLIT to separate the attribute list.

### **Syntax**

*Result* = EOS\_GD\_INQATTRS( *gridID*, *attrlist* [, [LENGTH](#page-589-0)=*variable*] )

### **Return Value**

Number of attributes found or  $(-1)$  if failure.

### **Arguments**

#### **gridID**

Grid id (long) returned by EOS\_GD\_CREATE or EOS\_GD\_ATTACH.

#### **attrlist**

A named variable that will contain the attribute list (string) with entries separated by commas.

## <span id="page-589-0"></span>**Keywords**

### **LENGTH**

Set this keyword to a named variable that will contain the length of the attribute list as a long integer.

## **Examples**

In this example, we retrieve information about the attributes defined in a grid structure:

nattr = EOS GD INQATTRS(gridID, attrlist)

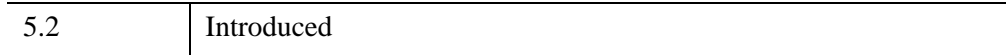

# **EOS\_GD\_INQDIMS**

This function retrieves information about dimensions defined in a grid. The dimension list is returned as a string with each dimension name separated by commas.

#### **Note**

See STRSPLIT to separate the dimension list.

### **Syntax**

*Result* = EOS\_GD\_INQDIMS(*gridID*, *dimname*, *dims*)

### **Return Value**

Number of dimension entries found. If FAIL(–1), could signify an improper grid id.

### **Arguments**

### **gridID**

Grid id (long) returned by EOS GD CREATE or EOS GD ATTACH.

#### **dimname**

A named variable that will contain the dimension list (string) with entries separated by commas.

#### **dims**

A named variable that will contain an array (long) of the size of each dimension.

### **Keywords**

None.

# **Examples**

To retrieve information about the dimensions, use the following statement:

ndim = EOS\_GD\_INQDIMS(gridID, dimname, dims)

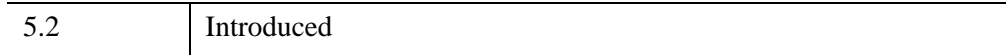

# **EOS\_GD\_INQFIELDS**

This function retrieves information about the data fields defined in grid. The field list is returned as a string with each data field separated by commas. The rank and numbertype arrays will have an entry for each field.

#### **Note**

See STRSPLIT to separate the field list.

### **Syntax**

*Result* = EOS\_GD\_INQFIELDS(*gridID*, *fieldlist*, *rank*, *numbertype*)

### **Return Value**

Number of data fields found. If FAIL(–1), could signify an improper grid id.

### **Arguments**

### **gridID**

Grid id (long) returned by EOS GD CREATE or EOS GD ATTACH.

#### **fieldlist**

A named variable that will contain the listing of data fields (string) with entries separated by commas.

#### **rank**

A named variable that will contain the array (long) containing the rank of each data field.

#### **numbertype**

A named variable that will contain the array (long) containing the numbertype of each data field.

### **Keywords**

None.

### **Examples**

To retrieve information about the data fields, use the following statement:

nfld = EOS\_GD\_INQFIELDS(gridID, fieldlist, rank, numbertype)

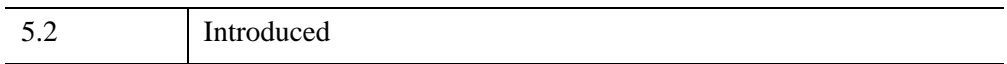

# **EOS\_GD\_INQGRID**

This function retrieves number and names of grids defined in HDF-EOS file. The grid list is returned as a string with each grid name separated by commas.

**Note**

See STRSPLIT to separate the grid list.

### **Syntax**

*Result* = EOS\_GD\_INQGRID( *filename*, *gridlist* [, [LENGTH=](#page-595-0)*variable*] )

### **Return Value**

Number of grids found or  $(-1)$  if failure.

### **Arguments**

#### **filename**

HDF-EOS filename (string).

#### **gridlist**

A named variable that will contain the grid list (string) with entries separated by commas.

## <span id="page-595-0"></span>**Keywords**

### **LENGTH**

Set this keyword to a named variable that will contain the length of the grid list as a long integer.

## **Examples**

In this example, we retrieve information about the grids defined in an HDF-EOS file, HDFEOS.hdf:

```
ngrid = EOS_GD_INQGRID("HDFEOS.hdf", gridlist)
```
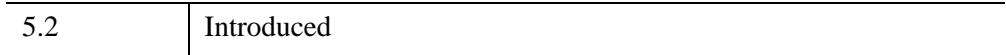

# **EOS\_GD\_INTERPOLATE**

This function performs bilinear interpolation on a grid field. It assumes that the pixel data values are uniformly spaced which is strictly true only for an infinitesimally small region of the globe but is a good approximation for a sufficiently small region. The default position of the pixel value is pixel center, however if the pixel registration has been set to 1 (with the EOS\_GD\_DEFPIXREG function) then the value is located at one of the four corners specified by the EOS\_GD\_DEFORIGIN routine.

All entries along the non-geographic dimensions (i.e., NOT XDim and YDim) are interpolated and all interpolated values are returned as FLOAT64. The reference for the interpolation algorithm is Numerical Recipes in C (2nd ed). (Note for the current version of this routine, the number type of the field to be interpolated is restricted to 22, 24, 5, 6.)

## **Syntax**

*Result* = EOS\_GD\_INTERPOLATE(*gridID*, *Interp*, *lonVal*, *latVal*, *fieldname*, *interpVal*)

### **Return Value**

Returns size in bytes of interpolated data values if successful and  $FAIL(-1)$ otherwise.

## **Arguments**

### **gridID**

Grid id (long) returned by EOS\_GD\_CREATE or EOS\_GD\_ATTACH

### **nInterp**

Number of interpolation points (long).

### **lonVal**

Longitude of interpolation points (double array).

### **latVal**

Latitude of interpolation points (double array).

#### **fieldname**

The field (string) from which to interpolate data values.

#### **interpVal**

A named variable that will contain the (double) interpolated data values.

### **Keywords**

None.

### **Examples**

To interpolate the Spectra field at two geographic data points:

```
lonVal[0] = 134.2d
latVal[0] = -20.8dlonVal[1] = 15.8d
latVal[1] = 84.6dbufsiz = EOS_GD_INTERPOLATE(gridID, 2, lonVal, latVal, $
   "Spectra", interpVal)
```
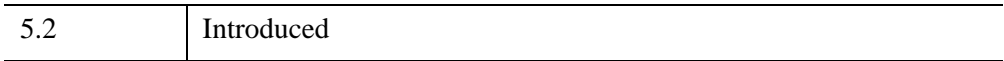

# **EOS\_GD\_NENTRIES**

This function returns the number of entries and descriptive string buffer size for a specified entity.

# **Syntax**

*Result* = EOS\_GD\_NENTRIES( *gridID*, *entrycode* [, [LENGTH](#page-599-0)=*variable*] )

## **Return Value**

Number of entries or  $FAIL(-1)$  which could signify an improper grid id or entry code.

# **Arguments**

### **gridID**

Grid id (long) returned by EOS\_GD\_CREATE or EOS\_GD\_ATTACH.

#### **entrycode**

Entrycode (long). Allowable values are:

- $\bullet$  0 = Dimensions
- $4 =$ Datafields

# <span id="page-599-0"></span>**Keywords**

### **LENGTH**

Set this keyword to a named variable that will contain the length of the string returned by the corresponding inquiry routine as a long integer.

## **Examples**

In this example, we determine the number of data field entries:

ndims = EOS\_GD\_NENTRIES(gridID, 4)

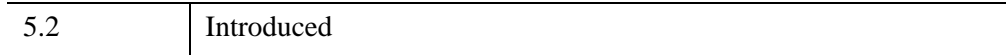

# **EOS\_GD\_OPEN**

This function creates a new file or opens an existing one.

## **Syntax**

*Result* = EOS\_GD\_OPEN( *filename*, *access* [, [/CREATE\]](#page-601-0) [, [/RDWR](#page-601-1) | , [/READ](#page-601-2)] )

### **Return Value**

Returns the grid file id handle (fid) if successful and  $FAIL(-1)$  otherwise.

### **Arguments**

#### **filename**

Complete path and filename (string) for the file to be opened.

## <span id="page-601-0"></span>**Keywords**

### **CREATE**

If file exists, delete it, then open a new file for read/write.

### <span id="page-601-1"></span>**RDWR**

Open for read/write. If file does not exist, create it.

### <span id="page-601-2"></span>**READ**

Open for read only. If file does not exist, error. This is the default.

### **Examples**

In this example, we create a new grid file named, GridFile.hdf. It returns the file handle, fid.

```
fid = EOS_GD_OPEN("GridFile.hdf", /CREATE)
```
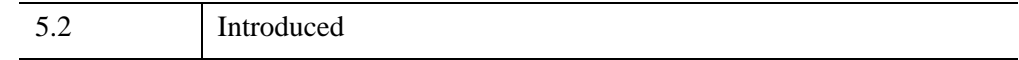

### **See Also**

[EOS\\_GD\\_CLOSE](#page-550-0)

# **EOS\_GD\_ORIGININFO**

This function retrieves the origin code.

## **Syntax**

*Result* = EOS\_GD\_ORIGININFO(*gridID*, *origincode*)

## **Return Value**

Returns 0 if successful, and  $-1$  otherwise. A return value of  $-1$  could signify an improper grid id or entry code.

### **Arguments**

### **gridID**

Grid id (long) returned by EOS\_GD\_CREATE or EOS\_GD\_ATTACH.

### **origincode**

A named variable that will contain the origin code (long). See EOS GD DEFORIGIN for a list of origin codes and their meanings.

## **Keywords**

None.

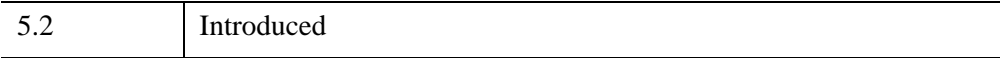

# **EOS\_GD\_PIXREGINFO**

This function retrieves the pixel registration code.

### **Syntax**

*Result* = EOS\_GD\_PIXREGINFO(*gridID*, *pixregcode*)

### **Return Value**

Returns SUCCEED (0) if successful and FAIL (–1) otherwise.

#### **Arguments**

#### **gridID**

Grid id (long) returned by EOS\_GD\_CREATE or EOS\_GD\_ATTACH.

#### **pixregcode**

A named variable that will contain the pixel registration code (long).

### **Keywords**

None.

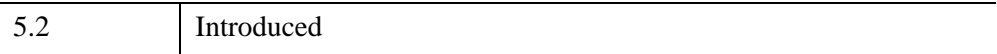

# **EOS\_GD\_PROJINFO**

This function retrieves the GCTP projection code, zone code, spheroid code and the projection parameters of the grid. For GCTP projection information, see the *HDF-EOS User's Guide, Volume 2: Reference Guide* provided by NASA.

# **Syntax**

*Result* = EOS\_GD\_PROJINFO(*gridID*, *projcode*, *zonecode*, *spherecode*, *projparm*)

## **Return Value**

Returns SUCCEED(0) if successful and FAIL(–1) otherwise

### **Arguments**

### **gridID**

Grid id (long) returned by EOS\_GD\_CREATE or EOS\_GD\_ATTACH.

#### **projcode**

A named variable that will contain the GCTP projection code (long).

#### **zonecode**

A named variable that will contain the GCTP zone code used by UTM projection (long).

#### **spherecode**

A named variable that will contain the GCTP spheroid code (long).

#### **projparm**

A named variable that will contain the GCTP projection parameter array (double).

# **Keywords**

None.

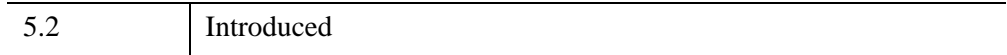

# **EOS\_GD\_QUERY**

The EOS\_GD\_QUERY function returns information about a specified grid.

## **Syntax**

*Result* = EOS\_GD\_QUERY( *Filename*, *GridName*, [*Info*])

### **Return Value**

This function returns an integer value of 1 if the file is an HDF file with EOS GRID extensions, and 0 otherwise.

### **Arguments**

#### **Filename**

A string containing the name of the file to query.

#### **GridName**

A string containing the name of the grid to query.

#### **Info**

Returns an anonymous structure containing information about the specified grid. The returned structure contains the following fields:

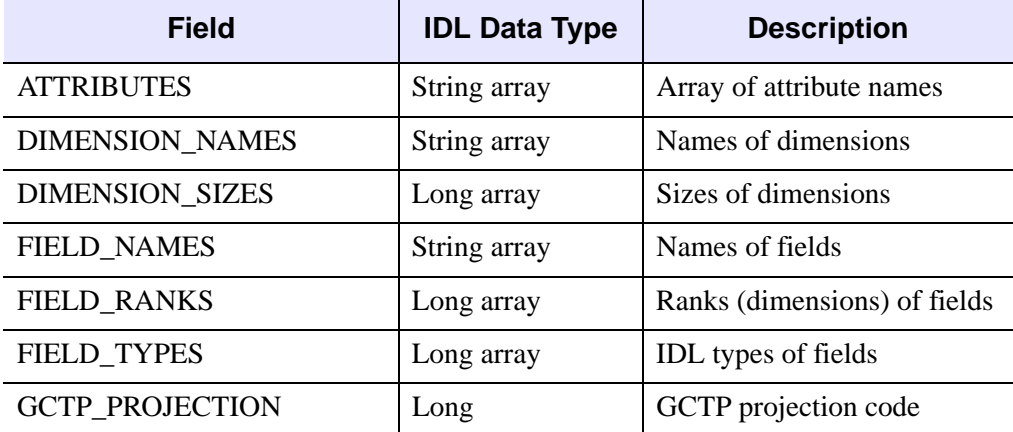

*Table 5-1: Fields of the Info Structure*

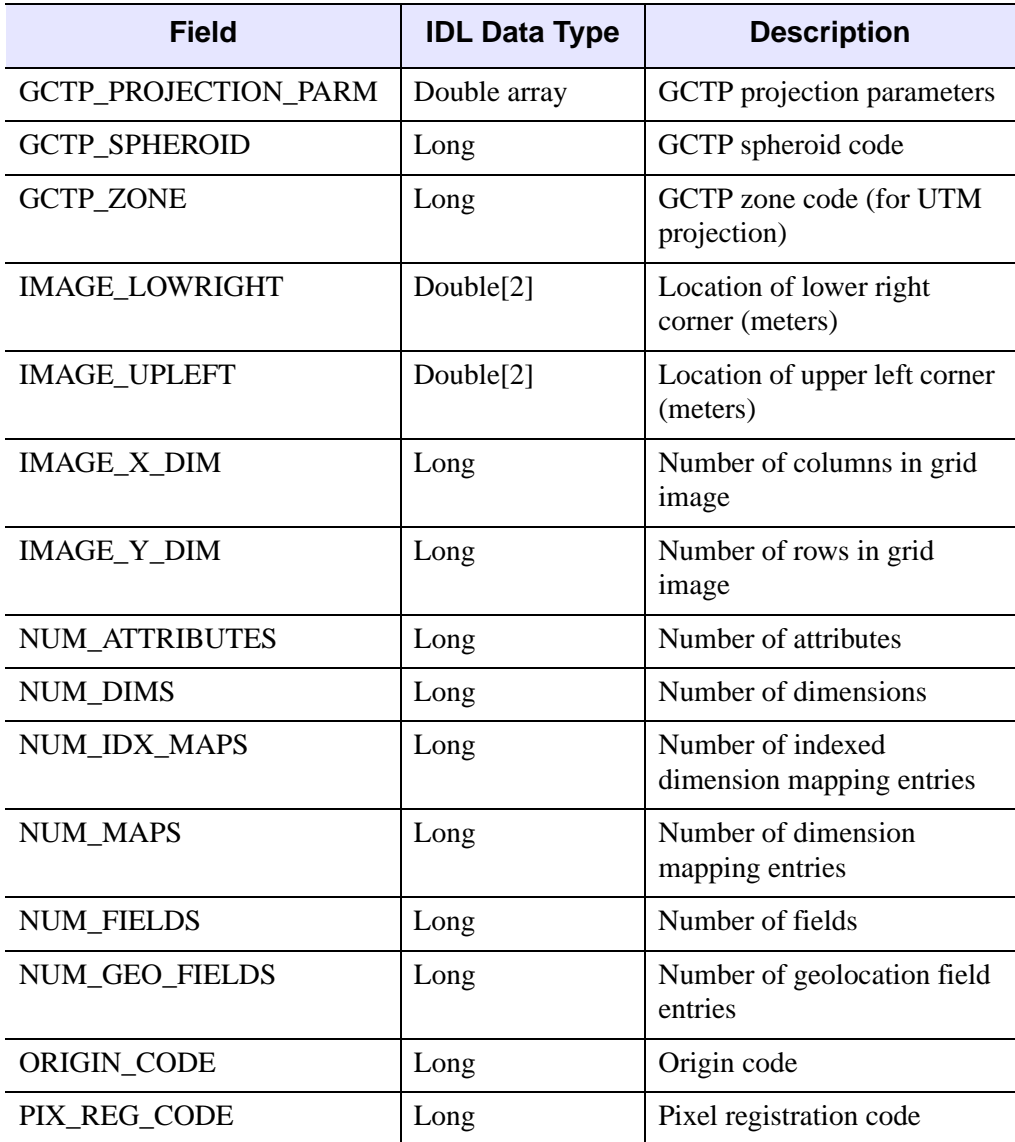

*Table 5-1: Fields of the Info Structure (Continued)*

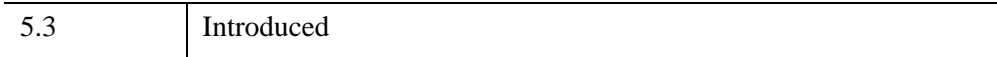

# **EOS\_GD\_READATTR**

This function reads attributes from the grid.

# **Syntax**

*Result* = EOS\_GD\_READATTR(*gridID*, *attrname*, *datbuf*)

## **Return Value**

Returns SUCCEED(0) if successful and FAIL(–1) otherwise.

### **Arguments**

### **gridID**

Grid id (long) returned by EOS\_GD\_CREATE or EOS\_GD\_ATTACH.

#### **attrname**

Attribute name (string).

### **datbuf**

A named variable that will contain the attribute values.

# **Keywords**

None.

# **Examples**

In this example, we read a single precision (32 bit) floating point attribute with the name "ScalarFloat":

status = EOS GD READATTR(gridID, "ScalarFloat", f32)

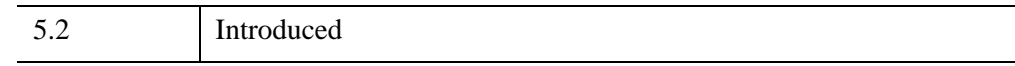

# **EOS\_GD\_READFIELD**

This function reads data from the grid field. The values within start, stride, and edge arrays refer to the grid field (input) dimensions. The default values for start and stride are 0 and 1 respectively. The default value for edge is (dim - start) / stride where dim refers to the size of the dimension.

#### **Note**

Array ordering of variables used or returned by this routine changed in IDL 5.5. Programs written for versions of this routine prior to IDL 5.5 may need to be modified to work correctly with the current version. See ["Note on Array Ordering"](#page-534-0) [on page 535](#page-534-0) for details.

### **Syntax**

*Result* = EOS\_GD\_READFIELD( *gridID*, *fieldname*, *buffer* [, [EDGE=](#page-610-0)*array*] [, [START](#page-611-0)=*array*] [, [STRIDE=](#page-611-1)*array*] )

### **Return Value**

Returns  $\text{SUCCEED}(0)$  if successful and  $\text{FAIL}(-1)$  otherwise.

#### **Arguments**

#### **gridID**

Grid id (long) returned by EOS GD CREATE or EOS GD ATTACH.

#### **fieldname**

Name of field (string) to read.

#### **buffer**

A named variable that will contain the data read from the field.

### <span id="page-610-0"></span>**Keywords**

#### **EDGE**

Array (long) specifying the number of values to read along each dimension.

#### <span id="page-611-0"></span>**START**

Array (long) specifying the starting location within each dimension.

### <span id="page-611-1"></span>**STRIDE**

Set this keyword to an array of integers specifying the number of values to step along each dimension. The default is [1, 1, ...] indicating that every value should be included. Specifying a stride of 0 is equivalent to 1.

### **Examples**

In this example, we read data from the 10th row (0-based) of the Temperature field:

```
start=[10,1]
edge=[1,120]
status = EOS_GD_READFIELD(gridID, "Temperature", row, $
   START = start, EDGE = edge)
```
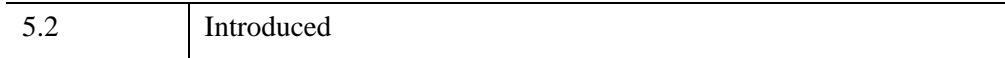
# **EOS\_GD\_READTILE**

This function reads a single tile of data from a field. If the data is to be read tile by tile, this routine is more efficient than EOS\_GD\_READFIELD. In all other cases, the later routine should be used. EOS\_GD\_READTILE does not work on non-tiled fields. Note that the coordinates are in terms of tiles, not data elements.

#### **Note**

Array ordering of variables used or returned by this routine changed in IDL 5.5. Programs written for versions of this routine prior to IDL 5.5 may need to be modified to work correctly with the current version. See ["Note on Array Ordering"](#page-534-0) [on page 535](#page-534-0) for details.

## **Syntax**

*Result* = EOS\_GD\_READTILE(*gridID*, *fieldname*, *tilecoords*, *buffer*)

## **Return Value**

Returns SUCCEED(0) if successful and FAIL(–1) otherwise.

### **Arguments**

#### **gridID**

Grid id (long) returned by EOS\_GD\_CREATE or EOS\_GD\_ATTACH.

#### **fieldname**

Fieldname (string).

#### **tilecoords**

Array (long) of tile coordinates.

#### **buffer**

A named variable that will contain the tile.

## **Keywords**

None.

*IDL Scientific Data Formats* EQS (SD\_READTILE

## **Examples**

In this example. we read one tile from the Temperature field (see EOS\_GD\_DEFTILE example) located at the second column of the first row of tiles:

```
tilecoords[0] = 0
tilecoords[1] = 1
status = EOS_GD_READTILE(gridid, "Temperature",$
   tilecoords,buffer)
```
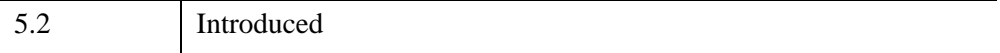

# **EOS\_GD\_REGIONINFO**

This function returns information about a subsetted region for a particular field. Because of differences in number type and geolocation mapping, a given region will give different values for the dimensions and size for various fields. The upleftpt and lowrightpt arrays can be used when creating a new grid from the subsetted region.

#### **Note**

Array ordering of variables used or returned by this routine changed in IDL 5.5. Programs written for versions of this routine prior to IDL 5.5 may need to be modified to work correctly with the current version. See ["Note on Array Ordering"](#page-534-0) [on page 535](#page-534-0) for details.

## **Syntax**

*Result* = EOS\_GD\_REGIONINFO(*gridID*, *regionID*, *fieldname*, *ntype*, *rank*, *dims*, *size*, *upleftpt*, *lowrightpt*)

## **Return Value**

Returns SUCCEED  $(0)$  if successful and FAIL  $(-1)$  otherwise.

### **Arguments**

#### **gridID**

Grid id (long) returned by EOS\_GD\_CREATE or EOS\_GD\_ATTACH.

#### **regionID**

Region or period id (long) returned by EOS\_GD\_DEFBOXREGION.

#### **fieldname**

Field to subset (string).

#### **ntype**

A named variable that will contain the HDF data type of field (long).

#### **rank**

A named variable that will contain the rank of field (long).

### **dims**

A named variable that will contain the dimensions of subset region (long).

### **size**

A named variable that will contain the size in bytes of subset region (long).

## **upleftpt**

A named variable that will contain the upper left point of subset region (double array).

## **lowrightpt**

A named variable that will contain the lower right point of subset region (double array).

# **Keywords**

None.

## **Examples**

In this example, we retrieve information about the region defined in EOS GD DEFBOXREGION for the "Temperature" field:

```
status = EOS GD REGIONINFO(EOS GD id, regionID, $
   "Temperature", ntype, $ rank, dims, size, upleft, $ lowright)
```
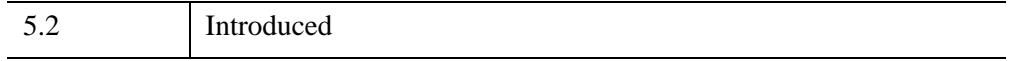

# **EOS\_GD\_SETFILLVALUE**

This function sets the fill value for the specified field. The fill value is placed in all elements of the field which have not been explicitly defined.

## **Syntax**

*Result* = EOS\_GD\_SETFILLVALUE(*gridID*, *fieldname*, *fillvalue*)

## **Return Value**

Returns SUCCEED(0) if successful and FAIL(–1) otherwise.

## **Arguments**

#### **gridID**

Grid id (long) returned by EOS\_GD\_CREATE or EOS\_GD\_ATTACH.

#### **fieldname**

Fieldname (string).

#### **fillvalue**

The fill value to be used.

## **Keywords**

None.

## **Examples**

In this example, we set a fill value for the "Temperature" field:

```
tempfill = -999.0status = EOS_GD_SETFILLVALUE(gridID, "Temperature", tempfill)
```
# **Version History**

5.2 Introduced

# **EOS\_GD\_SETTILECACHE**

This function sets tile cache parameters.

## **Syntax**

*Result* = EOS\_GD\_SETTILECACHE(*gridID*, *fieldname*, *maxcache*, *cachecode*)

## **Return Value**

Returns SUCCEED(0) if successful and FAIL(–1) otherwise.

### **Arguments**

#### **gridID**

Grid id (long) returned by EOS\_GD\_CREATE or EOS\_GD\_ATTACH.

#### **fieldname**

Fieldname (string).

#### **maxcache**

Maximum number of tiles (long) to cache in memory.

#### **cachecode**

Currently must be set to 0 (long).

## **Keywords**

None.

## **Examples**

In this example, we set maxcache to 10 tiles. The particular subsetting envisioned for the Spectra field (defined in the EOS\_GD\_DEFTILE example) would never cross more than 10 tiles along the field's fastest varying dimension, i.e., XDim.

status = EOS\_GD\_SETTILECACHE(gridID, "Spectra", 10, 0)

# **Version History**

5.2 Introduced

# **EOS\_GD\_TILEINFO**

This function returns the tiling code, tiling rank, and tiling dimensions for a given field.

#### **Note**

Array ordering of variables used or returned by this routine changed in IDL 5.5. Programs written for versions of this routine prior to IDL 5.5 may need to be modified to work correctly with the current version. See ["Note on Array Ordering"](#page-534-0) [on page 535](#page-534-0) for details.

## **Syntax**

*Result* = EOS\_GD\_TILEINFO(*gridID*, *fieldname*, *tilecode*, *tilerank*, *tiledims*)

## **Return Value**

Returns  $\text{SUCCEED}(0)$  if successful and  $\text{FAIL}(-1)$  otherwise.

### **Arguments**

#### **gridID**

Grid id (long) returned by EOS\_GD\_CREATE or EOS\_GD\_ATTACH.

#### **fieldname**

Fieldname (string).

#### **tilecode**

A named variable that will contain the tile code (long): 0 No Tile, 1 Tile.

#### **tilerank**

A named variable that will contain the number of tile dimensions (long).

#### **tiledims**

A named variable that will contain the tile dimensions (long).

# **Keywords**

None.

# **Examples**

To retrieve the tiling information about the Pressure field defined in the EOS\_GD\_DEFTILE section:

```
status = EOS_GD_COMPINFO(gridID, "Pressure", tilecode, $
  tilerank, tiledims)
```
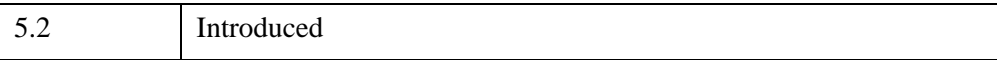

# **EOS\_GD\_WRITEATTR**

This function writes/updates attributes in the grid. If the attribute does not exist, it is created. If it does exist, then the value(s) is (are) updated.

## **Syntax**

*Result* = EOS\_GD\_WRITEATTR( *gridID*, *attrname*, *datbuf* [, [COUNT](#page-622-0)=*value*] [, [HDF\\_TYPE](#page-622-1)=*value*] )

## **Return Value**

Returns SUCCEED(0) if successful and FAIL(–1) otherwise.

## **Arguments**

#### **gridID**

Grid id (long) returned by EOS\_GD\_CREATE or EOS\_GD\_ATTACH.

#### **attrname**

Attribute name (string).

#### **datbuf**

Attribute values. If HDF\_TYPE is specified, the IDL variable is first converted to the type specified by the keyword before being written.

## <span id="page-622-0"></span>**Keywords**

## **COUNT**

Number of values to store in attribute (long).

#### <span id="page-622-1"></span>**HDF\_TYPE**

HDF data type of attribute (long).

## **Examples**

In this example. we write a single precision (32 bit) floating point number with the name "ScalarFloat" and the value 3.14:

```
f32 = 3.14status = EOS_GD_WRITEATTR(gridid, "ScalarFloat", f32)
```
We can update this value by simply calling the function again with the new value:

```
f32 = 3.14159
status = EOS_GD_WRITEATTR(gridid, "ScalarFloat", f32)
```
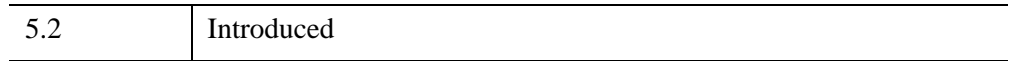

# **EOS\_GD\_WRITEFIELD**

This function writes data to the grid field. The values within start, stride, and edge arrays refer to the grid field (output) dimensions. The input data in the data buffer is read from contiguously. The default values for start and stride are 0 and 1 respectively. The default value for edge is (dim - start) / stride where dim refers to the size of the dimension. Note that the data buffer for a compressed field must be the size of the entire field as incremental writes are not supported by the underlying HDF routines.

#### **Note**

Array ordering of variables used or returned by this routine changed in IDL 5.5. Programs written for versions of this routine prior to IDL 5.5 may need to be modified to work correctly with the current version. See ["Note on Array Ordering"](#page-534-0) [on page 535](#page-534-0) for details.

## **Syntax**

*Result* = EOS\_GD\_WRITEFIELD( *gridID*, *fieldname*, *data* [, [EDGE](#page-625-0)=*array*] [, [START](#page-625-1)=*array*] [, [STRIDE=](#page-625-2)*array*] )

## **Return Value**

Returns  $\text{SUCCEED}(0)$  if successful and  $\text{FAIL}(-1)$  otherwise.

## **Arguments**

#### **gridID**

Grid id (long) returned by EOS\_GD\_CREATE or EOS\_GD\_ATTACH.

#### **fieldname**

Name of field (string) to write.

#### **data**

Values (long) to be written to the field.

## <span id="page-625-0"></span>**Keywords**

## **EDGE**

Array (long) specifying the number of values to write along each dimension.

## <span id="page-625-1"></span>**START**

Array (long) specifying the starting location within each dimension (0-based).

## <span id="page-625-2"></span>**STRIDE**

Set this keyword to an array of integers specifying the number of values to step along each dimension. The default is [1, 1, ...] indicating that every value should be included. Specifying a stride of 0 is equivalent to 1.

## **Examples**

In this example, we write data to the Temperature field:

```
; Define elements of temperature array:
temperature = indegen (200, 120)
status = EOS_GD_WRITEFIELD(gridID, "Temperature", temperature)
; Update Row 10 (0-based) in this field:
start=[0,10], edge=[2000,1]
; Define elements of newrow array: 
status = EOS GD WRITEFIELD(gridID, "Temperature", $
   START=start, EDGE=edge, newrow)
```
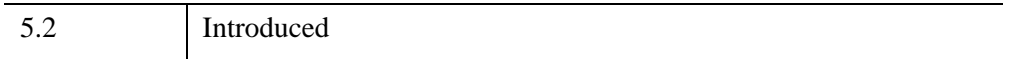

# **EOS\_GD\_WRITEFIELDMETA**

This function writes the field metadata for a grid field not defined by the Grid API.

#### **Note**

Array ordering of variables used or returned by this routine changed in IDL 5.5. Programs written for versions of this routine prior to IDL 5.5 may need to be modified to work correctly with the current version. See ["Note on Array Ordering"](#page-534-0) [on page 535](#page-534-0) for details.

## **Syntax**

*Result* = EOS\_GD\_WRITEFIELDMETA(*gridID*, *fieldname*, *dimlist*, *numbertype*)

## **Return Value**

Returns  $\text{SUCCEED}(0)$  if successful and  $\text{FAIL}(-1)$  otherwise

### **Arguments**

#### **gridID**

Grid id (long) returned by EOS\_GD\_CREATE or EOS\_GD\_ATTACH.

#### **fieldname**

Name of field (string) that metadata information is to be written.

#### **dimlist**

Dimension list of field (long).

#### **numbertype**

Number type of data in field (long).

## **Keywords**

None.

## **Examples**

```
status = EOS_GD_writefieldmeta(gridID, "ExternField", $
   "Ydim,Xdim", 5)
```
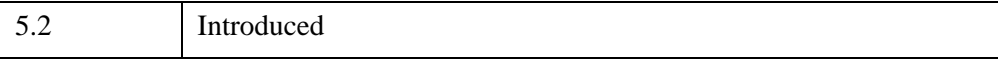

# **EOS\_GD\_WRITETILE**

This function writes a single tile of data to a field. If the data to be written to a field can be arranged tile by tile, this routine is more efficient than EOS\_GD\_WRITEFIELD. In all other cases, the EOS\_GD\_WRITEFIELD routine should be used. EOS\_GD\_WRITETILE does not work on non-tiled fields. Note that the are coordinates in terms of tiles, not data elements.

#### **Note**

Array ordering of variables used or returned by this routine changed in IDL 5.5. Programs written for versions of this routine prior to IDL 5.5 may need to be modified to work correctly with the current version. See ["Note on Array Ordering"](#page-534-0) [on page 535](#page-534-0) for details.

## **Syntax**

*Result* = EOS\_GD\_WRITETILE(*gridID*, *fieldname*, *tilecoords*, *data*)

## **Return Value**

Returns SUCCEED(0) if successful and FAIL(–1) otherwise.

### **Arguments**

#### **gridID**

Grid id (long) returned by EOS GD CREATE or EOS GD ATTACH.

#### **fieldname**

Fieldname (string).

#### **tilecoords**

Array of tile coordinates (long).

#### **data**

Data to be written to tile.

# **Keywords**

None.

# **Examples**

In this example, we write one tile to the Temperature field (see the EOS\_GD\_DEFTILE example) at the second column of the first row of tiles:

```
tilecoords[0] = 0
tilecoords[1] = 1
status=EOS_GD_WRITETILE(gridID, "Temperature", tilecoords, data)
```
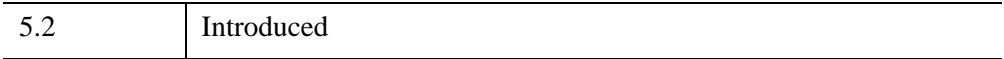

# **EOS\_PT\_ATTACH**

This function attaches to the point using the pointname parameter as the identifier.

## **Syntax**

*Result* = EOS\_PT\_ATTACH(*fid*, *pointname*)

## **Return Value**

Returns the point handle (pointID) if successful and FAIL (–1) otherwise.Typical reasons for failure are an improper point file id or point name.

### **Arguments**

#### **fid**

Point file id (long) returned by EOS\_PT\_OPEN.

#### **pointname**

Name of point (string) to be attached.

### **Keywords**

None.

## **Examples**

In this example, we attach to the previously created point, "ExamplePoint", within the HDF file, PointFile.hdf, referred to by the handle, fid:

pointID = EOS\_PT\_ATTACH(fid, "ExamplePoint")

The point can then be referenced by subsequent routines using the handle, pointID.

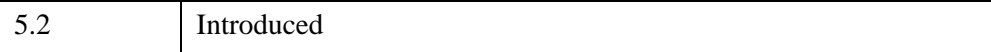

## **See Also**

[EOS\\_PT\\_DETACH](#page-649-0)

EOS\_PT\_ATTACH *IDL Scientific Data Formats*

# **EOS\_PT\_ATTRINFO**

This function returns number type and number of elements (count) of a point attribute.

## **Syntax**

*Result* = EOS\_PT\_ATTRINFO( *pointID*, *attrname*, *numbertype*, *count*)

## **Return Value**

Returns SUCCEED (0) if successful and FAIL (–1) otherwise.

### **Arguments**

#### **pointID**

Point id (long) returned by EOS PT CREATE or EOS PT ATTACH.

#### **attrname**

Attribute name (string).

#### **numbertype**

A named variable that will contain the HDF type of the attribute value (long).

#### **count**

A named variable that will contain the number of total bytes in attribute (long).

## **Keywords**

None.

## **Examples**

In this example, we return information about the ScalarFloat attribute:

status = EOS PT ATTRINFO(pointID, "ScalarFloat", nt, count)

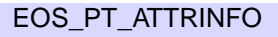

# **Version History**

5.2 Introduced

# **EOS\_PT\_BCKLINKINFO**

This function returns the linkfield to the previous level.

## **Syntax**

*Result* = EOS\_PT\_BCKLINKINFO(*pointID*, *level*, *linkfield*)

## **Return Value**

Returns SUCCEED (0) if successful and FAIL (–1) otherwise.

## **Arguments**

#### **pointID**

Point id (long) returned by EOS\_PT\_CREATE or EOS\_PT\_ATTACH.

#### **level**

Point level (0-based long).

#### **linkfield**

A named variable that will contain the link field (string).

## **Keywords**

None.

## **Examples**

In this example, we return the linkfield connecting the Observations level to the previous Desc-Loc level. (These levels are defined in the EOS\_PT\_DEFLEVEL routine.)

```
status = EOS_PT_BCKLINKINFO(pointID2, 1, linkfield)
```
# **Version History**

5.2 Introduced

# **EOS\_PT\_CLOSE**

This function closes the HDF point file.

## **Syntax**

*Result* = EOS\_PT\_CLOSE(*fid*)

## **Return Value**

Returns SUCCEED (0) if successful and FAIL (–1) otherwise.

## **Arguments**

**fid**

Point file id (long) returned by EOS\_PT\_OPEN.

## **Keywords**

None.

## **Examples**

status = EOS\_PT\_CLOSE(fid)

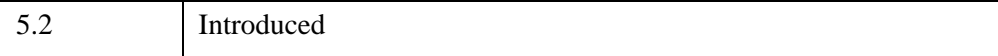

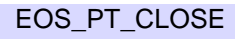

# **EOS\_PT\_CREATE**

This function creates a new point structure. The point is created as a Vgroup within the HDF file with the name *pointname* and class POINT.

# **Syntax**

*Result* = EOS\_PT\_CREATE(*fid*, *pointname*)

# **Return Value**

Returns the point handle (pointID) if successful and FAIL  $(-1)$  otherwise.

# **Arguments**

## **fid**

Point file id (long) returned by EOS\_PT\_OPEN.

## **pointname**

Name of point (string) to be created.

# **Keywords**

None.

# **Examples**

In this example, we create a new point structure, ExamplePoint, in the previously created file, PointFile.hdf:

pointID = EOS\_PT\_CREATE(fid, "ExamplePoint")

The point structure is then referenced by subsequent routines using the handle, pointID.

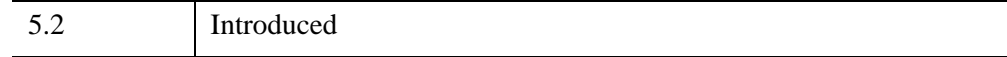

# **EOS\_PT\_DEFBOXREGION**

This function defines an area of interest for a point. It returns a point region ID which is used by the EOS\_PT\_EXTRACTREGION routine to read the fields from a level for those records within the area of interest.The point structure must have a level with both a Longitude and Latitude (or Colatitude) field defined.

## **Syntax**

*Result* = EOS\_PT\_DEFBOXREGION(*pointID*, *cornerlon*, *cornerlat*)

## **Return Value**

Returns the point regionID if successful and FAIL  $(-1)$  otherwise.

## **Arguments**

#### **pointID**

Point id (long) returned by EOS\_PT\_CREATE or EOS\_PT\_ATTACH.

#### **cornerlon**

Longitude (double) in decimal degrees of box corners (2 element, 1-D array).

#### **cornerlat**

Latitude (double) in decimal degrees of box corners (2 element, 1-D array).

## **Keywords**

None.

## **Examples**

In this example, we define an area of interest with (opposite) corners at  $-145$  degrees longitude, –15 degrees latitude and –135 degrees longitude, –8 degrees latitude:

```
cornerlon = dblarr (2)
cornerlat = dblarr (2)
cornerlon[0] = -145.cornerlat[0] = -15.
cornerlon[1] = -135.
```

```
cornerlat[1] = -8.
regionID = EOS_PT_DEFBOXREGION(pointID, cornerlon, cornerlat)
```
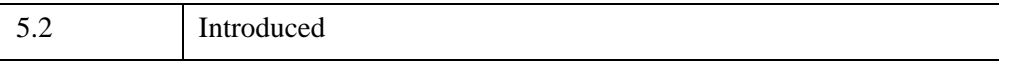

# **EOS\_PT\_DEFLEVEL**

This function defines a level within the point. A simple point consists of a single level. A point where there is common data for a number of records can be more efficiently stored with multiple levels. The order in which the levels are defined determines the (0-based) level index.

## **Syntax**

*Result* = EOS\_PT\_DEFLEVEL(*pointID*, *levelname*, *fieldlist*, *fieldtype*, *fieldorder*)

## **Return Value**

Returns SUCCEED (0) if successful and FAIL (–1) otherwise.

## **Arguments**

#### **pointID**

Point id (long) returned by EOS\_PT\_CREATE or EOS\_PT\_ATTACH.

#### **levelname**

Name of level (string) to be defined.

#### **fieldlist**

List of fields (string) in level.

#### **fieldtype**

Array (long) containing HDF data type of each field within level.

#### **fieldorder**

Array (long) containing order of each field within level.

#### **Note**

An order of 0 is considered the same as an order of 1.

## **Keywords**

None.

## **Examples**

#### **Example 1 — Simple Point:**

In this example, we define a simple single level point, with levelname, Sensor. The levelname should not contain any slashes ("/"). It consists of six fields, ID, Time, Longitude, Latitude, Temperature, and Mode defined in the field list. The fieldtype and fieldorder parameters are arrays consisting of the HDF number type codes and field orders, respectively. The Temperature is an array field of dimension 4 and the Mode field a character string of size 4. All other fields are scalars. Note that the order for numerical scalar variables can be either 0 or 1.

```
fieldtype = [22, 22, 5, 5, 5, 4]
fieldorder = [0, 0, 0, 0, 4, 4]fldlist = "ID, Time, Longitude, Latitude, Temperature, Mode"
status = EOS PT DEFLEVEL(pointID, "Sensor", fldlist, fieldtype,$
fieldorder)
```
#### **Example 2 — Multi-Level Point:**

In this example, we define a two-level point that describes data from a network of fixed buoys. The first level contains information about each buoy and includes the name (label) of the buoy, its (fixed) longitude and latitude, its deployment date, and an ID that is used to *link* it to the following level. (The link field is defined in the EOS\_PT\_DEFLINKAGE routine described later.) The entries within the ID field must be unique. The second level contains the actual measurements from the buoys (rainfall and temperature values) plus the observation time and the ID which relates a given measurement to a particular buoy entry in the previous level. There can be many records in this level with the same ID since there can be multiple measurements from a single buoy. It is advantageous, although not mandatory, to store all records for a particular buoy (ID) contiguously.

Level 0

```
fieldtype0 = [4, 6, 6, 5, 4]field order0 = [8, 0, 0, 0, 1]fldlist0 = "Label, Longitude, Latitude, DeployDate, ID"
status = EOS PT deflevel(pointID2, "Desc-Loc", $
   fldlist0, fieldtype0, fieldorder0)
```
#### Level 1

```
fieldtype1 = [6, 5, 5, 4]fieldorder1 = [0, 0, 0, 1]fldlist1 = "Time,Rainfall,Temperature,ID"
status = EOS PT DEFLEVEL(pointID2, "Observations", $
   fldlist1, fieldtype1, fieldorder1)
```
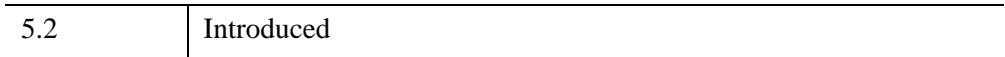

# **EOS\_PT\_DEFLINKAGE**

This function defines the linkfield between two levels. This field must be defined in both levels.

# **Syntax**

*Result* = EOS\_PT\_DEFLINKAGE(*pointID*, *parent*, *child*, *linkfield*)

# **Return Value**

Returns SUCCEED (0) if successful and FAIL (–1) otherwise.

# **Arguments**

## **pointID**

Point id (long) returned by EOS\_PT\_CREATE or EOS\_PT\_ATTACH.

### **parent**

Name (string) of parent level.

## **child**

Name (string) of child level.

## **linkfield**

Name (string) of common linkfield.

# **Keywords**

None.

# **Examples**

In this example, we define the ID field as the link between the two levels defined previously in the EOS\_PT\_DEFLEVEL function:

```
status = EOS_PT_DEFLINKAGE(pointID2, "Desc-Loc", $
   "Observations", "ID")
```
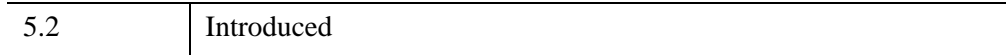

# **EOS\_PT\_DEFTIMEPERIOD**

This function defines a time period for a point. It returns a point period ID which is used by the EOS\_PT\_EXTRACTPERIOD function to read the fields from a level for those records within the time period. The point structure must have a level with the Time field defined.

# **Syntax**

*Result* = EOS\_PT\_DEFTIMEPERIOD(*pointID*, *starttime*, *stoptime*)

# **Return Value**

Returns the point periodID if successful and FAIL  $(-1)$  otherwise.

# **Arguments**

## **pointID**

Point id (long) returned by EOS\_PT\_CREATE or EOS\_PT\_ATTACH.

### **starttime**

Start time (double) of period.

## **stoptime**

Stop time (double) of period.

# **Keywords**

None.

## **Examples**

In this example, we define a time period with a start time of 35208757.6 and a stop time of 35984639.2:

```
starttime = 35208757.6d
stoptime = 35984639.2d
periodID = EOS_PT_DEFTIMEPERIOD(pointID, starttime, stoptime)
```
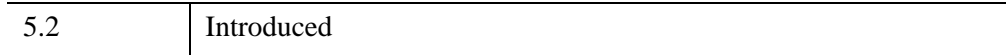

# **EOS\_PT\_DEFVRTREGION**

This function allows the user to select those records within a point whose field values are within a given range. (For the current version of this routine, the field must have one of the following HDF data types: 22, 24, 5, 6) This function may be called after EOS PT\_DEFBOXREGION or EOS\_PT\_DEFTIMEPERIOD to provide both geographic or time and vertical subsetting. In this case the user provides the id from the previous subset call. (This same id is then returned by the function.) This routine may also be called stand-alone by setting the input id to  $(-1)$ .

This function may be called up to eight times with the same region ID. In this way a region can be subsetted along a number of dimensions.

The EOS PT\_REGIONINFO and EOS\_PT\_EXTRACTREGION functions work as before, however, because there is no mapping performed between geolocation dimensions and data dimensions for the field to be subsetted, (the field specified in the call to EOS\_PT\_REGIONINFO and EOS\_PT\_EXTRACTREGION) must contain the dimension used explicitly in the call to EOS\_PT\_DEFVRTREGION (case 1) or the dimension of the one-dimensional field (case 2).

# **Syntax**

*Result* = EOS\_PT\_DEFVRTREGION( *pointID*, *regionID*, *vertObj*, *range*)

## **Return Value**

Returns the point region ID if successful and FAIL  $(-1)$  otherwise.

# **Arguments**

## **pointID**

Point id (long) returned by EOS\_PT\_CREATE or EOS\_PT\_ATTACH.

## **regionID**

Region or period id (long) returned from a previous subset call.

## **vertObj**

String name of a dimension or field by which to subset.
#### **range**

Minimum and maximum range for the subset (double, 2 element, 1-D array).

## **Keywords**

None.

## **Examples**

Suppose we wish to find those records within a point whose Rainfall values fall between 1 and 2. We wish to search all the records within the point, so we set the input region ID to  $(-1)$ :

```
range = [1., 2.]regionID = EOS_PT_DEFVRTREGION(pointID, -1, "Rainfall", range)
; Now we subset further using the Temperature field:
range = [22, 24.]regionID = EOS PT DEFVRTREGION(pointID, regionID, $
   "Temperature", range)
```
The subsetted region referred to by regionID will now contain those records whose Rainfall field are between 1 and 2 and whose Temperature field are between 22 and 24.

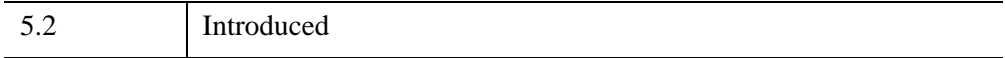

# **EOS\_PT\_DETACH**

This function detaches from a point data set. This function should be run before exiting from the point file for every point opened by EOS\_PT\_CREATE or EOS\_PT\_ATTACH.

## **Syntax**

*Result* = EOS\_PT\_DETACH(*pointID*)

## **Return Value**

Returns SUCCEED (0) if successful and FAIL (–1) otherwise.

## **Arguments**

### **pointID**

Point id (long) returned by EOS\_PT\_CREATE or EOS\_PT\_ATTACH

## **Keywords**

None.

## **Examples**

status = EOS PT DETACH(pointID)

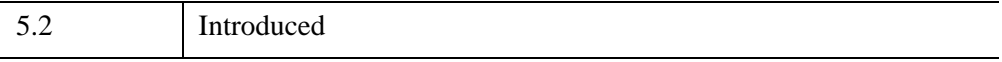

# **EOS\_PT\_EXTRACTPERIOD**

This function reads data from the designated level fields into the data buffer from the subsetted time period.

## **Syntax**

*Result* = EOS\_PT\_EXTRACTPERIOD(*pointID*, *periodID*, *level*, *fieldlist*, *buffer*)

## **Return Value**

Returns SUCCEED (0) if successful and FAIL (–1) otherwise.

### **Arguments**

#### **pointID**

Point id (long).

#### **periodID**

Period id (long) returned by EOS\_PT\_DEFTIMEPERIOD.

#### **level**

Point level (0-based long).

#### **fieldlist**

List of fields (string) to extract.

#### **buffer**

A named variable that will contain the data buffer. This buffer is in packed format. Use HDF\_UNPACKDATA to convert it into variables.

## **Keywords**

None.

## **Examples**

In this example, we read data within the subsetted time period defined by EOS\_PT\_DEFTIMEPERIOD from the Time field:

```
periodID = EOS PT DEFTIMEPERIOD(pointID, 35208757.6d, $
  35984639.2d)
IF (periodID NE -1) THEN BEGIN
  status = EOS_PT_EXTRACTPERIOD(pointID, periodID, 1, $
      "Time", buffer)
  HDF_UNPACKDATA, buffer, dataTime, HDF_TYPE=[6]
ENDIF
```
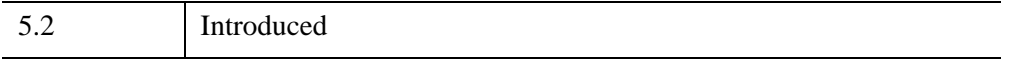

# **EOS\_PT\_EXTRACTREGION**

This function reads data from the designated level fields into the data buffer from the subsetted area of interest.

## **Syntax**

*Result* = EOS\_PT\_EXTRACTREGION( *pointID*, *regionID*, *level*, *fieldlist*, *buffer*)

## **Return Value**

Returns SUCCEED (0) if successful and FAIL (–1) otherwise.

### **Arguments**

#### **pointID**

Point id (long).

#### **regionID**

Period id (long) returned by EOS\_PT\_DEFBOXREGION.

#### **level**

Point level (0-based long).

#### **fieldlist**

List of fields (string) to extract.

#### **buffer**

A named variable that will contain the data buffer.

### **Keywords**

None.

### **Examples**

In this example, we read data within the subsetted area of interest defined by EOS PT\_DEFBOXREGION from the Longitude and Latitude fields:

```
regionID = EOS_PT_DEFBOXREGION(pointID, [-145.,-135.], [-15.,-8.])
IF (regionID NE -1) THEN BEGIN
  status = EOS PT EXTRACTREGION(pointID, regionID, 0, $
      "Longitude,Latitude", buffer)
  HDF_UNPACKDATA, buffer, dataLong,dataLat,HDF_TYPE=[6,6]
ENDIF
```
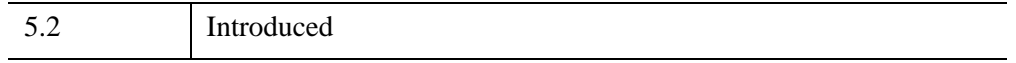

# **EOS\_PT\_FWDLINKINFO**

This function returns the linkfield to the given level.

## **Syntax**

*Result* = EOS\_PT\_FWDLINKINFO(*pointID*, *level*, *linkfield*)

## **Return Value**

Returns SUCCEED (0) if successful and FAIL (–1) otherwise.

### **Arguments**

#### **pointID**

Point id (long) returned by EOS\_PT\_CREATE or EOS\_PT\_ATTACH.

#### **level**

Point level (0-based long).

#### **linkfield**

A named variable that will contain the link field (string).

## **Keywords**

None.

## **Examples**

In this example, we return the linkfield connecting the Desc-Loc level to the following Observations level. (These levels are defined in the EOS\_PT\_DEFLEVEL function.):

```
status = EOS_PT_FWDLINKINFO(pointID2, 1, linkfield)
```
5.2 Introduced

# **EOS\_PT\_GETLEVELNAME**

This function returns the name of a level given the level number (0-based).

## **Syntax**

*Result* = EOS\_PT\_GETLEVELNAME( *pointID*, *level*, *levelname* [, [LENGTH](#page-656-0)=*variable*] )

## **Return Value**

Returns SUCCEED  $(0)$  if successful and FAIL  $(-1)$  otherwise.

### **Arguments**

#### **pointID**

Point id (long) returned by EOS\_PT\_CREATE or EOS\_PT\_ATTACH.

#### **level**

Point level (0-based long).

#### **levelname**

A named variable that will contain the level name (string).

### <span id="page-656-0"></span>**Keywords**

#### **LENGTH**

Set this keyword to a named variable that will contain the string length of the level name.

## **Examples**

In this example, we return the level name of the 0th level of the second point defined in the EOS\_PT\_DEFLEVEL section:

```
status = EOS PT GETLEVELNAME(pointID2, 0, levelname)
```
5.2 Introduced

# **EOS\_PT\_GETRECNUMS**

This function returns the record numbers in one level that are connected to a given set of records in a different level. The two levels need not be adjacent. The records in one level are related to those in another through the link field. These in turn are related to the next. In this way, each record in any level is related to others in all the levels of the point structure.

### **Syntax**

```
Result = EOS_PT_GETRECNUMS( pointID, inlevel, outlevel, inNrec, inRecs, 
   outNrec, outRecs)
```
### **Return Value**

Returns SUCCEED (0) if successful and FAIL (–1) otherwise.

## **Arguments**

#### **pointID**

Point id (long) returned by EOS PT\_CREATE or EOS\_PT\_ATTACH.

#### **inlevel**

Level number (long) of input records (0-based).

#### **outlevel**

Level number (long) of output records (0-based).

#### **inNrec**

Number of records (long) in the inRecs array.

#### **inRecs**

Array (long) containing the input record numbers.

#### **outNrec**

A named variable that will contain the number of records (long) in the outRecs array.

### **outRecs**

A named variable that will contain the array (long) of output record numbers.

## **Keywords**

None.

## **Examples**

In this example, we get the record numbers in the second level that are related to the first record in the first level:

```
nrec = 1recs[0] = 0inLevel = 0
outLevel = 1
status = EOS PT GETRECNUMS(pointID2, inLevel, outLevel, $
   nrec, recs, outNrec, outRecs)
```
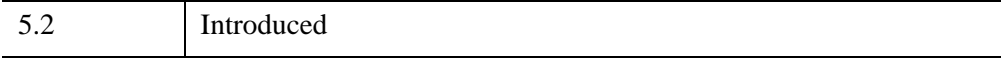

# **EOS\_PT\_INQATTRS**

This function retrieves information about the attributes defined in a point structure. The attribute list is returned as a string with each attribute name separated by a comma.

**Note**

See STRSPLIT to separate the attribute list.

### **Syntax**

*Result* = EOS\_PT\_INQATTRS( *pointID*, *attrlist* [, [LENGTH=](#page-660-0)*variable*] )

### **Return Value**

Number of attributes found or  $(-1)$  if failure.

## **Arguments**

#### **pointID**

Point id (long).

#### **attrlist**

A named variable that will contain the attribute list (string) entries separated by commas.

## <span id="page-660-0"></span>**Keywords**

#### **LENGTH**

Set this keyword to a named variable that will contain the length of the attribute list, as a long integer.

## **Examples**

nattr = EOS PT INQATTRS(pointID, attrlist)

5.2 Introduced

# **EOS\_PT\_INQPOINT**

This function retrieves the number and names of points defined in an HDF-EOS file. The point list is returned as a string with each point name separated by a comma.

**Note**

See STRSPLIT to separate the attribute list.

### **Syntax**

*Result* = EOS\_PT\_INQPOINT*( filename, pointlist* [, [LENGTH](#page-662-0)=*variable*] )

### **Return Value**

Returns number of points found or  $(-1)$  if failure.

### **Arguments**

#### **filename**

HDF-EOS filename (string).

#### **pointlist**

A named variable that will contain the point list (string) entries separated by commas.

### <span id="page-662-0"></span>**Keywords**

#### **LENGTH**

Set this keyword to a named variable that will contain the length of the point list as a long integer.

### **Examples**

In this example, we retrieve information about the points defined in an HDF-EOS file, HDFEOS.hdf:

```
npoint = EOS_PT_INQPOINT("HDFEOS.hdf", pointlist)
```
5.2 Introduced

# **EOS\_PT\_LEVELINDX**

This function returns the level index for a given level specified by name.

## **Syntax**

*Result* = EOS\_PT\_LEVELINDX( *pointID*, *levelname*)

### **Return Value**

Returns the level index if successful and FAIL (–1) otherwise.

#### **Arguments**

#### **pointID**

Point id (long) returned by EOS\_PT\_CREATE or EOS\_PT\_ATTACH.

#### **levelname**

Level Name (string).

### **Keywords**

None.

### **Examples**

In this example, we return the level index of the Observations level in the multilevel point structure defined in EOS\_PT\_DEFLEVEL:

levindx = EOS PT LEVELINDEX(pointID2, "Observations")

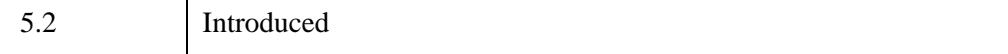

# **EOS\_PT\_LEVELINFO**

This function returns information about the fields in a given level. Typical reasons for failure are an improper point id or level number.

## **Syntax**

*Result* = EOS\_PT\_LEVELINFO(*pointID*, *level*, *fieldlist*, *fldtype*, *fldorder*)

## **Return Value**

Returns number of fields if successful and FAIL (–1) otherwise.

## **Arguments**

## **pointID**

Point id (long) returned by EOS\_PT\_CREATE or EOS\_PT\_ATTACH.

#### **level**

Point level (0-based long).

### **fieldlist**

A named variable that will contain field names (string) in level.

## **fldtype**

A named variable that will contain the number HDF data type (long) of each field.

## **fldorder**

A named variable that will contain the order (long) of each field.

## **Keywords**

None.

## **Examples**

In this example, we return information about the Desc-Loc (1st) level defined previously:

nflds = EOS\_PT\_LEVELINFO(pointID2, 0, fldlist, fldtype, fldorder) The last variable is useful only when information on an entire point is requested.

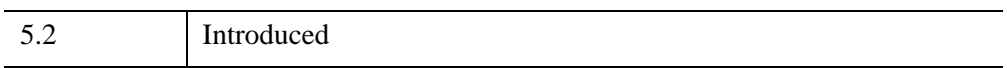

# **EOS\_PT\_NFIELDS**

This function returns the number of fields in a level.

## **Syntax**

*Result* = EOS\_PT\_NFIELDS( *pointID*, *level* [, [LENGTH](#page-667-0)=*bytes*] )

## **Return Value**

Returns number of fields if successful and FAIL (–1) otherwise.

## **Arguments**

## **pointID**

Point id (long) returned by EOS\_PT\_CREATE or EOS\_PT\_ATTACH.

### **level**

Level number (0-based long).

## <span id="page-667-0"></span>**Keywords**

## **LENGTH**

Size (long) in bytes of fieldlist for level.

## **Examples**

In this example, we retrieve the number of fields in the 2nd point defined previously:

```
nflds=EOS_PT_NFIELDS(pointID2,0)
```
## **Version History**

5.2 Introduced

# **EOS\_PT\_NLEVELS**

This function returns the number of levels in a point.

## **Syntax**

*Result* = EOS\_PT\_NLEVELS(*pointID*)

### **Return Value**

Returns number of levels if successful and FAIL (–1) otherwise.

#### **Arguments**

#### **pointID**

Point id (long) returned by EOS\_PT\_CREATE or EOS\_PT\_ATTACH.

## **Keywords**

None.

### **Examples**

In this example, we retrieve the number of levels in the 2nd point defined previously:

nlevels = EOS\_PT\_NLEVELS(pointID2)

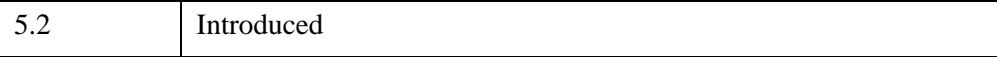

# **EOS\_PT\_NRECS**

This function returns the number of records in a given level.

## **Syntax**

*Result* = EOS\_PT\_NRECS( *pointID*, *level*)

## **Return Value**

Returns number of records in a given level if successful and FAIL (–1) otherwise.

## **Arguments**

## **pointID**

Point id (long) returned by EOS\_PT\_CREATE or EOS\_PT\_ATTACH.

### **level**

Level number (0-based long).

## **Keywords**

None.

## **Examples**

In this example, we retrieve the number of records in the first level of the 2nd point defined previously:

nrecs = EOS PT\_NRECS(pointID2, 0)

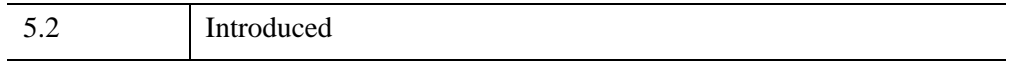

# **EOS\_PT\_OPEN**

This function creates a new file or opens an existing one.

## **Syntax**

*Result* = EOS\_PT\_OPEN( *fieldname* [, [/CREATE\]](#page-670-0) [, /[RDWR](#page-670-1) | , [/READ](#page-670-2)] )

### **Return Value**

Returns the point file id handle (fid) if successful and FAIL  $(-1)$  otherwise.

#### **Arguments**

#### **fieldname**

Complete path and filename (string) for the file to be opened.

### <span id="page-670-0"></span>**Keywords**

#### **CREATE**

If file exists, delete it, then open a new file for read/write.

#### <span id="page-670-1"></span>**RDWR**

Open for read/write. If file does not exist, create it.

#### <span id="page-670-2"></span>**READ**

Open for read only. If file does not exist then error.

#### **Examples**

In this example, we create a new point file named, PointFile.hdf. It returns the file handle, fid.

```
fid = EOS_PT_OPEN("PointFile.hdf", /CREATE)
```
5.2 Introduced

## **See Also**

[EOS\\_PT\\_CLOSE](#page-636-0)

# **EOS\_PT\_PERIODINFO**

This function returns information about a subsetted time period for a particular fieldlist.

## **Syntax**

*Result* = EOS\_PT\_PERIODINFO(*pointID*, *periodID*, *level*, *fieldlist*, *size*)

## **Return Value**

Returns SUCCEED (0) if successful and FAIL (–1) otherwise.

### **Arguments**

#### **pointID**

Point id (long).

#### **periodID**

Period id (long) returned by EOS\_PT\_DEFTIMEPERIOD.

#### **level**

Point level (0-based long).

#### **fieldlist**

List of fields (string) to extract.

#### **size**

A named variable that will contain the size in bytes (long) of subset period.

## **Keywords**

None.

## **Examples**

In this example, we get the size of the subsetted time period defined in EOS\_PT\_DEFTIMEPERIOD for the Time field:

```
status = EOS_PT_PERIODINTO(pointID, periodID, 0, "Time", size)
```
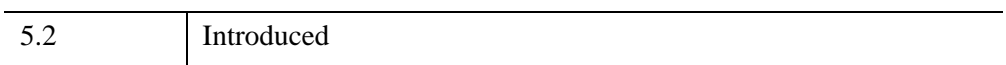

# **EOS\_PT\_PERIODRECS**

This function returns the record numbers within a subsetted time period for a particular level.

## **Syntax**

*Result* = EOS\_PT\_PERIODRECS(*pointID*, *periodID*, *level*, *nrec*, *recs*)

## **Return Value**

Returns SUCCEED (0) if successful and FAIL (–1) otherwise.

## **Arguments**

#### **pointID**

Point id (long).

#### **periodID**

Period id (long) returned by EOS\_PT\_DEFTIMEPERIOD.

#### **level**

Point level (0-based long).

#### **nrec**

A named variable that will contain the number of records (long) within time period in level.

#### **recs**

A named variable that will contain the record numbers (long) of subsetted records in level.

## **Keywords**

None.

## **Examples**

In this example, we get the number of records and record numbers within the subsetted area of interest defined in EOS\_PT\_DEFTIMEPERIOD for the 0th level:

status = EOS\_PT\_PERIODRECS(pointID, periodID, 0, nrec, recs)

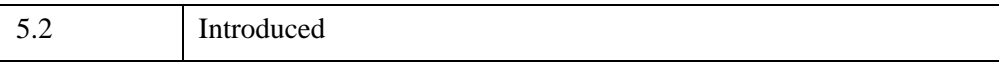

# **EOS\_PT\_QUERY**

The EOS\_PT\_QUERY function returns information about a specified point.

## **Syntax**

*Result* = EOS\_PT\_QUERY( *Filename*, *PointName*, [*Info*] )

### **Return Value**

This function returns an integer value of 1 if the file is an HDF file with EOS POINT extensions, and 0 otherwise.

### **Arguments**

#### **Filename**

A string containing the name of the file to query.

#### **PointName**

A string containing the name of the point to query.

#### **Info**

Returns an anonymous structure containing information about the specified point. The returned structure contains the following fields:

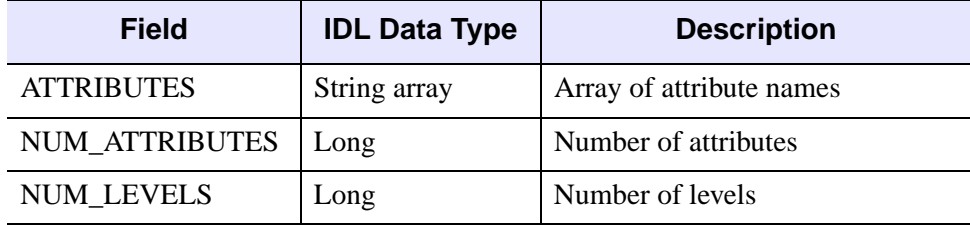

#### *Table 5-2: Fields of the Info Structure*

### **Keywords**

None.

5.3 Introduced

# **EOS\_PT\_READATTR**

This function reads attributes.

## **Syntax**

*Result* = EOS\_PT\_READATTR(*pointID*, *attrname*, *datbuf*)

### **Return Value**

Returns SUCCEED (0) if successful and FAIL (–1) otherwise.

#### **Arguments**

#### **pointID**

Point id (long) returned by EOS\_PT\_CREATE or EOS\_PT\_ATTACH.

#### **attrname**

Attribute name (string).

#### **datbuf**

A named variable that will contain the buffer allocated to hold attribute values.

### **Keywords**

None.

### **Examples**

In this example, we read a single precision (32 bit) floating point attribute with the name "ScalarFloat":

```
status = EOS PT READATTR(pointID, "ScalarFloat", f32)
```
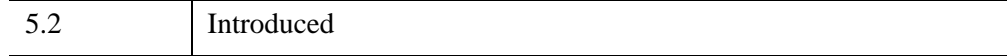

# **EOS\_PT\_READLEVEL**

This function reads data from the specified fields and records of a single level in a point.

## **Syntax**

*Result* = EOS\_PT\_READLEVEL(*pointID*, *level*, *fieldlist*, *nrec*, *recs*, *buffer*)

## **Return Value**

Returns SUCCEED (0) if successful and FAIL (–1) otherwise.

## **Arguments**

## **pointID**

Point id (long) returned by EOS\_PT\_CREATE or EOS\_PT\_ATTACH.

### **level**

Level to read (0-based long).

### **fieldlist**

List of fields (string) to read.

#### **nrec**

Number of records (long) to read.

#### **recs**

Record number of records to read (0-based long).

## **buffer**

A named variable that will contain the buffer to store data. This buffer is in packed format. Use HDF\_UNPACKDATA to convert it into IDL variables.

## **Keywords**

None.

### **Examples**

In this example, we read records 0, 2, and 3 from the Temperature and Mode fields in the first level of the point referred to by point ID, pointID. Temperature is a 32-bit float field and Mode is a 4 character field (HDF types 5 and 4 respectively):

```
recs = [0, 2, 3]status = EOS PT READLEVEL( pointID, 0, "Temperature, Mode", $
   3, recs, buffer)
IF (status EQ 0) THEN BEGIN
  HDF UNPACKDATA, buffer, dataTemperature, dataMode, $
     HDF TYPE=[5,4], HDF ORDER = [4,4]ENDIF
```
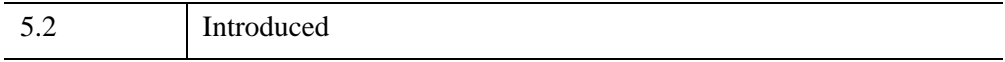

# **EOS\_PT\_REGIONINFO**

This function returns information about a subsetted area of interest for a particular fieldlist.

## **Syntax**

*Result* = EOS\_PT\_REGIONINFO(*pointID*, *regionID*, *level*, *fieldlist*, *size*)

## **Return Value**

Returns SUCCEED (0) if successful and FAIL (–1) otherwise.

## **Arguments**

## **pointID**

Point id (long).

### **regionID**

Region id (long) returned by EOS\_PT\_DEFBOXREGION.

### **level**

Point level (0-based long).

## **fieldlist**

List of fields (sting) to extract.

### **size**

A named variable that will contain the size in bytes (long) of subset period.

## **Keywords**

None.

## **Examples**

In this example, we get the size of the subsetted area of interest defined in EOS PT DEFBOXREGION from the Longitude and Latitude fields:

status = EOS PT REGIONINFO(pointID, regionID, 0, "Longitude, \$ Latitude",size)

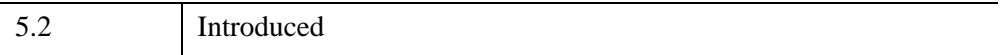

# **EOS\_PT\_REGIONRECS**

This function returns the record numbers within a subsetted geographic region for a particular level.

## **Syntax**

*Result* = EOS\_PT\_REGIONRECS(*pointID*, *regionID*, *level*, *nrec*, *recs*)

## **Return Value**

Returns SUCCEED (0) if successful and FAIL (–1) otherwise.

## **Arguments**

## **pointID**

Point id (long).

### **regionID**

Region id (long) returned by EOS\_PT\_DEFBOXREGION.

### **level**

Point level (0-based long).

#### **nrec**

A named variable that will contain the number of records (long) within geographic region in level.

#### **recs**

A named variable that will contain the record numbers (long) of subsetted records in level.

## **Keywords**

None.
## **Examples**

In this example, we get the number of records and record numbers within the subsetted area of interest defined in EOS\_PT\_DEFBOXREGION for the 0th level:

status = EOS\_PT\_REGIONRECS(pointID, regionID, 0, nrec, recs)

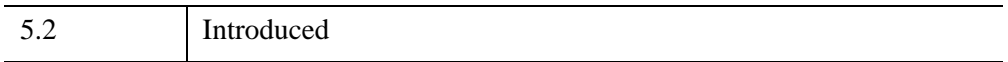

# **EOS\_PT\_SIZEOF**

This function returns information about specified fields in a point regardless of level.

## **Syntax**

*Result* = EOS\_PT\_SIZEOF(*pointID*, *fieldlist*, *fldlevel*)

## **Return Value**

Returns size in bytes of specified fields and FAIL (–1) otherwise.

## **Arguments**

### **pointID**

Point id (long) returned by EOS\_PT\_CREATE or EOS\_PT\_ATTACH.

### **fieldlist**

Field names (string).

### **fldlevel**

A named variable that will contain the level number (long) of each field.

## **Keywords**

None.

## **Examples**

In this example, we return the size in bytes of the Label and Rainfall fields in the 2nd point defined in the EOS\_PT\_DEFLEVEL function:

size = EOS PT SIZEOF(pointID2, "Label,Rainfall", fldlevel)

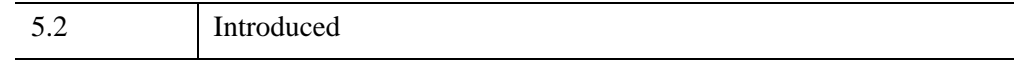

# **EOS\_PT\_UPDATELEVEL**

This function updates the specified fields and records of a single level.

## **Syntax**

*Result* = EOS\_PT\_UPDATELEVEL(*pointID*, *level*, *field*, *list*, *nrec*, *recs*, *data*)

### **Return Value**

Returns SUCCEED (0) if successful and FAIL (–1) otherwise.

### **Arguments**

#### **pointID**

Point id (long) returned by EOS\_PT\_CREATE or EOS\_PT\_ATTACH.

#### **level**

Level to update (0-based long).

#### **fieldlist**

List of fields (string) to update.

#### **nrec**

Number of records (long) to update.

#### **recs**

Record number of records to update (0-based long).

#### **data**

Values to be written to the fields. Data values are not converted to the internal HDF type automatically. Use HDF\_PACKDATA if conversion is necessary or the data fields specify multiple types.

### **Keywords**

None.

## **Examples**

In this example, we update records 0, 2, and 3 in the Temperature and Mode fields in the second level in the point referred to by the point ID pointID. Temperature is a 4 value 32-bit float field and Mode is a 4 character field (HDF types 5 and 4 respectively):

```
recs = [0, 2, 3]dataTemperature = [ [20, 21, 22, 23], [30, 31, 32, 33], $
   [40, 41, 42, 43]]]
dataMode = ['P', 'I', 'A']buffer = HDF_PACKDATA(dataTemperature, dataMode, $
  HDF TYPE = [5, 4], HDF ORDER = [4, 4])
status = EOS PT UPDATELEVEL( pointID, 1, "Temperature, Mode", $
   3, recs, buffer)
```
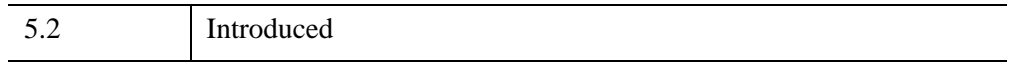

# **EOS\_PT\_WRITEATTR**

This function writes/updates an attribute in a point. If the attribute does not exist, it is created. If it does exist, then the value(s) is (are) updated.

## **Syntax**

*Result* = EOS\_PT\_WRITEATTR( *pointID*, *attrname*, *datbuf* [, [COUNT](#page-688-0)=*value*] [, [HDF\\_TYPE](#page-688-1)=*value*] )

### **Return Value**

Returns SUCCEED  $(0)$  if successful and FAIL  $(-1)$  otherwise.

### **Arguments**

### **pointID**

Point id (long) returned by EOS\_PT\_CREATE or EOS\_PT\_ATTACH.

#### **attrname**

Attribute name (string).

#### **datbuf**

Attribute values.

### <span id="page-688-0"></span>**Keywords**

### **COUNT**

Number of values (long) to store in attribute.

### <span id="page-688-1"></span>**HDF\_TYPE**

Number type (long) of attribute.

### **Examples**

In this example, we write a single precision (32 bit) floating point number with the name "ScalarFloat" and the value 3.14:

```
f32 = 3.14f
status = EOS_PT_WRITEATTR(pointid, "ScalarFloat", f32)
```
We can update this value by simply calling the function again with the new value:

```
f32 = 3.14159
status = EOS PT WRITEATTR(pointid, "ScalarFloat", f32)
```
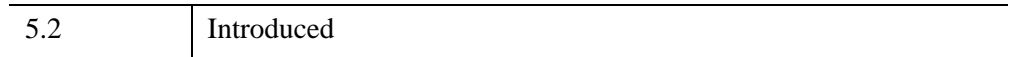

## **EOS\_PT\_WRITELEVEL**

This function writes (appends) full records to a level. The data in each record must be packed. Refer to the section on Vdatas in the HDF documentation. The input data buffer must be sufficient to fill the number of records designated.

### **Syntax**

*Result* = EOS\_PT\_WRITELEVEL(*pointID*, *level*, *nrec*, *data*)

### **Return Value**

Returns SUCCEED  $(0)$  if successful and FAIL  $(-1)$  otherwise.

### **Arguments**

### **pointID**

Point id (long) returned by EOS\_PT\_CREATE or EOS\_PT\_ATTACH.

#### **level**

Level to write (0-based long).

#### **nrec**

Number of records (long) to write.

#### **data**

Values to be written to the field. Data values are not converted to the internal HDF type automatically. Use HDF\_PACKDATA if conversion is necessary or the data fields specify multiple types.

### **Examples**

In this example, we write 5 records to the first level in the point referred to by the point id, pointID1:

status = EOS PT WRITELEVEL(pointID1, 0, 5, datbuf)

## **Version History**

5.2 Introduced

# **EOS\_QUERY**

The EOS\_QUERY function returns information about the makeup of an HDF-EOS file.

## **Syntax**

*Result* = EOS\_QUERY( *Filename*, [*Info*] )

## **Return Value**

This function returns integer value of 1 if the file is an HDF file with EOS extensions, and 0 otherwise.

### **Arguments**

### **Filename**

A scalar string containing the name of the file to query.

#### **Info**

Returns an anonymous structure containing information about the contents of the file. The returned structure contains the following fields:

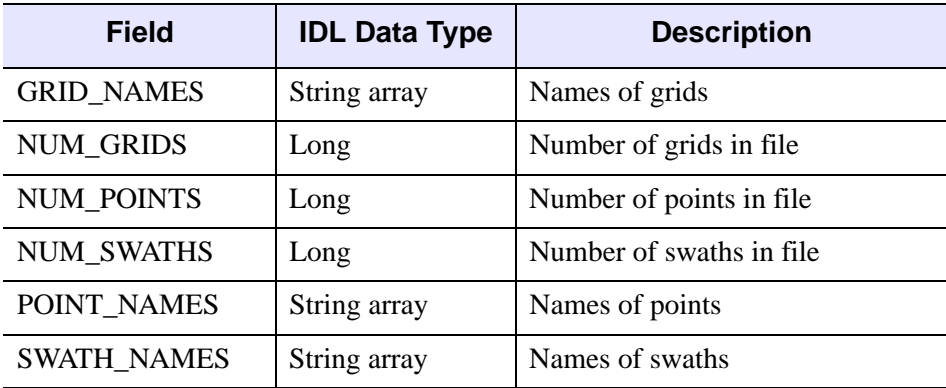

*Table 5-3: Fields of the Info Structure*

## **Version History**

5.3 Introduced

# **EOS\_SW\_ATTACH**

This function attaches to the swath using the swathname parameter as the identifier.

## **Syntax**

*Result* = EOS\_SW\_ATTACH(*fid*, *swathname*)

### **Return Value**

Returns the swath handle (swathID) if successful and FAIL  $(-1)$  otherwise.

### **Arguments**

#### **fid**

Swath file id (long) returned by EOS\_SW\_OPEN.

#### **swathname**

Name of swath (string) to be attached.

### **Keywords**

None.

### **Examples**

In this example, we attach to the previously created swath, "ExampleSwath", within the HDF file, SwathFile.hdf, referred to by the handle, fid:

swathID = EOS SW ATTACH(fid, "ExampleSwath")

The swath can then be referenced by subsequent routines using the handle, swathID.

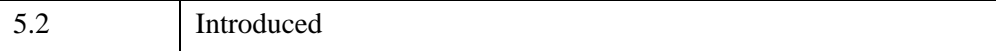

## **See Also**

[EOS\\_SW\\_DETACH](#page-721-0)

# **EOS\_SW\_ATTRINFO**

This function returns the number type and number of elements (count) of a swath attribute.

### **Syntax**

*Result* = EOS\_SW\_ATTRINFO(*swathID*, *attrname*, *numbertype*, *count*)

## **Return Value**

Returns SUCCEED (0) if successful and FAIL (–1) otherwise.

### **Arguments**

#### **swathID**

Swath id (long) returned by EOS\_SW\_CREATE or EOS\_SW\_ATTACH.

#### **attrname**

Attribute name (string).

#### **numbertype**

A named variable that will contain the HDF data type (long) of attribute.

#### **count**

A named variable that will contain the number of total bytes (long) in attribute.

### **Keywords**

None.

### **Examples**

In this example, we return information about the ScalarFloat attribute:

status = EOS SW ATTRINFO(pointID, "ScalarFloat", nt, count)

## **Version History**

5.2 Introduced

# **EOS\_SW\_CLOSE**

This function closes the HDF swath file.

## **Syntax**

*Result* = EOS\_SW\_CLOSE(*fid*)

### **Return Value**

Returns SUCCEED (0) if successful and FAIL (–1) otherwise.

### **Arguments**

**fid**

Swath file id (long) returned by EOS\_SW\_OPEN.

## **Keywords**

None.

## **Examples**

status = EOS\_SW\_CLOSE(fid)

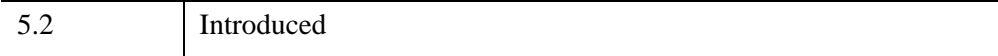

# **EOS\_SW\_COMPINFO**

This function returns the compression code and compression parameters for a given field.

## **Syntax**

*Result* = EOS\_SW\_COMPINFO(*swathID*, *fieldname*, *compcode*, *compparm*)

## **Return Value**

Returns SUCCEED(0) if successful and FAIL(–1) otherwise.

## **Arguments**

### **swathID**

Swath id (long) returned by EOS\_SW\_CREATE or EOS\_SW\_ATTACH.

### **fieldname**

Fieldname (string).

### **compcode**

A named variable that will contain the HDF compression code (long).

### **compparm**

A named variable that will contain the compression parameters (long).

## **Keywords**

None.

## **Examples**

To retrieve the compression information about the Opacity field defined in the EOS\_SW\_DEFCOMP section:

status = EOS\_SW\_COMPINFO(swathID, "Opacity", compcode, compparm)

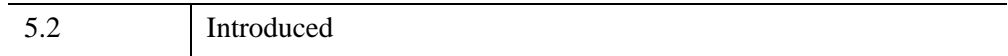

# **EOS\_SW\_CREATE**

This function creates a swath within the file. The swath is created as a Vgroup within the HDF file with the name *swathname* and class EOS\_SWATH.

## **Syntax**

*Result* = EOS\_SW\_CREATE(*fid*, *swathname*)

## **Return Value**

Returns the swath handle (swathID) if successful and FAIL  $(-1)$  otherwise.

## **Arguments**

### **fid**

Swath file id (long) returned by EOS SW OPEN.

### **swathname**

Name of swath (string) to be created.

## **Keywords**

None.

## **Examples**

In this example, we create a new swath structure, "ExampleSwath", in the previously created file, SwathFile.hdf.

swathID = EOS\_SW\_CREATE(fid, "ExampleSwath")

The swath structure is referenced by subsequent routines using the handle, swathID.

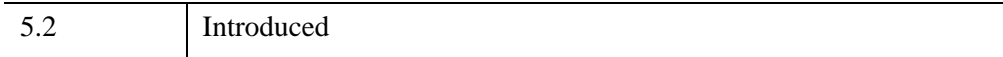

# **EOS\_SW\_DEFBOXREGION**

This function defines a longitude-latitude box region for a swath. It returns a swath region ID that is used by the EOS\_SW\_EXTRACTREGION function to read all the entries of a data field within the region. A cross track is within a region if its midpoint is within the longitude-latitude box (0), or either of its endpoints is within the longitude-latitude box (1), or any point of the cross track is within the longitudelatitude box (2), depending on the inclusion mode designated by the user. All elements within an included cross track are considered to be within the region even though a particular element of the cross track might be outside the region. The swath structure must have both Longitude and Latitude (or Colatitude) fields defined.

### **Syntax**

*Result* = EOS\_SW\_DEFBOXREGION(*swathID*, *cornerlon*, *cornerlat*, *mode*)

### **Return Value**

Returns the swath region ID if successful and FAIL  $(-1)$  otherwise.

### **Arguments**

### **swathID**

Swath id (long) returned by EOS\_SW\_CREATE or EOS\_SW\_ATTACH.

#### **cornerlon**

Longitude in decimal degrees (double) of box corners (double, 2 element, 1-D array).

#### **cornerlat**

Latitude in decimal degrees (double) of box corners (double, 2 element, 1-D array).

#### **mode**

Cross Track inclusion mode (long). Allowable values are:

- $\bullet$  0 = Midpoint
- $\bullet$  1 = Endpoint
- $2 =$  Anypoint

## **Keywords**

None.

## **Examples**

In this example, we define a region bounded by 3 degrees longitude, 5 degrees latitude and 7 degrees longitude, 12 degrees latitude. We will consider a cross track to be within the region if its midpoint is within the region:

```
cornerlon[0] = 3.d
cornerlat[0] = 5.d
cornerlon[1] = 7.d
cornerlat[1] = 12.dregionID = EOS_SW_DEFBOXREGION(swathID, cornerlon, cornerlat, 0)
```
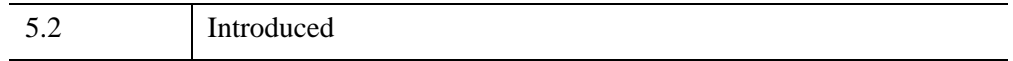

# **EOS\_SW\_DEFCOMP**

This function sets the HDF field compression for subsequent swath field definitions. The compression does not apply to one-dimensional fields. The compression schemes currently supported are: run length encoding (1), skipping Huffman (3), deflate (gzip) (4) and no compression (0, the default). Compressed fields are written using the standard EOS SW WRITEFIELD function, however, the entire field must be written in a single call. Any portion of a compressed field can then be accessed with the EOS SW READFIELD function. Compression takes precedence over merging so that multi-dimensional fields that are compressed are not merged. The user should refer to the HDF Reference Manual for a fuller explanation of the compression schemes and parameters.

### **Syntax**

*Result* = EOS\_SW\_DEFCOMP( *swathID*, *compcode*, [, *compparm*] )

## **Return Value**

Returns SUCCEED(0) if successful and FAIL(–1) otherwise.

### **Arguments**

#### **swathID**

Swath id (long) returned by EOS SW CREATE or EOS SW ATTACH.

#### **compcode**

HDF compression code (long). Allowable values are:

- $\bullet$  0 = None
- $1 =$  Run Length Encoding (RLE)
- $3 =$  Skipping Huffman
- $4 =$  Deflate (gzip)

#### **compparm**

Deflate compression (*compcode* 4) requires a single integer compression parameter in the range of one to nine with higher values corresponding to greater compression.

## **Keywords**

None.

## **Examples**

Suppose we wish to compress the Pressure using run length encoding, the Opacity field using deflate compression, the Spectra field with skipping Huffman compression, and use no compression for the Temperature field:

```
status = EOS SW DEFCOMP(swathID, 1)
status = EOS SW DEFDATAFIELD(swathID, "Pressure", $
   "Track,Xtrack", 5)
compparam[0] = 5status = EOS SW DEFCOMP(swathID, 4, compparm)
status = EOS SW DEFDATAFIELD(swathID, "Opacity", $
   "Track,Xtrack", 5)
status = EOS SW DEFCOMP(swathID, 3)
status = EOS SW_DEFDATAFIELD(swathID, "Spectra", $
   "Bands,Track,Xtrack", 5)
status = EOS SW DEFCOMP(swathID, 0)
status = EOS SW DEFDATAFIELD(swathID, $
   "Temperature", "Track,Xtrack", 5, /MERGE)
```
Note that the MERGE keyword will be ignored in the Temperature field definition.

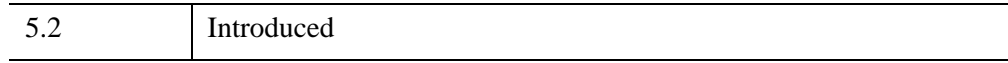

# **EOS\_SW\_DEFDATAFIELD**

This function defines data fields to be stored in the swath. The dimensions are entered as a string consisting of data dimensions separated by commas. The API will attempt to merge into a single object those fields that share dimensions and in case of multidimensional fields, numbertype. If the merge keyword is not set, the API will not attempt to merge it with other fields. Because merging breaks the one-to-one correspondence between HDF-EOS fields and HDF SDS arrays, it should not be set if the user wishes to access the HDF-EOS field directly using HDF routines. To assure that the fields defined by EOS\_SW\_DEFDATAFIELD are properly established in the file, the swath should be detached (and then reattached) before writing to any fields.

#### **Note**

Array ordering of variables used or returned by this routine changed in IDL 5.5. Programs written for versions of this routine prior to IDL 5.5 may need to be modified to work correctly with the current version. See ["Note on Array Ordering"](#page-534-0) [on page 535](#page-534-0) for details.

### **Syntax**

*Result* = EOS\_SW\_DEFDATAFIELD( *swathID*, *fieldname*, *dimlist*, *numbertype*  $[$ , *N*ERGE $]$ )

### **Return Value**

Returns SUCCEED (0) if successful and FAIL (–1) otherwise.

### **Arguments**

#### **swathID**

Swath id (long) returned by EOS\_SW\_CREATE or EOS\_SW\_ATTACH.

#### **fieldname**

Name of field (string) to be defined.

#### **dimlist**

The list of data dimensions (string) defining the field.

### **numbertype**

The HDF data type (long) of the data stored in the field.

## <span id="page-707-0"></span>**Keywords**

## **MERGE**

If set, automatic merging will occur. By default, fields are not merged.

## **Examples**

In this example, we define a three dimensional data field named Spectra with dimensions Bands, DataTrack, and DataXtrack:

```
status = EOS SW DEFDATAFIELD(swathID, "Spectra", $
   "Bands,DataTrack,DataXtrack", 5, /MERGE)
```
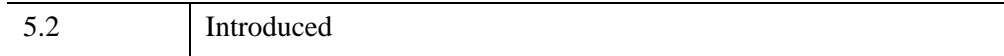

# **EOS\_SW\_DEFDIM**

This function defines dimensions that are used by the field definition functions (described subsequently) to establish the size of the field.

### **Syntax**

*Result* = EOS\_SW\_DEFDIM(*swathID*, *fieldname*, *dim*)

### **Return Value**

Returns SUCCEED (0) if successful and FAIL (–1) otherwise.

### **Arguments**

#### **swathID**

Swath id (long).

#### **fieldname**

Name of dimension (string) to be defined.

#### **dim**

The size (long) of the dimension.

### **Keywords**

None.

### **Examples**

In this example, we define a track geolocation dimension, GeoTrack, of size 2000, a cross track dimension, GeoXtrack, of size 1000 and two corresponding data dimensions with twice the resolution of the geolocation dimensions:

```
status = EOS SW DEFDIM(swathID, "GeoTrack", 2000)
status = EOS_SW_DEFDIM(swathID, "GeoXtrack", 1000)
status = EOS_SW_DEFDIM(swathID, "DataTrack", 4000)
status = EOS SW DEFDIM(swathID, "DataXtrack", 2000)
status = EOS SW DEFDIM(swathID, "Bands", 5)
```
To specify an unlimited dimension that can be used to define an appendable array, the dimension value should be set to zero:

```
status = EOS_SW_DEFDIM(swathID, "Unlim", 0)
```
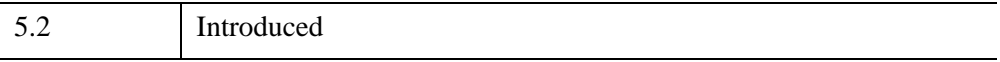

# **EOS\_SW\_DEFDIMMAP**

This function defines monotonic mapping between the geolocation and data dimensions. Typically the geolocation and data dimensions are of different size (resolution). This function establishes the relation between the two where the offset gives the index of the data element (0-based) corresponding to the first geolocation element and the increment gives the number of data elements to skip for each geolocation element. If the geolocation dimension begins "before" the data dimension, then the offset is negative. Similarly, if the geolocation dimension has higher resolution than the data dimension, then the increment is negative. A typical reason for failure is an incorrect geolocation or data dimension name.

### **Syntax**

*Result* = EOS\_SW\_DEFDIMMAP(*swathID*, *geodim*, *datadim*, *offset*, *increment*)

### **Return Value**

Returns SUCCEED  $(0)$  if successful and FAIL  $(-1)$  otherwise.

### **Arguments**

#### **swathID**

Swath id (long) returned by EOS\_SW\_CREATE or EOS\_SW\_ATTACH.

### **geodim**

Geolocation dimension name (string).

#### **datadim**

Data dimension name (string).

#### **offset**

The offset (long) of the geolocation dimension with respect to the data dimension.

#### **increment**

The increment (long) of the geolocation dimension with respect to the data dimension.

## **Keywords**

None.

## **Examples**

In this example, we establish the following:

- The first element of the GeoTrack dimension corresponds to the first element of the DataTrack dimension and the data dimension has twice the resolution of the geolocation dimension.
- The first element of the GeoXtrack dimension corresponds to the second element of the DataTrack dimension and the data dimension has twice the resolution of the geolocation dimension.

```
status=EOS_SW_DEFDIMMAP(swathID, "GeoTrack", "DataTrack", 0, 2)
status=EOS_SW_DEFDIMMAP(swathID, "GeoXtrack", "DataXtrack", 1, 2)
```
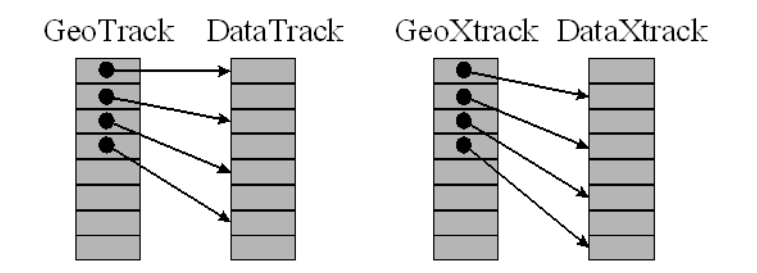

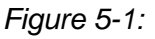

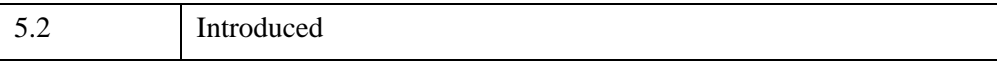

# **EOS\_SW\_DEFGEOFIELD**

This function defines geolocation fields to be stored in the swath. The dimensions are entered as a string consisting of geolocation dimensions separated by commas. The API will attempt to merge into a single object those fields that share dimensions and in case of multidimensional fields, numbertype. If the merge keyword is not set, the API will not attempt to merge it with other fields. Fields using the unlimited dimension will not be merged. Because merging breaks the one-to-one correspondence between HDF-EOS fields and HDF SDS arrays, it should not be set if the user wishes to access the HDF field directly using HDF routines. To assure that the fields defined by EOS\_SW\_DEFGEOFIELD are properly established in the file, the swath should be detached (and then reattached) before writing to any fields.

#### **Note**

Array ordering of variables used or returned by this routine changed in IDL 5.5. Programs written for versions of this routine prior to IDL 5.5 may need to be modified to work correctly with the current version. See ["Note on Array Ordering"](#page-534-0) [on page 535](#page-534-0) for details.

### **Syntax**

*Result* = EOS\_SW\_DEFGEOFIELD( *swathID*, *fieldname*, *dimlist*, *numbertype*   $[$ , *N*ERGE $]$ )

### **Return Value**

Returns SUCCEED (0) if successful and FAIL (–1) otherwise.

### **Arguments**

#### **swathID**

Swath id (long) returned by EOS\_SW\_CREATE or EOS\_SW\_ATTACH.

#### **fieldname**

Name of field (string) to be defined.

#### **dimlist**

The list of geolocation dimensions (sting) defining the field.

### **numbertype**

The HDF data type (long) of the data stored in the field.

## <span id="page-713-0"></span>**Keywords**

## **MERGE**

If set, automatic merging will occur. By default, fields are not merged.

## **Examples**

In this example, we define the geolocation fields, Longitude and Latitude with dimensions GeoTrack and GeoXtrack and containing 4 byte floating point numbers. We allow these fields to be merged into a single object:

```
status = EOS_SW_DEFGEOFIELD(swathID, "Longitude",$
   "GeoTrack,GeoXtrack", 5, /MERGE
status = EOS SW DEFGEOFIELD(swathID, "Latitude", $
   "GeoTrack,GeoXtrack", 5, /MERGE
```
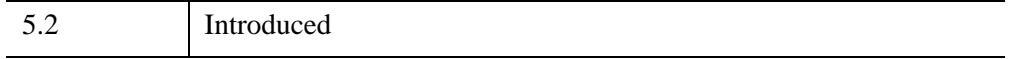

# **EOS\_SW\_DEFIDXMAP**

If there does not exist a regular (linear) mapping between a geolocation and data dimension, then the mapping must be made explicit. Each element of the index array, whose dimension is given by the geolocation size, contains the element number (0based) of the corresponding data dimension.

## **Syntax**

*Result* = EOS\_SW\_DEFIDXMAP(*swathID*, *geodim*, *datadim*, *index*)

## **Return Value**

Returns SUCCEED (0) if successful and FAIL (–1) otherwise.

## **Arguments**

### **swathID**

Swath id (long) returned by EOS\_SW\_CREATE or EOS\_SW\_ATTACH.

### **geodim**

Geolocation dimension name (string).

#### **datadim**

Data dimension name (string).

### **index**

The array (long) containing the indices of the data dimension to which each geolocation element corresponds.

## **Keywords**

None.

## **Examples**

In this example, we consider the (simple) case of a geolocation dimension IdxGeo of size 5 and a data dimension IdxData of size 8. In this case, the 0th element of IdxGeo will correspond to the 0th element of IdxData, the 1st element of IdxGeo to the 2nd element of IdxData, etc.:

```
index = [0,2,3,6,7]
status = EOS SW DEFIDXMAP(swathID, "IdxGeo", "IdxData", index)
```
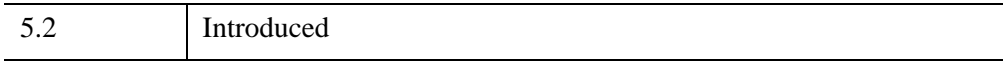

# **EOS\_SW\_DEFTIMEPERIOD**

This function defines a time period for a swath. It returns a swath period ID which is used by the EOS\_SW\_EXTRACTPERIOD function to read all the entries of a data field within the time period. A cross track is within a time period if its midpoint is within the time period box (0), or either of its endpoints is within the time period box (1), or any point of the cross track is within the time period box (2), depending on the inclusion mode designated by the user. All elements within an included cross track are considered to be within the time period even though a particular element of the cross track might be outside the time period. The swath structure must have the Time field defined.

### **Syntax**

*Result* = EOS\_SW\_DEFTIMEPERIOD(*swathID*, *starttime* , *stoptime*, *mode*)

## **Return Value**

Returns the swath period ID if successful and FAIL  $(-1)$  otherwise.

### **Arguments**

#### **swathID**

Swath id (long) returned by EOS\_SW\_CREATE or EOS\_SW\_ATTACH.

#### **starttime**

Start time (double) of period.

#### **stoptime**

Stop time (double) of period.

#### **mode**

Cross Track inclusion mode (long). Allowable values are:

- $\bullet$  0 = Midpoint
- $\bullet$  1 = Endpoint
- $2 =$  Anypoint

## **Keywords**

None.

## **Examples**

In this example, we define a time period with a start time of 35232487.2 and a stop time of 36609898.1.We will consider a cross track to be within the time period if either one of the time values at the endpoints of a cross track are within the time period:

```
starttime = 35232487.2d
stoptime = 36609898.1d
periodID = EOS_SW_DEFTIMEPERIOD(swathID, starttime, stoptime, 1)
```
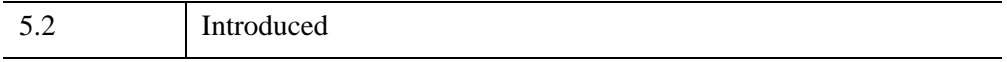

# **EOS\_SW\_DEFVRTREGION**

Whereas the EOS\_SW\_DEFBOXREGION and EOS\_SW\_DEFTIMEPERIOD functions perform subsetting along the "Track" dimension, this function allows the user to subset along any dimension. The region is specified by a set of minimum and maximum values and can represent either a dimension index (case 1) or field value range (case 2). In the second case, the field must be one-dimensional and the values must be monotonic (strictly increasing or decreasing) in order that the resulting dimension index range be contiguous. (For the current version of this function, the second option is restricted to fields with one of the following HDF data types: 22, 24, 5, 6.)

This function may be called after EOS\_SW\_DEFBOXREGION or EOS\_SW\_DEFTIMEPERIOD to provide both geographic or time and "vertical" subsetting. In this case the user provides the id from the previous subset call. (This same id is then returned by the function.) This function may also be called "standalone" by setting the input id to  $(-1)$ .

This function may be called up to eight times with the same region ID. It this way a region can be subsetted along a number of dimensions.

The EOS\_SW\_REGIONINFO and EOS\_SW\_EXTRACTREGION functions work as before, however, because there is no mapping performed between geolocation dimensions and data dimensions the field to be subsetted, (the field specified in the call to EOS\_SW\_REGIONINFO and EOS\_SW\_EXTRACTREGION) must contain the dimension used explicitly in the call to EOS\_SW\_DEFVRTREGION (case 1) or the dimension of the one-dimensional field (case 2).

## **Syntax**

*Result* = EOS\_SW\_DEFVRTREGION(*swathID*, *regionID*, *vertObj*, *range*)

## **Return Value**

Returns the swath region ID if successful and FAIL (–1) otherwise.

## **Arguments**

#### **swathID**

Swath id (long) returned by EOS SW CREATE or EOS SW ATTACH.

### **regionID**

Region or period id (long) from previous subset call, or  $-1$  to create a new region within the entire dataset.

### **vertObj**

Dimension or field (string) to subset by.

### **range**

Minimum and maximum range (double) for subset.

## **Keywords**

None.

## **Examples**

Suppose we have a field called Pressure of dimension Height whose values increase from 100 to1000, and we desire all the elements with values between 500 and 800:

```
range[0] = 500.d
range[1] = 800.d
regionID = EOS_SW_DEFVRTREGION(swathID, -1, "Pressure", range)
```
The function determines the elements in the Height dimension that correspond to the values of the Pressure field between 500 and 800.

If we wish to specify the subset as elements 2 through 5 (0 - based) of the Height dimension, the call would be:

```
range[0] = 2.drange[1] = 5.dregionID = EOS_SW_DEFVRTREGION(swathID, -1, "DIM:Height", range)
```
The "DIM:" prefix tells the routine that the range corresponds to elements of a dimension rather than values of a field. In this example, any field to be subsetted must contain the Height dimension.

If a previous subset region or period was defined with an id of subsetID that we wish to refine further with the vertical subsetting defined above, we make the call:

```
regionID = EOS_SW_DEFVRTREGION(swathID, subsetID, $
   "Pressure", range)
```
The return value, regionID, is set equal to subsetID. That is, the subset region is modified rather than a new one created. We can further refine the subset region with another call to the function:

```
freq[0] = 1540.3d
freq[1] = 1652.8d
regionID = EOS_SW_DEFVRTREGION(swathID, regionID, $
   "FreqRange", freq)
```
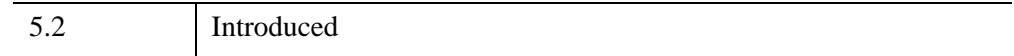

# **EOS\_SW\_DETACH**

This function detaches from the swath interface. It should be run before exiting from the swath file for every swath opened by EOS\_SW\_CREATE or EOS\_SW\_ATTACH.

# **Syntax**

*Result* = EOS\_SW\_DETACH(*swathID*)

# **Return Value**

Returns SUCCEED (0) if successful and FAIL (–1) otherwise.

## **Arguments**

## **swathID**

Swath id (long) returned by EOS\_SW\_CREATE or EOS\_SW\_ATTACH.

## **Keywords**

None.

## **Examples**

status = EOS SW DETACH(swathID)

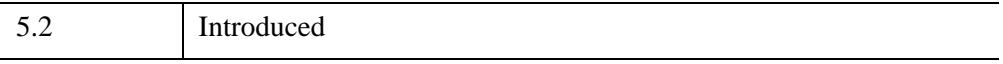

# **EOS\_SW\_DIMINFO**

This function retrieves the size of the specified dimension.

## **Syntax**

*Result* = EOS\_SW\_DIMINFO(*swathID*, *dimname*)

## **Return Value**

Size of dimension or FAIL  $(-1)$  if the swath ID or dimension name are invalid.

### **Arguments**

#### **swathID**

Swath id (long).

#### **dimname**

Dimension name (string).

## **Keywords**

None.

## **Examples**

In this example, we retrieve information about the dimension, "GeoTrack":

dimsize = EOS SW\_DIMINFO(swathID, "GeoTrack")

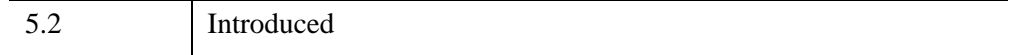

# **EOS\_SW\_DUPREGION**

This function copies the information stored in a current region or period to a new region or period and generates a new id. It is useful when the user wishes to further subset a region (period) in multiple ways.

# **Syntax**

*Result* = EOS\_SW\_DUPREGION(*regionID*)

# **Return Value**

Returns new region or period ID or FAIL  $(-1)$  on error.

# **Arguments**

## **regionID**

Region or period id (long) returned by EOS\_SW\_DEFBOXREGION, EOS\_SW\_DEFTIMEPERIOD, or EOS\_SW\_DEFVRTREGION.

## **Keywords**

None.

# **Examples**

In this example, we first subset a swath with EOS\_SW\_DEFBOXREGION, duplicate the region creating a new region ID, regionID2, and then perform two different vertical subsets of these (identical) geographic subset regions:

```
regionID = EOS_SW_DEFBOXREGION(swathID, cornerlon, $
   cornerlat, 0)
regionID2 = EOS_SW_DUPREGION(regionID)
regionID = EOS SW DEFVRTREGION(swathID, regionID, $
   "Pressure", rangePres)
regionID2 = EOS_SW_DEFVRTREGION(swathID, regionID2, $
   "Temperature", rangeTemp)
```
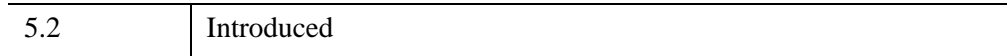

# **EOS\_SW\_EXTRACTPERIOD**

This function reads data into the data buffer from the subsetted time period. Only complete crosstracks are extracted. If the external\_mode flag is set to (1) then the geolocation fields and the data field can be in different swaths. If set to (0), then these fields must be in the same swath structure.

#### **Note**

Array ordering of variables used or returned by this routine changed in IDL 5.5. Programs written for versions of this routine prior to IDL 5.5 may need to be modified to work correctly with the current version. See ["Note on Array Ordering"](#page-534-0) [on page 535](#page-534-0) for details.

# **Syntax**

*Result* = EOS\_SW\_EXTRACTPERIOD(*swathID*, *periodID*, *fieldname*, *external\_mode*, *buffer*)

## **Return Value**

Returns SUCCEED (0) if successful and FAIL (–1) otherwise.

## **Arguments**

#### **swathID**

Swath id (long).

### **periodID**

Period id (long) returned by EOS\_SW\_DEFTIMEPERIOD.

#### **fieldname**

Field to subset (string).

#### **external\_mode**

External geolocation mode (long).

### **buffer**

A named variable that will contain the period data.

## **Keywords**

None.

## **Examples**

In this example, we read data within the subsetted time period defined in EOS\_SW\_DEFTIMEPERIOD from the Spectra field. Both the geolocation fields and the Spectra data field are in the same swath.

```
status = EOS_SW_EXTRACTPERIOD(EOS_SW_id, periodID, 0,"Spectra", $
 datbuf)
```
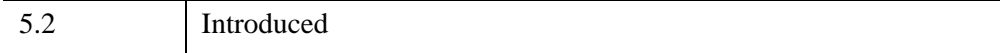

# **EOS\_SW\_EXTRACTREGION**

This function reads data into the data buffer from the subsetted region. Only complete crosstracks are extracted. If the external\_mode flag is set to (1) then the geolocation fields and the data field can be in different swaths. If set to (0), then these fields must be in the same swath structure.

#### **Note**

Array ordering of variables used or returned by this routine changed in IDL 5.5. Programs written for versions of this routine prior to IDL 5.5 may need to be modified to work correctly with the current version. See ["Note on Array Ordering"](#page-534-0) [on page 535](#page-534-0) for details.

## **Syntax**

*Result* = EOS\_SW\_EXTRACTREGION(*swathID*, *regionID*, *fieldname*, *external\_mode*, *buffer*)

## **Return Value**

Returns SUCCEED (0) if successful and FAIL (–1) otherwise.

## **Arguments**

#### **swathID**

Swath id (long) returned by EOS SW CREATE or EOS SW ATTACH.

#### **regionID**

Region id (long) returned by EOS\_SW\_DEFBOXREGION.

#### **fieldname**

Field to subset (string).

#### **external\_mode**

External geolocation mode (long).

### **buffer**

A named variable that will contain the data buffer.

## **Keywords**

None.

## **Examples**

In this example, we read data within the subsetted region defined in EOS\_SW\_DEFBOXREGION from the Spectra field. Both the geolocation fields and the Spectra data field are in the same swath.

```
status = EOS_SW_EXTRACTREGION(EOS_SW_id, regionID, 0, "Spectra",$
   datbuf)
```
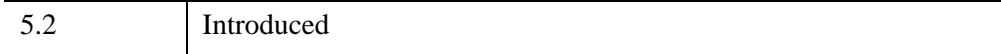

# **EOS\_SW\_FIELDINFO**

This function retrieves information on a specific data field.

# **Syntax**

*Result* = EOS\_SW\_FIELDINFO(*swathID*, *fieldname*, *rank*, *dims*, *numbertype*, *dimlist*)

# **Return Value**

Returns SUCCEED(0) if successful and FAIL(–1) if the specified field does not exist.

# **Arguments**

### **swathID**

Swath id (long).

### **fieldname**

Fieldname (string).

#### **rank**

A named variable that will contain the rank of field (long).

### **dims**

A named variable that will contain the array of length "rank" (long) containing the dimension sizes of the field. If one of the dimensions in the field is appendable, then the current value for that dimension will be returned in the dims array.

### **numbertype**

A named variable that will contain HDF data type of the field.

## **dimlist**

A named variable that will contain the list of dimensions (string) in field.

## **Keywords**

None.

## **Examples**

In this example, we retrieve information about the Spectra data fields:

```
status = EOS_SW_FIELDINFO(swathID, "Spectra", rank, dims, $ 
   numbertype, dimlist)
```
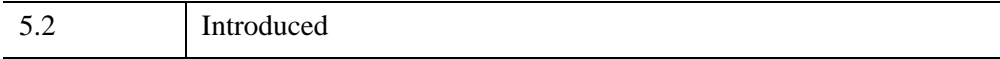

# **EOS\_SW\_GETFILLVALUE**

This function retrieves the fill value for the specified field.

# **Syntax**

*Result* = EOS\_SW\_GETFILLVALUE(*swathID*, *fieldname*, *fillvalue*)

# **Return Value**

Returns SUCCEED (0) if successful and FAIL (–1) otherwise.

## **Arguments**

## **swathID**

Swath id (long) returned by EOS\_SW\_CREATE or EOS\_SW\_ATTACH.

## **fieldname**

Fieldname (string).

## **fillvalue**

A named variable that will contain the fill value.

# **Keywords**

None.

# **Examples**

In this example, we get the fill value for the "Temperature" field:

status = EOS\_SW\_GETFILLVALUE(swathID, "Temperature", tempfill)

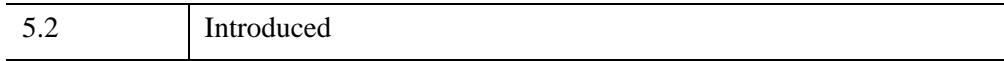

# **EOS\_SW\_IDXMAPINFO**

This function retrieves the size of the indexed array and the array of indexed elements of the specified geolocation mapping.

## **Syntax**

*Result* = EOS\_SW\_IDXMAPINFO(*swathID*, *geodim*, *datadim*, *index*)

## **Return Value**

Returns size of indexed array if successful and FAIL  $(-1)$  if the specified mapping does not exist.

## **Arguments**

#### **swathID**

Swath id (long) returned by EOS\_SW\_CREATE or EOS\_SW\_ATTACH.

#### **geodim**

Geolocation dimension name (string).

#### **datadim**

Data dimension name (string).

#### **index**

A named variable that will contain an array (long) of indices of the data dimension to which each geolocation element corresponds.

## **Keywords**

None.

## **Examples**

In this example, we retrieve information about the indexed mapping between the "IdxGeo" and "IdxData" dimensions:

idxsz = EOS\_SW\_IDXMAPINFO(swathID, "IdxGeo", "IdxData", index)

# **Version History**

5.2 Introduced

# **EOS\_SW\_INQATTRS**

This function retrieves information about attributes defined in swath. The attribute list is returned as a string with each attribute name separated by commas.

**Note**

See STRSPLIT to separate the attribute list.

## **Syntax**

*Result* = EOS\_SW\_INQATTRS( *swathID*, *attrlist* [, [LENGTH](#page-734-0)=*variable*] )

## **Return Value**

Number of attributes found or  $(-1)$  if failure.

## **Arguments**

#### **swathID**

Swath id (long) returned by EOS\_SW\_CREATE or EOS\_SW\_ATTACH.

#### **attrlist**

A named variable that will contain the attribute list (string) with entries separated by commas.

## <span id="page-734-0"></span>**Keywords**

#### **LENGTH**

Set this keyword to a named variable that will contain the length of the attribute list as a long integer.

## **Examples**

```
nattr = EOS SW INQATTRS(swathID, attrlist)
```
# **Version History**

5.2 Introduced

# **EOS\_SW\_INQDATAFIELDS**

This function retrieves information about all of the data fields defined in swath. The field list is returned as a string with each data field separated by commas. The rank and numbertype arrays will have an entry for each field.

#### **Note**

See STRSPLIT to separate the field list.

## **Syntax**

*Result* = EOS\_SW\_INQDATAFIELDS(*swathID*, *fieldlist*, *rank*, *numbertype*)

## **Return Value**

Returns number of data fields found. If –1, could signify improper swath id.

## **Arguments**

#### **swathID**

Swath id (long) returned by EOS\_SW\_CREATE or EOS\_SW\_ATTACH.

#### **fieldlist**

A named variable that will contain the listing of data fields (string) with entries separated by commas.

#### **rank**

A named variable that will contain an array (long) of rank of each data field.

#### **numbertype**

A named variable that will contain an array (long) of numbertype of each data field.

## **Keywords**

None.

## **Examples**

nflds = EOS\_SW\_INQDATAFIELDS(swathID, fieldlist, rank, numbertype)

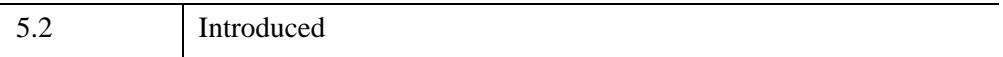

# **EOS\_SW\_INQDIMS**

This function retrieves information about all of the dimensions defined in swath. The dimension list is returned as a string with each dimension name separated by commas.

**Note**

See STRSPLIT to separate the dimension list.

## **Syntax**

*Result* = EOS\_SW\_INQDIMS(*swathID*, *dimname*, *dim*)

## **Return Value**

Returns number of dimension entries found. If  $-1$ , could signify an improper swath id.

## **Arguments**

#### **swathID**

Swath id (long) returned by EOS\_SW\_CREATE or EOS\_SW\_ATTACH.

#### **dimname**

A named variable that will contain the dimension list (string) with entries separated by commas.

#### **dims**

A named variable that will contain an array (long) of size of each dimension.

## **Keywords**

None.

## **Examples**

ndims = EOS SW INQDIMS(swathID, dimname, dims)

# **Version History**

5.2 Introduced

# **EOS\_SW\_INQGEOFIELDS**

This function retrieves information about all of the geolocation fields defined in swath. The field list is returned as a string with each geolocation field separated by commas. The rank and numbertype arrays will have an entry for each field.

#### **Note**

See STRSPLIT to separate the field list.

## **Syntax**

*Result* = EOS\_SW\_INQGEOFIELDS(*swathID*, *fieldlist*, *rank*, *numbertype*)

## **Return Value**

Returns number of geolocation fields found. If  $-1$ , could signify an improper swath id.

## **Arguments**

#### **swathID**

Swath id (long) returned by EOS\_SW\_CREATE or EOS\_SW\_ATTACH.

#### **fieldlist**

A named variable that will contain the listing of geolocation fields (string) with entries separated by commas.

#### **rank**

A named variable that will contain an array (long) of the rank of each geolocation field.

#### **numbertype**

A named variable that will contain an array (long) of the numbertype of each geolocation field.

## **Keywords**

None.

## **Examples**

nflds = EOS\_SW\_INQGEOFIELDS(swathID, fieldlist, rank, numbertype)

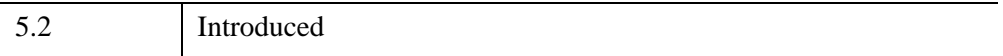

# **EOS\_SW\_INQIDXMAPS**

This function retrieves information about all of the indexed geolocation/data mappings defined in swath. The dimension mapping list is returned as a string with each mapping separated by commas. The two dimensions in each mapping are separated by a slash (/).

**Note**

See STRSPLIT to separate the mapping list.

## **Syntax**

*Result* = EOS\_SW\_INQIDXMAPS(*swathID*, *idxmap*, *idxsizes*)

## **Return Value**

Number of indexed mapping relations found. If  $-1$ , could signify an improper swath id.

## **Arguments**

#### **swathID**

Swath id (long) returned by EOS\_SW\_CREATE or EOS\_SW\_ATTACH.

#### **idxmap**

A named variable that will contain the indexed Dimension mapping list (string) with entries separated by commas.

#### **idxsizes**

A named variable that will contain an array (long) of the sizes of the corresponding index arrays.

## **Keywords**

None.

## **Examples**

nidxmaps = EOS\_SW\_INQIDXMAPS(swathID, idxmap, idxsizes)

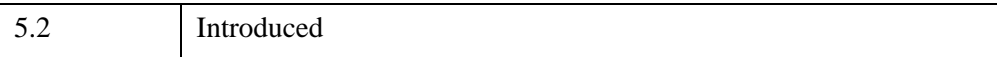

# **EOS\_SW\_INQMAPS**

This function retrieves information about all of the (non-indexed) geolocation relations defined in swath. The dimension mapping list is returned as a string with each mapping separated by commas. The two dimensions in each mapping are separated by a slash (/).

**Note**

See STRSPLIT to separate the mapping list.

## **Syntax**

*Result* = EOS\_SW\_INQMAPS(*swathID*, *dimmap*, *offset*, *increment*)

## **Return Value**

Number of geolocation relation entries found. If  $-1$ , could signify an improper swath id.

## **Arguments**

#### **swathID**

Swath id (long) returned by EOS\_SW\_CREATE or EOS\_SW\_ATTACH.

#### **dimmap**

A named variable that will contain the dimension mapping list (string) with entries separated by commas.

#### **offset**

A named variable that will contain an array (long) of the offset of each geolocation relation.

#### **increment**

A named variable that contain an array (long) of the increment of each geolocation relation.

# **Keywords**

None.

# **Examples**

nmaps = EOS\_SW\_INQMAPS(swathID, dimmap, offset, increment)

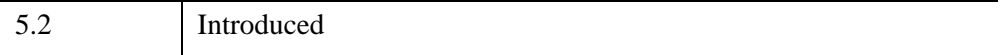

# **EOS\_SW\_INQSWATH**

This function retrieves number and names of swaths defined in the HDF-EOS file. The swath list is returned as a string with each swath name separated by commas.

**Note**

See STRSPLIT to separate the swath list.

## **Syntax**

*Result* = EOS\_SW\_INQSWATH( *filename*, *swathlist* [, [LENGTH](#page-746-0) =*value*] )

## **Return Value**

Number of swaths found or  $(-1)$  if failure.

## **Arguments**

#### **filename**

HDF-EOS filename (string).

#### **swathlist**

Swath list (string) with entries separated by commas.

## <span id="page-746-0"></span>**Keywords**

#### **LENGTH**

String length (long) of swath list.

## **Examples**

In this example, we retrieve information about the swaths defined in an HDF-EOS file, HDFEOS.hdf:

nswath = EOS\_SW\_INQSWATH("HDFEOS.hdf", swathlist)

# **Version History**

5.2 Introduced

# **EOS\_SW\_MAPINFO**

This function retrieves the offset and increment of the specified geolocation mapping.

## **Syntax**

*Result* = EOS\_SW\_MAPINFO(*swathID*, *geodim*, *datadim*, *offset*, *increment*)

## **Return Value**

Returns SUCCEED  $(0)$  if successful and FAIL  $(-1)$  if the specified mapping does not exist.

### **Arguments**

#### **swathID**

Swath id (long) returned by EOS\_SW\_CREATE or EOS\_SW\_ATTACH.

#### **geodim**

Geolocation dimension name (string).

#### **datadim**

Data dimension name (string).

#### **offset**

A named variable that will contain the mapping offset (long).

#### **increment**

A named variable that will contain the mapping increment (long).

## **Keywords**

None.

### **Examples**

In this example, we retrieve information about the mapping between the GeoTrack and DataTrack dimensions:

status = EOS SW MAPINFO(swathID, "GeoTrack", "DataTrack", \$ offset, increment)

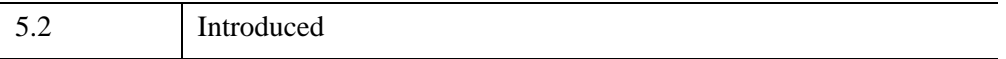

# **EOS\_SW\_NENTRIES**

This function returns number of entries and descriptive string buffer size for a specified entity. This function can be called before an inquiry routine in order to determine the sizes of the output arrays and descriptive strings.

## **Syntax**

*Result* = EOS\_SW\_NENTRIES( *swathID*, *entrycode* [, [LENGTH](#page-750-0)=*variable*] )

## **Return Value**

Number of entries or FAIL  $(-1)$  in the case of an improper swath id or entry code.

## **Arguments**

#### **swathID**

Swath id (long) returned by EOS\_SW\_CREATE or EOS\_SW\_EOS\_SW\_ATTACH.

#### **entrycode**

Entrycode (long). Allowable values are:

- $\bullet$  0 = Dimensions
- $\bullet$  1 = Dimension Mappings
- $2 =$  Indexed Dimension Mappings
- $3 = \text{Geolocation Fields}$
- $4 = Data Fields$

### <span id="page-750-0"></span>**Keywords**

#### **LENGTH**

Set this keyword to a named variable that will contain the length of the string that would be returned by the corresponding inquiry routine, as a long integer.

## **Examples**

In this example, we determine the number of dimension mapping entries.

```
nmaps = EOS SW_NENTRIES(swathID, 2)
```
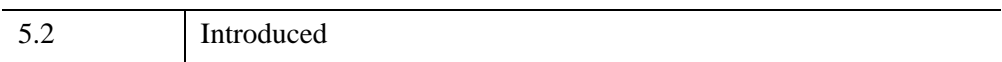

# **EOS\_SW\_OPEN**

This function creates a new file or opens an existing file.

## **Syntax**

*Result* = EOS\_SW\_OPEN( *filename* [, /[CREATE](#page-752-0)] [, /[RDWR](#page-752-1) | , /[READ\]](#page-752-2) )

## **Return Value**

Returns the swath file id handle (fid) if successful and FAIL  $(-1)$  otherwise.

### **Arguments**

#### **filename**

Complete path and filename for the file to be opened (string).

## <span id="page-752-0"></span>**Keywords**

#### **CREATE**

If file exists, delete it, then open a new file for read/write.

#### <span id="page-752-1"></span>**RDWR**

Open for read/write, If file does not exist, create it.

#### <span id="page-752-2"></span>**READ**

Open for read only. If file does not exist, error. This is the default.

### **Examples**

In this example, we create a new swath file named, SwathFile.hdf. It returns the file handle, fid:

```
fid = EOS_SW_OPEN("SwathFile.hdf", /CREATE)
```
# **Version History**

5.2 Introduced

# **EOS\_SW\_PERIODINFO**

This function returns information about a subsetted time period for a particular field. Because of differences in number type and geolocation mapping, a given time period will give different values for the dimensions and size for various fields.

#### **Note**

Array ordering of variables used or returned by this routine changed in IDL 5.5. Programs written for versions of this routine prior to IDL 5.5 may need to be modified to work correctly with the current version. See ["Note on Array Ordering"](#page-534-0) [on page 535](#page-534-0) for details.

## **Syntax**

*Result* = EOS\_SW\_PERIODINFO(*swathID*, *periodID*, *fieldname*, *ntype*, *rank*, *dims*, *size*)

## **Return Value**

Returns SUCCEED  $(0)$  if successful and FAIL  $(-1)$  otherwise.

### **Arguments**

#### **swathID**

Swath id (long) returned by EOS\_SW\_CREATE or EOS\_SW\_ATTACH.

#### **periodID**

Period id (long) returned by EOS\_SW\_DEFTIMEPERIOD.

#### **fieldname**

Field to subset (string).

#### **ntype**

A named variable that will contain the number type of field (long).

#### **rank**

A named variable that will contain the rank of field (long).

### **dims**

A named variable that will contain the dimensions of subset period (long).

**size**

A named variable that will contain the size in bytes of subset period (long).

## **Keywords**

None.

## **Examples**

In this example, we retrieve information about the time period defined in EOS\_SW\_DEFTIMEPERIOD for the Spectra field:

; Get size in bytes of time period for "Spectra" field status = EOS SW PERIODINFO(EOS SW id, periodID, \$ "Spectra", ntype, rank, dims, size)

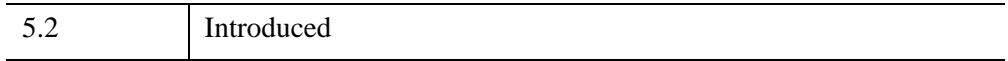
# **EOS\_SW\_QUERY**

The EOS\_SW\_QUERY function returns information about a specified swath.

### **Syntax**

*Result*=EOS\_SW\_QUERY(*Filename*, *SwathName*, [*Info*])

#### **Return Value**

This function returns an integer value of 1 if the file is an HDF file with EOS SWATH extensions, and 0 otherwise.

#### **Arguments**

#### **Filename**

A string containing the name of the file to be queried.

#### **SwathName**

A string containing the name of the swath to be queried.

#### **Info**

Returns an anonymous structure containing information about the specified swath. The returned structure contains the following fields:

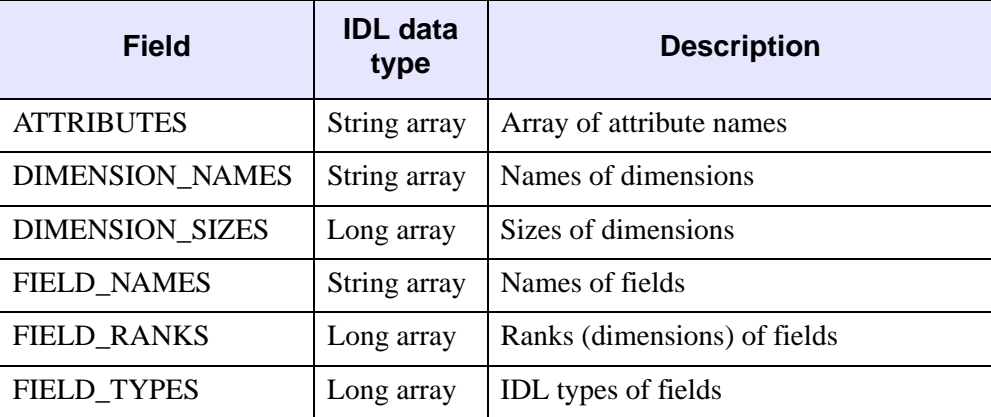

*Table 5-4: Fields of the Info Structure*

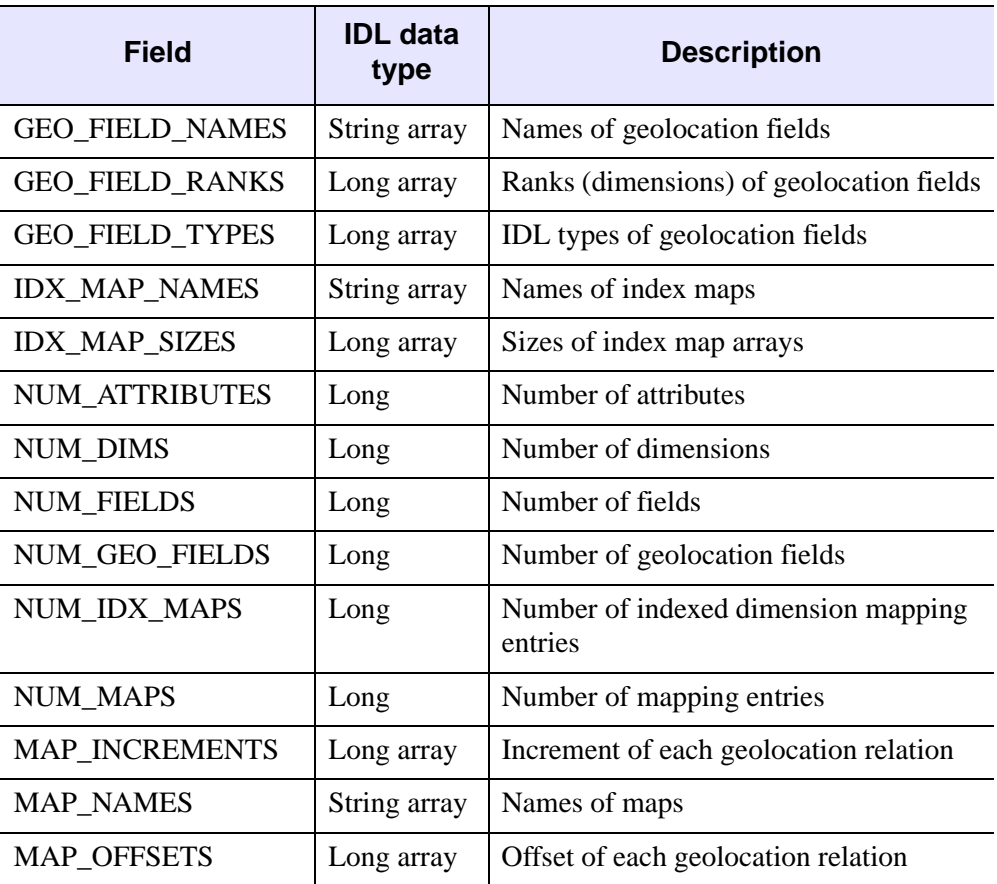

*Table 5-4: Fields of the Info Structure (Continued)*

# **Keywords**

None.

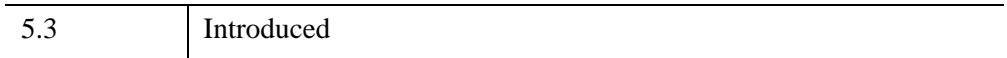

# **EOS\_SW\_READATTR**

This function reads attributes from a swath field.

## **Syntax**

*Result* = EOS\_SW\_READATTR(*swathID*, *attrname*, *datbuf*)

#### **Return Value**

Returns SUCCEED (0) if successful and FAIL (–1) otherwise.

#### **Arguments**

#### **swathID**

Swath id (long) returned by EOS\_SW\_CREATE or EOS\_SW\_ATTACH.

#### **attrname**

Attribute name (string).

#### **datbuf**

A named variable that will contain the attribute values.

#### **Keywords**

None.

#### **Examples**

In this example, we read a single precision (32-bit) floating-point attribute with the name "ScalarFloat":

```
status = EOS_SW_READATTR(swathID, "ScalarFloat", f32)
```
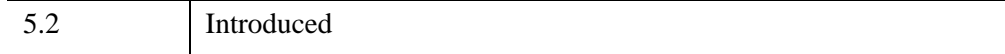

# **EOS\_SW\_READFIELD**

This function reads data from a swath field. The values within start, stride, and edge arrays refer to the swath field (input) dimensions. The default values for start and stride are 0 and 1 respectively if these keywords are not set. The default value for edge is (dim – start) / stride where dim refers to the IDL variable dimension.

#### **Note**

Array ordering of variables used or returned by this routine changed in IDL 5.5. Programs written for versions of this routine prior to IDL 5.5 may need to be modified to work correctly with the current version. See ["Note on Array Ordering"](#page-534-0) [on page 535](#page-534-0) for details.

# **Syntax**

*Result* = EOS\_SW\_READFIELD( *swathID*, *fieldname*, *buffer* [, [EDGE=](#page-759-0)*array*] [, [START](#page-760-0)=*array*] [, [STRIDE=](#page-760-1)*array*] )

# **Return Value**

Returns SUCCEED (0) if successful and FAIL (–1) otherwise.

# **Arguments**

#### **swathID**

Swath id (long) returned by EOS SW CREATE or EOS SW ATTACH.

#### **fieldname**

Name of field to read (string).

#### **buffer**

A named variable that will contain the data read from the field.

# <span id="page-759-0"></span>**Keywords**

#### **EDGE**

Array (long) specifying the number of values to read along each dimension.

#### <span id="page-760-0"></span>**START**

Array (long) specifying the starting location within each dimension.

#### <span id="page-760-1"></span>**STRIDE**

Set this keyword to an array of integers specifying the number of values to step along each dimension. The default is [1, 1, ...] indicating that every value should be included. Specifying a stride of 0 is equivalent to 1.

# **Examples**

In this example, we read data from the 10th track (0-based) of the Longitude field:

```
start=[10,1] 
edge=[1,1000]
status = EOS_SW_READFIELD(swathID, "Longitude", track, $
   START = start, EDGE = edge)
```
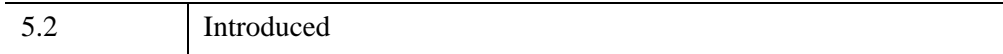

# **EOS\_SW\_REGIONINFO**

This function returns information about a subsetted region for a particular field. Because of differences in number type and geolocation mapping, a given region will give different values for the dimensions and size for various fields.

#### **Note**

Array ordering of variables used or returned by this routine changed in IDL 5.5. Programs written for versions of this routine prior to IDL 5.5 may need to be modified to work correctly with the current version. See ["Note on Array Ordering"](#page-534-0) [on page 535](#page-534-0) for details.

# **Syntax**

*Result* = EOS\_SW\_REGIONINFO(*swathID*, *regionID*, *fieldname*, *ntype*, *rank*, *dims*, *size*)

# **Return Value**

Returns SUCCEED (0) if successful and FAIL (–1) otherwise.

# **Arguments**

#### **swathID**

Swath id (long) returned by EOS\_SW\_CREATE or EOS\_SW\_ATTACH.

#### **regionID**

Region id (long) returned by EOS\_SW\_DEFBOXREGION.

#### **fieldname**

Field to subset (string).

#### **ntype**

A named variable that will contain the number type of field (long).

#### **rank**

A named variable that will contain the rank of field (long).

#### **dims**

A named variable that will contain the dimensions of subset region (long).

**size**

A named variable that will contain the size in bytes of subset region (long).

### **Keywords**

None.

### **Examples**

In this example, we retrieve information about the region defined in EOS\_SW\_DEFBOXREGION for the Spectra field:

```
status = EOS_SW_REGIONINFO(EOS_SW_id, regionID, "Spectra", $
   ntype, rank, dims, size)
```
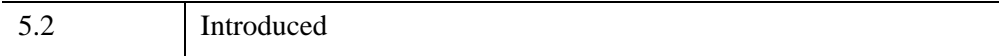

# **EOS\_SW\_SETFILLVALUE**

This function sets the fill value for the specified field. The fill value is placed in all elements of the field that have not been explicitly defined.

# **Syntax**

*Result* = EOS\_SW\_SETFILLVALUE(*swathID*, *fieldname*, *fillvalue*)

# **Return Value**

Returns SUCCEED (0) if successful and FAIL (–1) otherwise.

# **Arguments**

### **swathID**

Swath id (long) returned by EOS\_SW\_CREATE or EOS\_SW\_\_ATTACH.

### **fieldname**

Fieldname (string).

### **fillvalue**

The fill value to be used.

# **Keywords**

None.

# **Examples**

In this example, we set a fill value for the "Temperature" field:

```
tempfill = -999.0status = EOS_SW_SETFILLVALUE(swathID, "Temperature", tempfill)
```
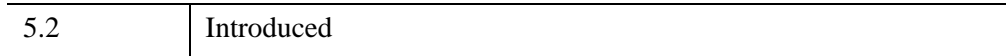

# **EOS\_SW\_WRITEATTR**

This function writes/updates attributes in a swath. If the attribute does not exist, it is created. If it does exist, then the value is updated.

# **Syntax**

*Result* = EOS\_SW\_WRITEATTR( *swathID*, *attrname*, *datbuf* [, [COUNT](#page-765-0)=*value*] [, [HDF\\_TYPE](#page-765-1)=*value*] )

# **Return Value**

Returns SUCCEED (0) if successful and FAIL (–1) otherwise.

# **Arguments**

#### **swathID**

Swath id (long) returned by EOS\_SW\_CREATE or EOS\_SW\_ATTACH.

#### **attrname**

Attribute name (string).

### **datbuf**

Attribute values (long). If HDF\_TYPE is specified, the attribute values are first converted to the type specified by HDF\_TYPE before being stored.

# <span id="page-765-0"></span>**Keywords**

# **COUNT**

Number of values to store in attribute (long).

### <span id="page-765-1"></span>**HDF\_TYPE**

HDF data type of the attribute.

### **Examples**

In this example, we write a single precision (32 bit) floating point number with the name "ScalarFloat" and the value 3.14:

```
f32 = 3.14status = EOS_SW_WRITEATTR(swathid, "ScalarFloat", f32)
```
We can update this value by simply calling the function again with the new value:

```
f32 = 3.14159
status = EOS_SW_WRITEATTR(swathid, "ScalarFloat", f32)
```
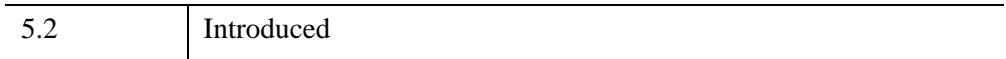

# **EOS\_SW\_WRITEDATAMETA**

This function writes field metadata for an existing data field. This is useful when the data field was defined without using the swath API. Note that any entries in the dimension list must be defined through the EOS\_SW\_DEFDIM function before this function is called.

#### **Note**

Array ordering of variables used or returned by this routine changed in IDL 5.5. Programs written for versions of this routine prior to IDL 5.5 may need to be modified to work correctly with the current version. See ["Note on Array Ordering"](#page-534-0) [on page 535](#page-534-0) for details.

# **Syntax**

*Result* = EOS\_SW\_WRITEDATAMETA(*swathID*, *fieldname*, *dimlist*, *numbertype*)

# **Return Value**

Returns SUCCEED (0) if successful and FAIL (–1) otherwise.

# **Arguments**

#### **swathID**

Swath id (long) returned by EOS\_SW\_CREATE or EOS\_SW\_ATTACH.

#### **fieldname**

Name of field (string).

#### **dimlist**

The list of data dimensions defining the field (string).

#### **numbertype**

The number type of the data stored in the field (long).

# **Keywords**

None.

# **Examples**

In this example, we write the metadata for the "Band\_1" data field used in the swath:

```
status = EOS SW WRITEDATAMETA(swathID, "Band 1", $
   "GeoTrack,GeoXtrack",5)
```
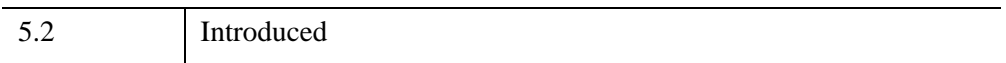

# **EOS\_SW\_WRITEFIELD**

This function writes data to a swath field. The values within start, stride, and edge arrays refer to the swath field (output) dimensions. The default values for start and stride are 0 and 1 respectively and are used if keywords are not set. The default value for edge is (dim – start) / stride where dim refers to the size of the dimension. Note that the data buffer for a compressed field must be the size of the entire field as incremental writes are not supported by the underlying HDF routines.

#### **Note**

Array ordering of variables used or returned by this routine changed in IDL 5.5. Programs written for versions of this routine prior to IDL 5.5 may need to be modified to work correctly with the current version. See ["Note on Array Ordering"](#page-534-0) [on page 535](#page-534-0) for details.

# **Syntax**

*Result* = EOS\_SW\_WRITEFIELD( *swathID*, *fieldname*, *data* [, [EDGE](#page-770-0)=*array*] [, [START](#page-770-1)=*array*] [, [STRIDE=](#page-770-2)*array*] )

# **Return Value**

Returns SUCCEED (0) if successful and FAIL (–1) otherwise.

# **Arguments**

#### **swathID**

Swath id (long) returned by EOS\_SW\_CREATE or EOS\_SW\_ATTACH.

#### **fieldname**

Name of field to write (string).

#### **data**

Values to be written to the field.

## <span id="page-770-0"></span>**Keywords**

#### **EDGE**

Array (long) specifying the number of values to write along each dimension.

#### <span id="page-770-1"></span>**START**

Array (long) specifying the starting location within each dimension (0-based).

#### <span id="page-770-2"></span>**STRIDE**

Set this keyword to an array of integers specifying the number of values to step along each dimension. The default is [1, 1, ...] indicating that every value should be included. Specifying a stride of 0 is equivalent to 1.

# **Examples**

In this example, we write data to the Longitude field:

```
; Define elements of longitude array:
longitude = indgen(2000, 1000) 
status = EOS SW WRITEFIELD(swathID, "Longitude", longitude)
; We now update Track 10 (0 - based) in this field:
newtrack = intr (1,1000)start=[10,0] 
edge = [1,1000]; Define elements of newtrack array:
status = EOS SW WRITEFIELD(swathID, "Longitude",newtrack, $
   START = start, EDGE = edge)
```
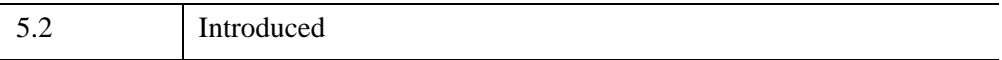

# **EOS\_SW\_WRITEGEOMETA**

This function writes field metadata for an existing geolocation field. This is useful when the data field was defined without using the swath API. Note that any entries in the dimension list must be defined through the EOS\_SW\_DEFDIM function before this function is called.

#### **Note**

Array ordering of variables used or returned by this routine changed in IDL 5.5. Programs written for versions of this routine prior to IDL 5.5 may need to be modified to work correctly with the current version. See ["Note on Array Ordering"](#page-534-0) [on page 535](#page-534-0) for details.

# **Syntax**

*Result* = EOS\_SW\_WRITEGEOMETA(*swathID*, *fieldname*, *dimlist*, *numbertype*)

# **Return Value**

Returns SUCCEED (0) if successful and FAIL (–1) otherwise.

# **Arguments**

#### **swathID**

Swath id (long) returned by EOS\_SW\_CREATE or EOS\_SW\_ATTACH.

#### **fieldname**

Name of field (string).

#### **dimlist**

The list of geolocation dimensions (string) defining the field.

#### **numbertype**

The number type of the data (long) stored in the field.

# **Keywords**

None.

# **Examples**

In this example, we write the metadata for the "Latitude" geolocation field used in the swath:

```
status = EOS SW WRITEGEOMETA(swathID, $
   "Latitude", "GeoTrack,GeoXtrack", 5)
```
# **Version History**

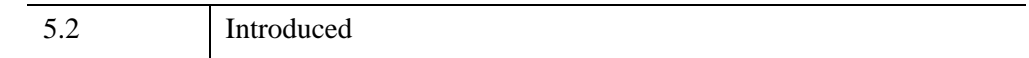

### **Keywords**

None.

EOS\_SW\_WRITEGEOMETA *IDL Scientific Data Formats*

# Chapter 6 Network Common Data Format

The following topics are covered in this appendix:

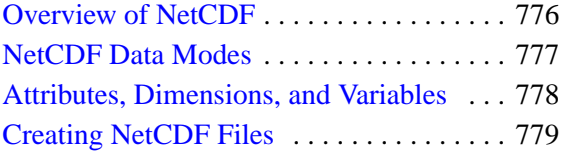

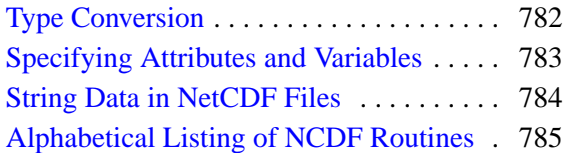

# <span id="page-775-0"></span>**Overview of NetCDF**

The network Common Data Format (netCDF) is a self-describing scientific data access interface and library developed at the Unidata Program Center in Boulder, Colorado. The netCDF interface and library use XDR (eXternal Data Representation) to make the data format machine-independent. This version of IDL supports netCDF 3.5. IDL's NetCDF routines all begin with the prefix "NCDF\_".

More information about netCDF can be found on Unidata's netCDF World Wide Web home page which can be found at:

<http://www.unidata.ucar.edu/packages/netcdf/>

Further information and the original netCDF documentation can be obtained from Unidata at the following addresses:

UCAR Unidata Program Center P.O. Box 3000 Boulder, Colorado, USA 80307 (303) 497-8644 e-mail: [support@unidata.ucar.edu](mailto:support@unidata.ucar.edu)

# <span id="page-776-0"></span>**NetCDF Data Modes**

There are two modes associated with accessing a netCDF file: *define* mode and *data* mode. In define mode, dimensions, variables, and new attributes can be created but variable data cannot be read or written. In data mode, data can be read or written and attributes can be changed, but new dimensions, variables, and attributes cannot be created.

IDL's NCDF\_CONTROL routine can be used control the mode of a netCDF file. The only time it is not necessary to set the mode with NCDF\_CONTROL is when using the NCDF\_CREATE procedure to create a new file. NCDF\_CREATE places the new netCDF file into define mode automatically.

# <span id="page-777-0"></span>**Attributes, Dimensions, and Variables**

The three basic components of a netCDF file are described below.

# **Attributes**

Attributes can contain auxiliary information about an entire netCDF file (*global* attributes) or about a single netCDF variable. Every attribute has a name, data type, and length associated with it. It is common to repeat attribute names for each variable. For example, every variable in a netCDF file might have an attribute named "Units". Note however, that variables cannot have multiple attributes with the same names.

# **Dimensions**

Dimensions are named integers that are used to specify the size (or *dimensionality*) of one or more variables. Each dimension must have a unique name, but a variable and dimension can share a name. Each netCDF file is allowed to have one boundless (or *unlimited*) dimension. Most often the unlimited dimension is used as a temporal variable, allowing data to be appended to an existing netCDF file. An example of this use is shown later.

### **Variables**

Variables are multidimensional arrays of values of the same data type. Each variable has a size, type, and name associated with it. Variables can also have *attributes* that describe them.

# <span id="page-778-0"></span>**Creating NetCDF Files**

The following IDL commands should be used to create a new netCDF file:

- NCDF CREATE: Call this procedure to begin creating a new file. The new file is put into *define* mode.
- NCDF DIMDEF: Create dimensions for the file.
- NCDF VARDEF: Define the variables to be used in the file.
- NCDF ATTPUT: Optionally, use attributes to describe the data.
- NCDF CONTROL, /ENDEF: Call NCDF CONTROL and set the ENDEF keyword to leave *define* mode and enter *data* mode.
- NCDF VARPUT: Write the appropriate data to the netCDF file.
- NCDF CLOSE: Close the file.

# **Reading NetCDF Files**

The following commands should be used to read data from a netCDF file:

- NCDF OPEN: Open an existing netCDF file.
- NCDF INQUIRE: Call this function to find the format of the netCDF file.
- NCDF DIMINQ: Retrieve the names and sizes of dimensions in the file.
- NCDF\_VARINQ: Retrieve the names, types, and sizes of variables in the file.
- NCDF ATTNAME: Optionally, retrieve attribute names.
- NCDF ATTINQ: Optionally, retrieve the types and lengths of attributes.
- NCDF ATTGET: Optionally, retrieve the attributes.
- NCDF VARGET: Read the data from the variables.
- NCDF CLOSE: Close the file.

If the structure of the netCDF file is already known, the inquiry routines do not need to be called—only NCDF\_OPEN, NCDF\_ATTGET, NCDF\_VARGET, and NCDF CLOSE would be needed.

### **NetCDF Examples**

#### **Example Code**

Two example files that demonstrate the use of the netCDF routines can be found in the examples/doc/sdf subdirectory of the IDL distribution. The file [ncdf\\_cat.pro](RSI_PROCODE/examples/doc/sdf/ncdf_cat.pro) prints a summary of basic information about a netCDF file. The file ncdf rdwr. pro creates a new netCDF file and then reads the information back from that file.

#### **A Complete Example with Unlimited Dimensions**

The following example shows how to create a netCDF file, populate it with data, read data from the file, and make a simple plot from the data.The resulting graphic is shown below.

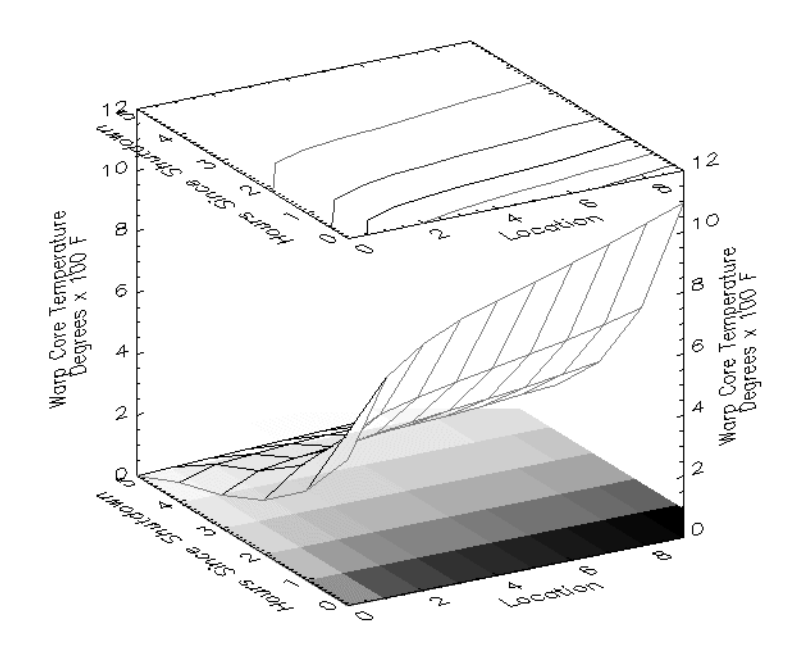

*Figure 6-1: SHOW3 result of unlimited dimensions example*

```
; Create a new NetCDF file with the filename inquire.nc:
id = NCDF_CREATE('inquire.nc', /CLOBBER)
; Fill the file with default values:
NCDF_CONTROL, id, /FILL
; We'll create some time-dependent data, so here is an 
; array of hours from 0 to 5:
hours = INDEEN(5); Create a 5 by 10 array to hold floating-point data:
data = FLTARR(5, 10); Generate some values.
FOR i=0,9 DO $
   data(*,i) = (i+0.5) * EXP(-hours/2.) / SIM((i+1)/30.*!PI)xid = NCDF DIMDEF(id, 'x', 10) ; Make dimensions.
zid = NCDF DIMDEF(id, 'z', /UNLIMITED)
; Define variables:
hid = NCDF VARDEF(id, 'Hour', [zid], /SHORT)
vid = NCDF_VARDEF(id, 'Temperature', [xid,zid], /FLOAT)
NCDF_ATTPUT, id, vid, 'units', 'Degrees x 100 F'
NCDF_ATTPUT, id, vid, 'long_name', 'Warp Core Temperature'
NCDF_ATTPUT, id, hid, 'long_name', 'Hours Since Shutdown'
NCDF_ATTPUT, id, /GLOBAL, 'Title', 'Really important data'
; Put file in data mode:
NCDF CONTROL, id, /ENDEF
; Input data:
NCDF_VARPUT, id, hid, hours 
FOR i=0,4 DO NCDF_VARPUT, id, vid, $
; Oops! We forgot the 6th hour! This is not a problem, however,
; as you can dynamically expand a netCDF file if the unlimited
; dimension is used.
  REFORM(data(i,*)), OFFSET=[0,i]
; Add the hour and data:
NCDF_VARPUT, id, hid, 6, OFFSET=[5]
; Add the temperature:
NCDF VARPUT, id, vid, FINDGEN(10)*EXP(-6./2), OFFSET=[0,5]
; Read the data back out:
NCDF VARGET, id, vid, output data
NCDF_ATTGET, id, vid, 'long_name', ztitle
NCDF_ATTGET, id, hid, 'long_name', ytitle
NCDF_ATTGET, id, vid, 'units', subtitle
!P.CHARSIZE = 2.5
!X.TITLE = 'Location'
!Y.TITLE = STRING(ytitle) ; Convert from bytes to strings.
!Z.TITLE = STRING(ztitle) + '!C' + STRING(subtitle)
NCDF CLOSE, id ; Close the NetCDF file.
SHOW3, output data ; Display the data.
```
# <span id="page-781-0"></span>**Type Conversion**

Values are converted to the appropriate type before being written to a netCDF file. For example, in the commands below, IDL converts the string "12" to a floatingpoint 12.0 before writing it:

```
varid=NCDF_VARDEF(fileid, 'VarName', [d0,d1,d2+d3], /FLOAT)
NCDF_VARPUT, fileid, 'VarName', '12'
```
# <span id="page-782-0"></span>**Specifying Attributes and Variables**

Variables and attributes can be referred to either by name or by their ID numbers in most netCDF routines. For example, given the NCDF\_VARDEF command shown below, the two NCDF\_VARPUT commands shown after it are equivalent:

```
varid = NCDF VARDEF(fileid, 'VarName', [d0,d1,d2+d3], /FLOAT)
; Reference by variable name:
NCDF_VARPUT, fileid, 'VarName', '12'
; Reference by variable ID:
NCDF_VARPUT, fileid, varid,'12'
```
# <span id="page-783-0"></span>**String Data in NetCDF Files**

Strings are stored as arrays of ASCII bytes in netCDF files. To read string data from netCDF files, use the STRING function to convert bytes back into characters. When writing an IDL string array to a variable, an extra dimension (the maximum string length) must be added to the variable definition. Both of these situations are illustrated by the following example:

```
; Make a test string:
string in = REPLICATE('Test String', 10, 10)
; Make one element longer than the others:
string in(0,0) = 'Long Test String'HELP, string in
; Create a new netCDF file:
ncdfid = NCDF_CREATE('string.nc', /CLOBBER)
; Define first dimension:
xid = NCDF_DIMDEF(ncdfid, 'height', 10)
; Define second dimension:
yid = NCDF_DIMDEF(ncdfid, 'width', 10)
; Find the length of the longest string and use that as the
; third dimension:
zid = NCDF DIMDEF(ncdfid, 'length', MAX(STRLEN(string in)))
; Define the variable with dimensions zid, yid, xid:
id = NCDF_VARDEF(ncdfid, 'strings', [zid,yid,xid], /CHAR)
; Put the file into define mode:
NCDF CONTROL, ncdfid, /ENDEF
; Write the string variable. The array will be stored as bytes
; in the file:
NCDF VARPUT, ncdfid, id, string in
; Read the byte array back out:
NCDF VARGET, ncdfid, id, byte out
NCDF CLOSE, ncdfid ; Close the file.
HELP, byte_out
; IDL reports that BYTE_OUT is a (16, 10, 10) BYTE array.
PRINT, STRING(byte out(*,0,0))
; Taking the STRING of the first "row" of byte_out returns the
; first element of our original array, "Long Test String".
; Convert the entire byte array back into strings:
string new = STRING(byte out)
; The new string array has the same dimensions and values as 
; our original string, string_in.
HELP, string new
; This statement compares the two arrays and prints "Success!" if
; they are equal, and they are:
IF TOTAL(string_in NE string_new) EQ 0 THEN PRINT, 'Success!'
```
# <span id="page-784-0"></span>**Alphabetical Listing of NCDF Routines**

[NCDF\\_ATTCOPY](#page-785-0) [NCDF\\_ATTDEL](#page-787-0) [NCDF\\_ATTGET](#page-789-0) [NCDF\\_ATTINQ](#page-791-0) [NCDF\\_ATTNAME](#page-794-0) [NCDF\\_ATTPUT](#page-796-0) [NCDF\\_ATTRENAME](#page-799-0) [NCDF\\_CLOSE](#page-801-0) [NCDF\\_CONTROL](#page-802-0) [NCDF\\_CREATE](#page-805-0) [NCDF\\_DIMDEF](#page-807-0) [NCDF\\_DIMID](#page-809-0) [NCDF\\_DIMINQ](#page-810-0) [NCDF\\_DIMRENAME](#page-812-0) [NCDF\\_EXISTS](#page-813-0) [NCDF\\_INQUIRE](#page-814-0) [NCDF\\_OPEN](#page-816-0) [NCDF\\_VARDEF](#page-817-0) [NCDF\\_VARGET](#page-820-0) [NCDF\\_VARID](#page-824-0) [NCDF\\_VARINQ](#page-825-0) [NCDF\\_VARPUT](#page-827-0)

[NCDF\\_VARRENAME](#page-830-0)

# <span id="page-785-0"></span>**NCDF\_ATTCOPY**

The NCDF\_ATTCOPY function copies an attribute from one netCDF file to another. Note that *Incdf* and *Outcdf* can be the same netCDF ID.

# **Syntax**

*Result* = NCDF\_ATTCOPY( *Incdf* [, *Invar* ] , *Name*, *Outcdf* [, *Outvar*] [, [/IN\\_GLOBAL](#page-786-0)] [, [/OUT\\_GLOBAL](#page-786-1)] )

# **Return Value**

NCDF\_ATTCOPY returns the attribute number of the copied attribute in the new file, or -1 if the copy was not successful.

# **Arguments**

#### **Incdf**

The netCDF ID, returned from a previous call to NCDF\_OPEN or NCDF\_CREATE.

#### **Invar**

The netCDF variable ID to be read, returned from a previous call to NCDF\_VARDEF or NCDF\_VARID, or the name of the variable. If the IN\_GLOBAL keyword is set, this argument must be omitted.

#### **Name**

A scalar string containing the name of the attribute to be copied.

#### **Outcdf**

The netCDF ID of a netCDF file opened for writing, returned from a previous call to NCDF\_OPEN or NCDF\_CREATE.

#### **Outvar**

The netCDF variable ID to be written, returned from a previous call to NCDF VARDEF or NCDF VARID, or the name of the variable. If the OUT\_GLOBAL keyword is set, this argument must be omitted.

# <span id="page-786-0"></span>**Keywords**

### **IN\_GLOBAL**

Set this keyword to read a global attribute.

### <span id="page-786-1"></span>**OUT\_GLOBAL**

Set this keyword to create a global attribute.

# **Examples**

See example from ["NCDF\\_ATTINQ" on page 792.](#page-791-0)

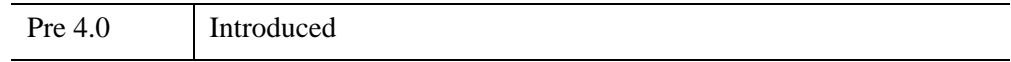

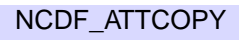

# <span id="page-787-0"></span>**NCDF\_ATTDEL**

The NCDF ATTDEL procedure deletes an attribute from a netCDF file.

# **Syntax**

NCDF\_ATTDEL, *Cdfid* [, *Varid*] , *Name* [, /[GLOBAL\]](#page-787-1)

# **Arguments**

### **Cdfid**

The netCDF ID, returned from a previous call to NCDF\_OPEN or NCDF\_CREATE.

#### **Varid**

The netCDF variable ID, returned from a previous call to NCDF\_VARDEF or NCDF\_VARID, or the name of the variable. If the GLOBAL keyword is used, this argument must be omitted.

#### **Name**

A scalar string containing the name of the attribute to be deleted.

# <span id="page-787-1"></span>**Keywords**

#### **GLOBAL**

Set this keyword to delete a global variable.

# **Examples**

; Open file test.nc for writing: id = NCDF\_OPEN('test.nc', /WRITE) ; Delete global attribute TITLE from the file: NCDF\_ATTDEL, id, 'TITLE', /GLOBAL NCDF\_CLOSE, id ; Close the file.

# **Version History**

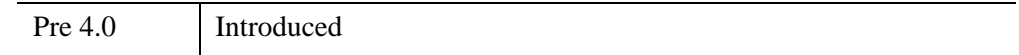

# **See Also**

[NCDF\\_ATTNAME](#page-794-0), [NCDF\\_ATTPUT](#page-796-0)

# <span id="page-789-0"></span>**NCDF\_ATTGET**

The NCDF\_ATTGET procedure retrieves the value of an attribute from a netCDF file.

# **Syntax**

NCDF\_ATTGET, *Cdfid* [, *Varid*] , *Name*, *Value* [, /[GLOBAL](#page-789-1)]

# **Arguments**

### **Cdfid**

The netCDF ID, returned from a previous call to NCDF\_OPEN or NCDF\_CREATE.

#### **Varid**

The netCDF variable ID, returned from a previous call to NCDF\_VARDEF or NCDF VARID, or the name of the variable. If the GLOBAL keyword is used, this argument must be omitted.

#### **Name**

A scalar string containing the attribute name.

#### **Value**

A named variable in which the attribute's value is returned. NCDF\_ATTGET sets *Value*'s size and data type appropriately.

# <span id="page-789-1"></span>**Keywords**

### **GLOBAL**

Set this keyword to retrieve the value of a global attribute.

# **Examples**

For an example using this routine, see the documentation for [NCDF\\_ATTINQ](#page-791-0).

# **Version History**

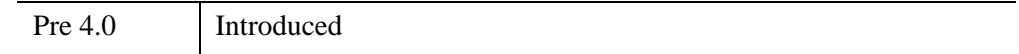

## **See Also**

[NCDF\\_ATTINQ](#page-791-0), [NCDF\\_ATTNAME](#page-794-0), [NCDF\\_ATTPUT](#page-796-0)

# <span id="page-791-0"></span>**NCDF\_ATTINQ**

The NCDF\_ATTINQ function returns a structure that contains information about a netCDF attribute. This structure, described below, has the form:

```
{DATTYPE:'', LENGTH:OL }
```
# **Syntax**

*Result* = NCDF\_ATTINQ( *Cdfid* [, *Varid*] , *Name* [, /[GLOBAL](#page-792-0)])

# **Return Value**

The structure returned by this function contains the following tags:

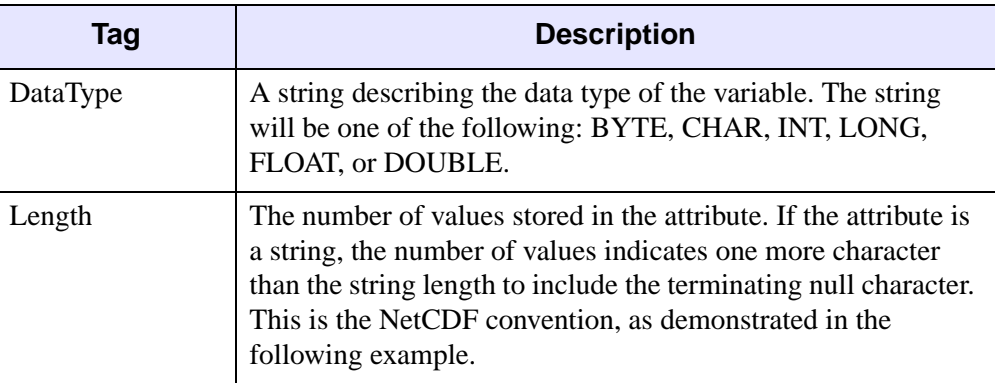

*Table 6-1: NCDF\_ATTINQ Structure Tags*

# **Arguments**

### **Cdfid**

The netCDF ID, returned from a previous call to NCDF\_OPEN or NCDF\_CREATE.

#### **Varid**

The netCDF variable ID, returned from a previous call to NCDF\_VARDEF or NCDF\_VARID, or the name of the variable. If the GLOBAL keyword is set, this argument must be omitted.
#### **Name**

A scalar string containing the name of the attribute for which information is to be returned.

### **Keywords**

#### **GLOBAL**

Set this keyword to inquire about a global variable. If this keyword is set, the *Varid* argument must be omitted.

#### **Examples**

```
id = NCDF_CREATE('test.nc', /CLOBBER ; Open a new netCDF file.
id2 = NCDF_CREATE('test2.nc', /CLOBBER ; Open a second file.
; Create two global attributes TITLE and DATE:
NCDF_ATTPUT, id, /GLOBAL, 'TITLE', 'MY TITLE'
NCDF_ATTPUT, id, /GLOBAL, 'DAY', 'July 1,1996'
; Suppose we wanted to use DATE instead of DAY. We could use
; ATTRENAME to rename the attribute:
NCDF_ATTRENAME, id, 'DAY', 'DATE', /GLOBAL
; Next, copy both attributes into a duplicate file:
result = NCDF_ATTCOPY(id, 'TITLE', id2, /IN_GLOBAL, /OUT_GLOBAL)
result2 = NCDF_ATTCOPY(id, 'DATE', id2, /IN_GLOBAL, /OUT_GLOBAL)
; Put the file into data mode:
NCDF CONTROL, id, /ENDEF
; Get the second attribute's name:
name = NCDF ATTNAME(id, /GLOBAL, 1)
; Retrieve the date:
NCDF ATTGET, id, /GLOBAL, name, date
; Get info about the attribute:
result = NCDF ATTINQ(id, /GLOBAL, name)HELP, name, date, result, /STRUCTURE
PRINT, date
PRINT, STRING(date)
NCDF DELETE, id ; Close the netCDF files.
NCDF_DELETE, id2
```
#### **IDL Output**

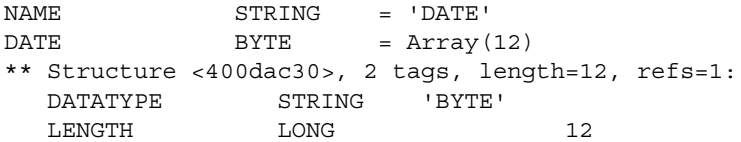

Note the length includes the NCDF standard NULL terminator

74 117 108 121 32 49 44 49 57 57 54 0

July 1,1996

## **Version History**

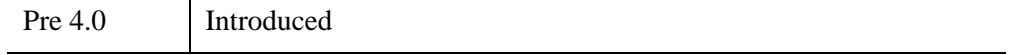

## **See Also**

[NCDF\\_ATTDEL,](#page-787-0) [NCDF\\_ATTGET,](#page-789-0) [NCDF\\_ATTNAME](#page-794-0), [NCDF\\_ATTPUT](#page-796-0)

# <span id="page-794-0"></span>**NCDF\_ATTNAME**

The NCDF\_ATTNAME function returns the name of an attribute in a netCDF file given its ID.

## **Syntax**

*Result* = NCDF\_ATTNAME( *Cdfid* [, *Varid*] , *Attnum* [, /[GLOBAL\]](#page-794-1))

## **Return Value**

Returns the specified attribute's name or the NULL string ("") if there is no such attribute.

### **Arguments**

#### **Cdfid**

The netCDF ID, returned from a previous call to NCDF\_OPEN or NCDF\_CREATE.

#### **Varid**

The netCDF variable ID, returned from a previous call to NCDF\_VARDEF or NCDF VARID, or the name of the variable. If the GLOBAL keyword is set, this argument must be omitted.

#### **Attnum**

An expression containing the number of the desired attribute. The attributes for each variable are numbered from 0 to the number-of-attributes minus 1. Note that the number of attributes can be found using NCDF\_VARINQ or NCDF\_INQUIRE (to find the number of global variables).

## <span id="page-794-1"></span>**Keywords**

#### **GLOBAL**

Set this keyword to return the name of one of the global attributes.

## **Version History**

Pre 4.0 Introduced

## **See Also**

[NCDF\\_ATTINQ](#page-791-0)

# <span id="page-796-0"></span>**NCDF\_ATTPUT**

The NCDF\_ATTPUT procedure creates an attribute in a netCDF file. If the attribute is new, or if the space required to store the attribute is greater than before, the netCDF file must be in *define* mode.

### **Syntax**

NCDF\_ATTPUT, *Cdfid* [, *Varid*] , *Name* , *Value* [, /[GLOBAL](#page-796-1)] [, [LENGTH=](#page-797-0)*value*] [, [/BYTE](#page-797-1) | , [/CHAR](#page-797-2) | , /[DOUBLE](#page-797-3) | , /[FLOAT](#page-797-4) | , /[LONG](#page-797-5) | , [/SHORT\]](#page-797-6)

### **Arguments**

#### **Cdfid**

The netCDF ID, returned from a previous call to NCDF\_OPEN or NCDF\_CREATE.

#### **Varid**

The netCDF variable ID, returned from a previous call to NCDF\_VARDEF or NCDF\_VARID, or the name of the variable. If the GLOBAL keyword is set, this argument must be omitted.

#### **Name**

A scalar string containing the attribute name.

#### **Warning**

The *Name* string may contain only alphanumeric characters and the -, , and . characters.

#### **Value**

An expression containing the data to be written. Although this procedure checks that there are a sufficient number of bytes of data, the data type is not checked or altered.

### <span id="page-796-1"></span>**Keywords**

#### **GLOBAL**

Set this keyword to create a global attribute.

#### <span id="page-797-0"></span>**LENGTH**

Use this keyword to override the default length (the whole value). Set this keyword to a value less than or equal to the number of elements in *Value*. For example:

ATTR ID = NCDF ATTPUT(CDFID, VARID, 'Attr1', \$ INDGEN(10), LENGTH=5

writes Attr1 as [0,1,2,3,4].

The following keywords specify a non-default data type for the variable. By default, NCDF\_ATTPUT chooses one based upon the type of data. If a data type flag is specified, the data supplied in *Value* is converted to that data type before being written to the file. Only one of these keywords can be used in a single call to NCDF\_ATTPUT.

#### <span id="page-797-1"></span>**BYTE**

Set this keyword to indicate that the data is composed of bytes.

#### <span id="page-797-2"></span>**CHAR**

Set this keyword to indicate that the data is composed of bytes (assumed to be ASCII).

#### <span id="page-797-3"></span>**DOUBLE**

Set this keyword to indicate that the data is composed of 8-byte floating point numbers (doubles).

#### <span id="page-797-4"></span>**FLOAT**

Set this keyword to indicate that the data is composed of 4-byte floating point numbers (floats).

#### <span id="page-797-5"></span>**LONG**

Set this keyword to indicate that the data is composed of 4-byte integers (longs).

#### <span id="page-797-6"></span>**SHORT**

Set this keyword to indicate that the data is composed of 2-byte integers.

### **Examples**

NCDF ATTPUT, cdfid, /GLOBAL, "Title", "My Favorite Data File" NCDF\_ATTPUT, cdfid, "data", "scale\_factor", 12.5D"

## **Version History**

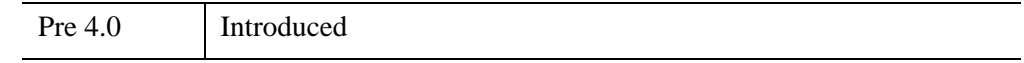

## **See Also**

[NCDF\\_ATTINQ](#page-791-0)

# **NCDF\_ATTRENAME**

The NCDF\_ATTRENAME procedure renames an attribute in a netCDF file.

## **Syntax**

NCDF\_ATTRENAME, *Cdfid* [, *Varid*] *Oldname*, *Newname* [, [/GLOBAL](#page-799-0)]

## **Arguments**

### **Cdfid**

The netCDF ID, returned from a previous call to NCDF\_OPEN or NCDF\_CREATE.

#### **Varid**

The netCDF variable ID, returned from a previous call to NCDF\_VARDEF or NCDF\_VARID, or the name of the variable. If the GLOBAL keyword is set, this argument must be omitted.

#### **OldName**

A scalar string containing the attribute's current name.

#### **NewName**

A scalar string containing the attribute's new name.

## <span id="page-799-0"></span>**Keywords**

### **GLOBAL**

Set this keyword to rename a global attribute.

## **Version History**

Pre 4.0 Introduced

## **See Also**

[NCDF\\_ATTINQ](#page-791-0)

# <span id="page-801-0"></span>**NCDF\_CLOSE**

The NCDF\_CLOSE procedure closes an open netCDF file. If a writable netCDF file is not closed before exiting IDL, the disk copy of the netCDF file may not reflect recent data changes or new definitions.

## **Syntax**

NCDF\_CLOSE, *Cdfid*

## **Arguments**

### **Cdfid**

The netCDF ID of the file to be closed, returned from a previous call to NCDF\_OPEN or NCDF\_CREATE.

## **Keywords**

None.

## **Version History**

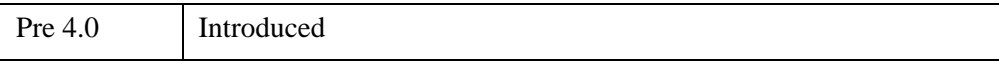

## **See Also**

[NCDF\\_ATTINQ](#page-791-0)

# <span id="page-802-3"></span>**NCDF\_CONTROL**

The NCDF CONTROL procedure performs miscellaneous netCDF operations.

Different options are controlled by keywords. Only one keyword can be specified in any call to NCDF\_CONTROL, unless the OLDFILL keyword is specified.

### **Syntax**

NCDF\_CONTROL, *Cdfid* [, [/ABORT](#page-802-0)] [, /[ENDEF](#page-802-1)] [, /[FILL](#page-802-2) | , [/NOFILL](#page-803-0)] [, [/NOVERBOSE](#page-803-1) | , /[VERBOSE\]](#page-803-5) [, [OLDFILL](#page-803-2)=*variable*] [, /[REDEF](#page-803-3)] [, [/SYNC](#page-803-4)]

### **Arguments**

#### **Cdfid**

The netCDF ID, returned from a previous call to NCDF\_OPEN or NCDF\_CREATE.

## <span id="page-802-0"></span>**Keywords**

#### **ABORT**

Set this keyword to close a netCDF file that is not in define mode. If the file is being created and is still in define mode, the file is deleted. If define mode was entered by a call to NCDF\_CONTROL with the REDEF keyword, the netCDF file is restored to its state before definition mode was entered, and the file is closed.

#### <span id="page-802-1"></span>**ENDEF**

Set this keyword to take an open netCDF file out of define mode (and into data mode).

#### <span id="page-802-2"></span>**FILL**

Set this keyword so that data in the netCDF file is pre-filled with default fill values. The default values (which cannot be changed) are:

| Data Type   | <b>Fill Value</b> |
|-------------|-------------------|
| <b>BYTE</b> | $\mathbf{\Omega}$ |

*Table 6-2: Default Fill Values for netCDF Files*

| Data Type     | Fill Value  |
|---------------|-------------|
| CHAR          | 0           |
| <b>SHORT</b>  | -32767      |
| LONG          | -2147483647 |
| <b>FLOAT</b>  | 9.96921E+36 |
| <b>DOUBLE</b> | 9.96921E+36 |

*Table 6-2: Default Fill Values for netCDF Files*

#### <span id="page-803-0"></span>**NOFILL**

Set this keyword so that data in the netCDF file is not pre-filled. This option saves time when it is certain that variable values will be written before a read is attempted.

### <span id="page-803-1"></span>**NOVERBOSE**

Set this keyword to suppress the printing of netCDF error messages. *Cdfid* is required but not used.

### <span id="page-803-2"></span>**OLDFILL**

This keyword specifies a named variable in which the previous fill value is returned. This keyword can only be used in combination with the FILL or NOFILL keywords. For example:

NCDF CONTROL, id, FILL=1, OLDFILL=previous fill

### <span id="page-803-3"></span>**REDEF**

Set this keyword to put an open netCDF file into define mode.

### <span id="page-803-4"></span>**SYNC**

Set this keyword to update the disk copy of a netCDF file that is open for writing. The netCDF file must be in data mode. A netCDF file in define mode will be updated only when NCDF CONTROL is called with the ENDEF keyword.

### <span id="page-803-5"></span>**VERBOSE**

Set this keyword to cause netCDF error messages to be printed. *Cdfid* is required but not used. For example:

NCDF\_CONTROL, 0, /VERBOSE

is a valid command even if 0 is not a valid NetCDF file ID.

## **Examples**

See the examples under [NCDF\\_ATTINQ](#page-791-0) and [NCDF\\_VARPUT](#page-827-0).

## **Version History**

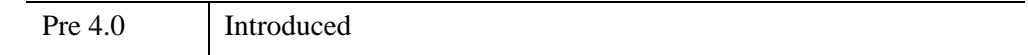

## **See Also**

[NCDF\\_CLOSE](#page-801-0), [NCDF\\_CREATE,](#page-805-0) [NCDF\\_OPEN](#page-816-0)

# <span id="page-805-0"></span>**NCDF\_CREATE**

The NCDF CREATE function creates a new netCDF file.

## **Syntax**

*Result* = NCDF\_CREATE( *Filename* [, [/CLOBBER](#page-805-1) | , [/NOCLOBBER\]](#page-805-2) )

## **Return Value**

If successful, the netCDF ID for the file is returned. The newly-created netCDF file is automatically placed into define mode. If you do not have write permission to create the specified Filename, NCDF\_CREATE returns an error message instead of a netCDF file ID.

## **Arguments**

#### **Filename**

A scalar string containing the name of the file to be created

## <span id="page-805-1"></span>**Keywords**

### **CLOBBER**

Set this keyword to erase the existing file (if the file already exists) before creating the new version.

### <span id="page-805-2"></span>**NOCLOBBER**

Set this keyword to create a new netCDF file only if the specified file does not already exist. This is the default.

## **Examples**

; Open a new NetCDF File and destroy test.nc if it already exists: id = NCDF\_CREATE('test.nc',/CLOBBER)

id2 = NCDF\_CREATE('test.nc', /NOCLOBBER)

This attempt to create a new version of the file test.nc produces the following error because the NOCLOBBER keyword was set:

nccreate: filename "test.nc": File exists % NCDF\_CREATE: Operation failed % Execution halted at \$MAIN\$ (NCDF\_CREATE).

## **Version History**

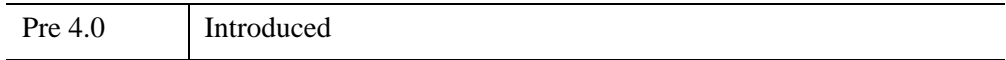

### **See Also**

[NCDF\\_CLOSE](#page-801-0), [NCDF\\_CONTROL,](#page-802-3) [NCDF\\_OPEN](#page-816-0)

# **NCDF\_DIMDEF**

The NCDF\_DIMDEF function defines a dimension in a netCDF file given its name and size.

## **Syntax**

*Result* = NCDF\_DIMDEF( *Cdfid*, *DimName*, *Size* [, [/UNLIMITED](#page-807-0)] )

## **Return Value**

If successful, the dimension ID is returned.

## **Arguments**

### **Cdfid**

The netCDF ID, returned from a previous call to NCDF\_OPEN or NCDF\_CREATE.

#### **DimName**

A scalar string containing the name of the dimension being defined.

#### **Size**

The size of the dimension. *Size* can be any scalar expression. If the UNLIMITED keyword is used, the *Size* parameter should be omitted.

## <span id="page-807-0"></span>**Keywords**

### **UNLIMITED**

Set this keyword to create a dimension of unlimited size. Note that only one dimension in a netCDF file can be unlimited.

## **Examples**

See [NCDF\\_VARPUT](#page-827-0).

## **Version History**

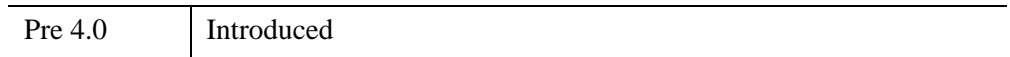

# **NCDF\_DIMID**

The NCDF\_DIMID function returns the ID of a netCDF dimension, given the name of the dimension.

**Syntax**

*Result* = NCDF\_DIMID( *Cdfid*, *DimName* )

## **Return Value**

Return the dimension ID or -1 if the dimension does not exist.

## **Arguments**

### **Cdfid**

The netCDF ID, returned from a previous call to NCDF\_OPEN or NCDF\_CREATE.

#### **DimName**

A scalar string containing the dimension name.

## **Keywords**

None.

## **Examples**

See [NCDF\\_VARPUT](#page-827-0).

## **Version History**

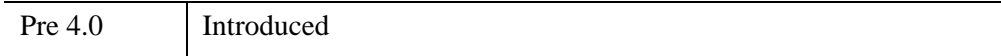

# **NCDF\_DIMINQ**

The NCDF\_DIMINQ procedure retrieves the name and size of a dimension in a netCDF file, given its ID. The size for the unlimited dimension, if any, is the maximum value used so far in writing data for that dimension.

## **Syntax**

NCDF\_DIMINQ, *Cdfid*, *Dimid*, *Name*, *Size*

### **Arguments**

#### **Cdfid**

The netCDF ID, returned from a previous call to NCDF\_OPEN or NCDF\_CREATE.

#### **Dimid**

The netCDF dimension ID, returned from a previous call to NCDF\_DIMID or NCDF. DIMDEF, or an indexed number from 0 to NDIMS-1 that indexes the desired dimension. The first dimension has a DIMID of 0, the second dimension has a DIMID of 1, and so on.

#### **Name**

A named variable in which the dimension name is returned (a scalar string).

#### **Size**

A named variable in which the size of the dimension is returned (a scalar longword integer)

### **Keywords**

None.

### **Examples**

See [NCDF\\_VARPUT](#page-827-0).

# **Version History**

Pre 4.0 Introduced

# **NCDF\_DIMRENAME**

The NCDF DIMRENAME procedure renames an existing dimension in a netCDF file which has been opened for writing. If the new name is longer than the old name, the netCDF file must be in define mode. You cannot rename one dimension to have the same name as another dimension.

## **Syntax**

NCDF\_DIMRENAME, *Cdfid*, *Dimid*, *NewName*

### **Arguments**

#### **Cdfid**

The netCDF ID, returned from a previous call to NCDF\_OPEN or NCDF\_CREATE.

#### **Dimid**

The netCDF dimension ID, returned from a previous call to NCDF\_DIMID or NCDF DIMDEF, or the name of the dimension.

#### **NewName**

A scalar string containing the new name for the dimension.

## **Keywords**

None.

### **Examples**

See [NCDF\\_VARPUT](#page-827-0).

## **Version History**

Pre 4.0 Introduced

# **NCDF\_EXISTS**

The NCDF\_EXISTS function returns true if the Network Common Data Format (netCDF) scientific data format library is supported on the current IDL platform.

This routine is written in the IDL language. Its source code can be found in the file ncdf exists.pro in the lib subdirectory of the IDL distribution.

## **Syntax**

*Result* = NCDF\_EXISTS( )

## **Return Value**

Returns true if the library is supported.

## **Arguments**

None.

## **Keywords**

None.

## **Examples**

The following IDL command prints an error message if the NetCDF library is not available:

IF NCDF EXISTS() EQ 0 THEN PRINT, 'NCDF not supported.'

## **Version History**

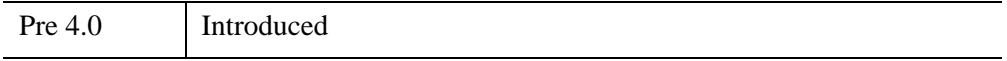

# **NCDF\_INQUIRE**

The NCDF\_INQUIRE function returns a structure that contains information about an open netCDF file. This structure of the form:

 $\{$  NDIMS:0L, NVARS:0L, NGATTS:0L, RECDIM:0L  $\}$ 

The structure tags are described below.

### **Syntax**

```
Result = NCDF_INQUIRE(Cdfid)
```
## **Return Value**

The returned structure contains the following tags:

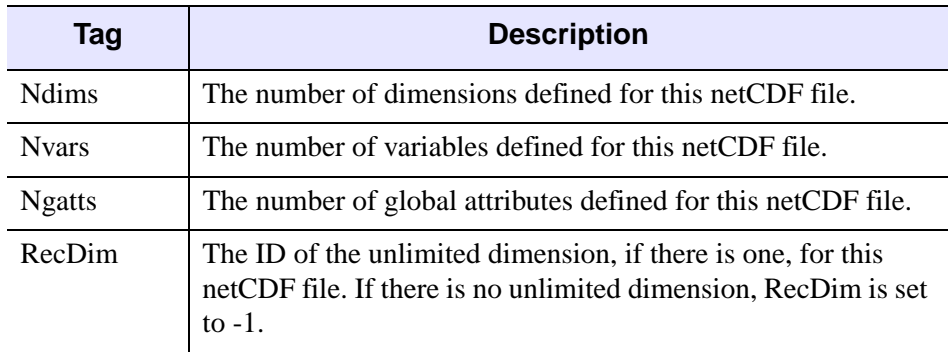

*Table 6-3: NCDF\_INQUIRE Structure Tags* 

### **Arguments**

#### **Cdfid**

The netCDF ID, returned from a previous call to NCDF\_OPEN or NCDF\_CREATE.

### **Keywords**

None.

## **Examples**

See [NCDF\\_VARDEF](#page-817-0).

## **Version History**

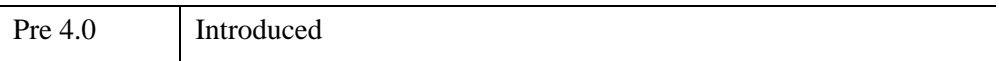

# <span id="page-816-0"></span>**NCDF\_OPEN**

The NCDF\_OPEN function opens an existing netCDF file.

## **Syntax**

*Result* = NCDF\_OPEN( *Filename* [, /[NOWRITE](#page-816-1) | , [/WRITE\]](#page-816-2) )

### **Return Value**

If successful, the netCDF ID for the file is returned.

### **Arguments**

#### **Filename**

A scalar string containing the name of the file to be opened.

### <span id="page-816-1"></span>**Keywords**

#### **NOWRITE**

Set this keyword to open an existing netCDF file as read only. This is the default.

#### <span id="page-816-2"></span>**WRITE**

Set this keyword to open an existing netCDF file for both writing and reading.

### **Version History**

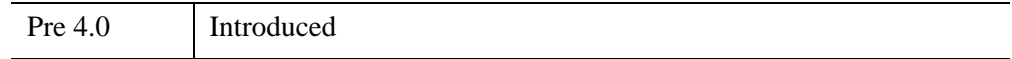

### **See Also**

[NCDF\\_ATTINQ](#page-791-0)

# <span id="page-817-0"></span>**NCDF\_VARDEF**

The NCDF VARDEF function adds a new variable to an open netCDF file in define mode.

## **Syntax**

*Result* = NCDF\_VARDEF( *Cdfid*, *Name* [, *Dim*] [, [/BYTE](#page-817-1) | , /[CHAR](#page-818-0) | , /[DOUBLE](#page-818-1) | , [/FLOAT](#page-818-2) | , [/LONG](#page-818-3) | , /[SHORT](#page-818-4)] )

## **Return Value**

If successful, the variable ID is returned. If a new variable cannot be defined, NCDF\_VARDEF returns -1.

## **Arguments**

### **Cdfid**

The netCDF ID, returned from a previous call to NCDF\_OPEN or NCDF\_CREATE.

#### **Name**

A scalar string containing the variable name.

#### **Dim**

An optional vector containing the dimension IDs corresponding to the variable dimensions. If the ID of the unlimited dimension is included, it must be the rightmost element in the array. If *Dim* is omitted, the variable is assumed to be a scalar.

## **Keywords**

The following keywords specify the data type for the variable. Only one of these keywords can be used. If no data type keyword is specified, FLOAT is used by default.

### <span id="page-817-1"></span>**BYTE**

Set this keyword to indicate that the data is composed of bytes.

#### <span id="page-818-0"></span>**CHAR**

Set this keyword to indicate that the data is composed of bytes (assumed to be ASCII).

#### <span id="page-818-1"></span>**DOUBLE**

Set this keyword to indicate that the data is composed of double-precision floatingpoint numbers.

#### <span id="page-818-2"></span>**FLOAT**

Set this keyword to indicate that the data is composed of floating-point numbers.

#### <span id="page-818-3"></span>**LONG**

Set this keyword to indicate that the data is composed of longword integers.

#### <span id="page-818-4"></span>**SHORT**

Set this keyword to indicate that the data is composed of 2-byte integers.

### **Examples**

```
id = NCDF CREATE('test.nc', /CLOBBER) ; Create the netCDF file.
NCDF_ATTPUT, id, 'TITLE', 'Incredibly Important Data', /GLOBAL
NCDF_ATTPUT, id, 'GALAXY', 'Milky Way', /GLOBAL
NCDF_ATTPUT, id, 'PLANET', 'Earth', /GLOBAL
xid = NCDF DIMDEF(id, 'x', 100) ; Define the X dimension.
yid = NCDF DIMDEF(id, 'y', 200) ; Define the Y dimension.
zid = NCDF DIMDEF(id, 'z', /UNLIMITED) ; Define the Z dimension.
vid0 = NCDF_VARDEF(id, 'image0', [yid, xid], /FLOAT)
vid1 = NCDF VARDEF(id, 'image1', [yid, xid], /FLOAT)
; Rename image0 to dist_image:
dist_id = NCDF_VARID(id, 'image0')
NCDF_VARRENAME, id, vid0, 'dist_image'
NCDF_ATTPUT, id, vid, 'TITLE', 'DIST_IMAGE'
NCDF CONTROL, id, /ENDEF ; Put the file into data mode.
image = CONGRID(DIST(200), 200, 100)
NCDF_VARPUT, id, vid, image
INQ_VID = NCDF_VARINQ(id, 'dist_image')
HELP, INQ_VID, /STRUCTURE
file ing = NCDF INQUIRE(id)HELP, file inq, /STRUCTURE
NCDF CLOSE, id ; Close the NetCDF file.
```
#### **IDL Output**

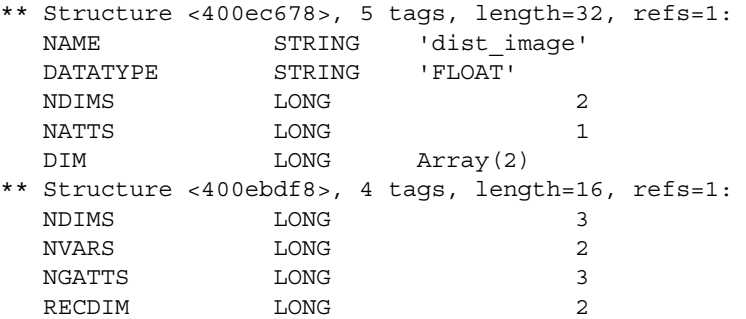

## **Version History**

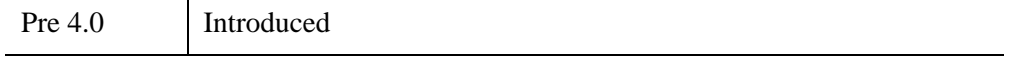

# <span id="page-820-2"></span>**NCDF\_VARGET**

The NCDF\_VARGET procedure retrieves a hyperslab of values from a netCDF variable. The netCDF file must be in *data* mode to use this procedure.

## **Syntax**

NCDF\_VARGET, *Cdfid*, *Varid*, *Value* [, [COUNT](#page-820-0)=*vector*] [, [OFFSET](#page-820-1)=*vector*] [, [STRIDE=](#page-821-0)*vector*]

### **Arguments**

#### **Cdfid**

The netCDF ID, returned from a previous call to NCDF\_OPEN or NCDF\_CREATE.

#### **Varid**

The netCDF variable ID, returned from a previous call to NCDF\_VARDEF or NCDF VARID, or the name of the variable.

#### **Value**

A named variable in which the values are returned. NCDF\_VARGET sets *Value*'s size and data type as appropriate.

### <span id="page-820-0"></span>**Keywords**

#### **COUNT**

An optional vector containing the counts to be used in reading *Value*. COUNT is a 1 based vector with an element for each dimension of the data to be written.The default matches the size of the variable so that all data is written out.

#### <span id="page-820-1"></span>**OFFSET**

An optional vector containing the starting position for the read. The default start position is  $[0, 0, \ldots]$ .

#### <span id="page-821-0"></span>**STRIDE**

An optional vector containing the strides, or sampling intervals, between accessed values of the netCDF variable. The default stride vector is that for a contiguous read, [1, 1, ...].

## **Examples**

Suppose that a 230 by 230 image is saved in the netCDF file dave.nc. The following commands extract both the full image and a 70x70 sub-image starting at [80,20] sampling every other X pixel and every third Y pixel:

```
; A variable that contains the offset for the sub-image:
offset = [80, 20]
; The dimensions of the sub-image:
count = [70, 70]
; Create a variable to be used as a value for the STRIDE keyword.
; Every other X element and every third Y element will be sampled:
stride = [2, 3]; Open the NetCDF file:
id = NCDF_OPEN('dave.nc')
; Get the variable ID for the image:
image = NCDF_VARID(id, 'image')
; Get the full image:
NCDF_VARGET, id, image, fullimage
; Extract the sub-sampled image:
NCDF VARGET, id, image, subimage, $
   COUNT=count, STRIDE=stride, OFFSET=offset
; Close the NetCDF file:
NCDF_CLOSE, id
```
## **Version History**

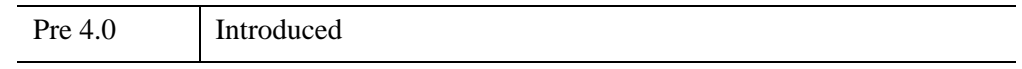

### **See Also**

[NCDF\\_VARGET1,](#page-822-0) [NCDF\\_VARID,](#page-824-0) [NCDF\\_VARINQ](#page-825-0), [NCDF\\_VARPUT](#page-827-0)

# <span id="page-822-0"></span>**NCDF\_VARGET1**

The NCDF\_VARGET1 procedure retrieves one element from a netCDF variable. The netCDF file must be in *data* mode to use this procedure.

## **Syntax**

NCDF\_VARGET1, *Cdfid*, *Varid*, *Value* [, [OFFSET](#page-822-1)=*vector*]

### **Arguments**

#### **Cdfid**

The netCDF ID, returned from a previous call to NCDF\_OPEN or NCDF\_CREATE.

#### **Varid**

The netCDF variable ID, returned from a previous call to NCDF\_VARDEF or NCDF VARID, or the name of the variable.

#### **Value**

A named variable in which the value of the variable is returned. NCDF\_VARGET1 sets *Value*'s size and data type as appropriate.

### <span id="page-822-1"></span>**Keywords**

#### **OFFSET**

A vector containing the starting position of the read. The default starting position is  $[0, 0, ...]$ .

### **Examples**

Suppose that the file dave.nc contains an image saved with the netCDF variable name "dave". The following commands extract the value of a single pixel from the image:

```
; The location of the single element (pixel) whose value we will
; retrieve:
offset = [180,190]
; Open the netCDF file:
id = NCDF_OPEN('dave.nc')
```
; Get the variable ID for variable "dave": varid = NCDF\_VARID(id, 'dave') ; Extract the element and return the value in the variable ; single\_pixel: NCDF\_VARGET1, id, varid, single\_pixel, OFFSET=offset ; Close the netCDF file: NCDF\_CLOSE, id

### **Version History**

Pre 4.0 Introduced

## **See Also**

[NCDF\\_VARGET](#page-820-2), [NCDF\\_VARID](#page-824-0), [NCDF\\_VARINQ,](#page-825-0) [NCDF\\_VARPUT](#page-827-0)

# <span id="page-824-0"></span>**NCDF\_VARID**

The NCDF VARID function returns the ID of a netCDF variable.

## **Syntax**

*Result* = NCDF\_VARID(*Cdfid*, *Name*)

### **Return Value**

This function returns the variable ID or returns -1 if the variable does not exist.

#### **Arguments**

#### **Cdfid**

The netCDF ID, returned from a previous call to NCDF\_OPEN or NCDF\_CREATE.

#### **Name**

A scalar string containing the variable name.

### **Keywords**

None.

### **Examples**

See [NCDF\\_VARDEF](#page-817-0).

## **Version History**

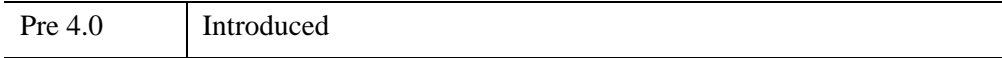

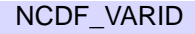

# <span id="page-825-0"></span>**NCDF\_VARINQ**

The NCDF\_VARINQ function returns a structure that contains information about a netCDF variable, given its ID. This structure has the form:

```
\{ NAME:"", DATATYPE:"", NDIMS: 0L, NATTS: 0L, DIM: LONARR (NDIMS) \}
```
This structure is described below.

## **Syntax**

*Result* = NCDF\_VARINQ(*Cdfid*, *Varid*)

## **Return Value**

The returned structure contains the following tags:

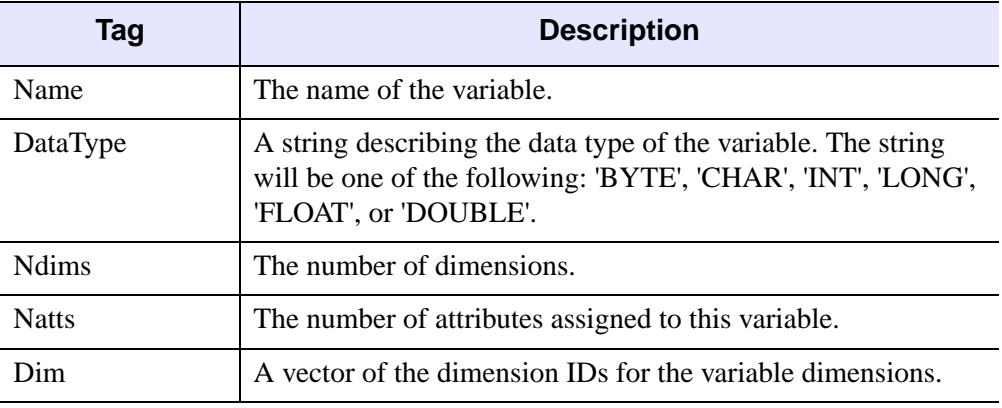

*Table 6-4: NCDF\_VARINQ Structure Tags*

## **Arguments**

### **Cdfid**

The netCDF ID, returned from a previous call to NCDF\_OPEN or NCDF\_CREATE.

#### **Varid**

The netCDF variable ID, returned from a previous call to NCDF\_VARDEF or NCDF VARID, or the name of the variable.

## **Examples**

See [NCDF\\_VARDEF](#page-817-0).

## **Version History**

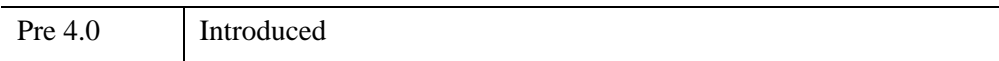

# <span id="page-827-0"></span>**NCDF\_VARPUT**

The NCDF VARPUT procedure writes a hyperslab of values to a netCDF variable. The netCDF file must be in *data* mode to use this procedure.

## **Syntax**

NCDF\_VARPUT, *Cdfid, Varid, Value* [, [COUNT=](#page-827-1)*vector*] [, [OFFSET=](#page-827-2)*vector*] [, [STRIDE=](#page-828-0)*vector*]

## **Arguments**

### **Cdfid**

The netCDF ID, returned from a previous call to NCDF\_OPEN or NCDF\_CREATE.

#### **Varid**

The netCDF variable ID, returned from a previous call to NCDF\_VARDEF or NCDF VARID, or the name of the variable.

### **Value**

Data values to be written to the netCDF file. If the data type of *Value* does not match that of the netCDF variable, it is converted to the correct data type before writing. *Value* must have a dimensionality less than or equal to that of the variable being written.

## <span id="page-827-1"></span>**Keywords**

### **COUNT**

An optional vector containing the counts to be used in writing *Value*. COUNT is a 1 based vector with an element for each dimension of the data to be written. Note that counts do not have to match the dimensions of *Value*. The default count vector is the dimensionality of *Value*.

### <span id="page-827-2"></span>**OFFSET**

An optional vector containing the starting position to write. The default start position is [0, 0, ...].
#### **STRIDE**

An optional vector containing the strides, or writing intervals, between written values of the netCDF variable. The default stride vector is that for a contiguous write,  $[1, 1]$ , ...].

## **Examples**

Suppose that you wish to create a  $100x100$  byte  $(0 \& 1)$  checker board:

```
; Create offsets for even and odd rows:
offset even = [0,0] & offset odd = [1,1]; Create count and stride values:
count = [50,50] & stride = [2,2]
; Make the "black" spaces of the checker board:
black = BYTARR(50, 50) > 1B; Create the netCDF file:
id = NCDF_CREATE('checker.nc', /CLOBBER)
; Fill the file with BYTE zeros:
NCDF_CONTROL, id, /FILL
; Define the X dimension:
xid = NCDF DIMDEF(id, 'x', 100); Define the Y dimension:
yid = NCDF DIMDEF(id, 'y', 100)
; Define the Z dimension, UNLIMITED:
zid = NCDF DIMDEF(id, 'yy', /UNLIMITED)
; Define a variable with the name "board":
vid = NCDF_VARDEF(id, 'board', [yid, xid], /BYTE)
; Rename 'yy' to 'z' as the zid dimension name:
NCDF_DIMRENAME, id, zid, 'z'
; Put the file into data mode:
NCDF CONTROL, id, /ENDEF
; Use NCDF DIMID and NCDF DIMINQ to verify the name and size
; of the zid dimension:
check id = NCDF DIMID(id, 'z')NCDF DIMINQ, id, check id, dim name, dim size
HELP, check_id, dim_name, dim_size
```
IDL prints:

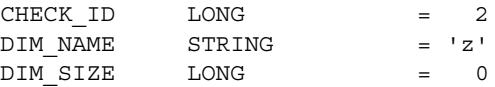

Note that the DIM\_SIZE is 0 because no records have been written yet for this dimension.

```
NCDF_VARPUT, id, vid, black, $
   COUNT=count, STRIDE=stride, OFFSET=offset_even
NCDF VARPUT, id, vid, black, $
   COUNT=count, STRIDE=stride, OFFSET=offset_odd
; Get the full image:
NCDF_VARGET, id, vid, output
; Create a window for displaying the image:
WINDOW, XSIZE=100, YSIZE=100
; Display the image:
TVSCL, output
; Make stride larger than possible:
stride = [2,3]; As an experiment, attempt to write to an array larger than 
; the one we previously allocated with NCDF VARDEF:
NCDF_VARPUT, id, vid, black, $
   COUNT=count, STRIDE=stride, OFFSET=offset_odd
```
IDL prints:

% NCDF\_VARPUT: Requested write is larger than the available data area.

You will need to change the OFFSET/COUNT/STRIDE, or redefine the variable dimensions. You attempted to access 150 elements in a 100 array.

NCDF\_CLOSE, id ; Close the netCDF file.

#### **Version History**

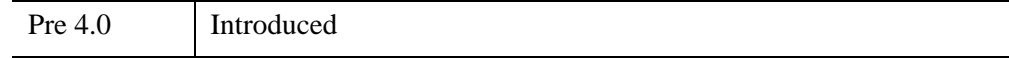

## **See Also**

[NCDF\\_VARGET](#page-820-0), [NCDF\\_VARGET1](#page-822-0), [NCDF\\_VARID,](#page-824-0) [NCDF\\_VARINQ](#page-825-0)

# **NCDF\_VARRENAME**

<span id="page-830-1"></span><span id="page-830-0"></span>The NCDF\_VARRENAME procedure renames a netCDF variable.

## **Syntax**

NCDF\_VARRENAME, *Cdfid*, *Varid*, *Name*

## **Arguments**

#### **Cdfid**

The netCDF ID, returned from a previous call to NCDF\_OPEN or NCDF\_CREATE.

#### **Varid**

The netCDF variable ID, returned from a previous call to NCDF\_VARDEF or NCDF VARID, or the name of the variable.

#### **Name**

A scalar string containing the new name for the variable.

## **Keywords**

None.

## **Examples**

See [NCDF\\_VARDEF](#page-817-0).

## **Version History**

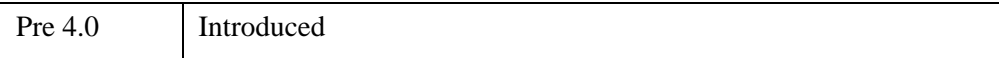

# Index

## *A*

annotating HDF file, [327](#page-326-0) HDF reference numbers, [339](#page-338-0) reading next HDF, [333](#page-332-0) attributes copying NCDF, [786](#page-785-0) netCDF, [26,](#page-25-0) [778](#page-777-0)

## *C*

CDF overview, [19](#page-18-0) CDF files attributes creating, [32](#page-31-0) deleting, [34](#page-33-0)

getting information, [40](#page-39-0) obtaining numbers, [42](#page-41-0) reading, [38](#page-37-0) renaming, [46](#page-45-0) retrieving information, [53](#page-52-0) setting parameters, [53](#page-52-1) writing, [43](#page-42-0) CDFvarHyperPut C routine, [103](#page-102-0) CDFvarPut C routine, [103](#page-102-1) closing, [47](#page-46-0) computing epochs, [72](#page-71-0) creating CDF CREATE function, [60](#page-59-0) overview, [28](#page-27-0) deleting, [67](#page-66-0) determining if library exists, [76](#page-75-0) global information about, [77](#page-76-0) obtaining explanations of status codes, [75](#page-74-0)

#### 834

obtaining information about, [68](#page-67-0) opening, [82](#page-81-0) reading CDF OPEN function, [82](#page-81-1) overview, [28](#page-27-1) retrieving information, [53](#page-52-0) setting parameters, [53](#page-52-1) variables creating, [85](#page-84-0) obtaining information, [99](#page-98-0) reading multiple values, [93](#page-92-0) reading one value, [97](#page-96-0) renaming, [105](#page-104-0) retrieving information, [53](#page-52-0) returning numbers, [101](#page-100-0) setting parameters, [53](#page-52-1) writing values to, [103](#page-102-2) CDF\_ATTCREATE function, [32](#page-31-1) CDF\_ATTDELETE procedure, [34](#page-33-1) CDF ATTEXISTS function, [36](#page-35-0) CDF\_ATTGET procedure, [38](#page-37-1) CDF\_ATTINQ procedure, [40](#page-39-1) CDF ATTNUM function, [42](#page-41-1) CDF\_ATTPUT procedure, [43](#page-42-1) CDF\_ATTRENAME procedure, [46](#page-45-1) CDF\_CLOSE procedure, [47](#page-46-1), [47](#page-46-1) CDF\_COMPRESSION procedure, [48](#page-47-0) CDF\_CONTROL procedure, [53](#page-52-2) CDF CREATE function, [60](#page-59-1) CDF\_DELETE procedure, [67](#page-66-1) CDF\_DOC procedure, [68](#page-67-1) CDF\_EPOCH procedure, [72](#page-71-1) CDF\_ERROR function, [75](#page-74-1) CDF\_EXISTS function, [76](#page-75-1) CDF\_INQUIRE function, [77](#page-76-1) CDF\_LIB\_INFO procedure, [80](#page-79-0) CDF OPEN function, [82](#page-81-2) CDF\_PARSE\_EPOCH function, [83](#page-82-0) CDF\_VARCREATE function, [85](#page-84-1) CDF\_VARDELETE procedure, [90](#page-89-0) CDF\_VARGET procedure, [93](#page-92-1)

CDF\_VARGET1 procedure, [97](#page-96-1) CDF\_VARINQ function, [99](#page-98-1) CDF\_VARNUM function, [101](#page-100-1) CDF\_VARPUT procedure, [103](#page-102-3) CDF\_VARRENAME procedure, [105](#page-104-1) closing CDF files, [47](#page-46-0) HDF files, [313](#page-312-0) netCDF files, [802](#page-801-0) [Common Data Format](#page-18-1) *see* CDF

#### *D*

data modes about netCDF, [777](#page-776-0) setting for netCDF, [803](#page-802-0) data types HDF, [275](#page-274-0) DATATYPE structure tag, [99](#page-98-2) define mode, [803](#page-802-0) defining netCDF define mode, [804](#page-803-0) DIM structure tag, [100](#page-99-0) dimensions, netCDF, [778](#page-777-1) DIMVAR structure tag, [100](#page-99-1)

## *E*

EOS EH\_CONVANG function, [541](#page-540-0) EOS EH GETVERSION function, [543](#page-542-0) EOS EH\_IDINFO function, [545](#page-544-0) EOS\_EXISTS function, [546](#page-545-0) EOS GD ATTACH function, [547](#page-546-0) EOS GD ATTRINFO function, [548](#page-547-0) EOS GD\_BLKSOMOFFSET function, [550](#page-549-0) EOS\_GD\_CLOSE function, [551](#page-550-0) EOS\_GD\_COMPINFO function, [552](#page-551-0) EOS GD CREATE function, [554](#page-553-0) EOS GD\_DEFBOXREGION function, [557](#page-556-0) EOS GD DEFCOMP function, [559](#page-558-0)

EOS SW\_DEFGEOFIELD function, [713](#page-712-0) EOS\_SW\_DEFIDXMAP function, [715](#page-714-0) EOS SW\_DEFTIMEPERIOD function, [717](#page-716-0) EOS SW\_DEFVRTREGION function, [719](#page-718-0) EOS\_SW\_DETACH function, [722](#page-721-0) EOS\_SW\_DIMINFO function, [723](#page-722-0) EOS SW\_DUPREGION function, [724](#page-723-0) EOS SW\_EXTRACTPERIOD function, [726](#page-725-0) EOS SW\_EXTRACTREGION function, [728](#page-727-0) EOS\_SW\_FIELDINFO function, [730](#page-729-0) EOS\_SW\_GETFILLVALUE function, [732](#page-731-0) EOS\_SW\_IDXMAPINFO function, [733](#page-732-0) EOS\_SW\_INQATTRS function, [735](#page-734-0) EOS SW\_INQDATAFIELDS function, [737](#page-736-0) EOS\_SW\_INQDIMS function, [739](#page-738-0) EOS SW\_INQGEOFIELDS function, [741](#page-740-0) EOS\_SW\_INQIDXMAPS function, [743](#page-742-0) EOS\_SW\_INQMAPS function, [745](#page-744-0) EOS\_SW\_INQSWATH function, [747](#page-746-0) EOS\_SW\_MAPINFO function, [749](#page-748-0) EOS\_SW\_NENTRIES function, [751](#page-750-0) EOS\_SW\_OPEN function, [753](#page-752-0) EOS\_SW\_PERIODINFO function, [755](#page-754-0) EOS\_SW\_READATTR function, [759](#page-758-0) EOS\_SW\_READFIELD function, [760](#page-759-0) EOS SW\_REGIONINFO function, [762](#page-761-0) EOS SW\_SETFILLVALUE function, [764](#page-763-0) EOS\_SW\_WRITEATTR function, [766](#page-765-0) EOS SW\_WRITEDATAMETA function, [768](#page-767-0) EOS\_SW\_WRITEFIELD function, [770](#page-769-0) EOS SW\_WRITEGEOMETA function, [772](#page-771-0) error messages displaying, netCDF, [804](#page-803-1) examples SDF hdf info.pro, [274,](#page-273-0) [319](#page-318-0), [357](#page-356-0) hdf rdwr.pro, [274](#page-273-1) ncdf\_cat.pro, [780](#page-779-0) ncdf\_rdwr.pro, [780](#page-779-1)

#### *H*

H5\_CLOSE procedure, [121](#page-120-0) H<sub>5</sub> GET LIBVERSION function, [127](#page-126-0) H5\_OPEN procedure, [128](#page-127-0) H<sub>5</sub> PARSE function, [129](#page-128-0) H5A\_CLOSE procedure, [135](#page-134-0) H5A\_GET\_NAME function, [140](#page-139-0) H5A\_GET\_NUM\_ATTRS function, [141](#page-140-0) H5A\_GET\_SPACE function, [142](#page-141-0) H5A GET TYPE function, [143](#page-142-0) H5A\_OPEN\_IDX function, [144](#page-143-0) H5A\_OPEN\_NAME function, [145](#page-144-0) H5A\_READ function, [146](#page-145-0) H5D\_CLOSE procedure, [149](#page-148-0) H5D GET SPACE function, [155](#page-154-0) H5D\_GET\_STORAGE\_SIZE function, [156](#page-155-0) H5D GET TYPE function, [157](#page-156-0) H5D\_OPEN function, [158](#page-157-0) H5D READ function, [159](#page-158-0) H5F CLOSE procedure, [164](#page-163-0) H5F\_IS\_HDF5 function, [169](#page-168-0) H5F OPEN function, [170](#page-169-0) H5G\_CLOSE procedure, [171](#page-170-0) H5G\_GET\_COMMENT function, [173](#page-172-0) H5G\_GET\_LINKVAL function, [174](#page-173-0) H5G\_GET\_MEMBER\_NAME function, [175](#page-174-0) H5G\_GET\_NMEMBERS function, [177](#page-176-0) H5G\_GET\_OBJINFO function, [181](#page-180-0) H5G\_OPEN function, [186](#page-185-0) H5I GET TYPE function, [190](#page-189-0) H<sub>5R</sub> DEREFERENCE function, [193](#page-192-0) H5R\_GET\_OBJECT\_TYPE function, [194](#page-193-0) H5S\_CLOSE procedure, [198](#page-197-0) H5S\_COPY function, [199](#page-198-0) H5S\_CREATE\_SIMPLE function, [201](#page-200-0) H5S\_GET\_SELECT\_BOUNDS function, [203](#page-202-0) H5S\_GET\_SELECT\_ELEM\_NPOINTS function, [204](#page-203-0) H5S\_GET\_SELECT\_ELEM\_POINTLIST function, [205](#page-204-0) H5S\_GET\_SELECT\_HYPER\_BLOCKLIST

function, [207](#page-206-0)

- H5S\_GET\_SELECT\_HYPER\_NBLOCKS function, [209](#page-208-0) H5S\_GET\_SELECT\_NPOINTS function, [210](#page-209-0)
- H5S\_GET\_SIMPLE\_EXTENT\_DIMS function, [211](#page-210-0)
- H5S\_GET\_SIMPLE\_EXTENT\_NDIMS function, [212](#page-211-0)
- H5S\_GET\_SIMPLE\_EXTENT\_NPOINTS function, [213](#page-212-0)
- H5S\_GET\_SIMPLE\_EXTENT\_TYPE function, [214](#page-213-0)
- H5S\_IS\_SIMPLE function, [215](#page-214-0)
- H5S\_OFFSET\_SIMPLE procedure, [216](#page-215-0) H5S\_SELECT\_ALL procedure, [217](#page-216-0)
- H5S\_SELECT\_ELEMENTS procedure, [218](#page-217-0)
- H5S\_SELECT\_HYPERSLAB procedure, [220](#page-219-0)
- H5S\_SELECT\_NONE procedure, [222](#page-221-0)
- H5S\_SELECT\_VALID function, [223](#page-222-0)
- H5T CLOSE procedure, [229](#page-228-0)
- H5T\_COMMITTED function, [232](#page-231-0)
- H5T COPY function, [233](#page-232-0)
- H5T EQUAL function, [234](#page-233-0)
- H5T\_GET\_ARRAY\_DIMS function, [235](#page-234-0)
- H5T\_GET\_ARRAY\_NDIMS function, [236](#page-235-0)
- H5T\_GET\_CLASS function, [237](#page-236-0)
- H5T\_GET\_CSET function, [239](#page-238-0) H5T\_GET\_EBIAS function, [240](#page-239-0)
- H5T\_GET\_FIELDS function, [241](#page-240-0)
- H5T\_GET\_INPAD function, [243](#page-242-0)
- H5T\_GET\_MEMBER\_CLASS function, [244](#page-243-0)
- H5T\_GET\_MEMBER\_NAME function, [246](#page-245-0)
- H5T\_GET\_MEMBER\_OFFSET function, [247](#page-246-0) H5T\_GET\_MEMBER\_TYPE function, [248](#page-247-0) H5T\_GET\_NMEMBERS function, [249](#page-248-0)
- H5T\_GET\_NORM function, [250](#page-249-0)
- H5T GET OFFSET function, [251](#page-250-0)
- H5T\_GET\_ORDER function, [252](#page-251-0)
- H5T GET PAD function, [253](#page-252-0)
- H5T\_GET\_PRECISION function, [254](#page-253-0) H5T GET SIGN function, [255](#page-254-0)

H5T GET SIZE function, [256](#page-255-0) H5T\_GET\_STRPAD function, [257](#page-256-0) H5T\_GET\_SUPER function, [258](#page-257-0) H5T\_IDLTYPE function, [262](#page-261-0) H5T\_MEMTYPE function, [265](#page-264-0) H5T OPEN function, [267](#page-266-0) HDF files about, [270](#page-269-0) annotations adding, [327](#page-326-0) HDF\_DFAN\_GETFID procedure, [333](#page-332-0) retrieving reference numbers, [339](#page-338-0) closing, [313](#page-312-0) creating files, [273](#page-272-0) data types, [275](#page-274-0) descriptions, adding, [326](#page-325-0) determining if HDF file, [411](#page-410-0) determining if library exists, [369](#page-368-0) examples, [274](#page-273-2) images appending, [352](#page-351-0) number of, [360](#page-359-0) reading, [355](#page-354-0) reading 24-bit, [317](#page-316-0) reading first 24-bit, [325](#page-324-0) reading first in file, [366](#page-365-0) retrieving reference numbers, [358](#page-357-0) setting reference number HDF\_DF24\_READREF, [324](#page-323-0) HDF\_DFR8\_READREF, [365](#page-364-0) writing 24-bit, [315](#page-314-0) 8-bit, [362](#page-361-0) interfaces, [271](#page-270-0) labels, writing, [342](#page-341-0) models, [271](#page-270-0)

opening, [416](#page-415-0) overview, [20](#page-19-0) palettes

> appending, [347](#page-346-0) default, [367](#page-366-0)

#### 838

number of, [346](#page-345-0) reading, [344](#page-343-0) reading first in file, [350](#page-349-0) retrieving reference numbers, [345](#page-344-0) setting reference number, [351](#page-350-0) specifying next read, [349](#page-348-0) palettes, adding, [343](#page-342-0) references creating, [368](#page-367-0) returning next, [414](#page-413-0) scientific dataset ID numbers, [275](#page-274-1) tag numbers, [277](#page-276-0) tags deleting, [314](#page-313-0) number of, [415](#page-414-0) reading descriptions, [329](#page-328-0) reading labels, [334](#page-333-0) retrieving reference numbers and labels, [336](#page-335-0) writing descriptions, [340](#page-339-0) VDatas attaching, [476](#page-475-0) checking object, [499](#page-498-0) checking result, [524](#page-523-0) detaching, [487](#page-486-0) field specifications, [488](#page-487-0) fields, [490](#page-489-0) lone, [501](#page-500-0) moving read pointer, [506](#page-505-0) reading, [504](#page-503-0) retrieving field information, [495](#page-494-0) general information, [492](#page-491-0) next reference number, [494](#page-493-0) reference number, [491](#page-490-0) specifying general information, [507](#page-506-0) writing, [509](#page-508-0) VGroups adding data to, [523](#page-522-0) adding tags, [512](#page-511-0) adding to VGroup, [497](#page-496-0)

attaching, [513](#page-512-0) checking object, [500](#page-499-0) checking result, [525](#page-524-0) closing, [515](#page-514-0) detaching, [515](#page-514-0) lone, [526](#page-525-0) number of objects, [527](#page-526-0) opening, [513](#page-512-0) retrieving IDs, [516](#page-515-0) retrieving information about, [517](#page-516-0) retrieving reference numbers, [519](#page-518-0) returning specified tags, [520](#page-519-0) returning tags, [521](#page-520-0) tags, [522](#page-521-0) HDF Library, determining version, [412](#page-411-0) HDF\_AN\_ANNLEN function, [285](#page-284-0) HDF\_AN\_ANNLIST function, [286](#page-285-0) HDF\_AN\_ATYPE2TAG function, [288](#page-287-0) HDF\_AN\_CREATE function, [290](#page-289-0) HDF\_AN\_CREATEF function, [292](#page-291-0) HDF\_AN\_END procedure, [293](#page-292-0) HDF\_AN\_ENDACCESS procedure, [294](#page-293-0) HDF\_AN\_FILEINFO function, [295](#page-294-0) HDF\_AN\_GET\_TAGREF function, [297](#page-296-0) HDF\_AN\_ID2TAGREF function, [299](#page-298-0) HDF\_AN\_NUMANN function, [301](#page-300-0) HDF\_AN\_READANN function, [303](#page-302-0) HDF\_AN\_SELECT function, [304](#page-303-0) HDF\_AN\_START function, [306](#page-305-0) HDF\_AN\_TAG2ATYPE function, [307](#page-306-0) HDF\_AN\_TAGREF2ID function, [309](#page-308-0) HDF\_AN\_WRITEANN function, [311](#page-310-0) HDF CLOSE procedure, [313](#page-312-1) HDF DELDD procedure, [314](#page-313-1) HDF\_DF24\_ADDIMAGE procedure, [315](#page-314-1) HDF DF24 GETIMAGE procedure, [317](#page-316-1) HDF DF24 GETINFO procedure, [318](#page-317-0) HDF\_DF24\_LASTREF function, [320](#page-319-0) HDF\_DF24\_NIMAGES function, [322](#page-321-0) HDF\_DF24\_READREF procedure, [324](#page-323-1) HDF DF24 RESTART procedure, [325](#page-324-1)

HDF VG NUMBER function, [527](#page-526-1) HDF VG SETINFO procedure, [528](#page-527-0) [HDF5 files,](#page-19-1) *See also* H5\* files. HDF-EOS overview, [20,](#page-19-2) [532](#page-531-0) [Hierarchical Data Format](#page-18-2) *see* HDF hyperslab, retrieving (netCDF files), [821](#page-820-1)

## *I*

ID numbers, scientific datasets, [275](#page-274-1) images number of, [360](#page-359-1) input/output HDF, [270](#page-269-0) netCDF, [21,](#page-20-0) [776](#page-775-0) IS ZVAR structure tag, [99](#page-98-3)

#### *N*

NAME structure tag, [99](#page-98-4) NCDF\_ATTCOPY function, [786](#page-785-1) NCDF ATTDEL procedure, [788](#page-787-0) NCDF\_ATTGET procedure, [790](#page-789-0) NCDF\_ATTINQ function, [792](#page-791-0) NCDF ATTNAME function, [795](#page-794-0) NCDF\_ATTPUT procedure, [797](#page-796-0) NCDF\_ATTRENAME procedure, [800](#page-799-0) ncdf cat.pro, [780](#page-779-0) NCDF CLOSE procedure, [802](#page-801-1) NCDF CONTROL procedure, [803](#page-802-1) NCDF CREATE function, [806](#page-805-0) NCDF\_DIMDEF function, [808](#page-807-0) NCDF\_DIMID function, [810](#page-809-0) NCDF\_DIMINQ procedure, [811](#page-810-0) NCDF\_DIMRENAME procedure, [813](#page-812-0) NCDF\_EXISTS function, [814](#page-813-0) NCDF\_INQUIRE function, [815](#page-814-0) NCDF OPEN function, [817](#page-816-0) ncdf\_rdwr.pro, [780](#page-779-1)

841

NCDF VARDEF function, [818](#page-817-1) NCDF\_VARGET procedure, [821](#page-820-2) NCDF\_VARGET1 procedure, [823](#page-822-1) NCDF VARID function, [825](#page-824-1) NCDF\_VARINQ function, [826](#page-825-1) NCDF\_VARPUT procedure, [828](#page-827-0) NCDF\_VARRENAME procedure, [831](#page-830-0) netCDF, [19](#page-18-3) attribute component, [778](#page-777-2) attributes, overview, [26](#page-25-0) creating files, [779](#page-778-0) data modes, [777](#page-776-0) dimensions, [778](#page-777-1) overview, [21,](#page-20-0) [776](#page-775-0) reading, [779](#page-778-1) specifying attributes/variables, [783](#page-782-0) type conversion, [782](#page-781-0) variables overview, [25](#page-24-0) variables, component, [778](#page-777-3) netCDF files attributes creating, [797](#page-796-1) creating global, [787](#page-786-0) deleting, [788](#page-787-1) obtaining names, [795](#page-794-1) reading, [790](#page-789-1) reading global, [787](#page-786-0) renaming, [800](#page-799-1) closing, [802](#page-801-0) creating, [806](#page-805-1) determining if library exists, [814](#page-813-1) dimensions defining, [808](#page-807-1) obtaining ID, [810](#page-809-1) obtaining name, [811](#page-810-1) obtaining size, [811](#page-810-1) renaming, [813](#page-812-1) getting information about, [815](#page-814-1) miscellaneous operations, [803](#page-802-2) opening, [817](#page-816-1)

updating, [804](#page-803-2) variables adding, [818](#page-817-2) getting ID, [825](#page-824-2) getting information, [826](#page-825-2) renaming, [831](#page-830-1) retrieving data from, [821](#page-820-3) retrieving one element, [823](#page-822-2) writing values to, [828](#page-827-1) [Network Common Data Format](#page-18-3) *see* netCDF NUMELEM structure tag, [99](#page-98-5)

## *R*

RECVAR structure tag, [99](#page-98-6) reference numbers (HDF) adding to a VGroup, [512](#page-511-0) creating new, [368](#page-367-0) deleting, [314](#page-313-2) returning all from a VGroup, [521](#page-520-0) returning number of, [415](#page-414-2) returning specified from a VGroup, [520](#page-519-0) writing descriptions, [340](#page-339-0)

## *S*

scientific data format, [19](#page-18-4) strings in netCDF files, [784](#page-783-0)

## *T*

tag numbers HDF, [277](#page-276-0)

## *V*

variable names, [101](#page-100-2) variables

netCDF, [25](#page-24-0)